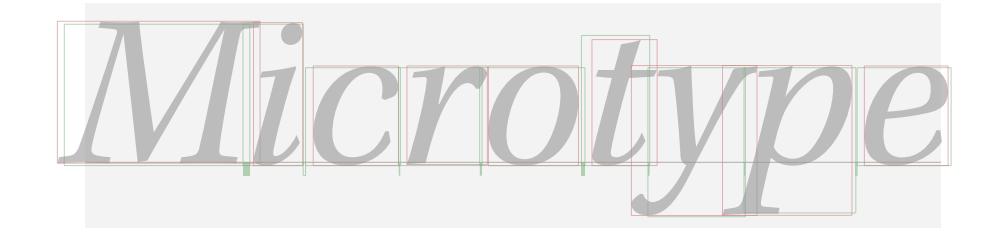

# The microtype package

Subliminal refinements towards typographical perfection

R Schlicht [w.m.l@gmx.net](mailto:<w.m.l@gmx.net>%20Robert%20Schlicht?subject=[microtype%20v2.7a])

v2.7a 2018/01/14

The microtype package provides a  $ETRX$  interface to the micro-typographic extensions that were introduced by pdfTeX and have since also propagated to LuaTeX and X<sub>T</sub>T<sub>F</sub>X: most prominently, character protrusion and font expansion, furthermore the adjustment of interword spacing and additional kerning, as well as hyphenatable letterspacing (tracking) and the possibility to disable all or selected ligatures. These features may be applied to customisable sets of fonts, and all micro-typographic aspects of the fonts can be configured in a straight-forward and flexible way. Settings for various fonts are provided.

Note that character protrusion requires pdfT<sub>F</sub>X (version 0.14f or later), LuaT<sub>F</sub>X, or X<sub>F</sub>T<sub>F</sub>X (at least version 0.9997). Font expansion works with pdfT<sub>F</sub>X (version 1.20 for automatic expansion) or LuaTEX. The package will by default enable protrusion and expansion if they can safely be assumed to work. Disabling ligatures requires pdfT<sub>E</sub>X ( $\geq$  1.30) or LuaT<sub>E</sub>X, while the adjustment of interword spacing and of kerning only works with pdfT<sub>F</sub>X ( $\geq$  1.40). Letterspacing is available with pdfT<sub>F</sub>X ( $\geq$  1.40) or LuaT<sub>E</sub>X ( $\geq$  0.62).

The alternative package letterspace, which also works with plain TFX, provides the user commands for letterspacing only, omitting support for all other extensions (see section [7\)](#page-22-0).

This package is copyright © 2004–2018 R Schlicht. It may be distributed and/or modified under the conditions of the LATEX [Project Public License,](#page-243-0) either version 1.3c of this license or (at your option) any later version. This work has the LPPL maintenance status 'author-maintained'.

# Contents

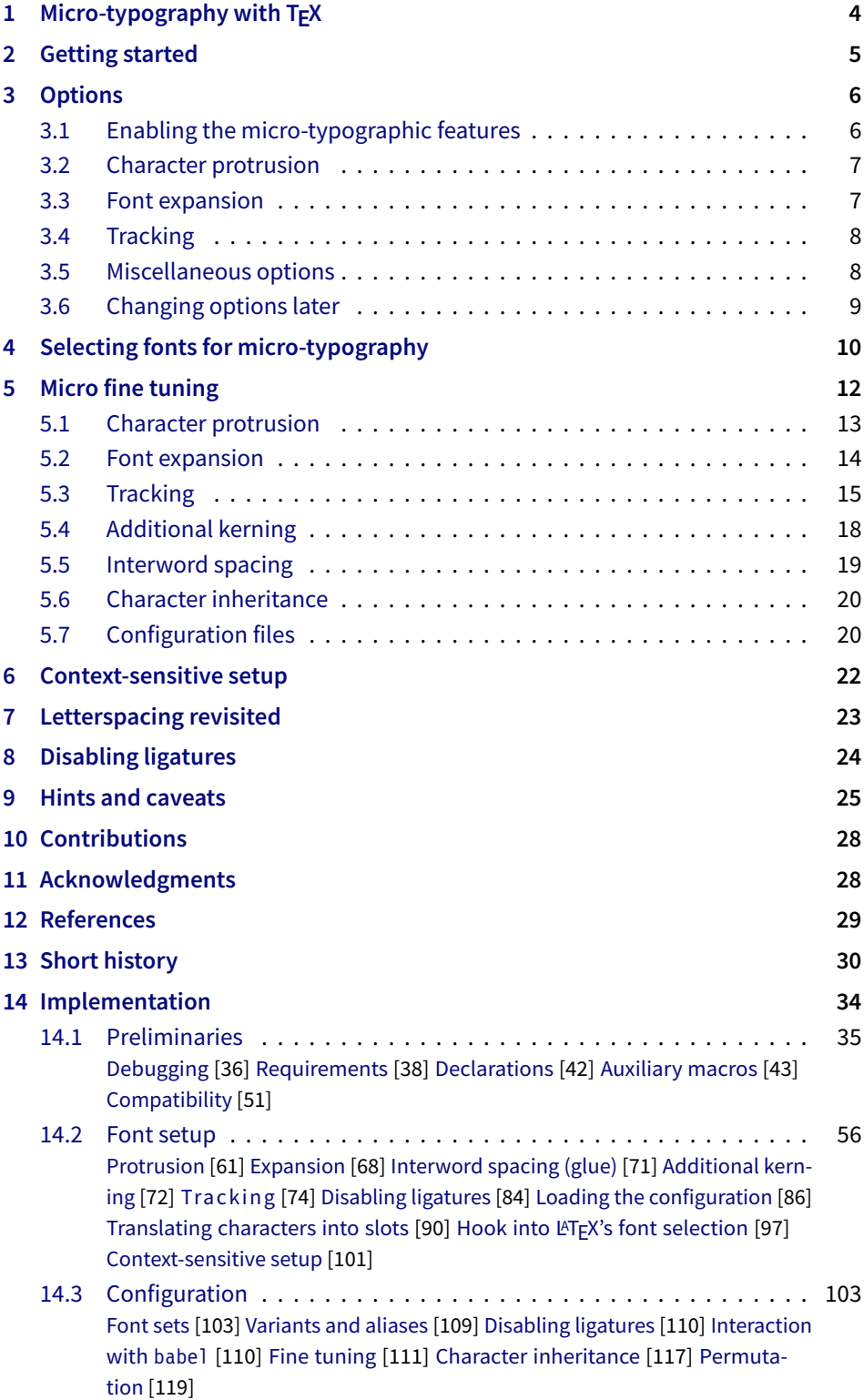

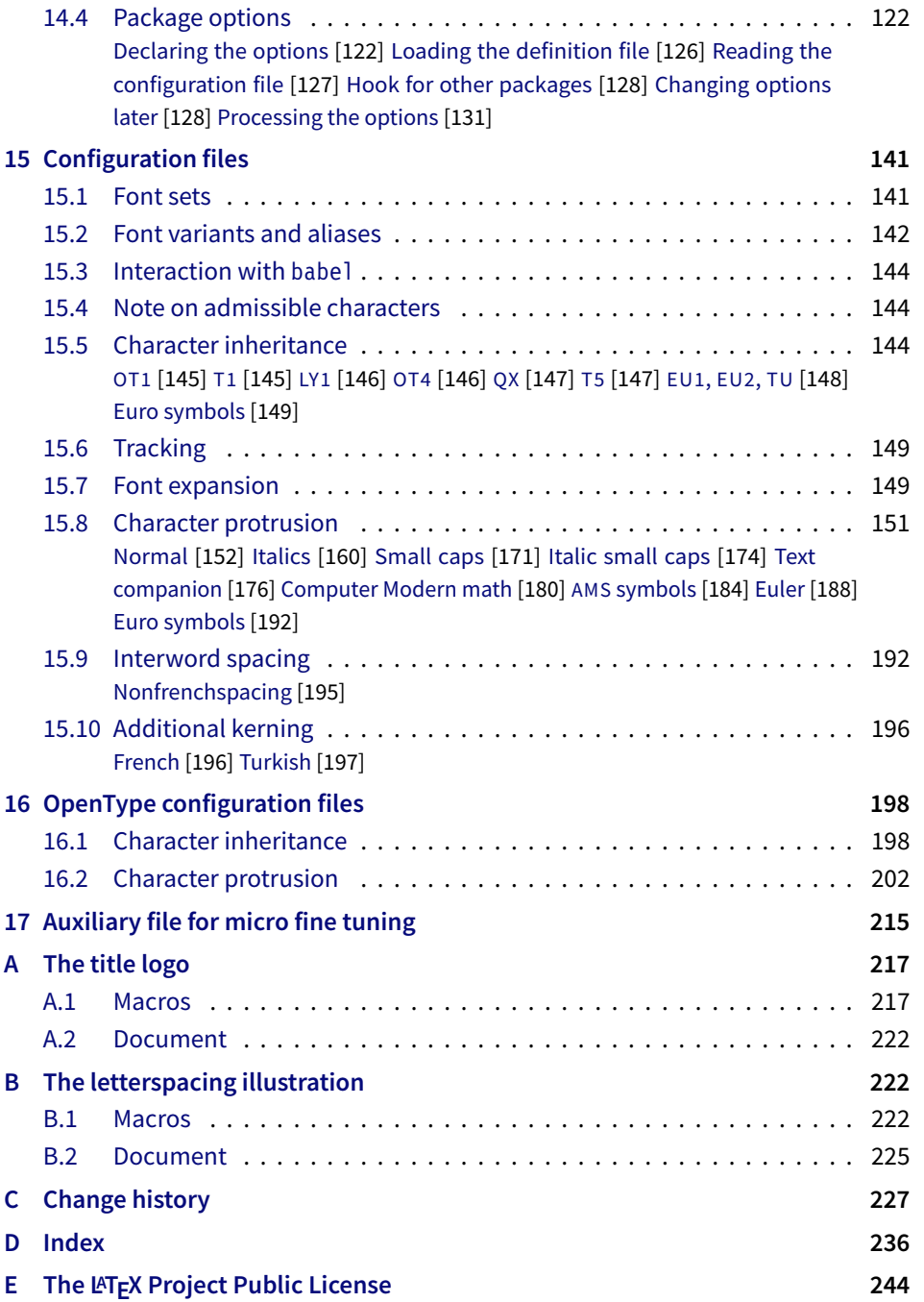

# List of Tables

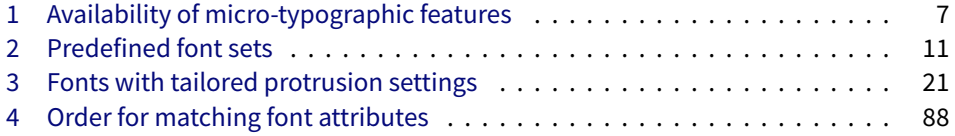

# <span id="page-3-0"></span>1 Micro-typography with  $T_{E}X$

Micro-typography is the art of enhancing the appearance and readability of a document while exhibiting a minimum degree of visual obtrusion. It is concerned with what happens between or at the margins of characters, words or lines. Whereas the macro-typographical aspects of a document (i.e., its layout) are clearly visible even to the untrained eye, micro-typographical refinements should ideally not even be recognisable. That is, you may think that a document looks beautiful, but you might not be able to tell exactly why: good micro-typographic practice tries to reduce all potential irritations that might disturb a reader.

Some essential micro-typographical aspects are already taken care of by TeX out of the box – and in an outstanding manner – namely, hyphenation and justification, as well as kerning and ligatures. Other aspects are in the user's scope of responsibilities, e.g., to specify the right amounts of spacing around punctuation characters, numbers, or quotation marks. On top of this, a number of long-standing microtypographic techniques have been introduced to the TeX world relatively recently with pdfTFX, and have since also propagated to LuaTFX and XFTFX. These features make them the tool of choice not only for the creation of electronic documents but also of works of outstanding time-honoured typography: most prominently, *character protrusion* (also known as margin kerning) and *font expansion*. Quoting Hàn Thế Thành, the author of pdfT<sub>F</sub>X, who writes in his thesis:

'Margin kerning is the adjustments of the characters at the margins of a typeset text. A simplified employment of margin kerning is hanging punctuation. Margin kerning is needed for optical alignment of the margins of a typeset text, because mechanical justification of the margins makes them look rather ragged. Some characters can make a line appear shorter to the human eye than others. Shifting such characters by an appropriate amount into the margins would greatly improve the appearance of a typeset text. is needed for optical alignment of the margins of a typeset text, because mechanical<br>justification of the margins makes them look rather ragged. Some characters can<br>make a line appear shorter to the human eye than others. A simplified employment of margin kerning is hanging punctuation. Margin kerning<br>is needed for optical alignment of the margins of a typeset text, because mechanical<br>justification of the margins makes them look rather ragg When the right, you can view the extreme The right, you can view and the extreme The potentiality and the effect of the features it is needed for optical alignment of the margins is head into the margins of *III inks:*<br> *I* A simplified employment of margin kerning is hanging punctuation. Margin kerning<br>is needed for optical alignment of the margins of a typeset text, because mechanical<br>justification of the margins makes them look rather ragg

Composing with font expansion is the method to use a wider or narrower variant of a font to make interword spacing more even. A font in a loose line can be substituted by a wider variant so the interword spaces are stretched by a smaller amount. Similarly, a font in a tight line can be replaced by a narrower variant to reduce the amount that the interword spaces are shrunk by. There is certainly a potential danger of font distortion when using such manipulations, thus they must be used with extreme care. The potentiality to adjust a line width by font expansion can be taken into consideration while a paragraph is being broken into lines, in order to choose better breakpoints.' [\[Thành 2000,](#page-28-1) p. 323] 'Margin kerning is the adjustments of the characters at the margins of a typeset text.<br>A simplified employment of margin kerning is hanging punctuation. Margin kerning<br>is needed for optical alignment of the margins of a ty danger of font distortion when using such manipulations, thus they must be used<br>with extreme care. The potentiality to adjust a line width by font expansion can be<br>taken into consideration while a paragraph is being broken

Another micro-typographic technique, which has always been extremely difficult to achieve in T<sub>E</sub>X, is robust and hyphenatable *letterspacing (tracking)*.<sup>1</sup> Whereas letterspacing can easily be, and often is, abused when applying it to lowercase letters, readability may be increased by slightly letterspacing (small) capitals or by decreasing the tracking of very large uppercase type.

Setting *additional kerning* for individual characters is especially (but not only) useful for languages whose typographical tradition requires certain characters to be separated by a space. For example, it is customary in French typography to add a small space before question mark, exclamation mark and semi-colon, and a bigger space before the colon and the guillemets. Until now, this could only be achieved

1 The [soul](#page-29-1) package undertakes great efforts, but may still fail in certain circumstances; even to systematically adjust the tracking of a font throughout the document remains impossible.

*After you have read the text <i>on the right, you can view the effect of the features it describes by clicking on the micro-typographic features by links: clicking on the links.*

Protrusion off Expansion *off* 

*Both features are enabled throughout this document.*

by making these characters active (as is done, for example, by the babel package), which may not always be a robust solution. In contrast to the standard kerning built into the fonts (which will of course apply as usual), this additional kerning relates to single characters, not to character pairs.

*Adjustment of interword spacing* is based upon the idea that in order to achieve a uniform greyness of the text, the space between words should also depend on the surrounding characters. For example, if a word ends with an 'r', the following space should be a tiny bit smaller than that following, say, an 'm'. You can think of this concept as an extension to TeX 's 'space factors'. This feature may enhance the appearance of paragraphs even more. Emphasis in the last sentence is on the word 'may': this extension is still highly experimental – in particular, only ending characters will currently influence the interword space. Also, the settings shipped with microtype are but a first approximation, and I would highly welcome corrections and improvements. I suggest reading the reasoning behind the settings in section [15.9.](#page-191-1)

The possibility, finally, to *disable all or selected ligatures* is particularly useful for typewriter fonts.

The microtype package provides an interface to all these micro-typographic extensions. All micro-typographic aspects may be customised to your taste and needs in a straight-forward and systematic manner. The next chapters present a survey of all options and customisation possibilities. Should the micro-typographic extension discussed in a section work only with certain TeX engines, this requirement is marked inside a grey text box on the right.

# <span id="page-4-0"></span>2 Getting started

There is nothing surprising in loading this package:

\usepackage{microtype}

This will be sufficient in most cases, and if you are not interested in fine-tuning the micro-typographic appearance of your document (however unlikely this would seem, since using this package is proof of your interest in typographic issues), you may actually skip the rest of this document. If this, on the other hand, does not satisfy you – be it for theoretical or practical reasons – this manual will guide you on the path to the desired results along the following milestones:

- Enable the desired micro-typographic features, either via the respective package option or with the \microtypesetup command (section [3\)](#page-5-0).
- Select the fonts to which this feature should be applied by declaring and activating 'sets of fonts'. A number of sets are predefined, which may be activated directly in the package options (section [4\)](#page-9-0).
- Fine-tune the micro-typographic settings of the fonts or sets of fonts (section [5\)](#page-11-0).
- If you're of the kind who always wants to march on, you will certainly be interested in the possibility of context-sensitive setup (section [6\)](#page-21-0).
- You are even countenanced to leave the path of typographic virtue and steal some sheep (section [7\)](#page-22-0) or trespass in other ways (section [8\)](#page-23-0).
- Should you encounter any obstacles, follow the hints and caveats (section [9\)](#page-24-0).

# <span id="page-5-0"></span>3 Options

Like many other  $ETFX$  packages, the microtype package accepts options in the wellknown key=value syntax. In the following, you will find a description of all keys and their possible values ('true' may be omitted; multiple values, where allowed, must be enclosed in braces; the default value is shown on the right, preceded by an asterisk if it is contingent on the TeX engine, version and/or the output mode).

# <span id="page-5-1"></span>3.1 Enabling the micro-typographic features

protrusion true, false, compatibility, nocompatibility, (*font set name*) \* \* true

expansion These are the main options to control the level of micro-typographic refinement which the fonts in your document should gain. By default, the package is moderately greedy: character protrusion will always be enabled, font expansion will only be disabled when the fonts cannot be expanded automatically, that is, with pdfTeX versions older than 1.20 or in DVI output mode (see section [3.5\)](#page-7-1), or with  $X\pi T_FX$ . In other words, microtype will try to apply as much micro-typography as can safely be expected to work under the respective conditions (hence, it is usually not necessary to load the package with different options for PDF resp. DVI mode).

Protrusion and expansion may be enabled or disabled independently from each activate other by setting the respective key to true resp. false. The activate option is a shortcut for setting both options at the same time. Therefore, the following lines all have the same effect (when creating PDF files with a recent version of pdfTEX):

\usepackage[protrusion=true,expansion]{microtype}

\usepackage[activate={true,nocompatibility}]{microtype}

\usepackage{microtype}

With activated font expansion and/or character protrusion, line breaks (and consequently, page breaks) may turn out differently. If this is not desired – because you are re-typesetting a book whose pagination must not change – you may pass the value compatibility to the protrusion and/or expansion options. Typographically, however, the results will be suboptimal, hence the default value is nocompatibility.

Finally, you may also specify the name of a font set to which character protrusion and/or font expansion should be restricted. See section [4](#page-9-0) for a detailed discussion. Specifying a font set for a feature implicitly activates this feature.

tracking true, false, 〈*font set name*〉 false

This option will systematically change the tracking of the fonts specified in the active font set (by default, all small capitals). It is not available with  $X \notin T_F X$  (you may use the 'LetterSpace' option of the [fontspec](#page-29-2) package instead). With pdfTpX, it is only available in PDF mode.

kerning true, false, (font set name) **false** false

spacing These features do not unconditionally improve the quality of the typeset text: the spacing feature is still considered experimental, while the kerning feature only makes sense in special cases. Therefore, neither feature is enabled by default. They are not available with XATEX or LuaTEX.

Table 1:

<span id="page-6-2"></span>Availability of microtypographic features

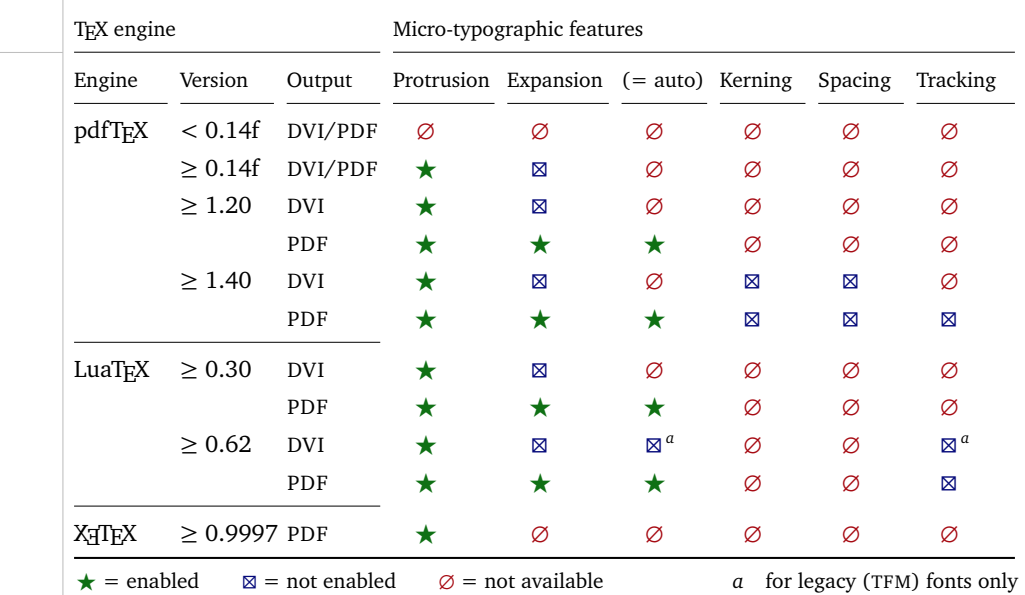

Table [1](#page-6-2) presents an overview of which micro-typographic features are available and enabled by default for the relevant TFX versions and output modes.

Whether ligatures should be disabled cannot be controlled via a package option but by using the \DisableLigatures command, which is explained in section [8.](#page-23-0)

<span id="page-6-0"></span>**3.2 Character protrusion** pdfTFX 0.14f | LuaTFX 0.30 | X<sub>T</sub>TFX 0.9997

## factor 〈*integer*〉 1000

Using this option, you can globally increase or decrease the amount by which the characters will be protruded. While a value of 1000 means that the full protrusion as specified in the configuration (see section [5.1\)](#page-12-0) will be used, a value of 500 would result in halving all protrusion factors of the configuration. This might be useful if you are generally satisfied with the settings but prefer the margin kerning to be less or more visible (e.g., if you are so proud of being able to use this feature that you want everybody to see it, or – to mention a motivation more in compliance with typographical correctness – if you are using a large font that calls for more modest protrusion).

unit character,  $\langle$ *dimension* $\rangle$ 

This option is described in section [5.1,](#page-12-0) apropos the command \SetProtrusion. Use with care.

# <span id="page-6-1"></span>**3.3 Font expansion** pdfT<sub>F</sub>X 0.14f | LuaT<sub>F</sub>X 0.30

auto true, false \* true

Beginning with pdfT<sub>F</sub>X version 1.20 (inherited by LuaT<sub>F</sub>X), the expanded instances of the fonts may be calculated automatically and at run-time instead of the user having to prepare them in advance. This option is true by default provided that you are using a TeX engine with this capability and the output mode is PDF. If auto

is set to false, the font instances for all expansion steps must exist (with files called  $\frac{1}{\cot \theta}$  + (expansion value), e.g., cmr12+10, as described in the pdfT<sub>F</sub>X [manual\)](#page-28-2).

With pdfT<sub>F</sub>X, automatic font expansion does not work with bitmap fonts. Therefore, if you are using the Computer Modern Roman fonts in T1 encoding, you should either install the cm-super fonts or use the Latin Modern fonts (package lmodern). With LuaT<sub>F</sub>X, expansion is always automatic, and also works in DVI mode (dvilualatex), however, because postprocessing programs like dvips or dvipdfmx are not (yet) capable of dealing with OpenType fonts, only for legacy fonts.

- stretch 〈*integer*〉 20
- shrink You may specify the stretchability and shrinkability of a font, i.e., the maximum amount that a font may be stretched or shrunk. The numbers will be divided by 1000, so that a stretch limit of 10 means that the font may be expanded by up to 1%. The default stretch limit is 20. The shrink limit will by default be the same as the stretch limit.
	- step 〈*integer*〉 \* 1

Fonts are not expanded by arbitrary amounts but only by certain discrete steps within the expansion limits. With recent versions of pdfTeX (1.40 or newer) or LuaTeX , this option is by default set to 1, in order to allow trying the maximum number of font instances, and hence to guarantee the best possible output.<sup>2</sup> Older pdfTeX versions, however, had to include every font instance in the PDF file, which may increase the file size quite dramatically. Therefore, in case you are using a pre-1.40 pdfTeX version, step is by default set to one fifth of the smaller value of stretch and shrink.

#### selected true, false false false false false false false false false false false false false false false false

When applying font expansion, it is possible to restrict the expansion of some characters that are more sensitive to deformation than others (e.g., the 'O', in contrast to the 'I'). This is called *selected expansion*, and its usage allows increasing the stretch and shrink limits (to, say, 30 instead of 20); however, the gain is limited since at the same time the average stretch variance will be decreased. Therefore, this option is by default set to false, so that all characters will be expanded by the same amount. See section [5.2](#page-13-0) for a more detailed discussion.

# letterspace 〈*integer*〉 100

This option changes the default amount for tracking (see section [5.3\)](#page-14-0) resp. letterspacing (see section [7\)](#page-22-0). The amount is specified in thousandths of 1em; admissible values are in the range of  $-1000$  to  $+1000$ .

### <span id="page-7-1"></span>3.5 Miscellaneous options

#### DVIoutput true, false  $*$  false  $*$  false

pdfTeX and LuaTeX are not only able to generate PDF output but can also spit out DVI files.<sup>3</sup> The latter can be ordered with the option DVIoutput, which will set \pdfoutput to zero. For XTTFX, this option is not applicable.

<span id="page-7-0"></span>**3.4 Tracking**  $pdfTeX 1.40 | LuafEX 0.62$ 

<sup>2</sup> The downside with this default is that pdfTeX may run out of memory with huge documents; in this case, read about the error messages in the 'Hints and caveats' section [\(9\)](#page-24-0), or try with a larger step.

<sup>3</sup> Recent TeX systems are using pdfTeX as the default engine even for DVI output.

Note that this will confuse packages that depend on the value of \pdfoutput if they were loaded earlier, as they had been made believe that they were called to generate PDF output where they actually weren't. These packages are, among others: graphics, color, hyperref, pstricks and, obviously, ifpdf. Either load these packages after microtype or else issue the command \pdfoutput=0 earlier – in the latter case, the DVIoutput option is redundant.

When generating DVI files, font expansion has to be enabled explicitly. With pdfTeX , neither letterspacing nor *automatic* font expansion will work because the postprocessing drivers (dvips, dvipdfm, etc.) resp. the DVI viewer are not able to generate the fonts on the fly.

- draft true, false false false false false false false false false false false false false false false false false false false false false false false false false false false false false false false false false false false
- final If the draft option is passed to the package, *all micro-typographic extensions will be disabled*, which may lead to different line, and hence page, breaks. The draft and final options may also be inherited from the class options; of course, you can override them in the package options. E.g., if you are using the class option draft to show any overfull boxes, you should load microtype with the final option.
- verbose true, false, errors, silent false false false false false

Information on the settings used for each font will be written into the log file if you enable the verbose option. When microtype encounters a problem that is not fatal (e.g., an unknown character in the settings, or non-existent settings), it will by default only issue a warning and try to continue. Loading the package with verbose=errors will turn all warnings into errors, so that you can be sure that no problem will go unnoticed. If on the other hand you have investigated all warnings and decide to ignore them, you may silence microtype with verbose=silent.

babel true, false false false false false false false false false false false false false false false false false false false false false false false false false false false false false false false false false false false

Loading the package with the babel option will adjust the typesetting according to the respective selected language. Read section [6](#page-21-0) for further information.

config 〈*file name*〉 microtype

Various settings for this package will be loaded from a main configuration file, by default microtype.cfg (see section [5.7\)](#page-19-1). You can have a different configuration file loaded instead by specifying its name *without the extension*, e.g., config=mycrotype.

# <span id="page-8-0"></span>3.6 Changing options later

#### \microtypesetup {〈*key <sup>=</sup> value list*〉}

Inside the preamble, this command accepts all package options described above (except for config). In the document body, this command may be used to change the general settings of the micro-typographic extensions. It then accepts all options from section [3.1:](#page-5-1) expansion, protrusion and activate, which in turn may receive the values true, false, compatibility or nocompatibility, and tracking, kerning and spacing with the admissible values true or false. Passing the name of a font set is not allowed. Using this command, you could for instance temporarily disable font expansion by saying:

\microtypesetup{expansion=false}

# <span id="page-9-0"></span>4 Selecting fonts for micro-typography

By default, character protrusion will be applied to all text fonts used in the document, and a basic set of fonts will be subject to font expansion. You may want to customise which fonts should get the benefit of micro-typographic treatment. This can be achieved by declaring and activating 'font sets'; these font sets are specified via font attributes that have to match.

\DeclareMicrotypeSet [〈*features*〉] {〈*set name*〉} {〈*set of fonts*〉}

\DeclareMicrotypeSet\* This command declares a new set of fonts to which the micro-typographic extensions should be applied. The optional argument may contain a comma-separated list of features to which this set should be restricted. The starred version of the command declares *and* activates the font set at the same time.

> *The set of fonts* is specified by assigning values to the NFSS font attributes: encoding, family, series, shape and size (cf.  $\mathbb{F} \mathbb{F} \times \mathbb{Z}_\varepsilon$  [font selection\)](#page-29-3). Let's start with an example. In the main configuration file microtype.cfg, a font set called 'basictext' is defined as follows:

```
\DeclareMicrotypeSet{basictext}
   \{ encoding = \{0T1, T1, T2A, LY1, 0T4, 0X, T5, EU1, EU2, TU\},
      family = {rm*,sf*}},<br>series = {md*}.
                = {md*},
      size = {normalsize,footnotesize,small,large}
    }
```
If you now call

\UseMicrotypeSet[protrusion]{basictext}

in the document's preamble, only fonts in the text encodings, roman or sans serif families, normal (or 'medium') series, and in sizes called by \normalsize, \footnotesize, \small or \large, will be protruded. Math fonts, on the other hand, will not, since they are in another encoding. Neither will fonts in bold face, or huge fonts. Etc.

If an attribute list is empty or missing – like the 'shape' attribute in the above example – it does not constitute a restriction. In other words, this is equivalent to specifying *all* possible values for that attribute. Therefore, the predefined set 'alltext', which is declared as:

```
\DeclareMicrotypeSet{alltext}
    { encoding = {OT1,T1,T2A,LY1,OT4,QX,T5,TS1,EU1,EU2,TU} }
```
is far less restrictive. The only condition here is that the encoding must match.

If a value is followed by an asterisk (like 'rm\*' and 'sf\*' in the first example), it does not designate an NFSS code, but will be translated into the document's  $\\d{value}$ default, e.g.,  $\rm{d}$ rmdefault.<sup>4</sup> A single asterisk means  $\d{attribute}$ default, e.g., \encodingdefault, respectively \normalsize for the size axis. Sizes may either be specified as a dimension ('10' or '10pt'), or as a size selection command *without* the backslash. You may also specify ranges (e.g., 'small-Large'); while the lower

<sup>4</sup> These translations will take place \AtBeginDocument, which means that changes to the defaults inside the preamble will also be taken into account. Only in cases where you change font defaults \AtBeginDocument yourself, you need to load microtype after these changes.

<span id="page-10-0"></span>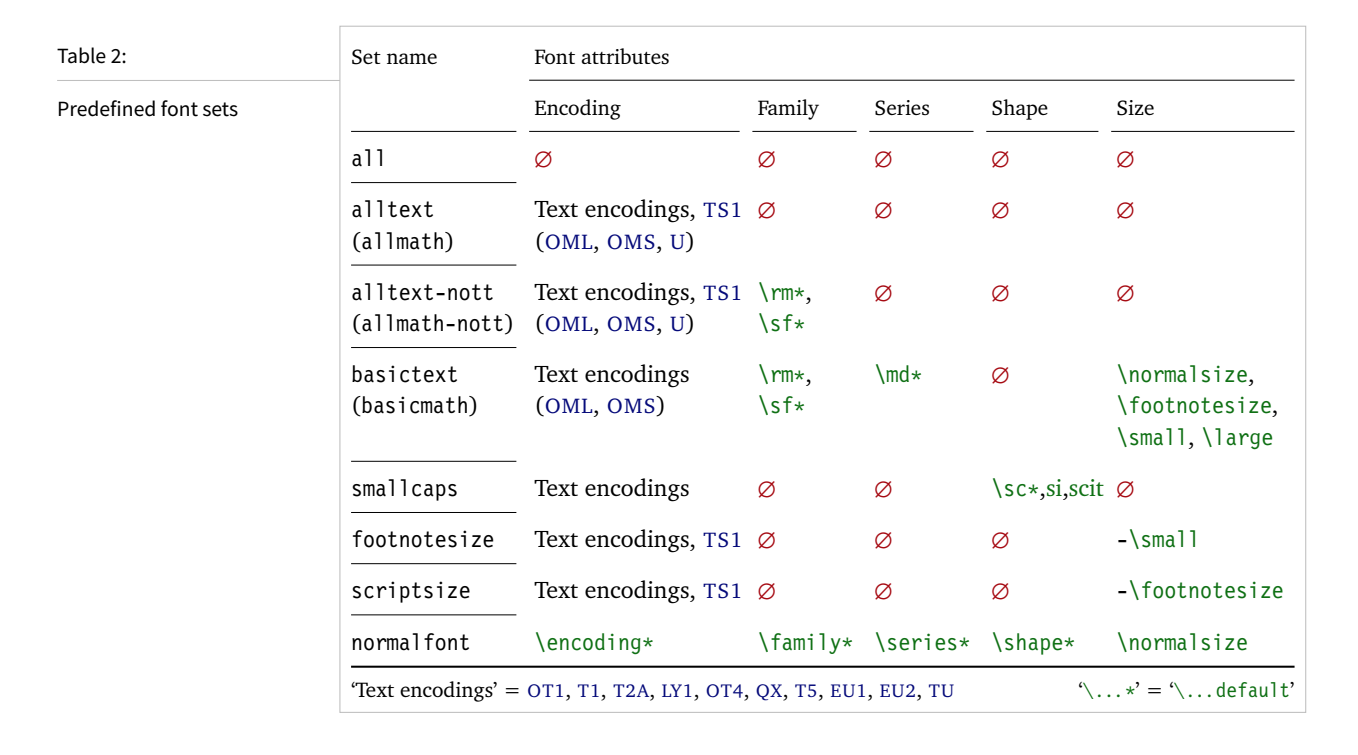

boundary is included in the range, the upper boundary is not. Thus, '12-16' would match 12 pt, 13.5 pt and 15.999 pt, for example, but not 16 pt. You are allowed to omit the lower or upper bound ('-10', 'large-').

Additionally to this declaration scheme, you can add single fonts to a set using the 'font' key, which expects the concatenation of all font attributes, separated by forward slashes, i.e., 'font =  $\langle encoding \rangle / \langle family \rangle / \langle series \rangle / \langle shape \rangle / \langle size \rangle$ '. This allows you to add fonts to the set that are otherwise disjunct from it. For instance, if you wanted to have the roman family in all sizes protruded, but only the normal sized, possibly italic, typewriter font (in contrast to, say, the small one), this is how you could declare the set:

```
\DeclareMicrotypeSet[protrusion]
   { myset }
   \{ encoding = T1,
    family = rm*,
    font = \{T1/tt*/m/n/*,
                T1/tt*/m/it/*} }
```
As you can tell from the example, the asterisk notation is also permitted for the font key. A single asterisk is equivalent to  $\sqrt{x}/\sqrt{x}/\sqrt{x}$ , i.e., the normal font. Size selection commands are possible, too, however, ranges are not allowed.

Table [2](#page-10-0) lists the eleven predefined font sets. They may also be activated by passing their name to the feature options protrusion, expansion, tracking, kerning and spacing when loading the package, for example:

\usepackage[protrusion=allmath,tracking=smallcaps]{microtype}

\UseMicrotypeSet [〈*features*〉] {〈*set name*〉}

This command activates a font set previously declared by \DeclareMicrotypeSet. Using the optional argument, you can limit the application of the set to one or more features. This command only has an effect if the feature was activated in the package options.

\DeclareMicrotypeSetDefault [〈*features*〉] {〈*set name*〉}

If a feature is enabled but no font set has been chosen explicitly, the sets declared by this command will be activated. By default, the 'alltext' font set will be used for character protrusion and additional kerning, the 'basictext' set for font expansion and interword spacing, and the 'smallcaps' set for tracking.

These commands may only be used in the preamble or in the main configuration file. Their scope is global to the document. Only one set per feature may be activated.

# <span id="page-11-0"></span>5 Micro fine tuning

Every character asks for a particular protrusion, kerning or spacing amount. It may also be desirable to restrict the maximum expansion of certain characters. Furthermore, since every font looks different, settings have to be specific to a font or set of fonts. This package offers flexible and straight-forward methods of customising these finer aspects of micro-typography.

All fine-tuning commands follow basically the same syntax: they all take three arguments; the first one is optional and may contain additional options; in the second argument, you specify the set of fonts to which the settings should apply; the third argument contains the actual settings. Here, as in all configuration commands, all spaces are ignored.

The set of fonts to which the settings should apply is declared using the same syntax of  $\{font axis\}$  =  $\{ value list\}$  pairs as for the command  $\Delta$  eclareMicrotypeSet (see section [4\)](#page-9-0), with the only difference that values including asterisks (which, as you may recall, stand for the respective default) will be translated immediately instead of at the end of the preamble. To find the matching settings for a given font the package will try all combinations of font encoding, family, series, shape and size, with decreasing significance in this order. For instance, if settings exist for both the current family (say,  $T1/cmr///$ ) and for italic fonts in the normal weight  $(T1//m/i t)$ , the settings for the cmr family would apply. The encoding must always match.

The characters may be specified either as a single letter (A), as a text symbol command (\textquoteleft), or as a slot number (resp. Unicode number for LuaTEX or XETEX): three or more digits for decimal notation, prefixed with " for hexadecimal, with ' for octal numerals (e.g., the 'fl' ligature in T1 encoding: 029, "10, '35). 8-bit (and even UTF-8) characters may be entered directly or in LATEX's traditional 7-bit notation: both  $\lceil \cdot \rceil$  and  $\ddot{A}$  are valid, provided the character is actually declared in both the input and the font encoding. With LuaTFX or  $X \rightarrow T$ FTEX, you may additionally specify a (font-specific) glyph name, prefixed with '/' (e.g., the 'fl' ligature as  $/f_1$ ). Note that you also have the possibility to declare lists of characters that should inherit settings (see section [5.6\)](#page-19-0).

### <span id="page-12-0"></span>**5.1 Character protrusion** pdfT<sub>F</sub>X 0.14f | LuaT<sub>F</sub>X 0.30 | X<sub>T</sub>T<sub>F</sub>X 0.9997

\SetProtrusion [〈*options*〉] {〈*set of fonts*〉} {〈*protrusion settings*〉}

Using this command, you can set the protrusion factors for each character of a font or a set of fonts. A very incomplete example would be the following:

\SetProtrusion  $\{$  encoding = T1, family =  $cmr$  } { A  $=$  {50,50}, \textquoteleft = {700, } }

which would result in the character 'A' being protruded by 5% of its width on both sides, and the left quote character by 70% of its width into the left margin. This would apply to all font shapes, series and sizes of the T1 encoded Computer Modern Roman family.

*The protrusion settings* consist of  $\langle$ *character* $\rangle$  =  $\langle$ *protrusion factors* $\rangle$  pairs. The protrusion factors designate the amount that a character should be protruded into the left margin (first value) respectively into the right margin (second value). By default, the values are relative to the character widths, so that a value of 1000 means that the character should be shifted fully into the margin, while, for example, with a value of 50 it would be protruded by 5% of its width. Negative values are admitted, as well as numbers larger than 1000 (but effectively not more than 1em of the font). You may omit either number if the character should not be protruded on that side, but must not drop the separating comma.

*Options:*

name You may assign a name to the protrusion settings, so that you are able to load it by another list.

load You can load another list (provided, you assigned a name to it) before the current list will be loaded, so that the fonts will inherit the values from the loaded list.

In this way, the configuration may be simplified considerably. You can for instance create a default list for a font; settings for other shapes or series can then load these settings, and extend or overwrite them (since the value that comes last will take precedence). Font settings will be loaded recursively. The following options will affect all loaded lists, in other words, any options from the loaded lists will be ignored:

factor This option can be used to influence all protrusion factors of the list, overriding any global factor setting (see section [3.2\)](#page-6-0). For instance, if you want fonts in larger sizes to be protruded less, you could load the normal lists, just with a different factor applied to them:

```
\SetProtrusion
   \sqrt{2} factor = 700.
     load = cmr-T1]
   \{ encoding = T1,
     family = cmr,
     size = large - } { }
```
unit By default, the protrusion factors are relative to the respective character's width. The unit option may be used to override this and make microtype regard all values in the list as thousandths of the specified width. Issuing, for instance, 'unit=1em' would have the effect that a value of, say, 50 now results in the character being protruded by 5% of an em of the font (thus simulating the internal measuring of  $pdfTrX's \lqcode$  and  $\rpede$  primitives). The default behaviour can be restored with unit=character. 5

preset Presets the protrusion codes of all characters to the specified values  $(=\{\langle left \rangle, \langle right \rangle\})$ , possibly scaled by a factor. A unit setting will only be taken into account if it is not =character.

inputenc Selects an input encoding that should apply to this list, regardless of what the document's input encoding is. You may specify any encoding that can be loaded via the inputenc package, e.g., ansinew, koi8-r, utf8.

context The scope of the list may be limited to a certain context. For further details, see section [6.](#page-21-0)

### <span id="page-13-0"></span>**5.2 Font expansion pdfTeX 0.14f | LuaTeX 0.30**

# \SetExpansion [〈*options*〉] {〈*set of fonts*〉} {〈*expansion settings*〉}

By default, all characters of a font are allowed to be stretched or shrunk by the same amount. However, it is also possible to limit the expansion of certain characters if they are more sensitive to deformation. This is the purpose of the \SetExpansion command. Note that it will only have an effect if the package has been loaded with the selected option (cf. section [3.3\)](#page-6-1). Otherwise, the expansion settings will be ignored – unlike the options in the optional first argument, which will still be evaluated. If the selected option has been set to true, and settings for a font don't exist, font expansion will not be applied to this font at all. Should the extraordinary situation arise that you want to employ selected expansion in general but for a particular font (set) all characters should be expanded or shrunk by the same amount, you would have to declare an empty list for these fonts.

*The expansion settings* consist of  $\langle character \rangle = \langle expansion factor \rangle$  pairs. You may specify one number for each character, which determines the amount that a character may be expanded. The numbers denominate thousandths of the full expansion. For example, if you set the expansion factor for the character 'O' to 500, it will only be expanded or shrunk by one half of the amount that the rest of the characters will be expanded or shrunk. While the default value for character protrusion is 0 – that is, if you didn't specify any characters, none would be protruded – the default value for expansion is 1000, which means that all characters would be expanded by the same amount.

#### *Options:*

name, load, preset, inputenc, context Analogous to \SetProtrusion, the optional argument may be used to assign a name to the list, to load another list, to preset

<sup>5</sup> The unit option can even be passed globally to the package (cf. section [3.2\)](#page-6-0). However, all provided settings are created under the assumption that the values are relative to the character width. Therefore, you should only change it if you are certain that the default settings will not be used in your document.

all expansion factors, to set the input encoding, or to determine the context of the list (expansion contexts are only possible with pdfTeX version 1.40.4 or newer).

auto, stretch, shrink, step These keys can be used to override the global settings from the package options (see section [3.3\)](#page-6-1). If you don't specify either one of stretch, shrink and step, their respective global value will be used (that is, no calculation will take place).

As a practical example, suppose you have a paragraph containing a widow that could be avoided by shrinking the font a bit more. In conjunction with the context option (see section [6](#page-21-0) for further details), you could thus allow for more expansion in this particular paragraph:

```
\SetExpansion
   \int context = sloppy,
      stretch = 30,
     shrink = 60,
     step = 5 ]
   \{ encoding = \{0T1, T1, TS1\} }
    { }
% ... END PREAMBLE
{\microtypecontext{expansion=sloppy}%
This paragraph contains a `fussy' widow.}
```
This method of employing contexts to temporarily apply different expansion parameters only works with pdfTEX version 1.40.4 or later.<sup>6</sup> Also note that pdfTEX prohibits the use of fonts with different expansion limits or steps (even of different fonts) within one paragraph, hence the sloppy context has to be applied to complete paragraphs.

factor This option provides a different method to alter expansion settings for certain fonts, working around the restriction just mentioned. The factor option influences the expansion factors of all characters (in contrast to the overall stretchability) of the font. For instance, if you want the italic shape to be expanded less, you could declare:

```
\SetExpansion
   \lceil factor = 500 ]
   \{ encoding = \star,
     shape = it }
    { }
```
The factor option can only be used to *decrease* the stretchability of the characters, that is, it may only receive values smaller than 1000. Also, it can only be used for single fonts or font sets; setting it globally in the package options wouldn't make much sense – to this end, you use the package's stretch and shrink options.

<span id="page-14-0"></span>**5.3 Tracking** pdfTeX 1.40 | LuaTeX 0.62

\SetTracking [〈*options*〉] {〈*set of fonts*〉} {〈*tracking amount*〉}

An important typographic technique – which was missing in TeX for a long time – is the adjustment of tracking, i.e., the uniform addition or subtraction of letter space

<sup>6</sup> For older versions, a dirty trick is laid out in section [14.2](#page-55-0) on page [58.](#page-57-0)

to/from all the characters in a font. For example, it is good typographic practice to slightly space out text set in all capitals or small capitals (as in this document). Legibility may also be improved by minimally increasing the tracking of smaller and decreasing that of larger type.<sup>7</sup> The \SetTracking command allows specifying the tracking amount for different fonts or font sets. It will also be evaluated by the \textls command, which may be used for letterspacing shorter pieces of text (see section [7\)](#page-22-0).

*The tracking amount* is specified in thousandths of 1em (or the given unit); negative values are allowed, too.

*Options:*

name, unit, context These options serve the same functions as in the previous configuration commands. The unit may be any dimension, default is 1em.

spacing When the inter-*letter* spacing is altered, the inter-*word* spacing probably also needs to be adjusted. This option expects three numbers for interword space, stretch and shrink respectively, which are given in thousandths of 1em (or of the current unit). If a value is followed by an asterisk, it denotes thousandths of the respective font dimension which will be added to it. For instance, with

\SetTracking[ spacing =  $\{25*,166, \}$  ]{ encoding =  $*,$  shape = sc }{ 25 }

the interword space will be increased by 2.5%, the stretch amount will be set to 0.166em, while the shrink amount will be left untouched. If you don't specify the spacing option, the interword space will be scaled by the current letterspace amount (as in the above example), while stretch and shrink will not be changed.

outer spacing If an interword space immediately precedes or follows letterspaced text, it will by default be equal to that within the text. With this option, which accepts the same values as spacing, it may be adjusted independently.

outer kerning If, on the other hand, no interword space precedes or follows, you may still want to slightly set off the first and last letter from adjoining letters. This option expects the kerning amounts for left and right hand side, separated by a comma, in thousandths of 1em (or the current unit). If a value is followed by an asterisk, it denotes thousandths of the current letterspacing amount. A single asterisk means '500\*'; this is also the default, i.e., the sum of the outer kerns is by default equal to the current letterspace amount. To remove kerning on both sides, you would write 'outer kerning={0,0}'.

no ligatures By default, ligatures in letterspaced fonts will be constructed as usual, which may be advisable when changing the tracking by only a small amount. For larger letterspacing amounts, on the other hand, the normal letter space within ligatures would have displeasing e ff e c t s. This key expects a comma-separated list of characters for which ligatures should be disabled; only the character that begins a ligature must be specified. If the key is given without a value, *all* ligatures of the font will be disabled. With pdfTeX , this is not recommended, however, since it entails that kerning will be switched off, too. With LuaT<sub>F</sub>X, there is no such limitation. The default settings disable ligatures for the character 'f' only, i.e., 'ff',

<sup>7</sup> With full-featured fonts like Computer Modern, this is usually not necessary, though, since they come in optical sizes, and the tracking of the small-capitals font is already adjusted.

'fi', ffi', etc.<sup>8</sup> In exceptional situations, you can manually break up a ligature by inserting '{\kern0pt}' resp. babel's "| shortcut, or protect it by enclosing it in \lslig (see section [7\)](#page-22-0).

Since a picture is worth a thousand words, probably even more if, in our case, it depicts a couple of letterspaced words, let's bring one to sum up these somewhat confusing options. Suppose you had the following settings (which are in no way recommended; they only serve illustrative purposes):

```
\SetTracking
  \lceil no ligatures = {f},
    spacing = {600*, -100*,},
     outer spacing = {450,250,150},
    outer kerning = \{*,*\} ]
  { encoding = \star }
   { 160 }
```
and then write:

Stop \textls{stealing sheep}!

this would be the (typographically dubious) outcome:

Stop Stealing sheep!

While the word 'Stop' is not letterspaced, the space between the letters in the other two words is expanded by the *tracking amount* of 160/1000em = 0.16em. The *inner space* within the letterspaced text is increased by 60%, while its *stretch* amount is decreased by 10% and the *shrink* amount is left untouched. The *outer space* (of 0.45em) immediately before the piece of text may *stretch* by 0.25em and *shrink* by 0.15em. Note that there is no outer space after the text, since the exclamation mark immediately follows; instead, the default *outer kern* of half the letterspace amount (0.08em) is added. Furthermore, one *ligature* wasn't broken up, because we neglected to specify the 's' in the no ligatures key.

As another, more realistic example, suppose you want to space out all small capitals by 50/1000em, fonts smaller than \small by 0.02em, and to decrease the tracking of large type by 0.02em. This could be achieved with the following settings:

```
\usepackage[tracking=true]{microtype}
\DeclareMicrotypeSet*[tracking]{my}
   { encoding = \star,<br>size = \{-\infty\}= {-small,Large-},font = \frac{\star}{\star} \frac{\star}{\star} /sc/\star }
\Set{SetTraceing} no ligatures = f \Set{ encoding = \ast, shape = sc}{ 50 }
\Set{Setting} encoding = *, size = -small \Set{ 20 }\Set{Setting} encoding = *, size = Large- (-20)
```
Letterspaced fonts for which settings don't exist will be spaced out by the default of 0.1em (adjustable with the package option letterspace, see section [3.5\)](#page-7-1). Suppose

*Click on the image to show the*  $kerns$  *and spacings involved. Click on emphasised words in* the text below to reveal the *relation of image and code.*

<sup>8</sup> With pdfTeX versions older than 1.40.4, *all* ligatures, and hence all kerning, will be disabled. It is therefore recommended to use at least version 1.40.4.

your editor wants you to shorten your 1000-pages chef-d'œuvre by a handful of pages, you could load microtype with (fingers crossed):

\usepackage[tracking=alltext,letterspace=-40]{microtype}

## <span id="page-17-0"></span>**5.4 Additional kerning** pdfT<sub>F</sub>X 1.40

# \SetExtraKerning [〈*options*〉] {〈*set of fonts*〉} {〈*kerning settings*〉}

With this command, you can fine tune the extra kerning. In contrast to standard kerning, which is always associated with a *pair* of characters, and to tracking, which specifies the space between *all* characters of a font, the extra kerning relates to single characters, that is, whenever a particular character appears in the text, the specified kerning will be inserted, regardless of which character precedes resp. follows it. (Put in another way, this feature allows to modify the left or right *sidebearings* of specific glyphs.)

It should not be neglected to mention a limitation of this feature: words *immediately following* such a kern (not separated by a space) will not be hyphenated, unless you insert the breakpoints manually, e.g., for kerning after the apostrophe, 'l'apos\-trophe'. Furthermore, additional kerning will not be applied in math mode. These restrictions of pdfTeX will hopefully be lifted some time.

*The kerning settings* are specified as pairs of  $\langle character \rangle = \langle kerning \rangle$  values), where the latter consist of two values: the kerning added before the character, and the kerning appended after the respective character. Once again, either value may be omitted, but not the separating comma.

#### *Options:*

name, load, factor, preset, inputenc These options serve the same function as in the previous configuration commands.

unit Admissible values are: space, character and a  $\langle$  *dimension* $\rangle$ . By default, the values denote thousandths of 1em.

context When it comes to kerning settings, this option is especially useful, since it allows applying settings depending on the current language.

For example, you can find the following settings, intended to be used for documents written in French, in the main configuration file:

```
\SetExtraKerning
   \int name = french-default,
    context = french.
    unit = space \ ] { encoding = {OT1,T1,LY1} }
\{ : = {1000,}, % = \fontdimen2
     ; = {500, }, % ~ \thinspace
    ! = \{500, \},
    ? = {500, } }
```
What is the result of these settings ? If they are active, like in the current paragraph, a thin space will be inserted in front of each question mark, exclamation mark and

semicolon ; a normal space in front of the colon. Read section [6](#page-21-0) to learn how to activate these settings ! This paragraph was input like this :

```
\begin{microtypecontext}{kerning=french}
What is the result of these settings? If they are active, like in the
current paragraph, a thin space will be inserted in front of each
question mark, exclamation mark and semicolon; a normal space in front
of the colon. Read section~\ref{sec:context} to learn how to activate
 these settings! This paragraph was input like this:
\end{microtypecontext}
```
# <span id="page-18-0"></span>**5.5 Interword spacing**  $pdfTeX 1.40$

### \SetExtraSpacing [〈*options*〉] {〈*set of fonts*〉} {〈*spacing settings*〉}

This command allows you to fine tune the interword spacing (also known as glue). A preliminary remark on what a 'space' is may be in order: between two words, TeX will insert a so called glue, which is characterised by three parameters – the normal distance between two words, the maximum amount of space that may be added to it, and the maximum amount that may be subtracted. The latter two parameters come into effect whenever TeX tries to break a paragraph into lines and does not succeed; it can then stretch or shrink the spaces between words. These three parameters are specific to each font.

On top of these glue dimensions, TeX has the concept of 'space factors'. They may be used to increase the space after certain characters, most prominently the punctuation characters. pdfTFX's additional spacing adjustment may be considered as an extension to space factors with much finer control: while space factors will influence all three parameters of interword space (or glue) by the same amount – the kerning, the maximum amount that the space may be stretched and the maximum amount that it may be shrunk – you may modify these parameters independently from one another. Furthermore, the values may be set differently for each font. And, probably most importantly, the parameters may not only be increased but also decreased. Note that when interword spacing adjustment is in effect, space factors are ignored.

*The spacing settings* are declared as pairs of  $\langle character \rangle = \langle spacing factors \rangle$ , where the latter consist of three numbers: first, the additional kern inserted after this character if it appears before an interword space, second, the additional stretch amount, and third, the additional shrink amount. All values may also be negative, in which case the dimensions will be decreased. Not all values have to be specified, but the settings must always contain the two separating commas.

#### *Options:*

name, load, factor, preset, inputenc, context These options serve the same function as in the previous configuration commands.

unit You can specify the unit by which the specified numbers are measured. Possible values are: character, a (dimension) and, additionally, space. The latter will measure the values in thousandths of the respective space dimension set by the font. By default, the unit is measured by the space dimensions. For example, with the following (nonsensical) settings:

```
\SetExtraSpacing
    [ unit = space ] % default
   { font = \sqrt{x}/\sqrt{x}/x }
    {
           = \{1000, 1000, 1000\},
    }
```
the space inserted after a full stop would be doubled (technically speaking:  $2 \times$ \fontdimen 2), as would the maximum stretch and shrink amounts of the interword space (\fontdimen 3 and 4). Conversely, setting all three values to −1000 would completely cancel a space after the respective character.

# <span id="page-19-0"></span>5.6 Character inheritance

\DeclareCharacterInheritance [〈*features*〉] {〈*set of fonts*〉} {〈*inheritance lists*〉}

In most cases, accented characters should inherit the settings from the respective base character. For example, all of the characters  $\hat{A}$ ,  $\hat{A}$ ,  $\hat{A}$ ,  $\hat{A}$ ,  $\hat{A}$ ,  $\hat{A}$  and  $\hat{A}$  should probably be protruded by the same (absolute) amount as the character A. Using the command \DeclareCharacterInheritance, you may declare such classes of characters, so that you then only have to set up the respective base character. With the optional argument, which may contain a comma-separated list of features, you can confine the scope of the list. Additionally, it accepts the inputenc key to set the input encoding for this list. The font set can be declared in the usual way. The inheritance lists are declared as pairs of  $\langle base character \rangle = \langle list \space of \space inheritance \rangle$ . Unless you are using a different encoding or a very peculiarly shaped font, there should be no need to change the default character inheritance settings.

The situation is different with LuaT<sub>EX</sub> and  $X \notin T_{\text{F}}X$ , however: the default inheritance settings only contain those glyhps that can safely be assumed to exist in any font; but since OpenType fonts may contain many more glyphs for different scripts (languages), it is quite probable that font-specific settings are necessary, which should be specified in the font's configuration file (see next section).

## 5.7 Configuration files

<span id="page-19-1"></span>The default configuration, consisting of inheritance settings, declarations of font sets and alias fonts, and generic protrusion, expansion, spacing and kerning settings, will be loaded from the file microtype.cfg. You may extend this file with custom settings (or load a different configuration file with the 'config' option, see section [3.5\)](#page-7-1).

If you embark on creating new settings for a font family, you should put them into a separate file, whose name must be: 'mt- $\langle$ font family $\rangle$ .cfg' (e.g., 'mt-cmr.cfg'; any spaces in the font name should be removed, e.g., 'mt-MinionPro.cfg'), and may contain all commands described in the current section [5.](#page-11-0) These files will be loaded automatically if you are actually using the respective fonts. This package ships with configuration files for a number of font families. Table [3](#page-20-0) lists them all.

\DeclareMicrotypeVariants {〈*list of suffixes*〉}

\DeclareMicrotypeVariants\* On its search for a configuration file, the package will also try to remove from the font name a suffix of one or more letters that denotes a 'variant' of the base font (cf. Karl Berry's [Fontname\)](#page-29-4). It is thus possible to put settings for, e.g., the

<span id="page-20-0"></span>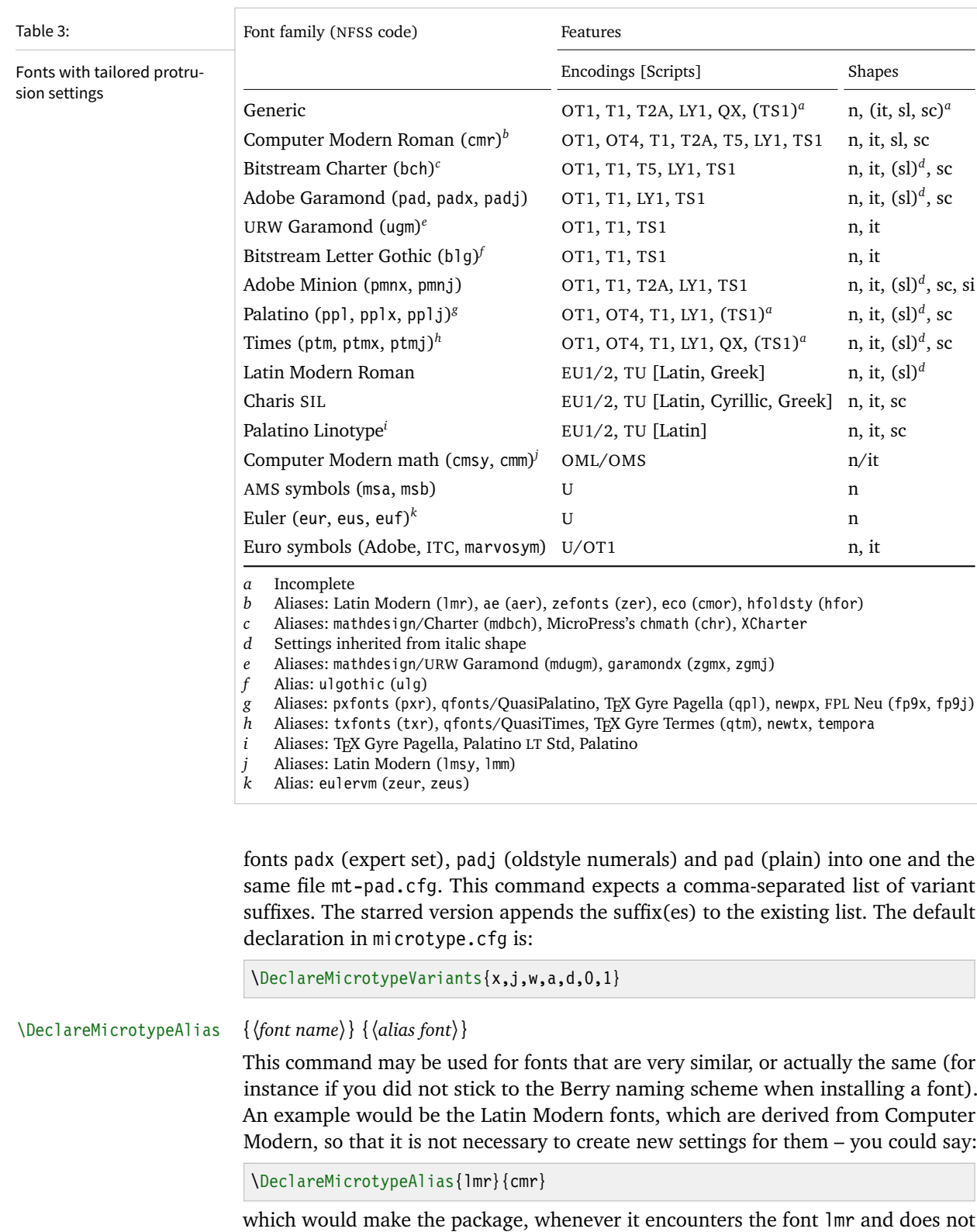

instance if you did not stick to the Berry naming scheme when installing a font).

which would make the package, whenever it encounters the font lmr and does not find settings for it, also try the font cmr. In fact, you will find this very line, along with some others, in the default configuration file.

<span id="page-21-0"></span>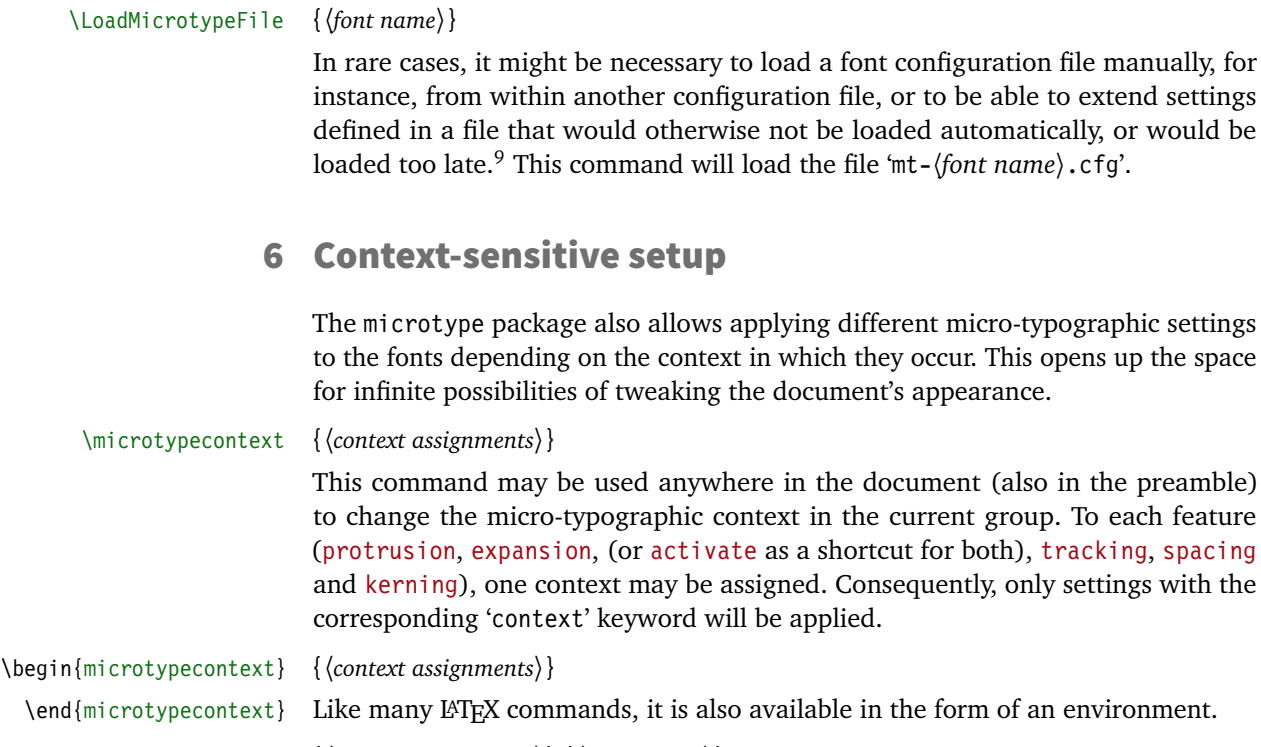

\textmicrotypecontext {〈*context assignments*〉} {〈*general text*〉}

As another possibility, the command  $\text{cutoff}$  context sets the context(s) for the text given in the second argument.

Suppose you want the footnote markers in the text to be protruded by a larger amount. You could define settings for the numbers:

```
\SetProtrusion
    [ context = footnote ]
   { font = \frac{\star}{\star} \frac{\star}{\star} scriptsize } % adapt if necessary
   \{ 1 = \{ , 650 \}, 2 = \{ , 400 \}, 3 = \{ , 400 \}, 4 = \{ , 400 \}, 5 = \{ , 400 \},6 = \{, 400\}, 7 = \{, 500\}, 8 = \{, 400\}, 9 = \{, 400\}, 0 = \{, 400\}
```
and have the context changed in the footnote marker command. This command differs among the various classes; for the base classes, e.g., article, it would be:

```
\newcommand*\new@makefnmark{\hbox{\@textsuperscript{\normalfont
    \microtypecontext{protrusion=footnote}\@thefnmark}}}
\renewcommand*\@footnotemark{%
    \leavevmode \ifhmode\edef\@x@sf{\the\spacefactor}\nobreak\fi
    \new@makefnmark \ifhmode\spacefactor\@x@sf\fi \relax}
```
For the memoir class, you would additionally have to disable auto-detection of multiple footnotes, which prevents protrusion:

```
\renewcommand*\@makefnmark{\hbox{\@textsuperscript{\normalfont
    \microtypecontext{protrusion=footnote}\@thefnmark}}}
\let\m@mmf@prepare\relax
\let\m@mmf@check\relax
```
9 Font package authors might also want to have a look at the hook \Microtype@Hook, described in the implementation part, section [14.4.4.](#page-127-0)

Another possibility would be to employ contexts for a language-dependent setup. For instance, if you are writing a text in French, you could add:

\microtypecontext{kerning=french}

to the preamble. This would have the effect that kerning settings for the French context would be applied to the document. Should parts of the document be in English, you could write:

```
\textmicrotypecontext{kerning=}{English text!}
```
to reset the context, so that the punctuation characters in these parts will not receive any extra kerning.

Instead of adding these commands manually to your document, you may also load microtype with the babel option (see section [3.5\)](#page-7-1). The current language will then be automatically detected and the contexts set accordingly.

```
\DeclareMicrotypeBabelHook {〈list of babel languages〉} {〈context list〉}
```
Naturally, microtype does not know about the typographic specialties of every language. This command is a means of teaching it how to adjust the context when a particular language is selected. The main configuration file contains among others the following declaration:

```
\DeclareMicrotypeBabelHook
    {french,francais,acadian,canadien}
    {kerning=french, spacing=}
```
Consequently, whenever you switch to the French language, the kerning context will be changed to 'french' and the spacing context will be reset. This hook only has an effect if the package was loaded with the babel option. Currently, microtype supports French and Turkish kerning and English spacing (aka. \nonfrenchspacing). For unknown languages, all contexts will be reset.

# <span id="page-22-0"></span>**7** Letterspacing revisited  $\sqrt{\frac{1}{P}\sum_{i=1}^{P} (1.40 \mid \text{LuaT} \mid F} \times 0.62}$

\textls [〈*amount*〉] {〈*general text*〉}

While the tracking feature, described in section [5.3,](#page-14-0) will apply to sets of fonts, you may also want to letterspace shorter pieces of text, regardless of the font in which they are typeset.<sup>10</sup> For such ad-hoc letterspacing, microtype introduces two commands that can be used (independently of whether the tracking option is enabled) in the same way as  $ETK's$  text commands: \textls – which also works \lsstyle in math mode – expects the text in the mandatory argument, while \lsstyle will

switch on letterspacing for all subsequent fonts until the end of the current group. \textls\* The starred version of \textls does not add any extra kerning before or after the text, which may be useful, e.g., for section titles. By default, each character will be spaced out by  $100/1000 \text{ cm} = 0.1 \text{ cm}$ ; this amount may be altered in the optional argument to \textls, using the \SetTracking command, or globally with the letterspace package option, with decreasing significance in this order.

10 Letterspacing should be used cautiously; in particular, letterspacing lowercase text is held in abhorrence by honourable typographers. Unless you know what you are doing, you should probably only letterspace capitals or small capitals. Another just cause may be emphasis in texts typeset in Fraktur fonts.

### \lslig {〈*ligature*〉}

Since the commands \textls and \lsstyle will also evaluate the 'no ligatures' key for the respective font, you need not worry about protecting or breaking ligatures with most fonts. However, in certain situations, there may be a conflict of ligatures beginning with the same letter, where some of them should be inhibited, while others should not. When letterspacing text typeset in Fraktur fonts, for example, the ligatures 'ch', 'ck', 'tz' and 'sz' ('ß') should never be broken up; you also usually see the 'st' ('it') ligature in letterspaced text. Furthermore, at least the yfonts package realises the short s ('s') as the ligature 's:'. On the other hand, the 'ct' ligature and the other 'long s' ligatures often found in Fraktur fonts should be suppressed. There are two ways of solving this problem: either don't disable the 's' and/or 'c' ligatures and break those that need to be broken up by inserting '{\kern0pt}' or babel's "| shortcut; or disable them and protect those ligatures that need to be protected by enclosing them in the \lslig command. So, the following two solutions have the same result (namely, ' $\mathfrak{U}u\mathfrak{si}$ i $\mathfrak{U}u\mathfrak{si}$  is light  $i$ , with ligatures shown in red, inhibited ligatures in green).

\SetTracking[no ligatures={f}]{encoding = LY, family = yfrak}{120} \textfrak{\lsstyle Aus:s{\kern0pt}ichts:los{\kern0pt}igkeit}

\SetTracking[no ligatures={f,s,c}]{encoding = LY, family = yfrak}{120} \textfrak{\lsstyle Au\lslig{s:}si\lslig{ch}t\lslig{s:}losigkeit}

letterspace.sty These three commands (plus the letterspace option, described in section [3.4\)](#page-7-0) are also available with the alternative letterspace package, which is in fact a much stripped-down version of microtype, omitting support for all the other extensions (and also omitting the possibilities of the \SetTracking command – all 'f' ligatures will be disabled, inner and outer spacing and outer kerning will be set to the default values described in section [5.3\)](#page-14-0). If you prefer to forgo microtype's specialties, you may load the letterspace package instead. Both packages should not be used at the same time.

> In contrast to microtype, which requires LATEX, the letterspace package also works with eplain or even only miniltx: for use with eplain, load the package with \usepackage inside the \beginpackages ... \endpackages environment; with miniltx (which does not support package options) simply \input letterspace.sty.

# <span id="page-23-0"></span>**8 Disabling ligatures** pdfTEX 1.30 | LuaTEX 0.30

### \DisableLigatures [〈*characters*〉] {〈*set of fonts*〉}

While completely disabling all ligatures of a font (which will also switch off kerning for this font), purposely *lowers* the micro-typographic quality instead of raising it, it is especially useful for typewriter fonts, so that, e.g., in a T1 encoded font, '\texttt{--}' will indeed be printed as '--', not as '-'. \DisableLigatures may be used to specify, in the usual way, a set of fonts for which ligatures should be disabled, for example, of the typewriter font in T1 encoding:

\DisableLigatures{encoding = T1, family = tt\* }

It is also possible to disable selected ligatures only. The optional argument may contain a comma-separated list of characters for which the ligature mechanism should be inhibited:

\DisableLigatures[?,!]{encoding = T1} *%* inhibit ?' and !', but not fi, –, », etc.

Only the character that begins the ligature(s) should be specified. This command may only be used in the preamble, and only once. $^{11}$ 

# <span id="page-24-0"></span>9 Hints and caveats

*Use settings that match your font.* Although the default settings should give reasonable results for most fonts, the particular font you happen to be using may have different character shapes that necessitate more or less protrusion. In particular, italic letter shapes may differ wildly in different fonts, hence I have decided against providing default protrusion settings for them. The file test-microtype.tex might be of some help when adjusting the protrusion settings for a font.

*Don't use too large a value for expansion.* Font expansion is a feature that is supposed to enhance the typographic quality of your document by producing a more uniform greyness of the text block (and potentially reducing the number of necessary hyphenations). When expanding or shrinking a font too much, the effect will be turned into the opposite. Expanding the fonts by more than 2%, i.e., setting a stretch limit of more than 20, should be justified by a typographically trained eye. If you are so lucky as to be in the possession of multiple instances of a Multiple Master font, you may set expansion limits to up to 4%.

*Don't use font expansion for web documents (with older pdfTeX versions).* With pdfTeX versions older than 1.40, each expanded instance of the font will be embedded in the PDF file, hence the file size may increase by quite a large factor (depending on expansion limits and step). Therefore, courtesy and thriftiness of bandwidth command it not to enable font expansion when creating files to be distributed electronically. With pdfTFX 1.40 and LuaTFX, which use a different technique of expansion, the increase of file size can be neglected.

*You might want to disable protrusion in the Table of Contents.* In unfortunate situations, enabled protrusion might internally alter the line length in the TOC and similar lists in such a way that an excess leader dot will fit in. The solution is to temporarily disable protrusion for the TOC:

```
\microtypesetup{protrusion=false}
\tableofcontents
\microtypesetup{protrusion=true}
```
*You might want to disable protrusion in verbatim environments.* As you know by now, microtype will by default activate character protrusion for all fonts contained in the font set 'alltext'. This also includes the typewriter font. Although it does make sense to protrude the typewriter font if it appears in running text (like, for example, in this manual), this is probably not desirable inside the verbatim

11 With LuaTeX , you have to load the fonts with the [fontspec](#page-29-2) option 'Renderer=Basic'.

environment. However, microtype has no knowledge about the context that a font appears in but will solely decide by examining its attributes. Therefore, you have to take care of disabling protrusion in verbatim environments for yourself (that is, if you don't want to disable protrusion for the typewriter font altogether, by activating, say, the font set 'alltext-nott'). While the \microtypesetup command has of course been designed for cases like this, you may find it tiresome to repeat it every time if you are using the verbatim environment frequently. The following line (which requires the etoolbox package), added to the document's preamble, would serve the same purpose:

\AtBeginEnvironment{verbatim}{\microtypesetup{activate=false}}

If you are using the fancyvrb or the listings package, this is not necessary, since their implementation of the corresponding environments will inhibit protrusion anyway.

*Settings for Greek/Thai/Armenian etc. encodings are not yet included.* The default sets of fonts for which the micro-typographic features will be enabled (see table [2\)](#page-10-0) only contain those encodings for which configurations exist. Therefore, if you are using any other encoding (e.g., LGR, T2B, etc.), microtype will not apply to these fonts. You have to define and activate a new font set including the encoding(s) you are using (for details, see section [4\)](#page-9-0). For protrusion at least, you would also have to create settings for the fonts in question (see section [5.1\)](#page-12-0). It goes without saying that contributions for these encodings are more than welcome.

*Only employ kerning adjustment if it is customary in the language's typographic tradition.* In contrast to protrusion and expansion, additional kerning does not unconditionally improve the micro-typographical quality of your document. You should only switch it on if you are writing a document in a language whose typographic tradition warrants such kerning. If you are, for example, writing an English text, your readers would probably be rather confused by additional spaces before the punctuation characters.

*Adjustment of interword spacing is still experimental.* The implementation of this feature in pdfTeX is not complete, and may not yield the positive effects on the typographical quality you might expect – in certain situations, there may even be undesired side effects, in particular, when used together with the ragged2e package. Therefore, the spacing option should not be chosen blindly; it is also recommended to experiment with the settings in order to understand the workings of this feature.

*Compatibility and interaction with other packages:* The microtype package is supposed to work happily together with all other LAT<sub>F</sub>X packages (except for pdfcprot). However, life isn't perfect, so problems are to be expected. Currently, I am aware of the following issues:

- If you want to use 8-bit characters in the configuration, you have to load the inputenc package first. Unicode input is also supported (when loading inputenc with the utf8 or the utf8x option, or out of the box with  $X \rightarrow T_{\rm F}X$  and LuaT $\rm FXY$ . When using multiple input encodings in a document, 8-bit characters in the settings will only work reliably if you specify the inputenc key.
- When loading the package with the babel option, you must load the babel package before microtype.

• Before this package was fully compatible with LuaT<sub>F</sub>X, the following method of enabling expansion and protrusion with the [fontspec](#page-29-2) package was most often found to be recommended:

```
\newfontfeature{Microtype}{protrusion=default;expansion=default}
\defaultfontfeatures{Microtype}
```
This code should *not* be used with this package, as it will basically override all of the settings made by microtype – despite the naming, the above lines have nothing to do with this package.<sup>12</sup>

- With pdfTeX , it is currently not possible to create character-specific settings for Chinese/Japanese/Korean fonts. Therefore, the only micro-typographic extension that can be made to work with CJK fonts is (non-selected) font expansion.
- When used with the xeCJK package or the luatexia package, text commands (e.g., \'A, \textless) in the configuration will not be understood. You therefore have to ensure that microtype will encounter none of them. This requires, firstly, that the glyphs be specified only as single (possibly Unicode) characters, as numbers, or as glyph names (cf. section [5\)](#page-11-0); and secondly, if you are using a font for which pre-defined settings do not exist, that you create these settings yourself (because otherwise, the default settings will be loaded, which do contain text commands). Furthermore, you should load microtype late.

*Possible error messages and how to get rid of them (specs may differ):*

- ! Font csnameendcsname=*cmr10+20 at 10.0pt* not loadable: Metric (TFM) file not found. This error message will occur if you are trying to employ font expansion while creating DVI output. Remember that *automatic* font expansion only works when running pdfTeX in PDF mode. Although expansion is also possible in DVI mode, it requires that all instances of the expanded fonts exist on your TeX system.
- ! pdfTeX error (font expansion): auto expansion is only possible with scalable fonts. Automatic font expansion has been improved in pdfTeX 1.40, in that it now not only works with Type 1 fonts but also with TrueType, OpenType and even nonembedded fonts. The above error message indicates either that you are trying to apply expansion to a bitmap (pk) font, which is still not possible, or that the font isn't found at all, e.g., because of missing map entries.
- Warning: pdflatex: font *ptmr8r* cannot be expanded (not an included Type1 font) and the PDF viewer complains about a missing font, e.g., Adobe Reader thusly: Could not find a font in the Resources dictionary - using Helvetica instead. With pdfT<sub>F</sub>X versions older than 1.40, font expansion can only be applied if the font is actually embedded in the PDF file. If you get the above error message, your TeX system is not set up to embed (or 'download') the base PostScript fonts (e.g., Times, Helvetica, Courier). In most TeX distributions, this can be changed in the file updmap.cfg by setting pdftexDownloadBase14 to true.
- Warning: pdflatex (file *ecrm1000+20*): Font *ecrm1000+20 at 1200* not found Furthermore, pdfTeX versions older than 1.40 require Type 1 fonts for automatic font expansion. When you receive a message like the above, you are probably trying to apply font expansion to a bitmap or TrueType font. With older pdfTeX versions, this is only possible if you manually create expanded instances of the fonts.

<sup>12</sup> They make use of features provided by [luaotfload](#page-29-5) (via [fontspec](#page-29-2)).

- ! Font *T1/cmr/m/n/10*=*ecrm1000 at 10.0pt* not loaded: Not enough room left. Memory parameter 'font\_mem\_size' too small.
- ! TeX capacity exceeded, sorry [maximum internal font number (font\_max)=*2000*]. Memory parameter 'font\_max' too small.
- ! TeX capacity exceeded, sorry [PDF memory size (pdf\_mem\_size)=*65536*]. Memory parameter 'pdf\_mem\_size' too small (pdfTFX versions older than 1.30).

When applying micro-typographic enhancement to a large document with a lot of fonts, pdfTeX may be running out of some kind of memory. It can be increased by setting the respective parameter to a larger value. For web2c-based systems, e.g., TeX Live, change the settings in texmf.cnf, for MiKTeX , in the file miktex.ini (2.4 or older) resp. pdflatex.ini (2.5 or newer).

• pdfTeX warning (font expansion): font should be expanded before its first use This warning will occur with pdfTeX versions older than 1.40.4, if tracking *and* expansion is applied to a font. It is harmless and can be ignored.

*The source code of this document is freely available.* If you wonder how this document was created, just have a look at the source code in microtype.dtx, which is either already included in your TeX distribution, or else can be downloaded from [CTAN](http://mirror.ctan.org/macros/latex/contrib/microtype/). For the source code of the logo on the title page and of the letterspacing sample from section [5.3,](#page-14-0) see the appendices [A](#page-216-0) and [B.](#page-221-0) If you want to re-typeset the documentation, read the comments at the end of microtype.dtx.

# <span id="page-27-0"></span>10 Contributions

I would be glad to include configuration files for more fonts. Preparing such configurations is quite a time-consuming task and requires a lot of patience. To alleviate this process, this package also includes a test file that can be used to check at least the protrusion settings (test-microtype.tex). If you have created a configuration file for another font, or if you have any suggestions for enhancements in the default configuration files, I would gratefully accept them: [w.m.l@gmx.net](mailto:<w.m.l@gmx.net>%20Robert%20Schlicht?subject=[microtype%20v2.7a]).

# <span id="page-27-1"></span>11 Acknowledgments

This package would be pointless if *Hàn Thê´ Thành* hadn't created the pdfTeX programme in the first place, which introduced the micro-typographic extensions and made them available to the TeX world. Furthermore, I thank him for helping me to improve this package, and not least for promoting it in [Thành 2004,](#page-28-3) [Thành 2008](#page-28-4) and elsewhere. I also thank him and the rest of the pdfTeX team, and more recently also the LuaTFX and XTTFX teams, for refuting the idea that TFX is dead, and for fixing the bugs I find.

*Harald Harders* has contributed protrusion settings for Adobe Minion. I would also like to thank him for a number of bug reports and suggestions he had to make. *Andreas Bühmann* has suggested the possibility to specify ranges of font sizes, and resourcefully assisted in implementing this. He also came up with some good ideas for the management of complex configurations. *Ulrich Dirr* has made numerous suggestion, especially concerning the new extensions of interword spacing adjustment

and additional character kerning. *Georg Duffner* has patiently tested microtype under X<sub>T</sub>T<sub>E</sub>X and LuaT<sub>E</sub>X with his beautiful OpenType font EB Garamond<sup>13</sup>. My thanks also go to *Maciej Eder* for contributing settings for the QX encoding, as well as to *Karl Karlsson* for providing settings for the Cyrillic T2A encoding, and to *Hendrik Vogt*, who made substantial improvements to the Computer Modern Roman italic settings. I thank *Loren B. Davis* for providing protrusion settings for OpenType versions of Palatino Linotype. I am also very much indebted to *Élie Roux*, who not only contributed the lua module in the first place, but also, together with *Philipp Gesang*, took care of updating it for the developments in LuaT<sub>F</sub>X land.

I thank *Philipp Lehman* for adding to his csquotes package the possibility to restore the original meanings of all activated characters, thus allowing for these characters to be used in the configuration files. *Peter Wilson* kindly provided a hook in his ledmac/ledpar packages, so that critical editions can finally also benefit from character protrusion. Likewise, *Donald Arseneau* patched his shapepar package to accommodate protrusion.

Additionally, the following people have reported bugs, made suggestions or helped otherwise (in chronological order, quotes indicate [TeX.SX](https://tex.stackexchange.com/users/) user names): *Tom Kink*, *Herb Schulz*, *Michael Hoppe*, *Gary L. Gray*, *Georg Verweyen*, *Christoph Bier*, *Peter Muthesius*, *Bernard Gaulle*, *Adam Kucharczyk*, *Mark Rossi*, *Stephan Hennig*, *Michael Zedler*, *Herbert Voß*, *Ralf Stubner*, *Holger Uhr*, *Peter Dyballa*, *Morten Høgholm*, *Steven Bath*, *Daniel Flipo*, *Michalis Miatidis*, *Sven Naumann*, *Ross Hetherington*, *Wiebke Petersen*, *Geoff Vallis*, *Steven E. Harris*, *Karl Berry*, *Peter Meier*, *Nathan Rosenblum*, *Wolfram Schaalo*, *Vasile Gaburici*, *Sveinung Heggen*, *Axel Berger*, *Colin Rourke*, *Maverick Woo*, *Silas S. Brown*, *Lars Rönnbäck*, *Christian Stark*, *Leo*, *Marcin Borkowski*, *hscm*, *George Gratzer*, *Josep Maria Font*, *Juan Acevedo*, *Heiko Oberdiek*, *Till A. Heilmann*, *Rolf Dieterich*, *Seamus Bradley*, *Meho R*, *Steffen Hoffmann*, *Scott Pakin*, *Maïeul Rouquette*, *Jonas Hogstrom*, *Gabriel Kerneis*, '*RazorXsr*', *Sebastian Schubert*, '*Dave*', *Giuseppe Palma*, *Stephan Stiller*, *Christopher Schramm*, '*uli*', *Sam Mason*, '*kleenstar*', '*Henning*', *Ronnie Marksch*, *David Carlisle*, '*Max*', '*HcN*', *Will Robertson*, '*user11126*', *Ulrike Fischer*, '*Daniel*', '*ltcomdata*', *Reinhard Kotucha*, '*jcr*', and *Nils Anders Danielsson*.

# <span id="page-28-1"></span><span id="page-28-0"></span>12 References

Hàn Thê´ Thành, 'Micro-typographic extensions to the TeX typesetting system', Diss. Masaryk University Brno 2000, in: *TUGBoat*, vol. 21 (2000), no. 4, pp. 317–434. (Online at <http://www.tug.org/TUGboat/Articles/tb21-4/tb69thanh.pdf>)

<span id="page-28-3"></span>Hàn Thê´ Thành, 'Micro-typographic extensions of pdfTeX in practice', in: *TUGBoat*, vol. 25 (2004), no. 1: 'Proceedings of the Practical TeX 2004 Conference', pp. 35–38. (Online at <http://www.tug.org/TUGboat/Articles/tb25-1/thanh.pdf>)

<span id="page-28-4"></span>Hàn Thế Thành, 'Font-specific issues in pdfT<sub>E</sub>X', in: *TUGBoat*, vol. 29 (2008), no. 1: 'EuroBachoTeX 2007 Proceedings', pp. 36–41. (Online at [http://www.tug.org/](http://www.tug.org/TUGboat/Articles/tb29-1/tb91thanh-fonts.pdf) [TUGboat/Articles/tb29-1/tb91thanh-fonts.pdf](http://www.tug.org/TUGboat/Articles/tb29-1/tb91thanh-fonts.pdf))

<span id="page-28-2"></span>Hàn Thê´ Thành, Sebastian Rahtz, Hans Hagen, Hartmut Henkel, Paweł Jackowski, Martin Schröder, *The pdfTeX user manual*, 20 April 2017. (Available from CTAN at [/systems/doc/pdftex/manual/pdftex-a.pdf](http://mirror.ctan.org/systems/doc/pdftex/manual/pdftex-a.pdf))

<sup>13</sup> Available from CTAN at [pkg/ebgaramond](https://www.ctan.org/pkg/ebgaramond), including configuration files for microtype.

<span id="page-29-4"></span>Karl Berry, *Fontname: Filenames for TeX fonts*, July 2009. (Available from CTAN at [/info/fontname/fontname.pdf](http://mirror.ctan.org/info/fontname/fontname.pdf))

<span id="page-29-3"></span>LAT<sub>F</sub>X3 Project Team, LAT<sub>F</sub>X2<sub>*c*</sub> font selection, 27 November 2005. (Available from CTAN at [/macros/latex/doc/fntguide.pdf](http://mirror.ctan.org/macros/latex/doc/fntguide.pdf))

<span id="page-29-2"></span>Will Robertson, *The fontspec package: Font selection for Xe LaTeX and LuaLaTeX* , 9 September 2017. (Available from CTAN at [pkg/fontspec](https://www.ctan.org/pkg/fontspec))

<span id="page-29-5"></span>Élie Roux, Khaled Hosny, Philipp Gesang, *The luaotfload package*, 29 January 2017. (Available from CTAN at [pkg/luaotfload](https://www.ctan.org/pkg/luaotfload))

Carsten Schurig, Tobias Schlemmer, *The pdfcprot.sty package*, 10 June 2005. (Available from CTAN at [pkg/pdfcprot](https://www.ctan.org/pkg/pdfcprot))

<span id="page-29-1"></span>Melchior Franz, *The soul package*, 17 November 2003. (Available from CTAN at [pkg/soul](https://www.ctan.org/pkg/soul)). See also Heiko Oberdiek's extension of this package, soulutf8, which adds Unicode support. (Available from CTAN at [pkg/soulutf8](https://www.ctan.org/pkg/soulutf8))

# <span id="page-29-0"></span>13 Short history

The comprehensive list of changes can be found in appendix [C.](#page-226-0) The following is a list of all changes relevant in the user land; bug and compatibility fixes are swept under the rug. Numbers in brackets indicate the relevant section in this manual.

- **2.7 (2017/07/07)**
	- Allow automatic expansion and letterspacing with LuaT<sub>F</sub>X in DVI mode (aka. dvilualatex) [\[3.1,](#page-5-1) [3.3,](#page-6-1) table [1\]](#page-6-2)
	- Compatibility with LATEX 2017/01/01 (fix warnings)
- **2.6 (2016/05/01)**
	- Support for LuaT<sub>E</sub> $X \geq 0.85$
	- Improvements for tracking/letterspacing with LuaT<sub>EX</sub> (Renderer=Basic no longer required)
	- New font sets: 'alltext-nott', 'allmath-nott' [\[4,](#page-9-0) table [2\]](#page-10-0)
- **2.5 (2013/03/13)**
	- Support for the [fontspec](#page-29-2) package, viz. for OpenType fonts with LuaTFX and X<sub>T</sub>TFX
	- Support for protrusion with  $X \nmid T \nmid X \geq 0.9997$
	- Support for tracking/letterspacing with LuaT<sub>F</sub> $X \ge 0.62$
	- Allow context-sensitive setup with LuaTFX
	- Info if protrusion settings are generic
	- Protrusion settings for Latin Modern Roman (OpenType)
	- Protrusion settings for Charis SIL (OpenType)
	- Protrusion settings for Palatino Linotype (OpenType)
- **2.4 (2010/01/10)**
	- Protrusion settings for T2A encoded Minion
- **2.3e (2009/11/09)**
	- Support for the Cyrillic T2A encoding (protrusion, expansion, spacing)
- **2.3d (2009/03/27)**
	- New default for expansion option 'step': 1, if pdfTF $X \ge 1.40$  [\[3.3\]](#page-6-1)
- **2.3c (2008/11/11)**
	- Support for LuaT<sub>F</sub>X enabled by default
- **2.3 (2007/12/23)**
	- New key 'outer kerning' for \SetTracking to customise outer kerning [\[5.3\]](#page-14-0)
	- Adjust protrusion settings for tracking even if protrusion is not enabled
	- New option 'verbose=silent' to turn all warnings into mere messages [\[3.5\]](#page-7-1)
	- The letterspace package also works with eplain or miniltx [\[7\]](#page-22-0)
- **2.2 (2007/07/14)**
	- Improvements to tracking/letterspacing: retain kerning (pdfT $FX \ge 1.40.4$ ); automatically adjust protrusion settings
	- New key 'no ligatures' for \SetTracking to disable selected or all ligatures (pdfTFX  $\geq$  1.40.4) [\[5.3\]](#page-14-0)
	- New keys 'spacing' and 'outer spacing' for \SetTracking to customise interword spacing [\[5.3\]](#page-14-0)
	- Possibility to expand a font with different parameters (pdfT $FX \ge 1.40.4$ ) [\[5.2\]](#page-13-0)
	- New optional argument for \DisableLigatures to disable selected ligatures [\[8\]](#page-23-0)
	- New command \DeclareMicrotypeVariants to specify variant suffixes [\[5.7\]](#page-19-1)
	- New command \textmicrotypecontext as a wrapper for \microtypecontext [\[6\]](#page-21-0)
	- Protrusion settings for Bitstream Letter Gothic
- **2.1 (2007/01/21)**
	- New command \lslig to protect ligatures in letterspaced text [\[7\]](#page-22-0)
- **2.0 (2007/01/14)**
	- Support for the new extensions of pdfT<sub>F</sub>X  $\geq$  1.40: tracking/letterspacing, additional kerning, and adjustment of interword spacing (glue) (new commands \SetTracking, \SetExtraKerning, \SetExtraSpacing; new options 'tracking', 'kerning', 'spacing') [\[5.3,](#page-14-0) [5.4,](#page-17-0) [5.5\]](#page-18-0)
	- New commands \textls and \lsstyle for letterspacing, new option 'letterspace' [\[3.4,](#page-7-0) [7\]](#page-22-0)
	- New option 'babel' for automatic micro-typographic adjustment to the selected language [\[3.5,](#page-7-1) [6\]](#page-21-0)
	- New font sets: 'smallcaps', 'footnotesize', 'scriptsize' [\[4,](#page-9-0) table [2\]](#page-10-0)
	- New package 'letterspace' providing the commands for robust and hyphenatable letterspacing [\[7\]](#page-22-0)
- **1.9e (2006/07/28)**
	- New key 'inputenc' to specify the lists' input encodings [\[5\]](#page-11-0)
	- Protrusion settings for Euler math fonts
- **1.9d (2006/05/05)**
	- Support for the Central European QX encoding (protrusion, inheritance)
	- Protrusion settings for various Euro symbol fonts (Adobe, ITC, marvosym)
	- Support for Unicode input in the configuration (inputenc/utf8)
- **1.9c (2006/02/02)**
	- Protrusion settings for URW Garamond
- **1.9a (2005/12/05)**
	- Defer setup until the end of the preamble
	- Inside the preamble, \microtypesetup accepts all package options [\[3.6\]](#page-8-0)
	- Protrusion settings for T5 encoded Charter
- **1.9 (2005/10/28)**
	- New command \DisableLigatures to disable ligatures (pdfT $FX \ge 1.30$ ) [\[8\]](#page-23-0)
	- New command \microtypecontext to change the configuration context; new key 'context' for the configuration commands [\[6\]](#page-21-0)
	- New key 'font' to add single fonts to the font sets [\[4\]](#page-9-0)
	- New key 'preset' to set all characters to the specified value before loading the lists
	- Value 'relative' renamed to 'character' for 'unit' keys
	- Support for the Polish OT4 encoding (protrusion, expansion, inheritance)
	- Support for the Vietnamese T5 encoding (protrusion, expansion, inheritance)
- **1.8 (2005/06/23)**
	- New command \DeclareMicrotypeSetDefault to declare the default font sets [\[4\]](#page-9-0)
	- New option 'config' to load a different configuration file [\[3.5\]](#page-7-1)
	- New option 'unit' to measure protrusion factors relative to a dimension instead of the character width [\[5.1\]](#page-12-0)
	- Renamed commands from \..MicroType.. to \..Microtype..
	- Protrusion settings for AMS math fonts
	- Protrusion settings for Times in LY1 encoding completed
	- The 'allmath' font set also includes U encoding
	- Support for protrusion with the ledmac package (pdfT $EX \ge 1.30$ )
- **1.7 (2005/03/23)**
	- Possibility to specify ranges of font sizes in the set declarations [\[4,](#page-9-0) [5\]](#page-11-0)
	- New command \LoadMicrotypeFile to load a configuration file manually [\[5.7\]](#page-19-1)
	- New command \Microtype@Hook for font package authors [\[14.4.4\]](#page-127-0)
	- New option 'verbose=errors' to turn all warnings into errors
	- Warning when running in draft mode
- **1.6 (2005/01/24)**
	- New option 'factor' to influence protrusion resp. expansion of all characters of a font or font set [\[3.2,](#page-6-0) [5\]](#page-11-0)
	- When pdfTeX is too old to expand fonts automatically, expansion has to be enabled explicitly, automatic expansion will be disabled [\[3.1\]](#page-5-1)
	- Use e-TeX extensions, if available
- **1.5 (2004/12/15)**
	- When output mode is DVI, font expansion has to be enabled explicitly, automatic expansion will be disabled [\[3.1\]](#page-5-1)
	- New option 'selected' to enable selected expansion, default: false [\[3.3,](#page-6-1) [5.2\]](#page-13-0)
	- New default for expansion option 'step': 4 (min(stretch,shrink)/5) [\[3.3\]](#page-6-1)
	- Protrusion settings for Bitstream Charter
- **1.4 (2004/11/12)**
	- Set up fonts independently from L<sup>AT</sup>EX font loading
	- New option: 'final' [\[3.5\]](#page-7-1)
- **1.2 (2004/10/03)**
	- New font sets: 'allmath' and 'basicmath' [\[4,](#page-9-0) table [2\]](#page-10-0)
	- Protrusion settings for Computer Modern Roman math symbols
	- Protrusion settings for TS1 encoding completed for Computer Modern Roman and Adobe Garamond
- **1.1 (2004/09/21)**
	- Protrusion settings for Adobe Minion
	- New command: \DeclareCharacterInheritance [\[5.6\]](#page-19-0)
	- Characters may also be specified as octal or hexadecimal numbers [\[5\]](#page-11-0)
- **1.0 (2004/09/11)**
	- First CTAN release

# 14 Implementation

<span id="page-33-0"></span>The docstrip modules in this file are:

driver: The documentation driver, only visible in the dtx file. package: The code for the microtype package (microtype.sty). pdftex-def: Definitions specific to pdfTeX (microtype-pdftex.def). xetex-def: Definitions specific to XqTFX (microtype-xetex.def). luatex-def: Definitions specific to LuaT<sub>F</sub>X (microtype-luatex.def). letterspace: The code for the letterspace package (letterspace.sty).

plain: Code for eplain, miniltx (letterspace only).

debug: Code for additional output in the log file. Used for – surprise! – debugging purposes.

luafile: Lua functions (microtype.lua).

config: Surrounds all configuration modules.

cfg-t: Surrounds (Latin) text configurations.

- m-t: The main configuration file (microtype.cfg).
- bch: Settings for Bitstream Charter (mt-bch.cfg).
- blg: Settings for Bitstream Letter Gothic (mt-blg.cfg).
- cmr: Settings for Computer Modern Roman (mt-cmr.cfg).
- pad: Settings for Adobe Garamond (mt-pad.cfg).
- ppl: Settings for Palatino (mt-ppl.cfg).
- ptm: Settings for Times (mt-ptm.cfg).
- pmn: Settings for Adobe Minion (mt-pmn.cfg). Contributed by *Harald Harders*.

ugm: Settings for URW Garamond (mt-ugm.cfg).

- cfg-u: Surrounds non-text configurations (U encoding).
	- msa: Settings for AMS 'a' symbol font (mt-msa.cfg).
	- msb: Settings for AMS 'b' symbol font (mt-msb.cfg).
	- euf: Settings for Euler Fraktur font (mt-euf.cfg).
	- eur: Settings for Euler Roman font (mt-eur.cfg).
	- eus: Settings for Euler Script font (mt-eus.cfg).

cfg-e: Surrounds Euro symbol configurations.

zpeu: Settings for Adobe Euro symbol fonts (mt-zpeu.cfg). euroitc: Settings for ITC Euro symbol fonts (mt-euroitc.cfg). mvs: Settings for marvosym Euro symbol (mt-mvs.cfg).

- test: A helper file that may be used to create and test protrusion settings (test-microtype.tex).
- And now for something completely different.
- <sup>1</sup> 〈*\*package|letterspace*〉

# <span id="page-34-0"></span>14.1 Preliminaries

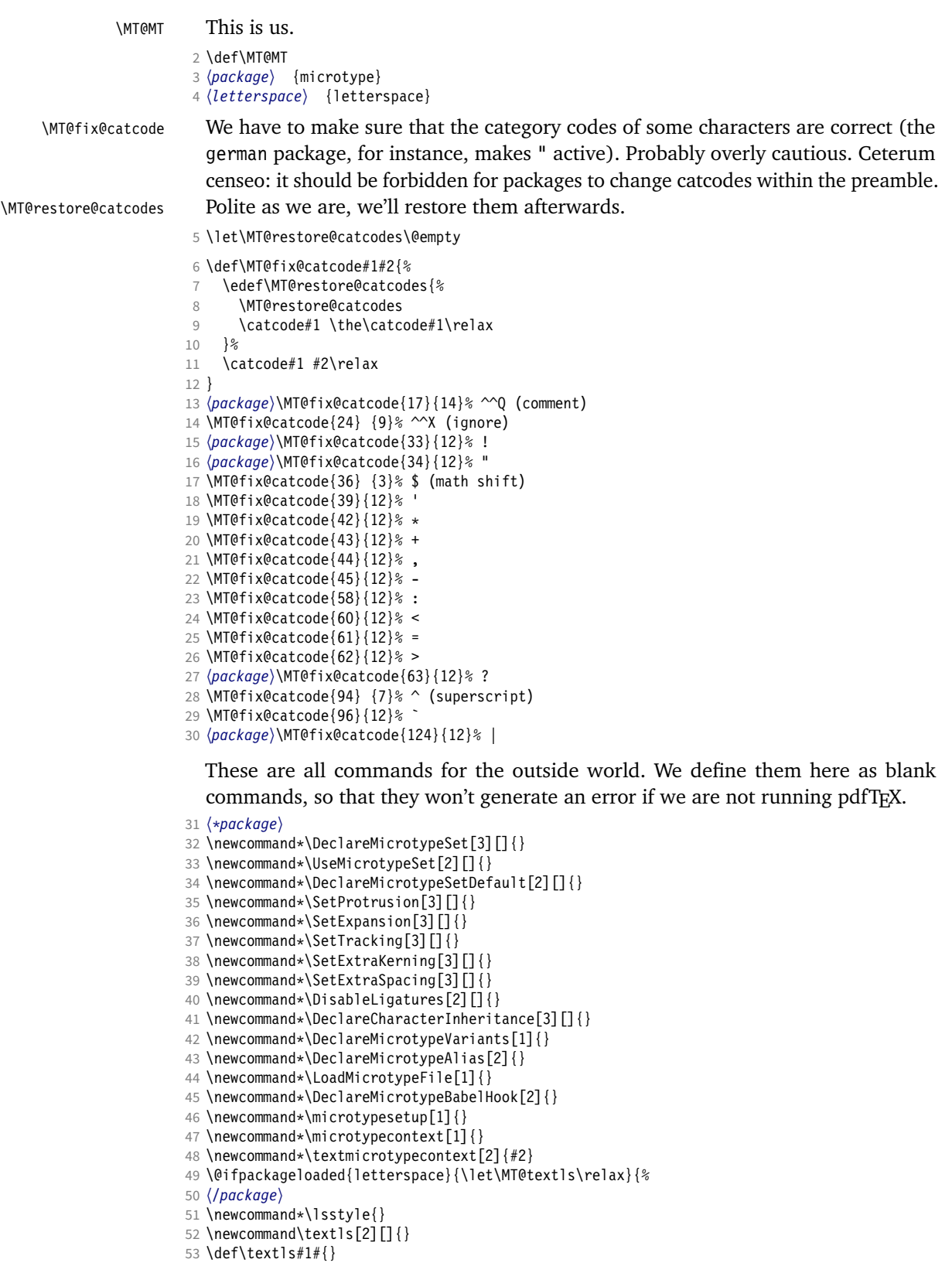

54 \newcommand\*\lslig[1]{#1}

<sup>55</sup> 〈*\*package*〉

56 }

These commands also have a starred version.

- 57 \def\DeclareMicrotypeSet#1#{\@gobbletwo}
- 58 \def\DeclareMicrotypeVariants#1#{\@gobble}

Set declarations are only allowed in the preamble (resp. the main configuration file). The configuration commands, on the other hand, must be allowed in the document, too, since they may be called inside font configuration files, which, in principle, may be loaded at any time.

- 59 \@onlypreamble\DeclareMicrotypeSet
- 60 \@onlypreamble\UseMicrotypeSet
- 61 \@onlypreamble\DeclareMicrotypeSetDefault
- 62 \@onlypreamble\DisableLigatures
- 63 \@onlypreamble\DeclareMicrotypeVariants
- 64 \@onlypreamble\DeclareMicrotypeBabelHook

Don't load letterspace.

65 \expandafter\let\csname ver@letterspace.sty\endcsname\@empty

## \MT@old@cmd The old command names had one more hunch.

- 66 \def\MT@old@cmd#1#2{%
- 67 \newcommand\*#1{\MT@warning{%<br>68 \string#1 is deprecated P
- \string#1 is deprecated. Please use\MessageBreak
- 69 \string#2 instead}%<br>70 \let #1#2#2}}
- $\left\{ \frac{1}{4242} \right\}$

71 \MT@old@cmd\DeclareMicroTypeAlias\DeclareMicrotypeAlias

72 \MT@old@cmd\DeclareMicroTypeSet \DeclareMicrotypeSet

- 73 \MT@old@cmd\UseMicroTypeSet \UseMicrotypeSet
- 74 \MT@old@cmd\LoadMicroTypeFile \LoadMicrotypeFile
- <sup>75</sup> 〈*/package*〉

#### Communicate.

\MT@warning@nl

\MT@warning

- 76 \def\MT@warning{\PackageWarning\MT@MT} 77 \def\MT@warning@nl#1{\MT@warning{#1\@gobble}}
- \MT@info <sup>78</sup> 〈*\*package*〉
- \MT@info@nl 79 \def\MT@info{\PackageInfo\MT@MT}
	- \MT@vinfo 80 \def\MT@info@nl#1{\MT@info{#1\@gobble}}
- \MT@error
- 81 \let\MT@vinfo\@gobble 82 \def\MT@error{\PackageError\MT@MT}
- \MT@warn@err 83 \def\MT@warn@err#1{\MT@error{#1}{%
	- 84 This error message appears because you loaded the `\MT@MT'\MessageBreak
	- 85 package with the option `verbose=errors'. Consult the documentation\MessageBreak
	- 86 in \MT@MT.pdf to find out what went wrong.}}

### 14.1.1 Debugging

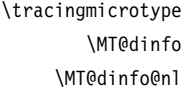

<span id="page-35-0"></span>Cases for \tracingmicrotype:

# 0: almost none

- $1: + \text{sets} \& \text{lists}$
- $2: + \text{heirs}$
- $3: +$ slots
- $4: +$  factors

<sup>87</sup> 〈*\*debug*〉

- 88 \MT@warning@nl{This is the debug version}
- 89 \newcount\tracingmicrotype
90 \tracingmicrotype=2 91 \def\MT@info#1{\PackageInfo\MT@MT{#1}\MT@addto@annot{#1}} 92 \def\MT@info@nl#1{\PackageInfo\MT@MT{#1\@gobble}\MT@addto@annot{#1}} 93 \let\MT@vinfo\MT@info@nl 94 \def\MT@warning#1{\PackageWarning\MT@MT{#1}\MT@addto@annot{Warning: #1}} 95 \def\MT@warning@nl#1{\PackageWarning\MT@MT{#1\@gobble}\MT@addto@annot{Warning: #1}} 96 \def\MT@dinfo#1#2{\ifnum\tracingmicrotype<#1 \else\MT@info{#2}\fi} 97 \def\MT@dinfo@nl#1#2{\ifnum\tracingmicrotype<#1 \else\MT@info@nl{#2}\fi} \tracingmicrotypeinpdf Another debug method: font switches can be marked in the PDF file with a small caret, an accompanying popup text box displaying all debug messages. Cases for \tracingmicrotypeinpdf: 1: show new fonts 2: + show known fonts 98 \newcount\tracingmicrotypeinpdf Let's see how it works ... (if you don't see anything special on this page, your PDF viewer doesn't support annotations). \tracingmicrotypeinpdf=2 \MT@pdf@annot \MT@addto@annot \ifMT@inannot During font setup, we save the text for the popup in \MT@pdf@annot. (This requires pdfT<sub>E</sub>X  $\geq$  1.30.) The pdftexcmds package provides pdfT<sub>E</sub>X's utility commands in LuaT<sub>F</sub>X, too. 99 \RequirePackage{pdftexcmds} 100 \newif\ifMT@inannot \MT@inannottrue 101 \let\MT@pdf@annot\@empty 102 \def\MT@addto@annot#1{\ifnum\tracingmicrotypeinpdf>\z@ \ifMT@inannot 103 {\def\MessageBreak{^^J\@spaces}% 104 \MT@xadd\MT@pdf@annot{\pdf@escapestring{#1^^J}}}\fi\fi} \iftracingmicrotypeinpdfall With \tracingmicrotypeinpdfallfalse, the PDF output is (hopefully) identical, but some font switches will not be displayed; otherwise the output is affected, but *all* font switches are visible. In the latter case, we also insert a small kern so that multiple font switches are discernable. 105 \newif\iftracingmicrotypeinpdfall \MT@show@pdfannot A red caret is shown for fonts which are actually set up by *Microtype*, a green one marks fonts that we have already seen. The /Caret annotation requires a viewer for PDF version 1.5 (you could use /Text if you're using an older PDF viewer). 106 \def\MT@show@pdfannot#1{% 107 \ifnum\tracingmicrotypeinpdf<#1 \else<br>108 \iftracingmicrotypeinpdfall\leavevm \iftracingmicrotypeinpdfall\leavevmode\fi 109 \pdfannot height 4pt width 4pt depth 2pt {% 110 /Subtype/Caret 111 /T(\expandafter\string\font@name) 112 \ifcase#1\or 113 /Subj(New font)/C[1 0 0]  $114$   $\text{left}$ 115 /Subj(Known font)/C[0 1 0]<br>116 \fi  $\overline{\ }$  fi 117 /Contents(\MT@pdf@annot) 118 }% 119 \iftracingmicrotypeinpdfall\kern1pt \fi 120 \global\MT@inannotfalse 121 \fi 122 } <sup>123</sup> 〈*/debug*〉 <sup>124</sup> 〈*/package*〉

### 14.1.2 Requirements

\MT@plain The letterspace package works with:

```
0: miniltx
```
- 1: eplain
- 2: LATEX

For plain usage, we have to copy some commands from latex.ltx.

```
125 〈*plain〉
126 \def\MT@plain{2}
127 \ifx\documentclass\@undefined
128 \def\MT@plain{1}
129 \def\hmode@bgroup{\leavevmode\bgroup}
130 \def\nfss@text#1{{\mbox{#1}}}
131 \let\@typeset@protect\relax<br>132 \ifx\eplain\@undefined
     \ifx\eplain\@undefined
133 \def\MT@plain{0}<br>134 \def\PackageWarn
        134 \def\PackageWarning#1#2{%
135 \begingroup
136 \newlinechar=10 %
137 \def\MessageBreak{^^J(#1)\@spaces\@spaces\@spaces\@spaces}%
138 \immediate\write16{^^JPackage #1 Warning: #2\on@line.^^J}%
139 \endgroup
140 }
141 \def\on@line{ on input line \the\inputlineno}<br>142 \def\@spaces{\space\space\space\space}
        \def\@spaces{\space\space\space\space}
143 \fi
144 \fi
```
# \MT@requires@latex Better use groups than plain ifs.

145 \def\MT@requires@latex#1{%

```
146 \ifnum\MT@plain<#1 \expandafter\@secondoftwo\else\expandafter\@firstoftwo\fi
147 }
```
<sup>148</sup> 〈*/plain*〉

For definitions that depend on e-TEX features.

```
149 \ifcase 0%
150 \ifx\eTeXversion\@undefined 1\else
151 \ifx\eTeXversion\relax 1\else<br>152 \ifcase\eTeXversion 1\fi
152 \ifcase\eTeXversion<br>153 \fi
        \int f154 \fi
155 \else
156 \catcode`\^^Q=9 \catcode`\^^X=14
157 \fi
158 〈debug〉\MT@dinfo@nl{0}{this is
159 〈debug〉^^Q not
160 〈debug〉 etex}
   We check whether we are running pdfT<sub>F</sub>X, X \not\uparrow T<sub>F</sub>X, or LuaT<sub>F</sub>X, and load the appro-
```
\MT@clear@options If we are using neither of these engines, we disable everything and exit.

```
161 \def\MT@clear@options{%
```
priate definition file.

```
162 〈plain〉 \MT@requires@latex1{%
```

```
163 \AtEndOfPackage{\let\@unprocessedoptions\relax\MT@restore@catcodes}%
```

```
164 \let\CurrentOption\@empty
```

```
165 〈package〉 \let\MT@endinput\endinput
```

```
166 〈plain〉 }\relax
167 }
```
A hack circumventing the TeX Live 2004 hack which undefines the pdfTeX primitives in the format in order to hide the fact that pdfTeX is being run from the

user. This has been *fixed* in TeX Live 2005.

```
168 \ifx\normalpdftexversion\@undefined \else
```
- \let\pdftexversion \normalpdftexversion
- 170 \let\pdftexrevision\normalpdftexrevision
- 171 \let\pdfoutput \normalpdfoutput  $172$  \fi

\MT@engine

# Old packages might have let \pdftexversion to \relax.

\MT@engine@tooold 173 \let\MT@engine\relax

- <sup>174</sup> 〈*letterspace*〉\def\MT@engine@tooold{0}
- 175 \ifx\pdftexversion\@undefined \else
- 176 \ifx\pdftexversion\relax \else
- 177 \def\MT@engine{pdf}
- 178 (*letterspace*) \let\MT@pdf@or@lua\@firstoftwo<br>179 (*letterspace*) \ifnum\pdftexversion > 139 \de
- \ifnum\pdftexversion > 139 \def\MT@engine@tooold{1}\fi
- 180 \fi
- 181 \fi
- 182 \ifx\directlua\@undefined \else
- 183 \ifx\directlua\relax \else
- 184 \def\MT@engine{lua}

Since approx. LuaTEX 0.80, \pdftexversion is let to \luatexversion, so that we would be fooled to think that pdfT<sub>F</sub>X is too old.

```
185 (*letterspace)<br>186 \let\MT@po
        186 \let\MT@pdf@or@lua\@secondoftwo
187 \ifnum\luatexversion < 62 \def\MT@engine@tooold{0}
188 \else
189 \def\MT@engine@tooold{1}
190 \ifnum\luatexversion > 84
191 \let\pdfoutput\outputmode
192 \let\pdfprotrudechars\protrudechars
193 \setminusfi<br>194 \setminusfi
       \int f195 〈/letterspace〉
     \lambdafi
197 \fi
198 〈*package〉
199 \ifx\MT@engine\relax
200 \ifx\XeTeXversion\@undefined \else
201 \ifx\XeTeXversion\relax \else<br>202 \def\MT@engine{xe}
          \def\MT@engine{xe}
203 \fi
204 \fi
205 \fi
206 〈/package〉
207 〈/package|letterspace〉
```
\MT@pdftex@no pdfTeX 's features for which we provide an interface here haven't always been available, and some specifics have changed over time. Therefore, we have to test which pdfTeX we're using, if any. \MT@pdftex@no will be used throughout the package to respectively do the right thing.

Currently, we have to distinguish seven cases for pdfTeX :

- 0: not running pdfTeX
- 1: pdfTeX (*<* 0.14f)
- 2:  $+$  micro-typographic extensions  $(0.14f,g)$
- 3: + protrusion relative to  $1 \text{ cm } (\geq 0.14h)$
- 4: + automatic font expansion; protrusion no longer has to be set up first; scale factor fixed to 1000; default \efcode =  $1000 \ (\geq 1.20)$
- 5: + \(left,right)marginkern; \pdfnoligatures; \pdfstrcmp; \pdfescapestring  $(≥ 1.30)$
- 6: + adjustment of interword spacing; extra kerning; \letterspacefont; \pdfmatch<sup>14</sup>;  $\left\{$  \pdftracingfonts; always e-T<sub>F</sub>X ( $\geq 1.40$ )
- 7:  $+ \let$ terspacefont doesn't disable ligatures and kerns; \pdfcopyfont ( $\geq 1.40.4$ )

```
208 〈*pdftex-def〉
             209 (debug)\MT@dinfo@nl{0}{this is pdftex \the\pdftexversion(\pdftexrevision)}
             210 \def\MT@pdftex@no{7}
             211 \ifnum\pdftexversion = 140
             212 \ifnum\pdftexrevision < 4
             213 \def\MT@pdftex@no{6}
             214 \fi
             215 \else
             216 \ifnum\pdftexversion < 140<br>217 \def\MT@pdftex@no{5}
                    \def\MT@pdftex@no{5}
             218 \ifnum\pdftexversion < 130
             219 \def\MT@pdftex@no{4}
             220 \ifnum\pdftexversion < 120
             221 \def\MT@pdftex@no{3}
             222 \ifnum\pdftexversion = 14
             223 \ifnum \expandafter`\pdftexrevision < `h
             224 \def\MT@pdftex@no{2}
             225 \ifnum \expandafter`\pdftexrevision < `f
             226 \def\MT@pdftex@no{1}
             227 \fi<br>
228 \fi
                          \int f229 \left\{ \frac{\rho}{2} \right\}230 \ifnum\pdftexversion < 14
             231 \def\MT@pdftex@no{1}
             232 \qquad \qquad \text{If}233 \fi
             234 \fi
             235 \intfi<br>236 \intfi
                 \frac{1}{2}237 \fi
             238 〈debug〉\MT@dinfo@nl{0}{pdftex no.: \MT@pdftex@no}
             239 〈/pdftex-def〉
\MT@xetex@no XTTFX supports character protrusion since version 0.9997.
             240 〈*xetex-def〉
             241 〈debug〉\MT@dinfo@nl{0}{this is xetex (\the\XeTeXversion\XeTeXrevision)}
             242 \ifdim 0\XeTeXrevision pt < 0.9997pt
             243 \def\MT@xetex@no{1}
             244 \else
             245 \def\MT@xetex@no{2}
             246 \fi
             247 〈debug〉\MT@dinfo@nl{0}{xetex no.: \MT@xetex@no}
```
<sup>248</sup> 〈*/xetex-def*〉

\MT@luatex@no Cases for LuaTeX (\luatexversion ought to have been enabled by the format):

- 0: N/A
- 1: LuaTeX (*<* 0.36)
- 2: + \directlua without state number ( $\geq$  0.36)
- 3: + \letterspacefont  $(≥ 0.62)$
- 4: + almost all of the pdfT<sub>E</sub>X primitives have been renamed ( $\geq 0.85$ )
- 14 This command was actually introduced in 1.30, but failed on strings longer than 1023 bytes.

5: + default \efcode = 1000; \protrusionboundary [not yet supported] ( $\geq 0.90$ )

```
249 〈*luatex-def〉
```
250 (*debug*)\MT@dinfo@nl0{this is luatex (\the\luatexversion)}

# \MT@lua Communicate with lua. Beginning with LuaTeX 0.36, \directlua no longer requires a state number.

```
251 \def\MT@lua{\directlua}
252 \def\MT@luatex@no{5}
253 \ifnum\luatexversion<90<br>254 \def\MT@luatex@no{4}
      \def\MT@luatex@no{4}
255 \ifnum\luatexversion<85
256 \def\MT@luatex@no{3}<br>257 \ifnum\luatexversion
        \ifnum\luatexversion<62
258 \def\MT@luatex@no{2}
259 \ifnum\luatexversion<36<br>260 \def\MT@lua{\directlu
             \def\MT@lua{\directlua0}
261 \def\MT@luatex@no{1}<br>262 \fi
          \int f263 \fi
264 \fi
265 \fi
266 〈debug〉\MT@dinfo@nl{0}{luatex no.: \MT@luatex@no}
267 〈/luatex-def〉
268 〈*pdftex-def|xetex-def|letterspace〉
269 \ifnum
270 〈pdftex-def|xetex-def〉 \csname MT@\MT@engine tex@no\endcsname < 2
271 〈letterspace〉 \MT@engine@tooold=\z@
      272 \MT@warning@nl{You
273 (*letterspace)<br>274 \ifx\MT@er
274 \ifx\MT@engine\relax<br>275 don't seem to be u
275 don't seem to be using pdftex or luatex.\MessageBreak
276 Try running `pdftex' or `luatex' instead of\MessageBreak
277 \ifx\XeTeXversion\@undefined\else xe\fi tex'%
278 \else
279 〈/letterspace〉
          are using a \MT@engine tex version older than<br>2x-def 0.14f%
281 \text{pdftex-def} 0.14f<sup>%</sup><br>282 \textex-def} 0.9997%
282 (xetex-def)<br>283 (letterspace)
283 (letterspace) \MT@pdf@or@lua{1.40}{0.62}%
           .\MessageBreak
285 `\MT@MT' does not work with this version.\MessageBreak
286 Please install a newer version of \MT@engine tex%
287 (letterspace) \fi<br>288 .\MessageBreak
           .\MessageBreak I will quit now}
289 \MT@clear@options
290 \endinput\fi
291 〈/pdftex-def|xetex-def|letterspace〉
```
Still there? Then we can begin: We need the keyval package, including the 'new' \KV@@sp@def implementation.

- <sup>292</sup> 〈*\*package|letterspace*〉
- 293 \RequirePackage{keyval}[1997/11/10]

```
294 〈*package〉
```
### \MT@toks We need a token register.

295 \newtoks\MT@toks

```
\ifMT@if@ A scratch if.
```
296 \newif\ifMT@if@

### 14.1.3 Declarations

```
\ifMT@protrusion
        \ifMT@expansion
297 \newif\ifMT@protrusion
             \ifMT@auto
298 \newif\ifMT@expansion
         \ifMT@selected
299 \newif\ifMT@auto
      \ifMT@noligatures
301 \newif\ifMT@noligatures
            \ifMT@draft
302 \newif\ifMT@draft
          \ifMT@spacing
304 \newif\ifMT@kerning
          \ifMT@kerning
305 \newif\ifMT@tracking
         \ifMT@tracking
306 \newif\ifMT@babel
           \NT@MT@babel
                            These are the global switches . . .
                         300 \newif\ifMT@selected
                         303 \newif\ifMT@spacing
           \MT@pr@babel     ... and numbers.<br>\MT@ex@level  307 \let\MT@pr@level\tw@
          \MT@pr@factor
308 \let\MT@ex@level\tw@
          \MT@ex@factor
309 \let\MT@pr@factor\@m
          \MT@sp@factor
311 \let\MT@sp@factor\@m
          \MT@kn@factor
312 \let\MT@kn@factor\@m
                            . . . and numbers.
                         310 \let\MT@ex@factor\@m
            \MT@pr@unit
            \MT@sp@unit
            \MT@kn@unit
313 \let\MT@pr@unit\@empty
                             Default unit for protrusion settings is character width, for spacing space, for kerning
                             (and tracking) 1em.
                         314 \let\MT@sp@unit\m@ne
                         315 \def\MT@kn@unit{1em}
            \MT@stretch
             \MT@shrink
316 \let\MT@stretch\m@ne
               \MT@step
317 \let\MT@shrink \m@ne
                             Expansion settings.
                         318 \let\MT@step \m@ne
             \MT@pr@min
             \MT@pr@max
319 \def\MT@pr@min{-\@m}
             \MT@ex@min
320 \let\MT@pr@max\@m
             \MT@ex@max
321 \let\MT@ex@min\z@
             \MT@sp@min
323 \def\MT@sp@min{-\@m}
             \MT@sp@max
324 \let\MT@sp@max\@m
             \MT@kn@min 325\def\MT@kn@min{-\@m}<br>\MT@kn@min <sub>326</sub>\let\MT@kn@max\@m
             \MT@kn@max
327 〈/package〉
             \MT@tr@min
328 \def\MT@tr@min{-\@m}
             \MT@tr@max
330 〈*package〉
                             Minimum and maximum values allowed by pdfTFX.
                         322 \let\MT@ex@max\@m
                         326 \let\MT@kn@max\@m
                         329 \let\MT@tr@max\@m
     \MT@factor@default Default factor.
                         331 \def\MT@factor@default{1000 }
    \MT@stretch@default
     \MT@shrink@default
332 \def\MT@stretch@default{20 }
                             Default values for expansion.
                         333 \def\MT@shrink@default{20 }
        \MT@letterspace
\MT@letterspace@default
334 〈/package〉
                             Default value for letterspacing (in thousandths of 1em).
                         335 \let\MT@letterspace\m@ne
                         336 \def\MT@letterspace@default{100}
                         337 〈*package〉
         \ifMT@document Our private test whether we're still in the preamble.
                         338 \newif\ifMT@document
                         339 〈/package〉
                         340 〈/package|letterspace〉
```
### 14.1.4 Auxiliary macros

```
\MT@requires@pdftex
\MT@requires@luatex
341 〈*pdftex-def|luatex-def〉
                       For definitions that depend on a particular pdfTEX resp. LuaTEX version.
                   342 \def
                   343 〈pdftex-def〉 \MT@requires@pdftex%
                   344 〈luatex-def〉 \MT@requires@luatex%
                        #1\{\iota\}ifnum
                   346 〈pdftex-def〉 \MT@pdftex@no
                   347 〈luatex-def〉 \MT@luatex@no
                          <#1 \expandafter\@secondoftwo\else\expandafter\@firstoftwo\fi}
                   349 〈luatex-def&debug〉\MT@requires@luatex4{\directlua{tex.enableprimitives('pdf',{'tracingfonts'})}}\relax
                   350 〈pdftex-def&debug〉\MT@requires@pdftex6{
                    351 〈debug〉\pdftracingfonts=1
                   352 〈pdftex-def&debug〉}\relax
                    353 〈/pdftex-def|luatex-def〉
                       Some functions are loaded from a dedicated lua file. This avoids character escaping
                       problems and incompatibilities between versions of LuaTFX. Unless running a
                       recent LATFX, we load the luatexbase package.
                    354 〈*luatex-def〉
                    355 \@ifl@t@r\fmtversion{2016/01/01}\relax{\RequirePackage{luatexbase}}
                       We load luaot fload, because some of its functions are required in microtype.lua.
                       This eliminates the need for the user to load fontspec before microtype. There will
                       hardly be any LuaT<sub>F</sub>X documents that don't load this package, anyway.
                    356 \RequirePackage{luaotfload}
                    357 \MT@lua{require("microtype")}
                   358 〈/luatex-def〉
                       Here it begins. The module was contributed by Élie Roux.
                   359 〈*luafile〉
                   360
                   361 local err, warn, info, log = luatexbase.provides_module(microtype.module)
                   362 microtype.warning = warn
                   363
                   364 local find = string.find
                   365 local match = string.match
                   366 local tex_write = tex.write
                   367
                   368 local catpackage
                   369 if luatexbase.registernumber then
                   370 catpackage = luatexbase.registernumber("catcodetable@atletter") -- LaTeX
                   371 else
                   372 catpackage = luatexbase.catcodetables.CatcodeTableAtletter -- luatexbase
                   373 end
                    374 function microtype.sprint (...)
                   375 tex.sprint(catpackage, ...)
                   376 end
                    377
                   378 〈/luafile〉
                       To be continued, but first back to primitives.
          \MT@glet Here's the forgotten one.
                   379 〈*package|letterspace〉
                    380 \def\MT@glet{\global\let}
        \MT@exp@cs
       \MT@exp@gcs
                       Commands to create command sequences. Those that are going to be defined
                       globally should be created inside a group so that the save stack won't explode.
                   381 \def\MT@exp@cs#1#2{\expandafter#1\csname#2\endcsname}
                    382 〈*package〉
                    383\def\MT@exp@gcs#1#2{\begingroup\expandafter\endgroup\expandafter#1\csname#2\endcsname}
```
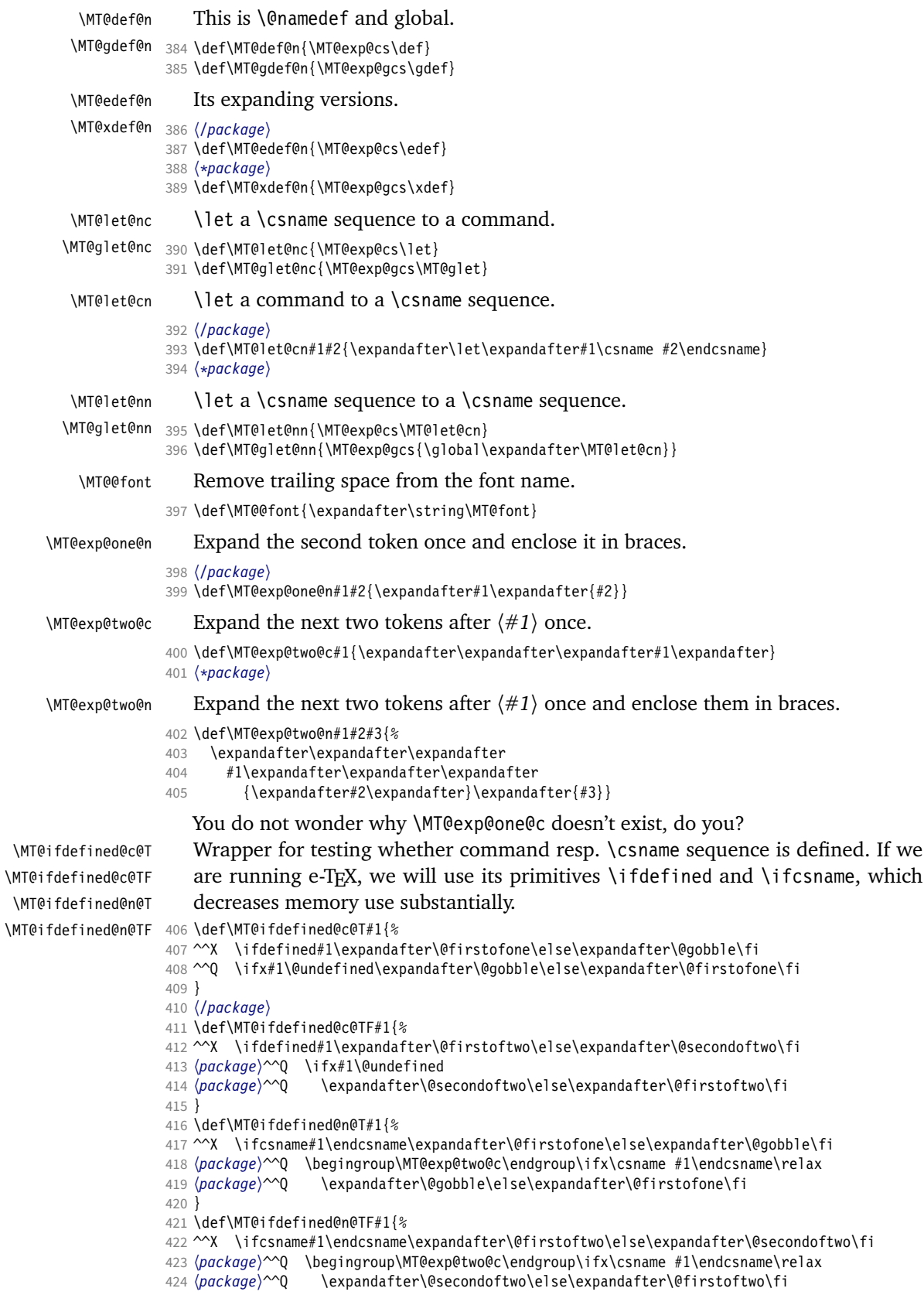

 } 〈*\*package*〉

```
\MT@detokenize@n
  \MT@detokenize@c
\MT@rem@last@space
```
Translate a macro into a token list. With e-TeX , we can use \detokenize. We also need to remove the last trailing space; and only the last one – therefore the fiddling (and the \string isn't perfect, of course).

- \def\MT@detokenize@n#1{%
- ^^X \expandafter\MT@rem@last@space\detokenize{#1} \@nil  $429 \sim Q \quad \text{string#1%}$  } \def\MT@detokenize@c#1{% ^^X \MT@exp@one@n\MT@detokenize@n#1% ^^Q \MT@exp@two@c\MT@rem@last@space\strip@prefix\meaning#1 \@nil } \def\MT@rem@last@space#1 #2{#1% \ifx\@nil#2\else \space \expandafter\MT@rem@last@space\expandafter#2\fi }

\MT@ifempty Test whether argument is empty.

〈*/package*〉

- \begingroup
- \catcode`\%=12
- \catcode`\&=14
- \gdef\MT@ifempty#1{& \if %#1%&
- 
- 445 \expandafter\@firstoftwo<br>446 \else \else
- \expandafter\@secondoftwo
- \fi
- }
- 
- \endgroup 〈*\*package*〉
- 
- \MT@ifint Test whether argument is an integer, using an old trick by Mr. Arseneau, or the latest and greatest from pdfTEX or LuaTEX (which also allows negative numbers, as required by the letterspace option).

```
452 〈/package〉
453 〈/package|letterspace〉
454 〈pdftex-def〉\MT@requires@pdftex6{
455 〈letterspace〉\MT@pdf@or@lua{
456 〈*pdftex-def|letterspace〉
457 \def\MT@ifint#1{%
458 \ifcase\pdfmatch{^-*[0-9]+ *$}{#1}\relax<br>459 \expandafter\@secondoftwo
459 \expandafter\@secondoftwo<br>460 \else
      \else
461 \expandafter\@firstoftwo<br>462 \fi
462
463 }
464 }{
465 〈/pdftex-def|letterspace〉
466 〈*pdftex-def|xetex-def|letterspace〉
467 \def\MT@ifint#1{%<br>468 \if!\ifnum9<1#1
     \if!\ifnum9<1#1!\else?\fi
469 \expandafter\@firstoftwo
470 \else<br>471 \ex
        \expandafter\@secondoftwo
472 \fi
473 }
474 〈/pdftex-def|xetex-def|letterspace〉
475 〈pdftex-def|letterspace〉}
476 〈luatex-def〉\def\MT@ifint#1{\csname\MT@lua{microtype.if_int([[#1]])}\endcsname}
477 〈*luafile〉
```

```
479 if find(s,"\sim-*[0-9]+ *\") then<br>480 tex_write("@firstoftwo")
480 tex_write("@firstoftwo")
      else
482 tex_write("@secondoftwo")
483 end
484 end
485 microtype.if_int = if_int
486
487 〈/luafile〉
```
\MT@ifdimen Test whether argument is dimension (or number). (nd and nc are new Didot resp. Cicero, added in pdfTeX 1.30; px is a pixel.)

```
488 〈*pdftex-def〉
489 \MT@requires@pdftex6{
490 \def\MT@ifdimen#1{%<br>491 \ifcase\pdfmatch{
491 \ifcase\pdfmatch{^([0-9]+([.,][0-9]+)?|[.,][0-9]+)%<br>(emlex|cm|mm|inln|ch|dd|cclbn|sn)492 (em|ex|cm|mm|in|pc|pt|dd|cc|bp|sp|nd|nc|px)? *$}{#1}\relax<br>493 \expandafter\@secondoftwo
        \expandafter\@secondoftwo
494 \else
495 \expandafter\@firstoftwo
496 \fi
497 }
498 }{
499 〈/pdftex-def〉
500 〈*pdftex-def|xetex-def〉
501 \def\MT@ifdimen#1{%
502 \setbox\z@=\hbox{%
503 \MT@count=1#1\relax
504 \ifnum\MT@count=\@ne<br>505 \aftergroup\@secon
          \aftergroup\@secondoftwo
506 \else<br>507 \af
507 \aftergroup\@firstoftwo<br>508 \fi
        \frac{1}{\pi}509 }%
510 }
511 〈/pdftex-def|xetex-def〉
512 〈pdftex-def〉}
513 〈luatex-def〉\def\MT@ifdimen#1{\csname\MT@lua{microtype.if_dimen([[#1]])}\endcsname}
514 〈*luafile〉
515 local function if_dimen(s)
516 if (find(s, "^-*[0-9]+(%a*) *$") or
517 find(s, "^-*[0-9]*[.,][0-9]+(%a*) *$")) then
518 tex_write("@firstoftwo")
519 else
520 tex_write("@secondoftwo")
     end
522 end
523 microtype.if_dimen = if_dimen
524
525 〈/luafile〉
```
\MT@ifdim Test floating point numbers.

〈*\*package*〉

\def\MT@ifdim#1#2#3{%

- 528 \ifdim  $\#1\pp0 \#2 \#3\pp0$ <br>529 \expandafter\@first
- \expandafter\@firstoftwo
- 
- 530 **\else**<br>531 **\ex** \expandafter\@secondoftwo
- \fi
- }
- 〈*/package*〉

- \MT@ifstreq Test whether two strings (fully expanded) are equal.
	- 〈*\*pdftex-def*〉
	- \MT@requires@pdftex5{

```
537 \def\MT@ifstreq#1#2{%
                     538 \ifcase\pdfstrcmp{#1}{#2}\relax<br>539 \expandafter\@firstoftwo
                     539 \expandafter\@firstoftwo<br>540 \else
                            \left[4\right]541 \expandafter\@secondoftwo<br>542 \fi
                           \frac{1}{2}543 }
                     544 }{
                     545 〈/pdftex-def〉
                     546 〈*pdftex-def|xetex-def〉
                     547 \def\MT@ifstreq#1#2{%
                     548 \edef\MT@res@a{#1}%
                     549 \edef\MT@res@b{#2}%<br>550 \ifx\MT@res@a\MT@res
                           \ifx\MT@res@a\MT@res@b
                     551 \expandafter\@firstoftwo
                     552 \else<br>553 \ex
                              \expandafter\@secondoftwo
                     554 \fi
                     555 }
                     556 〈/pdftex-def|xetex-def〉
                     557 〈pdftex-def〉}
                     558 〈luatex-def〉\def\MT@ifstreq#1#2{\csname\MT@lua{microtype.if_str_eq([[#1]],[[#2]])}\endcsname}
                     559 〈*luafile〉
                      560 local function if_str_eq(s1, s2)
                     561 if s1 == s2 then
                     562 tex_write("@firstoftwo")
                     563 else
                             564 tex_write("@secondoftwo")
                     565 end
                     566 end
                     567 microtype.if_str_eq = if_str_eq
                     568
                     569 〈/luafile〉
           \MT@xadd Add item to a list.
                     570 〈*package〉
                     571 \def\MT@xadd#1#2{%
                     572 \ifx#1\relax<br>573 \xdef#1{#2}
                              \xdef#1{#2}%
                     574 \else
                     575 \xdef#1{#1#2}%
                           \frac{1}{2}577 }
          \MT@xaddb Add item to the beginning.
                     578 \def\MT@xaddb#1#2{%<br>579 \ifx#1\relax
                           \ifx#1\relax
                     580 \xdef#1{#2}%<br>581 \else
                            \else
                     582 \xdef#1{#2#1}%
                     583 \fi
                     584 }
                     585 〈/package〉
   \MT@map@clist@n
   \MT@map@clist@c
    \MT@map@clist@
586 〈*package|letterspace〉
\MT@clist@function
   \MT@clist@break
                         Run \langle \#2 \rangle on all elements of the comma list \langle \#1 \rangle. This and the following is modelled
                         after L<sup>A</sup>TFX3 commands.
                     587 \def\MT@map@clist@n#1#2{%
                     588 \ifx\@empty#1\else
                              589 \def\MT@clist@function##1{#2}%
                     590 \MT@map@clist@#1,\@nil,\@nnil
                           \int f592 }
                     593 \def\MT@map@clist@c#1{\MT@exp@one@n\MT@map@clist@n#1}
```

```
594 \def\MT@map@clist@#1,{%
                    595 \ifx\@nil#1%
                    596 \expandafter\MT@clist@break
                   597 \fi
                    598 \MT@clist@function{#1}%<br>599 \MT@man@clist@
                         \MT@map@clist@
                   600 }
                    601 \let\MT@clist@function\@gobble
                   602 \def\MT@clist@break#1\@nnil{}
                   603 〈*package〉
   \MT@map@tlist@n
   \MT@map@tlist@c
    \MT@map@tlist@
604 \def\MT@map@tlist@n#1#2{\MT@map@tlist@#2#1\@nnil}
   \MT@tlist@break
                       Execute \langle \#2 \rangle on all elements of the token list \langle \#1 \rangle. \MT@tlist@break can be used
                       to jump out of the loop.
                   605 \def\MT@map@tlist@c#1#2{\expandafter\MT@map@tlist@\expandafter#2#1\@nnil}
                   606 \def\MT@map@tlist@#1#2{%
                        \ifx\@nnil#2\else
                   608 #1{#2}%
                           \expandafter\MT@map@tlist@
                   610 \expandafter#1%
                   611 \fi
                    612 }
                   613 \def\MT@tlist@break#1\@nnil{\fi}
     \ifMT@inlist@
      \MT@in@clist
614 \newif\ifMT@inlist@
                       Test whether item \langle #1 \rangle is in comma list \langle #2 \rangle. Using \pdfmatch would be slower.
                   615 \def\MT@in@clist#1#2{%
                   616 \def\MT@res@a##1,#1,##2##3\@nnil{%
                    617 \ifx##2\@empty
                   618 \MT@inlist@false
                   619 \else<br>620 \MT
                             \MT@inlist@true
                   621 \fi
                   622623 \expandafter\MT@res@a\expandafter,#2,#1,\@empty\@nnil
                    624 }
\MT@rem@from@clist Remove item \langle #1 \rangle from comma list \langle #2 \rangle. This is basically \@removeelement from
                       ltcntrl.dtx. Using \pdfmatch and \pdflastmatch here would be really slow!
                   625 \def\MT@rem@from@clist#1#2{%
                   626 \def\MT@res@a##1,#1,##2\MT@res@a{##1,##2\MT@res@b}%
                    627 \def\MT@res@b##1,\MT@res@b##2\MT@res@b{\ifx,##1\@empty\else##1\fi}%
                   628 \xdef#2{\MT@exp@two@c\MT@res@b\MT@res@a\expandafter,#2,\MT@res@b,#1,\MT@res@a}%
                    629 }
      \MT@in@tlist
     \MT@in@tlist@
                       Test whether item is in token list. Since this isn't too elegant, I thought that at least
                       here, \pdfmatch would be more efficient – however, it turned out to be even slower
                       than this solution.
                    630 \def\MT@in@tlist#1#2{%
                   631 \MT@inlist@false
                   632 \def\MT@res@a{#1}%
                    633 \MT@map@tlist@c#2\MT@in@tlist@
                   634 }
                    635 \def\MT@in@tlist@#1{%
                         \edef\MT@res@b{#1}%
                   637 \ifx\MT@res@a\MT@res@b
                    638 \MT@inlist@true
                   639 \expandafter\MT@tlist@break
                   640 \fi
                    641 }
     \MT@in@rlist
     \MT@in@rlist@
    \MT@in@rlist@@
     \MT@size@name
                       Test whether size \MT@size is in a list of ranges. Store the name of the list in
                       \MT@size@name
```

```
642 \def\MT@in@rlist#1{%
               643 \MT@inlist@false<br>644 \MT@map@tlist@c#
                    644 \MT@map@tlist@c#1\MT@in@rlist@
               645 }
               646 \def\MT@in@rlist@#1{\expandafter\MT@in@rlist@@#1}
               647 \def\MT@in@rlist@@#1#2#3{%
               648 \MT@ifdim{#2}=\m@ne{%
               649 \MT@ifdim{#1}=\MT@size
               650 \MT@inlist@true
               651 \relax \elax
                    652 }{%
               653 \MT@ifdim\MT@size<{#1}\relax{%
               654 \MT@ifdim\MT@size<{#2}%
                           \MT@inlist@true
               656 \relax
               657 } \frac{2}{658} } %
               658
               659 \ifMT@inlist@
               660 \def\MT@size@name{#3}%<br>661 \expandafter\MT@tlist@
                      \expandafter\MT@tlist@break
               662 \fi
               663 }
     \MT@loop
 \MT@iterate
   \MT@repeat
664 〈/package〉
                  This is the same as \langle \text{BTr} X \text{S} \rangle loop, which we mustn't use, since this could confuse an
                  outer \loop in the document.
               665 \def\MT@loop#1\MT@repeat{%
               666 \def\MT@iterate{#1\relax\expandafter\MT@iterate\fi}%
               667 \MT@iterate \let\MT@iterate\relax
               668 }
               669 \let\MT@repeat\fi
\MT@while@num Execute \langle #3 \rangle from \langle #1 \rangle up to (excluding) \langle #2 \rangle (much faster than \Delta T_F X's \Phiwhilenum).
               670 \def\MT@while@num#1#2#3{%
               671 \@tempcnta#1\relax
               672 \MT@loop #3%
               673 \advance\@tempcnta \@ne
               674 \ifnum\@tempcnta < #2\MT@repeat
               675 }
               676 〈/package|letterspace〉
 \M{Redo@font} Execute \#1) 256 times,
               677 〈pdftex-def|letterspace〉\def\MT@do@font{\MT@while@num\z@\@cclvi}
                  resp. for the whole font for LuaT<sub>F</sub>X, if loaded by fontspec/luaotfload.
               678 〈*luatex-def〉
               679 \def\MT@do@font#1{%
               680 \MT@if@fontspec@font{%<br>681 \def\MT@dofont@funct
                      \def\MT@dofont@function{#1}%
               682 \MT@lua{microtype.do_font()}%
               683 }{\MT@while@num\z@\@cclvi{#1}}%
               684 }
               685 〈/luatex-def〉
                  This is the lua function, which is much faster than looping through all glyphs in
                  TeX . Legacy fonts (which this function might be fed with, because fontspec isn't
                  always getting it right) don't contain a v.index field.
               686 〈*luafile〉
               687 local function do_font()
               688 if fonts then
               689 local thefont
               690 if fonts.ids then --- legacy luaotfload
               691 thefont = fonts.ids[font.current()]
               692 else --- new location
```
\MT@abbr@tr@c

```
693 thefont = fonts.hashes.identifiers[font.current()]
                 694 end<br>695 if
                         if thefont then
                 696 for i,v in next,thefont.characters do
                 697 if v.index == nil or v.index > 0 then<br>698 microtype.sprint(\Gamma\@tempcnta=11..i
                               698 microtype.sprint([[\@tempcnta=]]..i..[[\relax\MT@dofont@function]])
                 699 end
                 700 end
                 701 end
                 702 end
                 703 end
                 704 microtype.do_font = do_font
                 705
                 706 〈/luafile〉
                     The X<sub>T</sub>T<sub>F</sub>X variant.
                 707 〈*xetex-def〉
                 708 \def\MT@do@font#1{%
                 709 \@tempcnta=\z@
                 710 \MT@loop #1%
                 711 \advance\@tempcnta \@ne<br>712 \ifnum\@tempcnta < \XeT
                         \ifnum\@tempcnta < \XeTeXcountglyphs\MT@font \MT@repeat
                 713 }
                 714 〈/xetex-def〉
                 715 〈*package〉
      \MT@count
  \MT@increment
                     Increment macro \langle \#1 \rangle by one. Saves using up too many counters. The e-T<sub>E</sub>X way is
                     slightly faster.
                 716 \newcount\MT@count
                 717 \def\MT@increment#1{%
                 718 ^^X \edef#1{\number\numexpr #1 + 1\relax}%
                 719 ^^Q \MT@count=#1\relax
                 720 ^^Q \advance\MT@count \@ne
                 721 ^^Q \edef#1{\number\MT@count}%
                 722 }
      \MT@scale Multiply and divide a counter. If we are using e-TeX , we will use its \numexpr
                     primitive. This has the advantage that it is less likely to run into arithmetic overflow.
                     The result of the division will be rounded instead of truncated. Therefore, we'll get
                     a different (more accurate) result in about half of the cases.
                 723 \def\MT@scale#1#2#3{%
                 724 ^^Q \multiply #1 #2\relax
                 725 \ifnum #3 = \z@<br>726 ^^X #1=\numexn
                            #1=\numumexpr #1 * #2\relax727 \else<br>728 ^^X
                 728 ^^X #1=\numexpr #1 * #2 / #3\relax<br>729 ^^Q \divide #1 #3\relax
                            \divide #1 #3\relax
                 730 \fi
                 731 }
    \MT@abbr@pr
    \MT@abbr@ex
  \MT@abbr@pr@c
732 \def\MT@abbr@pr{protrusion}
  \MT@abbr@ex@c
733 \def\MT@abbr@ex{expansion}
\MT@abbr@pr@inh
735 \def\MT@abbr@ex@c{expansion codes}
\MT@abbr@ex@inh
736 \def\MT@abbr@pr@inh{protrusion inheritance}
    \MT@abbr@nl
737 \def\MT@abbr@ex@inh{expansion inheritance}
    \MT@abbr@sp
739 \def\MT@abbr@sp{spacing}
  \MT@abbr@sp@c
740 \def\MT@abbr@sp@c{interword spacing codes}
\MT@abbr@sp@inh
    \MT@abbr@kn
  \MT@abbr@kn@c
\MT@abbr@kn@inh
    \MT@abbr@tr
                     Some abbreviations. Thus, we can have short command names but full-length log
                     output.
                 734 \def\MT@abbr@pr@c{protrusion codes}
                 738 \def\MT@abbr@nl{noligatures}
                 741 \def\MT@abbr@sp@inh{interword spacing inheritance}
                 742 \def\MT@abbr@kn{kerning}
```

```
743 \def\MT@abbr@kn@c{kerning codes}
                    744 \def\MT@abbr@kn@inh{kerning inheritance}
                    745 \def\MT@abbr@tr{tracking}
                    746 \def\MT@abbr@tr@c{tracking amount}
\MT@rbba@protrusion
 \MT@rbba@expansion
747 \def\MT@rbba@protrusion{pr}
   \MT@rbba@spacing
748 \def\MT@rbba@expansion{ex}
   \MT@rbba@kerning<br>
750 \def\MT@rbba@kerning{kn}
  \MT@rbba@tracking
751 \def\MT@rbba@tracking{tr}
                        These we also need the other way round.
                    749 \def\MT@rbba@spacing{sp}
       \MT@features
  \MT@features@long
752 \def\MT@features{pr,ex,sp,kn,tr}
                        We can work on these lists to save some guards in the dtx file.
                    753 \def\MT@features@long{protrusion,expansion,spacing,kerning,tracking}
    \MT@is@feature Whenever an optional argument accepts a list of features, we can use this com-
                        mand to check whether a feature exists in order to prevent a rather confusing
                        'Missing \endcsname inserted' error message. The feature (long form) must be in
                        \langle \#1 \rangle, the type of list to ignore in \langle \#2 \rangle, then comes the action.
                    754 \def\MT@is@feature#1#2{%
                    755 \MT@in@clist{#1}\MT@features@long
                    756 \ifMT@inlist@<br>757 \expandafte
                            \expandafter\@firstofone
                    758 \else
                    759 \MT@error{`#1' is not an available micro-typographic\MessageBreak
                    760 feature. Ignoring #2}{Available features are: `\MT@features@long'.}%
                    761 \expandafter\@gobble<br>762 \fi
                         \frac{1}{2}763 }
```
# 14.1.5 Compatibility

For the record, the following  $ETRX$  kernel commands will be modified by microtype:

- \pickup@font
- \do@subst@correction
- \add@accent (all in section [14.2.9\)](#page-96-0)
- \showhyphens (in section [14.4.6\)](#page-130-0)

The wordcount package redefines the font-switching commands, which will break microtype. Since microtype doesn't have an effect on the number of words in the document anyway, we will simply disable ourselves.

```
764 \@ifl@aded{tex}{wordcount}{%
```

```
765 \MT@warning@nl{Detected the `wordcount' utility.\MessageBreak
```

```
766 Disabling `\MT@MT', since it wouldn't work}%
```

```
767 \MT@clear@options\endinput}\relax
```
The minimal class doesn't define any size commands other than \normalsize, which will result in lots of warnings. Therefore we issue a warning about the warnings.

```
768 \@ifclassloaded{minimal}{%
```

```
769 \MT@warning@nl{Detected the `minimal' class.\MessageBreak
```

```
770 Expect lots of warnings and some malfunctions.\MessageBreak
```
- 771 You might want to use a proper class instead}%
- 772 }\relax

```
\MT@setup@ The setup is deferred until the end of the preamble. This has a couple of advantages:
             \microtypesetup can be used to change options later on in the preamble, and fonts
             don't have to be set up before microtype.
```
}

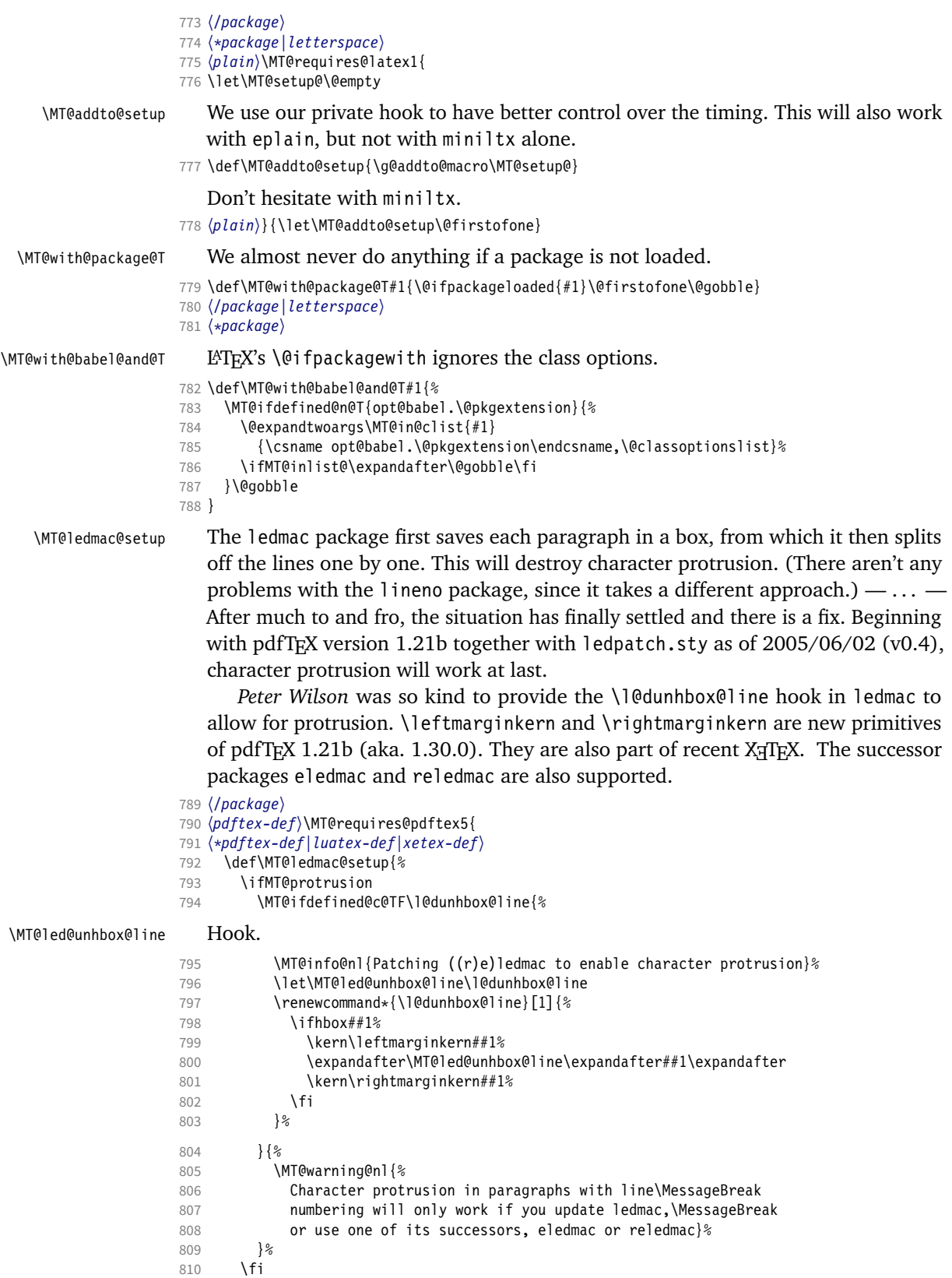

```
812 〈/pdftex-def|luatex-def|xetex-def〉
                          813 〈*pdftex-def〉
                          814 }{
                          815 \def\MT@ledmac@setup{%
                          816 \ifMT@protrusion<br>817 \MT@warning@nl
                                    817 \MT@warning@nl{%
                          818 The pdftex version you are using does not allow\MessageBreak
                           819 character protrusion in paragraphs with line\MessageBreak
                          820 numbering by the `((r)e)ledmac' package.\MessageBreak
                          821 Upgrade pdftex to version 1.30 or later}%
                          822 \fi<br>823 }
                          823
                           824 }
                           825 〈/pdftex-def〉
                              The shapepar package (v2.2) fixes this in a similar manner by itself, so we don't
                              have to bother.
          \MT@restore@p@h Restore meaning of \% and \#.
                           826 〈*package|letterspace〉
                           827 〈*package〉
                          828 \def\MT@restore@p@h{\chardef\%`\% \chardef\#`\# }
           \ifMT@xunicode
           \ifMT@fontspec
829 \newif\ifMT@xunicode
                              Two new conditionals for use with XFTFX or LuaTFX.
                          830 \MT@with@package@T{xunicode}\MT@xunicodetrue
                           831 〈/package〉
                          832 \newif\ifMT@fontspec
                          833 〈letterspace〉\MT@requires@latex2{
                           834 \MT@with@package@T{fontspec}\MT@fontspectrue
                           835 〈letterspace〉}{\MT@fontspecfalse}
     \MT@if@fontspec@font
       \MT@fontspec@setup
                              For fonts loaded by fontspec (or, rather, luaotfload) we can use some of the
                              features the latter package provides.
                          836 \let\MT@if@fontspec@font\@secondoftwo
                           837 \def\MT@fontspec@setup{%
                          838 \@ifpackagelater{fontspec}{2013/05/23}{
                          839 \MT@let@cn\MT@if@fontspec@font{fontspec_if_fontspec_font:TF}%<br>840 \\relax
                                }\relax
                          841 }
                           842 \ifMT@fontspec\MT@fontspec@setup\fi
\MT@maybe@gobble@with@tikz
           \MT@tikz@setup
                              If \tikz@expandcount is greater than zero, we're inside or at the end of a tikz
                              node, where we don't want to adjust spacing after letterspacing, lest we disturb
                              tikz. This is used in \MT@afteraftergroup, and we don't need it for letterspace.
                           843 〈*package〉
                          844 \let\MT@maybe@gobble@with@tikz\@firstofone
                          845 \def\MT@tikz@setup{%
                          846 \def\MT@maybe@gobble@with@tikz{%
                          847 \ifnum\tikz@expandcount>\z@
                          848 \expandafter\@gobble<br>849 \else
                                  \else
                           850 \expandafter\@firstofone
                           851 \fi}}
       \MT@setupfont@hook This hook will be executed every time a font is set up (inside a group).
                                 In the preamble, we check for the packages each time a font is set up. Thus, it
                              will work regardless when the packages are loaded.
                                 Even for packages that don't activate any characters in the preamble (like
```
babel and csquotes), we have to check here, too, in case they were loaded before microtype, and a font is loaded \AtBeginDocument, before microtype. (This is no longer needed, since the complete setup is now deferred until the end of the

preamble. However, it is still necessary for defersetup=false.)

852 \def\MT@setupfont@hook{%

When a font is defined via \fontspec, the font is not actually loaded, hence  $X\exists T\exists Y$ resp. LuaT<sub>F</sub>X would see a wrong font (in \MT@qet@slot). Therefore, we load the current font.

853 \ifMT@fontspec\MT@font\fi

Spanish (as well as Galician and Mexican) babel modify  $\%$ , storing the original meaning in \percentsign.

```
854 \MT@if@false
```
855 \MT@with@babel@and@T{spanish} \MT@if@true

- 856 \MT@with@babel@and@T{galician}\MT@if@true
- 857 \MT@with@babel@and@T{mexican} \MT@if@true

858 \ifMT@if@\MT@ifdefined@c@T\percentsign{\let\%\percentsign}\fi

Using \@disablequotes, we can restore the original meaning of all characters made active by csquotes. (It would be doable for older versions, too, but we won't bother.)

```
859 \MT@with@package@T{csquotes}{%
```
860 \@ifpackagelater{csquotes}{2005/05/11}\@disablequotes\relax}%

hyperref redefines  $\%$  and  $\#$  inside a  $\url{$ . We restore the original meanings (which we can only hope are correct). Same for tex4ht and mathastext.

```
861 \MT@if@false
```

```
862 \MT@with@package@T{hyperref} \MT@if@true
```
863 \MT@with@package@T{tex4ht}

- 864 \MT@with@package@T{mathastext}\MT@if@true
- 865 \ifMT@if@\MT@restore@p@h\fi<br>866 \MT@with@package@T{tikz}\MT
- \MT@with@package@T{tikz}\MT@tikz@setup

867 }

### Check again at the end of the preamble.

- <sup>868</sup> 〈*/package*〉
- 869 \MT@addto@setup{%
- <sup>870</sup> 〈*\*package*〉

### Our competitor, the pdfcprot package, must not be tolerated!

```
871 \MT@with@package@T{pdfcprot}{%
872 \MT@error{Detected the `pdfcprot' package!\MessageBreak
873 ``\MT@MT' and `pdfcprot' may not be used together}{%
874 The `pdfcprot' package provides an interface to character protrusion.\MessageBreak
875 So does the `\MT@MT' package. Using both packages at the same\MessageBreak
876 time will almost certainly lead to undesired results. Have your choice!}%
877 }%
878 \MT@with@package@T {ledmac}\MT@ledmac@setup
879 \MT@with@package@T {eledmac}\MT@ledmac@setup
880 \MT@with@package@T{reledmac}\MT@ledmac@setup
881 \MT@with@package@T{xunicode}\MT@xunicodetrue
882 〈/package〉
883 \langle plain \rangle \MT@requires@latex2{<br>884 \MT@with@package@T{fontspeo
     \MT@with@package@T{fontspec}{\MT@fontspectrue\MT@fontspec@setup}%
885 〈plain〉 }\relax
886 〈*package〉
   We can clean up \MT@setupfont@hook now.
887 \MT@glet\MT@setupfont@hook\@empty
888 \ifMT@fontspec
889 \g@addto@macro\MT@setupfont@hook{\MT@font}%
     \frac{1}{2}891 \MT@if@false
892 \MT@with@babel@and@T{spanish} \MT@if@true
893 \MT@with@babel@and@T{galician}\MT@if@true
```

```
894 \MT@with@babel@and@T{mexican} \MT@if@true
895 \ifMT@if@
896 \g@addto@macro\MT@setupfont@hook{%
897 \MT@ifdefined@c@T\percentsign{\let\%\percentsign}}%
898 \fi<br>899 \MT
     899 \MT@with@package@T{csquotes}{%
900 \@ifpackagelater{csquotes}{2005/05/11}{%
901 \g@addto@macro\MT@setupfont@hook\@disablequotes
902 \{903 \MT@warning@nl{%<br>904 Should you rec
           Should you receive warnings about unknown slot\MessageBreak
905 numbers, try upgrading the `csquotes' package}%
906 } \frac{906}{907}907 }%
```
We disable microtype's additions inside hyperref's \pdfstringdef, which redefines lots of commands. hyperref doesn't work with plain TeX , so in that case we don't bother.

```
908 \MT@if@false
909 〈/package〉
910 \langle plain \rangle \MT@requires@latex2<sup>{</sup><br>911 \MT@with@nackage@T{hyperre
      \MT@with@package@T{hyperref}{%
912 \pdfstringdefDisableCommands{%
913 〈*package〉
914 \MT@ltx@pickupfont<br>915 \let\textmicrotype
915 \let\textmicrotypecontext\@secondoftwo<br>916 \let\microtypecontext\@gobble
           916 \let\microtypecontext\@gobble
917 〈/package〉
           \def\lsstyle{\pdfstringdefWarn\lsstyle}%
919 \def\textls#1#{\pdfstringdefWarn\textls}%
920 }%
921 (package) \MT@if@true<br>922 \}%
922923 〈plain〉 }\relax
924 〈*package〉
      925 \MT@with@package@T{tex4ht}\MT@if@true
926 \MT@with@package@T{mathastext}\MT@if@true
927 \ifMT@if@\g@addto@macro\MT@setupfont@hook\MT@restore@p@h\fi
   The listings package makes numbers and letters active,
928 \MT@with@package@T{listings}{%<br>929 \g@addto@macro\MT@cfg@catcod
        929 \g@addto@macro\MT@cfg@catcodes{%
930 \MT@while@num{"30}{"3A}{\catcode\@tempcnta 12\relax}%
931 \MT@while@num{"41}{"5B}{\catcode\@tempcnta 11\relax}%
```

```
932 \MT@while@num{"61}{"7B}{\catcode\@tempcnta 11\relax}%
```
933 }%

. . . and the backslash (which would lead to problems in \MT@get@slot).

```
934 \q@addto@macro\MT@setupfont@hook{%
935 \catcode<sup>\</sup>\\z@
```
Inside a listing, \space is redefined.

```
936 \def\space{ }%
```
When loaded with the extendedchar option, listings will also redefine 8-bit active characters (inputenc). Luckily, this simple redefinition will make them expand to their original definition, so that they could be used in the configuration.

```
937 \let\lst@ProcessLetter\@empty<br>938 }%
```

```
938
```
939 }%

Of course, using both soul's and microtype's letterspacing mechanisms at the same time doesn't make much sense. But soul can do more, e.g., underlining. The optional argument to \textls may not be used.

```
940 〈/package〉
941 〈plain〉 \MT@requires@latex2{
942 \MT@with@package@T{soul}{%
943 \soulregister\lsstyle 0%<br>944 \soulregister\textls 1%
         944 \soulregister\textls 1%
945 }%
```
Under plain T<sub>F</sub>X, soul doesn't register itself the  $E$ T<sub>F</sub>X way, hence we have to use a different test in this case.

```
946 〈*plain〉
    \hat{ }{\ifx\SOUL@\@undefined\else
948 \soulregister\lsstyle 0%
949 \soulregister\textls 1%
950 \{f_i\}_{2}^{\infty}951 〈/plain〉
952 〈*package〉
     953 \MT@with@package@T{tikz}\MT@tikz@setup
```
Compatibility with the pinyin package (from CJK): disable microtype in \py@macron, which loads a different font for the accent. In older versions of pinyin (pre-4.6.0), \py@macron had only one argument.

```
954 \MT@with@package@T{pinyin}{%<br>955 \let\MT@orig@py@macron\py@n
        955 \let\MT@orig@py@macron\py@macron
956 \@ifpackagelater{pinyin}{2005/08/11}{% 4.6.0<br>957 \def\py@macron#1#2{%
          957 \def\py@macron#1#2{%
958 \MT@ltx@pickupfont
959 \MT@orig@py@macron{#1}{#2}%
960 \MT@MT@pickupfont}%
961 }{%
962 \def\py@macron#1{%<br>963 \MT@ltx@nickunfo
            \MT@ltx@pickupfont
964 \MT@orig@py@macron{#1}%
965 \MT@MT@pickupfont}%
966 }%
967 }%
968 〈/package〉
969 }
970 〈/package|letterspace〉
```
We need a font (the minimal class doesn't load one).

<sup>971</sup> 〈*package*〉\expandafter\ifx\the\font\nullfont\normalfont\fi

# 14.2 Font setup

\MT@setupfont Setting up a font entails checking for each feature whether it should be applied to the current font (\MT@font). But first, we might have to disable stuff when used together with adventurous packages.

- <sup>972</sup> 〈*\*pdftex-def|xetex-def|luatex-def*〉
- 973 \def\MT@setupfont{\MT@setupfont@hook}

This will use a copy of the font (allowing for expansion parameter variation and the use of more than one set of protrusion factors for a font within one paragraph).

- <sup>974</sup> 〈*pdftex-def*〉\MT@requires@pdftex7{
- <sup>975</sup> 〈*pdftex-def|luatex-def*〉\g@addto@macro\MT@setupfont\MT@copy@font
- <sup>976</sup> 〈*pdftex-def*〉}\relax

The font properties must be extracted from \MT@font, since the current value of \f@encoding and friends may be wrong!

- 977 \g@addto@macro\MT@setupfont{%
- 978 \MT@exp@two@c\MT@split@name\string\MT@font/\@nil

Try to find a configuration file for the current font family.

- 979 \MT@exp@one@n\MT@find@file\MT@family
- \ifx\MT@familyalias\@empty \else
- 981 \MT@exp@one@n\MT@find@file\MT@familyalias\fi

We have to make sure that  $\c{f\text{C}}$  encoding expands to the correct value (for later, in \MT@get@slot), which isn't the case when \selectfont chooses a new encoding (this would be done a second later in \selectfont, anyway – three lines, to be exact). (I think, I do not need this anymore – however, I'm too afraid to remove it. . . . Oops, I did it. Let's see whether anybody complains.)

982 % \ifx\f@encoding\cf@encoding\else\@@enc@update\fi

983 }

Tracking has to come first, since it means actually loading a different font.

- <sup>984</sup> 〈*pdftex-def*〉\MT@requires@pdftex6
- 985  $\langle luatex-def\rangle\MTecequires@luates3$
- 986 \pdftex-def|luatex-def\ {\g@addto@macro\MT@setupfont\MT@tracking}\relax
- 987 \g@addto@macro\MT@setupfont{%
- 988 \MT@check@font
- 989 \ifMT@inlist@
- 990 (*debug*)\MT@show@pdfannot2%<br>991 \else
- \else
- 992 \MT@vinfo{Setting up font `\MT@@font'\on@line}%
- 993 \MT@info@notracking

Now we can begin setting up the font for all features that the current pdfTeX provides. The following commands are \let to \relax if the respective feature is disabled via package options.

For versions older than 1.20, protrusion has to be set up first, beginning with 1.20, the order doesn't matter.

```
994 \MT@protrusion
995 〈pdftex-def|luatex-def〉 \MT@expansion
996 }
```
Interword spacing and kerning (pdfTeX 1.40).

- <sup>997</sup> 〈*\*pdftex-def*〉
- 998 \MT@requires@pdftex6{
- 999 \g@addto@macro\MT@setupfont{\MT@spacing\MT@kerning}
- 1000 }\relax
- <sup>1001</sup> 〈*/pdftex-def*〉

Disable ligatures (pdfT<sub>F</sub>X 1.30).

- <sup>1002</sup> 〈*pdftex-def*〉\MT@requires@pdftex5{
- <sup>1003</sup> 〈*pdftex-def|luatex-def*〉\g@addto@macro\MT@setupfont\MT@noligatures
- <sup>1004</sup> 〈*pdftex-def*〉}\relax
- 1005 \g@addto@macro\MT@setupfont{%

# Debugging.

<sup>1006</sup> 〈*debug*〉\MT@show@pdfannot1%

Finally, register the font so that we don't set it up anew each time.

```
1007 \MT@register@font
```

```
1008 \fi
```
1009 }

<sup>1010</sup> 〈*/pdftex-def|xetex-def|luatex-def*〉

\MT@copy@font \MT@copy@font@

The new (1.40.4) \pdfcopyfont command allows expanding a font with different parameters, or to use more than one set of protrusion factors for a given font within one paragraph. It will be used when we find a context for \SetProtrusion or \SetExpansion in the preamble, or when the package has been loaded with the copyfonts option.

- 〈*\*pdftex-def|luatex-def*〉
- \let\MT@copy@font\relax
- 〈*luatex-def*〉\MT@requires@luatex4{\let\pdfcopyfont\copyfont}\relax
- 〈*pdftex-def*〉\MT@requires@pdftex7{
- \def\MT@copy@font@{%

### \MT@font@copy For every new protrusion and expansion context, we create a new copy.

- \xdef\MT@font@copy{\csname\MT@@font/\MT@pr@context/\MT@ex@context\endcsname}%
- \expandafter\ifx\MT@font@copy\relax

# \MT@font@orig pdfTeX doesn't allow copying a font that has already been copied and expanded/ letterspaced. Hence, we have to get the original.

- \edef\MT@font@orig{\csname\expandafter\string\font@name @orig\endcsname}%
- \expandafter\ifx\MT@font@orig\relax
- \MT@exp@two@c\MT@glet\MT@font@orig\font@name
- 
- 1021 \else<br>1022 \MT \MT@exp@two@c\let\font@name\MT@font@orig
- \fi
- \global\MT@exp@two@c\pdfcopyfont\MT@font@copy\font@name
- 〈*debug*〉\MT@dinfo1{creating new copy: \MT@font@copy}%

### Since it's a new font, we have to remove it from the context lists.

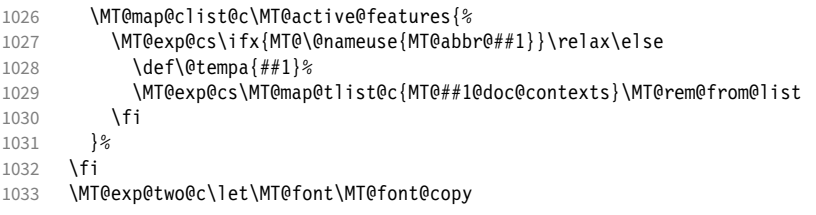

We only need the font identifier for letterspacing.

\let\font@name\MT@font@copy

But we have to properly substitute the font after we're done.

- \aftergroup\let\aftergroup\font@name\aftergroup\MT@font@copy
- }

### \MT@rem@from@list

```
1037 \def\MT@rem@from@list#1{%
1038 \MT@exp@cs\ifx{MT@\@tempa @#1font@list}\relax\else
1039 \expandafter\MT@exp@one@n\expandafter\MT@rem@from@clist\expandafter
1040 \MT@font \csname MT@\@tempa @#1font@list\endcsname
1041 \fi
1042 }
1043 〈pdftex-def〉}\relax
1044 〈/pdftex-def|luatex-def〉
```
*Here's the promised dirty trick* for users of older pdfTeX versions, which works around the problem that the use of the same font with different expansion parameters is prohibited. If you do not want to create a clone of the font setup (this would require duplicating the tfm/vf files under a new name, and writing new fd files and map entries), you can load a minimally larger font for the paragraph in question. E.g., for a document typeset in 10 pt:

```
\SetExpansion
   [ stretch = 30,
     shrink = 60,
     step = 5 ]
   \{ encoding = \star.
      size = 10.001 }
    { }
\newcommand{\expandpar}[1]{{%
```

```
 \fontsize{10.001}{\baselineskip}\selectfont #1\par}}
% ...
\expandpar{This paragraph contains an `unnecessary' widow.}
```
Note that the \expandpar command can only be applied to complete paragraphs. If you are using Computer Modern Roman, you have to load the fix-cm package to be able to select fonts in arbitrary sizes. Finally, the reason I suggest to use a larger font, and not a smaller one, is to prevent a different design size being selected.

```
\MT@split@name
    \MT@encoding
      \MT@family
       \MT@series
1045 〈*package〉
        \MT@shape
1046 \def\MT@split@name#1/#2/#3/#4/#5/#6\@nil{%
        \MT@size
                      Split up the font name (\langle #6 \rangle may be a protrusion/expansion context and/or a
                     letterspacing amount). With fontspec we also need to remove its internal instance
                     counter.
                 1047 \def\MT@encoding{#1}%
                 1048 \ifMT@fontspec<br>1049 \edef\MT@fam
                          \edef\MT@family{\MT@scrubfeature#2()\relax}%
                 1050 \else
                 1051 \def\MT@family{#2}%
                 1052 \fi
                 1053 \def\MT@series {#3}%<br>1054 \def\MT@shape {#4}%
                        \def\MT@shape
                 1055 \def\MT@size {#5}%
 \MT@familyalias Alias family?
                 1056 \MT@ifdefined@n@TF{MT@\MT@family @alias}%
                 1057 {\MT@let@cn\MT@familyalias{MT@\MT@family @alias}}%
                 1058 {\let\MT@familyalias\@empty}%
                 1059 }
\MT@scrubfeature
\MT@scrubfeatures
1060 \def\MT@scrubfeature#1(#2)#3\relax{#1}
                      Remove one resp. all feature counters (fontspec).
                 1061 \def\MT@scrubfeatures#1(#2)#3\relax{%<br>1062 #1%
                 1062
                 1063 \ifx\relax#3\relax\else
                 1064 \MT@scrubfeatures#3\relax
                 1065 \fi
                 1066 }
        \ifMT@do
        \MT@feat
     \MT@maybe@do
1067 \newif\ifMT@do
                      We check all features of the current font against the lists of the currently active
                      font set, and set \ifMT@do accordingly.
                 1068 \def\MT@maybe@do#1{%
                      (but only if the feature isn't globally set to false)
                 1069 \csname ifMT@\csname MT@abbr@#1\endcsname\endcsname
                      Begin with setting micro-typography to true for this font. The \MT@checklist@...
                      tests will set it to false if the property is not in the list. The first non-empty list that
                     does not contain a match will stop us (except for font).
                 1070 \MT@dotrue
                 1071 \edef\@tempa{\csname MT@#1@setname\endcsname}%
                 1072 \MT@map@clist@n{font,encoding,family,series,shape,size}{%
                            1073 \MT@ifdefined@n@TF{MT@checklist@##1}%
                 1074 {\csname MT@checklist@##1\endcsname}%
                 1075 {\MT@checklist@{##1}}%<br>1076 {#1}%
                            {#1}%
                 1077 }%
                 1078 \else
                 1079 \MT@dofalse
                 1080 \fi<br>1081 \if
                       \ifMT@do
```
\MT@feat stores the current feature.

```
1082 \def\MT@feat{#1}%<br>1083 \csname MT@set@#1
                              \csname MT@set@#1@codes\endcsname
                     1084 \else
                     1085 \MT@ifstreq{#1}{tr}%<br>1086 {\let\MT@info@notr
                                1086 {\let\MT@info@notracking\MT@info@notracking@}%
                     1087 {\MT@vinfo{... No \@nameuse{MT@abbr@#1}}}%<br>1088 \fi
                     1088
                     1089 }
\MT@info@notracking
\MT@info@notracking@
1090 \let\MT@info@notracking\relax
                         To defer the message to after the font has actually been logged.
                     1091 \def\MT@info@notracking@{\MT@vinfo{... No tracking}}
      \MT@dinfo@list
                     1092 〈debug〉\def\MT@dinfo@list#1#2#3{\MT@dinfo@nl{1}{\@nameuse{MT@abbr@#1}: #2
                     1093 〈debug〉 \ifx\\#3\\list empty\else `\@nameuse{MT@#2}' #3 list\fi}}
      \MT@checklist@ The generic test (\#1) is the axis, \#2 the feature, \@tempa contains the set name).
                     1094 \def\MT@checklist@#1#2{%
                     1095 〈!debug〉 \MT@ifdefined@n@T
                     1096 〈debug〉 \MT@ifdefined@n@TF
                     1097 {MT@#2list@#1@\@tempa}{%
                         Begin a (neatly masqueraded) \expandafter orgy to test whether the font attribute
                          is in the list.
                     1098 \expandafter\MT@exp@one@n\expandafter\MT@in@clist<br>1099 \csname MT@#1\expandafter\endcsname
                                \csname MT@#1\expandafter\endcsname
                     1100 \csname MT@#2list@#1@\@tempa\endcsname
                     1101 \ifMT@inlist@
                     1102 〈debug〉\MT@dinfo@list{#2}{#1}{in}%
                                1103 \MT@dotrue
                     1104 \else
                     1105 〈debug〉\MT@dinfo@list{#2}{#1}{not in}%
                     1106 \MT@dofalse<br>1107 \expandafte
                              \expandafter\MT@clist@break<br>\fi
                     1108
                     1109 }%
                         If no limitations have been specified, i.e., the list for a font attribute has not been
                         defined at all, the font should be set up.
                     1110 〈debug〉 {\MT@dinfo@list{#2}{#1}{}}%
                     1111 }
\MT@checklist@family Also test for the alias font, if the original font is not in the list.
                     1112 \def\MT@checklist@family#1{%
                     1113 〈!debug〉 \MT@ifdefined@n@T
                     1114 〈debug〉 \MT@ifdefined@n@TF
                                1115 {MT@#1list@family@\@tempa}{%
                     1116 \MT@exp@two@n\MT@in@clist
                     1117 \MT@family{\csname MT@#1list@family@\@tempa\endcsname}%
                     1118 \ifMT@inlist@
                     1119 〈debug〉\MT@dinfo@list{#1}{family}{in}%
                                \MT@dotrue
                     1121 \else
                     1122 〈debug〉\MT@dinfo@list{#1}{family}{not in}%
                                1123 \MT@dofalse
                     1124 \ifx\MT@familyalias\@empty \else
                     1125 \MT@exp@two@n\MT@in@clist
                     1126 \MT@familyalias{\csname MT@#1list@family@\@tempa\endcsname}%
                     1127 \ifMT@inlist@
                     1128 (debug) \MT@dinfo@list{#1}{family alias}{in}%<br>1129 \MT@dotrue
                                    \MT@dotrue
```
1131 \fi 1132 \fi<br>1133 \fi  $1133 \n1134$ \ifMT@do \else 1135 \expandafter\MT@clist@break<br>1136 \fi  $\begin{array}{cc} 1136 \\ 1137 \end{array}$  }% 1137 <sup>1138</sup> 〈*debug*〉 {\MT@dinfo@list{#1}{family}{}}% 1139 } \MT@checklist@size Test whether font size is in list of size ranges. 1140 \def\MT@checklist@size#1{% <sup>1141</sup> 〈*!debug*〉 \MT@ifdefined@n@T <sup>1142</sup> 〈*debug*〉 \MT@ifdefined@n@TF 1143 {MT@#1list@size@\@tempa}{%<br>1144 \MT@exp@cs\MT@in@rlist{MT@#1 \MT@exp@cs\MT@in@rlist{MT@#1list@size@\@tempa}% 1145 \ifMT@inlist@ <sup>1146</sup> 〈*debug*〉\MT@dinfo@list{#1}{size}{in}% 1147 \MT@dotrue 1148 \else <sup>1149</sup> 〈*debug*〉\MT@dinfo@list{#1}{size}{not in}% \MT@dofalse 1151 \expandafter\MT@clist@break<br>1152 \fi 1152 \fi 1153 }% <sup>1154</sup> 〈*debug*〉 {\MT@dinfo@list{#1}{size}{}}% 1155 } \MT@checklist@font If the font matches, we skip the rest of the test. 1156 \def\MT@checklist@font#1{% <sup>1157</sup> 〈*!debug*〉 \MT@ifdefined@n@T <sup>1158</sup> 〈*debug*〉 \MT@ifdefined@n@TF 1159 {MT@#1list@font@\@tempa}{% Since \MT@font may be appended with context and/or letterspacing specs, we construct the name from the font characteristics. 1160 \edef\@tempb{\MT@encoding/\MT@family/\MT@series/\MT@shape/\MT@size}% 1161 \expandafter\MT@exp@one@n\expandafter\MT@in@clist\expandafter 1162 \@tempb \csname MT@#1list@font@\@tempa\endcsname<br>1163 \ifMT@inlist@ \ifMT@inlist@ <sup>1164</sup> 〈*debug*〉\MT@dinfo@list{#1}{font}{in}% \expandafter\MT@clist@break 1166 \else 1167  $\{debug\} \滥{fond} \{font\} \{not in\$ <br>
\MT@dofalse \MT@dofalse 1169 \fi

### 14.2.1 Protrusion

1170 }%

1172 }

\ifMT@nofamily Info for settings that are not family-specific. (Warnings seem to be too irritating.) The switch is set in \MT@next@listname. 1173 \newif\ifMT@nofamily

<sup>1174</sup> 〈*/package*〉

\MT@protrusion Set up for protrusion? <sup>1175</sup> 〈*\*pdftex-def|xetex-def|luatex-def*〉

1176 \def\MT@protrusion{\MT@maybe@do{pr}}

<sup>1171</sup> 〈*debug*〉 {\MT@dinfo@list{#1}{font}{}}%

\MT@set@pr@codes This macro is called by \MT@setupfont, and does all the work for setting up a font

for protrusion.

```
1177 \def\MT@set@pr@codes{%
```

```
\MT@nofamilyfalse
```
Check whether and if, which list should be applied to the current font. If familyspecific settings don't exist, we write it to the log (for each encoding).

```
1179 \MT@if@list@exists{%
                      1180 \ifMT@nofamily
                      1181 \MT@ifdefined@n@TF{\MT@encoding-\MT@family-settings}\relax{%
                                  \MT@info@nl{Loading generic protrusion settings for font family\MessageBreak
                      1183 `\MT@family' (encoding: \MT@encoding).\MessageBreak
                      1184 For optimal results, create family-specific settings.\MessageBreak
                      1185 See the microtype manual for details}%
                      1186 \MT@glet@nc{\MT@encoding-\MT@family-settings}\@empty
                      1187 }%
                      1188 \fi
                      1189 \MT@get@font@dimen@six{%<br>1190 \MT@get@ont
                                \MT@get@opt
                      1191 \MT@reset@pr@codes
                          Get the name of the inheritance list and parse it.
                      1192 \MT@get@inh@list
                          Set an input encoding?
                      1193 \MT@set@inputenc{c}%
                          Load additional lists?
                      1194 \MT@load@list\MT@pr@c@name
                      1195 \MT@set@listname
                          Load the main list.
                      1196 \MT@let@cn\@tempc{MT@pr@c@\MT@pr@c@name}%<br>1197 \expandafter\MT@set@codes\@tempc.\relax.}
                                \expandafter\MT@set@codes\@tempc,\relax,}%
                      1198 }\MT@reset@pr@codes
                      1199 }
\MT@get@font@dimen@six
        \MT@dimen@six
                          If \fontdimen 6 is zero, character protrusion, spacing, kerning and tracking won't
                          work, and we can skip the settings (for example, the dsfont and fourier fonts
                          don't specify this dimension; this is probably a bug in the fonts).
                      1200 \def\MT@get@font@dimen@six{%
                      1201 \ifnum\fontdimen6\MT@font=\z@
                      1202 \MT@warning@nl{%<br>1203 Font `\MT@@fon
                                Font `\MT@@font' does not specify its\MessageBreak
                      1204 \@backslashchar fontdimen 6 (width of an `em')! Therefore,\MessageBreak
                      1205 \@nameuse{MT@abbr@\MT@feat} will not work with this font}%
                      1206 \expandafter\@gobble
                      1207 \else
                      1208 \edef\MT@dimen@six{\number\fontdimen6\MT@font}%
                      1209 \expandafter\@firstofone
                      1210 \fi
                      1211 }
        \MT@set@all@pr Set all protrusion codes of the font.
                      1212 \def\MT@set@all@pr#1#2{%
                      1213 \langle \text{debug} \rangle \text{MT@dinf} O\{ - 1p/rp: setting all to \#1/\#2\<sup>2</sup>
                            \let\MT@temp\@empty
                      1215 \MT@ifempty{#1}\relax{\g@addto@macro\MT@temp{\lpcode\MT@font\@tempcnta=#1}}%
                            1216 \MT@ifempty{#2}\relax{\g@addto@macro\MT@temp{\rpcode\MT@font\@tempcnta=#2}}%
                      1217 \MT@do@font\MT@temp
```
1218 }

\MT@reset@pr@codes@ \MT@reset@pr@codes All protrusion codes are zero for new fonts. However, if we have to reload the font due to different contexts, we have to reset them. This command will be changed by \microtypecontext if necessary.

- \def\MT@reset@pr@codes@{\MT@set@all@pr\z@\z@}
- \let\MT@reset@pr@codes\relax

\MT@the@pr@code \MT@the@pr@code@tr

If the font is letterspaced, we have to add half the letterspacing amount to the margin kerns. This will be activated in \MT@set@tr@codes.

- \def\MT@the@pr@code{\@tempcntb}
- 〈*\*pdftex-def|luatex-def*〉 〈*pdftex-def*〉\MT@requires@pdftex6
- 
- 1224 (*luatex-def*)\MT@requires@luatex3<br>1225 {\def\MT@the@pr@code@tr{% {\def\MT@the@pr@code@tr{%
- \numexpr\@tempcntb+\MT@letterspace@/2\relax
- }
- }\relax

〈*/pdftex-def|luatex-def*〉

# \MT@set@codes Split up the values and set the codes.

- \def\MT@set@codes#1,{% \ifx\relax#1\@empty\else \MT@split@codes #1==\relax \expandafter\MT@set@codes \fi
- }

\MT@split@codes The keyval package would remove spaces here, which we needn't do since \SetProtrusion ignores spaces in the protrusion list anyway. \MT@get@char@unit may mean different things.

```
1236 \def\MT@split@codes#1=#2=#3\relax{%
1237 \def\@tempa{#1}%
1238 \ifx\@tempa\@empty \else
1239 \MT@get@slot
1240 \pdftex-def|luatex-def \ifnum\MT@char > \m@ne<br>1241 \xetex-def \ifx\MT@char\@empty \else
1241 (xetex-def) \ifx\MT@char\@empty \else<br>1242 \MT@get@char@unit
            1242 \MT@get@char@unit
1243 \csname MT@\MT@feat @split@val\endcsname#2\relax
1244 \fi
1245 \fi
1246 }
```
### \MT@pr@split@val

\def\MT@pr@split@val#1,#2\relax{%

- \def\@tempb{#1}%
- \MT@ifempty\@tempb\relax{%
- \MT@scale@to@em
- \lpcode\MT@font\MT@char=\MT@the@pr@code
- 1252 \debug\\MT@dinfo@nl{4}{;;; lp (\MT@char): \number\lpcode\MT@font\MT@char\space: [#1]}%<br>1253 }%
- 
- \def\@tempb{#2}%
- \MT@ifempty\@tempb\relax{%
- \MT@scale@to@em
- \rpcode\MT@font\MT@char=\MT@the@pr@code
- 〈*debug*〉\MT@dinfo@nl{4}{;;; rp (\MT@char): \number\rpcode\MT@font\MT@char\space: [#2]}% }%

Now we can set the values for the inheriting characters. Their slot numbers are saved in the macro \MT@inh@\list name\@\slot number\@.

\MT@ifdefined@c@T\MT@pr@inh@name{%

- \MT@ifdefined@n@T{MT@inh@\MT@pr@inh@name @\MT@char @}{%
- \MT@exp@cs\MT@map@tlist@c
- {MT@inh@\MT@pr@inh@name @\MT@char @}%
- \MT@set@pr@heirs
- }%<br>1266 }%
- 

1267 }

\MT@scale@to@em Since pdfTeX version 0.14h, we have to adjust the protrusion factors (i.e., convert numbers from thousandths of character width to thousandths of an em of the font). We have to do this *before* setting the inheriting characters, so that the latter inherit the absolute value, not the relative one if they have a differing width (e.g., the 'ff' ligature). Unlike protcode.tex and pdfcprot, we do not calculate with \lpcode resp. \rpcode, since this would disallow protrusion factors larger than the character width (since  $\[\Gamma\]$  pcode's limit is 1000). Now, the maximum protrusion is 1em of the font.

> The unit is in \MT@count, the desired factor in \@tempb, and the result will be returned in \@tempcntb.

- <sup>1268</sup> 〈*pdftex-def*〉\MT@requires@pdftex3{
- 1269 \def\MT@scale@to@em{%
- 1270 \@tempcntb=\MT@count\relax

For really huge fonts (100 pt or so), an arithmetic overflow could occur with vanilla TeX . Using e-TeX , this can't happen, since the intermediate value is 64 bit, which could only be reached with a character width larger than \maxdimen.

- 1271 \MT@scale\@tempcntb \@tempb \MT@dimen@six
- 1272 \ifnum\@tempcntb=\z@ \else
- 1273 \MT@scale@factor<br>1274 \fi
- 1274
- 1275 }

\MT@get@charwd Get the width of the character. When using e-TeX , we can employ \fontcharwd instead of building scratch boxes.

- 1276 \def\MT@get@charwd{%
- <sup>1277</sup> 〈*\*pdftex-def*〉
- 1278 ^^X \MT@count=\fontcharwd\MT@font\MT@char\relax
- 1279 ^^Q \setbox\z@=\hbox{\MT@font \char\MT@char}%
- 1280 ^^Q \MT@count=\wd\z@
- <sup>1281</sup> 〈*/pdftex-def*〉
- <sup>1282</sup> 〈*luatex-def*〉 \MT@count=\fontcharwd\MT@font\MT@char\relax

\MT@char contains a slot number (legacy fonts), a Unicode number, or a glyph name (if \MT@char@ is negative).

```
1283 〈*xetex-def〉
```

```
1284 \ifnum\MT@char@<\z@
```
- 1285 \setbox\z@=\hbox{\MT@font \XeTeXglyph-\MT@char@}%
- 1286 \MT@count=\wd\z@
- 1287 **\else**<br>1288 **\MT**
- \MT@count=\fontcharwd\MT@font\MT@char@\relax
- 1289 \fi
- <sup>1290</sup> 〈*/xetex-def*〉
- \ifnum\MT@count=\z@ \MT@info@missing@char \fi
- 1292 }

For letterspaced fonts, we have to subtract the letterspacing amount from the characters' widths. The protrusion amounts will be adjusted in \MT@set@pr@codes. The letterspaced font is already loaded so that  $1 \text{ em} = \cdot$  fontdimen 6.

```
1293 〈*pdftex-def〉
```

```
1294 \MT@requires@pdftex6{
```

```
1295 \g@addto@macro\MT@get@charwd{%
```
1296 \MT@ifdefined@c@T\MT@letterspace@

```
1297 {\advance\MT@count -\dimexpr\MT@letterspace@ sp *\dimexpr 1em/1000\relax}%<br>1298 }
```
1298 }

```
1299 }\relax
```

```
1300 }{
```
No adjustment with versions 0.14f and 0.14g.

```
1301 \def\MT@scale@to@em{%<br>1302 \MT@count=\@tempb\r
```

```
\MT@count=\@tempb\relax
```
- 1303 \ifnum\MT@count=\z@ \else
- 1304 \MT@scale@factor<br>1305 \fi

```
13051306 }
```
We need this in \MT@warn@code@too@large (neutralised).

- 1307 \def\MT@get@charwd{\MT@count=\MT@dimen@six}
- 1308 }
- <sup>1309</sup> 〈*/pdftex-def*〉
- <sup>1310</sup> 〈*/pdftex-def|xetex-def|luatex-def*〉

### \MT@get@font@dimen For the space unit.

```
1311 〈*package〉
1312 \def\MT@get@font@dimen#1{%<br>1313 \ifnum\fontdimen#1\MT@fo
      \ifnum\fontdimen#1\MT@font=\z@
1314 \MT@warning@nl{Font `\MT@@font' does not specify its\MessageBreak
1315 \@backslashchar fontdimen #1 (it's zero)!\MessageBreak
1316 You should use a different `unit' for \MT@curr@list@name}%
1317 \else<br>1318 \MT
       \MT@count=\fontdimen#1\MT@font<br>\fi
1319
```
1320 }

\MT@info@missing@char Info about missing characters, or characters with zero width.

- 1321 \def\MT@info@missing@char{%
- 1322 \MT@info@nl{Character `\the\MT@toks'<br>1323 ^^X \iffontchar\MT@font\MT@char@
- \iffontchar\MT@font\MT@char@
- 1324 has a width of Opt<br>1325  $\sim$  Y lelse is missing
- 1325  $\overline{X}$  \else is missing\fi<br>1326  $\overline{X}$ 0 \MessageBreak (it's \MessageBreak (it's probably missing)
- 1327 \MessageBreak in font `\MT@@font'.\MessageBreak
- 1328 Ignoring protrusion settings for this character}%
- 1329 }

# \MT@scale@factor Furthermore, we might have to multiply with a factor.

1330 \def\MT@scale@factor{%

```
\ifnum\csname MT@\MT@feat @factor@\endcsname=\@m \else
1332 \expandafter\MT@scale\expandafter \@tempcntb<br>1333 \csname MT@\MT@feat @factor@\endcsname \@m
             \csname MT@\MT@feat @factor@\endcsname \@m
1334 \fi
```
- 1335 \ifnum\@tempcntb>\csname MT@\MT@feat @max\endcsname\relax 1336 \MT@exp@cs\MT@warn@code@too@large{MT@\MT@feat @max}%
	-
- 1337 \else
- 1338 \ifnum\@tempcntb<\csname MT@\MT@feat @min\endcsname\relax<br>1339 \MT@exp@cs\MT@warn@code@too@large{MT@\MT@feat @min}%
	- \MT@exp@cs\MT@warn@code@too@large{MT@\MT@feat @min}%
- 1340  $\int$ fi<br>1341  $\int$ fi
- $1341$ 1342 }

\MT@warn@code@too@large Type out a warning if a chosen protrusion factor is too large after the conversion. As a special service, we also type out the maximum amount that may be specified

## in the configuration.

- 1343 \def\MT@warn@code@too@large#1{%
- 1344 \@tempcnta=#1\relax<br>1345 \ifnum\csname MT@\M
- \ifnum\csname MT@\MT@feat @factor@\endcsname=\@m \else
- 1346 \expandafter\MT@scale\expandafter\@tempcnta\expandafter<br>1347 \@m \csname MT@\MT@feat @factor@\endcsname
- 1347 \@m \csname MT@\MT@feat @factor@\endcsname
- 1348
- 1349 \MT@scale\@tempcnta \MT@dimen@six \MT@count
- 1350 \MT@warning@nl{The \@nameuse{MT@abbr@\MT@feat} code \@tempb\space
- 1351 is too large for character\MessageBreak

```
1352 `\the\MT@toks' in \MT@curr@list@name.\MessageBreak
                  1353 Setting it to the maximum of \number\@tempcnta}%
                  1354 \@tempcntb=#1\relax
                  1355 }
       \MT@get@opt The optional argument to the configuration commands (except for \SetExpansion,
                      which is being dealt with in \MT@get@ex@opt).
                  1356 \def\MT@get@opt{%<br>1357 \MT@set@listname
                         \MT@set@listname
   \MT@pr@factor@
   \MT@sp@factor@
   \MT@kn@factor@ 1359
                      Apply a factor?
                         1358 \MT@ifdefined@n@TF{MT@\MT@feat @c@\csname MT@\MT@feat @c@name\endcsname @factor}{%
                           \MT@let@nn{MT@\MT@feat @factor@}
                  1360 {MT@\MT@feat @c@\csname MT@\MT@feat @c@name\endcsname @factor}%
                  1361 \MT@vinfo{... : Multiplying \@nameuse{MT@abbr@\MT@feat} codes by
                  1362 \number\csname MT@\MT@feat @factor@\endcsname/1000}%
                  1363 }{%
                  1364 \MT@let@nn{MT@\MT@feat @factor@}{MT@\MT@feat @factor}%<br>1365 }&
                  1365
      \MT@pr@unit@
      \MT@sp@unit@
      \MT@kn@unit@
                       The unit can only be evaluated here, since it might be font-specific. If it's \emptysetempty,
                       it's relative to character widths, if it's −1, relative to space dimensions.
                         1366 \MT@ifdefined@n@TF{MT@\MT@feat @c@\csname MT@\MT@feat @c@name\endcsname @unit}{%
                  1367 \MT@let@nn{MT@\MT@feat @unit@}%<br>1368 MT@\MT@feat @c@\csname MT@
                               1368 {MT@\MT@feat @c@\csname MT@\MT@feat @c@name\endcsname @unit}%
                  1369 \MT@exp@cs\ifx{MT@\MT@feat @unit@}\@empty
                  1370 \MT@vinfo{... : Setting \@nameuse{MT@abbr@\MT@feat} codes<br>1371 1371 elative to character widths}%
                                             relative to character widths}%
                  1372 \else
                  1373 \MT@exp@cs\ifx{MT@\MT@feat @unit@}\m@ne
                  1374 \MT@vinfo{... : Setting \@nameuse{MT@abbr@\MT@feat} codes
                  1375 relative to width of space}%
                  1376 \fi
                  1377 \fi
                  1378 } {%
                           \MT@let@nn{MT@\MT@feat @unit@}{MT@\MT@feat @unit}%
                  1380 }%
\MT@get@space@unit
\MT@get@char@unit
                       The codes are either relative to character widths, or to a fixed width. For spacing
                       and kerning lists, they may also be relative to the width of the interword glue. Only
                       the setting from the top list will be taken into account.
                  1381 \let\MT@get@char@unit\relax
                  1382 \let\MT@get@space@unit\@gobble
                  1383 \MT@exp@cs\ifx{MT@\MT@feat @unit@}\@empty
                  1384 \let\MT@get@char@unit\MT@get@charwd
                         \else
                  1386 \MT@exp@cs\ifx{MT@\MT@feat @unit@}\m@ne<br>1387 \let\MT@get@space@unit\MT@get@font@di
                             1387 \let\MT@get@space@unit\MT@get@font@dimen
                  1388 \else
                  1389 \MT@exp@cs\MT@get@unit{MT@\MT@feat @unit@}%
                  1390 \fi
                  1391 \fi
                       Preset all characters? If so, we surely don't need to reset, too.
                  1392 \MT@ifdefined@n@T{MT@\MT@feat @c@\csname MT@\MT@feat @c@name\endcsname @preset}{%
                  1393 \csname MT@preset@\MT@feat\endcsname
                  1394 \MT@let@nc{MT@reset@\MT@feat @codes}\relax<br>1395 }%
                  1395
                  1396 }
      \MT@get@unit
     \MT@get@unit@
                      If unit contains an em or ex, we use the corresponding \fontdimen to obtain the
                       real size. Simply converting the em into points might give a wrong result, since
                       the font probably isn't set up yet, so that these dimensions haven't been updated,
```
either.

1448 \MT@cfg@catcodes

```
1397 \def\MT@get@unit#1{%<br>1398 \expandafter\MT@ge
                        \expandafter\MT@get@unit@#1 e!\@nil
                  1399 \ifx\x\@empty\else\let#1\x\fi
                  1400 \@defaultunits\@tempdima#1 pt\relax\@nnil<br>1401 \ifdim\@tempdima=\z@
                        \ifdim\@tempdima=\z@
                  1402 \MT@warning@nl{%
                  1403 Cannot set \@nameuse{MT@abbr@\MT@feat} factors relative to zero\MessageBreak
                            width. Setting factors of list `\@nameuse{MT@\MT@feat @c@name}'\MessageBreak
                  1405 relative to character widths instead}%
                  1406 \left\{\frac{1}{6} + \frac{1}{6}\right\}1407 \let\MT@get@char@unit\MT@get@charwd
                  1408 \else<br>1409 \MT
                          \MT@vinfo{... : Setting \@nameuse{MT@abbr@\MT@feat} factors relative
                  1410 to \the\@tempdima}%<br>1411 MT@count=\@tempdima\relax
                        \MT@count=\@tempdima\relax<br>\fi
                  1412
                  1413 }
                  1414 \def\MT@get@unit@#1e#2#3\@nil{%
                  1415 \ifx\\#3\\\let\x\@empty \else
                  1416 \if m#2%<br>1417 \edef\
                            \edef\x{#1\fontdimen6\MT@font}%
                  1418 \else<br>1419 \if
                  1419 \if x#2%<br>1420 \edef\
                              \edef\x{#1\fontdimen5\MT@font}%
                  1421 \fi
                  1422 \intfi<br>1423 \intfi
                  14231424 }
\MT@set@inputenc The configurations may be under the regime of an input encoding.
                  1425 \def\MT@set@inputenc#1{%
          \MT@cat We remember the current category (c or inh), in case of warnings later.
                  1426 \def\MT@cat{#1}%
                  1427 \edef\@tempa{MT@\MT@feat @#1@\csname MT@\MT@feat @#1@name\endcsname @inputenc}%
                  1428 \MT@ifdefined@n@T\@tempa\MT@set@inputenc@
                  1429 }
\MT@set@inputenc@ More recent versions of inputenc remember the current encoding, so that we can
                      test whether we really have to load the encoding file.
                  1430 \MT@addto@setup{%
                  1431 \@ifpackageloaded{inputenc}{%
                  1432 \@ifpackagelater{inputenc}{2006/02/22}{%
                             1433 \def\MT@set@inputenc@{%
                  1434 \MT@ifstreq\inputencodingname{\csname\@tempa\endcsname}\relax
                  1435 \MT@load@inputenc<br>1436 }%
                  1436
                  1437 }{%
                  1438 \let\MT@set@inputenc@\MT@load@inputenc
                  1439 }%<br>1440 } {%
                  1440<br>1441
                          1441 \def\MT@set@inputenc@{%
                  1442 \MT@warning@nl{Key `inputenc' used in \MT@curr@list@name, but the `inputenc'
                  1443 \MessageBreak package isn't loaded. Ignoring input encoding}%
                  1444 }%
                  1445 }%
                  1446 }
\MT@load@inputenc Set up normal catcodes, since, e.g., listings would otherwise want to actually
                      typeset the inputenc file when it is being loaded inside a listing.
                  1447 \def\MT@load@inputenc{%
```
1449 (debug)\MT@dinfo@nl{1}{loading input encoding: \@nameuse{\@tempa}}%

```
1450 \inputencoding{\@nameuse{\@tempa}}%
                        1451 }
                        1452 〈/package〉
       \MT@set@pr@heirs Set the inheriting characters.
                        1453 〈*pdftex-def|xetex-def|luatex-def〉
                        1454 \def\MT@set@pr@heirs#1{%<br>1455 \lpcode\MT@font #1 =\l
                              \lpcode\MT@font #1 =\lpcode\MT@font\MT@char\relax
                        1456 \rpcode\MT@font #1 =\rpcode\MT@font\MT@char\relax
                        1457 〈debug〉\MT@dinfo@nl{2}{-- heir of \MT@char: #1}%
                        1458 〈debug〉\MT@dinfo@nl{4}{;;; lp/rp (#1): \number\lpcode\MT@font\MT@char\space/%
                                                                    \number\rpcode\MT@font\MT@char\space}%
                        1460 }
          \MT@preset@pr
         \MT@preset@pr@
1461 \def\MT@preset@pr{%
                            Preset characters. Presetting them relative to their widths is not allowed.
                        1462 \expandafter\expandafter\expandafter\MT@preset@pr@
                        1463 \csname MT@pr@c@\MT@pr@c@name @preset\endcsname\@nil
                        1464 }
                        1465 \def\MT@preset@pr@#1,#2\@nil{%
                        1466 \ifx\MT@pr@unit@\@empty
                        1467 \MT@warn@preset@towidth{pr}%
                        1468 \let\MT@preset@aux\MT@preset@aux@factor
                        1469 \else<br>1470 \de
                              \def\MT@preset@aux{\MT@preset@aux@space2}%<br>\fi
                        14711472 \MT@ifempty{#1}{\let\@tempa\@empty}{\MT@preset@aux{#1}\@tempa}%
                        1473 \MT@ifempty{#2}{\let\@tempb\@empty}{\MT@preset@aux{#2}\@tempb}%
                        1474 \MT@set@all@pr\@tempa\@tempb
                        1475 }
         \MT@preset@aux
  \MT@preset@aux@factor
1476 \def\MT@preset@aux@factor#1#2{%
   \MT@preset@aux@space
                            Auxiliary macro for presetting. Store value \langle \#1 \rangle in macro \langle \#2 \rangle.
                               \@tempcntb=#1\relax
                        1478 \MT@scale@factor
                        1479 \edef#2{\number\@tempcntb}%
                        1480 }
                        1481 \def\MT@preset@aux@space#1#2#3{%
                        1482 \def\@tempb{#2}%
                        1483 \MT@get@space@unit#1%
                        1484 \MT@scale@to@em
                        1485 \edef#3{\number\@tempcntb}%
                        1486 }
\MT@warn@preset@towidth
                        1487 \def\MT@warn@preset@towidth#1{%
                        1488 \MT@warning@nl{%
                        1489 Cannot preset characters relative to their widths\MessageBreak
                        1490 for \@nameuse{MT@abbr@#1} list `\@nameuse{MT@#1@c@name}'. Presetting them%
                        1491 \MessageBreak relative to 1em instead}%
                        1492 }
                        1493 〈/pdftex-def|xetex-def|luatex-def〉
                  14.2.2 Expansion
```

```
\MT@expansion Set up for expansion?
            1494 〈*pdftex-def|luatex-def〉
```
\def\MT@expansion{\MT@maybe@do{ex}}

\MT@set@ex@codes@s Setting up font expansion is a bit different because of the selected option. There are two versions of this macro.

If selected=true, we only apply font expansion to those fonts for which a list

```
has been declared (i.e., like for protrusion).
                     1496 \def\MT@set@ex@codes@s{%<br>1497 \MT@if@list@exists{%
                            \MT@if@list@exists{%
                     1498 \MT@get@ex@opt
                     1499 \let\MT@get@char@unit\relax
                     1500 \MT@reset@ef@codes
                     1501 \MT@get@inh@list<br>1502 \MT@set@inputenc
                               1502 \MT@set@inputenc{c}%
                     1503 \MT@load@list\MT@ex@c@name
                     1504 \MT@set@listname
                     1505 \MT@let@cn\@tempc{MT@ex@c@\MT@ex@c@name}%
                     1506 \expandafter\MT@set@codes\@tempc,\relax,%
                     1507 \MT@expandfont<br>1508 }\relax
                            }\relax
                     1509 }
                     1510 〈/pdftex-def|luatex-def〉
 \MT@set@ex@codes@n If, on the other hand, all characters should be expanded by the same amount, we
                          only take the first optional argument to \SetExpansion into account.
  \ifMT@nonselected We need this boolean in \MT@if@list@exists so that no warning for missing lists
                          will be issued.
                     1511 〈package〉\newif\ifMT@nonselected
                      1512 〈*pdftex-def|luatex-def〉
                     1513 \def\MT@set@ex@codes@n{%
                     1514 \MT@nonselectedtrue<br>1515 \MT@if@list@exists
                     1515 \MT@if@list@exists<br>1516 \MT@get@ex@opt
                               \MT@get@ex@opt
                     1517 {%
                     1518 \let\MT@stretch@ \MT@stretch<br>1519 \let\MT@shrink@ \MT@shrink
                     1519 \let\MT@shrink@ \MT@shrink
                     1520 \let\MT@step@ \MT@step<br>1521 (pdftex-def) \let\MT@auto@
                     1521 \left\{\text{pdf}(x-def) \right\} \let\MT@auto@ \MT@auto
                             \let\MT@ex@factor@\MT@ex@factor
                     1523<br>1524
                             1524 \MT@reset@ef@codes
                     1525 \MT@expandfont
                      1526 \MT@nonselectedfalse
                     1527 }
   \MT@set@ex@codes Default is non-selected. It can be changed in the package options.
                     1528 \let\MT@set@ex@codes\MT@set@ex@codes@n
     \MT@expandfont Expand the font.
                     1529 〈luatex-def〉\MT@requires@luatex4{\let\pdffontexpand\expandglyphsinfont}\relax
                     1530 \def\MT@expandfont{%<br>1531 \pdffontexpand\MT@
                            \pdffontexpand\MT@font \MT@stretch@ \MT@shrink@ \MT@step@ \MT@auto@\relax
                     1532 }
     \MT@set@all@ex
\MT@reset@ef@codes@
                          At first, all expansion factors for the characters will be set to 1000 (respectively the
                          factor of this font).
                     1533 \def\MT@set@all@ex#1{%
                     1534 \debug\\MT@dinfo@nl{3}{-- ex: setting all to \number#1}%<br>1535 \MT@do@font{\efcode\MT@font\@tempcnta=#1\relax}%
                            \MT@do@font{\efcode\MT@font\@tempcnta=#1\relax}%
                     1536 }
                     1537 \def\MT@reset@ef@codes@{\MT@set@all@ex\MT@ex@factor@}
 \MT@reset@ef@codes However, this is only necessary for pdfTeX versions prior to 1.20, or LuaTeX < 0.90
                          (actually, I think, 0.87).
                     1538 〈pdftex-def〉\MT@requires@pdftex4
                     1539 〈luatex-def〉\MT@requires@luatex5
                     1540 \{<br>15411541 \def\MT@reset@ef@codes{%
```
- 1542 \ifnum\MT@ex@factor@=\@m \else
- 1543 \MT@reset@ef@codes@<br>1544 \fi
- 1544 \fi
- 1545 }
- $1546$ }{<br>1547
- 1547 \let\MT@reset@ef@codes\MT@reset@ef@codes@

1548 }

### \MT@ex@split@val There's only one number per character.

- 1549 \def\MT@ex@split@val#1\relax{%
- 1550 \@tempcntb=#1\relax

### Take an optional factor into account.

1551 \ifnum\MT@ex@factor@=\@m \else<br>1552 \MT@scale\@tempcntb \MT@ex@fa

- 1552 \MT@scale\@tempcntb \MT@ex@factor@ \@m
- 1553 \fi
- 1554 \ifnum\@tempcntb > \MT@ex@max
- 1555 \MT@warn@ex@too@large\MT@ex@max
- 1556 \else
- 1557 \ifnum\@tempcntb < \MT@ex@min<br>1558 \MT@warn@ex@too@large\MT@ex
- 1558 \MT@warn@ex@too@large\MT@ex@min
- 1559  $\{f_i\}$ 1560  $\{f_i\}$
- 
- $\frac{1560}{1561}$ \efcode\MT@font\MT@char=\@tempcntb
- <sup>1562</sup> 〈*debug*〉\MT@dinfo@nl{4}{::: ef (\MT@char): \number\efcode\MT@font\MT@char: [#1]}%

### Heirs, heirs, I love thy heirs.

- 1563 \MT@ifdefined@c@T\MT@ex@inh@name{% 1564 \MT@ifdefined@n@T{MT@inh@\MT@ex@inh@name @\MT@char @}{% 1565 \MT@exp@cs\MT@map@tlist@c{MT@inh@\MT@ex@inh@name @\MT@char @}\MT@set@ex@heirs 1566 1567 }%
- 1568 }

### \MT@warn@ex@too@large

1569 \def\MT@warn@ex@too@large#1{%

- 1570 \MT@warning@nl{Expansion factor \number\@tempcntb\space too large for 1571 character\MessageBreak `\the\MT@toks' in \MT@curr@list@name.\MessageBreak<br>1572 Setting it to the maximum of \number#1}%
- Setting it to the maximum of \number#1}%
- 1573 \@tempcntb=#1\relax
- 1574 }

```
\MT@get@ex@opt
 \MT@ex@factor@
1575 \def\MT@get@ex@opt{%
   \MT@stretch@
    \MT@shrink\frac{1577}{1578}\MT@step@
      \MT@auto@ 1580 }{%
                      Apply different values to this font?
                        \MT@set@listname
                        1577 \MT@ifdefined@n@TF{MT@ex@c@\MT@ex@c@name @factor}{%
                           1578 \MT@let@cn\MT@ex@factor@{MT@ex@c@\MT@ex@c@name @factor}%
                           \MT@vinfo{... : Multiplying expansion factors by \number\MT@ex@factor@/1000}%
                 1581 \let\MT@ex@factor@\MT@ex@factor<br>1582 }%
                 1582
                 1583 \MT@get@ex@opt@{stretch}{Setting stretch limit to \number\MT@stretch@}%
                        \MT@get@ex@opt@{shrink} {Setting shrink limit to \number\MT@shrink@}%<br>\MT@get@ex@opt@{step} {Setting expansion step to \number\MT@step@}%
                 1585 \MT@get@ex@opt@{step} {Setting expansion step to \number\MT@step@}%
                 1586 \pdftex-def \def\@tempa{autoexpand}%
                 1587 〈pdftex-def〉 \MT@get@ex@opt@{auto}{\ifx\@tempa\MT@auto@ En\else Dis\fi abling automatic expansion}%
                        1588 \MT@ifdefined@n@T{MT@ex@c@\MT@ex@c@name @preset}{%
                 1589 \MT@preset@ex<br>1590 \let\MT@reset
                        \let\MT@reset@ef@codes\relax<br>}%
                 1591
                 1592 }
\MT@get@ex@opt@
```
1593 \def\MT@get@ex@opt@#1#2{%

1594 \MT@ifdefined@n@TF{MT@ex@c@\MT@ex@c@name @#1}{%

```
1595 \MT@let@nn{MT@#1@}{MT@ex@c@\MT@ex@c@name @#1}%
1596 \MT@vinfo{... : #2}%
1597 } {%
        \MT@let@nn{MT@#1@}{MT@#1}%
1599 }%
1600 }
```
### \MT@set@ex@heirs

```
1601 \def\MT@set@ex@heirs#1{%
1602 \efcode\MT@font#1=\efcode\MT@font\MT@char
1603 〈debug〉\MT@dinfo@nl{2}{-- heir of \MT@char: #1}%
1604 \debug\\MT@dinfo@nl{4}{::: ef (#1) \number\efcode\MT@font\MT@char}%
1605 }
```
### \MT@preset@ex

```
1606 \def\MT@preset@ex{%
```
- \@tempcntb=\csname MT@ex@c@\MT@ex@c@name @preset\endcsname\relax
- \MT@scale@factor
- \MT@set@all@ex\@tempcntb
- }
- 〈*/pdftex-def|luatex-def*〉

# 14.2.3 Interword spacing (glue)

# \MT@spacing Adjustment of interword spacing? Only works with pdfTeX .

- 〈*\*pdftex-def*〉
- \MT@requires@pdftex6{
- \def\MT@spacing{\MT@maybe@do{sp}}

### \MT@set@sp@codes This is all the same.

- \def\MT@set@sp@codes{%
- \MT@if@list@exists{%
- 1617 \MT@get@font@dimen@six{%<br>1618 \MT@get@opt
- 1618 \MT@get@opt<br>1619 \MT@reset@s
- \MT@reset@sp@codes
- \MT@get@inh@list
- 1621 \MT@set@inputenc{c}%
- \MT@load@list\MT@sp@c@name
- 1623 \MT@set@listname<br>1624 \MT@let@cn\@temp
- \MT@let@cn\@tempc{MT@sp@c@\MT@sp@c@name}%
- 1625 \expandafter\MT@set@codes\@tempc,\relax,}%<br>1626 }\MT@reset@sp@codes
- }\MT@reset@sp@codes
- }

\MT@sp@split@val If unit=space, \MT@get@space@unit will be defined to fetch the corresponding fontdimen (2 for the first, 3 for the second and 4 for the third argument).

1628 \def\MT@sp@split@val#1,#2,#3\relax{%<br>1629 \def\@tempb{#1}%

- \def\@tempb{#1}%
- \MT@ifempty\@tempb\relax{%
- \MT@get@space@unit2% \MT@scale@to@em
- 
- \knbscode\MT@font\MT@char=\@tempcntb
- 1634 (*debug*)\MT@dinfo@nl{4}{;;; knbs (\MT@char): \number\knbscode\MT@font\MT@char: [#1]}%<br>1635 }%
- 1636 \def\@tempb{#2}%<br>1637 \MT@ifempty\@tem
- \MT@ifempty\@tempb\relax{%
- \MT@get@space@unit3%
- \MT@scale@to@em
- \stbscode\MT@font\MT@char=\@tempcntb
- 1641 (*debug*)\MT@dinfo@nl{4}{;;; stbs (\MT@char): \number\stbscode\MT@font\MT@char: [#2]}%<br>1642 }%
- \def\@tempb{#3}%
- \MT@ifempty\@tempb\relax{%

```
1645 \MT@get@space@unit4%
                   1646 \MT@scale@to@em
                   1647 \shbscode\MT@font\MT@char=\@tempcntb
                   1648 (debug)\MT@dinfo@nl{4}{;;; shbs (\MT@char): \number\shbscode\MT@font\MT@char: [#3]}%<br>1649 }%
                   1649<br>1650
                          1650 \MT@ifdefined@c@T\MT@sp@inh@name{%
                   1651 \MT@ifdefined@n@T{MT@inh@\MT@sp@inh@name @\MT@char @}{%
                   1652 \MT@exp@cs\MT@map@tlist@c{MT@inh@\MT@sp@inh@name @\MT@char @}\MT@set@sp@heirs
                   1653 }%
                   1654 }%
                   1655 }
  \MT@set@sp@heirs
                   1656 \def\MT@set@sp@heirs#1{%
                   1657 \knbscode\MT@font#1=\knbscode\MT@font\MT@char
                   1658 \stbscode\MT@font#1=\stbscode\MT@font\MT@char
                   1659 \shbscode\MT@font#1=\shbscode\MT@font\MT@char
                   1660 〈debug〉\MT@dinfo@nl{2}{-- heir of \MT@char: #1}%
                   1661 〈debug〉\MT@dinfo@nl{4}{;;; knbs/stbs/shbs (#1): \number\knbscode\MT@font\MT@char/%
                                      \number\stbscode\MT@font\MT@char/\number\shbscode\MT@font\MT@char}%
                   1663 }
    \MT@set@all@sp
 \MT@reset@sp@codes
1664 \def\MT@set@all@sp#1#2#3{%
\MT@reset@sp@codes@
1665 〈debug〉\MT@dinfo@nl{3}{-- knbs/stbs/shbs: setting all to #1/#2/#3}%
                   1666 \let\MT@temp\@empty
                   1667 \MT@ifempty{#1}\relax{\g@addto@macro\MT@temp{\knbscode\MT@font\@tempcnta=#1\relax}}%
                   1668 \MT@ifempty{#2}\relax{\g@addto@macro\MT@temp{\stbscode\MT@font\@tempcnta=#2\relax}}%
                   1669 \MT@ifempty{#3}\relax{\g@addto@macro\MT@temp{\shbscode\MT@font\@tempcnta=#3\relax}}%
                   1670 \MT@do@font\MT@temp
                   1671 }
                   1672 \def\MT@reset@sp@codes@{\MT@set@all@sp\z@\z@\z@}
                   1673 \let\MT@reset@sp@codes\relax
     \MT@preset@sp
    \MT@preset@sp@ 1674 \def\MT@preset@sp{%
                   1675 \expandafter\expandafter\expandafter\MT@preset@sp@
                   1676 \csname MT@sp@c@\MT@sp@c@name @preset\endcsname\@nil
                   1677 }
                   1678 \def\MT@preset@sp@#1,#2,#3\@nil{%
                   1679 \ifx\MT@sp@unit@\@empty
                   1680 \MT@warn@preset@towidth{sp}%
                   1681 \MT@ifempty{#1}{\let\@tempa\@empty}{\MT@preset@aux@factor{#1}\@tempa}%
                   1682 \MT@ifempty{#2}{\let\@tempc\@empty}{\MT@preset@aux@factor{#2}\@tempc}%
                   1683 \MT@ifempty{#3}{\let\@tempb\@empty}{\MT@preset@aux@factor{#3}\@tempb}%
                   1684 \else
                   1685 \MT@ifempty{#1}{\let\@tempa\@empty}{\MT@preset@aux@space2{#1}\@tempa}%
                   1686 \MT@ifempty{#2}{\let\@tempc\@empty}{\MT@preset@aux@space3{#2}\@tempc}%
                   1687 \MT@ifempty{#3}{\let\@tempb\@empty}{\MT@preset@aux@space4{#3}\@tempb}%
                   1688 \fi<br>1689 \MT
                          \MT@set@all@sp\@tempa\@tempc\@tempb
                   1690 }
                   1691 }\relax
```
# 14.2.4 Additional kerning

\MT@kerning Again, only check for additional kerning for new versions of pdfTeX .

```
1692 \MT@requires@pdftex6{
```

```
1693 \def\MT@kerning{\MT@maybe@do{kn}}
```
\MT@set@kn@codes It's getting boring, I know.

```
1694 \def\MT@set@kn@codes{%
```
\MT@if@list@exists{%
- \MT@get@font@dimen@six{%
- 1697 \MT@get@opt<br>1698 \MT@reset@ki
- \MT@reset@kn@codes
- \MT@get@inh@list
- 
- 1700 \MT@set@inputenc{c}%<br>1701 \MT@load@list\MT@kn@ \MT@load@list\MT@kn@c@name
- \MT@set@listname
- \MT@let@cn\@tempc{MT@kn@c@\MT@kn@c@name}%
- \expandafter\MT@set@codes\@tempc,\relax,}%
- }\MT@reset@kn@codes
- }

#### \MT@kn@split@val Again, the unit may be measured in the space dimension; this time only \fontdimen 2.

\def\MT@kn@split@val#1,#2\relax{%

- \def\@tempb{#1}%
- \MT@ifempty\@tempb\relax{%
- \MT@get@space@unit2%
- \MT@scale@to@em
- \knbccode\MT@font\MT@char=\@tempcntb
- 1713 (*debug*)\MT@dinfo@nl{4}{;;; knbc (\MT@char): \number\knbccode\MT@font\MT@char: [#1]}%<br>1714 }&
- 
- \def\@tempb{#2}%
- \MT@ifempty\@tempb\relax{%
- \MT@get@space@unit2%
- \MT@scale@to@em
- \knaccode\MT@font\MT@char=\@tempcntb
- 1720 (*debug*)\MT@dinfo@nl{4}{;;; knac (\MT@char): \number\knaccode\MT@font\MT@char: [#2]}% 1721<br>1722
- .<br>\MT@ifdefined@c@T\MT@kn@inh@name{%
- \MT@ifdefined@n@T{MT@inh@\MT@kn@inh@name @\MT@char @}{%
- \MT@exp@cs\MT@map@tlist@c{MT@inh@\MT@kn@inh@name @\MT@char @}\MT@set@kn@heirs
- }%
- }

#### \MT@set@kn@heirs

\def\MT@set@kn@heirs#1{%

- \knbccode\MT@font#1=\knbccode\MT@font\MT@char
- \knaccode\MT@font#1=\knaccode\MT@font\MT@char
- 〈*debug*〉\MT@dinfo@nl{2}{-- heir of \MT@char: #1}%
- 〈*debug*〉\MT@dinfo@nl{4}{;;; knbc (#1): \number\knbccode\MT@font\MT@char/% 〈*debug*〉 \number\knaccode\MT@font\MT@char}%
- }

#### \MT@set@all@kn

\MT@reset@kn@codes 1735 \def\MT@set@all@kn#1#2{%

```
\MT@reset@kn@codes@
1736 〈debug〉\MT@dinfo@nl{3}{-- knac/knbc: setting all to #1/#2}%
```
- \let\MT@temp\@empty
	- \MT@ifempty{#1}\relax{\g@addto@macro\MT@temp{\knbccode\MT@font\@tempcnta=#1\relax}}%
	- 1739 \MT@ifempty{#2}\relax{\g@addto@macro\MT@temp{\knaccode\MT@font\@tempcnta=#2\relax}}%<br>1740 \MT@do@font\MT@temp
	- \MT@do@font\MT@temp
	- }
	- \def\MT@reset@kn@codes@{\MT@set@all@kn\z@\z@}
	- \let\MT@reset@kn@codes\relax

#### \MT@preset@kn

- \MT@preset@kn@ 1744 \def\MT@preset@kn{%
	- \expandafter\expandafter\expandafter\MT@preset@kn@
	- \csname MT@kn@c@\MT@kn@c@name @preset\endcsname\@nil
	- }
	- 1748 \def\MT@preset@kn@#1,#2\@nil{%<br>1749 \ifx\MT@kn@unit@\@empty
	- \ifx\MT@kn@unit@\@empty
	- \MT@warn@preset@towidth{kn}%
	- \let\MT@preset@aux\MT@preset@aux@factor
	- \else
- 1753 \def\MT@preset@aux{\MT@preset@aux@space2}%
- $1754$  \fi

```
1755 \MT@ifempty{#1}{\let\@tempa\@empty}{\MT@preset@aux{#1}\@tempa}%
1756 \MT@ifempty{#2}{\let\@tempb\@empty}{\MT@preset@aux{#2}\@tempb}%
1757 \MT@set@all@kn\@tempa\@tempb
```
1758 }

```
1759 }\relax
```

```
1760 〈/pdftex-def〉
```
## 14.2.5 Tracking

This only works with pdfTFX 1.40 or LuaTFX 0.62.

```
1761 〈*pdftex-def|luatex-def〉
1762 〈pdftex-def〉\MT@requires@pdftex6
1763 〈luatex-def〉\MT@requires@luatex3
```

```
1764 {
```
\MT@tracking \MT@tracking@ We only check whether a font should not be letterspaced at all, not whether we've already done that (because we have to do it again).

```
\MT@tr@font@list
1765 \let\MT@tr@font@list\@empty
```

```
1766 \def\MT@tracking@{%
1767 \MT@exp@one@n\MT@in@clist\MT@font\MT@tr@font@list<br>1768 \ifMT@inlist@\else
      \ifMT@inlist@\else
1769 \MT@maybe@do{tr}%<br>1770 \ifMT@do\else
         \ifMT@do\else
1771 \xdef\MT@tr@font@list{\MT@tr@font@list\MT@font,}%
1772 \fi
1773 \fi
1774 }
1775 〈/pdftex-def|luatex-def〉
1776 〈pdftex-def|luatex-def|letterspace〉\let\MT@tracking
1777 〈pdftex-def|luatex-def〉 \MT@tracking@
1778 〈letterspace〉 \relax
```
## \MT@set@tr@codes The tracking amount is determined by the optional argument to \textls, settings from \SetTracking, or the global letterspace option, in this order.

```
1779 〈*pdftex-def|luatex-def|letterspace〉
1780 \def\MT@set@tr@codes{%
1781 〈*pdftex-def|luatex-def〉
```
- 1782 \MT@vinfo{Tracking font `\MT@@font'\on@line}%<br>1783 \MT@get@font@dimen@six{%
- 1783 \MT@get@font@dimen@six{%<br>1784 \MT@if@list@exists
- \MT@if@list@exists
- 1785 \MT@get@tr@opt
- 1786 \relax

```
1787 〈/pdftex-def|luatex-def〉
```

```
1788 \MT@ifdefined@c@TF\MT@letterspace@\relax{\let\MT@letterspace@\MT@letterspace}%
```

```
1789 \ifnum\MT@letterspace@=\z@
```
## Zero tracking requires special treatment.

```
1790 \MT@set@tr@zero
```
1791 \else<br>1792 (pdftex-def|luatex-def) \MT@vinfo{... Tracking by \number\MT@letterspace@}%

Letterspacing only works in PDF mode.

1793 \MT@warn@tracking@DVI

## \MT@lsfont The letterspaced font instances are saved in macros \/font name}//letterspacing  $amount$ ) s.

In contrast to \MT@font, which may reflect the font characteristics more accurately (taking substitutions into account), \font@name is guaranteed to correspond to an actual font identifier.

1794 \xdef\MT@lsfont{\csname\expandafter\string\font@name

1795 /\number\MT@letterspace@ ls\endcsname}%

1796 \expandafter\ifx\MT@lsfont\relax

```
1797 \langle \text{delay} \rangle\MT@dinfo@nl{1}{... new letterspacing instance}%
```
In case of nested letterspacing with different amounts, we have to extract the base font again.

```
1798 \MT@get@ls@basefont
```
luaotfload provides the faux font feature kernfactor, which we will use when dealing with non-legacy fonts, as it is less problematic and faster than the pdfTeX primitive \letterspacefont.

```
1799 〈*luatex-def|letterspace〉
           1800 \MT@if@fontspec@font{%
1801 \luatex-def&debug\\MT@dinfo@nl{1}{... fontspec font: \MessageBreak<br>1802 \luatex-def&debug\ \expandafter\fontname\font@name}%
1802 (luatex-def&debug) \expandafter\fontname\font@name}%<br>1803 \ifnum\MT@letterspace@<\z@\def\MT@minus{-}\else\let\
              \ifnum\MT@letterspace@<\z@\def\MT@minus{-}\else\let\MT@minus\@empty\fi
1804 \global\expandafter\font\MT@lsfont=%
1805 \expandafter\MT@exp@two@c\expandafter\MT@ls@fontspec@font
1806 \expandafter\fontname\expandafter\font@name\space \@nil
1807 }{%
1808 〈/luatex-def|letterspace〉
1809 (luatex-def&debug)\MT@dinfo@nl{1}{... legacy font}%<br>1810 \alobal\expandafter\letterspacefont\MT@lsfont
            \global\expandafter\letterspacefont\MT@lsfont\font@name\MT@letterspace@
1811 〈luatex-def|letterspace〉 }%
     Scale interword spacing (not configurable in letterspace).
1812 〈*pdftex-def|luatex-def〉
1813 \MT@ifdefined@c@TF\MT@tr@ispace<br>1814 {\let\@tempa\MT@tr@ispace}%
              1814 {\let\@tempa\MT@tr@ispace}%
1815 {\edef\@tempa{\MT@letterspace@*,,}}%<br>1816 \MT@ifdefined@c@TF\MT@tr@ospace
            1816 \MT@ifdefined@c@TF\MT@tr@ospace
1817 {\edef\@tempa{\@tempa,\MT@tr@ospace}}%
1818 {\edef\@tempa{\@tempa,,,}}%
1819 \expandafter\MT@tr@set@space\@tempa,%
1820 〈/pdftex-def|luatex-def〉
1821 (*letterspace)<br>1822 % Spacin
1822 % spacing = {<letterspace amount>*,,}<br>1823 \fontdimen2\MT@lsfont=\dimexnr\numexn
            \fontdimen2\MT@lsfont=\dimexpr\numexpr 1000+\MT@letterspace@\relax sp
1824 * \fontdimen2\MT@lsfont/1000\relax
1825 〈/letterspace〉
    Adjust outer kerning (microtype only).
1826 〈*pdftex-def|luatex-def〉
1827 \MT@ifdefined@c@TF\MT@tr@okern{\let\@tempa\MT@tr@okern}{\def\@tempa{*,*}}%<br>1828 \expandafter\MT@tr@set@okern\@tempa.%
            \expandafter\MT@tr@set@okern\@tempa,%
     Disable ligatures (not configurable in letterspace).
1829 \MT@ifdefined@c@T\MT@tr@ligatures\MT@tr@noligatures
```

```
1830 〈/pdftex-def|luatex-def〉
```

```
1831 〈*letterspace〉
           % no ligatures = {f}
```

```
1833 \tagcode\MT@lsfont`f=\m@ne
```

```
1834 〈/letterspace〉
```
Adjust protrusion values now, and maybe later (in \MT@pr@split@val) (not for LuaT<sub>F</sub>X, though, where letterspacing does not interfere with protrusion).

```
1835 〈luatex-def|letterspace〉 \MT@if@fontspec@font\relax{%
1836 (debug)\MT@dinfo@nl{2}{... compensating for tracking (\number\MT@letterspace@)}%<br>1837 \MT@do@font{\lpcode\MT@lsfont\@tempcnta=\numexpr\MT@letterspace@/2\relax
              1837 \MT@do@font{\lpcode\MT@lsfont\@tempcnta=\numexpr\MT@letterspace@/2\relax
1838 \rpcode\MT@lsfont\@tempcnta=\numexpr\MT@letterspace@/2\relax}%<br>1839 \let\MT@the@pr@code\MT@the@pr@code@tr
             1839 \let\MT@the@pr@code\MT@the@pr@code@tr
1840 \langle luatex-def|letterspace\rangle }%
           \int f
```
Finally, let the letterspaced font propagate. With LuaTEX, we also need to load. 1842 \aftergroup\MT@set@lsfont<br>1843 (pdftex-def|luatex-def) \let\MT@font\MT@lsfont <sup>1843</sup> 〈*pdftex-def|luatex-def*〉 \let\MT@font\MT@lsfont <sup>1844</sup> 〈*luatex-def*〉 \MT@if@fontspec@font\MT@font\relax \MT@set@curr@ls \MT@curr@ls 1845 We need to remember the current letterspacing amount (for  $\lceil \cdot \rceil$  ig). 1845 \xdef\MT@set@curr@ls{\def\noexpand\MT@curr@ls{\MT@letterspace@}}%<br>1846 \aftergroup\MT@set@curr@ls \aftergroup\MT@set@curr@ls Adjust surrounding spacing and kerning. \MT@set@curr@os We get the current outer spacing and adjust it, then, after the end of the current outer group, set the current outer spacing, again, and adjust. 1847 \*\*pdftex-def*|luatex-def\<br>1848 \MT@outer@space=\csr 1848 \MT@outer@space=\csname MT@outer@space\expandafter\string\font@name\endcsname\relax<br>1849 \xdef\MT@set@curr@os{\MT@outer@space=\the\MT@outer@space\relax}% \xdef\MT@set@curr@os{\MT@outer@space=\the\MT@outer@space\relax}% 1850 \MT@tr@outer@l <sup>1851</sup> 〈*/pdftex-def|luatex-def*〉 If \MT@ls@adjust is empty, it's the starred version of \textls. Use scaling to avoid a 'Dimension too large'. 1852 \ifx\MT@ls@adjust\@empty 1853 (*letterspace*) % \textls : outer kerning =  $\{*,*\}$ ; \textls\* : outer kerning =  $\{0,0\}$ <br>1854 \MT@outer@kern=-\dimexpr\MT@letterspace@ sp \* \fontdimen6\font@name/2000\relax 1854 \MT@outer@kern=-\dimexpr\MT@letterspace@ sp \* \fontdimen6\font@name/2000\relax<br>1855 \MT@ls@outer@k \MT@ls@outer@k Otherwise, get the current outer kerning and adjust it, for left and right side (microtype only). <sup>1856</sup> 〈*\*pdftex-def|luatex-def*〉 1857 \else<br>1858 \MT( 1858 \MT@outer@kern=\expandafter\expandafter\expandafter\@firstoftwo 1859 \csname MT@outer@kern\expandafter\string\font@name\endcsname\relax<br>1860 \ifdim\MT@outer@kern=\z@\else \MT@ls@outer@k \fi \ifdim\MT@outer@kern=\z@\else \MT@ls@outer@k \fi 1861 \MT@outer@kern=\expandafter\expandafter\expandafter\@secondoftwo<br>1862 \csname MT@outer@kern\expandafter\string\font@name \csname MT@outer@kern\expandafter\string\font@name\endcsname\relax <sup>1863</sup> 〈*/pdftex-def|luatex-def*〉 <sup>1864</sup> 〈*\*letterspace*〉 1865 \xdef\MT@set@curr@ok{\MT@outer@kern=\the\MT@outer@kern\relax}%<br>1866 \MT@afteraftergroup{% 1866 \MT@afteraftergroup{% 1867 \MT@set@curr@ok<br>1868 \noexpand\MT@ls \noexpand\MT@ls@outer@k<br>}% 1869 <sup>1870</sup> 〈*/letterspace*〉 1871 \fi <sup>1872</sup> 〈*\*pdftex-def|luatex-def*〉 \MT@set@curr@ok Carry the outer kerning amount to outside the next group, then set outer spacing (which will set kerning, if no space follows). 1873 \xdef\MT@set@curr@ok{\MT@outer@kern=\the\MT@outer@kern\relax}% Stuff to be done after the letterspace group. The letterspace package only adjusts the kerning. 1874 \MT@afteraftergroup{% 1875 \MT@set@curr@os 1876 \MT@set@curr@ok 1877 \noexpand\MT@tr@outer@r

```
1878 }%
1879 〈/pdftex-def|luatex-def〉
    \chifi
1881 〈pdftex-def|luatex-def〉 }%
1882 }
```
\MT@afteraftergroup This helper macro carries stuff outside of the current group to the end of the next group, but will then respect grouping, which is crucial for nested letterspacing. (Following an idea of Will Robertson.)

```
1883 \def\MT@afteraftergroup#1{%
                      1884 〈!letterspace〉 \MT@maybe@gobble@with@tikz{%
                               1885 \MT@ifdefined@n@TF{MT@aftergroup@\number\currentgrouplevel}\relax{%
                      1886 \MT@exp@cs\xdef{MT@aftergroup@\number\currentgrouplevel}%
                                   1887 {\MT@exp@cs\MT@glet{MT@aftergroup@\number\currentgrouplevel}\noexpand\@undefined#1}%
                      1888 \expandafter\aftergroup\expandafter\aftergroup\MT@exp@cs\aftergroup<br>1889 {MT@aftergroup@\number\currentgrouplevel}%
                               {MT@aftergroup@\n    number\curvaturegrouplevd}1890
                      1891 〈!letterspace〉 }%
                      1892 }
                      1893 〈/pdftex-def|luatex-def|letterspace〉
\MT@ls@fontspec@colon
\MT@ls@fontspec@font
                           Add the kernfactor feature to a font loaded by fontspec (we might have to add
                           the colon ourselves).
                      1894 〈*luatex-def|letterspace〉
                      1895 \def\MT@ls@fontspec@colon#1:#2:#3:#4\@nil{\ifx\\#3\\#1:#2\else#1:#2:#3\fi}
                      1896 \def\MT@ls@fontspec@font#1 #2\@nil{%
                      1897 "\MT@ls@fontspec@colon#1:::\relax\@nil
                      1898 kernfactor=\MT@minus \ifnum\MT@letterspace@=1000 1\else 0.%
                      1899 \ifnum\MT@minus\MT@letterspace@<100 0\fi<br>1900 \ifnum\MT@minus\MT@letterspace@<10 0\fi
                                    1900 \ifnum\MT@minus\MT@letterspace@<10 0\fi
                      1901 \number\MT@minus\MT@letterspace@ \fi;"
                      1902 \ifx\\#2\\ at \f@size pt\else#2\fi\relax
                      1903 }
                      1904 〈/luatex-def|letterspace〉
       \MT@get@tr@opt Various settings (only for the microtype version).
                      1905 〈*pdftex-def|luatex-def〉
                      1906 \def\MT@get@tr@opt{%
                      1907 \MT@set@listname
                      1908 \MT@ifdefined@n@T{MT@tr@c@\MT@tr@c@name}{%
                               1909 \MT@let@cn\MT@letterspace{MT@tr@c@\MT@tr@c@name}%
         \MT@tr@unit@ Different unit?
                      1910 \MT@ifdefined@n@T{MT@tr@c@\MT@tr@c@name @unit}{%
                      1911 \MT@let@cn\MT@tr@unit@{MT@tr@c@\MT@tr@c@name @unit}%
                      1912 \ifdim\MT@tr@unit@=1em
                      1913 \let\MT@tr@unit@\@undefined<br>1914 \else
                      1914 \else<br>1915 \MT
                                   1915 \MT@let@cn\@tempb{MT@tr@c@\MT@tr@c@name}%
                      1916 \MT@get@unit\MT@tr@unit@
                      1917 \let\MT@tr@factor@\@m
                      1918 \MT@scale@to@em
                      1919 \edef\MT@letterspace{\number\@tempcntb}%
                      1920 \fi
                      1921 }%<br>1922 }
                      1922
        \MT@tr@ispace
        \MT@tr@ospace 1923
                           Adjust interword spacing.
                      1923 \MT@get@tr@opt@{spacing} {ispace}%<br>1924 \MT@get@tr@opt@{outerspacing}{ospace}%
                             1924 \MT@get@tr@opt@{outerspacing}{ospace}%
         \MT@tr@okern Adjust outer kerning.
                      1925 \MT@get@tr@opt@{outerkerning}{okern}%
     \MT@tr@ligatures Which ligatures should we disable (empty means all, undefined none)?
                      1926 \MT@get@tr@opt@{noligatures} {ligatures}%
                      1927 }
      \MT@get@tr@opt@
                      1928 \def\MT@get@tr@opt@#1#2{%
                      1929 \MT@ifdefined@n@T{MT@tr@c@\MT@tr@c@name @#1}%
                      1930 {\MT@let@nn{MT@tr@#2}{MT@tr@c@\MT@tr@c@name @#1}}%
```
1931 }

```
1932 〈/pdftex-def|luatex-def〉
```

```
\MT@set@lsfont Redefine \font@name, which will be called a second later (in \selectfont).
```
<sup>1933</sup> 〈*\*pdftex-def|luatex-def|letterspace*〉 <sup>1934</sup> 〈*plain*〉\MT@requires@latex2{

```
1935 \def\MT@set@lsfont{\MT@exp@two@c\let\font@name\MT@lsfont}
```
\lsstyle Disable the tests whether the font should be letterspaced, then trigger the setup. Only \textls can be used in math mode (\lsstyle may be used inside another text switch, of course). Still, we have to ensure that math fonts are set up again. Setting \glb@currsize to \@empty (our previous solution) could throw us into an infinite loop (e.g., with the psnfss packages, via \every@math@size), so we issue \glb@settings instead.

```
1936 \DeclareRobustCommand\lsstyle{%
```

```
1937 \not@math@alphabet\lsstyle\textls
1938 〈pdftex-def|luatex-def〉 \MT@maybe@gobble@with@tikz{\aftergroup\glb@settings}%
1939 〈pdftex-def|luatex-def〉 \def\MT@feat{tr}%
1940 \let\MT@tracking\MT@set@tr@codes
1941 \selectfont
1942 }
```
Now the definitions for the letterspace package with plain TeX .

```
1943 〈*plain〉
1944 }{
1945 \def\MT@set@lsfont{\MT@lsfont}
1946 \def\lsstyle{%
1947 \begingroup
1948 \escapechar\m@ne
1949 \xdef\font@name{\csname\expandafter\string\the\font\endcsname}%
1950 \MT@set@tr@codes
1951 \endgroup
1952 }
1953 \let\textls\@undefined
1954 \let\lslig\@undefined
1955 }
1956 〈/plain〉
```

```
\lslig For Fraktur fonts, some ligatures shouldn't be broken up. This command will
         temporarily select the base font and insert the correct kerning.
```

```
1957 \DeclareRobustCommand\lslig[1]{%
```
1958 {\MT@ifdefined@c@TF\MT@curr@ls{%

```
1959 \escapechar\m@ne
```

```
1960 \MT@get@ls@basefont<br>1961 \MT@outer@kern=\dim
```

```
\MT@outer@kern=\dimexpr\MT@curr@ls sp * \fontdimen6\font@name/2000\relax
```

```
1962 \kern\MT@outer@kern
```

```
1963 \font@name #1%<br>1964 \kern\MT@outer
```

```
\kern\MT@outer@kern
```

```
1965 }{#1}}%
```

```
1966 }
```
\MT@ls@basefont

```
\MT@get@ls@basefont
```
pdfTeX cannot letterspace fonts that already are letterspaced. Therefore, we have to save the base font in  $\langle$  (font name)@base.

The previous solution (checking the macro's meaning with \pdfmatch), where we were loading the base font via the \font primitive again, would destroy all previously set up micro-typographic features of the font.

```
1967 \def\MT@get@ls@basefont{%
```

```
1968 \xdef\MT@ls@basefont{\csname\expandafter\string\font@name @base\endcsname}%
```

```
1969 \expandafter\ifx\MT@ls@basefont\relax
```

```
1970 \MT@exp@two@c\MT@glet\MT@ls@basefont\font@name
```

```
1971 \else
```

```
1972 (debug)\MT@dinfo@nl{1}{... fixing base font}%
```

```
1973 \MT@exp@two@c\let\font@name\MT@ls@basefont
                     1974 \fi
                     1975 }
\MT@set@lsbasefont
   \MT@set@tr@zero
                          If tracking is switched off in the middle of the document, or if \textls is called
                          with a zero letterspacing amount, we have to retrieve the base font and select it.
                     1976 \def\MT@set@lsbasefont{\MT@exp@two@c\let\font@name\MT@ls@basefont}
                     1977 \def\MT@set@tr@zero{%
                     1978 〈debug〉\MT@dinfo@nl{1}{... zero tracking}%
                            \xdef\MT@ls@basefont{\csname\expandafter\string\font@name @base\endcsname}%
                     1980 \expandafter\ifx\MT@ls@basefont\relax \else
                     1981 〈debug〉\MT@dinfo@nl{1}{... fixing base font}%
                            \aftergroup\MT@set@lsbasefont<br>\fi
                     1983
                     1984 }
                     1985 〈/pdftex-def|luatex-def|letterspace〉
\MT@tr@noligatures pdfTeX 1.40.0–1.40.3 disabled all ligatures in letterspaced fonts.
                     1986 〈*pdftex-def|luatex-def〉
                     1987 (pdftex-def)\MT@requires@pdftex7{<br>1988 \def\MT@tr@noligatures{%
                            \def\MT@tr@noligatures{%
                     1989 \ifx\MT@tr@ligatures\@empty
                     1990 \MT@noligatures@\MT@lsfont\@undefined<br>1991 \else
                     1991 \else<br>1992 \MT
                              \MT@noligatures@\MT@lsfont\MT@tr@ligatures<br>\fi
                     1993
                     1994 }
                     1995 〈*pdftex-def〉
                     1996 }{
                     1997 \def\MT@tr@noligatures{%
                     1998 \MT@warning@nl{%
                     1999 Disabling selected ligatures is only possible since\MessageBreak<br>2000 ondftex 1.40.4. Disabling all ligatures insteadl%
                                pdftex 1.40.4. Disabling all ligatures instead}%
                     2001 \MT@glet\MT@tr@noligatures\relax
                     2002 }
                     2003 }
                     2004 〈/pdftex-def〉
   \MT@outer@space A new skip for outer spacing.
                     2005 \newskip\MT@outer@space
  \MT@tr@set@space Adjust interword spacing (\fontdimen 2,3,4) for inner and outer space. For inner
                          spacing, the font dimensions will be adjusted, the settings for outer spacing will be
                          remembered in a macro.
                     2006 \def\MT@tr@set@space#1,#2,#3,#4,#5,#6,{%
                     2007 \debug\\MT@dinfo@nl2{... orig. space: \the\fontdimen2\MT@lsfont,<br>2008 \debug\ \the\fontdimen3\MT@lsfont, \the\fontdimen4\MT@lsfont
                     2008 (debug) \the\fontdimen3\MT@lsfont, \the\fontdimen4\MT@lsfont<br>2009 (debug) \MessageBreak... (#1,#2,#3) (#4,#5,#6)}%
                     2009 (debug) \MessageBreak... (#1,#2,#3) (#4,#5,#6)}%<br>2010 \let\MT@temp\@empty
                            2010 \let\MT@temp\@empty
                     2011 \MT@tr@set@space@{#1}{#4}{2}\@empty
                     2012 \MT@tr@set@space@{#2}{#5}{3}\@plus
                     2013 \MT@tr@set@space@{#3}{#6}{4}\@minus
                     2014 \MT@glet@nc{MT@outer@space\expandafter\string\font@name}\MT@temp
                     2015 \debug\\MT@dinfo@nl2{... inner space: \the\fontdimen2\MT@lsfont,<br>2016 \debug\ \the\fontdimen3\MT@lsfont, \the\fontdimen4\MT@lsfont}
                                      \the\fontdimen3\MT@lsfont, \the\fontdimen4\MT@lsfont}%
                     2017 〈debug〉\MT@dinfo@nl2{... outer space: \MT@temp}%
                     2018\M{W}T@tr@set@space@ If settings for outer spacing \langle \#2 \rangle don't exist, they will be inherited from the inner
                          spacing settings \langle \# 1 \rangle.
                     2019 \def\MT@tr@set@space@#1#2#3#4{%
                     2020 \MT@ifempty{#2}{%<br>2021 \MT@ifempty{#1}
                              2021 \MT@ifempty{#1}{%
                     2022 \edef\MT@temp{\MT@temp#4\the\fontdimen#3\MT@lsfont}%
```

```
2023 }{%
2024 \MT@tr@set@space@@{#1}{#3}{1000}%<br>2025 \edef\MT@temp{\MT@temp#4\the\@temp
            \edef\MT@temp{\MT@temp#4\the\@tempdima}%
2026 \fontdimen#3\MT@lsfont=\@tempdima
2027 }%<br>2028 }{%
2028
2029 \MT@tr@set@space@@{#2}{#3}{2000}%
2030 \edef\MT@temp{\MT@temp#4\the\@tempdima}%
2031 \MT@ifempty{#1}\relax{%
2032 \MT@tr@set@space@@{#1}{#3}{1000}%<br>2033 \fontdimen#3\MT@lsfont=\@tempdima
         \fontdimen#3\MT@lsfont=\@tempdima
20342035 }%
2036 }
```
\MT@tr@set@space@@ If the value is followed by an asterisk, the fontdimen will be scaled by the respective amount, otherwise the value denotes the desired dimension in the respective unit.

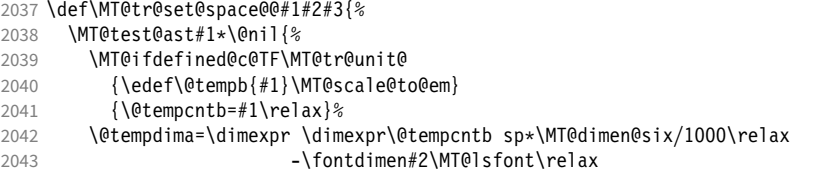

For \fontdimen 2, we also have to subtract the kerning that letterspacing adds to each side of the characters (only half if it's for outer spacing).

```
2044 \ifnum#2=\tw@<br>2045 \advance\@t
        2045 \advance\@tempdima -\dimexpr\MT@letterspace@ sp*\MT@dimen@six/#3\relax
2046
2047 \@tempdima=\dimexpr \fontdimen#2\MT@lsfont+\@tempdima\relax
2048 }{%
2049 \MT@ifempty\@tempa{\let\@tempa\MT@letterspace@}\relax
      2050 \@tempdima=\dimexpr \numexpr1000+\@tempa sp *\fontdimen#2\MT@lsfont/1000\relax
2051
2052 〈debug〉\MT@dinfo@nl3{... : font dimen #2 (#1): \the\@tempdima}%
2053 }
```
\MT@tr@outer@l Recall the last skip (must really be an interword space, not just a marker, nor a 'hard' space, i.e., one that doesn't contain stretch or shrink parts).

```
2054 \def\MT@tr@outer@l{%<br>2055 \ifhmode
2055 \ifhmode<br>2056 \ifdim
          \ifdim\lastskip>5sp
2057 \edef\x{\the\lastskip minus 0pt}%<br>2058 \setbox\z@\hbox{\MT@outer@space=\;
             \setbox\z@\hbox{\MT@outer@space=\x}%
2059 \ifdim\wd\z@>\z@
2060 〈debug〉\MT@dinfo2{[[[ adjusting pre space: \the\MT@outer@space}%
               \unskip \hskip\MT@outer@space\relax
```
#### Disable left outer kerning.

```
2062 \let\MT@ls@outer@k\relax
```

```
2063 \else
```
The ragged2e package sets \spaceskip without glue.

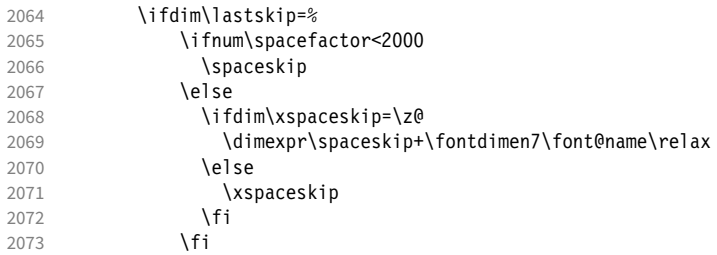

```
2074 (debug)\MT@dinfo2{[[[ adjusting pre space (skip): \the\MT@outer@space}%<br>2075 \\unskip\httpship\MT@outer@space\relax
                               \unskip \hskip\MT@outer@space\relax
                 2076 \let\MT@ls@outer@k\relax
                 2077 \qquad \qquad \fi
                 2078 \fi
                 20792080 \fi
                 2081 }
\MT@tr@outer@next
  \MT@tr@outer@r
                     microtype also adjusts spacing. The following is borrowed from soul. I've added the
                     cases for italic correction, since tracking may also be triggered by text commands
                     (e.g., \text{textsc}).
                 2082 \def\MT@tr@outer@r{%
                 2083 \futurelet\MT@tr@outer@next\MT@tr@outer@r@
                 2084 }
\MT@if@outer@next We avoid using \ifx tests, in case \MT@tr@outer@next is \let to \fi etc.
                 2085 \def\MT@if@outer@next#1{%
                 2086 \ifx\MT@tr@outer@next#1\expandafter\@firstoftwo\else\expandafter\@secondoftwo\fi
                 2087 }
 \MT@tr@outer@r@
                 2088 \def\MT@tr@outer@r@{%
                 2089 \def\MT@temp*{}%
                     Don't adjust in math mode. There was a tricky bug when \textls was the last
                     command in a \mathchoice group.
                 2090 \ifmmode \else
                     A similar bug occurred when adjustment would happen inside a discretionary
                     group, which we prevent here. This only works with e-TeX (which we know is
                     available).
                 2091 \ifnum\currentgrouptype=10 \else
                 2092 \def\MT@temp*##1{\ifhmode\hskip\MT@outer@space
                 2093 (debug)\MT@dinfo2{]]] adjusting post space (1): \the\MT@outer@space}%<br>2094 \fil%
                             \{f_i\}%
                 2095 \expandafter\ifcat\expandafter\noexpand\csname MT@tr@outer@next\endcsname\egroup
```

```
2096 \ifhmode\unkern\fi\egroup<br>2097 \MT@set@curr@ok \MT@set@c
2097 \MT@set@curr@ok \MT@set@curr@os
```

```
2098 \def\MT@temp*{\afterassignment\MT@tr@outer@r\let\MT@temp=}%
```
\else

If the next token is  $\mathcal{I}$  (from an enclosing text command), we gobble it, read the next one, feed it to \maybe@ic@ (via \MT@tr@outer@icr) and then call ourselves again.

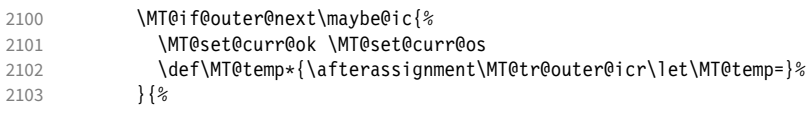

If the next token is \check@icr (from an inner text command), we insert ourselves just before it. This will then call \maybe@ic again the next round (which however will always insert an italic correction, since it doesn't read beyond our group).

```
2104 \MT@if@outer@next\check@icr{%
2105 \def\MT@temp*{\aftergroup\MT@tr@outer@r\check@icr\let\MT@temp=}%<br>2106 \ls
             2106 }{%
2107 \MT@if@outer@next\@sptoken{%
2108 \def\MT@temp* {\ifhmode\hskip\MT@outer@space
2109 (debug)\MT@dinfo2{]]] adjusting post space (2): \the\MT@outer@space}%<br>2110 \fi}%
                   \{f_i\}%
2111 }{%
```

```
2112 \MT@if@outer@next~{%
                2113 \def\MT@temp*~{\nobreak\hskip\MT@outer@space
                2114 (debug)\MT@dinfo2{]]] adjusting post space (3): \the\MT@outer@space}%<br>2115
                2115
                2116 } {%}
                                    2117 \MT@if@outer@next\ \relax{%
                2118 \MT@if@outer@next\space\relax{%
                2119 \MT@if@outer@next\@xobeysp\relax{%
                    xspace requires special treatment.
                2120 \MT@if@outer@next\xspace{%
                2121 \def\MT@temp*\xspace{\MT@xspace}%
                 2122 \{\%If there's no outer spacing, there may be outer kerning.
                2123 \def\MT@temp*{\ifdim\MT@outer@kern=\z@\else\MT@ls@outer@k
                2124 〈debug〉\MT@dinfo2{--- adjusting post kern: \the\MT@outer@kern}%
                 2125 \{f_i\}2126 \MT@let@nc{MT@tr@outer@next}\relax
                2127 }}}}}}}}\fi
                2128 \fi\fi
                2129 \MT@temp*%
                2130 }
\MT@tr@outer@icr
\MT@tr@outer@icr@
2131 \def\MT@tr@outer@icr{\afterassignment\MT@tr@outer@icr@\MT@tr@outer@r}
                    Helper macros for the italic correction mess.
                2132 \def\MT@tr@outer@icr@{%
                2133 \let\@let@token= \MT@tr@outer@next
                2134 \maybe@ic@
                2135 }
      \MT@xspace
     \MT@xspace@
                    If the group is followed by \xi as forest feed \xi as \xi and the next token, then
                    check whether it has inserted a space. \@let@token might be something evil, so it
                    should be encapsulated here.
                2136 \def\MT@xspace{\futurelet\@let@token\MT@xspace@}
                2137 \def\MT@xspace@{\@xspace@firsttrue\@xspace
                2138 \ifdim\lastskip>5sp
                2139 \unskip \hskip\MT@outer@space
                2140 \else
                2141 \ifdim\MT@outer@kern=\z@\else\MT@ls@outer@k \fi
                2142
                2143 }
                    For older pdfT<sub>F</sub>X versions and LuaT<sub>F</sub>X, throw an error.
                2144 }{
                2145 \DeclareRobustCommand\lsstyle{%
                2146 \MT@error{Letterspacing only works with \MT@engine tex version
                2147 \langlepdftex-def\rangle 1.40%<br>2148 \langleluatex-def\rangle 0.62%
                2148 (luatex-def)<br>2149 \Messa
                          \MessageBreak or newer}
                2150 {Upgrade \MT@engine tex, or try the `soul' package instead.}%
                2151 \MT@glet\lsstyle\relax
                2152 }
                2153 }
                    And for XTTFX, too.
                2154 〈/pdftex-def|luatex-def〉
                2155 〈*xetex-def〉
                2156 \DeclareRobustCommand\lsstyle{%
                2157 \MT@error{Letterspacing currently doesn't work with xetex}<br>2158 \{Run\ pdftextrm{text} or luatex, or use the `soul' package
                               {Run pdftex or luatex, or use the `soul' package instead.}%
                2159 \MT@glet\lsstyle\relax
                2160 }
                2161 〈/xetex-def〉
```

```
\textls
     \MT@ls@adjust@
                        This command may be used like the other text commands. The starred version
                        removes kerning on the sides. The optional argument changes the letterspacing
                        factor
                    2162 〈*package|letterspace〉
                    2163 \DeclareRobustCommand\textls{%
                    2164 \@ifstar{\let\MT@ls@adjust@\MT@ls@adjust@empty\MT@textls}%
                    2165 {\let\MT@ls@adjust@\MT@ls@adjust@relax\MT@textls}%
                    2166 }
         \MT@textls
   \MT@letterspace@
                        This is now almost LATEX's \DeclareTextFontCommand, with the difference that we
                        adjust the outer spacing and kerning also for \lsstyle, while L<sup>AT</sup>FX's text switches
                        don't bother about italic correction.
                    2167 \newcommand\MT@textls[2][]{%
                    2168 \ifmmode<br>2169 \nfss@
                            2169 \nfss@text{\MT@ls@set@ls{#1}\lsstyle#2}%
                    2170 \else
                    2171 \hmode@bgroup
                    2172 \MT@ls@set@ls{#1}%
                    2173 \lsstyle #2%
                    2174 \expandafter
                    2175 \egroup
                    2176 \fi
                    2177 }
      \MT@ls@adjust
\MT@ls@adjust@empty
\MT@ls@adjust@relax
2178 \def\MT@ls@adjust@empty{\let\MT@ls@adjust\@empty}
      \MT@ls@set@ls
2179 \def\MT@ls@adjust@relax{\let\MT@ls@adjust\relax}
                        Set current letterspacing amount and outer kerning. This has to be done inside the
                        same group as the letterspacing command.
                    2180 \def\MT@ls@set@ls#1{%
                    2181 \MT@ifempty{#1}%
                    2182 {\let\MT@letterspace@\@undefined}%
                    2183 {\KV@@sp@def\MT@letterspace@{#1}%
                    2184 \edef\MT@letterspace@{\number\MT@letterspace@}%
                    2185 \MT@ls@too@large\MT@letterspace@}%<br>2186 \MT@ls@adjust@
                          \MT@ls@adjust@
                    2187 }
   \MT@ls@too@large Test whether letterspacing amount is too large.
                    2188 \def\MT@ls@too@large#1{%
                    2189 \ifnum#1>\MT@tr@max
                    2190 \MT@warning{Maximum for option `letterspace' is \number\MT@tr@max}%
                            \let#1\MT@tr@max
                    2192 \else
                    2193 \ifnum#1<\MT@tr@min<br>2194 \MT@warning{Minimu
                               2194 \MT@warning{Minimum for option `letterspace' is \number\MT@tr@min}%
                    2195 \let#1\MT@tr@min
                    2196 \fi
                    2197 \fi
                    2198 }
     \MT@outer@kern
   \MT@tr@set@okern
                        This dimen is used for the starred version of \textls, for \lslig and for adjusted
                        outer kerning.
                    2199 \newdimen\MT@outer@kern
                    2200 〈/package|letterspace〉
                    2201 〈*pdftex-def|luatex-def〉
                    2202 \def\MT@tr@set@okern#1,#2,{%
                    2203 \let\MT@temp\@empty
                    2204 \MT@ifempty{#1}{\MT@tr@set@okern@{*}}{\MT@tr@set@okern@{#1}}%<br>2205 \MT@ifempty{#2}{\MT@tr@set@okern@{*}}{\MT@tr@set@okern@{#2}}%
                    2205 \MT@ifempty{#2}{\MT@tr@set@okern@{*}}{\MT@tr@set@okern@{#2}}%
                          \MT@glet@nc{MT@outer@kern\expandafter\string\font@name}\MT@temp
                    2207 (debug)\MT@dinfo@nl2{... outer kerning: (#1,#2)<br>2208 (debug) = \@nameuse{MT@outer@kern\
                                             =\@nameuse{MT@outer@kern\expandafter\string\font@name}}%
                    2209 }
```
#### \MT@tr@set@okern@

```
2210 \def\MT@tr@set@okern@#1{%
2211 \MT@test@ast#1*\@nil{%<br>2212 \MT@ifdefined@c@TF\M
         2212 \MT@ifdefined@c@TF\MT@tr@unit@
2213 {\edef\@tempb{#1}\MT@scale@to@em}
2214 {\@tempcntb=#1\relax}%
2215 \@tempdima=\dimexpr \@tempcntb sp * \MT@dimen@six/1000\relax<br>2216 \{&
2216 } {%<br>2217 \]
         \MT@ifempty\@tempa{\let\@tempa\@m}\relax
2218 \@tempdima=\dimexpr \numexpr\@tempa*\MT@letterspace@/1000\relax sp<br>2219 * \fontdimen6\MT@lsfont/2000\relax
       * \cdot \cdot \fontdimen6\MT@lsfont/2000\relax
2220
2221 \advance\@tempdima -\dimexpr \MT@letterspace@ sp
2222<br>2223 \edef\MT@temp{\MT@temp{\the\@tempdima}}%
       \edef\MT@temp{\MT@temp{\the\@tempdima}}%
2224 }
2225 〈/pdftex-def|luatex-def〉
```
\MT@ls@outer@k Adjust outer kerning. We additionally add a marker (\kern3sp\kern-3sp) for cases of nested letterspacing without anything actually printed.

```
2226 〈*pdftex-def|luatex-def|letterspace〉
2227 \def\MT@ls@outer@k{%<br>2228 \ifhmode
       \ifhmode
2229 \ifdim\lastkern=-3sp \unkern<br>2230 \ifdim\lastkern=3sp \kern-3
            \ifdim\lastkern=3sp \kern-3sp
2231 \expandafter\expandafter\expandafter\@gobble
2232 \else \unkern<br>2233 \expandafte
              \expandafter\expandafter\expandafter\@firstofone
2234 \fi
2235 \else<br>2236 \ex
            \expandafter\@firstofone
2237 \fi<br>2238 {\k
       2238 {\kern\MT@outer@kern\kern3sp\kern-3sp\relax}%
2239
2240 }
2241 〈/pdftex-def|luatex-def|letterspace〉
```
## 14.2.6 Disabling ligatures

\MT@noligatures The possibility to disable ligatures is a new features of pdfTeX 1.30, and also works with LuaTEX.

```
2242 〈*pdftex-def|luatex-def〉
                    2243 〈pdftex-def〉\MT@requires@pdftex5{
                    2244 \def\MT@noligatures{%<br>2245 \MT@dotrue
                            \MT@dotrue
                    2246 \let\@tempa\MT@nl@setname<br>2247 \MT@man@clist@n{font.enco
                            2247 \MT@map@clist@n{font,encoding,family,series,shape,size}{%
                    2248 \MT@ifdefined@n@TF{MT@checklist@##1}%
                    2249 {\csname MT@checklist@##1\endcsname}%<br>2250 {\MT@checklist@{##1}}%
                                 2250 {\MT@checklist@{##1}}%
                    2251 {nl}%
                    2252 }%<br>2253 \i
                            2253 \ifMT@do
                    2254 \MT@noligatures@\MT@font\MT@nl@ligatures<br>2255 \fi
                    2255
                    2256 }
\MT@noligatures@ This is also used by \MT@set@tr@codes.
```
<sup>2257</sup> 〈*luatex-def*〉\MT@requires@luatex4{\let\pdfnoligatures\ignoreligaturesinfont}\relax 2258 \def\MT@noligatures@#1#2{% 2259 \MT@ifdefined@c@TF#2{%

Early MiKTFX versions (before 2.5.2579) didn't know \tagcode.

\MT@ifdefined@c@TF\tagcode{%

```
No 'inputenc' key.
```
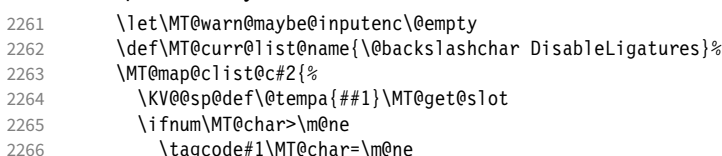

With LuaT<sub>EX</sub>, we additionally register the ligatures that should be inhibited in a table (used by the luaotfload function keepligature).

```
2267 〈luatex-def〉 \MT@if@fontspec@font
2268 (luatex-def) {\MT@lua{microtype.noligatures([[#1]],[[\MT@char]])}}\relax<br>2269 \fi
           1fi}<br>}%
2270<br>2271
           \sqrt{MTQvinfo\{...} Disabling ligatures for characters: #2}%
2272 }{%
2273 \pdfnoligatures#1%
2274 \MT@warning{Cannot disable selected ligatures (pdftex doesn't\MessageBreak
2275 know \@backslashchar tagcode). Disabling all ligatures of\MessageBreak<br>2276 the font insteadl%
               the font instead}%
2277 }%
2278 }{%
2279 \pdfnoligatures#1%
2280 〈luatex-def〉 \MT@if@fontspec@font
2281 (luatex-def) {\MT@lua{microtype.noligatures([[#1]],"_all_")}}\relax<br>2282 \MT@vinfo{ Disabling all ligatures}%
        \MT@vinfo{... Disabling all ligatures}%
2283 }%
2284 }
2285 〈pdftex-def〉}\relax
2286 〈/pdftex-def|luatex-def〉
```
For each potential ligature, luaotfload will call the keepligature function, which expects the first node of the ligature, to check whether they should be kept or inhibited. Here's our concoction of this function. The table microtype.ligs will be populated in \MT@noligatures@.

```
2287 〈*luafile〉
2288 microtype.ligs = microtype.ligs or { }
2289
2290 local function noligatures(fontcs,liga)
2291 local fontcs = match(fontcs,"(\lceil^{\wedge} \rceil)^{+})")
2292 microtype.ligs[fontcs] = microtype.ligs[fontcs] or { }<br>2293 table.insert(microtype.ligs[fontcs],liga)
     2293 table.insert(microtype.ligs[fontcs],liga)
2294 end
2295 microtype.noligatures = noligatures
2296
2297 local function keepligature(c)
2298 local nodedirect = node.direct
2299 local getfield = nodedirect.getfield
2300 local getfont = nodedirect.getfont<br>2301 local f.ch
     local f,ch
2302 if type(c) == "userdata" then -- in older luaotfload versions, c was a node
2303 f = c. font
2304 ch = c.components.char
2305 else -- since 2.6, c is a (direct node) number
2306 f = getfont(c)
2307 ch = getfield(getfield(c,"components"),"char")
2308 end
2309 -- if ch then -- should always be true
2310 local ligs = microtype.ligs[match(tex.fontidentifier(f),"\\([^{\wedge}]+)")]
2311 if ligs then
2312 for _,lig in pairs(ligs) do
2313 if lig == "__all__" or tonumber(lig) == ch then
```

```
2314 return false
2315 end<br>2316 end
2316 e<br>2317 end
2317
2318 return true
2319 -- end
2320 end
2321
2322 if luaotfload and luaotfload.letterspace then
2323 if luaotfload.letterspace.keepligature then<br>2324 microtype.warning("overwriting function `)
       microtype.warning("overwriting function `keepligature'")<br>end
23252326 luaotfload.letterspace.keepligature = keepligature
2327 end
2328
2329 〈/luafile〉
```
#### 14.2.7 Loading the configuration

\MT@load@list Recurse through the lists to be loaded.

```
2330 〈*package〉
2331 \def\MT@load@list#1{%
2332 \edef\@tempa{#1}%<br>2333 \MT@let@cn\@tempb
2333 \MT@let@cn\@tempb{MT@\MT@feat @c@\@tempa @load}%
      2334 \MT@ifstreq\@tempa\@tempb{%
2335 \MT@error{\@nameuse{MT@abbr@\MT@feat} list `\@tempa' cannot load itself}{}%
2336 }{%
2337 \ifx\@tempb\relax \else
2338 \MT@ifdefined@n@TF{MT@\MT@feat @c@\@tempb}{%
2339 \MT@vinfo{... : First loading \@nameuse{MT@abbr@\MT@feat} list `\@tempb'}%<br>2340 \heqinqroup
2340 \begingroup<br>2341 \MT@load@
               \MT@load@list\@tempb
2342 \endgroup
2343 \edef\MT@curr@list@name{\@nameuse{MT@abbr@\MT@feat} list
2344 \noexpand\MessageBreak`\@tempb'}%
2345 \MT@let@cn\@tempc{MT@\MT@feat @c@\@tempb}%
2346 \expandafter\MT@set@codes\@tempc,\relax,%
2347 } {%
2348 \\MT@error{\@nameuse{MT@abbr@\MT@feat} list `\@tempb' undefined.\MessageBreak<br>2349 \\mpp Cannot load it from list `\@tempa'}{}&
                         Cannot load it from list `\@tempa'}{}%
2350 }%
2351 \fi
2352 }%
2353 }
```
\MT@find@file Micro-typographic settings may be written into a file mt- $\langle$  font family $\rangle$ . cfg.<br>\MT@file@list We must also record whether we've already loaded the file. We must also record whether we've already loaded the file.

```
2354 \let\MT@file@list\@empty
2355 \def\MT@find@file#1{%
```
Check for existence of the file only once.

```
2356 \MT@in@clist{#1}\MT@file@list
```

```
2357 \ifMT@inlist@ \else
```
Don't forget that because reading the files takes place inside a group, all commands that may be used there have to be defined globally.

```
2358 \MT@begin@catcodes<br>2359 \let\MT@begin@ca
          \let\MT@begin@catcodes\relax
2360 \let\MT@end@catcodes\relax
2361 \InputIfFileExists{mt-#1.cfg}{%
2362 \edef\MT@curr@file{mt-#1.cfg}%
2363 \MT@vinfo{... Loading configuration file \MT@curr@file}%
2364 \MT@xadd\MT@file@list{#1,}%
```

```
2365 }{%
2366 \MT@get@basefamily#1\@empty\@empty\@empty\@nil
2367 \MT@exp@one@n\MT@in@clist\@tempa\MT@file@list
2368 \ifMT@inlist@
2369 \MT@xadd\MT@file@list{#1,}%<br>2370 \else
          \else
2371 \InputIfFileExists{mt-\@tempa.cfg}{%
2372 \edef\MT@curr@file{mt-\@tempa.cfg}%
2373 \MT@vinfo{... Loading configuration file \MT@curr@file}&
2374 \MT@xadd\MT@file@list{\@tempa,#1,}%
2375 }{%
2376 \MT@vinfo{... No configuration file mt-#1.cfg}%
2377 \MT@xadd\MT@file@list{#1,}%<br>2378 }%
2378
2379 \fi
2380 }%
2381 \endgroup
2382 \fi
2383 }
```
\MT@cfg@catcodes We have to make sure that all characters have the correct category code. Especially, new lines and spaces should be ignored, since files might be loaded in the middle of the document. This is basically  $\n *of*  $\text{f}$  of from the  $\text{E}$ T<sub>F</sub>X kernel). I've$ added: & (in tabulars), !, ?, ;, : (french), ,, \$, \_, ~, and = (Turkish babel).

> OK, now all printable characters up to 127 are 'other'. We hope that letters are always letters and numbers other. (listings makes them active, see section [14.1.5.](#page-50-0)) We leave  $\hat{}$  at catcode 7, so that stuff like  $\hat{}$  f  $\hat{}$  remains possible.

```
2384 \def\MT@cfg@catcodes{%<br>2385 \makeatletter
       \makeatletter
2386 \catcode`\^7%
2387 \catcode`\ 9%
2388 \catcode`\^^I9%
2389 \catcode`\^^M9%
2390 \catcode`\\\z@
2391 \catcode`\{\@ne
2392 \catcode`\}\tw@<br>2393 \catcode`\#6%
       \catcode`\#6%
2394 \catcode`\%14%
2395 \MT@map@tlist@n
2396 {\{!\{!\{!\gamma'\}\}\}\{!\gamma'\}}<br>2396 {\{!\{!\gamma'\}\}\{!\gamma'\}}2397 \@makeother
2398 }
```
\MT@begin@catcodes This will be used before reading the files as well as in all configuration commands, so that catcodes are also harmless when these commands are used outside the configuration files.

2399 \def\MT@begin@catcodes{%

```
2400 \begingroup
```

```
2401 \MT@cfg@catcodes
```
2402 }

\MT@end@catcodes End group if outside configuration file (otherwise relax).

2403 \let\MT@end@catcodes\endgroup

\MT@get@basefamily The family name might have a suffix e.g., for expert set (x), old style numbers (j) swash capitals (w) etc. We mustn't simply remove the last letter, as this would make for instance cms out of cmss *and* cmsy (OK, cmex will still become cme . . . ). We only work on the font name if it is longer than three characters. 2404 \def\MT@get@basefamily#1#2#3#4\@nil{%

2405 \ifx\@empty#4%

```
2406 \def\@tempa{#1#2#3}%
```
<span id="page-87-0"></span>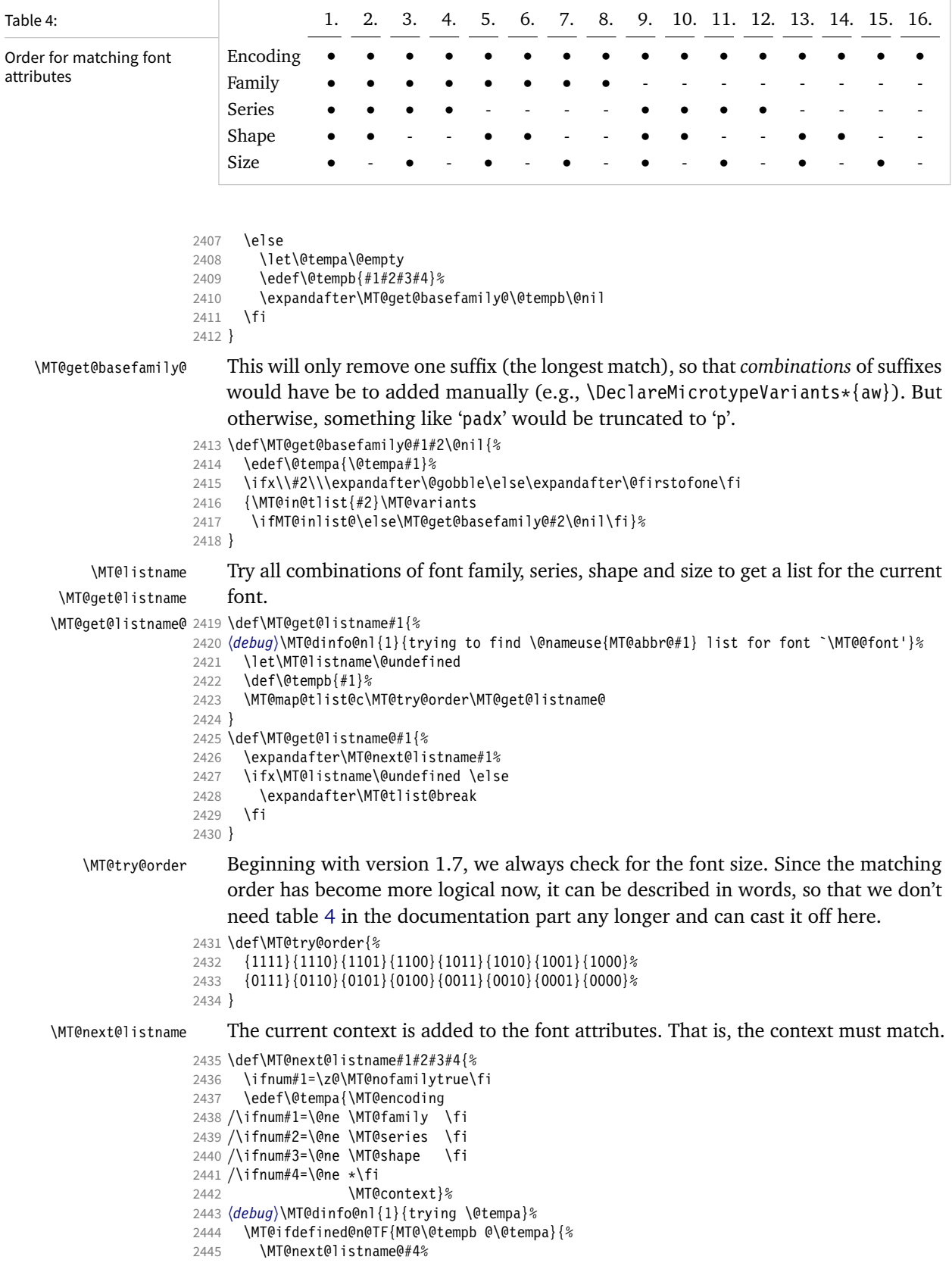

}{%

## Also try with an alias family.

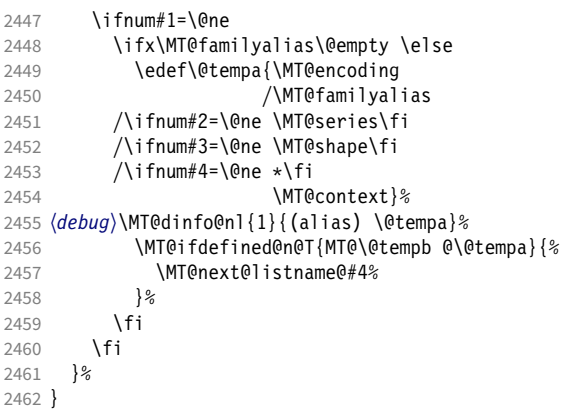

\MT@next@listname@ If size is to be evaluated, do that, otherwise use the current list.

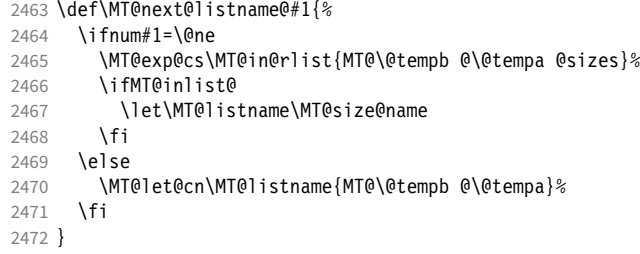

### \MT@if@list@exists

\MT@context 2473 \def\MT@if@list@exists{%

```
2474 \MT@let@cn\MT@context{MT@\MT@feat @context}%<br>2475 \MT@ifstreq{@}\MT@context{\let\MT@context\@er
        \MT@ifstreq{@}\MT@context{\let\MT@context\@empty}\relax
2476 \MT@get@listname{\MT@feat @c}%<br>2477 \MT@ifdefined@c@TF\MT@listname
2477 \MT@ifdefined@c@TF\MT@listname{%<br>2478 \MT@edef@n{MT@\MT@feat @c@name
           \MT@edef@n{MT@\MT@feat @c@name}{\MT@listname}%
2479 \ifMT@nonselected<br>2480 \MT@vinfo{... Ap
             \MT@vinfo{... Applying non-selected expansion (list `\MT@listname')}%
2481 \else
2482 \MT@vinfo{... Loading \@nameuse{MT@abbr@\MT@feat} list `\MT@listname'}%
2483 \fi
2484 \@firstoftwo<br>2485 }{%
       \{%
```
Since the name cannot be  $\emptyset$ empty, this is a sound proof that no matching list exists.

\MT@let@nc{MT@\MT@feat @c@name}\@empty

#### Don't warn if selected=false.

```
2487 \ifMT@nonselected<br>2488 \MT@vinfo{... A
```

```
2488 \MT@vinfo{... Applying non-selected expansion (no list)}%<br>2489 \else
```
\else

Tracking doesn't require a list, either.

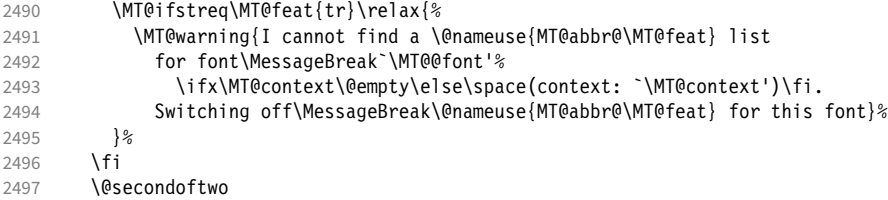

2498 }%

```
2499 }
\MT@get@inh@list
     \MT@context
2500 \def\MT@get@inh@list{%
                     The inheritance lists are global (no context).
                2501 \let\MT@context\@empty
                2502 \MT@get@listname{\MT@feat @inh}%
                2503 \MT@ifdefined@c@TF\MT@listname{%
                2504 \MT@edef@n{MT@\MT@feat @inh@name}{\MT@listname}%
                2505 〈debug〉\MT@dinfo@nl{1}{... Using \@nameuse{MT@abbr@\MT@feat} inheritance list
                 2506 {debug}<br>2507        \MT@let@cn\@tempc{MT@\MT@feat @inh@\MT@listname}%
                     If the list is \@empty, it has already been parsed.
                2508 \ifx\@tempc\@empty \else
                2509 \langle \text{debug} \rangle \setminus \text{MT@dinfo@nl[1]{parsing inheritance list ...}}The group is only required in case an input encoding is given.
                2510 \begingroup
                2511 \edef\MT@curr@list@name{inheritance list\noexpand\MessageBreak`\MT@listname'}%
                2512 \MT@set@inputenc{inh}%
                2513 \expandafter\MT@inh@do\@tempc,\relax,%
                2514 \MT@glet@nc{MT@\MT@feat @inh@\MT@listname}\@empty
                2515 \endgroup
                2516 \fi<br>2517 }{%
                2517 }{%
                2518 \MT@let@nc{MT@\MT@feat @inh@name}\@undefined
                2519
                2520 }
```
#### 14.2.8 Translating characters into slots

Get the slot number of the character in the current encoding.

```
\MT@get@slot There are lots of possibilities how a character may be specified in the configuration
               files, which makes translating them into slot numbers quite expensive. Also, we
               want to have this as robust as possible, so that the user does not have to solve a
               sphinx's riddle if anything goes wrong.
```
\MT@char The character is in \@tempa, we want its slot number in \MT@char.

```
\MT@char@
2521 \def\MT@get@slot{%
```
- 2522 \escapechar`\\
- 2523 \let\MT@char@\m@ne
- 2524 \MT@noresttrue

Save unexpanded string in case we need to issue a warning message.

2525 \MT@toks=\expandafter{\@tempa}%

It might be an active character, i.e., an 8-bit character defined by inputenc. If so, we will expand it here to its LICR form.

2526 \MT@exp@two@c\MT@is@active\string\@tempa\@nil

Now, let's walk through (hopefully) all possible cases.

- It's a letter, a character or a number.
- 2527 \expandafter\MT@is@letter\@tempa\relax\relax

```
2528 \ifnum\MT@char@ < \z@
```
• OK, so it must be a macro. We do not allow random commands but only those defined in LATFX's idiosyncratic font encoding scheme:

If  $\langle \langle encoding \rangle \langle command \rangle$  (that's *one* command) is defined, we try to extract the slot number.

We must be cautious not to stumble over accented characters consisting of two commands, like \'\i or \U\CYRI, hence, \string wouldn't be safe enough.

```
2529 \MT@ifdefined@n@TF{\MT@encoding\MT@detokenize@c\@tempa}%
2530 \MT@is@symbol
```
• Now, we'll catch the rest, which hopefully is an accented character (e.g.  $\mathcal{N}^n$ a).

```
2531 {\expandafter\MT@is@composite\@tempa\relax\relax}%
2532 \ifnum\MT@char@ < \z@
```
 $\bullet$  It could also be a \chardefed command (e.g., the percent character). This seems the least likely case, so it's last.

```
2533 \expandafter\MT@exp@two@c\expandafter\MT@is@char\expandafter
             \meaning\expandafter\@tempa\MT@charstring\relax\relax\relax
2535 \fi
2536 \fi
```
- 2537 \let\MT@char\MT@char@
- 2538 \MT@get@slot@ 2539 \escapechar\m@ne
- 2540 }
- <sup>2541</sup> 〈*/package*〉

#### \MT@get@slot@

```
2542 〈*pdftex-def|luatex-def|xetex-def〉
```
2543 \def\MT@get@slot@{%

If it's a legacy (i.e., TFM) font, proceed as usual.

```
2544 〈xetex-def〉 \ifnum\XeTeXfonttype\MT@font=\z@
```
2545 \ifnum\MT@char > \m@ne

In LuaT<sub>E</sub>X, it may also be a glyph name, prefixed with  $\frac{1}{2}$ .

```
2546 〈*luatex-def〉
2547 \ifnum\MT@char=47\relax<br>2548 \ifMT@norest \else
2548 \ifMT@norest \else<br>2549 \@tempcnta=\MT@l
             2549 \@tempcnta=\MT@lua{
2550 local glyph = microtype.name_to_slot([[\expandafter\@gobble\@tempa]],true)
2551 if glyph then tex.write(glyph)
2552 else tex.write(-1)
2553 end<br>2554 }\rela:
             }\relax
2555 \ifnum\@tempcnta<\z@<br>2556 \MT@warn@unknown
2556 \MT@warn@unknown<br>2557 \let\MT@char\m@n
                \let\MT@char\m@ne
2558 \else
2559 \edef\MT@char{\the\@tempcnta}%
2560 (debug)\MT@dinfo@nl{3}{> `\the\MT@toks' is a glyph name (\the\@tempcnta)}%<br>2561 \fi
           \fi<br>\fi
2562
2563 \else
2564 〈/luatex-def〉
```
If the user has specified something like 'fi', or wanted to define a number but forgot to use three digits, we'll have something left of the string. In this case, we issue a warning and forget the complete string.

```
2565 \ifMT@norest \else
2566 \MT@warn@rest
2567 (pdftex-def|luatex-def) \let\MT@char\m@ne<br>2568 (xetex-def) \let\MT@char\@empty
                           2568 〈xetex-def〉 \let\MT@char\@empty
```

```
2569 \fi
2570 〈luatex-def〉 \fi
      \else
2572 \MT@warn@unknown
2573 〈xetex-def〉 \let\MT@char\@empty
2574 \fi
2575 〈*xetex-def〉
     \else
```
There are more possibilities for XATEX: It may also be a glyph name (prefixed with '/'). We indicate this to \MT@get@charwd by reversing the sign of \MT@char@.

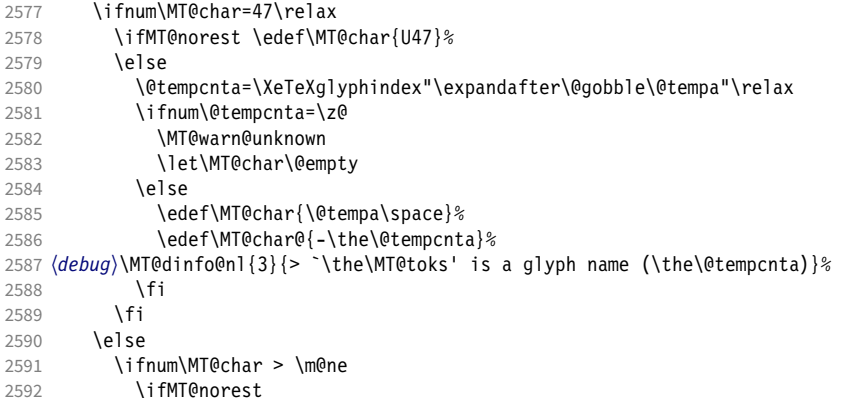

Or, it's a Unicode number, which we mustn't translate into a glyph number, since the latter is font-specific.

```
2593 \@tempcnta=\XeTeXcharglyph\MT@char\relax
2594 \ifnum\@tempcnta=\z@
2595 \MT@info@missing@char<br>2596 \let\MT@char\@empty
                \let\MT@char\@empty
2597 \else
2598 〈debug〉\MT@dinfo@nl{3}{> (glyph number: \the\@tempcnta,
2599 〈debug〉 glyph name: \XeTeXglyphname\MT@font\@tempcnta)}%
                2600 \edef\MT@char{U\MT@char}%
2601 \fi
2602 \else
2603 \MT@warn@rest<br>2604 \let\MT@char\
            \let\MT@char\@empty<br>\fi
2605
2606 \else<br>2607 \MT
            2607 \MT@warn@unknown
2608 \let\MT@char\@empty
2609 \fi<br>2610 \fi
2610 \<br>2611 \fi
2611 \fi
2612 〈/xetex-def〉
2613 }
2614 〈/pdftex-def|luatex-def|xetex-def〉
```
This is the lua function to translate glyph name into slot number. Beginning with v2.2, luaotfload provides this function in an API, which we use if available, but (for now, at least) keep the old code for backward compatibility.

```
2615 〈*luafile〉
```

```
2616 if luaotfload and luaotfload.aux and luaotfload.aux.slot_of_name then
```

```
2617 local slot_of_name = luaotfload.aux.slot_of_name<br>2618 microtype.name_to_slot = function(name, unsafe)
```

```
microtype.name_to_slot = function(name, unsafe)
```
return slot\_of\_name(font.current(), name, unsafe)

end

else

-- we dig into internal structure (should be avoided)

```
2623 local function name_to_slot(name, unsafe)
              2624 if fonts then
              2625 local unicodes<br>2626 if fonts ids then
              2626 if fonts.ids then --- legacy luaotfload
              2627 local tfmdata = fonts.ids[font.current()]<br>2628 if not tfmdata then return end
                           if not tfmdata then return end
              2629 unicodes = tfmdata.shared.otfdata.luatex.unicodes
              2630 else --- new location
              2631 local tfmdata = fonts.hashes.identifiers[font.current()]
              2632 if not tfmdata then return end
              2633 unicodes = tfmdata.resources.unicodes
              2634 end
              2635 local unicode = unicodes[name]<br>2636 if unicode then --- does the
                         if unicode then --- does the 'or' branch actually exist?
              2637 return type(unicode) == "number" and unicode or unicode[1]
              2638 end
              2639 end
              2640 end
              2641 microtype.name_to_slot = name_to_slot
              2642 end
              2643
              2644 〈/luafile〉
\MT@is@letter Input is a letter, a character or a number.
\MT@max@char
 \MT@max@slot
2645 〈*pdftex-def|luatex-def|xetex-def〉
                  Warning if resulting character or slot number is too large.
              2646 \def\MT@max@char
              2647 〈pdftex-def〉 {127 }
              2648 〈luatex-def|xetex-def〉 {1114111 }
              2649 \def\MT@max@slot
              2650 〈pdftex-def〉 {255 }
              2651 〈luatex-def|xetex-def〉 {1114111 }
              2652 〈/pdftex-def|luatex-def|xetex-def〉
\ifMT@norest Test whether all of the string has been used up.
              2653 〈*package〉
              2654 \newif\ifMT@norest
              2655 \def\MT@is@letter#1#2\relax{%<br>2656 \ifcat a\noexpand#1\relax
                    \ifcat a\noexpand#1\relax
              2657 \edef\MT@char@{\number`#1}%
              2658 \ifx\\#2\\%
              2659 (debug)\MT@dinfo@nl{3}{> `\the\MT@toks' is a letter (\MT@char@)}%<br>2660 \else
              2660 \else<br>2661 \MT
                      \MT@norestfalse<br>\fi
              2662
              2663 \else
              2664 \ifcat !\noexpand#1\relax
              2665 \edef\MT@char@{\number`#1}%
              2666 (debug)\MT@dinfo@nl{3}{> `\the\MT@toks' is a character (\MT@char@)}%<br>2667 \ifx\\#2\\%
                         \iint_X \lvert \frac{4}{2}\rvert \2668 \ifnum\MT@char@ > \MT@max@char \MT@warn@ascii \fi
                         \else
              2670 \MT@norestfalse
              2671 \expandafter\MT@is@number#1#2\relax\relax<br>2672 \fi
              2672
              2673 \fi<br>2674 \fi
              2674
              2675 }
```
\MT@is@number Numbers may be specified as a three-digit decimal number (029), as a hexadecimal number (prefixed with ": "1D) or as a octal number (prefixed with ': '35). They must consist of at least three characters (including the prefix), that is, "F is not permitted.

```
2676 \def\MT@is@number#1#2#3\relax{%
2677 \ifx\relax#3\relax \else
2678 \ifx\relax#2\relax \else
2679 \MT@noresttrue
2680 \if#1"\relax<br>2681 \def\x{\un
             \def\x{\uppercase{\edef\MT@char@{\number#1#2#3}}}\x
2682 (debug)\MT@dinfo@nl{3}{> ... a hexadecimal number: \MT@char@}%<br>2683 \else
           \else
2684 \if#1'\relax
2685 \def\MT@char@{\number#1#2#3}%
2686 \langle \text{debug} \rangle \setminus \text{MT@dinfo@n1}{3} :... an octal number: \setminus \text{MT@char@} %
             \else
2688 \MT@ifint{#1#2#3}{%
                 2689 \def\MT@char@{\number#1#2#3}%
2690 〈debug〉\MT@dinfo@nl{3}{> ... a decimal number: \MT@char@}%
               }\MT@norestfalse
2692 \fi
2693 \fi
2694 \ifnum\MT@char@ > \MT@max@slot
2695 \MT@warn@number@too@large{\noexpand#1\noexpand#2\noexpand#3}%
2696 \let\MT@char@\m@ne<br>2697 \fi
           \frac{1}{2}2698 \fi
2699 \fi
2700 }
```
\MT@is@active Expand an active character. (This was completely broken in v1.7, and only worked by chance before.) We \set@display@protect to translate, e.g., Ä into \"A, that is to whatever it is defined in the inputenc encoding file.

> Unfortunately, the (older) inputenc definitions prefer the protected/generic variants (e.g., \copyright instead of \textcopyright), which our parser won't be able to understand. (I'm fed up now, so you have to complain if you really, really want to be able to write '©' instead of \textcopyright, thus rendering your configuration files unportable.)

Unicode characters (inputenc/utf8,utf8x) are also supported.

```
2701 \def\MT@is@active#1#2\@nil{%
```

```
2702 \ifnum\catcode`#1 = \active
```
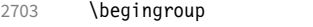

```
2704 \set@display@protect<br>2705 \let\IeC\@firstofone
```

```
\let\IeC\@firstofone
```
2706 \let\@inpenc@undefined@\MT@undefined@char

We refrain from checking whether there is a sufficient number of octets.

```
2707 \def\UTFviii@defined##1{\ifx ##1\relax
```

```
2708 \MT@undefined@char{utf8}\else\expandafter ##1\fi}%
```
For ucs (utf8x). Let's call it experimental . . .

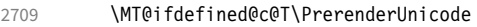

2710 {\PrerenderUnicode{\@tempa}\let\unicode@charfilter\@firstofone}%

The \expandafter hocus-pocus should please newunicodechar.

- $2711$   $\text{\end{group}}$
- 2712 \def\noexpand\@tempa{\expandafter\expandafter\expandafter\@empty\@tempa}%

Append what we think the translation is to the token register we use for the log.

```
2713 \MT@toks={\the\MT@toks\space(=
```

```
2714 \expandafter\expandafter\expandafter\@empty\@tempa)}%
2715 }%
2716 \chi2717 \fi
2718 }
```
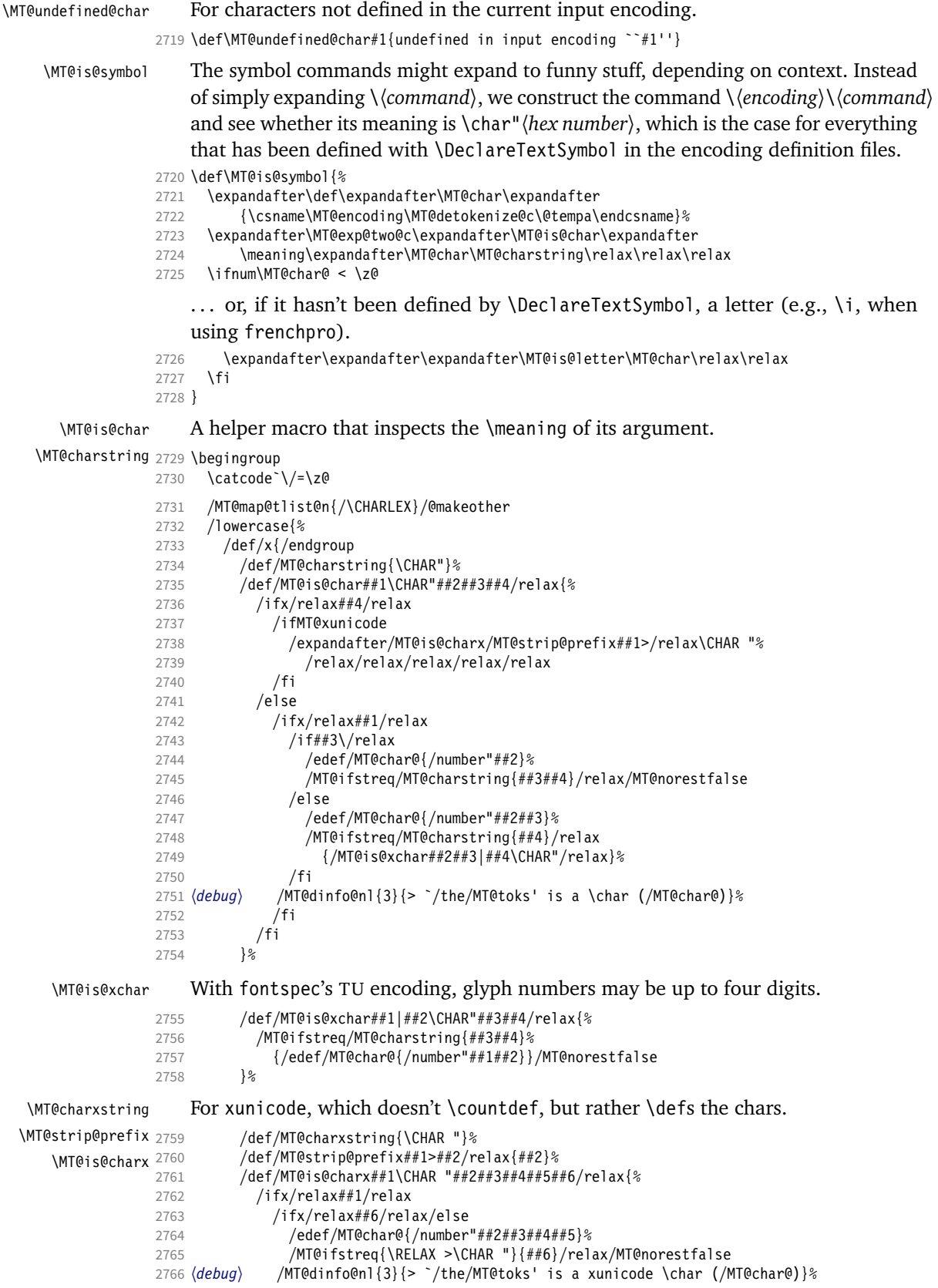

```
2767 /fi
2768 /fi<br>2769 }%
2769
2770 }%
2771 }
2772 /x
```
\MT@is@composite Here, we are dealing with accented characters, specified as two tokens.

```
2773 \def\MT@is@composite#1#2\relax{%
2774 \ifx\\#2\\\else
```
Again, we construct a control sequence, this time of the form:  $\{\langle encoding \rangle\}$  $\(\check{acent}\)-\check{character}\,e.g., \[\T1\}'-a, which we then expand once to see if it is a$ letter (if it has been defined by \DeclareTextComposite). This should be robust, finally, especially, since we also \detokenize the input instead of only \stringifying it. Thus, we will die gracefully even on wrong Unicode input without utf8.

```
2775 \expandafter\def\expandafter\MT@char\expandafter{\csname\expandafter<br>2776 \tring\csname\MT@encoding\endcsname
                           \string\csname\MT@encoding\endcsname
2777 \MT@detokenize@n{#1}-\MT@detokenize@n{#2}\endcsname}%
```
In 2017, LATEX introduced a new way of declaring accented Unicode commands (\DeclareUnicodeComposite), which we take care of here (\UnicodeEncodingName has been introduced at the same time):

```
2778 \ifx\UnicodeEncodingName\@undefined\else
2779 \expandafter\expandafter\expandafter
2780 \MT@is@uni@comp\MT@char\iffontchar\else\fi\relax<br>2781 \fi
2781
2782 \expandafter\expandafter\expandafter\MT@is@letter\MT@char\relax\relax
   Again, xunicode.
2783 \ifnum\MT@char@ < \z@
2784 \ifMT@xunicode
2785 \edef\MT@char{\MT@exp@two@c\MT@strip@prefix\meaning\MT@char>\relax}%
2786 \expandafter\MT@exp@two@c\expandafter\MT@is@charx\expandafter
2787 \MT@char\MT@charxstring\relax\relax\relax\relax\relax\relax
2788 \fi
        \frac{1}{2}2790 \fi
2791 }
```
MT@is@uni@comp Helper for \DeclareUnicodeComposite.

```
2792 \def\MT@is@uni@comp#1\iffontchar#2\else#3\fi\relax{%
2793 \ifx\\#2\\\else\edef\MT@char{\iffontchar#2\fi}\fi
2794 }
```
[What about math? Well, for a moment the following looked like a solution, with \mt@is@mathchar defined accordingly, analogous to \MT@is@char above, to pick up the last two tokens (the \meaning of a \mathchardef'ed command expands to its hexadecimal notation):

```
\def\MT@is@mathchar#1{%
   \if\relax\noexpand#1% it's a macro
     \let\x#1%
   \else % it's a character
     \mathchardef\x=\mathcode`#1\relax
  \sqrt{fi} \expandafter\MT@exp@two@c\expandafter\mt@is@mathchar\expandafter
     \meaning\expandafter\x\mt@mathcharstring\relax\relax\relax
}
```
However, the problem is that \mathcodes and \mathchardefs have global scope. Therefore, if they are changed by a package that loads different math fonts, there

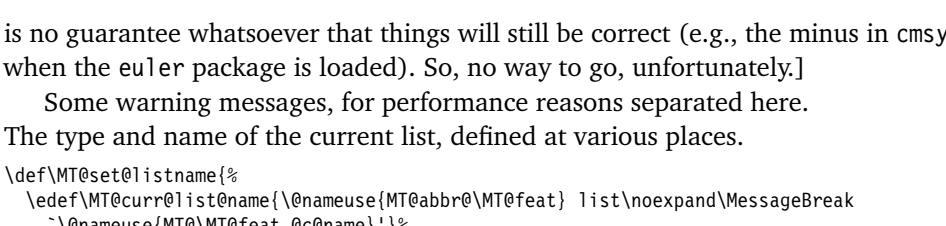

\MT@set@listname 2795 \def\MT@set@listname{%

# 2796 \edef\MT@curr@list@name{\@nameuse{MT@abbr@\MT@f 2797 `\@nameuse{MT@\MT@feat @c@name}'}% 2798 }

# \MT@warn@ascii For 'other' characters > 127, we issue a warning (inputenc probably hasn't been loaded), since correspondence with the slot numbers would be purely coincidental.

- 2799 \def\MT@warn@ascii{%
- \MT@warning@nl{Character `\the\MT@toks' (= \MT@char@)
- 2801 is outside of ASCII range.\MessageBreak 2802 You must load the `inputenc' package before using\MessageBreak
- 2803 8-bit characters in \MT@curr@list@name}%
- 2804 }

\MT@warn@number@too@large Number too large.

\MT@curr@list@name

2805 \def\MT@warn@number@too@large#1{%

- 2806 \MT@warning@nl{%
- 2807 Number #1 in encoding `\MT@encoding' too large!\MessageBreak
- 2808 Ignoring it in \MT@curr@list@name}%
- 2809 }

#### \MT@warn@rest Not all of the string has been parsed.

- 2810 \def\MT@warn@rest{%
- 2811 \MT@warning@nl{%<br>2812 Unknown slot n
- Unknown slot number of character\MessageBreak`\the\MT@toks'%
- 2813 \MT@warn@maybe@inputenc\MessageBreak
- 2814 in font encoding `\MT@encoding'.\MessageBreak
- 2815 Make sure it's a single character\MessageBreak
- 2816 (or a number) in \MT@curr@list@name}% 2817 }

#### \MT@warn@unknown No idea what went wrong.

- 2818 \def\MT@warn@unknown{%
- 2819 \MT@warning@nl{%
- 2820 Unknown slot number of character\MessageBreak`\the\MT@toks'%
- 2821 \MT@warn@maybe@inputenc\MessageBreak
- 2822 in font encoding `\MT@encoding' in \MT@curr@list@name}%
- 2823 }

## \MT@warn@maybe@inputenc In case an input encoding had been requested.

- 2824 \def\MT@warn@maybe@inputenc{%
- 2825 \MT@ifdefined@n@T
- 2826 {MT@\MT@feat @\MT@cat @\csname MT@\MT@feat @\MT@cat @name\endcsname @inputenc}%
- 
- 2827 { (input encoding `\@nameuse<br>2828 {MT@\MT@feat @\MT@cat @\csna 2828 {MT@\MT@feat @\MT@cat @\csname MT@\MT@feat @\MT@cat @name\endcsname @inputenc}')}%
- 2829 }

## 14.2.9 Hook into LATFX's font selection

We append \MT@setupfont to \pickup@font, which is called by LATEX every time a font is selected. We then check whether we've already seen this font, and if not, set it up for micro-typography. This ensures that we will catch all fonts, and that we will not set up fonts more than once. The whole package really hangs on this command.

In contrast to the pdfcprot package, it is not necessary to declare in advance which fonts should benefit from micro-typographic treatment. Also, only those fonts that are actually being used will be set up. For my reference:

- \pickup@font is called by \selectfont, \wrong@fontshape, or \getanddefine@fonts (for math).
- \pickup@font calls \define@newfont.
- \define@newfont may call (inside a group!)
	- **–** \wrong@fontshape, which in turn will call \pickup@font, and thus \define@newfont again, or
	- **–** \extract@font.
- \get@external@font is called by \extract@font, by itself, and by the substitution macros.

Up to version 1.3 of this package, we were using \define@newfont as the hook, which is only called for *new* fonts, and therefore seemed the natural choice. However, this meant that we had to take special care to catch all fonts: we additionally had to set up the default font, the error font (if it wasn't the default font), we had to check for some packages that might have been loaded before microtype and were loading fonts, e.g., jurabib, ledmac, pifont (loaded by hyperref), tipa, and probably many more. Furthermore, we had to include a hack for the IEEEtran class which loads all fonts in the class file itself (to fine tune inter-word spacing), and the memoir class, too. To cut this short: it seemed to get out of hand, and I decided that it would be better to use \pickup@font and decide for ourselves whether we've already seen that font. I hope the overhead isn't too large.

\MT@font@list

We use a comma separated list.

- \MT@font 2830 \let\MT@font@list\@empty
	- 2831 \let\MT@font\@empty

All this is done at the beginning of the document. It doesn't work for plain, of course, which doesn't have \pickup@font.

```
2832 〈/package〉
2833 〈*package|letterspace〉
2834 〈plain〉\MT@requires@latex2{
2835 \MT@addto@setup{%
```
\MT@orig@pickupfont The luatexja package redefines \char, which will upset our parsing of text symbols and commands; instead of fixing this, we won't bother, at least for the moment, but simply issue a warning and disable all further warnings. The fix is left to the user by not specifying any text commands but only (Unicode) letters. The xeCJK package, or rather its xunicode-addon, also modifies the way text symbols are defined (like luatexja but in a different way). Again, we only issue a warning.

```
2836 〈package〉 \MT@with@package@T{luatexja}{\MT@warn@unknown@once{luatexja}}%
```
<sup>2837</sup> 〈*package*〉 \MT@with@package@T{xeCJK} {\MT@warn@unknown@once{xeCJK}}%

microtype also works with CJK in the sense that nothing will break when both packages are used at the same time. However, since CJK has its own way of encoding, it is currently not possible to create character-specific settings. That is, the only feature available with CJK fonts is (non-selected) expansion. (Tracking doesn't really work for other reasons.) Like us, CJK redefines \pickup@font.

2838 \@ifpackageloaded{CJK}{%

The xeCJK package in turn pretends that CJK was loaded, but does not change the definition of \pickup@font. With xeCJK, protrusion should be possible also for  $C/1/K$  characters; I haven't tried it, though

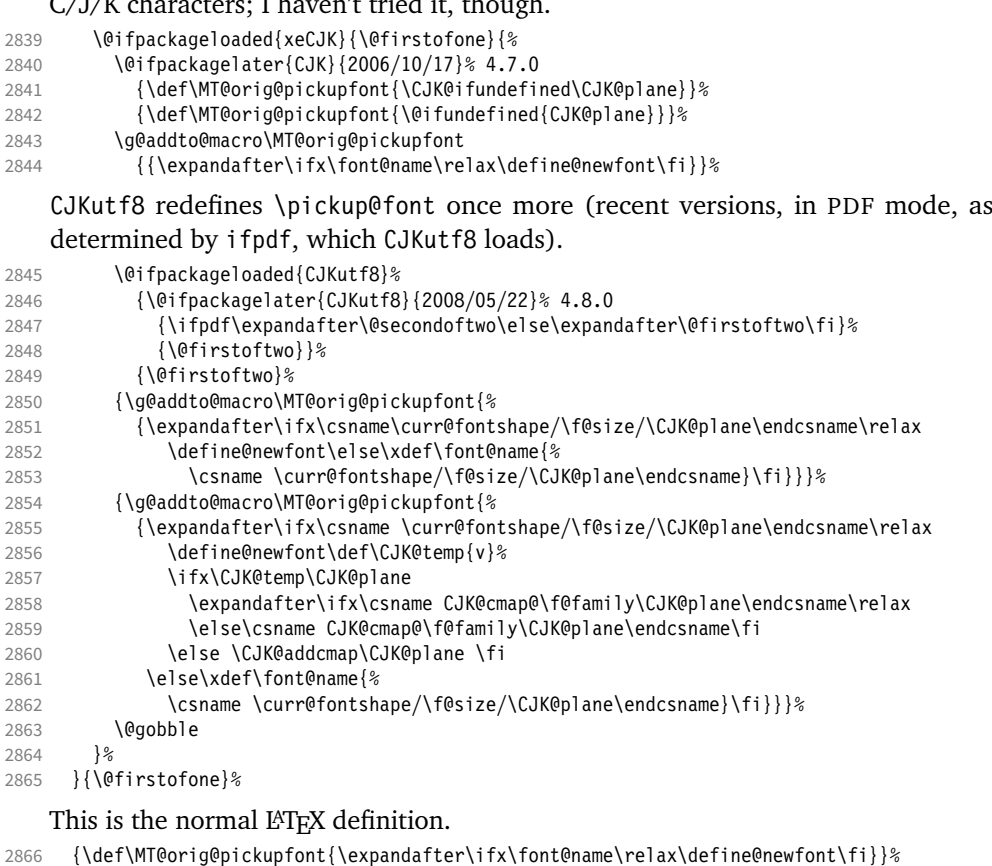

Check whether \pickup@font is defined as expected. The warning issued by

\CheckCommand\* would be a bit too generic. 2867 \ifx\pickup@font\MT@orig@pickupfont \else<br>2868 \MT@warning@nl{% \MT@warning@nl{% 2869 Command \string\pickup@font\space is not defined as expected.% 2870 \MessageBreak Patching it anyway. Some things may break% 〈*\*package*〉 .\MessageBreak Double-check whether micro-typography is indeed% 2873 \MessageBreak applied to the document.% 2874 \MessageBreak (Hint: Turn on `verbose' mode)% 〈*/package*〉 \fi

\pickup@font Then we append our stuff. Everything is done inside a group.

\g@addto@macro\pickup@font{\begingroup}%

If the trace package is loaded, we turn off tracing of microtype's setup, which is extremely noisy.

- \MT@with@package@T{trace}{\g@addto@macro\pickup@font{\conditionally@traceoff}}%
- 2880 \g@addto@macro\pickup@font{%<br>2881 \escapechar\m@ne
- \escapechar\m@ne

〈*\*package*〉

- 
- 2883 (*debug*) \global\MT@inannottrue<br>2884 (*debug*) \MT@glet\MT@pdf@annot\
- 2884 (*debug*) \MT@glet\MT@pdf@annot\@empty<br>2885 (*debug*) \MT@addto@annot{(line \number \MT@addto@annot{(line \number\inputlineno)}%

If \MT@font is empty, no substitution has taken place, hence \font@name is correct. Otherwise, if they are different, \font@name does not describe the font actually used. This test will catch first order substitutions, like bx to b, but it will still fail if the substituting font is itself substituted.

```
2886 \MT@let@cn\MT@font{MT@subst@\expandafter\string\font@name}%
                       2887 \ifx\MT@font\relax<br>2888 \let\MT@font\fon
                                    \let\MT@font\font@name
                       2889 \else<br>2890 \if
                       2890 \ifx\MT@font\font@name \else<br>2891 (debua) \MT@addto@annot{= substitute
                       2891 (debug) \MT@addto@annot{= substituted with \MT@@font}%<br>2892 \MT@register@subst@font
                                      \MT@register@subst@font
                        2893 \fi
                       2894
                       2895 \MT@setupfont
                       2896 〈/package〉
                       2897 (letterspace) \MT@tracking<br>2898 \endgroup
                              \text{endgroup}2899
                       2900 〈*package〉
         \MT@pickupfont
      \MT@MT@pickupfont
     \MT@ltx@pickupfont 2901
                            Remember the patched command, because we may have to disable ourselves in
                            certain situations.
                              2901 \let\MT@pickupfont\pickup@font
                       2902 \def\MT@MT@pickupfont {\let\pickup@font\MT@pickupfont}%
                       2903 \def\MT@ltx@pickupfont{\let\pickup@font\MT@orig@pickupfont}%
   \do@subst@correction Additionally, we hook into \do@subst@correction, which is called if a substitution
                            has taken place, to record the name of the ersatz font. Unfortunately, this will only
                            work for one-level substitutions. We have to remember the substitute for the rest of
                            the document, not just for the first time it is called, since we need it every time a
                            font is letterspaced.
                       2904 \g@addto@macro\do@subst@correction
                       2905 {\edef\MT@font{\csname\curr@fontshape/\f@size\endcsname}%
                        2906 \MT@glet@nc{MT@subst@\expandafter\string\font@name}\MT@font}%
            \add@accent
    \MT@orig@add@accent
                            Inside \add@accent, we have to disable microtype's setup, since the grouping in
                            the patched \pickup@font would break the accent if different fonts are used for
                            the base character and the accent. Fortunately, LATEX takes care that the fonts used
                            for the \accent are already set up, so that we cannot be overlooking them.
                       2907 \let\MT@orig@add@accent\add@accent<br>2908 \def\add@accent#1#2{%
                              2908 \def\add@accent#1#2{%
                       2909 \MT@ltx@pickupfont
                        2910 \MT@orig@add@accent{#1}{#2}%
                       2911 \MT@MT@pickupfont
                       2912 }%
                        2913 〈/package〉
                       2914 }
                       2915 〈plain〉}\relax
                       2916 〈*package〉
                            Consequently (if all goes well), we are the last ones to change these commands,
                            therefore there is no need to check whether our definition has survived.
         \MT@check@font Check whether we've already seen the current font.
                       2917 \def\MT@check@font{\MT@exp@one@n\MT@in@clist\MT@font\MT@font@list}
      \MT@register@font Register the current font.
                       2918 \def\MT@register@font{\xdef\MT@font@list{\MT@font@list\MT@font,}}
\MT@register@subst@font Register the substituted font (only if it isn't registered already).
                        2919 \def\MT@register@subst@font{\MT@exp@one@n\MT@in@clist\font@name\MT@font@list
```
 \ifMT@inlist@\else\xdef\MT@font@list{\MT@font@list\font@name,}\fi} 14.2.10 Context-sensitive setup Here are the variants for context-sensitive setup. \MT@active@features The activated features are stored in this command. \let\MT@active@features\@empty \MT@check@font@cx Every feature has its own list of fonts that have already been dealt with. If the font needn't be set up for a feature, we temporarily disable the corresponding setup command. This should be more efficient than book-keeping the fonts in lists associated with the combination of contexts, as we've done it before. \def\MT@check@font@cx{% 2923 \MT@if@true<br>2924 \MT@map@cli \MT@map@clist@c\MT@active@features{% \expandafter\MT@exp@one@n\expandafter\MT@in@clist\expandafter\MT@font \csname MT@##1@\csname MT@##1@context\endcsname font@list\endcsname \ifMT@inlist@ \MT@let@nc{MT@\@nameuse{MT@abbr@##1}}\relax \else \MT@if@false \fi \ifMT@if@ \MT@inlist@true \else \MT@inlist@false \fi } \MT@register@subst@font@cx Add the substituted font to each feature list. \def\MT@register@subst@font@cx{% \MT@map@clist@c\MT@active@features{% \expandafter\MT@exp@one@n\expandafter\MT@in@clist\expandafter\font@name \csname MT@##1@\csname MT@##1@context\endcsname font@list\endcsname \ifMT@inlist@ \else \MT@exp@cs\MT@xadd 2941 {MT@##1@\csname MT@##1@context\endcsname font@list}%<br>2942 {\font@name.}% {\font@name,}% \fi }% } \MT@register@font@cx For each feature, add the current font to the list, unless we didn't set it up. \def\MT@register@font@cx{% \MT@map@clist@c\MT@active@features{% \MT@exp@cs\ifx{MT@\@nameuse{MT@abbr@##1}}\relax\else \MT@exp@cs\MT@xadd {MT@##1@\csname MT@##1@context\endcsname font@list}% {\MT@font,}% \def\@tempa{##1}% \MT@exp@cs\MT@map@tlist@c{MT@##1@doc@contexts}\MT@maybe@rem@from@list \fi }% } \MT@maybe@rem@from@list Recurse through all context font lists of the document and remove the font, unless it's the current context. \def\MT@maybe@rem@from@list#1{% \MT@ifstreq{\@tempa/#1}{\@tempa/\csname MT@\@tempa @context\endcsname}\relax{% \expandafter\MT@exp@one@n\expandafter\MT@rem@from@clist\expandafter \MT@font \csname MT@\@tempa @#1font@list\endcsname }% }

\microtypecontext The user may change the context, so that different setups are possible. This is especially useful for multi-lingual documents.

Inside the preamble, it shouldn't actually do anything but remember it for later.

- \def\microtypecontext#1{\MT@addto@setup{\microtypecontext{#1}}}
- \MT@addto@setup{%
- \DeclareRobustCommand\microtypecontext[1]{%
- \MT@setup@contexts
- \let\MT@reset@context\relax

We need to ensure that math fonts are set up anew.

- \MT@glet\glb@currsize\@empty
- 2969 \setkeys{MTC}{#1}%<br>2970 \selectfont
- \selectfont
- \MT@reset@context
- }%
- }

#### \textmicrotypecontext This is just a wrapper around \microtypecontext.

\DeclareRobustCommand\textmicrotypecontext[2]{{\microtypecontext{#1}#2}}

```
\MT@reset@context
\MT@reset@context@
```
We have to reset the font at the end of the group, provided there actually was a change. \def\MT@reset@context@{%

 \MT@vinfo{<<< Resetting contexts\on@line 〈*debug*〉 \MessageBreak= \MT@pr@context/\MT@ex@context 〈*debug*〉 /\MT@tr@context/\MT@kn@context/\MT@sp@context }% \selectfont }

\MT@setup@contexts The first time \microtypecontext is called, we initialise the context lists and redefine the commands used in \pickup@font.

```
2982 \def\MT@setup@contexts{%
```

```
2983 \MT@map@clist@c\MT@active@features<br>2984 {\MT@qlet@nc{MT@##1@@font@list}\
           2984 {\MT@glet@nc{MT@##1@@font@list}\MT@font@list}%
2985 \MT@glet\MT@check@font\MT@check@font@cx
```
- \MT@glet\MT@register@font\MT@register@font@cx
- \MT@glet\MT@register@subst@font\MT@register@subst@font@cx
- \MT@glet\MT@setup@contexts\relax
- }

#### Define context keys.

- \MT@map@clist@c\MT@features@long{%
- \define@key{MTC}{#1}[]{%
- \edef\@tempb{\@nameuse{MT@rbba@#1}}%
- \MT@exp@one@n\MT@in@clist\@tempb\MT@active@features
- \ifMT@inlist@

Using an empty context is only asking for trouble, therefore we choose the '@' instead (hoping for the L<sup>AT</sup>EX users' natural awe of this character).

```
2995 \MT@ifempty{##1}{\def\MT@val{@}}{\def\MT@val{##1}}%
2996 \MT@exp@cs\ifx{MT@\@tempb @context}\MT@val
2997 〈debug〉\MT@dinfo{1}{>>> no change of #1 context: `\MT@val'}%
           \else
2999 \MT@vinfo{>>> Changing #1 context to `\MT@val'\MessageBreak\on@line<br>3000 (debua) \space(previous: `\@nameuse{MT@\@tempb @context}')%
                       \space(previous: `\@nameuse{MT@\@tempb @context}')%<br>}%
3001
3002 \def\MT@reset@context{\aftergroup\MT@reset@context@}%
    The next time we see the font, we have to reset all factors.
```
\MT@glet@nn{MT@reset@\@tempb @codes}{MT@reset@\@tempb @codes@}%

We must also keep track of all contexts in the document.

```
3004 \expandafter\MT@exp@one@n\expandafter\MT@in@tlist\expandafter
                      3005 \MT@val \csname MT@\@tempb @doc@contexts\endcsname
                                   \ifMT@inlist@ \else
                      3007 \MT@exp@cs\MT@xadd{MT@\@tempb @doc@contexts}{{\MT@val}}%
                      3008 \langle \text{debug} \rangle \MT@dinfo{1}{||| added #1 context: \@nameuse{MT@\@tempb @doc@contexts}}%<br>3009 \fi
                      3009 \fi
                      3010 \MT@edef@n{MT@\@tempb @context}{\MT@val}%
                      3011 \fi
                      3012 \fi
                      3013 }%
                      3014 }
                          We also allow the activate shortcut.
                      3015 \define@key{MTC}{activate}[]{%
                      3016 \setkeys{MT}{protrusion={#1}}%
                      3017 \setkeys{MT}{expansion={#1}}%
                      3018 }
       \MT@pr@context
        \MT@ex@context
3019 \MT@exp@one@n\MT@map@clist@n{\MT@features,nl}{%
       \MT@tr@context
        \MT@sp@context
3022 }
        \MT@kn@context
3023 \let\MT@extra@context\@empty
   \MT@pr@doc@contexts
   \MT@ex@doc@contexts
  \MT@tr@doc@contexts
   \MT@sp@doc@con<del>!</del>ext?.1 Font sets
  \MT@kn@doc@contexts
\DeclareMicrotypeSet
 \MT@extra@context
\DeclareMicrotypeSet*
                          Initialise the contexts.
                            3020 \MT@def@n{MT@#1@context}{@}%
                            3021 \MT@def@n{MT@#1@doc@contexts}{{@}}%
                          Configuration
                          Calling this macro will create a comma list for every font attribute of the form:
                          \MT\feature\list@\attribute\@\set name\. If the optional argument is empty, lists for
                          all available features will be created.
                              The third argument must be a list of key=value pairs. If a font attribute is not
                          specified, we define the corresponding list to \relax, so that it does not constitute
                          a constraint.
                      3024 \def\DeclareMicrotypeSet{%
                      3025 \MT@begin@catcodes
                      3026 \@ifstar
                      3027 \MT@DeclareSetAndUseIt
                      3028 \MT@DeclareSet
                      3029 }
       \MT@DeclareSet
                      3030 \newcommand\MT@DeclareSet[3][]{%
                      3031 \MT@ifempty{#1}{%
                              3032 \MT@map@clist@c\MT@features{{\MT@declare@sets{##1}{#2}{#3}}}%
                      3033 }{%
                      3034 \MT@map@clist@n{#1}{{%
                                3035 \MT@ifempty{##1}\relax{%
                      3036 \MT@is@feature{##1}{set declaration `#2'}{%
                      3037 \MT@exp@one@n\MT@declare@sets
                      3038 {\csname MT@rbba@##1\endcsname}{#2}{#3}%
                      3039 }
                      3040 }%
                      3041 }}%
                      3042 }%<br>3043 \M
                             \MT@end@catcodes
                      3044 }
\MT@DeclareSetAndUseIt
                      3045 \newcommand\MT@DeclareSetAndUseIt[3][]{%
                      3046 \MT@DeclareSet[#1]{#2}{#3}%
```

```
3047 \UseMicrotypeSet[#1]{#2}%
                   3048 }
  \MT@curr@set@name We need to remember the name of the set currently being declared.
                   3049 \let\MT@curr@set@name\@empty
  \MT@declare@sets Define the current set name and parse the keys.
                   3050 \def\MT@declare@sets#1#2#3{%
                   3051 \def\MT@curr@set@name{#2}%
                   3052 \MT@ifdefined@n@T{MT@#1@set@@\MT@curr@set@name}{%
                   3053 \MT@warning{Redefining \@nameuse{MT@abbr@#1} set `\MT@curr@set@name'}%
                           3054 \MT@map@clist@n{font,encoding,family,series,shape,size}{%
                   3055 \MT@glet@nc{MT@#1list@##1@\MT@curr@set@name}\@undefined
                   3056 }%<br>3057 }%
                   3057
                   3058 \MT@glet@nc{MT@#1@set@@\MT@curr@set@name}\@empty
                   3059 〈debug〉\MT@dinfo{1}{declaring \@nameuse{MT@abbr@#1} set `\MT@curr@set@name'}%
                         \setkeys{MT@#1@set}{#3}%
                   3061 }
\langle M\n{\text{Redine@set@key@}} \quad \langle \#1 \rangle = \text{font axis, } \langle \#2 \rangle = \text{feature.}3062 \def\MT@define@set@key@#1#2{%
                         3063 \define@key{MT@#2@set}{#1}[]{%
                   3064 \MT@glet@nc{MT@#2list@#1@\MT@curr@set@name}\@empty
                   3065 \MT@map@clist@n{##1}{%
                   3066 \KV@@sp@def\MT@val{####1}%
                   3067 \MT@get@highlevel{#1}%
                       We do not add the expanded value to the list ...
                   3068 \MT@exp@two@n\g@addto@macro
                   3069 {\csname MT@#2list@#1@\MT@curr@set@name\expandafter\endcsname}%
                           \{ \MTeval, \}%
                   3071
                       . . . but keep in mind that the list has to be expanded at the end of the preamble.
                   3072 \expandafter\g@addto@macro\expandafter\MT@font@sets
                   3073 \csname MT@#2list@#1@\MT@curr@set@name\endcsname
                   3074 〈debug〉\MT@dinfo@nl{1}{-- #1: \@nameuse{MT@#2list@#1@\MT@curr@set@name}}%
                   3075
                   3076 }
  \MT@get@highlevel Saying, for instance, 'family=rm*' or 'shape=bf*' will expand to \rmdefault resp.
                       \bfdefault.
                   3077 \def\MT@get@highlevel#1{%
                   3078 \expandafter\MT@test@ast\MT@val*\@nil\relax{%
                       And 'family = \star' will become \familydefault.
                   3079 \MT@ifempty\@tempa{\def\@tempa{#1}}\relax
                       Test whether the command is actually defined.
                   3080 \MT@ifdefined@n@TF{\@tempa default}%
                   3081 {\edef\MT@val{\expandafter\noexpand\csname \@tempa default\endcsname}}%
                             3082 {\MT@warning{`\@backslashchar\@tempa default' is not a defined command.\MessageBreak
                   3083 Ignoring `#1 = {\@tempa*}' in font set\MessageBreak`\MT@curr@set@name'}%
                              \let\MT@val\@empty}%
                       In contrast to earlier version, these values will not be expanded immediately but at
                       the end of the preamble.
                   3085 }%
                   3086 }
      \MT@test@ast It the last character is an asterisk, execute the second argument, otherwise the first
                       one.
                   3087 \def\MT@test@ast#1*#2\@nil{%
```

```
3088 \def\@tempa{#1}%
                       3089 \MT@ifempty{#2}%
                       3090 }
          \MT@font@sets
       \MT@fix@font@set
                           Fully expand the font specification and fix catcodes for all font sets. Also remove
                           fontspec's counters.
                       3091 \let\MT@font@sets\@empty
                       3092 \def\MT@fix@font@set#1{%
                       3093 \MT@ifdefined@c@T{#1}{%<br>3094 \xdef#1{#1}%
                               \xdef#1{#1}%
                       3095 \ifMT@fontspec
                       3096 \xdef#1{\expandafter\MT@scrubfeatures#1()\relax}%
                       3097 \fi<br>3098 \ql
                               \global\@onelevel@sanitize#1%
                       3099 }%
                       3100 }
\MT@define@set@key@size size requires special treatment.
                       3101 \def\MT@define@set@key@size#1{%
                       3102 \define@key{MT@#1@set}{size}[]{%
                       3103 \MT@map@clist@n{##1}{%
                       3104 \def\MT@val{####1}%
                       3105 \expandafter\MT@get@range\MT@val--\@nil
                       3106 \ifx\MT@val\relax \else<br>3107 \MT@exp@cs\MT@xadd
                       3107 \MT@exp@cs\MT@xadd<br>3108 {MT@#1list@size@
                                     3108 {MT@#1list@size@\MT@curr@set@name}%
                       3109 {{{\MT@lower}{\MT@upper}\relax}}%
                       3110 \fi
                       3111 \{3112 〈debug〉\MT@dinfo@nl{1}{-- size: \@nameuse{MT@#1list@size@\MT@curr@set@name}}%
                       3113
                       3114 }
                           Font sizes may also be specified as ranges. This has been requested by Andreas
                           Bühmann, who has also offered valuable help in implementing this. Now, it is for
                           instance possible to set up different lists for fonts with optical sizes. (The MinionPro
                           project does this for the OpenType version of Adobe's Minion. (Available from CTAN
                           at pkg/minionpro))
         \MT@get@range
             \MT@upper
              \MT@lower
3115 \def\MT@get@range#1-#2-#3\@nil{%
                           Ranges will be stored as triplets of \{ {\{lower bound\}} \{ {\{upper bound\}} \{ {\{list name\}}.
                           For simple sizes, the upper boundary is -1.
                       3116 \MT@ifempty{#1}{%<br>3117 \MT@ifempty{#2}
                               3117 \MT@ifempty{#2}{%
                       3118 \let\MT@val\relax
                       3119 }{%
                       3120 \def\MT@lower{0}%
                       3121 \def\MT@val{#2}%
                       3122 \MT@get@size
                       3123 \edef\MT@upper{\MT@val}%
                       3124 }%
                       3125 }{%
                       3126 \def\MT@val{#1}%
                       3127 \MT@get@size
                       3128 \ifx\MT@val\relax \else
                       3129 \edef\MT@lower{\MT@val}%
                       3130 \MT@ifempty{#2}{%
                       3131 \MT@ifempty{#3}%
                       3132 {\def\MT@upper{-1}}%
                           2048 pt is TEX's maximum font size.
                       3133 {\def\MT@upper{2048}}%<br>3134 }{%
                                 3134 }{%
                       3135 \def\MT@val{#2}%
```

```
3136 \MT@get@size
3137 \ifx\MT@val\relax \else
3138 \MT@ifdim\MT@lower>\MT@val{%
3139 \MT@error{%
3140 Invalid size range (\MT@lower\space > \MT@val) in font set
                3141 `\MT@curr@set@name'.\MessageBreak Swapping sizes}{}%
3142 \edef\MT@upper{\MT@lower}%
3143 \edef\MT@lower{\MT@val}%
3144 }{%
3145 \edef\MT@upper{\MT@val}%<br>3146 }%
3146
3147 \MT@ifdim\MT@lower=\MT@upper
3148 {\def\MT@upper{-1}}%<br>3149 \relax
              \relax
3150 \fi
3151 }%<br>3152 \fi
3152
3153 }%
3154 }
```
\MT@get@size Translate a size selection command and normalise it.

3155 \def\MT@get@size{%

A single star would mean \sizedefault, which doesn't exist, so we define it to be \normalsize.

- $3156$  \if\*\MT@val\relax
- 3157 \def\@tempa{\normalsize}%
- 3158 \else 3159 \MT@let@cn\@tempa{\MT@val}%<br>3160 \fi
- $3160$
- 3161 \ifx\@tempa\relax \else

The relsize solution of parsing \@setfontsize does not work with the AMS classes, among others. I hope my hijacking doesn't do any harm. We redefine \set@fontsize instead of \@setfontsize because some classes might define the size selection commands by simply using \fontsize (e.g., the a0poster class).

```
3162 \begingroup<br>3163 \def\set@
```

```
\def\set@fontsize##1##2##3##4\@nil{\endgroup\def\MT@val{##2}}%
3164 \@tempa\@nil<br>3165 \fi
```
3165

Test whether we finally got a number or dimension so that we can strip the 'pt' (\@defaultunits and \strip@pt are kernel macros).

```
3166 \MT@ifdimen\MT@val{%
3167 \@defaultunits\@tempdima\MT@val pt\relax\@nnil
3168 \edef\MT@val{\strip@pt\@tempdima}%
3169 }{%
3170 \MT@warning{Could not parse font size `\MT@val'\MessageBreak
3171 in font set `\MT@curr@set@name'}%
3172 \let\MT@val\relax
3173 }%
3174 }
```
#### \MT@define@set@key@font

3175 \def\MT@define@set@key@font#1{%<br>3176 \define@key{MT@#1@set}{font}[

- 3176 \define@key{MT@#1@set}{font}[]{%
- 3177 \MT@glet@nc{MT@#1list@font@\MT@curr@set@name}\@empty<br>3178 \MT@man@clist@n{##1}{%
- 3178 \MT@map@clist@n{##1}{%
- 3179 \def\MT@val{####1}%
- 3180 \MT@ifstreq\MT@val\*{\def\MT@val{\*/\*/\*/\*/\*}}\relax<br>3181 \expandafter\MT@get@font\MT@val////\@nil
- \expandafter\MT@get@font\MT@val/////\@nil
- 3182 \MT@exp@two@n\g@addto@macro
- 3183 {\csname MT@#1list@font@\MT@curr@set@name\expandafter\endcsname}%

```
3184 {\MT@val,}%
                    3185 }%
                    3186 \expandafter\g@addto@macro\expandafter\MT@font@sets
                    3187 \csname MT@#1list@font@\MT@curr@set@name\endcsname
                    3188 〈debug〉\MT@dinfo@nl{1}{-- font: \@nameuse{MT@#1list@font@\MT@curr@set@name}}%
                    3189
                    3190 }
       \MT@get@font Translate any asterisks.
                    3191 \def\MT@get@font#1/#2/#3/#4/#5/#6\@nil{%
                    3192 \MT@get@font@{#1}{#2}{#3}{#4}{#5}{0}%<br>3193 \ifx\MT@val\relax\def\MT@val{0}\fi
                    3193 \ifx\MT@val\relax\def\MT@val{0}\fi<br>3194 \expandafter\q@addto@macro\expanda
                           \expandafter\g@addto@macro\expandafter\@tempb\expandafter{\MT@val}%
                    3195 \let\MT@val\@tempb
                    3196 }
      \MT@get@font@ Helper macro, also used by \MT@get@font@and@size.
                    3197 \def\MT@get@font@#1#2#3#4#5#6{%
                    3198 \let\@tempb\@empty<br>3199 \def\MT@temp{#1/#2
                           3199 \def\MT@temp{#1/#2/#3/#4/#5}%
                    3200 \MT@get@axis{encoding}{#1}%
                    3201 \MT@get@axis{family} {#2}%
                    3202 \MT@get@axis{series} {#3}%
                    3203 \MT@get@axis{shape} {#4}%<br>3204 \ifnum#6>\z@\edef\@tempb{\@:
                    3204 \ifnum#6>\z@\edef\@tempb{\@tempb*}\fi<br>3205 \MT@ifemntv{#5}{%
                           3205 \MT@ifempty{#5}{%
                    3206 \MT@warn@axis@empty{size}{\string\normalsize}%
                    3207 \def\MT@val{*}%
                           3208 }{%
                    3209 \def\MT@val{#5}%
                    32103211 \MT@get@size
                    3212 }
       \MT@get@axis
                    3213 \def\MT@get@axis#1#2{%
                    3214 \def\MT@val{#2}%
                    3215 \MT@get@highlevel{#1}%
                    3216 \MT@ifempty\MT@val{%
                    3217 \MT@warn@axis@empty{#1}{\csname #1default\endcsname}%
                    3218 \expandafter\def\expandafter\MT@val\expandafter{\csname #1default\endcsname}%
                    3219 }\relax
                    3220 \expandafter\g@addto@macro\expandafter\@tempb\expandafter{\MT@val/}%
                    3221 }
\MT@warn@axis@empty
                    3222 \def\MT@warn@axis@empty#1#2{%
                    3223 \MT@warning{#1 axis is empty in font specification\MessageBreak<br>3224 \NT@temp'. Using `#2' instead}%
                              `\MT@temp'. Using `#2' instead}%
                    3225 }
                         We can finally assemble all pieces to define \DeclareMicrotypeSet's keys. They are
                         also used for \DisableLigatures.
                    3226 \MT@exp@one@n\MT@map@clist@n{\MT@features,nl}{%
                    3227 \MT@define@set@key@{encoding}{#1}%
                    3228 \MT@define@set@key@{family} {#1}%
                           \MT@define@set@key@{series}
                    3230 \MT@define@set@key@{shape} {#1}%
                    3231 \MT@define@set@key@size {#1}%
                           \MT@define@set@key@font
                    3233 }
   \UseMicrotypeSet To use a particular set we simply redefine MT@\feature\@setname. If the optional
```
argument is empty, set names for all features will be redefined.

```
3234 \def\UseMicrotypeSet{%
                                 3235 \MT@begin@catcodes<br>3236 \MT@UseMicrotypeSe
                                        \MT@UseMicrotypeSet
                                 3237 }
            \MT@UseMicrotypeSet
                                 3238 \newcommand*\MT@UseMicrotypeSet[2][]{%<br>3239 \MT@ifemptv{#1}{%
                                        3239 \MT@ifempty{#1}{%
                                 3240 \MT@map@clist@c\MT@features{{\MT@use@set{##1}{#2}}}%
                                 3241 }{%
                                 3242 \MT@map@clist@n{#1}{{%
                                 3243 \MT@ifempty{##1}\relax{%<br>3244 \MT@is@feature{##1}{ac
                                               3244 \MT@is@feature{##1}{activation of set `#2'}{%
                                 3245 \MT@exp@one@n\MT@use@set
                                 3246 {\csname MT@rbba@##1\endcsname}{#2}%
                                 3247
                                 3248 }%
                                 3249 } } %
                                 3250
                                 3251 \MT@end@catcodes
                                 3252 }
                 \MT@pr@setname
                 \MT@ex@setname
3253 \def\MT@use@set#1#2{%
                 \MT@tr@setname
                 \MT@sp@setname 3256 }{%
                 \MT@kn@setname
                    \MT@use@set
                                      Only use sets that have been declared.
                                        3254 \MT@ifdefined@n@TF{MT@#1@set@@#2}{%
                                 3255 \MT@xdef@n{MT@#1@setname}{#2}%
                                          3257 \MT@ifdefined@n@TF{MT@#1@setname}\relax{%
                                            \MT@xdef@n{MT@#1@setname}{\@nameuse{MT@default@#1@set}}%
                                 3259 }%<br>3260 \M
                                          3260 \MT@error{%
                                 3261 The \@nameuse{MT@abbr@#1} set `#2' is undeclared.\MessageBreak
                                 3262 Using set `\@nameuse{MT@#1@setname}' instead}{}%
                                 3263
                                 3264 }
   \DeclareMicrotypeSetDefault This command can be used in the main configuration file to declare the default
                                      font set, in case no set is specified in the package options.
                                 3265 \def\DeclareMicrotypeSetDefault{%<br>3266 \MT@begin@catcodes
                                        \MT@begin@catcodes
                                 3267 \MT@DeclareMicrotypeSetDefault
                                 3268 }
\MT@DeclareMicrotypeSetDefault
                                 3269\newcommand*\MT@DeclareMicrotypeSetDefault[2][]{%<br>3270 \MT@ifemntv{#1}{%
                                 3270 \MT@ifempty{#1}{%<br>3271 \MT@map@clist@c
                                          \MT@map@clist@c\MT@features{{\MT@set@default@set{##1}{#2}}}%
                                 3272 }{%
                                 3273 \MT@map@clist@n{#1}{{%<br>3274 \MT@ifempty{##1}\rela
                                             3274 \MT@ifempty{##1}\relax{%
                                 3275 \MT@is@feature{##1}{declaration of default set `#2'}{%
                                 3276 \MT@exp@one@n\MT@set@default@set
                                 3277 {\csname MT@rbba@##1\endcsname}{#2}%
                                 3278 }%<br>3279 }%
                                 3279
                                 3280 } } %
                                 3281<br>3282
                                        \MT@end@catcodes
                                 3283 }
             \MT@default@pr@set
             \MT@default@ex@set
3284 \def\MT@set@default@set#1#2{%
             \MT@default@tr@set
3285 \MT@ifdefined@n@TF{MT@#1@set@@#2}{%
             \MT@default@sp@set
3286 〈debug〉\MT@dinfo{1}{declaring default \@nameuse{MT@abbr@#1} set `#2'}%
3287 \MT@xdef@n{MT@default@#1@set}{#2}%\MT@default@kn@set
            \MT@set@default@set
```
```
3288 }{%
3289 \MT@error{%<br>3290 The \@nam
3290 The \@nameuse{MT@abbr@#1} set \frac{42}{7} is not declared.\MessageBreak<br>3291 Cannot make it the default set llsing set\MessageBreak `all' insi
              Cannot make it the default set. Using set\MessageBreak `all' instead}{}%
3292 \MT@xdef@n{MT@default@#1@set}{all}%
3293
3294 }
```
## 14.3.2 Variants and aliases

3330 \@onelevel@sanitize\@tempa

3331 \MT@exp@one@n\MT@in@clist\@tempa\MT@file@list

```
\DeclareMicrotypeVariants
              \MT@variants
                                Specify suffixes for variants (see fontname/variants.map). The starred version
                                appends to the list.
                           3295 \let\MT@variants\@empty
                           3296 \def\DeclareMicrotypeVariants{%<br>3297 \MT@begin@catcodes
                                  \MT@begin@catcodes
                           3298 \@ifstar<br>3299 \MT@De
                           3299 \MT@DeclareVariants<br>3300 {\let\MT@variants\@
                                    3300 {\let\MT@variants\@empty\MT@DeclareVariants}%
                           3301 }
      \MT@DeclareVariants
                           3302 \def\MT@DeclareVariants#1{%
                           3303 \MT@map@clist@n{#1}{%
                           3304 \def\@tempa{##1}%
                           3305 \@onelevel@sanitize\@tempa
                           3306 \xdef\MT@variants{\MT@variants{\@tempa}}%
                           3307
                           3308 \MT@end@catcodes
                           3309 }
   \DeclareMicrotypeAlias This can be used to set an alias name for a font, so that the file and the settings for
                                the aliased font will be loaded.
                           3310 \def\DeclareMicrotypeAlias{%
                           3311 \MT@begin@catcodes<br>3312 \MT@DeclareMicroty
                                  \MT@DeclareMicrotypeAlias
                           3313 }
\MT@DeclareMicrotypeAlias
                           3314 \newcommand*\MT@DeclareMicrotypeAlias[2]{%<br>3315 \def\@tempb{#2}%
                                  3315 \def\@tempb{#2}%
                           3316 \@onelevel@sanitize\@tempb
                           3317 \MT@ifdefined@n@T{MT@#1@alias}{%
                           3318 \MT@warning{Alias font family `\@tempb' will override
                           3319 alias `\@nameuse{MT@#1@alias}'\MessageBreak
                           3320 for font family `#1'}}%
                           3321 \MT@xdef@n{MT@#1@alias}{\@tempb}%
                               If we encounter this command while a font is being set up, we also set the alias
                                for the current font so that if \DeclareMicrotypeAlias has been issued inside a
                                configuration file, the configuration file for the alias font will be loaded, too.
                           3322 \MT@ifdefined@c@T\MT@family{%
                           3323 (debug)\MT@dinfo{1}{Activating alias font `\@tempb' for `\MT@family'}%<br>3324 \MT@glet\MT@familyalias\@tempb
                                    \MT@glet\MT@familyalias\@tempb
                           3325
                           3326 \MT@end@catcodes
                           3327 }
       \LoadMicrotypeFile May be used to load a configuration file manually.
                           3328 \def\LoadMicrotypeFile#1{%
                           3329 \edef\@tempa{\zap@space#1 \@empty}%
```

```
3332 \ifMT@inlist@
3333 \MT@vinfo{... Configuration file mt-\@tempa.cfg already loaded}%
3334 \else<br>3335 \MT
          3335 \MT@xadd\MT@file@list{\@tempa,}%
3336 \MT@begin@catcodes<br>3337 \InputIfFileFxists
          3337 \InputIfFileExists{mt-\@tempa.cfg}{%
3338 \edef\MT@curr@file{mt-\@tempa.cfg}%<br>3339 \MT@vinfo{... Loading configuration
            3339 \MT@vinfo{... Loading configuration file \MT@curr@file}%
3340 }{%
3341 \MT@warning{Configuration file mt-\@tempa.cfg\MessageBreak
                          does not exist}%
3343 }%
3344 \MT@end@catcodes<br>3345 \fi
3345
3346 }
3347 〈/package〉
3348 〈/package|letterspace〉
```
14.3.3 Disabling ligatures

\DisableLigatures \MT@DisableLigatures \MT@nl@setname \MT@nl@ligatures <sup>3349</sup> 〈*\*pdftex-def|luatex-def*〉 This is really simple now: we can re-use the set definitions of \DeclareMicrotypeSet; there can only be one set, which we'll call 'no ligatures'. The optional argument may be used to disable selected ligatures only. <sup>3350</sup> 〈*pdftex-def*〉\MT@requires@pdftex5{ 3351 \def\DisableLigatures{% 3352 \MT@begin@catcodes<br>3353 \MT@DisableLigatur \MT@DisableLigatures 3354 } 3355 \newcommand\*\MT@DisableLigatures[2][]{% 3356 \MT@ifempty{#1}\relax{\gdef\MT@nl@ligatures{#1}}% 3357 \xdef\MT@active@features{\MT@active@features,nl}% 3358 \global\MT@noligaturestrue 3359 \MT@declare@sets{nl}{no ligatures}{#2}%<br>3360 \qdef\MT@nl@setname{no ligatures}% 3360 \gdef\MT@nl@setname{no ligatures}% 3361 \MT@end@catcodes 3362 } <sup>3363</sup> 〈*pdftex-def*〉}{ <sup>3364</sup> 〈*/pdftex-def|luatex-def*〉 If pdfTeX is too old, we throw an error. <sup>3365</sup> 〈*\*pdftex-def|xetex-def*〉 3366 \renewcommand\*\DisableLigatures[2][]{%<br>3367 \MT@error{Disabling ligatures of a fo \MT@error{Disabling ligatures of a font is only possible\MessageBreak 3368 with pdftex version 1.30 or newer.\MessageBreak 3369 Ignoring \string\DisableLigatures}{%<br>3370  $\{p \}$  /pgrade  $3370 \left\langle pdfex\text{-}def \right\rangle$  Up<br>3371 (*xetex-def*) Use 3371 (*xetex-def*)<br>3372 pdftex. pdftex.}% 3373 } <sup>3374</sup> 〈*pdftex-def*〉} <sup>3375</sup> 〈*/pdftex-def|xetex-def*〉

14.3.4 Interaction with **babel**

\DeclareMicrotypeBabelHook Declare the context that should be loaded when a babel language is selected. The command will not check whether a previous declaration will be overwritten.

<sup>3376</sup> 〈*\*package*〉

3377 \def\DeclareMicrotypeBabelHook#1#2{%

- 3378 \MT@map@clist@n{#1}{%
- 3379 \KV@@sp@def\@tempa{##1}%
- 3380 \MT@gdef@n{MT@babel@\@tempa}{#2}%

3381 }% 3382 } <sup>3383</sup> 〈*/package*〉

## 14.3.5 Fine tuning

The commands \SetExpansion and \SetProtrusion provide an interface for setting the character protrusion resp. expansion factors for a set of fonts.

\SetProtrusion This macro accepts three arguments: [options,] set of font attributes and list of character protrusion factors.

> A new macro called \MT@pr@c@(name) will be defined to be  $\langle #3 \rangle$  (i.e., the list of characters, not expanded).

- <sup>3384</sup> 〈*\*pdftex-def|xetex-def|luatex-def*〉
- 3385 \def\SetProtrusion{%
- 3386 \MT@begin@catcodes
- 3387 \MT@SetProtrusion

3388 }

\MT@SetProtrusion We want the catcodes to be correct even if this is called in the preamble.

```
\MT@pr@c@name
3389 \newcommand*\MT@SetProtrusion[3][]{%
```
\MT@extra@context 3390 \let\MT@extra@context\@empty

\MT@permutelist

Parse the optional first argument. We first have to know the name before we can deal with the extra options.

```
3391 \MT@set@named@keys{MT@pr@c}{#1}%
```

```
3392 〈debug〉\MT@dinfo{1}{creating protrusion list `\MT@pr@c@name'}%
```
- 3393 \def\MT@permutelist{pr@c}%
- 3394 \setkeys{MT@cfg}{#2}%

We have parsed the second argument, and can now define macros for all permutations of the font attributes to point to  $\M{Opr@c@}{name}, ...$ 

3395 \MT@permute

... which we can now define to be  $\langle \#3 \rangle$ . Here, as elsewhere, we have to make the definitions global, since they will occur inside a group.

- 3396 \MT@gdef@n{MT@pr@c@\MT@pr@c@name}{#3}%
- 3397 \MT@end@catcodes
- 3398 }

<sup>3399</sup> 〈*/pdftex-def|xetex-def|luatex-def*〉

\SetExpansion \SetExpansion only differs in that it allows some extra options (stretch, shrink, step, auto).

```
3400 〈*pdftex-def|luatex-def〉
```
- 3401 \def\SetExpansion{%<br>3402 \MT@begin@catcodes
- 3402 \MT@begin@catcodes<br>3403 \MT@SetExpansion

\MT@SetExpansion 3404 }

```
\MT@SetExpansion
```
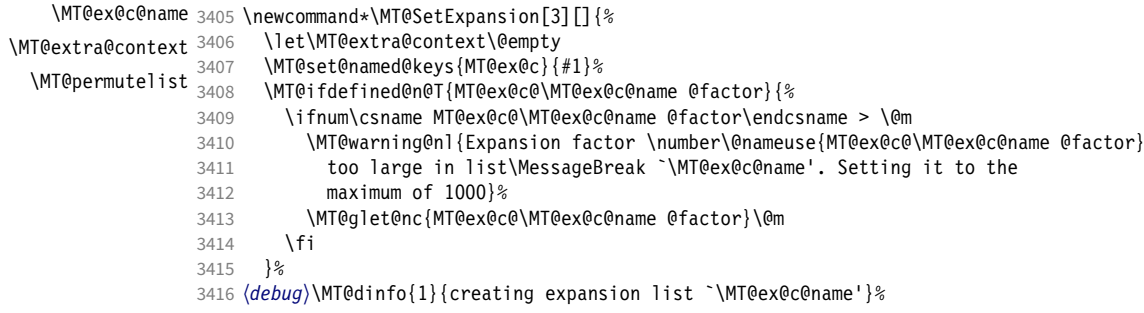

- 3417 \def\MT@permutelist{ex@c}%
- 3418 \setkeys{MT@cfg}{#2}%<br>3419 \MT@permute
- 3419 \MT@permute<br>3420 \MT@adef@n{
- 3420 \MT@gdef@n{MT@ex@c@\MT@ex@c@name}{#3}%
- 3421 \MT@end@catcodes
- 3422 }

#### \SetTracking

- 3423 \def\SetTracking{%
- 3424 \MT@begin@catcodes<br>3425 \MT@SetTracking
- \MT@SetTracking

3426 }

## \MT@SetTracking Third argument may be empty.

- 3427\newcommand\*\MT@SetTracking[3][]{%<br>3428 \let\MT@extra@context\@empty
- 3428 \let\MT@extra@context\@empty<br>3429 \MT@set@named@keys{MT@tr@c}{ 3429 \MT@set@named@keys{MT@tr@c}{#1}%
- 
- 3430 (*debug*)\MT@dinfo{1}{creating tracking list `\MT@tr@c@name'}%<br>3431 \def\MT@permutelist{tr@c}%
- 3431 \def\MT@permutelist{tr@c}%<br>3432 \setkeys{MT@cfq}{#2}% 3432 \setkeys{MT@cfg}{#2}%
- 3433 \MT@permute
- 
- 3434 \KV@@sp@def\@tempa{#3}%<br>3435 \MT@ifemnty\@tempa\rela 3435 \MT@ifempty\@tempa\relax{%
	-
	-
- 3436 \MT@ifint\@tempa<br>3437 {\MT@xdef@n{MT 3437 {\MT@xdef@n{MT@tr@c@\MT@tr@c@name}{\@tempa}}% 3438 {\MT@warning{Value `\@tempa' is not a number in\MessageBreak
- 3439 tracking set `\MT@curr@set@name'}}}%
- \MT@end@catcodes 3441 }
- <sup>3442</sup> 〈*/pdftex-def|luatex-def*〉
- \SetExtraSpacing
	- <sup>3443</sup> 〈*\*pdftex-def*〉 3444 \def\SetExtraSpacing{%<br>3445 \MT@begin@catcodes \MT@begin@catcodes 3446 \MT@SetExtraSpacing 3447 }

#### \MT@SetExtraSpacing

\MT@sp@c@name 3448 \newcommand\*\MT@SetExtraSpacing[3][]{% \MT@extra@context 3449 \let\MT@extra@context\@empty \MT@permutelist 3450 \MT@set@named@keys{MT@sp@c}{#1}% 3451 *\debug* \MT@dinfo{1}{creating spacing list `\MT@sp@c@name'}%<br>3452 \def\MT@permutelist{sp@c}% 3453 \setkeys{MT@cfg}{#2}% 3454 \MT@permute<br>3455 \MT@adef@n{I 3455 \MT@gdef@n{MT@sp@c@\MT@sp@c@name}{#3}% 3456 \MT@end@catcodes 3457 }

#### \SetExtraKerning

- 3458 \def\SetExtraKerning{%
- 3459 \MT@begin@catcodes
- 3460 \MT@SetExtraKerning
- 3461 }

### \MT@SetExtraKerning

\MT@kn@c@name 3462 \newcommand\*\MT@SetExtraKerning[3][]{% \MT@extra@context \MT@permutelist 3464 \MT@set@named@keys{MT@kn@c}{#1}% 3463 \let\MT@extra@context\@empty <sup>3465</sup> 〈*debug*〉\MT@dinfo{1}{creating kerning list `\MT@kn@c@name'}% 3466 \def\MT@permutelist{kn@c}% 3467 \setkeys{MT@cfg}{#2}%<br>3468 \MT@permute \MT@permute 3469 \MT@gdef@n{MT@kn@c@\MT@kn@c@name}{#3}%

```
3470 \MT@end@catcodes
                         3471 }
                         3472 〈/pdftex-def〉
       \MT@set@named@keys
              \MT@options
                             We first set the name (if specified), then remove it from the list, and set the
                             remaining keys.
                         3473 〈*package〉
                         3474 \def\MT@set@named@keys#1#2{%
                         3475 \def\x##1name=##2,##3\@nil{%<br>3476 \setkevs{#1}{name=##2}%
                                 3476 \setkeys{#1}{name=##2}%
                         3477 \gdef\MT@options{##1##3}%
                         3478 \MT@rem@from@clist{name=}\MT@options
                         3479 }%<br>3480 \x
                                \x#2.name = \Omegaenil
                         3481 \@expandtwoargs\setkeys{#1}\MT@options
                         3482 }
      \MT@define@code@key Define the keys for the configuration lists (which are setting the codes, in pdfTeX
                             speak).
                         3483 \def\MT@define@code@key#1#2{%
                         3484 \define@key{MT@#2}{#1}[]{%
                         3485 \@tempcnta=\@ne
                         3486 \MT@map@clist@n{##1}{%
                         3487 \KV@@sp@def\MT@val{####1}%
                             Here, too, we allow for something like 'bf*'. It will be expanded immediately.
                         3488 \MT@get@highlevel{#1}%
                         3489 \MT@edef@n{MT@temp#1\the\@tempcnta}{\MT@val}%
                         3490 \advance\@tempcnta \@ne
                         3491
                         3492 }%
                         3493 }
\MT@define@code@key@family Remove fontspec's internal feature counter.
                         3494 \def\MT@define@code@key@family#1{%
                         3495 \define@key{MT@#1}{family}[]{%
                         3496 \@tempcnta=\@ne
                         3497 \MT@map@clist@n{##1}{%
                         3498 \KV@@sp@def\MT@val{####1}%
                         3499 \MT@get@highlevel{family}%<br>3500 \ifMT@fontspec
                                   \ifMT@fontspec
                         3501 \edef\x{\edef\noexpand\MT@val{\noexpand\MT@scrubfeature\MT@val()\relax}}\x
                         35023503 \MT@edef@n{MT@tempfamily\the\@tempcnta}{\MT@val}%
                         3504 \advance\@tempcnta \@ne
                         3505 }%
                         3506 }%
                         3507 }
 \MT@define@code@key@size \MT@tempsize must be in a \csname, so that it is at least \relax, not undefined.
                         3508 \def\MT@define@code@key@size#1{%
                         3509 \define@key{MT@#1}{size}[]{%
                         3510 \MT@map@clist@n{##1}{%
                         3511 \KV@@sp@def\MT@val{####1}%
                         3512 \expandafter\MT@get@range\MT@val--\@nil
                                   \ifx\MT@val\relax \else
                         3514 \MT@exp@cs\MT@xadd{MT@tempsize}%
                         3515 {{{\MT@lower}{\MT@upper}{\MT@curr@set@name}}}%
                         3516 \fi
                         3517 }%
                         3518 }%
```
}

\MT@define@code@key@font

```
3520 \def\MT@define@code@key@font#1{%
                     3521 \define@key{MT@#1}{font}[]{%
                     3522 \MT@map@clist@n{##1}{%
                     3523 \KV@@sp@def\MT@val{####1}%
                     3524 \MT@ifstreq\MT@val*{\def\MT@val{*/*/*/*/*}}\relax<br>3525 \expandafter\MT@get@font@and@size\MT@val/////\@ni
                                3525 \expandafter\MT@get@font@and@size\MT@val/////\@nil
                     3526 \ifMT@fontspec
                     3527 \edef\@tempb{\expandafter\MT@scrubfeatures\@tempb()\relax}%
                     3528
                     3529 \MT@xdef@n{MT@\MT@permutelist @\@tempb\MT@extra@context}%
                      3530 {\csname MT@\MT@permutelist @name\endcsname}%
                     3531 (debug)\MT@dinfo@nl{1}{initialising: use list for font \@tempb=\MT@val<br>3532 (debug) \ifx\MT@extra@context\@empty\else\MessageBreak
                     3532 (debug)          \ifx\MT@extra@context\@empty\else\MessageBreak<br>3533 (debug)           (context: \MT@extra@context)\fi}%
                     3533 〈debug〉 (context: \MT@extra@context)\fi}%
                                \MT@exp@cs\MT@xaddb
                     3535 {MT@\MT@permutelist @\@tempb\MT@extra@context @sizes}%
                                  3536 {{{\MT@val}{\m@ne}{\MT@curr@set@name}}}%
                     3537 }%<br>3538 }%
                     3538
                     3539 }
\MT@get@font@and@size Translate any asterisks and split off the size.
                     3540 \def\MT@get@font@and@size#1/#2/#3/#4/#5/#6\@nil{%
                            \MT@get@font@{#1}{#2}{#3}{#4}{#5}{1}%
                     3542 }
                     3543 \MT@define@code@key{encoding}{cfg}
                     3544 \MT@define@code@key@family {cfg}
                     3545 \MT@define@code@key{series} {cfg}
                      3546 \MT@define@code@key{shape} {cfg}
                     3547 \MT@define@code@key@size {cfg}
                     3548 \MT@define@code@key@font {cfg}
   \MT@define@opt@key
                     3549 \def\MT@define@opt@key#1#2{%
                            3550 \define@key{MT@#1@c}{#2}[]{\MT@ifempty{##1}\relax{%
                     3551 \MT@xdef@n{MT@#1@c@\MT@curr@set@name @#2}{##1}}}%
                     3552 }
   \MT@listname@count The options in the optional first argument.
                     3553 \newcount\MT@listname@count
                     3554 \MT@map@clist@c\MT@features{%
                          Use file name and line number as the list name if the user didn't bother to invent
                          one – also check whether the name already exists (in case more than one unnamed
                          list is loaded in the same line, for example \AtBeginDocument).
                     3555 \define@key{MT@#1@c}{name}[]{%
                     3556 \MT@ifempty{##1}{%
                     3557 \MT@ifdefined@n@TF{MT@#1@c@\MT@curr@file/\the\inputlineno}{%
                                  \global\advance\MT@listname@count\@ne
                     3559 \MT@edef@n{MT@#1@c@name}{\MT@curr@file/\the\inputlineno
                     3560 (\number\MT@listname@count)}%
                     3561 }{%
                     3562 \MT@edef@n{MT@#1@c@name}{\MT@curr@file/\the\inputlineno}%
                     3563
                     3564 }{%
                      3565 \MT@edef@n{MT@#1@c@name}{##1}%
                     3566 \MT@ifdefined@n@T{MT@#1@c@\csname MT@#1@c@name\endcsname}{%
                     3567 \MT@warning{Redefining \@nameuse{MT@abbr@#1} list `\@nameuse{MT@#1@c@name}'}%
                      3568<br>3569 }%
                     3569
                     3570 \MT@let@cn\MT@curr@set@name{MT@#1@c@name}%<br>3571 }%
                     3571
                     3572 \MT@define@opt@key{#1}{load}%
                     3573 \MT@define@opt@key{#1}{factor}%
```

```
3574 \MT@define@opt@key{#1}{preset}%
3575 \MT@define@opt@key{#1}{inputenc}%
```
Only one context is allowed. This might change in the future.

```
3576 \define@key{MT@#1@c}{context}[]{\MT@ifempty{##1}\relax{\def\MT@extra@context{##1}}}%
```
}

```
3578 〈/package〉
```
Automatically enable font copying if we find a protrusion or expansion context. After the preamble, check whether font copying is enabled. For older pdfTeX versions, disallow. It also works with LuaTeX 0.30 or newer.

```
3579 〈*pdftex-def|luatex-def〉
3580 〈pdftex-def〉\MT@requires@pdftex7{
      3581 \define@key{MT@ex@c}{context}[]{%
3582 \MT@ifempty{#1}\relax{%
3583 \MT@glet\MT@copy@font\MT@copy@font@
3584 \def\MT@extra@context{#1}%<br>3585 }%
3585
3586
3587 \MT@addto@setup{%
3588 \define@key{MT@ex@c}{context}[]{%
3589 \ifx\MT@copy@font\MT@copy@font@
3590 \MT@ifempty{#1}\relax{\def\MT@extra@context{#1}}%
3591 \else
3592 \MT@error{\MT@MT\space isn't set up for expansion contexts.\MessageBreak
              Ignoring `context' key\on@line}%
3594 {Either move the settings inside the preamble,\MessageBreak
3595 or load the package with the `copyfonts' option.}%
3596 \fi
3597 }%<br>3598 }
3598 }
```
Protrusion contexts *might* also work without copying the font, so we don't issue an error but only a warning. The problem is that pdfTeX only allows one set of protrusion factors for a given font within one paragraph (those that are in effect at the end of the paragraph will be in effect for the whole paragraph). When different fonts are loaded – like in the example with the footnote markers – we don't need to copy the fonts.

```
3599 \define@key{MT@pr@c}{context}[]{%
3600 \MT@ifempty{#1}\relax{%
3601 \MT@glet\MT@copy@font\MT@copy@font@
3602 \def\MT@extra@context{#1}%
3603 }%
3604<br>3605
      \MT@addto@setup{%
3606 \define@key{MT@pr@c}{context}[]{%
3607 \MT@ifempty{#1}\relax{\def\MT@extra@context{#1}}%
3608 \ifx\MT@copy@font\MT@copy@font@\else
3609 \MT@warning@nl{If protrusion contexts don't work as expected,
3610 \MessageBreak load the package with the `copyfonts' option}%
3611 \fi<br>3612 }%
3612<br>3613 }
3613 }
3614 〈/pdftex-def|luatex-def〉
3615 〈*pdftex-def〉
3616 }{
3617 \define@key{MT@ex@c}{context}[]{%
3618 \MT@error{Expansion contexts only work with pdftex 1.40.4\MessageBreak
3619 or later. Ignoring `context' key\on@line}%
3620 {Upgrade pdftex.}%
3621 }
3622 〈/pdftex-def〉
3623 〈*pdftex-def|xetex-def〉
```

```
3624 \define@key{MT@pr@c}{context}[]{%
3625 \MT@error{Protrusion contexts only work with pdftex<br>3626 (pdftex-def) 1.40.4\MessaqeBreak or later.
3626 (pdftex-def) 1.40.4\MessageBreak or later.<br>3627 (xetex-def) \MessageBreak or luatex.
3627 〈xetex-def〉 \MessageBreak or luatex.
3628 Ignoring `context' key\on@line}%<br>3629 (pdftex-def) {Uparade pdftex.}%
3629 \langlepdftex-def {Upgrade pdftex.}%<br>3630 \langle xetex-def \rangle {Use pdftex or luate
         \langle \text{zetex-def} \rangle {Use pdftex or luatex.}%<br>}
3631 }
3632 〈/pdftex-def|xetex-def〉
3633 〈pdftex-def〉}
```
## \MT@warn@nodim

```
3634 〈*package〉
```

```
3635 \def\MT@warn@nodim#1{%
     \MT@warning{`\@tempa' is not a dimension.\MessageBreak
3637 Ignoring it and setting values relative to\MessageBreak #1}%
3638 }
3639 〈/package〉
```
Protrusion codes may be relative to character width, or to any dimension.

```
3640 〈*pdftex-def|xetex-def|luatex-def〉
```

```
3641 \define@key{MT@pr@c}{unit}[character]{%
```
- \MT@glet@nc{MT@pr@c@\MT@curr@set@name @unit}\@empty
- \def\@tempa{#1}%
- \MT@ifstreq\@tempa{character}\relax{%

## Test whether it's a dimension, but do not translate it into its final form here, since it may be font-specific.

```
3645 \MT@ifdimen\@tempa
```

```
3646 {\MT@glet@nc{MT@pr@c@\MT@curr@set@name @unit}\@tempa}%
          3647 {\MT@warn@nodim{character widths}}%
```

```
3648 }%
```

```
3649 }
```
〈*/pdftex-def|xetex-def|luatex-def*〉

Tracking may only be relative to a dimension.

```
3651 〈*pdftex-def|luatex-def〉
```
- \define@key{MT@tr@c}{unit}[1em]{%
- \MT@glet@nc{MT@tr@c@\MT@curr@set@name @unit}\@empty
- \def\@tempa{#1}%
- \MT@ifdimen\@tempa
- {\MT@glet@nc{MT@tr@c@\MT@curr@set@name @unit}\@tempa}%
- {\MT@warn@nodim{1em}%
- \MT@gdef@n{MT@tr@c@\MT@curr@set@name @unit}{1em}}%
- }
- 〈*/pdftex-def|luatex-def*〉

Spacing and kerning codes may additionally be relative to space dimensions.

```
3661 〈*pdftex-def〉
3662 \MT@map@clist@n{sp,kn}{%
      3663 \define@key{MT@#1@c}{unit}[space]{%
3664 \MT@glet@nc{MT@#1@c@\MT@curr@set@name @unit}\@empty
3665 \def\@tempa{##1}%
3666 \MT@ifstreq\@tempa{character}\relax{%
3667 \MT@glet@nc{MT@#1@c@\MT@curr@set@name @unit}\m@ne
3668 \MT@ifstreq\@tempa{space}\relax{%
3669 \MT@ifdimen\@tempa
3670 {\MT@glet@nc{MT@#1@c@\MT@curr@set@name @unit}\@tempa}%
              3671 {\MT@warn@nodim{width of space}}%
3672 }%
3673 }%<br>3674 }%
3674
3675 }
3676 〈/pdftex-def〉
```
The first argument to \SetExpansion accepts some more options.

```
3677 〈*pdftex-def|luatex-def〉
3678 \MT@map@clist@n{stretch,shrink,step}{%
3679 \define@key{MT@ex@c}{#1}[]{%
3680 \MT@ifempty{##1}\relax{%<br>3681 \MT@ifint{##1}{%
          3681 \MT@ifint{##1}{%
    A space terminates the number.
3682 \MT@gdef@n{MT@ex@c@\MT@curr@set@name @#1}{##1 }%
3683 }{%
3684 \MT@warning{%
3685 Value `##1' for option `#1' is not a number.\MessageBreak
3686 Ignoring it}%<br>3687 }%
3687
3688 }%
3689
```
 } \define@key{MT@ex@c}{auto}[true]{% \def\@tempa{#1}%

\csname if\@tempa\endcsname

Don't use autoexpand for pdfTeX version older than 1.20.

 〈*\*pdftex-def*〉 \MT@requires@pdftex4{% \MT@gdef@n{MT@ex@c@\MT@curr@set@name @auto}{autoexpand}% } {% \MT@warning{pdftex too old for automatic font expansion}% 〈*/pdftex-def*〉 \else 〈*\*pdftex-def*〉 \MT@requires@pdftex4{% \MT@glet@nc{MT@ex@c@\MT@curr@set@name @auto}\@empty }\relax 〈*/pdftex-def*〉 〈*\*luatex-def*〉 \MT@warning{Non-automatic font expansion doesn't work with\MessageBreak luatex}% 〈*/luatex-def*〉 \fi }

Tracking: Interword spacing and outer kerning. The variant with space just in case \SetTracking is called inside an argument (e.g., to \IfFileExists).

- \MT@define@opt@key{tr}{spacing}
- \MT@define@opt@key{tr}{outerspacing}
- \MT@define@opt@key{tr}{outerkerning}

#### Which ligatures should be disabled?

```
3716 \define@key{MT@tr@c}{noligatures}[]%
```

```
3717 {\MT@xdef@n{MT@tr@c@\MT@curr@set@name @noligatures}{#1}}
```

```
3718 \define@key{MT@tr@c}{outer spacing}[]{\setkeys{MT@tr@c}{outerspacing={#1}}}
```
\define@key{MT@tr@c}{outer kerning}[]{\setkeys{MT@tr@c}{outerkerning={#1}}}

```
3720 \define@key{MT@tr@c}{no ligatures}[]{\setkeys{MT@tr@c}{noligatures={#1}}}
```

```
3721 〈/pdftex-def|luatex-def〉
```
## 14.3.6 Character inheritance

\DeclareCharacterInheritance This macro may be used in the configuration files to declare characters that should inherit protrusion resp. expansion values from other characters. Thus, there is no need to define all accented characters (e.g., \'a, \'a, \^a, \~a, \"a, \r{a}, \k{a}, \u{a}), which will make the configuration files look much nicer and easier to

maintain. If a single character of an inheritance list should have a different value, one can simply override it.

```
\MT@inh@feat The optional argument may be used to restrict the list to some features,
```
\MT@extra@inputenc and to specify an input encoding.

```
3722 〈*package〉
3723 \renewcommand*\DeclareCharacterInheritance[1][]{%<br>3724 \let\MT@extra@context\@emnty
         \let\MT@extra@context\@empty
3725 \let\MT@extra@inputenc\@undefined<br>3726 \let\MT@inh@feat\@empty
```
- \let\MT@inh@feat\@empty
- \setkeys{MT@inh@}{#1}%
- \MT@begin@catcodes
- \MT@set@inh@list
- }

## \MT@set@inh@list Safe category codes.

```
3731 \def\MT@set@inh@list#1#2{%
3732 \MT@ifempty\MT@inh@feat{%<br>3733 \MT@man@clist@c\MT@feat
        3733 \MT@map@clist@c\MT@features{{\MT@declare@char@inh{##1}{#1}{#2}}}%
3734 }{%
3735 \MT@map@clist@c\MT@inh@feat{{%
3736 \KV@@sp@def\@tempa{##1}%
3737 \MT@ifempty\@tempa\relax{%
3738 \MT@exp@one@n\MT@declare@char@inh
3739 {\csname MT@rbba@\@tempa\endcsname}{#1}{#2}%
```
- 
- }%<br>3741 } } }}%<br>}}

## \MT@end@catcodes }

## The keys for the optional argument.

- \MT@map@clist@c\MT@features@long{%
- \define@key{MT@inh@}{#1}[]{\edef\MT@inh@feat{\MT@inh@feat#1,}}}
- \define@key{MT@inh@}{inputenc}{\def\MT@extra@inputenc{#1}}

## \MT@declare@char@inh The lists cannot be given a name by the user.

```
3748 \def\MT@declare@char@inh#1#2#3{%
```
- \MT@edef@n{MT@#1@inh@name}%
- {\MT@curr@file/\the\inputlineno (\@nameuse{MT@abbr@#1})}%
- \MT@let@cn\MT@curr@set@name{MT@#1@inh@name}%
- \MT@ifdefined@c@T\MT@extra@inputenc{%

```
3753 \MT@xdef@n{MT@#1@inh@\MT@curr@set@name @inputenc}{\MT@extra@inputenc}}%
```
- 〈*debug*〉\MT@dinfo{1}{creating inheritance list `\@nameuse{MT@#1@inh@name}'}%
- \MT@gdef@n{MT@#1@inh@\csname MT@#1@inh@name\endcsname}{#3}%
- \def\MT@permutelist{#1@inh}%
- \setkeys{MT@inh}{#2}%
- \MT@permute }

Parse the second argument. \DeclareCharacterInheritance may also be set up for various combinations. We can reuse the key setup from the configuration lists (\Set...).

- \MT@define@code@key{encoding}{inh}
- 3761 \MT@define@code@key@family {inh}<br>3762 \MT@define@code@key{series} {inh}
- \MT@define@code@key{series} {inh}
- \MT@define@code@key{shape} {inh}
- \MT@define@code@key@size {inh}
- \MT@define@code@key@font {inh}
- \MT@inh@do Now parse the third argument, the inheritance lists. We define the commands  $\M$ T@inh@ $\langle name \rangle \˙\$ g, containing the inheriting characters. They will also be translated to slot numbers here, to save some time. The following will be ex-

ecuted only once, namely the first time this inheritance list is encountered (in \MT@set@\feature\@codes).

```
3766 \def\MT@inh@do#1,{%
3767 \ifx\relax#1\@empty \else<br>3768 \MT@inh@split #1==\rela
           \MT@inh@split #1==\relax
3769 \expandafter\MT@inh@do<br>3770 \fi
37703771 }
```
\MT@inh@split Only gather the inheriting characters here. Their codes will actually be set in \MT@set@\feature\@codes.

```
3772 〈/package〉
3773 〈*pdftex-def|xetex-def|luatex-def〉
3774 \def\MT@inh@split#1=#2=#3\relax{%
3775 \def\@tempa{#1}%
3776 \ifx\@tempa\@empty \else
3777 \MT@get@slot
3778 〈pdftex-def|luatex-def〉 \ifnum\MT@char > \m@ne
3779 (xetex-def) \ifx\MT@char\@empty\else<br>3780 \let\MT@val\MT@char
3780 \let\MT@val\MT@char<br>3781 \MT@man@clist@n{#2}
          3781 \MT@map@clist@n{#2}{%
3782 \def\@tempa{##1}%
3783 \ifx\@tempa\@empty \else
3784 \MT@get@slot
3785 〈pdftex-def|luatex-def〉 \ifnum\MT@char > \m@ne
3786 〈xetex-def〉 \ifx\MT@char\@empty\else
                \MT@exp@cs\MT@xadd{MT@inh@\MT@listname @\MT@val @}{{\MT@char}}%
3788 \fi
            \int f3790 }%
3791 〈debug〉\MT@dinfo@nl{2}{children of #1 (\MT@val):
        3792 〈debug〉 \@nameuse{MT@inh@\MT@listname @\MT@val @}}%
3793 \fi
3794
3795 }
3796 〈/pdftex-def|xetex-def|luatex-def〉
```
### 14.3.7 Permutation

\MT@permute \MT@permute@ \MT@permute@@ \MT@permute@@@ \MT@permute@@@@ Calling \MT@permute will define commands for all permutations of the specified font attributes of the form \MT@(list type)@/(encoding)/(family)/(series)/(shape)/(|\*) to be the expansion of  $\M{Q}(list type)$  (name, i.e., the name of the currently defined list. Size ranges are held in a separate macro called  $\M{0}$ (*list type*) $\theta$ /(*font axes*) $\theta$ sizes. which in turn contains the respective  $\langle$  *list name* $\rangle$ s attached to the ranges.

<sup>3797</sup> 〈*\*package*〉

- 3798 \def\MT@permute{%<br>3799 \let\MT@cnt@enco \let\MT@cnt@encoding\@ne
- 3800 \MT@permute@
	-

Undefine commands for the next round.

- 3801 \MT@map@tlist@n{{encoding}{family}{series}{shape}}\MT@permute@reset
- \MT@glet\MT@tempsize\@undefined
- 3803 }
- 3804 \def\MT@permute@{%
- 3805 \let\MT@cnt@family\@ne
- 3806 \MT@permute@@
- 3807 \MT@increment\MT@cnt@encoding
- 3808 \MT@ifdefined@n@T{MT@tempencoding\MT@cnt@encoding}%
- 3809 \MT@permute@
- 3810 }
- 3811 \def\MT@permute@@{%
- 3812 \let\MT@cnt@series\@ne
- \MT@permute@@@
- 
- 3814 \MT@increment\MT@cnt@family<br>3815 \MT@ifdefined@n@T{MT@tempfa \MT@ifdefined@n@T{MT@tempfamily\MT@cnt@family}%
- \MT@permute@@
- }
- \def\MT@permute@@@{%
- 3819 \let\MT@cnt@shape\@ne<br>3820 \MT@permute@@@@
- \MT@permute@@@@
- \MT@increment\MT@cnt@series
- \MT@ifdefined@n@T{MT@tempseries\MT@cnt@series}%
- \MT@permute@@@
- }
- \def\MT@permute@@@@{%
- \MT@permute@@@@@
- \MT@increment\MT@cnt@shape
- \MT@ifdefined@n@T{MT@tempshape\MT@cnt@shape}%
- \MT@permute@@@@
- }

## \MT@permute@@@@@ In order to save some memory, we can ignore unused encodings (inside the docu-

ment).

- \def\MT@permute@@@@@{%
- \MT@permute@define{encoding}%
- 3833 \ifMT@document<br>3834 \ifx\MT@tempe
- \ifx\MT@tempencoding\@empty \else
- \MT@ifdefined@n@TF{T@\MT@tempencoding}\relax
- {\expandafter\expandafter\expandafter\@gobble}%
- \fi
- 3838 \fi<br>3839 \MT
- \MT@permute@@@@@@
- }

#### \MT@permute@@@@@@

\def\MT@permute@@@@@@{%

- \MT@permute@define{family}%
- \MT@permute@define{series}%
- \MT@permute@define{shape}%
- \edef\@tempa{\MT@tempencoding
- 3846 //MT@tempfamily<br>3847 //MT@tempseries
	-
- 3847 //MT@tempseries<br>3848 //MT@tempshape /\MT@tempshape
- /\MT@ifdefined@c@T\MT@tempsize \*}%

Some sanity checks: an encoding must be specified (unless nothing else is).

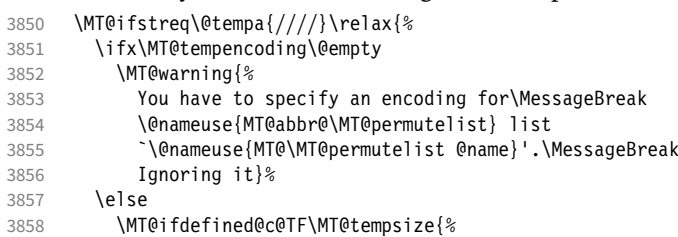

Add the list of ranges to the beginning of the current combination, after checking for conflicts.

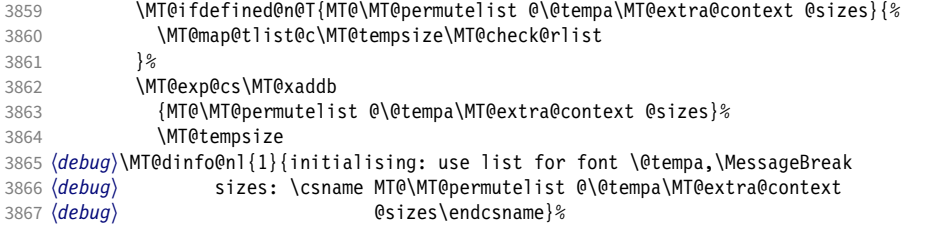

}{%

# Only one list can apply to a given combination. But we don't warn if the overridden list is to be loaded by the current one.

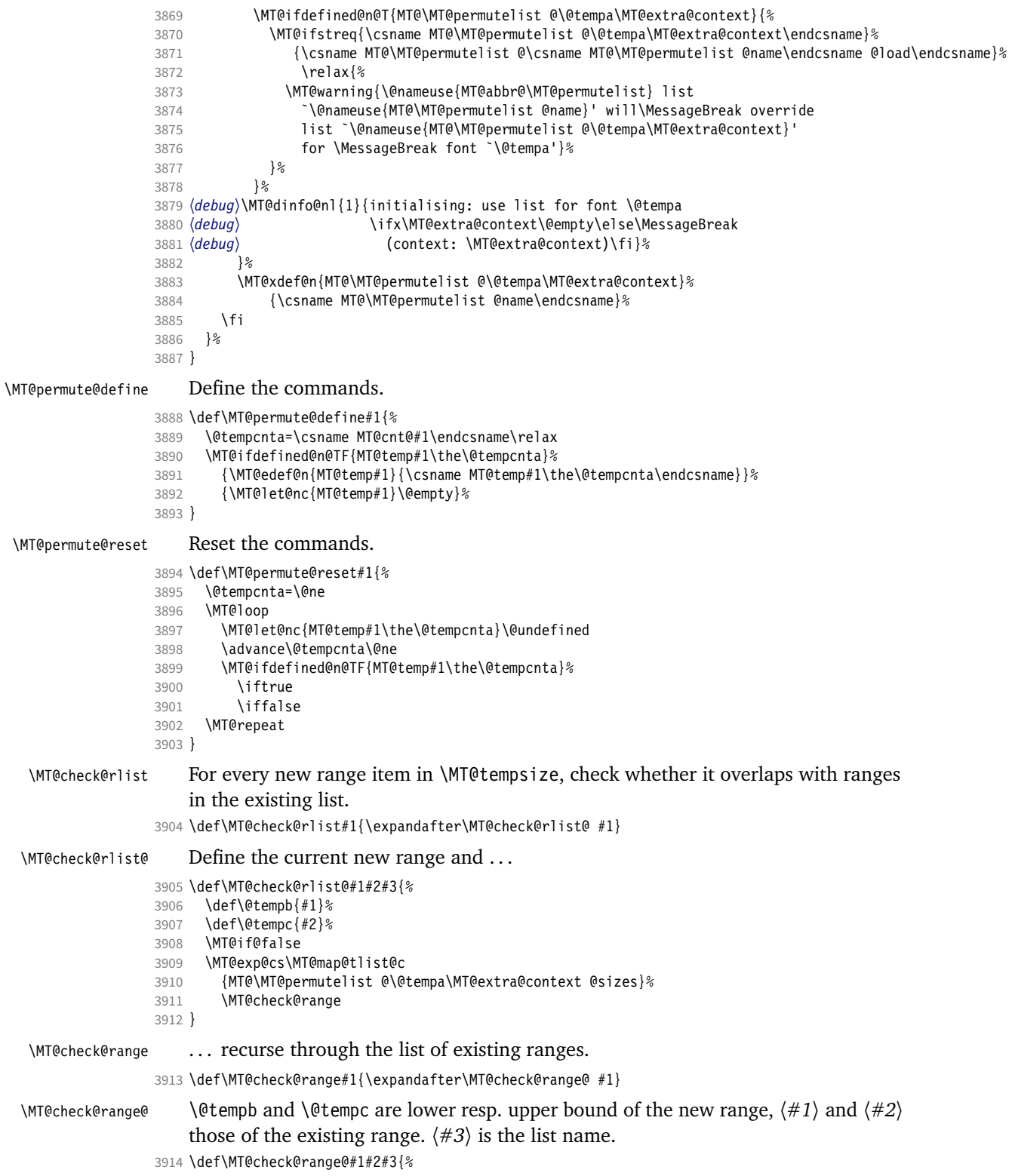

```
3915 \MT@ifdim{#2}=\m@ne{%
3916 \MT@ifdim\@tempc=\m@ne{%
```
• Both items are simple sizes.

```
3917 \MT@ifdim\@tempb={#1}\MT@if@true\relax
3918 }{%
```
• Item in list is a simple size, new item is a range.

```
3919 \MT@ifdim\@tempb>{#1}\relax{%
3920 \MT@ifdim\@tempc>{#1}{%<br>3921 \MT@if@true
               \MT@if@true
3922 \edef\@tempb{#1 (with range: \@tempb\space to \@tempc)}%
3923 }\relax<br>3924 }%
3924<br>3925 }%
3925
3926 } {%<br>3927
         3927 \MT@ifdim\@tempc=\m@ne{%
```
• Item in list is a range, new item is a simple size.

```
3928 \MT@ifdim\@tempb<{#2}{%
3929 \MT@ifdim\@tempb<{#1}\relax\MT@if@true
         }\relax
3931 }{%
```
• Both items are ranges.

```
3932 \MT@ifdim\@tempb<{#2}{%
             3933 \MT@ifdim\@tempc>{#1}{%
3934 \MT@if@true<br>3935 \edef\@temp
3935 \edef\@tempb{#1 to #2 (with range: \@tempb\space to \@tempc)}%<br>3936 }\relax
             3936 }\relax
3937 }\relax<br>3938 }%
3938
3939 }%
3940 \ifMT@if@<br>3941 \MT@ifs
        \MT@ifstreq{#3}%
3942 {\csname MT@\MT@permutelist @\csname MT@\MT@permutelist @name\endcsname @load\endcsname}%
             3943 \relax{%
3944 \MT@warning{\@nameuse{MT@abbr@\MT@permutelist} list
3945 `\@nameuse{MT@\MT@permutelist @name}' will override\MessageBreak
             list `#3' for font \@tempa,\MessageBreak size \@tempb}%
3947 }%
```
If we've already found a conflict with this item, we can skip the rest of the list.

```
3948 \expandafter\MT@tlist@break
3949
3950 }
```
## 14.4 Package options

```
14.4.1 Declaring the options
```

```
\ifMT@opt@expansion
        \ifMT@opt@auto
3951 \newif\ifMT@opt@expansion
         \ifMT@opt@DVI
3952 \newif\ifMT@opt@auto
                          Keep track of whether the user explicitly set these options.
                      3953 \newif\ifMT@opt@DVI
\MT@optwarn@admissible Some warnings.
                      3954 \def\MT@optwarn@admissible#1#2{%
                      3955 \MT@warning@nl{`#1' is not an admissible value for option\MessageBreak
```
}

`#2'. Assuming `false'}%

#### \MT@optwarn@nan

 〈*/package*〉 〈*\*package|letterspace*〉 〈*plain*〉\MT@requires@latex1{ \def\MT@optwarn@nan#1#2{% \MT@warning@nl{Value `#1' for option `#2' is not a\MessageBreak number. Using default value of \number\@nameuse{MT@#2@default}}% } 〈*plain*〉}\relax 〈*/package|letterspace*〉 〈*\*package*〉

#### \MT@opt@def@set

```
3968 \def\MT@opt@def@set#1{%
3969 \MT@ifdefined@n@TF{MT@\@tempb @set@@\MT@val}{%
3970 \MT@xdef@n{MT@\@tempb @setname}{\MT@val}%
3971 }{%
3972 \MT@xdef@n{MT@\@tempb @setname}{\@nameuse{MT@default@\@tempb @set}}%
3973 \MT@warning@nl{The #1 set `\MT@val' is undeclared.\MessageBreak
3974 Using set `\@nameuse{MT@\@tempb @setname}' instead}%
3975 }%
3976 }
```
## expansion and protrusion may be true, false, compatibility, nocompatibility and/or a  $\langle set \ name \rangle$ .

```
3977 \MT@map@clist@n{protrusion,expansion}{%
3978 \define@key{MT}{#1}[true]{%
3979 \csname MT@opt@#1true\endcsname<br>3980 \MT@map@clist@n{##1}{%
3980 \MT@map@clist@n{##1}{%<br>3981 \KV@@sp@def\MT@val{#
          3981 \KV@@sp@def\MT@val{####1}%
3982 \MT@ifempty\MT@val\relax{%
3983 \csname MT@#1true\endcsname
3984 \edef\@tempb{\csname MT@rbba@#1\endcsname}%
3985 \MT@ifstreq\MT@val{true}\relax
3986 {%
3987 \MT@ifstreq\MT@val{false}{%<br>3988 \csname MT@#1false\endcsna
               \csname MT@#1false\endcsname
3989 }{%
3990 \MT@ifstreq\MT@val{compatibility}{%
3991 \MT@let@nc{MT@\@tempb @level}\@ne
3992 }{%
3993 \MT@ifstreq\MT@val{nocompatibility}{%
3994 \MT@let@nc{MT@\@tempb @level}\tw@
                 395
```
## If everything failed, it should be a set name.

```
3996 \MT@opt@def@set{#1}%
3997 }%<br>3998 }
3998
3999 }%<br>4000 }%
4000<br>4001  }%
4001
4002 }%
4003 }%
4004 }
```
activate is a shortcut for protrusion and expansion.

```
4005 \define@key{MT}{activate}[true]{%<br>4006 \setkeys{MT}{protrusion={#1}}%
4006 \setkeys{MT}{protrusion={#1}}%<br>4007 \setkeys{MT}{expansion={#1}}%
            \setminussetkeys{MT}{expansion={#1}}%
4008 }
```
spacing, kerning and tracking do not have a compatibility level.

```
4009 \MT@map@clist@n{spacing,kerning,tracking}{%<br>4010 \define@kev{MT}{#1}[true]{%
       4010 \define@key{MT}{#1}[true]{%
4011 \MT@map@clist@n{##1}{%
4012 \KV@@sp@def\MT@val{####1}%<br>4013 \MT@ifempty\MT@val\relax{%
           \MT@ifempty\MT@val\relax{%
4014 \csname MT@#1true\endcsname<br>4015 \MT@ifstreq\MT@val{true}\re
             \MT@ifstreq\MT@val{true}\relax
4016 {%
4017 \MT@ifstreq\MT@val{false}{%
4018 \csname MT@#1false\endcsname
4019 }{%
4020 \edef\@tempb{\csname MT@rbba@#1\endcsname}%
4021 \MT@opt@def@set{#1}%
4022 }%<br>4023 }
4023<br>4024 }%
4024
4025 }%<br>4026 }%
4026
4027 }
```
\MT@def@bool@opt The true/false options: draft, final (may be inherited from the class options), auto, selected, babel, DVIoutput, defersetup, copyfonts.

```
4028 \def\MT@def@bool@opt#1#2{%
4029 \define@key{MT}{#1}[true]{%
4030 \def\@tempa{##1}%
4031 \MT@ifstreq\@tempa{true}\relax{%
4032 \MT@ifstreq\@tempa{false}\relax{%
4033 \MT@optwarn@admissible{##1}{#1}%
4034 \def\@tempa{false}%<br>4035 }%
4035<br>4036 }%
4036
4037 #2%<br>4038 }%
4038
4039 }
```
Boolean options that only set the switch.

- \MT@map@clist@n{draft,selected,babel}{%
- \MT@def@bool@opt{#1}{\csname MT@#1\@tempa\endcsname}}
- \MT@def@bool@opt{auto}{\csname MT@auto\@tempa\endcsname \MT@opt@autotrue}

## The DVIoutput option will change \pdfoutput immediately to minimise the risk of confusing other packages.

```
4043 〈/package〉
4044 〈*pdftex-def|luatex-def|xetex-def〉
4045 (luatex-def)\MT@requires@luatex4{\let\pdfoutput\outputmode}\relax
4046 \MT@def@bool@opt{DVIoutput}{%
4047 \csname if\@tempa\endcsname
4048 〈*pdftex-def|luatex-def〉
        \ifnum\pdfoutput>\z@ \MT@opt@DVItrue \fi
4050 \pdfoutput\z@
4051 \else
4052 \ifnum\pdfoutput<\@ne \MT@opt@DVItrue \fi
4053 \pdfoutput\@ne
4054 〈/pdftex-def|luatex-def〉
                   4055 〈xetex-def〉 \MT@warning@nl{Ignoring `DVIoutput' option}%
4056 \fi
4057 }
4058 〈/pdftex-def|luatex-def|xetex-def〉
```
Setting the defersetup option to false will restore the old behaviour, where the setup took place at the time when the package was loaded. This is *undocumented*, since I would like to learn about the cases where this is necessary.

The only problem with the new deferred setup I can think of is when a box

is being constructed inside the preamble and this box contains a font that is not loaded before the box is being used.

```
4059 〈*package〉
4060 \MT@def@bool@opt{defersetup}{%<br>4061 \csname if\@tempa\endcsname \
       \csname if\@tempa\endcsname \else
4062 \AtEndOfPackage{%
4063 \MT@setup@
4064 \let\MT@setup@\@empty
4065 \let\MT@addto@setup\@firstofone<br>4066 }%
4066
4067 \fi
4068}
4069 〈/package〉
```
copyfonts will copy all fonts before setting them up. This allows protrusion and expansion with different parameters. This options is also *undocumented* in the hope that we can always find out automatically whether it's required. It also works with LuaTeX 0.30 or newer.

```
4070 〈*pdftex-def|luatex-def〉
4071 \pdftex-def\\MT@requires@pdftex7{<br>4072 \MT@def@bool@ont{convfonts}{%
        4072 \MT@def@bool@opt{copyfonts}{%
4073 \csname if\@tempa\endcsname<br>4074 \MT@qlet\MT@copy@font\MT@
             \MT@glet\MT@copy@font\MT@copy@font@
4075 \else
4076 \MT@glet\MT@copy@font\relax<br>4077 \fi
4077
4078 }
4079 〈pdftex-def〉}{
4080 〈/pdftex-def|luatex-def〉
4081 〈*pdftex-def|xetex-def〉
        4082 \MT@def@bool@opt{copyfonts}{%
4083 \csname if\@tempa\endcsname
4084 \MT@error<br>4085 (pdftex-def)
4085 (pdftex-def) {The pdftex version you are using is too old\MessageBreak<br>4086 (pdftex-def) to use the `copyfonts' option}{Upgrade pdftex.}%
4086 \langlepdftex-def\rangle to use the `copyfonts' option}{Upgrade pdftex.}%<br>4087 \langlexetex-def\rangle {The `copyfonts' option does not work with xetex}
4087 (xetex-def) {The `copyfonts' option does not work with xetex}<br>4088 (xetex-def) {Use pdftex or luatex instead.}%
          ex-def) {Use pdftex or luatex instead.}%<br>\fi
4089
4090 }
4091 〈pdftex-def〉}
4092 〈/pdftex-def|xetex-def〉
     final is the opposite to draft.
4093 〈*package〉
4094 \MT@def@bool@opt{final}{%
4095 \csname if\@tempa\endcsname<br>4096 \MT@draftfalse
           \MT@draftfalse
4097 \else
        \MT@drafttrue<br>\fi
4099
4100 }
     For verbose output, we redefine \MT@vinfo.
4101 \define@key{MT}{verbose}[true]{%
4102 \let\MT@vinfo\MT@info@nl
4103 \def\@tempa{#1}%
4104 \MT@ifstreq\@tempa{true}\relax{%
```
#### Take problems seriously.

 \MT@ifstreq\@tempa{errors}{% \let\MT@warning \MT@warn@err \let\MT@warning@nl\MT@warn@err } {%<br>4109 \

\let\MT@vinfo\@gobble

Cast warnings to the winds.

```
4110 \MT@ifstreq\@tempa{silent}{%<br>4111 \let\MT@warning \MT@info
              \let\MT@warning \MT@info
4112 \let\MT@warning@nl\MT@info@nl
4113 } {%
              \MT@ifstreq\@tempa{false}\relax{\MT@optwarn@admissible{#1}{verbose}}%
4115 }%<br>4116 }%
4116<br>4117 }%
4117
4118 }
4119 〈/package〉
```
## Options with numerical keys: factor, stretch, shrink, step, letterspace.

```
4120 〈*package|letterspace〉
```

```
4121 〈plain〉\MT@requires@latex1{
```

```
4122 \MT@map@clist@n{%
```

```
4123 〈package〉 stretch,shrink,step,%
```

```
letterspace}{%
```

```
4125 \define@key{MT}{#1}[\csname MT@#1@default\endcsname]{%
```

```
4126 \def\@tempa{##1 }%
```
## No nonsense in \MT@factor et al.? A space terminates the number.

```
4127 \MT@ifint\@tempa<br>4128 {\MT@edef@n{MT
            4128 {\MT@edef@n{MT@#1}{\@tempa}}%
4129 {\MT@optwarn@nan{##1}{#1}}%
4130 }%
4131 }
4132 〈plain〉}\relax
4133 〈/package|letterspace〉
```
## factor will define the protrusion factor only.

```
4134 〈*package〉
4135 \define@key{MT}{factor}[\MT@factor@default]{%
4136 \def\@tempa{#1 }%
4137 \MT@ifint\@tempa<br>4138 {\edef\MT@pr@f
         4138 {\edef\MT@pr@factor{\@tempa}}
4139 {\MT@optwarn@nan{#1}{factor}}%
4140 }
     Unit for protrusion codes.
```

```
4141 \define@key{MT}{unit}[character]{%
4142 \def\@tempa{#1}%
4143 \MT@ifstreq\@tempa{character}\relax{%<br>4144 \MT@ifdimen\@tempa
         4144 \MT@ifdimen\@tempa
4145 {\let\MT@pr@unit\@tempa}%<br>4146 {\MT@warning@nl{`\@tempa'
           4146 {\MT@warning@nl{`\@tempa' is not a dimension.\MessageBreak
4147 Ignoring it and setting values relative to\MessageBreak
4148 character widths}}%
4149 }%
4150 }
```
## 14.4.2 Loading the definition file

#### \MT@endinput Abort if no capable engine found.

\let\MT@endinput\relax

```
4152 \ifx\MT@engine\relax
```

```
4153 \MT@warning@nl{You don't seem to be using pdftex, luatex or xetex.\MessageBreak
        `\MT@MT' only works with these engines.\MessageBreak
4155 I will quit now}
4156 \MT@clear@options
4157 \else
```
Otherwise load the engine-specific code (as strewn across this file).

 \input{microtype-\MT@engine tex.def} \fi

```
4160 \MT@endinput
```
## 14.4.3 Reading the configuration file

The package should just work if called without any options. Therefore, expansion will be switched off by default if output is DVI, since it isn't likely that expanded fonts are available. (This grows more important as modern TFX systems have switched to the pdfTeX engine even for DVI output, so that the user might not even be aware of the fact that she's running pdfT<sub>F</sub>X.)

- \MT@protrusiontrue
- 〈*/package*〉
- 〈*\*pdftex-def|luatex-def*〉
- \ifnum\pdfoutput<\@ne \else

Also, we only enable expansion by default if pdfTeX can expand the fonts automatically.

```
4165 〈pdftex-def〉 \MT@requires@pdftex4{
```
- \MT@expansiontrue 〈*pdftex-def*〉 \MT@autotrue
- 〈*pdftex-def*〉 }\relax

- \fi
- 〈*luatex-def*〉\MT@autotrue
- 〈*/pdftex-def|luatex-def*〉

The main configuration file will be loaded before processing the package options.

\MT@config@file \MT@get@config However, the config option must of course be evaluated beforehand. We also have to define a no-op for the regular option processing later.

```
4172 〈*package〉
4173 \define@key{MT}{config}[]{\relax}
```

```
4174 \def\MT@get@config#1config=#2,#3\@nil{%
4175 \MT@ifempty{#2}%<br>4176 {\def\MT@confi
          4176 {\def\MT@config@file{\MT@MT.cfg}}%
4177 {\def\MT@config@file{#2.cfg}}%
```
- }
- \expandafter\expandafter\expandafter\MT@get@config
- \csname opt@\@currname.\@currext\endcsname,config=,\@nil

#### Load the file.

- \IfFileExists{\MT@config@file}{%
- \MT@info@nl{Loading configuration file \MT@config@file}%
- \MT@begin@catcodes
- \let\MT@begin@catcodes\relax
- \let\MT@end@catcodes\relax
- 4186 \let\MT@curr@file\MT@config@file<br>4187 \input{\MT@config@file}%
- \input{\MT@config@file}%

```
4188 \endgroup
```
- }{\MT@warning@nl{%
- Could not find configuration file `\MT@config@file'!\MessageBreak
- This will almost certainly cause undesired results.\MessageBreak
- Please fix your installation}%

```
4193 }
```
\MT@check@active@set We have to make sure that font sets are active. If the user didn't activate any, we use those sets declared by \DeclareMicrotypeSetDefault (this is done at the end of the preamble).

```
4194 \def\MT@check@active@set#1{%
4195 \MT@ifdefined@n@TF{MT@#1@setname}{%
4196 \MT@info@nl{Using \@nameuse{MT@abbr@#1} set `\@nameuse{MT@#1@setname}'}%
4197 }{%
```

```
4198 \MT@ifdefined@n@TF{MT@default@#1@set}{%
```

```
4199 \MT@glet@nn{MT@#1@setname}{MT@default@#1@set}%
```

```
4200 \MT@info@nl{Using default \@nameuse{MT@abbr@#1} set `\@nameuse{MT@#1@setname}'}%
4201 }{%
```
If no default font set has been declared in the main configuration file, we use the (empty, non-existent) set '@', and issue a warning.

```
4202 \MT@gdef@n{MT@#1@setname}{@}%
4203 \MT@warning@nl{No \@nameuse{MT@abbr@#1} set chosen, no default set declared.<br>4204 \MessageBreak Using empty set 1%
                              4204 \MessageBreak Using empty set}%
4205 }%
4206 }%
4207 }
```
14.4.4 Hook for other packages

\Microtype@Hook This hook may be used by font package authors, e.g., to declare alias fonts. If it is defined, it will be executed here, i.e., after the main configuration file has been loaded, and before the package options are evaluated.

> This hook was needed in versions prior to 1.9a to overcome the situation that (1) the microtype package should be loaded after all font defaults have been set up (hence, using \@ifpackageloaded in the font package was not viable), and (2) checking \AtBeginDocument could be too late, since fonts might already have been loaded, and consequently set up, in the preamble. With the new deferred setup, one could live without this command, however, it remains here since it's simpler than testing whether the package was loaded both in the preamble as well as at the beginning of the document (which is what one would have to do).

> Package authors should check whether the command is already defined so that existing definitions by other packages aren't overwritten. Example:

```
\def\MinionPro@MT@Hook{\DeclareMicrotypeAlias{MinionPro-LF}{MinionPro}}
\@ifpackageloaded{microtype}
   \MinionPro@MT@Hook
   {\@ifundefined{Microtype@Hook}
     {\let\Microtype@Hook\MinionPro@MT@Hook}
     {\g@addto@macro\Microtype@Hook{\MinionPro@MT@Hook}}}
```
\MicroType@Hook with a capital T (which only existed in version 1.7) is provided for compatibility reasons. At some point in the future, it will no longer be available, hence it should not be used.

```
4208 \MT@ifdefined@c@T\MicroType@Hook{\MT@warning{%
```
- Command \string\MicroType@Hook\space is deprecated.\MessageBreak
- 4210 Use \string\Microtype@Hook\space instead}\MicroType@Hook}
- 4211 \MT@ifdefined@c@T\Microtype@Hook\Microtype@Hook

## 14.4.5 Changing options later

\microtypesetup \MT@define@optionX

Inside the preamble, \microtypesetup accepts the same options as the package (unless defersetup=false). In the document body, it accepts the options: protrusion, expansion, activate, tracking, spacing and kerning. Specifying font sets is not allowed.

- 4213 \MT@addto@setup{\def\microtypesetup#1{\setkeys{MTX}{#1}\selectfont}}
- <sup>4214</sup> 〈*/package*〉

<sup>4212</sup> \def\microtypesetup{\setkeys{MT}}

<sup>4215</sup> 〈*\*pdftex-def|luatex-def|xetex-def*〉

<sup>4216</sup> \def\MT@define@optionX#1#2{%

<sup>4217</sup> \define@key{MTX}{#1}[true]{%

 \edef\@tempb{\csname MT@rbba@#1\endcsname}% 4219 \MT@map@clist@n{##1}{%<br>4220 \KV@@sp@def\MT@val{## 4220 \KV@@sp@def\MT@val{####1}%<br>4221 \MT@ifemnty\MT@val\relax{% \MT@ifempty\MT@val\relax{% 4222 \@tempcnta=\m@ne<br>4223 \MT@ifstreq\MT@v \MT@ifstreq\MT@val{true}{%

Enabling micro-typography in the middle of the document is not allowed if it has been disabled in the package options since fonts might already have been loaded and hence wouldn't be set up.

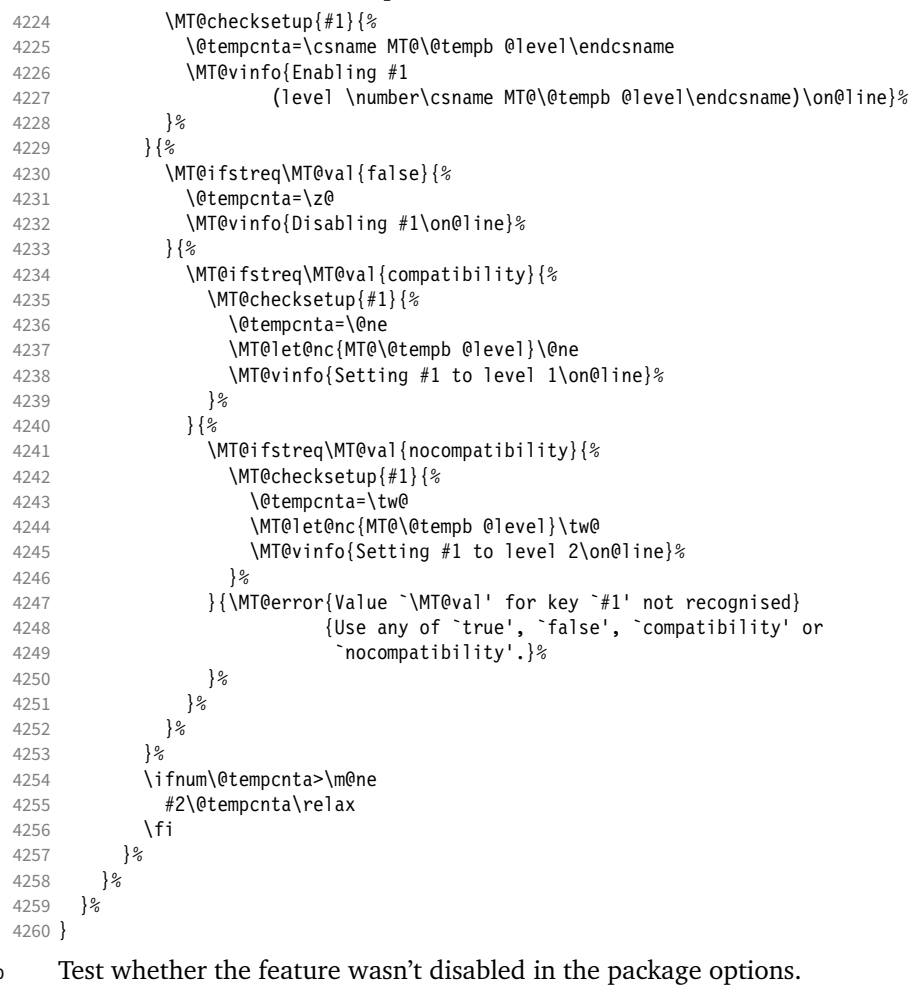

\MT@checksetup

```
4261 \def\MT@checksetup#1{%
4262 \csname ifMT@#1\endcsname<br>4263 \expandafter\@firstofon
          \expandafter\@firstofone
4264 \else
4265 \MT@error{You cannot enable #1 if it was disabled\MessageBreak<br>4266 	in the package options}{Load microtype with #1 enable
                      in the package options}{Load microtype with #1 enabled.}%
4267 \expandafter\@gobble<br>4268 \fi
4268
4269 }
4270 \MT@define@optionX{protrusion}\MT@protrudechars
4271 〈/pdftex-def|luatex-def|xetex-def〉
4272 〈*pdftex-def|luatex-def〉
4273 \MT@define@optionX{expansion}\MT@adjustspacing
```
\MT@protrudechars

\MT@adjustspacing

```
4274 〈*luatex-def〉
                 4275 \MT@requires@luatex4{
                 4276 \let\pdfprotrudechars\protrudechars
                 4277 \let\pdfadjustspacing\adjustspacing
                 4278 }\relax
                 4279 〈/luatex-def〉
                 4280 \let\MT@protrudechars\pdfprotrudechars
                 4281 \let\MT@adjustspacing\pdfadjustspacing
                 4282 〈/pdftex-def|luatex-def〉
                 4283 〈*xetex-def〉
                 4284 \let\MT@protrudechars\XeTeXprotrudechars
                 4285 \define@key{MTX}{expansion}[true]{\MT@warning{Ignoring expansion setup}}
                 4286 〈/xetex-def〉
\MT@define@optionX@ The same for tracking, spacing and kerning, which do not have a compatibility
                     level.
                 4287 〈*pdftex-def|luatex-def〉
                 4288 〈pdftex-def〉\MT@requires@pdftex6{
                 4289 〈luatex-def〉\MT@requires@luatex3{
                       4290 \def\MT@define@optionX@#1#2{%
                 4291 \define@key{MTX}{#1}[true]{%
                          4292 \MT@map@clist@n{##1}{%
                 4293 \KV@@sp@def\MT@val{####1}%
                 4294 \MT@ifempty\MT@val\relax{%
                 4295 \@tempcnta=\m@ne
                 4296 \MT@ifstreq\MT@val{true}{%
                 4297 \MT@checksetup{#1}{%
                 4298 \@tempcnta=\@ne
                 4299 \MT@vinfo{Enabling #1\on@line}%
                 4300
                 4301 }{%
                 4302 \MT@ifstreq\MT@val{false}{%
                 4303 \@tempcnta=\z@
                 4304 \MT@vinfo{Disabling #1\on@line}%
                 4305 }{\MT@error{Value `\MT@val' for key `#1' not recognised}
                 4306 (Use either `true' or `false'}%
                 4307 } \{8, 4308\}4308
                 4309 \ifnum\@tempcnta>\m@ne
                 4310 #2\relax
                 4311 \fi
                 4312 }%
                 4313 }%<br>4314 }%
                 4314 }%
                 4315 }
                     We cannot simply let \MT@tracking relax, since this may select the already letter-
                     spaced font instance.
```
4316 \MT@define@optionX@{tracking}{\ifnum\@tempcnta=\z@ \let\MT@tracking\MT@set@tr@zero<br>4317 \else \let\MT@tracking\MT@tracking@ \fi} \else \let\MT@tracking\MT@tracking@ \fi} 4318  $\pdftextrm{-def} \MT@define@optionX@{spacing}{\pdf4djustinterwordglue\Phi}$ <br>4319  $\pdftextrm{-def} \MT@define@optionX@{kerning}{\pdfrependkern)\Theta-$ 4319 \pdftex-def> \MT@define@optionX@{kerning}{\pdfprependkern\@tempcnta<br>4320 \pdftex-def> \Physics\entity\pdfappendkern\@tempcnta} \pdfappendkern\@tempcnta} }{ 〈*/pdftex-def|luatex-def*〉

〈*\*pdftex-def|luatex-def|xetex-def*〉

### Disable for older pdfTFX versions and for XTTFX and LuaTFX.

 \define@key{MTX}{tracking}[true]{\MT@warning{Ignoring tracking setup}} 〈*luatex-def*〉}

- \define@key{MTX}{kerning}[true]{\MT@warning{Ignoring kerning setup}}
- \define@key{MTX}{spacing}[true]{\MT@warning{Ignoring spacing setup}}

```
4328 〈pdftex-def〉}
```
\define@key{MTX}{activate}[true]{%

```
4330 \setkeys{MTX}{protrusion={#1}}%
```

```
4331 \leftex-def | luatex-def \ \setkeys{MTX} {expansion={#1}}%
4332 }
```

```
4333 〈/pdftex-def|luatex-def|xetex-def〉
```
\MT@saved@setupfont Disable everything – may be used as a temporary work-around in case setting up fonts doesn't work under certain circumstances, but only until that specific problem is fixed. This is *undocumented*, as it completely deprives us of the possibility to act – we're blind and paralysed.

```
4334 〈*package〉
```
\let\MT@saved@setupfont\MT@setupfont

```
4336 \define@key{MTX}{disable}[]{%
```

```
4337 \MT@info{Inactivate `\MT@MT' package}%
```
- \let\MT@setupfont\relax
- }
- 4340 \define@key{MTX}{enable}[]{%<br>4341 \MT@info{Reactivate `\MT@M \MT@info{Reactivate `\MT@MT' package}%
- \let\MT@setupfont\MT@saved@setupfont
- }
- 〈*/package*〉

#### 14.4.6 Processing the options

#### \MT@ProcessOptionsWithKV Parse options.

 〈*\*package|letterspace*〉 〈*plain*〉\MT@requires@latex1{ \def\MT@ProcessOptionsWithKV#1{% 4348 \let\@tempc\relax \let\MT@temp\@empty 〈*plain*〉 \MT@requires@latex2{ \MT@map@clist@c\@classoptionslist{%

```
4352 \def\CurrentOption{##1}%<br>4353 \MT@ifdefined@n@T{KV@#1@'
            4353 \MT@ifdefined@n@T{KV@#1@\expandafter\MT@getkey\CurrentOption=\@nil}{%
4354 \edef\MT@temp{\MT@temp,\CurrentOption,}%<br>4355 \@expandtwoargs\@removeelement\CurrentOp
              4355 \@expandtwoargs\@removeelement\CurrentOption
4356 \@unusedoptionlist\@unusedoptionlist
4357 }%<br>4358 }%
4358
4359 \edef\MT@temp{\noexpand\setkeys{#1}%
4360 {\MT@temp\@ptionlist{\@currname.\@currext}}}%
```
#### eplain can handle package options.

- 〈*\*plain*〉 }{\edef\MT@temp{\noexpand\setkeys{#1}%
- {\csname usepkg@options@\usepkg@pkg\endcsname}}}
- 〈*/plain*〉
- \MT@temp

```
4366 \MT@clear@options
```
}

#### \MT@getkey For key=val in class options.

\def\MT@getkey#1=#2\@nil{#1}

\MT@ProcessOptionsWithKV{MT}

```
4370 〈plain〉}\relax
```
- 〈*/package|letterspace*〉
- 〈*\*package*〉

Now we can take the appropriate actions. We also tell the log file which options the user has chosen (in case it's interested).

\MT@addto@setup{%

```
4374 \ifMT@draft
```
We disable most of what we've just defined in the 4374 lines above if we are running in draft mode.

- 4375 \MT@warning@nl{`draft' option active.\MessageBreak
- 4376 **Disabling all micro-typographic extensions.\MessageBreak**<br>4377 This might lead to different line and page breaks)% This might lead to different line and page breaks}% 4378 \let\MT@setupfont\relax 4379 \renewcommand\*\LoadMicrotypeFile[1]{}%<br>4380 \renewcommand\*\microtypesetup[1]{}% 4380 \renewcommand\*\microtypesetup[1]{}%<br>4381 \renewcommand\*\microtypecontext[1]{ 4381 \renewcommand\*\microtypecontext[1]{}%<br>4382 \renewcommand\*\lsstvle{}% \renewcommand\*\lsstyle{}% 4383 \else 4384 \MT@setup@PDF<br>4385 \MT@setup@cop \MT@setup@copies Fix the font sets. 4386 \MT@map@tlist@c\MT@font@sets\MT@fix@font@set 4387 \MT@setup@protrusion<br>4388 \MT@setup@expansion \MT@setup@expansion
- 4389 \MT@setup@tracking
- 4390 \MT@setup@warntracking
- 4391 \MT@setup@spacing
- 4392 \MT@setup@kerning
- 4393 \MT@setup@noligatures
- 4394 }

```
4395 〈/package〉
```
\MT@setup@PDF pdfTeX can create DVI output, too. However, both the DVI viewer and dvips need to find actual fonts. Therefore, expansion will only work if the fonts for different degrees of expansion are readily available.

> Some packages depend on the value of \pdfoutput and will get confused if it is changed after they have been loaded. These packages are, among others: color, graphics, hyperref, crop, contour, pstricks and, as a matter of course, ifpdf. Instead of testing for each package (that's not our job), we only say that it was microtype that changed it. This must be sufficient!

```
4396 〈*pdftex-def|luatex-def〉
```
4397 \def\MT@setup@PDF{%

```
4398 \MT@info@nl{Generating \ifnum\pdfoutput<\@ne DVI \else PDF \fi output%
```
- 4399 \ifMT@opt@DVI\space (changed by \MT@MT)\fi}%
- 4400 }

#### \MT@setup@copies Working on font copies?

4401 \def\MT@setup@copies{%<br>4402 \ifx\MT@copv@font\re

```
\ifx\MT@copy@font\relax\else \MT@info@nl{Using font copies for contexts}\fi
```
- 4403 }
- <sup>4404</sup> 〈*/pdftex-def|luatex-def*〉
- <sup>4405</sup> 〈*\*xetex-def*〉
- 4406 \let\MT@setup@PDF\relax
- 4407 \let\MT@setup@copies\relax
- <sup>4408</sup> 〈*/xetex-def*〉

#### \MT@setup@protrusion Protrusion.

## <sup>4409</sup> 〈*\*pdftex-def|xetex-def|luatex-def*〉

- 4410 \def\MT@setup@protrusion{%
- 4411 \ifMT@protrusion
- 4412 \edef\MT@active@features{\MT@active@features,pr}%
- 4413 \MT@protrudechars\MT@pr@level
- 4414 \MT@info@nl{Character protrusion enabled (level \number\MT@pr@level)%<br>4415 \ifnum\MT@pr@factor=\MT@factor@default \else.\MessageBreak
	- \ifnum\MT@pr@factor=\MT@factor@default \else,\MessageBreak
- 4416 factor: \number\MT@pr@factor\fi
- 4417 \ifx\MT@pr@unit\@empty \else,\MessageBreak unit: \MT@pr@unit\fi}%
- 4418 \MT@check@active@set{pr}%
- 4419 \else

```
4420 \let\MT@protrusion\relax
```

```
4421 \MT@info@nl{No character protrusion}%<br>4422 \fi
```
4422

4423 }

```
4424 〈/pdftex-def|xetex-def|luatex-def〉
```
\MT@setup@expansion For DVI output, the user must have explicitly passed the expansion option to the package.

```
4425 〈*pdftex-def|luatex-def〉
4426 \def\MT@setup@expansion{%
4427 \ifnum\pdfoutput<\@ne
4428 \ifMT@opt@expansion \else
```
4429 \MT@expansionfalse

 $4430$  \fi

- 4431 \fi
- 4432 \ifMT@expansion

Set up the values for font expansion: if stretch has not been specified, we take the default value of 20.

```
4433 \ifnum\MT@stretch=\m@ne<br>4434 \let\MT@stretch\MT@st
              4434 \let\MT@stretch\MT@stretch@default
4435 \fi
```
If shrink has not been specified, it will inherit the value from stretch.

4436 \ifnum\MT@shrink=\m@ne<br>4437 \let\MT@shrink\MT@sti \let\MT@shrink\MT@stretch<br>\fi

4438

If step has not been specified, we will just set it to 1 for recent pdfTeX versions. My tests did not show much difference neither in compilation time (within the margin of error) nor in file size (less than 1% difference for microtype.pdf with step=1 compared to step=5). With older versions, we set it to min(stretch,shrink)/5, rounded off, minimum value 1.

```
4439 \ifnum\MT@step=\m@ne<br>4440 (pdftex-def) \MT@requi
4440 \pdftex-def \MT@requires@pdftex6{%<br>4441 \def\MT@step{1 }%
           \def\MT@step{1 }%
4442 〈*pdftex-def〉
4443 }{%
4444 \ifnum\MT@stretch>\MT@shrink
4445 \ifnum\MT@shrink=\z@
4446 \@tempcnta=\MT@stretch
4447 \else<br>4448 \0ti
               \@tempcnta=\MT@shrink
4449 \fi
4450 \lambdaalse
4451 \ifnum\MT@stretch=\z@
4452 \@tempcnta=\MT@shrink
4453 \else
4454 \@tempcnta=\MT@stretch
4455 \fi<br>4456 \fi
4456
4457 \divide\@tempcnta 5\relax
4458 \ifnum\@tempcnta=\z@ \@tempcnta=\@ne \fi<br>4459 \edef\MT@step{\number\@tempcnta\space}%
           \edef\MT@step{\number\@tempcnta\space}%
4460 }%
4461 〈/pdftex-def〉
4462
4463 \ifnum\MT@step=\z@<br>4464 \MT@warning@nl{T
           \MT@warning@nl{The expansion step cannot be set to zero.\MessageBreak
4465 Setting it to one}%
4466 \def\MT@step{1 }%
4467 \fi
```
\MT@auto Automatic expansion of the font? This new feature of pdfTeX 1.20 makes the

*hz* programme really usable. It must be either 'autoexpand' or empty (or '1000' for older versions of pdfTEX). With LuaTEX, we just leave it empty, as there's actually no difference – non-automatic font expansion doesn't work anymore. In LuaTeX 1.0.6, the 'autoexpand' option seems to have been removed altogether and would trigger an error.

4468 \luatex-def\<br>4469 \pdftex-def\ \let\MT@auto\@empty 4469  $\left\{\text{pdftex} -\text{def}\right\}$  \let\MT@auto\@empty \ifMT@auto

We turn off automatic expansion if output mode is DVI and we're running pdfTEX.

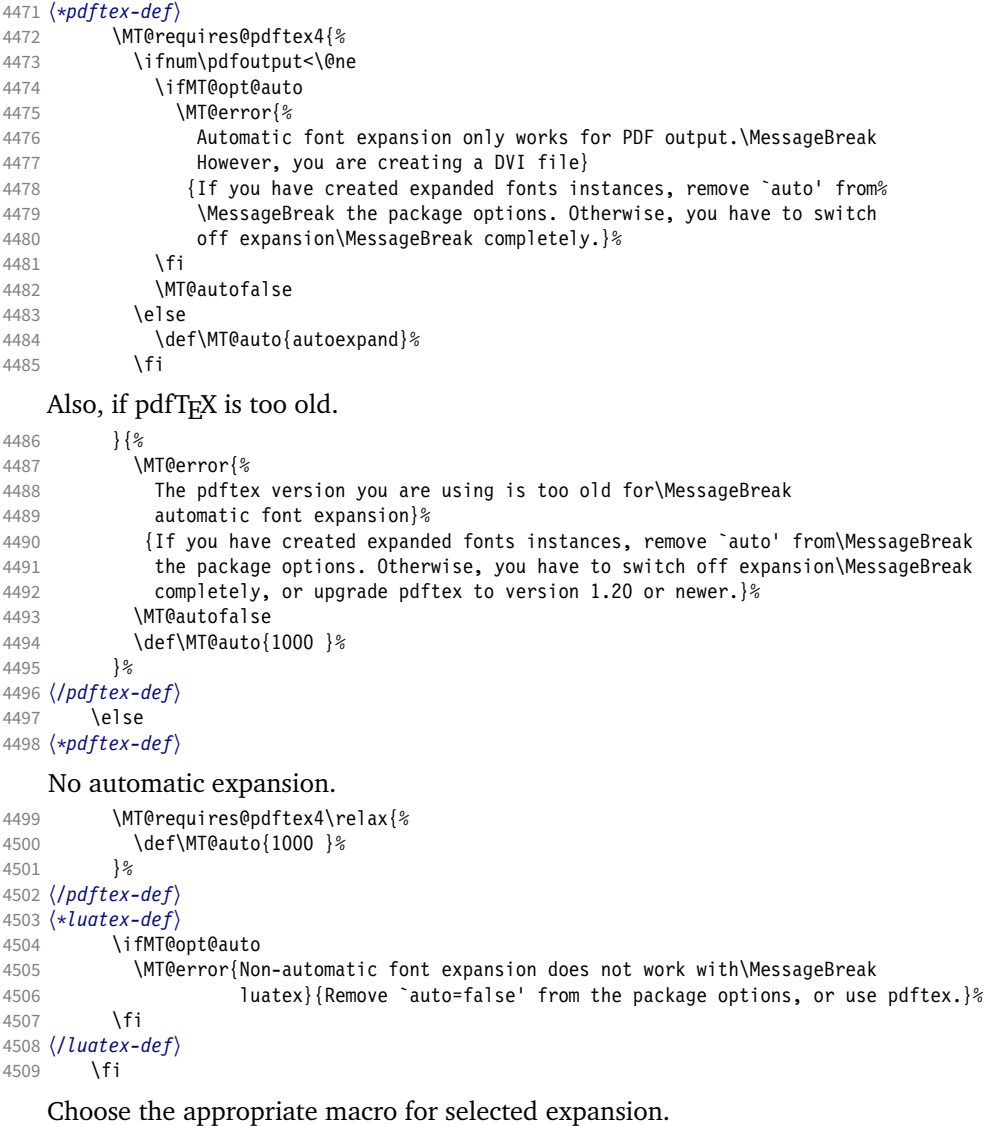

```
4510 \ifMT@selected
```
- \let\MT@set@ex@codes\MT@set@ex@codes@s
- 4512 \else
- \let\MT@set@ex@codes\MT@set@ex@codes@n
- \fi

Filter out stretch=0, shrink=0, since it would result in a pdfTEX error.

- 4515 \ifnum\MT@stretch=\z@<br>4516 \ifnum\MT@shrink=\zO
- \ifnum\MT@shrink=\z@

```
4517 \MT@warning@nl{%
              4518 Both the stretch and shrink limit are set to zero.\MessageBreak
              4519 Disabling font expansion}%
              4520 \MT@expansionfalse
              4521 \fi<br>4522 \fi
              4522 \fi
              4523 \fi
              4524 \ifMT@expansion
              4525 \edef\MT@active@features{\MT@active@features,ex}%
              4526 \MT@adjustspacing\MT@ex@level
              4527 \MT@info@nl{\ifMT@auto A\else Non-a\fi utomatic font expansion enabled
              4528 (level \number\MT@ex@level),\MessageBreak
              4529 stretch: \number\MT@stretch, shrink: \number\MT@shrink,
                                  step: \number\MT@step, \ifMT@selected\else non-\fi selected}%
\MT@check@step Check whether stretch and shrink are multiples of step.
              4531 \def\MT@check@step##1{%
              4532 \@tempcnta=\csname MT@##1\endcsname<br>4533 \divide\@tempcnta \MT@step
                        \divide\@tempcnta \MT@step
              4534 \multiply\@tempcnta \MT@step
              4535 \ifnum\@tempcnta=\csname MT@##1\endcsname\else
              4536 \MT@warning@nl{The ##1 amount is not a multiple of step.\MessageBreak
              4537 The effective maximum ##1 is \the\@tempcnta\space<br>4538 (step \number\MT@step)}%
                                         4538 (step \number\MT@step)}%
              4539 \fi
              4540 \frac{1}{2}4541 \MT@check@step{stretch}%
              4542 \MT@check@step{shrink}%
              4543 \MT@check@active@set{ex}%
                  Inside \showhyphens, font expansion should be disabled. (Since 2017/01/10, the
                  LATEX format contains a different version for XETEX, but since expansion doesn't
                  work with X<sub>T</sub>T<sub>F</sub>X, we don't have to bother.)
              4544 \CheckCommand*\showhyphens[1]{\setbox0\vbox{%<br>4545 \color@begingroup\evervpar{}\parfillskip\z@
                        \color@begingroup\everypar{}\parfillskip\z@skip
              4546 \hsize\maxdimen\normalfont\pretolerance\m@ne\tolerance\m@ne
              4547 \hbadness\z@\showboxdepth\z@\ ##1\color@endgroup}}%
 \showhyphens I wonder why it's defined globally (in ltfssbas.dtx)?
              4548 \gdef\showhyphens##1{\setbox0\vbox{%
              4549 \color@begingroup\pdfadjustspacing\z@\everypar{}\parfillskip\z@skip
              4550 \hsize\maxdimen\normalfont\pretolerance\m@ne\tolerance\m@ne
              4551 \hbadness\z@\showboxdepth\z@\ ##1\color@endgroup}}%
              4552 \else
              4553 \let\MT@expansion\relax
              4554 \MT@info@nl{No font expansion}%
              4555 \fi
              4556 }
              4557 〈/pdftex-def|luatex-def〉
              4558 〈*xetex-def〉
              4559 \def\MT@setup@expansion{%
              4560 \ifMT@expansion
              4561 \ifMT@opt@expansion
              4562 \MT@error{Font expansion does not work with xetex}
```
- {Use pdftex or luatex instead.}% \fi \fi
- }
- 〈*/xetex-def*〉

\MT@setup@tracking Tracking, spacing and kerning.

 〈*\*pdftex-def|luatex-def*〉 〈*pdftex-def*〉\MT@requires@pdftex6{%

- \def\MT@setup@tracking{%
- 4572 \ifMT@tracking<br>4573 \edef\MT@act
- 4573 \edef\MT@active@features{\MT@active@features,tr}%<br>4574 \MT@info@nl{Tracking\_enabled}%
- \MT@info@nl{Tracking enabled}%
- \MT@check@active@set{tr}%

Enable protrusion for compensation at the line edges.

- \ifMT@protrusion\else\MT@protrudechars\@ne\fi
- 4577 \else
- 
- 4578 \let\MT@tracking\relax<br>4579 \MT@info@nl{No adjustme \MT@info@nl{No adjustment of tracking}%
- $4580 \text{ } \text{ }$
- }

〈*/pdftex-def|luatex-def*〉

#### \MT@setup@spacing

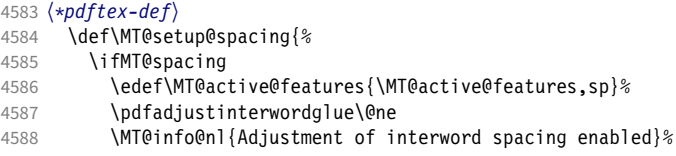

The ragged2e package sets interword spaces to a fixed value without glue. microtype's modifications can therefore have undesired effects. Therefore, we issue a warning.

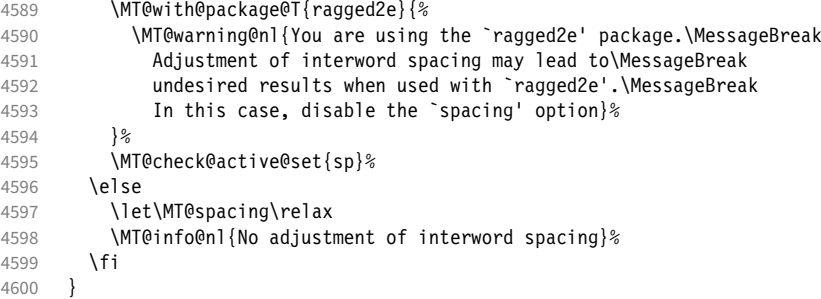

\MT@setup@spacing@check Warning if \nonfrenchspacing is active, since space factors will be ignored with \pdfadjustinterwordglue > 0. Why 1500? Because some packages redefine \frenchspacing. 15

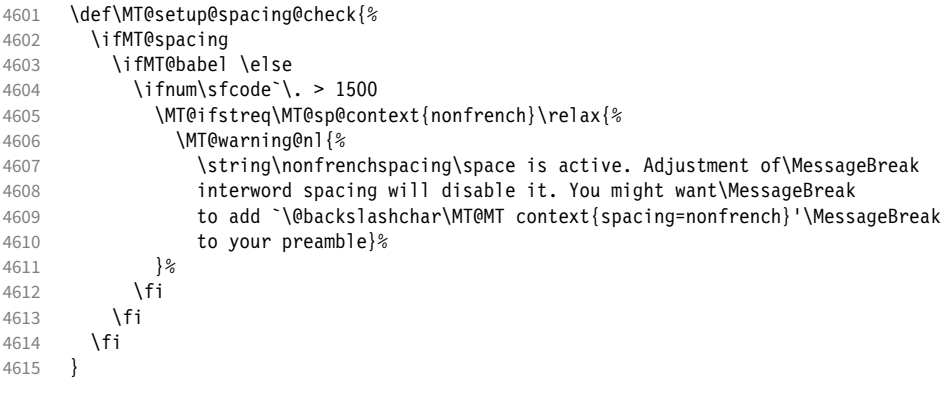

#### \MT@setup@kerning

\def\MT@setup@kerning{%

- 
- 4617 \ifMT@kerning<br>4618 \edef\MT@ac \edef\MT@active@features{\MT@active@features,kn}%
- Cf. the c.t.t. thread '\frenchspacing with AMS packages and babel', started by Philipp Lehman on 16 August 2005, MID: ddtbaj\$rob\$1@online.de

```
4619 \pdfprependkern\@ne
```

```
4620 \pdfappendkern\@ne
```

```
4621 \MT@info@nl{Adjustment of character kerning enabled}%
```

```
4622 \MT@check@active@set{kn}%
```
4623 \else<br>4624 \le \let\MT@kerning\relax

\MT@info@nl{No adjustment of character kerning}%

```
4626 \fi<br>4627 }
4627 }
```

```
4628 〈/pdftex-def〉
```
\MT@error@doesnt@work If pdfTeX is too old, we disable tracking, spacing and kerning, and throw an error message. We also switch the features off for LuaTFX and XTTFX.

```
4629 〈pdftex-def|luatex-def〉}{
4630 〈*luatex-def〉
       \def\MT@setup@tracking{%
4632 \ifMT@tracking<br>4633 \MT@error{Th
            \MT@error{The tracking feature only works with luatex 0.62\MessageBreak
4634 or newer. Switching it off}{Upgrade luatex.}%
4635 \MT@trackingfalse
4636 \MT@let@nc{MT@tracking}\relax<br>4637 \else
          \alpha4638 \MT@info@nl{No adjustment of tracking (luatex too old)}%
4639 \fi
4640 }
4641 }
4642 〈/luatex-def〉
4643 〈*pdftex-def|xetex-def|luatex-def〉
4644 \def\MT@error@doesnt@work#1{%<br>4645 \csname ifMT@#1\endcsname
          \csname ifMT@#1\endcsname
4646 \MT@error{The #1 feature only works with pdftex 1.40\MessageBreak
4647 or newer. Switching it off)<br>4648 (ndftex-def) {Ungrade ndftex
                            {Upgrade pdftex.}%<br>ef〉   {Use pdftex instead.}%
4649 \langle \text{ludtex-def}|\text{xetex-def} \rangle<br>4650 \csname MT@#1fal
            \csname MT@#1false\endcsname
4651 \MT@let@nc{MT@#1}\relax
4652 \else<br>4653 \MT
            4653 \MT@info@nl{No adjustment of #1%
4654 \left\{pdftextrm{log} \space (pdftextrm{log} \space 4655 \space )\%4655 }<br>4656 \fi
4656
4657 }
4658 〈pdftex-def|xetex-def〉 \def\MT@setup@tracking{\MT@error@doesnt@work{tracking}}
       \def\MT@setup@kerning {\MT@error@doesnt@work{kerning}}
4660 \def\MT@setup@spacing {\MT@error@doesnt@work{spacing}}
4661 〈pdftex-def〉}
4662 〈/pdftex-def|xetex-def|luatex-def〉
```
\MT@setup@warntracking

 〈*letterspace*〉\MT@addto@setup 〈*pdftex-def|luatex-def*〉\def\MT@setup@warntracking

\MT@warn@tracking@DVI With pdfTEX, we issue a warning, when letterspacing in DVI mode, since it will probably not work. We also switch on protrusion if it isn't already, to compensate for the letterspacing kerns.

> 〈*\*pdftex-def|luatex-def|letterspace*〉 {% 〈*\*pdftex-def|letterspace*〉 \ifnum\pdfoutput<\@ne \def\MT@warn@tracking@DVI{% 〈*letterspace*〉 \MT@pdf@or@lua{% \MT@warning@nl{% You are using tracking/letterspacing in DVI mode.\MessageBreak This will probably not work, unless the post-\MessageBreak

```
4674 processing program (dvips, dvipdfm(x), ...) is\MessageBreak
                     4675 able to create the virtual fonts on the fly}%<br>4676 (letterspace) }\relax
                     4676 (letterspace)<br>4677 \MT@ale
                                \MT@glet\MT@warn@tracking@DVI\relax
                     4678 }%<br>4679 \els
                            \else
                     4680 〈/pdftex-def|letterspace〉
                              \def\MT@warn@tracking@DVI{%
                     4682 \ifnum\pdfprotrudechars<\@ne \global\pdfprotrudechars\@ne \fi
                     4683 \MT@glet\MT@warn@tracking@DVI\relax<br>4684 }%
                     4684
                     4685 〈pdftex-def|letterspace〉 \fi
                     4686 \ifnum\MT@letterspace=\m@ne
                     4687 \let\MT@letterspace\MT@letterspace@default
                     4688 \else
                     4689 \MT@ls@too@large\MT@letterspace
                     4690 \fi
                     4691 }
                     4692 〈/pdftex-def|luatex-def|letterspace〉
                     4693 〈xetex-def〉\let\MT@setup@warntracking\relax
\MT@setup@noligatures \DisableLigatures is only admissible in the preamble, therefore we can now
                          disable the corresponding macro, if it was never called.
```

```
4694 〈*pdftex-def|luatex-def〉
4695 \def\MT@setup@noligatures{%
4696 (pdftex-def) \MT@requires@pdftex5{%<br>4697 \ifMT@noligatures \else
          \ifMT@noligatures \else
4698 \let\MT@noligatures\relax<br>4699 \fi
4699
4700 〈pdftex-def〉 }\relax
4701 }
4702 〈/pdftex-def|luatex-def〉
4703 〈xetex-def〉\let\MT@setup@noligatures\relax
     to true.
```
Remove the leading comma in \MT@active@features, and set the document switch

```
4704 〈*package〉
```
\MT@addto@setup{%

- \ifx\MT@active@features\@empty \else
- \edef\MT@active@features{\expandafter\@gobble\MT@active@features}%
- \fi
- \MT@documenttrue
- }

### \MT@set@babel@context Interaction with babel.

\def\MT@set@babel@context#1{%

```
4712 \MT@ifdefined@n@TF{MT@babel@#1}{%
```
- 4713 \MT@vinfo{\*\*\* Changing to language context `#1'\MessageBreak\on@line}%<br>4714 \expandafter\MT@exp@one@n\expandafter\microtypecontext
	- \expandafter\MT@exp@one@n\expandafter\microtypecontext
- \csname MT@babel@#1\endcsname

```
4716 }{%
```
- 4717 \microtypecontext{protrusion=,expansion=,spacing=,kerning=}%<br>4718 }%
- 

}

#### \MT@shorthandoff Active characters can only be switched off if babel isn't loaded after microtype.

\@ifpackageloaded{babel}{

\def\MT@shorthandoff#1#2{%

```
4722 \MT@info@nl{Switching off #1 babel's active characters (#2)}%
```
- 4723 \shorthandoff{#2}}
- }{ \def\MT@shorthandoff#1#2{%
- \MT@error{You must load `babel' before `\MT@MT'}
- {Otherwise, `\MT@MT' cannot switch off #1 babel's\MessageBreak

#### active characters.}}

}

We patch the language switching commands to enable language-dependent setup. \MT@addto@setup{%

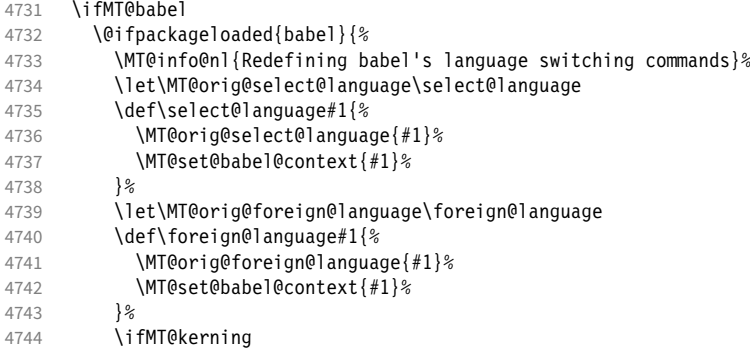

Disable French babel's active characters.

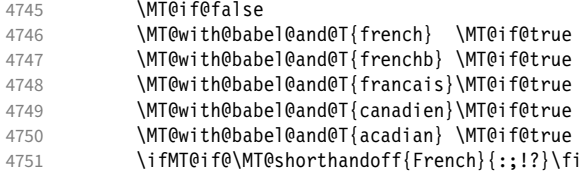

Disable Turkish babel's active characters.

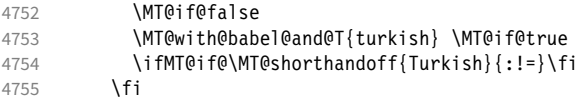

In case babel was loaded before microtype:

```
4756 \MT@set@babel@context\languagename
4757 } { %
          .<br>\MT@warning@nl{You did not load the babel package.\MessageBreak
4759 The `babel' option won't have any effect}%<br>4760 }%
4760
4761 \fi
4762 }
```
Now we close the \fi from \ifMT@draft.

\MT@addto@setup{\fi

Set up the current font, most likely the normal font. This has to come after all of the setup (including anything from the preamble) has been dealt with.

4764 \selectfont}

\MT@curr@file This is the current file (hopefully with the correct extension).

```
4765 \edef\MT@curr@file{\jobname.tex}
```
〈*/package*〉

Finally, execute the setup macro at the end of the preamble, and empty it (the combine class calls it repeatedly).

```
4767 〈*package|letterspace〉
```
- 〈*plain*〉\MT@requires@latex1{
- \AtBeginDocument{\MT@setup@ \MT@glet\MT@setup@\@empty}
- 〈*plain*〉}\relax 〈*/package|letterspace*〉

Must come at the very, very end.

〈*package*〉\MT@ifdefined@c@T\MT@setup@spacing@check

<sup>4773</sup> 〈*package*〉 {\AtBeginDocument{\MT@setup@spacing@check}} Restore catcodes. <sup>4774</sup> 〈*package|letterspace*〉\MT@restore@catcodes That was that.

# 15 Configuration files

Let's now write the font configuration files.

```
4775 〈*config〉
4776
```
## 15.1 Font sets

We first declare some sets in the main configuration file.

```
4777 〈*m-t〉
4778 %%% ---
4779 %%% FONT SETS
4780
4781 \DeclareMicrotypeSet{all}
4782 { }
4783
4784 \DeclareMicrotypeSet{allmath}
4785 { encoding = {OT1,T1,T2A,LY1,OT4,QX,T5,EU1,EU2,TU,TS1,OML,OMS,U} }
4786
4787 \DeclareMicrotypeSet{alltext}<br>4788 { encoding = {0T1.T1.T2A.L
        \{ encoding = \{0T1, T1, T2A, LY1,0T4,0X,T5,TS1,EU1,EU2,TU\} }
4789
4790 \DeclareMicrotypeSet{allmath-nott}<br>4791 { encoding = {0T1,T1,T2A,LY1,OT
        4791 { encoding = {OT1,T1,T2A,LY1,OT4,QX,T5,EU1,EU2,TU,TS1,OML,OMS,U},
4792 family = {rm*, sf*}<br>4793 }
4793 }
4794
4795 \DeclareMicrotypeSet{alltext-nott}
4796 { encoding = {0T1,T1,T2A,LY1,OT4,QX,T5,TS1,EU1,EU2,TU},<br>4797 family = {rm*.sf*}
        \begin{cases} \text{family} \\ \text{if } \text{if } \text{if } x, \text{if } x \end{cases}4798 }
4799
4800 \DeclareMicrotypeSet{basicmath}
4801 { encoding = {OT1,T1,T2A,LY1,OT4,QX,T5,EU1,EU2,TU,OML,OMS},
4802 family = {rm*,sf*},
4803 series = {md*},
4804 size = {normalsize,footnotesize,small,large}<br>4805 }
4805 }
4806
4807 \DeclareMicrotypeSet{basictext}
4808 { encoding = {OT1,T1,T2A,LY1,OT4,QX,T5,EU1,EU2,TU},
4809 family = {rm*,sf*},
4810 series = {md*},
4811 size = {normalsize,footnotesize,small,large}<br>4812 }
4812 }
4813
4814 \DeclareMicrotypeSet{smallcaps}
4815 { encoding = {OT1,T1,T2A,LY1,OT4,QX,T5,TS1,EU1,EU2,TU},
        shape = {sc*,si,scit}4817 }
4818
4819 \DeclareMicrotypeSet{footnotesize}<br>4820 { encoding = {0T1,T1,T2A,LY1,OT
       \{ encoding = \{0T1,T1,T2A,LY1,0T4,QX,T5,TS1,EU1,EU2,TU},
4821 size = \{-\text{small}\}<br>4822 }
4822 }
4823
4824 \DeclareMicrotypeSet{scriptsize}
4825 { encoding = {OT1,T1,T2A,LY1,OT4,QX,T5,TS1,EU1,EU2,TU},
```

```
4826 size = \{-footnotesize4827 }
4828
4829 \DeclareMicrotypeSet{normalfont}
4830 { font = */*/*/*/* }
4831
     The default sets.
4832 %%% -----------------------------------------------------------------------
4833 %%% DEFAULT SETS
4834
4835 \DeclareMicrotypeSetDefault[protrusion]{alltext}
4836 \DeclareMicrotypeSetDefault[expansion] {basictext}
4837 \DeclareMicrotypeSetDefault[spacing] {basictext}<br>4838 \DeclareMicrotypeSetDefault[kerning] {alltext}
4838 \DeclareMicrotypeSetDefault[kerning]
4839 \DeclareMicrotypeSetDefault[tracking] {smallcaps}
4840
```
## 15.2 Font variants and aliases

```
4841 %%% -----------------------------------------------------------------------
4842 %%% FONT VARIANTS AND ALIASES
```
These are the variants I happen to be using (expert encoding, oldstyle numerals, swashes, alternative, display, inferior and superior numerals):

4843

4845

4844 \DeclareMicrotypeVariants{x,j,w,a,d,0,1}

Other candidates: 2 (proportional digits), e (engraved), f (Fraktur), g (small text), h (shadow), l (outline), n (informal), p (ornaments), r (roman), s (sans serif), t (typewriter). I've omitted them since they seem hardly be used and/or they are actually more than just a variant, i.e., they shouldn't share a file.

Fonts that are 'the same': The fontspec package will set lmr as the default font, whose declarations for EU1/EU2/TU encoding are in mt-LatinModernRoman.cfg. Since 2016/12/03, the default encoding with  $X\tau T$ FX and LuaTFX in the LATFX format is TU, even if fontspec is not loaded.

```
4846 \MT@if@false
4847 \ifx\UnicodeEncodingName\@undefined\else
4848 \MT@ifstreq{\encodingdefault}{\UnicodeEncodingName}\MT@if@true\relax
4849 \fi
4850 \ifMT@fontspec\MT@if@true\fi
4851 \ifMT@if@
4852 \DeclareMicrotypeAlias{lmr}{Latin Modern Roman}
4853 \else
4854 \DeclareMicrotypeAlias{lmr}{cmr} % lmodern
4855 \fi
    The Latin Modern fonts, the virtual fonts from the ae and zefonts, and the eco
    and hfoldsty packages (oldstyle numerals) all inherit the (basic) settings from
    Computer Modern Roman. Some of them are in part overwritten later. We mustn't
    forget the Latin Modern math fonts.
```
4856 \DeclareMicrotypeAlias{lmsy}{cmsy}

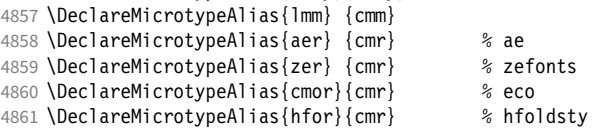

The packages pxfonts and txfonts fonts inherit Palatino and Times settings respectively, also the TFX Gyre fonts Pagella and Termes (formerly: qfonts).

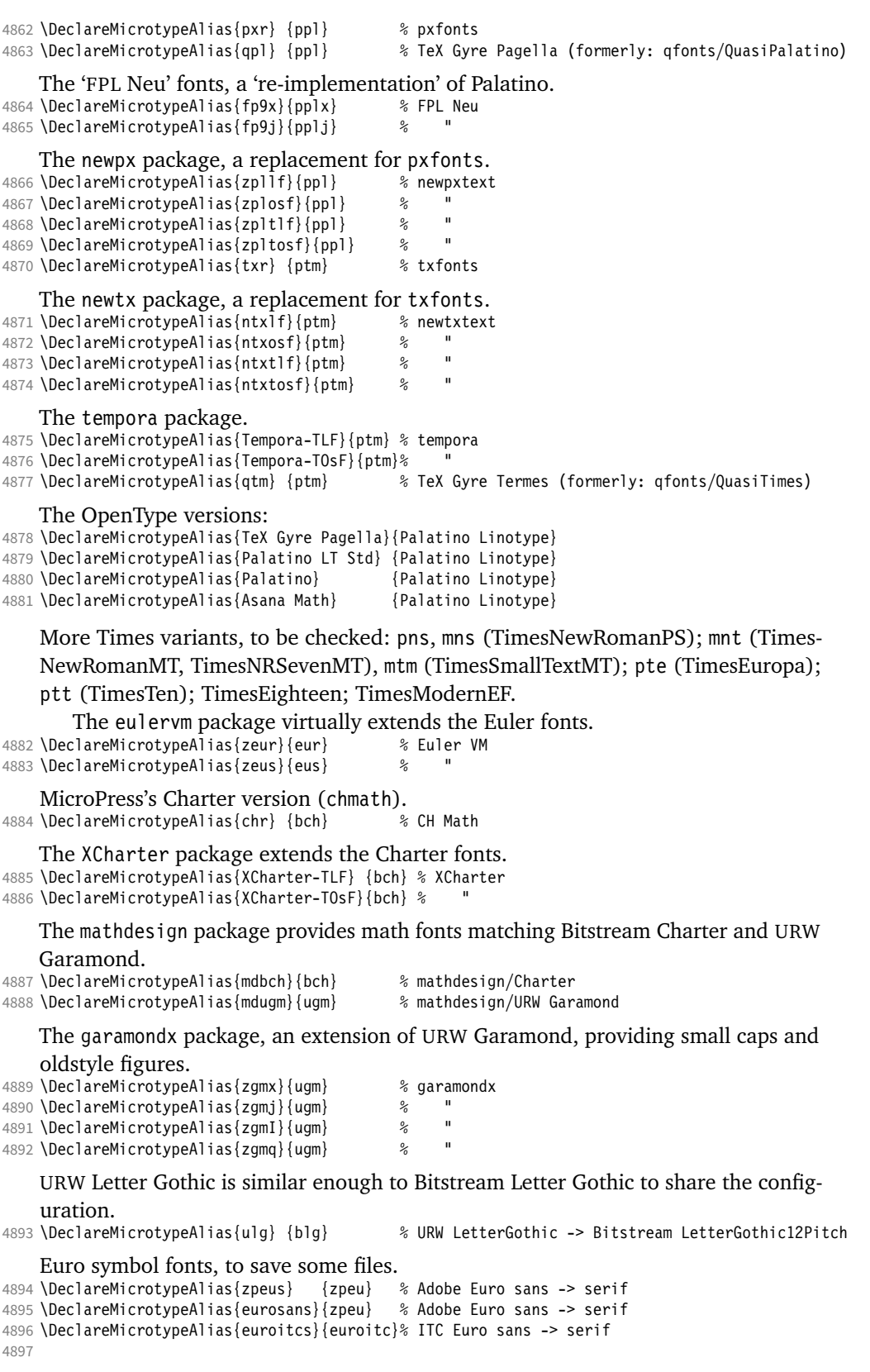

## 15.3 Interaction with **babel**

Contexts that are to be set when switching to a language.

```
4898 22 -114899 %%% INTERACTION WITH THE `babel' PACKAGE
4900
4901 \DeclareMicrotypeBabelHook
4902 {english,UKenglish,british,USenglish,american}
4903 {kerning=, spacing=nonfrench}
4904
4905 \DeclareMicrotypeBabelHook
4906 {french,francais,acadian,canadien}
4907 {kerning=french, spacing=}
4908
4909 \DeclareMicrotypeBabelHook
4910 {turkish}
4911 {kerning=turkish, spacing=}
4912
```
## 15.4 Note on admissible characters

All printable ASCII characters are allowed in the settings, with the following exceptions (on the left hand side, the replacements on the right):

\ : \textbackslash { : \textbraceleft } : \textbraceright ^ : \textasciicircum  $\%$  :  $\sqrt{6}$  $#$  : \#

Comma and equal sign must be guarded with braces  $({',})', ({=})$  to keep keyval happy.

Character commands are allowed as far as they have been defined in the proper  $L^{\text{ATF}}$ X way, that is, when they have been assigned a slot in the font encoding with \DeclareTextSymbol or \DeclareTextComposite. Characters defined via \chardef are also possible.

Ligatures and \mathchardefed symbols have to be specified numerically. Of course, numerical identification is possible in any other case, too.

8-bit characters are also admissible, provided they have been declared in the input encoding file. They should, however, only be used in private configuration files, where the proper input encoding is guaranteed, or else in combination with the 'inputenc' key.

With X<sub>T</sub>T<sub>F</sub>X or LuaT<sub>F</sub>X, in contrast, it is advisable to use the proper Unicode characters.

## 15.5 Character inheritance

First the lists of inheriting characters. We only declare those characters that are the same on *both* sides, i.e., not Œ for O.

```
4913 〈/m-t〉
4914 〈*m-t|zpeu|mvs〉
                                    4915 %%% -----------------------------------------------------------------------
4916 %%% CHARACTER INHERITANCE
4917
```
```
4918 〈/m-t|zpeu|mvs〉
4919 〈*m-t〉
```
### 15.5.1 OT1

Glyphs that should possibly inherit settings on one side only: 012 ('fi' ligature), 013 ('fl'), 014 ('ffi'), 015 ('ffl'), Æ, æ, Œ, œ.

```
4920 \DeclareCharacterInheritance<br>4921 { encoding = 0T1 }
4921 { encoding = 0T1 }<br>4922 { f = {011}, % ff
            {f = {011}, % ff
4923 i = {\i},<br>4924 i = {\i},
               j = {\lambda j},4925 0 = \{ \setminus 0 \},
4926 o = \{ \lozenge \}<br>4927 }
4927 }
4928
```
#### 15.5.2 T1

Candidates here: 028 ('fi'), 029 ('fl'), 030 ('ffi'), 031 ('ffl'), 156 ('IJ' ligature, since LAT<sub>F</sub>X 2005/12/01 accessible as \IJ), 188 ('ij', \ij),  $E$ ,  $x$ ,  $E$ ,  $x$ ,  $E$ ,  $x$ 

```
4929 \DeclareCharacterInheritance
 4930 { encoding = T1 }
 4931 { A = {\`A,\'A,\^A,\~A,\"A,\r A,\k A,\u A},
4932 a = {\ \alpha, \alpha, \alpha, \alpha, \alpha, \alpha, \alpha, \alpha, \alpha, \alpha, \alpha, \alpha, \alpha \}, 4933 C = {\ \ C, \ c, \ v \ C},C = \{\ \ \ C, \ \ C, \ \ \ C, \ \ \ \ \ \ \ C \},4934 c = \{\ \{c\},\ c\ c\},4935 D = {\v D,\DH},
                        d = \{ \vee d, \dagger d \},
4937 E = \{\\E, \\E, \right\} E, \forall E, \forall E, \forall E, \forall E, \forall E, \forall E, \forall E4938 e = {\^e,\'e,\^e,\"e,\k e,\v e},<br>4939 f = {027}, % ff
                        f = \{027\}, % ff
4940 G = {\uG},<br>4941 G = {\uG},4941 g = {\u g},<br>4942 I = {\Upsilon, \Upsilon}4942 I = {\`I,\'I,\^I,\"I,\.I},
4943 i = {\\iota\}, \iota\circ i, \iota\circ j, \iota\circ j, \iota\circ j, \iota\circ j, \iota\circ j, \iota\circ j, \iota\circ j, \iota\circ j, \iota\circ j, \iota\circ j, \iota\circ j, \iota\circ j, \iota\circ j, \iota\circ j, \iota\circ j, \iota\circ j, \iota\circ j, \iota\circ j, \iota\circ j, \iotaj = \{\lambda j\},\4945 L = \{\L, \U, \L, \forall L\},\4946 l = {\lceil \lceil \cdot, \cdot \rceil, \lceil \cdot \rceil \rceil}<br>4947 N = {\lceil \cdot N, \cdot \rceil, \lceil \cdot \rceil \rceil}4947 N = {\'N,\~N,\v N},
4948 n = {\binom{n}{n}, \neg n, \forall n},<br>4949 0 = {\binom{n}{0}, \neg 0, \neg 0}4949 O = {\O,\`O,\'O,\^O,\~O,\"O,\H O},
                       0 = {\langle \langle 0, \langle \cdot \rangle_0, \langle \cdot \rangle_0, \langle \cdot4951 R = \{\{ \mid R, \mid v \mid R \},\ 4952 \mid r = \{\} \mid r, \mid v \mid r \},\r = {\{\langle \nmid r, \langle v \nmid r \rangle\},\}4953 S = \{\ \ \ \ S, \ \ \ C, \ \ S, \ \ \ \ V, \ S, \ \ S\},
4954 s = \{\{s, \c s, \vee s\},\ 4955 \qquad T = \{\{c T, \vee T\},\}T = {\c C T, \v C T},4956 t = {\c t,\v t},<br>4957 U = {\`U,\'U,\^U
4957 U = \{\sum U, \sum V, \sum Y U, \sum U, \sum H U, \sum Hu = {\{\u, u, \u, \wedge u, \wedge u, \H u, \wedge u\},\}4959 Y = \{\{'Y,\{'Y,\}\}\},4960 y = \{\{\y, \y, \y\},\}4961 Z = \{\\Upsilon, \ldots, \Upsilon, \ldots\},
4962 z = \{\{x, x, y, z\}
```
The 'soft hyphen' often has reduced right side bearing so that it may already be protruded, hence no inheritance.

 $4963\%$  - =  $\{127\}$ . 4964 } 4965

### 15.5.3 LY1

More characters: 008 ('fl'), 012 ('fi'), 014 ('ffi'), 015 ('ffl'), Æ, æ, Œ, œ.

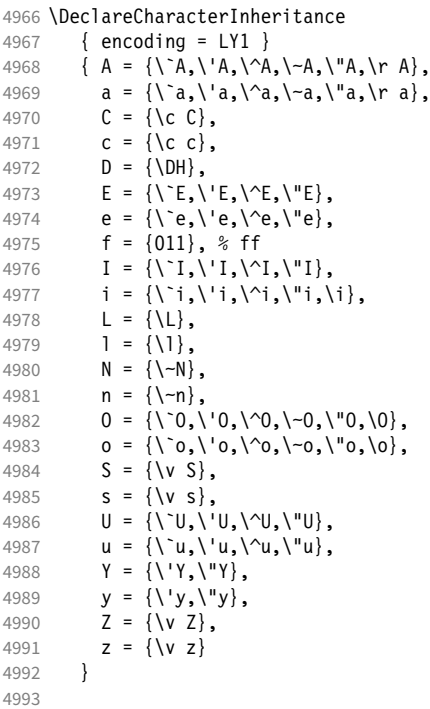

## 15.5.4 OT4

The Polish OT1 extension. More interesting characters here: 009 ('fk'), 012 ('fi'), 013 ('fl'), 014 ('ffi'), 015 ('ffl'), Æ, æ, Œ, œ.

```
4994 \DeclareCharacterInheritance<br>4995 { encoding = 0T4 }
         \{ encoding = OT4 \}4996 \{ A = {\{ k A \}}, 4997 a = {\{ k a \}},4997 a = \{\{k \mid a\},\}<br>4998 C = \{\{C\},\}C = \{ \langle \cdot, C \rangle,4999 c = {\'c},<br>5000 E = {\k E}
5000 E = \{\{k \mid E\},\5001 e = \{\{k \mid e\},\}5001 e = {\k e},
5002 f = {011}, % ff
5003 i = \{ \iota \},
5004 j = \{\{j\},\}5005 L = \{\{L\},\}5006 1 = \{1\},
5007 N = \{\{\setminus\}^n\},
5008 n = \{\{\n\}n,
5009 0 = \{0, 0\},
5010 o = {\o,\'o},<br>5011 S = {\'S},
             S = {\{ \setminus {^1S} \},5012 s = \{\{\, \text{'s}\}\, ,\,5013 Z = \{\{1, 2, 1, 2\},\}5014 z = \{\{z, \zeta\} \}<br>5015 }
5015 }
5016
```
### 15.5.5 QX

The Central European QX encoding.<sup>16</sup> Ligatures: 009 ('fk'), 012 ('fi'), 013 ('fl'), 014 ('ffi'), 015 ('ffl'), Æ, æ, Œ, œ.

5017 \DeclareCharacterInheritance

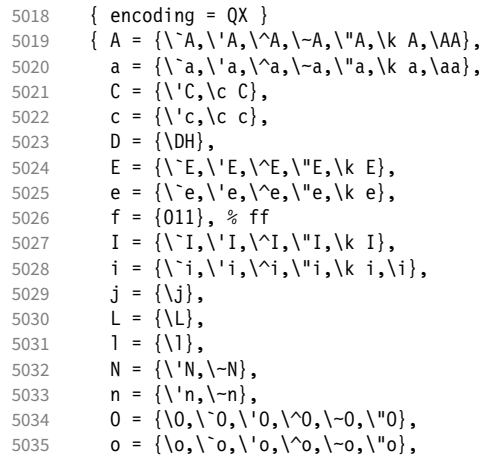

The Rumanian \textcommabelow accents are actually replacements for the  $\c$ variants, which had previously (and erroneously<sup>17</sup>) been included in OX encoding. They are still kept for backwards compatibility.

```
5036 S = \{ \S \subset S, \text{textcommand below } S, \V S \}5037 s = \{\}'s, \c s, \text{textcommand} \ s, \v s\},5038 T = \{ \c T, \text{textcommand} \} \}<br>5039 t = \{ \c T, \text{textcommand} \} \}5039 t = \{ \c t, \text{textcomma below } t \},<br>5040 t = \{ \L \cup \{ \cup \} \cup \{ \cup \} \}\mathsf{U} \ = \ \{ \verb|`U, \verb|`U, \verb|`U, \verb|``U, \verb|k U| \},5041 u = \{\n\begin{bmatrix} u, \ u, \nu, \nu, \ u, \nu, \ k, u \end{bmatrix},5042 Y = \{\Upsilon'Y, \Upsilon''Y\},5043 y = {\{\{y,\{y,\{y\}\}},5044 Z = \{\\ \ \ Z,\ \ \ \ Z,\ \ \ \ \ Y\ Z\},5045 z = \{\{x, x, y, z\},\}5046 . = \textellipsis<br>5047 }
5047 }
5048
```
## 15.5.6 T5

The Vietnamese encoding T5. It is so crowded with accented and double-accented characters that there is no room for any ligatures.

5049 \DeclareCharacterInheritance 5050 { encoding = T5 }<br>5051 {  $A = \{ \Delta \} \Delta \$ 5051 { A = {\`A,\'A,\~A,\h A,\d A,\^A,\u A, 5052 \`\Acircumflex,\'\Acircumflex,\~\Acircumflex,\h\Acircumflex,\d\Acircumflex,<br>5053 \`\Abreve,\'\Abreve,\~\Abreve,\h\Abreve,\d\Abreve}, \`\Abreve,\'\Abreve,\~\Abreve,\h\Abreve,\d\Abreve}, 5054 a =  $\{\a, \a, \b, \a, \h, a\}$  a,  $\aa, \aa, \aa,$ 5055 \`\acircumflex,\'\acircumflex,\~\acircumflex,\h\acircumflex,\d\acircumflex,<br>5056 \`\abreve.\'\abreve.\~\abreve.\h\abreve.\d\abreve}. \`\abreve,\'\abreve,\~\abreve,\h\abreve,\d\abreve}, 5057  $D = {\{\D}$ , 5058 **d** =  $\{\dagger d\}$ , 5059  $E = \{\sum E, \sum F, \sum F, \Delta E, \Delta E, \Delta E\}$ 5060 \`\Ecircumflex,\'\Ecircumflex,\~\Ecircumflex,\h\Ecircumflex,\d\Ecircumflex},<br>5061 e = {\`e,\'e,\~e,\h e,\d e,\^e, 5061 e = {\`e,\'e,\~e,\h e,\d e,\^e, 5062 \`\ecircumflex,\'\ecircumflex,\~\ecircumflex,\h\ecircumflex,\d\ecircumflex},

16 Contributed by *Maciej Eder*.

17 Cf. <http://tug.org/pipermail/tex-live/2008-August/017204.html>

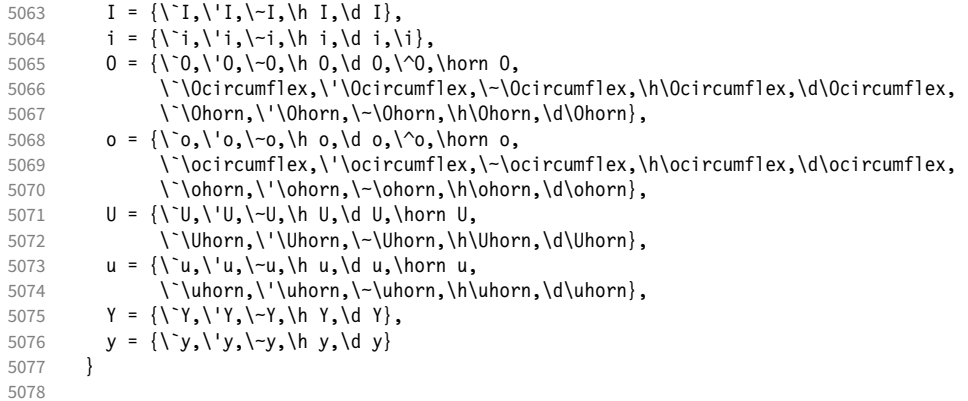

### 15.5.7 EU1, EU2, TU

The EU1 (X<sub>T</sub>T<sub>F</sub>X), EU2 (LuaT<sub>F</sub>X), and, since fontspec version 2.5, TU encodings are not well-defined in the sense that they don't contain a fixed number of glyphs, all of which must be present. OpenType fonts may contain thousands of glyphs, but we only define those that should be present in every font (basically T1). This inheritance list should be overridden by font-specific ones.

```
5079 \DeclareCharacterInheritance<br>5080 { encoding = {FU1.FU2.TU}
5080 { encoding = {EU1, EU2, TU} }<br>5081 { A = {\`A, \'A, \^A, \~A, \"A,
                    \{ A = \{\n\mid A, \n\mid A, \n\mid A, \n\mid A, \n\mid A, \n\mid A, \n\mid A, \n\mid A, \n\mid A, \n\mid A, \n\mid A, \n\mid A, \n\mid A, \n\mid A, \n\mid B, \n\mid B, \n\mid C, \n\mid C, \n\mid C, \n\mid C, \n\mid C, \n\mid C, \n\mid C, \n\mid C, \n\mid C, \n\mid C, \n\mid C, \n\mid C, \n\mid C, \n\mid C, \n\mid C, \n\mid C, \n\mid C, \n\mid C, \n\mid C, \n\mid C5082 a = {\ \a, \a, \a, \a, \a, \a, \r, a, \k, a, \u \ a},<br>5083 C = {\ \C, \c, \c, \vee \c}.C = \{\ \ \ C, \ \ C, \ \ \ C, \ \ \ \ \ \ \ C \},5084 c = {\'c,\c c,\v c},
5085 D = \{ \vee D, \vee DH \},<br>5086 d = \{ \vee d, \vee dj \},d = {\nu d, \overline{d}}.5087 E = \{\\E, \\E, \right\}^E, \exists E, \forall E, \forall E, \forall E, \forall E, \forall E, \exists E, \forall E, \exists E, \forall E, \forall E, \exists E, \forall E, \exists E, \forall E, \forall E, \exists E, \5088 e = {\ne,\'e,\'e,\"e,\k e,\v e},<br>5089 % f = {/f_f}, % sometimes /f_f, 9
                           f = \{ / f_f \}, % sometimes  / f_f, sometimes  / f_f5090 G = {\uG},<br>5091 G = {\uG},g = {\u g},5092 I = \{\n\'I, \iota'I, \iota''I, \iota''I, \iota_I\},5093 i = {\`i,\'i,\^i,\"i,\i},<br>5094 % j = {\j},
                           j = \{\{j\},\}5095 L = \{\L, \Upsilon, \forall L, \forall L\},5096 l = \{\1, \1, \1, \nu\},
5097 N = \{\langle Y, \rangle, \neg N, \forall N\},\5098 n = {\lceil \cdot n, \cdot \cdot n, \cdot \cdot n \rceil}<br>5099 0 = {\lceil \cdot 0, \cdot \cdot 0, \cdot \cdot \cdot \cdot \rceil}0 = {\langle \0, \rangle^0, \langle \0, \rangle^0, \langle \0, \rangle^0, \langle \]5100 o = {\o,\`o,\'o,\^o,\~o,\"o,\H o},
5101 R = {\V R, \V R},<br>5102 r = {\V r, \V r},r = \{\langle r, \rangle \lor r\},\5103 S = \{\{S, \c S, \forall S\}, \& \S5104 s = \{\{s, \c s, \vee s\},\5105 T = \{\{c T, \vee T\},\}T = {\cT, \vT, \vT},5106 t = {\c t,\v t},<br>5107 U = {\`U,\'U,\^U
5107 U = {\U{} \cup \U{} \cup \U{u = {\{\u, \u, \wedge u, \wedge u, \wedge u, \forall u, \forall u, \forall v, \forall v\},\}5109 Y = {\{\Y\}'}, \{''\}',<br>5110 y = {\{\Y\}'}, \{''\}',
                         y = {\{\{y',y'\},y\}}5111 Z = \{\\Z, \ldots, \forall Z\},\5112 z = {\'z,\.z,\v z}
5113 }
5114
5115 〈/m-t〉
```
#### 15.5.8 Euro symbols

Make Euro symbols settings simpler.

```
5116 〈*zpeu〉
5117 \DeclareCharacterInheritance
5118 { encoding = U,<br>5119 family = {z
          family = {zpeu, zpeus, eurosans}5120 \{ E = 128 \}5121
5122 〈/zpeu〉
5123 〈*mvs〉
```
Since 2006/05/11 (that is, one week after I've added these settings, after the package had been dormant for six years!), marvosym's encoding is (correctly) U instead of OT1.

```
5124 \DeclareCharacterInheritance<br>5125 { encoding = {0T1, U},
       \{ encoding = \{0T1, U\},
5126 family = mvs }
5127 { 164 = {099,100,101} } % \EURhv,\EURcr,\EURtm
5128
5129 〈/mvs〉
```
## 15.6 Tracking

By default, we only disable the 'f\*' ligatures, for those fonts that have any. Thus, ligatures and especially kerning for all other characters will be retained.

```
5130 \langle \star m-t \rangle<br>5131 \frac{22}{3} ------------
                                       5131 %%% -----------------------------------------------------------------------
5132 %%% TRACKING/LETTERSPACING
5133
5134 \SetTracking
5135 [ name = default,
          no ligatures = {f}]
5137 { encoding = {0T1, T1, T2A, LY1, 0T4, QX, EU2, TU} }<br>5138 { }
5138 { }
5139
```
# 15.7 Font expansion

These are Hàn Thê´ Thành's original expansion settings. They are used for all fonts (until somebody shows mercy and creates font-specific settings).

```
5140 %%% -----------------------------------------------------------------------
```

```
5141 %%% EXPANSION
5142
5143 \SetExpansion
5144 [ name = default ]<br>5145 [ encoding = [ 0T1.0T4.0X.T1
          \{ encoding = \{0T1, 0T4, 0X, T1, LY1\} }
5146 {
5147 A = 500, a = 700,<br>5148 \AE = 500, \ae = 700,
          \begin{cases} \Delta E = 500, & \Delta e = 700, \\ B = 700, & b = 700. \end{cases}5149 B = 700,
5150 C = 700, C = 700,<br>5151 D = 500, d = 700,
            D = 500,<br>E = 700,
5152 E = 700, e = 700,
5153 F = 700,<br>5154 G = 500,G = 500, g = 700,
5155 H = 700, h = 700,<br>5156 K = 700, k = 700,
            K = 700, k = 700,<br>M = 700, m = 700,
5157 M = 700,
5158 N = 700, n = 700,<br>5159 0 = 500, o = 700,
                             0 = 700,
```
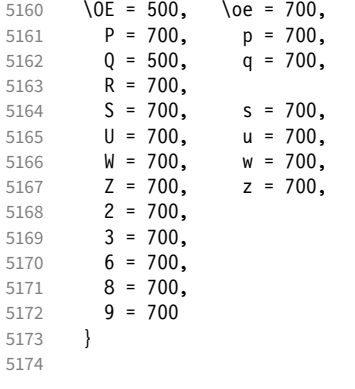

Settings for Cyrillic T2A encoding.<sup>18</sup>

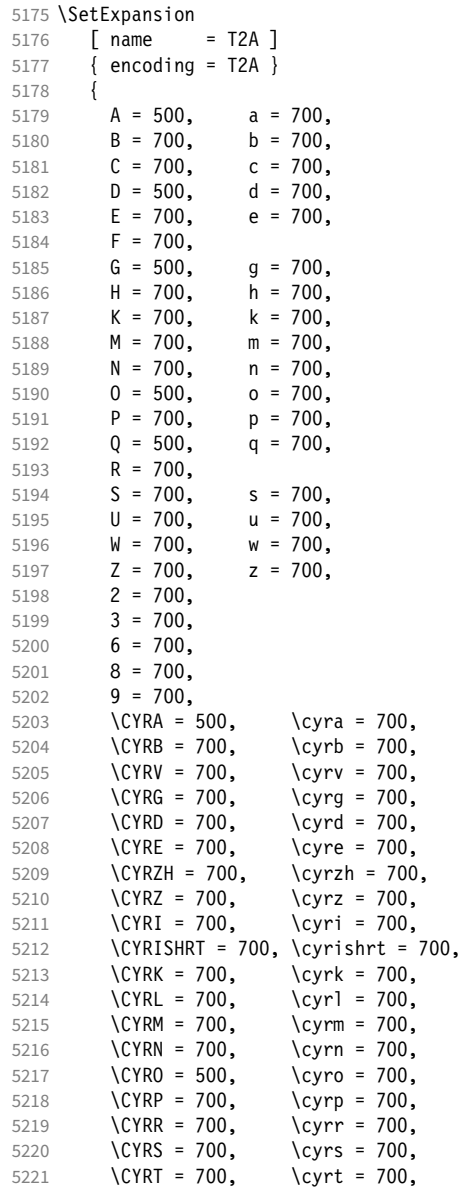

18 Contributed by *Karl Karlsson*.

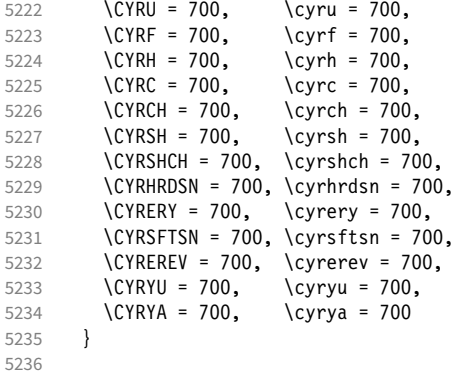

T5 encoding does not contain \AE, \ae, \OE and \oe.

```
5237 \SetExpansion<br>5238 [ name
5238 [ name = T5 ]<br>5239 \{ encoding = T5 \}\{ encoding = T5 \}5240 {<br>5241 A = 500,
            A = 500, a = 700,<br>
B = 700, b = 700,
5242 B = 700, b = 700,
5243 C = 700, C = 700,
5244 D = 500, d = 700,
5245 E = 700, e = 700,<br>5246 F = 700,
5246 F = 700,<br>5247 G = 500,
            G = 500, g = 700,<br>H = 700, h = 700,
5248 H = 700, h = 700,<br>5249 K = 700, k = 700,
            K = 700, k = 700,<br>M = 700, m = 700,
5250 M = 700, m = 700,<br>5251 N = 700, n = 700,
5251 N = 700, n = 700,<br>5252 0 = 500, o = 700,
5252 0 = 500, 0 = 700,<br>5253 P = 700, p = 700,
5253 P = 700,<br>5254 Q = 500,5254 Q = 500, q = 700,<br>5255 R = 700,
            R = 700,<br>S = 700,5256 S = 700, S = 700,<br>5257 U = 700, u = 700,
            U = 700, u = 700,<br>W = 700, w = 700,
5258 W = 700, W = 700,<br>5259 Z = 700, Z = 700,
5259 Z = 700, Z = 700,
5260 2 = 700,
5261 3 = 700,<br>5262 6 = 700,5262 6 = 700,<br>5263 8 = 700,
5263 8 = 700,<br>5264 9 = 7009 = 7005265 }
5266
5267 〈/m-t〉
```
## 15.8 Character protrusion

```
5268 %%% -----------------------------------------------------------------------
5269 %%% PROTRUSION
5270
```
For future historians, Hàn Thế Thành's original settings (from protcode.tex, converted to microtype notation).

```
\SetProtrusion
   [name = thanh]\{ encoding = 0T1 }
    {
    A = \{50, 50\},
    F = \{ , 50 \},J = \{50, \},
```

```
K = \{, 50},
L = \{, 50},
    T = \{50, 50\},
    V = \{50, 50\},
    W = \{50, 50\},
    X = \{50, 50\}Y = \{50, 50\},
    k = \{ , 50 \},r = \{ , 50},
t = \{, 50},
    v = \{50, 50\},
    w = \{50, 50\},
    x = \{50, 50\},
    y = \{50, 50\},<br>= \{700\},{}, = { ,700}\;\; : \; = \{ \; , 500\} \,, \; \; \; \; : \; = \{ \; , 500\} \,,!=\{,200}, ?=\{,200},
    ( = {50,} ,- = \{,700\},<br>\textendash
 \textendash = { ,300}, \textemdash = { ,200},
 \textquoteleft = {700, }, \textquoteright = { ,700},
    \text{uotedibleft} = \{500, \} \text{uotedable} = \{500\} }
```
15.8.1 Normal

The default settings always use the most moderate value.

```
5271 〈*cfg-t〉
5272 \SetProtrusion
5273 \langle m-t \rangle [ name = default ]
    We also create configuration files for the fonts
 • Bitstream Charter (NFSS code bch)
5274  [ name = bch-default ]
 • Bitstream Letter Gothic (blg)
5275 \langle blg \rangle [ name = blg-default ]
 • Computer Modern Roman (cmr)
5276 \langle cmr \rangle [ name = cmr-default ]
 • Adobe Garamond (pad, padx, padj)
5277 \langle pad \rangle [ name = pad-default ]
 • Minion<sup>19</sup> (pmnx, pmnj)
5278 〈pmn〉 [ name = pmnj-default ]
 • Palatino (ppl, pplx, pplj)
5279 \langle ppl \rangle [ name = ppl-default ]
 • Times (ptm, ptmx, ptmj)
5280 \langle p \, tm \rangle [ name = ptm-default ]
 • URW Garamond (ugm)
```
19 Contributed by *Harald Harders* and *Karl Karlsson*.

```
5281 (ugm) [ name = ugm-default ]
5282 〈m-t|cmr|pmn〉 { }
5283 〈bch|blg|pad|ugm〉 { encoding = OT1,
5284 \langle ppl|ptm\rangle { encoding = {0T1,0T4},<br>5285 \langle bch \rangle family = bch }
5285 \langle bch \rangle family = bch }<br>5286 \langle bla \rangle family = blg }
5286 〈blg〉 family = blg }
5287 〈pad〉 family = {pad,padx,padj} }
5288 〈ppl〉 family = {ppl,pplx,pplj} }
5289 〈ptm〉 family = {ptm,ptmx,ptmj} }
5290 \langle ugm \rangle family = ugm }<br>5291 {
5291 {
5292 (m-t|bch|blg|cmr|pad|pmn|ptm A = {50,50},<br>5293 \langle ugm \rangle A = {50,100},
                A = \{50, 100\},
5294 \langle pad|ptm\rangle \AE = {50, },
5295 \langle ugm \rangle \AE = {150,50},
5296 \langle ugm \rangle B = \{ , 50 \},5297 〈bch|pad|pmn|ugm〉 C = {50, },
5298 〈bch|pad|pmn〉 D = { ,50},
5299 \langle ugm \rangle D = { ,70},
5300 \langle ugm \rangle E = { ,50},
5301 \langle m-t| bch | cmr | pad | pmn | ptm \} F = { ,50},
5302 〈ugm〉 F = { ,70},
5303 〈bch|pad|pmn〉 G = {50, },
5304 \langle ugm \rangle G = \{50, 50\},
5305 \langle blg \rangle I = \{150, 150\},
5306 〈m-t|cmr|pad|pmn|ppl|ptm|ugm〉 J = {50, },
5307 \langle bch|blg\rangle J = {100, },
5308 〈!blg〉 K = { ,50},
5309 \langle blg \rangle K = {50, },
5310 \langle m-t| bch | cmr | pad | pmn | ppl \rangle L = { ,50},
5311 \langle blg \rangle L = { ,150},<br>5312 \langle ptm \rangle L = { ,80},
5312 〈ptm〉 L = { ,80},
                    L = \{ , 120 \},
5314 〈bch|pad|pmn|ugm〉 O = {50,50},
5315 \langle pad \rangle \OE = {50, },
5316 \langle ugm \rangle \OE = {50,50},<br>5317 \langle blg \rangle P = { ,100}
5317 \langle b l g \rangle P = { ,100},
5318 〈ugm〉 P = { ,50},
5319 \langle bch|pad|pmn\rangle Q = {50,70},<br>5320 \langle uqm\rangle Q = {50,50},
5320 \langle ugm \rangle Q = \{50, 50\},<br>5321 \langle bch \rangle R = \{50, 50\},
5321 \langle bch \rangle R = { ,50},<br>5322 \langle ugm \rangle R = { ,70},
                   5322 〈ugm〉 R = { ,70},
5323 \langle m-t| bch |cmr| pad |pmr| ppl |ptm\rangle T = {50,50},
5324 \langle blg \rangle T = {100,100},<br>5325 \langle ugm \rangle T = {70,70},
                  T = \{70, 70\},
5326 〈m-t|bch|cmr|pad|pmn|ppl|ptm〉 V = {50,50},
5327 \langle blg|ugm\rangle V = \{70, 70\},
5328 〈m-t|bch|cmr|pad|pmn|ppl|ptm〉 W = {50,50},
5329 \langle u \text{gm} \rangle W = {70,70},
5330 \langle m-t|bch|cmr|pad|pmplpl|ptm\rangle   X = \{50,50\},<br>5331 \langle ugm \rangle   X = \{50,70\},
                 X = \{50, 70\},
5332 \langle m-t|bch|cmr|pad|pmppl\rangle Y = {50,50},
5333 〈blg|ptm|ugm〉 Y = {80,80},
5334 \langle ugm \rangle \bar{Z} = \{50, 50\},<br>5335 \langle blq \rangle f = \{150, 100\}5335 \langle blg \rangle f = {150,100},<br>5336 \langle blg \rangle i = {150,150},
5336 \langle blg \rangle i = {150,150},<br>5337 \langle blq \rangle j = {100,100},
                    j = \{100, 100\}5338 \langle m-t|bch|cmr|pad|pmpp1|ptm\rangle k = { ,50},<br>5339 \langle ugm \rangle k = { ,70},
5339 \langle ugm \rangle k = { ,70},<br>5340 \langle blg \rangle 1 = {150,150}
5340 \langle b\,lg \rangle 1 = {150,150},<br>5341 \langle pmn \rangle 1 = {,-50},
                   1 = \{ , -50 \}5342 \langle pad|ppl\rangle p = {50,50},
5343 \langle ugm \rangle p = { ,50},
5344 \langle pad|ppl\rangle q = {50, },
5345 \langle Iblg \rangle r = { ,50},
```

```
5346 \langle blg \rangle r = \{100, 80\},5347 〈cmr|pad|pmn〉 t = { ,70},
5348 \langle bch \rangle t = { ,50},
5349 \langle blg \rangle t = \{150, 80\},
5350 \langle ugm \rangle t = { ,100},
5351 〈m-t|bch|cmr|pad|pmn|ppl|ptm〉 v = {50,50},
5352 \langle blg \rangle v = {100,100},<br>5353 \langle ugm \rangle v = {50,70},
                    v = {50,70},
5354 \langle m-t|bch|cmr|pad|pmpp1|ptm\rangle w = {50,50},<br>5355 \langle ugm \rangle w = {50,70},
5355 \langle ugm \rangle w = {50,70},<br>5356 \langle lblg \rangle x = {50,50}
5356 \langle Iblg \rangle x = {50,50},<br>5357 \langle blg \rangle x = {100,100}
                 x = \{100, 100\},
5358 〈m-t|bch|pad|pmn〉 y = { ,50},
5359 \langle b l g \rangle y = { 50,100},
5360 〈cmr|ppl|ptm〉 y = {50,70},
5361 〈ugm〉 y = { ,70},
5362 \langle cmr \rangle 0 = { ,50},<br>5363 \langle m-r \rangle 1 = {50.50}.
                  1 = \{50, 50\},
5364 〈bch|blg|pad|ptm|ugm〉 1 = {150,150},
5365 \langle cmr \rangle 1 = {100,200},<br>5366 \langle pmn \rangle 1 = {,50},
5366 \langle pmn \rangle 1 = { ,50},<br>5367 \langle ppl \rangle 1 = {100,100},
5367 \langle ppl\rangle 1 = \{100, 100\},
5368 〈bch|cmr|pad|ugm〉 2 = {50,50},
5369 〈blg〉 2 = { ,100},
5370 \langle bch | pmn \rangle 3 = {50, },
5371 〈cmr|pad|ugm〉 3 = {50,50},
5372 (b \lg) 3 = {100, },
5373 \langle m-t|p \rangle 4 = {50,50},
5374 〈bch〉 4 = {100,50},
5375 〈blg〉 4 = {100, },
5376 \langle cmr | ugm \rangle 4 = {70,70},
5377 〈pmn〉 4 = {50, },
5378 〈ptm〉 4 = {70, },
5379 \langle cmr \rangle 5 = { ,50},
5380 \langle pad \rangle 5 = \{50, 50\},
5381 \langle bch \rangle 6 = {50, },<br>5382 \langle cmr \rangle 6 = {,50},
5382 \langle cmr \rangle 6 = { ,50},
5383 \langle pad \rangle 6 = {50,50},
5384 \langle m-t \rangle 7 = {50,50},
5385 〈bch|pad|pmn|ugm〉 7 = {50,80},
5386 (b \, l \, q) 7 = {100,100},
5387 〈cmr|ptm〉 7 = {50,100},
5388 \langle ppl\rangle 7 = { ,50},
5389 \langle cmr \rangle 8 = { ,50},
5390 \langle bch|pad \rangle 9 = \{50, 50\},
5391 \langle cmr \rangle 9 = { ,50},
5392 〈m-t|cmr|pad|pmn|ppl|ptm|ugm〉 . = { ,700},
5393 \langle bch \rangle . = {,600},<br>5394 \langle blq \rangle . = {400,500}
5394 \langle blg \rangle . = {400,500},<br>5395 \langle lblg \rangle {,}= {,500},
5395 〈!blg〉 {,}= { ,500},
5396 〈blg〉 {,}= {300,400},
5397 \langle m-t|cmr|pad|pmn|ppt|ptm|ugm\rangle : = { ,500},<br>5398 \langle bch \rangle : = { ,400},
5398 〈bch〉 : = { ,400},
5399 〈blg〉 : = {300,400},
5400 \langle m-t|bch|pad|pmn|ptm\rangle ; = {,300},
5401 〈blg〉 ; = {200,300},
5402 \langle cmr|ppl\rangle ; = {,500},
5403 \langle ugm \rangle ; = { ,400},<br>5404 \langle lblg \rangle ! = { ,100}
5404 \langle IbIg \rangle \qquad ! = { ,100},<br>5405 \langle bIg \rangle ! = {200,200}
                   \binom{1}{200,200}5406 〈m-t|pad|pmn|ptm〉 ? = { ,100},
5407 〈bch|cmr|ppl|ugm〉 ? = { ,200},
5408 \langle blg\rangle ? = \{150, 150\},
5409 〈pmn〉 " = {300,300},
5410 〈m-t|bch|cmr|pad|pmn|ppl〉 @ = {50,50},
```

```
5411 〈ptm〉 @ = {100,100},
5412 \langle m-t|bch|blg|cmr|pad|pm|ppl|ptm\rangle ~ = {200,250},
5413 \langle ugm \rangle ~ = {300,350},
5414 〈pad|ppl|ptm〉 & = {50,100},
5415 \langle ugm \rangle & = { ,100},
5416 \langle m-t | cmr | pad | pmn \rangle \% = {50,50},
5417 \langle bch \rangle \% = { ,50},
5418 \langle ppl|ptm\rangle \% = {100,100},
5419 \langle ugm \rangle \% = \{50, 100\},
5420 \langle blg\rangle \# = {100,100},
5421 \langle m-t|ppl|ptm|ugm\rangle * = {200,200}.
5422 \langle bch | pmn \rangle * = {200,300},
5423 〈blg〉 * = {150,200},
5424 〈cmr|pad〉 * = {300,300},
5425 \langle m-t | cmr | ppl | ptm \rangle + = {250,250},
5426 〈bch〉 + = {150,250},
5427 〈pad〉 + = {300,300},
5428 〈blg|pmn〉 + = {150,200},
5429 〈ugm〉 + = {250,300},
5430 〈blg|ugm〉 {=}= {200,200},
5431 〈m-t|pad|pmn|ptm〉 ( = {100, }, ) = { ,200},
5432 〈bch|ugm〉 ( = {200, }, ) = { ,200},
5433 〈cmr|blg〉 ( = {300, }, ) = { ,300},
5434 〈ppl〉 ( = {100, }, ) = { ,300},
5435 〈bch|pmn〉 [ = {100, }, ] = { ,100},
5436 〈blg〉 [ = {300,100}, ] = { ,300},
5437 〈m-t|pad|pmn|ptm〉 / = {100,200},
5438 \langle bch \rangle / = { ,200},<br>5439 \langle blq \rangle / = {300,300}
                 / = {300,300},
5440 \langle cmr|ppl\rangle / = {200,300},<br>5441 \langle udm \rangle / = {100,300}.
            / = \{100, 300\}5442 〈m-t|ptm〉 - = {500,500},
5443 〈bch|cmr|ppl〉 - = {400,500},
5444 \langle b l g \rangle - = {300,400},<br>5445 \langle pad \rangle - = {300,500},
5445 \langle pa\angle - = {300,500},<br>
5446 \langle pmn \rangle - = {200,400},
5446 \langle pmn \rangle - = {200,400},<br>5447 \langle uqm \rangle - = {500,600},
5447 \langle ugm \rangle - = {500,600},<br>5448 \langle blg \rangle < = {200,100},
                \langle = {200,100}, \rangle = {100,200},
5449 〈blg〉
                 = {150,250},
5450 \blg \ | = {250,250},<br>5451 \lextendash \ \textendash
5451 〈m-t|pmn〉 \textendash = {200,200}, \textemdash = {150,150},
5452 〈bch〉 \textendash = {200,300}, \textemdash = {150,250},
5453 〈cmr〉 \textendash = {400,300}, \textemdash = {300,200},
5454 \text{pad} |ppl| \text{ptm} \textendash = {300,300}, \textendash = {200,200}, 5455 \text{tum} \textendash = {250,250}, \textendash = {250,250},
                                       5455 〈ugm〉 \textendash = {250,300}, \textemdash = {250,250},
```
Why settings for left *and* right quotes? Because in some languages they might be used like that (see the csquotes package for examples).

```
5456 (m-t|bch|pmn) \textquoteleft = {300,400}, \textquoteright = {300,400},<br>5457 (b1g) \textquoteleft = {400,600}, \textquoteright = {400,600},
5457 \textquoteleft = {400,600}, \textquoteright = {400,600},<br>5458 \cmr > \textquoteleft = {500,700}, \textquoteright = {500,600},
5458 〈cmr〉 \textquoteleft = {500,700}, \textquoteright = {500,600},
5459 〈pad|ppl〉 \textquoteleft = {500,700}, \textquoteright = {500,700},
5460 (ptm) \textquoteleft = {500,500}, \textquoteright = {300,500},
5461 (ugm) \textquoteleft = {300,600}, \textquoteright = {300,600},
5462 \langle m-t|bch |pmn \textquotedblleft = {300,300}, \textquotedblright = {300,300}<br>5463 \langle b1q \rangle \textquotedblright = {300,400}
5463 \langle blg \rangle \textquotedblright = {300,400}<br>5464 \langle cmr \rangle \textquotedblleft = {500,300}
5464 \langle /textquotedblleft = {500,300}, \textquotedblright = {200,600}<br>5465 \langlepad | ppl | ptm \textquotedblleft = {300,400}, \textquotedblright = {
5465 \lamppledentiestylextquotedblleft = {300,400}, \textquotedblright = {300,400}<br>5466 \lamppledsettylextquotedblleft = {400,400}, \textquotedblright = {400,400}
         )<br>}<br>}<br>}
5467 }
5468
```
Greek uppercase letters are in OT1 encoding only.

<sup>5469</sup> 〈*\*m-t|cmr|pmn*〉

```
5470 \SetProtrusion
5471 \langle m-t \rangle [ name = 0T1-default,<br>5472 \langle cmr \rangle [ name = cmr-0T1,
5472 \langle cmr \rangle [ name = cmr-OT1,<br>5473 \langle pmn \rangle [ name = pmnj-OT1
5473 \langle pmn \rangle [ name = pmnj-OT1,<br>5474 \langle m-t \rangle load = default ]
5474 \overline{\langle m-t \rangle} load = default ]<br>5475 \overline{\langle cmr \rangle} load = cmr-defau
5475 \langle cmr \rangle load = cmr-default ]<br>5476 \langle pmn \rangle load = pmnj-default
5476 \langle pmn \rangle load = pmnj-default ]<br>5477 \langle m-t \rangle { encoding = 0T1 }
5477 \langle m-t \rangle { encoding = 0T1 }<br>5478 \langle cmr \rangle { encoding = {0T1.
5478 \langle cmr \rangle { encoding = {0T1,0T4},<br>5479 \langle pmn \rangle { encoding = 0T1,
5479 \; \langle \text{pmn} \rangle { encoding = 0T1,<br>5480 \; \langle \text{cmr} \rangle family = cmr
5480 \langle cmr \rangle family = cmr }
5481 〈pmn〉 family = pmnj }
5482 {
5483 \langle m-t | cmr \rangle \AE = {50, },<br>5484 \langle pmn \rangle \OE = {50, }
                          \{0E = \{50, \}5485 〈*cmr〉
5486 "00 = { ,150}, % \Gamma
5487 "01 = {100,100}, % \Delta
5488 "02 = \{ 50, 50 \}, % \Theta
5489 "03 = {100,100}, % \Lambda
5490 06 = \{50, 50\}, \frac{6}{8} \text{Sigma}<br>5491 07 = \{100, 100\}, \frac{6}{8} \text{Ubsil}"07 = \{100, 100\}, % \forall \Upsilon
5492 "08 = \{ 50, 50 \}, %5493 "09 = { 50, 50} % \Psi
```
Remaining slots can be found in the source file.

```
5494 〈/cmr〉
5495 }
5496
5497 〈/m-t|cmr|pmn〉
```
T1 and LY1 encodings contain some more characters. The default list will be loaded first. For  $X \notin \Gamma_X$  (EU1) and LuaT<sub>F</sub>X (EU2) we simply use the T1 list as default (for now).

```
5498 \SetProtrusion<br>5499 \langle m-t \rangle [ name
                               \begin{bmatrix} \text{name} & = \text{T1-default} \\ \text{name} & = \text{bch-T1,} \end{bmatrix}5500 \langle bch \rangle [ name 5501 \langle blg \rangle [ name
                                 \begin{bmatrix} \text{name} \\ \text{name} \end{bmatrix} = blg-T1,<br>\begin{bmatrix} \text{name} \\ \text{name} \end{bmatrix} = cmr-T1.
5502 \langle cmr \rangle [ name 5503 \langle pad \rangle [ name
5503 \langle pad \rangle [ name = pad-T1,<br>5504 \langle pmn \rangle [ name = pmnj-T1
5504 \langle pmn \rangle [ name = pmnj-T1,<br>5505 \langle ppl \rangle [ name = ppl-T1,
5505 \langle ppl \rangle [ name = ppl-T1,<br>5506 \langle ptm \rangle [ name = ptm-T1,
                                [ name = ptm-T1,<br>[ name = ugm-T1,
5507 \langle ugm \rangle [ name = ugm-T1,<br>5508 \langle m-t \rangle load = default
(5508 \langle m-t \rangle) load = default ]<br>(5509 \langle bch \rangle) load = bch-default ]
5509 \overline{\langle bch \rangle} load = bch-default \overline{\begin{bmatrix} 5510 \overline{\langle blg \rangle} \end{bmatrix}} load = blg-default \overline{\begin{bmatrix} 1 & 0 \\ 0 & 1 \end{bmatrix}}5510 \overline{\langle blg \rangle} load = blg-default<br>5511 \overline{\langle cmr \rangle} load = cmr-default
\langle cmr \rangle load = cmr-default ]<br>5512 \langle pad \rangle load = pad-default ]
\langle5512 \langlepad\rangle load = pad-default ]<br>5513 \langlepmn\rangle load = pmnj-default
\langle pmn \rangle load = pmnj-default ]<br>\langle pp1 \rangle load = ppl-default ]
5514 \langle ppl \rangle load = ppl-default ]<br>5515 \langle nthn \rangle load = ntm-default 1
5515 \; \langle ptm \rangle load = ptm-default ]<br>5516 \; \langle ugm \rangle load = ugm-default ]
5516 \langle ugm \rangle load = ugm-default ]<br>5517 \langle m-t \rangle { encoding = {T1.1Y1.FU1.F
                                5517 〈m-t〉 { encoding = {T1,LY1,EU1,EU2,TU} }
5518 \langle bch|cm|pad|pmm|ppl\rangle { encoding = {T1,LY1},<br>5519 \langle blg|ptm|ugm\rangle { encoding = {T1},
5519 \langle blg|ptm|ugm\rangle { encoding = {T1},<br>5520 \langle bch \rangle family = bch }
                                     family = bch<br>family = blg
5521 \langle blg \rangle family = blg }<br>5522 \langle cmr \rangle family = cmr }
5522 \text{ (cmr)} family<br>5523 \text{ (nnd)} family
5523 \langle pad \rangle family = {pad,padx,padj} }<br>5524 \langle pmn \rangle family = pmnj }
5524 \langle pmn \rangle family = pmnj }<br>5525 \langle ppl \rangle family = {ppl.p
5525 \langle pp1 \rangle family = {ppl,pplx,pplj}<br>5526 \langle ptm \rangle family = {ptm,ptmx,ptmj}
                                      family = {ptm,ptmx,ptmj} \}<br>family = ugm5527 \langle ugm \rangle 5528
5528 {
```

```
5529 \langle m-t | cmr \rangle \AE = {50, },<br>5530 \langle bch | pmn \rangle \OE = {50, },
5530 \langle bch | pmn \rangle \langle 0E = \{50, \} \rangle,<br>5531 \langle pmn \rangle \langle TH = \{ \} \{50\}.5531 \langle pmn \rangle \TH = { ,50},<br>5532 \langle b1a \rangle \v | = { 25}
5532 (blg) \v L = { ,250},<br>5533 (blg) \v d = { ,250},
5533 \langle b \,lg \rangle   \setminus v d = {<br>5534 \langle b \,lg \rangle   \setminus v 1 = {
5534 \langle blg \rangle \v 1 = { ,250},<br>5535 \langle blg \rangle \v t = { ,250},
5535 \langle blg \rangle \qquad \qquad \setminus v t = {<br>5536 \langle blg \rangle 127 = {300}
5536 \langle b\,lg \rangle 127 = {300,400},<br>5537 \langle b\,lg \rangle 156 = {100, },
5537 \langle b\bar{l}g\rangle 156 = {100, }, % IJ<br>5538 \langle b\bar{l}g\rangle 188 = {80, 80}, % ij
                        5538 〈blg〉 188 = { 80, 80}, % ij
5539 〈m-t|bch|pad|pmn|ppl|ptm〉
                                                                = \{100, 100\}.
5540 〈cmr〉
                          = {200,200}.
5541 〈ugm〉
                            = {100,200},
5542 (m-t|pad|pmn|ptm) \textbackslash = {100,200},<br>5543 (hch) \textbackslash = {150,200}
5543 〈bch〉 \textbackslash = {150,200},
5544 (blg) \textbackslash = {250,300},<br>5545 (cmr | ppl) \textbackslash = {200,300},
5545 \langle cmr|ppl\rangle \textbackslash = {200}, \textbackslash = {200}
5546 (ugm) \textbackslash = {100,300},<br>5547 (ugm) \textbar = {200.200}.
5547 \langle ugm \rangle \textbar = {200,200},<br>5548 \langle bla \rangle \textendash = {300,300},
5548 (blg) \textendash = {300,300}, \textemdash = {150,150},
5549 (blg) \textquotedbl = {300,400}, \textquotedblleft = {300,400},
5550 (cmr) \textquotedbl = {300,300}, \textquotedblleft = {200,600},
```
The EC fonts do something weird: they insert an implicit kern between quote and

boundary character. Therefore, we must override the settings from OT1.

```
5551 \{m-t\} pad | ppl | ptm|ugm \ \ quotesinglbase = {400,400}, \ \ quotedblbase = {400,400}, \ \ \frac{b}{2} = {400,400}, \ \ \frac{b}{2} = {300,400}, \ \ \frac{b}{2} \ \ \frac{b}{2} \ \ \frac{b}{2} \ \ \frac{b}{2} \ \ \frac5552 \langle blg \rangle \quotesinglbase = {400,400}, \quotedblbase = {300,400},<br>5553 \langle bch | pmn \rangle \quotesinglbase = {400,400}, \quotedblbase = {300,300}.
5553 \langle bch|pmn\rangle \quotesinglbase = {400,400}, \quotedblbase = 5554 \langle m-t|bch|pmn\rangle \quilsinglleft = {400,300}, \quilsinglrig
5554 (m-t|bch|pmn) \guilsinglleft = {400,300}, \guilsinglright = {300,400},<br>5555 (bla) \quilsinglleft = {300,500}, \quilsinglright = {300,500}.
                     \guilsinglleft = {300,500}, \guilsinglright = {300,500},<br>ppl|ptm\ \guilsinglleft = {400,400}, \guilsinglright = {300,500},
5556 \langle cmr|pad|ppl|ptm\rangle \guilsinglleft = {400,400}, \guilsinglright 5557 \langle ugm \rangle \guilsinglleft = {400,400}, \guilsinglright = {300,600}, \sp:558 \langle m-t \rangle \guillemotleft = {200,200}, \guillemotright = {200,200}
5557 〈ugm〉 \guilsinglleft = {400,400}, \guilsinglright = {300,600},
5558 \langle m-t \rangle \guillemotleft = {200,200}, \guillemotright = {200,200},
5559 \langle cmr \rangle \guillemotleft = {300,200}, \guillemotright = {100,400},<br>5560 \langle bch|pmr \rangle \guillemotleft = {200,200}, \guillemotright = {150,300},
5560 〈bch|pmn〉 \guillemotleft = {200,200}, \guillemotright = {150,300},
5561 〈blg|pad|ppl|ptm〉 \guillemotleft = {300,300}, \guillemotright = {200,400},
5562 〈ugm〉 \guillemotleft = {300,400}, \guillemotright = {300,400},
5563 〈m-t|bch|cmr|pad|pmn|ppl|ugm〉 \textexclamdown = {100, }, \textquestiondown = {100, },
5564 〈blg〉 \textexclamdown = {200, }, \textquestiondown = {100, },
5565 \langle ptm \rangle \textexclamdown = \{200, \}, \textquestiondown = \{200, \},
5566 〈m-t|cmr|pad|ppl|ptm|ugm〉 \textbraceleft = {400,200}, \textbraceright = {200,400},
5567 \langle \delta \rangle b \{ \delta \} b  \{ \delta \} c  \{ \delta \}, c  \{ \delta \}, c  \{ \delta \}, c  \{ \delta \}, c  \{ \delta \}, c  \{ \delta \}, c  \{ \delta \}, c  \{ \delta \}, c  \{ \delta \}, c  \{ \delta \}, c  \{ \delta \}, c  \{ \delta \}, c  \{ \delta \},
5568 (m-t|bch|cm|pad|ppl|ptm|ugm \textless = {200,100}, \textgreater = {100,200}<br>5569 \langle pmn \rangle \textless = {100, }, \textgreater = { ,100},
5569 \langle pmn \rangle \textless = {100, }, \textgreater = {5570 \langle pmn \rangle \textvisiblespace = {100,100} % not in LY1
                     \textvisiblespace = {100,100} % not in LY1
5571 }
5572
```
The lmodern fonts used to restore the original settings from OT1 fonts. Now, they require even other settings, though.

```
5573 〈*cmr〉
5574 \SetProtrusion<br>5575 | T name
                = 1mr-T1.
5576 load = cmr-T1 ]
5577 { encoding = {T1,LY1},
5578 family = lmr }
5579 {
         \text{textaudedblue} = \{300,400\}, \text{textaudedblue} = \{300,400\}5581 }
5582
5583 〈/cmr〉
```

```
5584 〈*m-t|cmr|pmn〉
5585 \SetProtrusion
5586 \langle m-t \rangle [ name = T2A-default,<br>5587 \langle cmr \rangle [ name = cmr-T2A,
5587 \langle cmr \rangle [ name = cmr-T2A, 5588 \langle pmn \rangle [ name = pmn.j-T2A
5588 \langle pmn \rangle [ name = pmnj-T2A,<br>5589 \langle m-t \rangle 1 oad = default
5589 \overline{\langle m-t \rangle} load = default<br>5590 \overline{\langle cmr \rangle} load = cmr-defa
5590 \text{ (cmr)} load = cmr-default \overline{5591} (pmn) load = pmnj-default
5591 \langle pmn \rangle load = pmnj-default ]<br>5592 { encoding = T2A,
          \{ encoding = T2A,
5593 〈m-t〉 }
5594 \langle cmr \rangle family = cmr }<br>5595 \langle pmn \rangle family = pmnj
            5595 〈pmn〉 family = pmnj }
5596 {
5597 \CYRA = \{50, 50\},<br>5598 \CYRG = \{50, 50\},
5598 \CYRG = \{, 50\}, 5599 \CYRK = \{, 50\},
               \forallCYRK = { ,50},
5600 \{CYRT = \{50, 50\},\}5601 \CYRH = {50,50},
5602 \CYRU = \{50, 50\},
5603 \pmn\<br>5604 \pmn\ \CYRS = {50,
5604 \langle pmn \rangle \CYRO = {50,50},<br>5605 \cyrk = {50}.
5605 \cyrk = \{,50},
5606 \cyrg = \{,50},
5607 \cyrh = {50,50},
5608 \langle m-t | pmn \rangle \cyru = {50,50},<br>5609 \langle cmr \rangle \cyru = {50,70},
                       \cyru = {50,70},
5610 〈m-t〉
                        - = {100,100},
5611 〈cmr〉
                             = \{200, 200\},<br>xtbackslash = \{100, 200\},
5612 \langle m-t \rangle \textbackslash = {100,200}, \quotedblbase = {400,400},<br>5613 \langle cmr \rangle \textbackslash = {200,300}, \quotedblbase = {400,400},
5613 \langle cmr \rangle \textbackslash = {200,300}, \quotedblbase = {400,400},<br>5614 \langle pmn \rangle \textbackslash = {100,200}, \quotedblbase = {300,300},
5614 (pmn) \textbackslash = {100,200}, \quotedblbase = {300,300},
5615 〈cmr〉 \textquotedbl = {300,300}, \textquotedblleft = {200,600},
5616 (m-t) \guillemotleft = {200,200}, \guillemotright = {200,200},<br>5617 (cmr) \guillemotleft = {300,200}, \guillemotright = {100,400},
5617 \langle cmr \rangle \guillemotleft = {300,200}, \guillemotright = {100,400},<br>5618 \langle pmn \rangle \guillemotleft = {200,200}, \guillemotright = {150,300},
5618 \langle pmn \rangle \guillemotleft = {200,200}, \guillemotright = {150,300},<br>5619 \langle m-t | cmr \rangle \textbraceleft = {400,200}, \textbraceright = {200,400},
5619 (m-t|cmr) \textbraceleft = {400,200}, \textbraceright = {200, \}, \textbraceright =
5620 (pmn) \textbraceleft = {200, }, \textbraceright = { ,300},<br>5621 (m-r) \textless = {200,100}, \textgreater = {100,200}
5621 (m-t) textless = {200,100}, \textgreater = {100,<br>5622 \langle pmn \rangle \textless = {100, }, \textgreater = { ,100}
           \lim_{n} \textless = {100, },
5623 }
5624
```
Settings for the T2A encoding (generic, Computer Modern Roman, and Minion).<sup>20</sup>

```
5625 〈/m-t|cmr|pmn〉
```
Settings for the QX encoding (generic and Times).<sup>21</sup> It also includes some glyphs otherwise in TS1.

```
5626 〈*m-t|ptm〉
5627 \SetProtrusion<br>5628 \langle m-t \rangle [ name
5628 \langle m-t \rangle [ name = QX-default,<br>5629 \langle ptm \rangle [ name = ptm-QX,
5629 \langle ptm \rangle [ name = ptm-QX,<br>5630 \langle m-t \rangle load = default
5630 \langle m-t \rangle load = default ]<br>5631 \langle ntm \rangle load = ptm-default
5631 \langle ptm \rangle load = ptm-default ]<br>5632 \langle m-t \rangle { encoding = QX }
5632 \langle m-t \rangle { encoding = QX }<br>5633 \langle ptm \rangle { encoding = QX,
5633 \langle ptm \rangle { encoding = QX,<br>5634 \langle ptm \rangle family = {pt
              5634 〈ptm〉 family = {ptm,ptmx,ptmj} }
5635 {
                   \lambda E = \{50, \dots \},
5637 \langle ptm \rangle * = {200,200},<br>5638 \{=\} = {100,100},
                   \{=\} = \{100, 100\},
5639 \textunderscore = {100,100},
5640 \textbackslash = {100,200},<br>5641 \quotedblbase = {400,400}.
                   \quotedblbase
```
20 Contributed by *Karl Karlsson*.

21 Contributed by *Maciej Eder*.

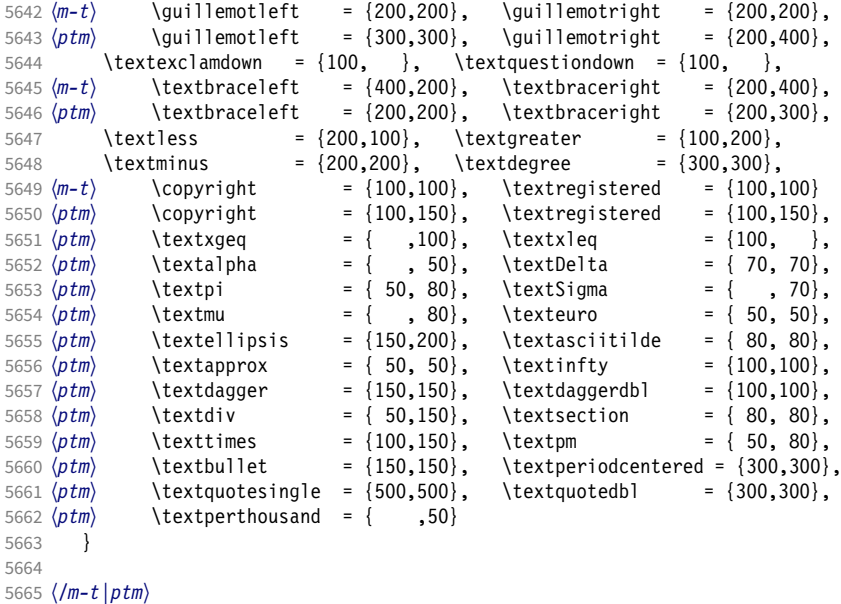

T5 is based on OT1; it shares some but not all extra characters of T1. All accented characters are already taken care of by the inheritance list.

```
5666 〈*cmr|bch〉
5667 \SetProtrusion<br>5668 (cmr) [ name
5668 \langle cmr \rangle [ name = cmr-T5,<br>5669 \langle cmr \rangle load = cmr-def
5669 〈cmr〉 load = cmr-default ]
5670 \langle bch \rangle [ name = bch-T5,<br>5671 \langle bch \rangle load = bch-def
5671 \langle bch \rangle load = bch-default ]<br>5672 \{ encoding = T5.\{ encoding = T5,
5673 \langle cmr \rangle family = cmr }<br>5674 \langle bch \rangle family = bch }
                                      = bch \}5675 {
5676 〈bch〉
                        = \{100, 100\}.
5677 (bch) \textbackslash = {150,200},<br>5678 (cmr) \textbackslash = {200,300},
5678 〈cmr〉 \textbackslash = {200,300},
5679 〈cmr〉 \textquotedblleft = {200,600},
5680 \langle cmr \rangle \textquotedbl = {300,300},<br>5681 \langle bch \rangle \quotesinglbase = {400,400},
5681 \langle bch \rangle \quotesinglbase = {400,400}, \quotedblbase = {300,300},<br>5682 \langle cmr \rangle \quotesinglbase = {400,400}, \quotedblbase = {400,400},
5682 \langle cmr \rangle \quotesinglbase = \{400,400\}, \quotedblbase = \{400,400\}, 5683 \langle bch \rangle \guilsinglleft = \{400,300\}, \guilsinglright = \{300,400\},
5683 \langle bch \rangle \guilsinglleft = {400,300}, \guilsinglright = {300,400},<br>5684 \langle cmr \rangle \guilsinglleft = {400,400}, \guilsinglright = {300,500},
5684 (cmr) \guilsinglleft = {400,400}, \guilsinglright = {300,500},<br>5685 (bch) \guillemotleft = {200,200}, \guillemotright = {150,300},
5685 〈bch〉 \guillemotleft = {200,200}, \guillemotright = {150,300},
5686 \langle \text{cmr} \rangle \guillemotleft = {300,200}, \guillemotright = {100,400},<br>5687 \langle \text{bch} \rangle \textbraceleft = {200, }, \textbraceright = { ,300},
5687 \langle bch \text{t} = \{200, \}, \text{t} = \{300\}, 5688 \, \text{cm} = { 400,200}, \text{t} = \{200,400\}5688 \langle cmr \rangle \textbraceleft = {400,200}, \textbraceright = {200,<br>5689 \textless = {200,100}, \textgreater = {100,200}
            \text{testless} = \{200,100\}, \quad \text{textgreater}5690 }
5691
```

```
5692 〈/cmr|bch〉
```
Minion with lining numbers.

```
5693 〈*pmn〉
5694 \SetProtrusion<br>5695 [ name =
5695 [ name = pmnx-OT1,<br>5696 1 oad = pmni-defa
                         = pmnj-default ]
5697 { encoding = 0T1,<br>5698 family = pmnx
             family = pmnx}
5699 {
5700 1 = \{230, 180\}<br>5701 }
5701 }
```

```
5702
5703 \SetProtrusion<br>5704 | name :
5704 [name = pmnx-T1,<br>5705 ] ] ] [name = rmnx-T1,= pmnj-T1 ]
5706 { encoding = \{T1, LY1\},<br>5707 family = pmnx
           family = pmnx5708 {
        1 = \{230,180\}5710 }
5711
5712 \SetProtrusion
5713 [ name = pmnx-T2A,
5714 load = pmnj-T2A ]<br>5715 { encoding = {T2A},
        \{ encoding = \{T2A\},
5716 family = pmnx }
5717 {
           1 = \{230, 180\}5719 }
5720
5721 〈/pmn〉
```
Times is the default font for LY1, therefore we provide settings for the additional characters in this encoding, too.

```
5722 〈*ptm〉
5723 \SetProtrusion
5724 [ name = ptm-LY1,
5725 load = ptm-T1 ]
5726 { encoding = LY1,
5727 family = \{ptm,ptmx,ptmj\} }<br>5728 {
5728 {
5729 -<br>5730 \text{textrademark} = \{100,100\},
         \text{textrademark} = \{100, 100\},\ \text{textregistered} = \{100, 100\},\5731 \textregistered
5732 \textcopyright = {100, 100},
5733 \textdegree = {300,300},
5734 \textminus = {200,200},
5735 \textellipsis = {150,200},<br>5736 % \texteuro = { \, }
         \text{textc} = \{ , \} , %<br>
\text{textc} = \{100, 100\}5737 \textcent = {100,100},<br>5738 \textquotesingle = {500,500},
5738 \textquotesingle = {500,500},<br>5739 \textflorin = {50,70},
5739 \textflorin
5740 \textdagger = {150,150},
5741 \textdaggerdbl = {100,100},
5742 \textperthousand
5743 \textbullet = {150,150},<br>
5744 \textonesuperior = {100,100},
         \text{text} \quad \text{test}<br>
\texttwosuperior = {50, 50},
5745 \texttwosuperior
5746 \textthreesuperior = \{50, 50\},<br>5747 \textperiodcentered = \{300, 300\},
5747 \textperiodcentered
5748 \textplusminus = { 50, 80},
5749 \textmultiply<br>5750 \textdivide
5750 \textdivide = { 50,150}
```
Remaining slots in the source file.

```
5751 }
5752
```
<sup>5753</sup> 〈*/ptm*〉

#### 15.8.2 Italics

To find default settings for italic is difficult, since the character shapes and their behaviour at the beginning or end of line may be wildly different for different fonts. In the generic settings we therefore omit the letters, and only set up the

punctuation characters.

The italic glyphs of Computer Modern Roman feature a lot of side bearing, therefore almost all of them have to protrude. $^{22}$ 

```
5754 \SetProtrusion<br>5755 \langle m-t \rangle [ name
5755 \langle m-t \rangle [ name = 0T1-it ]<br>5756 \langle bch \rangle [ name = bch-it ]
5756 \langle bch \rangle [ name = bch-it<br>5757 \langle blg \rangle [ name = blg-it,
5757 \langle blg \rangle [ name = blg-it,<br>5758 \langle blg \rangle load = blg-def
5758 \langle blg \rangle load = blg-default ]<br>5759 \langle cmr \rangle [ name = cmr-it ]
5759 \langle cmr \rangle [ name = cmr-it<br>5760 \langle pad \rangle [ name = pad-it
5760 \langle pad \rangle [ name = pad-it ]<br>5761 \langle pmn \rangle [ name = pmnj-it ]
5761 \langle pmn \rangle [ name = pmnj-it<br>5762 \langle pp1 \rangle [ name = ppl-it
5762 \langle ppl \rangle [ name = ppl-it ]<br>5763 \langle ptm \rangle [ name = ptm-it ]
5763 \langle ptm \rangle [ name = ptm-it ]<br>5764 \langle uqm \rangle [ name = uqm-it ]
 5764 〈ugm〉 [ name = ugm-it ]
 5765 〈m-t|bch|blg|pad|ugm〉 { encoding = OT1,
5766 \langle ppl|ptm\rangle { encoding = {0T1,0T4},<br>5767 \langle bch \rangle family = bch,
                              family = bch,<br>family = blg,
5768 \langle blg \rangle family<br>5769 \langle pad \rangle family
5769 \langle pad \rangle family = {pad,padx,padj},<br>5770 \langle pp1 \rangle family = {ppl,pplx,pplj},
5770 \langle ppl\rangle family = \{ppl, pplx, ppl\},<br>5771 \langle ptm\rangle family = \{ptm, ptmx, ptmj\},
5771 \langle ptm \rangle family = {ptm,ptmx,ptmj},<br>5772 \langle ugm \rangle family = ugm,
 5772 〈ugm〉 family = ugm,
 5773 〈m-t|bch|pad|ppl|ptm〉 shape = {it,sl} }
5774 〈blg|ugm〉 shape = it }
5775 〈cmr|pmn〉 { }
5776 {
5777 \langle cmr \rangle A = {100,100},<br>5778 \langle ptm \rangle A = {100,50},
5778 \langle ptm \rangle A = {100,50},<br>5779 \langle pad |pmn \rangle A = {50,
5779 \langle pad|pmn\rangle A = {50, },<br>5780 \langle uqm\rangle A = { .150}.
5780 \langle ugm \rangle A = { ,150},<br>5781 \langle ppl \rangle A = {50,50},
5781 \langle ppl \rangle A = {50,50},<br>5782 \langle ptm \rangle \AE = {100, }
                         \{AE = \{100, \},
5783 \langle pad|ppl\rangle \AE = {50, },<br>5784 \langle cmr\rangle B = {83,-40},
                             B = \{83, -40\},
5785 \langle pad|ppl|ptm\rangle B = {50, },<br>5786 \langle pmn\rangle B = {20,-50}.
                             B = \{20, -50\},
5787 \langle bch|ppl|ptm|ugm\rangle   C = \{50, \},<br>5788 \langle cmr \rangle   C = \{165, -75\},
5788 〈cmr〉 C = {165,-75},
5789 〈pad〉 C = {100, },
5790 〈pmn〉 C = {50,-50},
                             D = \{75, -28\},<br>ptm\rangle D = \{50, 50\}.5792 〈pad|ppl|ptm〉 D = {50,50},
5793 \langle pmn \rangle D = \{20, \},<br>5794 \langle cmr \rangle E = \{80, -55\}E = \{80, -55\},<br>ptm\rangle E = \{50, \},
5795 〈pad|ppl|ptm〉 E = {50, },
5796 \langle pmn \rangle E = \{20, -50\},<br>5797 \langle cmr \rangle F = \{85, -80\},
5797 \langle cmr \rangle F = {85,-80},<br>5798 \langle pad |ptm \rangle F = {100,
5798 〈pad|ptm〉 F = {100, },
 5799 〈pmn〉 F = {10, },
 5800 \langle ppl \rangle F = {50, },
5801 〈bch|ppl|ptm|ugm〉 G = {50, },
5802 \langle cmr \rangle G = \{153, -15\},<br>5803 \langle pad \rangle G = \{100, \},
5803 \langle pad \rangle G = {100, },<br>5804 \langle pmn \rangle G = {50,-50}
5804 \langle pmn \rangle G = {50,-50},<br>5805 \langle cmr \rangle H = {73,-60}.
                             H = \{73, -60\},<br>ptm\} H = \{50, \},
5806 \langle pad|ppl|ptm\rangle<br>5807 \langle cmr\rangle H =
5807 \langle cmr \rangle I = {140,-120},<br>5808 \langle pad |ptm \rangle I = {50, }
5808 〈pad|ptm〉 I = {50, },
5809 \langle pmn \rangle I = {20,-50},<br>5810 \langle cmr \rangle J = {135,-80}
5810 \langle cmr \rangle J = \{135, -80\},<br>5811 \langle pad \rangle J = \{50, \},
5811 \langle pad \rangle J = \{50, \},<br>5812 \langle pmn \rangle J = \{20, \},
                             J = \{20, \},
```

```
5813 〈ptm〉 J = {100, },
 5814 \langle cmr \rangle K = \{70, -30\},
5815 \langle pad|ppl|ptm\rangle K = \{50, \},<br>5816 \langle pmn \rangle K = \{20, \},
                     K = \{20, \},
 5817 \langle cmr \rangle L = \{87, 40\},
 5818 〈pad|ppl|ptm〉 L = {50, },
5819 \langle pmn \rangle L = {20,50},<br>5820 \langle ugm \rangle L = { ,100}
5820 \langle ugm \rangle L = { ,100},<br>5821 \langle cmr \rangle M = {67,-45}.
5821 \langle cmr \rangle M = {67,-45},<br>5822 \langle pmn \rangle M = {,-30},
5822 \langle pmn \rangle M = \{ , -30 \},<br>5823 \langle ptm \rangle M = \{50, \},
5823 \langle p \text{ } \textit{tm} \rangle M = {50, },<br>5824 \langle \textit{cmr} \rangle N = {75,-55}
5824 \langle cmr \rangle N = {75,-55},<br>5825 \langle pmn \rangle N = {,-30},
5825 \langle pmn \rangle N = { ,-30},<br>5826 \langle ptm \rangle N = {50, },
                           N = \{50, \},
5827 〈bch|pmn|ppl|ptm〉 O = {50, },
5828 \langle cmr \rangle 0 = {150,-30},<br>5829 \langle pad \rangle 0 = {100, },
5829 \langle pad \rangle 0 = {100, },<br>5830 \langle ugm \rangle 0 = {70,50},
                        0 = \{70, 50\},
5831 〈ppl|ptm〉 \OE = {50, },
5832 \langle pad \rangle \langle 0E = \{100, \} \rangle,<br>5833 \langle cmr \rangle P = \{82, -50\}P = \{82, -50\},
5834 〈pad|ppl|ptm〉 P = {50, },
5835 \langle pmn \rangle P = \{20, -50\},\5836 〈bch|pmn|ppl|ptm〉 Q = {50, },
5837 \langle cmr \rangle   Q = \{150, -30\},<br>5838 \langle pad \rangle   Q = \{100, \},
5838 〈pad〉 Q = {100, },
 5839 〈ugm〉 Q = {70,50},
 5840 \langle cmr \rangle R = {75, 15},
5841 〈pad|ppl|ptm〉 R = {50, },
 5842 〈pmn〉 R = {20, },
 5843 〈bch|pad|ppl|ptm〉 S = {50, },
5844 \langle cmr \rangle S = \{90, -65\},<br>5845 \langle pmn \rangle S = \{20, -30\},
                           S = \{20, -30\},
5846 〈bch|pad|ppl|ptm〉 $ = {50, },
5847 \langle cmr \rangle \qquad \qquad \qquad \qquad \qquad \qquad \qquad \qquad \qquad \qquad \qquad \qquad \qquad \qquad \qquad \qquad \qquad \qquad \qquad \qquad \qquad \qquad \qquad \qquad \qquad \qquad \qquad \qquad \qquad \qquad \qquad \qquad \qquad \qquad \q\$ = \{20, -30\},
5849 〈bch|pmn|ugm〉 T = {70, },
5850 \langle cmr \rangle T = \{220, -85\},
5851 \langle pad|ppl|ptm\rangle T = {100, },<br>5852 \langle cmr\rangle U = {230,-55},
 5852 〈cmr〉 U = {230,-55},
 5853 〈pad|ppl|ptm〉 U = {50, },
 5854 〈pmn〉 U = {50,-50},
 5855 \langle cmr \rangle V = \{260, -60\},
 5856 〈pad|pmn|ugm〉 V = {100, },
 5857 〈ppl|ptm〉 V = {100,50},
5858 \langle cmr \rangle W = \{185, -55\},
5859 \langle pad|pmn|ugm\rangle W = \{100, \},<br>5860 \langle pp1 \rangle W = \{50, \},
5860 \langle ppl \rangle W = {50, },<br>5861 \langle ptm \rangle W = {100,50},
5861 \langle ptm \rangle W = {100,50},<br>5862 \langle cmr \rangle X = {70,-30},
 5862 \langle cmr \rangle X = \{70, -30\},
 5863 〈ppl|ptm〉 X = {50, },
5864 \langle cmr \rangle Y = {250,-60},<br>5865 \langle pmn \rangle Y = {50, },
5865 \langle pmn \rangle Y = {50, },<br>5866 \langle ppl \rangle Y = {100,50}
5866 \langle ppl \rangle Y = {100,50},<br>5867 \langle ptm \rangle Y = {100, },
5867 〈ptm〉 Y = {100, },
5868 \langle cmr \rangle Z = {90,-60},<br>5869 \langle pmn \rangle Z = {,-50},
5869 \langle pmn \rangle Z = \{ , -50 \},<br>5870 \langle cmr \rangle a = \{150, -10\}5870 \langle cmr \rangle a = {150,-10},<br>5871 \langle cmr \rangle b = {170, },
5871 \langle cmr \rangle b = {170, },<br>5872 \langle cmr \rangle c = {173,-10},
5872 \langle cmr \rangle c = {173,-10},<br>5873 \langle cmr \rangle d = {150,-55},
5873 \langle cmr \rangle d = {150,-55},<br>5874 \langle pmn \rangle d = {,-50},
5874 \langle pmn \rangle d = { ,-50},<br>5875 \langle cmn \rangle e = {180, },
5875 \langle cmr \rangle e = {180, },<br>5876 \langle cmr \rangle f = {,-250}
                        f = \{ , -250 \}5877 \langle pad|pmn\rangle f = { ,-100},
```

```
5878 \langle cmr \rangle g = {150,-10},<br>5879 \langle cmr \rangle h = {100, },
5879 \langle cmr \rangle h = {100, },<br>5880 \langle cmr \rangle i = {210, },
5880 \langle cmr \rangle i = {210, },<br>5881 \langle pmn \rangle i = {,-30}
5881 \langle pmn \rangle i = { ,-30},<br>5882 \langle cmr \rangle j = { ,-40},
 5882 \langle cmr \rangle j = { ,-40},
 5883 \langle pmn \rangle j = { ,-30},
5884 \langle cmr \rangle   k = \{110, -50\},<br>5885 \langle cmr \rangle   1 = \{240, -110\}5885 \langle cmr \rangle 1 = \{240, -110\},<br>5886 \langle pmr \rangle 1 = \{-.100\},
5886 \langle pmn \rangle 1 = { ,-100},<br>5887 \langle cmr \rangle m = {80, },
5887 \langle cmr \rangle m = {80, },<br>5888 \langle cmr \rangle n = {115, }
5888 \langle cmr \rangle n = {115, },<br>5889 \langle bch \rangle n = {50.50}.
5889 \langle bch \rangle o = {50,50},<br>5890 \langle cmr \rangle o = {155, },
5890 \langle cmr \rangle o = {155, },<br>5891 \langle bch \rangle p = {,50},
5891 \langle bch \rangle p = { ,50},<br>5892 \langle pmn \rangle p = {-50, }
5892 \langle pmn \rangle   p = \{-50, \},<br>5893 \langle bch \rangle   q = \{50, \},
5893 \langle bch \rangle q = {50, },<br>5894 \langle cmr \rangle q = {170,-40}
5894 \langle cmr \rangle q = {170,-40},<br>5895 \langle cmr \rangle r = {155,-40},
5895 \langle cmr \rangle r = \{155, -40\},<br>5896 \langle pmn \rangle r = \{ .50 \}.
5896 \langle pmn \rangle r = { ,50},<br>5897 \langle cmn \rangle s = {130, },
5897 \langle cmr \rangle s = {130, },<br>5898 \langle bch \rangle t = { ,50},
5898 \langle bch \rangle t = { ,50},<br>5899 \langle cmr \rangle t = {230,-10}
5899 \langle cmr \rangle t = {230,-10},<br>5900 \langle cmr \rangle u = {120, },
5900 \langle cmr \rangle u = {120, },<br>5901 \langle cmr \rangle v = {140,-25},
 5901 \langle cmr \rangle v = \{140, -25\},
 5902 〈pmn|ugm〉 v = {50, },
5903 \langle bch \rangle w = { ,50},<br>5904 \langle cmr \rangle w = {98,-20}
                                w = \{98, -20\},
5905 \langle pmn|ugm\rangle w = {50, },<br>5906 \langle cmr\rangle x = {65,-40},
5906 \langle cmr \rangle x = {65,-40},<br>5907 \langle bch \rangle y = {,50},
5907 \langle bch \rangle y = { ,50},<br>5908 \langle cmr \rangle y = {130,-20}
5908 \langle cmr \rangle y = {130,-20},<br>5909 \langle cmr \rangle z = {110,-80},
5909 \langle cmr \rangle z = {110,-80},<br>5910 \langle cmr \rangle 0 = {170,-85},
                               0 = \{170, -85\}5911 \langle bch | ptm \rangle 1 = {150,100},<br>5912 \langle cmr \rangle 1 = {230,110},
5912 \langle cmr \rangle 1 = {230,110},<br>5913 \langle pad \rangle 1 = {150, },
5913 \langle pad \rangle 1 = {150, },<br>5914 \langle pmn \rangle 1 = {50, },
5914 \langle pmn \rangle 1 = {50, },<br>5915 \langle ppl \rangle 1 = {100, },
5915 \langle ppl \rangle 1 = {100, },<br>5916 \langle ugm \rangle 1 = {150,150}
5916 \langle ugm \rangle 1 = {150,150},<br>5917 \langle cmr \rangle 2 = {130,-70},
                               2 = \{130, -70\}5918 〈pad|ppl|ptm〉 2 = {50, },
 5919 〈pmn〉 2 = {-50, },
 5920 \langle bch \rangle 3 = {50, },
5921 \langle cmr \rangle 3 = {140,-70},<br>5922 \langle pmn \rangle 3 = {-100, },
5922 \langle pmn \rangle 3 = {-100, },<br>5923 \langle ptm \rangle 3 = {100,50},
5923 \langle ptm \rangle 3 = {100,50},<br>5924 \langle bch \rangle 4 = {100, },
5924 \langle bch \rangle 4 = {100, },<br>5925 \langle cmr \rangle 4 = {130,80}
5925 \langle cmr \rangle 4 = {130,80},<br>5926 \langle pad \rangle 4 = {150, },
 5926 〈pad〉 4 = {150, },
 5927 〈ppl|ptm〉 4 = {50, },
5928 \langle cmr \rangle 5 = {160, },<br>5929 \langle ptm \rangle 5 = {50, },
5929 (ptm) 5 = {50, },<br>5930 (bch) 5 = {50, },
 5930 〈bch〉 6 = {50, },
 5931 〈cmr〉 6 = {175,-30},
 5932 〈bch|pad|ptm〉 7 = {100, },
5933 \langle cmr \rangle 7 = {250,-150},<br>5934 \langle pmn \rangle 7 = {20, },
5934 \langle pmn \rangle 7 = {20, },<br>5935 \langle ppl \rangle 7 = {50, },
5935 \langle pp1 \rangle 7 = {50, },<br>5936 \langle cmr \rangle 8 = {130,-40}
5936 \langle cmr \rangle 8 = {130,-40},<br>5937 \langle cmr \rangle 9 = {155,-80},
                               9 = \{155, -80\},
5938 \langle m-t | cmr | pad | pmn | ppl \rangle . = { ,500},<br>5939 \langle blg \rangle . = {400,600},
 5939 〈blg〉 . = {400,600},
 5940 〈bch|ptm|ugm〉 . = { ,700},
 5941 〈blg〉 {,}= {300,500},
5942 〈m-t|pad|pmn|ppl〉 {,}= { ,500},
```

```
5943 〈cmr〉 {,}= { ,450},
5944 〈bch|ugm〉 {,}= { ,600},
5945 〈ptm〉 {,}= { ,700},
5946 〈m-t|cmr|pad|ppl〉 : = { ,300},
5947 〈bch|ugm〉 : = { ,400},
5948 〈pmn〉 : = { ,200},
5949 〈ptm〉 : = { ,500},
5950 〈m-t|cmr|pad|ppl〉 ; = { ,300},
5951 〈bch|ugm〉 ; = { ,400},
5952 \langle pmn \rangle ; = {,200},<br>5953 \langle ptm \rangle ; = {,500}.
5953 〈ptm〉 ; = { ,500},
5954 〈ptm〉 ! = { ,100},
5955 \langle bch \rangle ? = { ,200},<br>5956 \langle ptm \rangle ? = { ,100},
5956 〈ptm〉 ? = { ,100},
5957 〈ppl〉 ? = { ,300},
5958 〈pmn〉 " = {400,200},
5959 〈m-t|pad|pmn|ppl|ptm〉 & = {50,50},
5960 \langle bch \rangle & = { ,80},
5961 \langle cmr \rangle & = \{130, 30\},
5962 \langle u \text{qm} \rangle & = {50,100},
5963 \langle m-t|pad|pmn\rangle \% = {100, },
5964 \langle cmr \rangle \langle \% = \{180,50\},<br>5965 \langle bch \rangle \langle \% = \{50,50\},\sqrt{\ } = \{50, 50\},
5966 〈ppl|ptm〉 \% = {100,100},
5967 〈ugm〉 \% = {100,50},
5968 〈m-t|pmn|ppl〉 * = {200,200},
5969 \langle bch \rangle * = {300,200},<br>5970 \langle cmr \rangle * = {380,20},
5970 \langle cmr \rangle * = {380,20},
5971 〈pad〉 * = {500,100},
5972 〈ptm|ugm〉 * = {400,200},
5973 〈m-t|pmn|ppl〉 + = {150,200},
5974 \langle cmr \rangle + = {180,200},
5975 〈bch|ugm〉 + = {250,250},
5976 〈pad|ptm〉 + = {250,200},
5977 〈m-t|pad|pmn|ppl〉 @ = {50,50},
5978 \langle bch \rangle \qquad \qquad \emptyset = \{80, 50\},<br>5979 \langle cmr \rangle \qquad \qquad \emptyset = \{180, 10\},5979 〈cmr〉 @ = {180,10},
5980 〈ptm〉 @ = {150,150},
5981 〈m-t|bch|ugm〉 ~ = {150,150},
5982 \langle cmr|pad|pmn|ptm\rangle ~ = {200,150},<br>5983 \langle uqm \rangle {=}= {200,200},
5983 〈ugm〉 {=}= {200,200},
5984 〈m-t|bch|pad|pmn|ppl|ptm|ugm〉 ( = {200, }, ) = { ,200},
5985 〈cmr〉 ( = {300, }, ) = { ,70},
5986 〈m-t|pad|ppl|ptm|ugm〉 / = {100,200},
5987 \langle cmr \rangle / = {100,100},<br>5988 \langle bch \rangle / = {,150},
5988 〈bch〉 / = { ,150},
5989 〈pmn〉 / = {100,150},
5990 \langle m-t \rangle - = {300,300},
5991 〈bch|pad〉 - = {300,400},
5992 \langle pmn \rangle - = {200,300},<br>5993 \langle cmr \rangle - = {500,300},
5993 \langle cmr \rangle - = {500,300},<br>5994 \langle ppl \rangle - = {300,500},
5994 \langle ppl \rangle - = {300,500},<br>5995 \langle ptm \rangle - = {500,500},
5995 \langle ptm \rangle - = {500,500},<br>5996 \langle ugm \rangle - = {400,700},
5996 〈ugm〉 - = {400,700},
5997 \langle blg \rangle = {0,300},
5998 (m-t|pmn) \textendash = {200,200}, \textemdash = {150,150},
5999 〈bch〉 \textendash = {200,300}, \textemdash = {150,200},
6000 \langle cmr \rangle \textendash = {500,300}, \textemdash = {400,170},
6001 〈pad|ppl|ptm|ugm〉 \textendash = {300,300}, \textemdash = {200,200},
6002 〈m-t|bch|pmn|ugm〉 \textquoteleft = {400,200}, \textquoteright = {400,200},
6003 〈blg〉 \textquoteleft = {400,400}, \textquoteright = {400,400},
6004 \langle cmr \rangle \textquoteleft = \{800, 200\}, \textquoteright = \{800, -20\},
6005 〈pad〉 \textquoteleft = {800,200}, \textquoteright = {800,200},
6006 〈ppl〉 \textquoteleft = {700,400}, \textquoteright = {700,400},
6007 〈ptm〉 \textquoteleft = {800,500}, \textquoteright = {800,500},
```

```
6008 (m-t|bch|pmn) \textquotedblleft = {400,200}, \textquotedblright = {400,200}<br>6009 (blg) \textquotedblright = {300,300}
6009 \langle blg \rangle \textquotedblright = {300,300}<br>6010 \langle cmr \rangle \textquotedblleft = {540,100},
6010 \langle cmr \rangle \textquotedblleft = {540,100}, \textquotedblright = {500,100}<br>6011 \langle pad \rangle \textquotedblleft = {700,200}, \textquotedblright = {700,200}
6011 (pad) \textquotedblleft = {700,200}, \textquotedblright = {700,200}<br>6012 (ppl) \textquotedblleft = {500,300}, \textquotedblright = {500,300}
6012 (pp) \textquotedblleft = {500,300}, \textquotedblright = {500,300}<br>6013 (ptm) \textquotedblleft = {700,400}, \textquotedblright = {700,400}
6013 \langle /textquotedblleft = {700,400}, \textquotedblright = {700,400}<br>6014 \langle /textquotedblleft = {600,200}, \textquotedblright = {600,200}
              \langle g m \rangle \textquotedblleft = {600,200},
6015 }
6016
6017 〈*cmr|pmn〉
6018 \SetProtrusion
6019 \langle cmr \rangle [ name = cmr-it-OT1,<br>6020 \langle pmn \rangle [ name = pmnj-it-OT1
6020 \; \langle \textit{pmn} \rangle [ name = pmnj-it-OT1,<br>6021 \; \langle \textit{cmr} \rangle load = cmr-it ]
6021 \langle cmr \rangle load = cmr-it<br>6022 \langle pmn \rangle load = pmni-it
6022 \langle pmn \rangle load = pmnj-it ]<br>6023 \langle cmr \rangle { encoding = {0T1,0T4},
6023 \langle cmr \rangle { encoding = {0T1,0T4},<br>6024 \langle pmn \rangle { encoding = 0T1,
                          6024 〈pmn〉 { encoding = OT1,
6025 \langle cmr \rangle family<br>6026 \langle pmn \rangle family
                              family = pmnj,<br>shape = it
6027 \langle cmr \rangle shape<br>6028 \langle pmn \rangle shape
              \langle \frac{mn}{4} \rangle shape = {it,sl} }
6029 {
6030 \langle cmr \rangle \AE = {100, },<br>6031 \langle pmn \rangle \AE = { ,-50},
6031 \langle pmn \rangle \AE = { ,-50},<br>6032 \langle cmr \rangle \OE = {100, }
6032 \langle cmr \rangle \OE = {100, },<br>6033 \langle pmn \rangle \OE = {50, }
                              \{0E = \{50, \}6034 〈*cmr〉
                     100 = \{200, 150\}, % \Gamma
6036 "01 = \{150, 100\}, % \Delta 6037 \t"02 = \{150, 50\}, % \Delta 7607 \t"048 \t"0509 \t"0609 \t"07009 \t"081 \t"0930 \t"0940 \t"0009 \t"0009 \t"0009 \t"0009 \t"0009 \t"0009 \t"0009 \t"0009 \t"0009 \t"0009 \t"0009 \t"0009 \t"0009 \t"0009 \t"0009 \t"0009 \t"000"02 = \{150, 50\}, % \Theta
6038 "03 = {150, 50}, % \Lambda
6039 04 = \{100, 100\}, \% \chi i<br>6040 05 = \{100, 100\}, \% \gamma i"05 = \{100, 100\}, %6041 06 = \{100, 50\}, % \Sigma<br>6042 07 = \{200, 150\}, % \Upsile
6042 07 = \{200, 150\}, \% \text{Upsilon}<br>6043 08 = \{150, 50\}, \% \text{Phi}"08 = \{150, 50\}, %6044 09 = \{150, 100\}, \% \Psi<br>6045 0A = \{50, 50\} \% \Omega"0A = { 50, 50 } % \Omega6046 〈/cmr〉
6047
6048
6049 〈/cmr|pmn〉
6050 \SetProtrusion
6051 \langle m-t \rangle [ name = T1-it-default, 6052 \langle bch \rangle [ name = bch-it-T1,
6052 \langle bch \rangle [ name = bch-it-T1,<br>6053 \langle blg \rangle [ name = blg-it-T1,
6053 \langle blg \rangle [ name = blg-it-T1,<br>6054 \langle cmr \rangle [ name = cmr-it-T1,
6054 \text{ (cmr)} [ name = cmr-it-T1,<br>6055 \text{ (pad)} [ name = pad-it-T1,
6055 \langle pad \rangle [ name = pad-it-T1,<br>6056 \langle pmn \rangle [ name = pmnj-it-T1
6056 \langle pmn \rangle [ name = pmnj-it-T1, 6057 \langle ppl \rangle [ name = ppl-it-T1,
6057 \langle ppl \rangle [ name = ppl-it-T1,<br>6058 \langle ptm \rangle [ name = ptm-it-T1,
6058 \langle ptm \rangle [ name = ptm-it-T1,<br>6059 \langle ugm \rangle [ name = ugm-it-T1,
6059 \langle ugm \rangle [ name = ugm-it-T1,<br>6060 \langle m-t \rangle 1 oad = 0T1-it ]
                              1oad = 0T1-it ]<br>1oad = bch-it ]
(6061 \overline{\langle bch \rangle}) load = bch-it ]<br>(6062 \overline{\langle blg \rangle}) load = blg-T1 ]
6062 \langle blg \rangle load = blg-T1<br>6063 \langle cmr \rangle load = cmr-it
6063 \langle cmr \rangle load = cmr-it<br>6064 \langle pmn \rangle load = pmn.j-i
(6064 \text{ (pmm)} load = pmnj-it ]<br>(6065 \text{ (pad)}) load = pad-it ]
                              1oad = pad-it ]<br>
1oad = pp1-it ]
6066 \langle ppl \rangle load = ppl-it ]<br>6067 \langle ptm \rangle load = ptm-it ]
6067 \langle p \textit{tm} \rangle load = ptm-it<br>6068 \langle \textit{ugm} \rangle load = ugm-it
                                                 = ugm-it ]
6069 〈m-t|bch|cmr|pad|pmn|ppl〉 { encoding = {T1,LY1},
6070 \langle blg|ptm|ugm\rangle { encoding = T1, 6071 \langle bch \rangle family = bch,
6071 \langle bch \rangle family = bch,<br>6072 \langle blq \rangle family = blg,
6072 (bliq)
```

```
6073 \langle cmr \rangle family = cmr,<br>6074 \langle mm \rangle family = pmni
6074 〈pmn〉 family = pmnj,
6075 〈pad〉 family = {pad,padx,padj},
6076 \langle pp1 \rangle family = \{pp1, pp1x, pp1j\},<br>6077 \langle ptm \rangle family = \{ptm,ptmx,ptmj\},
6077 \langle ptm \rangle family = {ptm,ptmx,ptmj},<br>6078 \langle ugm \rangle family = ugm,
               ramily - <sub>l</sub>ptm,<br>family = ugm,
6079 \frac{(m-t|bch|pad|pmn|ptln)}{6080 \frac{(bla|cm|um|pmn|bth)}{6080}} shape = {it, sl} }
6080 \langle blg|cmr|ugm\rangle shape = it
6081 {
6082 〈m-t|bch|pmn〉
                            = \{ ,100},
6083 \langle blg \rangle = {0,300},
6084 〈cmr|ugm〉
_ = {100,200},
6085 〈pad|ppl|ptm〉
_ = {100,100},
6086 \langle blg \rangle . = {400,600},<br>6087 \langle blg \rangle {,}= {300,500},
6087 \langle b l g \rangle {,}= {300,500},<br>6088 \langle cm r \rangle \AE = {100,
6088 \langle cmr \rangle \AE = {100, },<br>6089 \langle pmn \rangle \AE = { ,-50},
6089 〈pmn〉 \AE = { ,-50},
6090 〈bch|pmn〉 \OE = { 50, },
6091 〈cmr〉 \OE = {100, },
6092 〈pmn〉 031 = { ,-100}, % ffl
6093 \langle cmr|ptm\rangle 156 = {100, }, % IJ<br>6094 \langle pad \rangle 156 = {50, }, % IJ
6094 \langle pad \rangle 156 = {50, }, % IJ<br>6095 \langle pmn \rangle 156 = {20, }, % IJ
6095 \langle pmn \rangle 156 = {20, }, % IJ<br>6096 \langle pmn \rangle 188 = {,-30}, % ij
6096 \langle pmn \rangle 188 = { ,-30}, % ij<br>6097 \langle pmn \rangle \v t = { ,100},
            6097 〈pmn〉 \v t = { ,100},
6098 \langle m-t|pad|ppl|ptm\rangle \textbackslash = {100,200},<br>6099 \langle cmr|uam\rangle \textbackslash = {300,300}.
6099 \langle cmr | ugm \rangle \textbackslash = {300,300},<br>6100 (bch) \textbackslash = {150,150}.
6100 (bch) \textbackslash = {150,150},<br>6101 (pmn) \textbackslash = {100,150},
6101 \langle pmn \rangle \textbackslash = {100,150},<br>6102 \langle ugm \rangle \textbar = {200,200},
6102 (ugm) \textbar = {200,200},
6103 〈cmr〉 \textquotedblleft = {500,300},
6104 (blg) \textquoteleft = {400,400}, \textquoteright = {400,400},
6105 (blg) \textquotedbl = {300,300}, \textquotedblleft = {300,300},
6106 (blg) \textquotedblright = {300,300}, \quotedblbase = {200,600},
6107 \langle m-t|ptm \rangle \quotesinglbase = {300,700}, \quotedblbase = {400,500},
6108 \langle cmr \rangle \quotesinglbase = {300,700}, \quotedblbase = {200,600},
6109 \langle bch|pmn\rangle \quotesinglbase = \{200,500\}, \quotedblbase = \{150,500\},
6110 \langle pad|ppl\rangle \quotesinglbase = {500,500}, \quotedblbase = {400,400},
6111 〈ugm〉 \quotesinglbase = {300,700}, \quotedblbase = {300,500},
6112 \langle m-t|ppl|ptm \rangle \guilsinglleft = {400,400}, \guilsinglright = {300,500},
6113 \langle bch|pmn\rangle \guilsinglleft = {300,400}, \guilsinglright = {200,500},<br>6114 \langle cmr\rangle \guilsinglleft = {500,300}, \guilsinglright = {400,400},
6114 \langle cmr \rangle \guilsinglleft = {500,300}, \guilsinglright = {400,400},
6115 〈pad〉 \guilsinglleft = {500,400}, \guilsinglright = {300,500},
6116 \langle ugm \rangle \guilsinglleft = \{400,400\}, \guilsinglright = \{300,600\},
6117 (m-t|ppl) \guillemotleft = {300,300}, \guillemotright = {300,300},<br>6118 \langle bch|pmm\rangle \guillemotleft = {200,300}, \guillemotright = {500,400},
6118 \langlebch |pmn\rangle \guillemotleft = {200,300}, \guillemotright = {150,400},
6119 \langle cmr \rangle \guillemotleft = \{400, 100\}, \guillemotright = \{200, 300\},
6120 \langle pad \rangle \guillemotleft = \{300,300\}, \guillemotright = \{200,400\},
6121 \langle ptm \rangle \guillemotleft = {300,400}, \guillemotright = {200,400},
6122 〈ugm〉 \guillemotleft = {300,400}, \guillemotright = {300,400},
6123 〈m-t|pad|ppl|ugm〉 \textexclamdown = {100, }, \textquestiondown = {200, },
6124 〈cmr|ptm〉 \textexclamdown = {200, }, \textquestiondown = {200, },
6125 \langle pmn \rangle \textexclamdown = {-50, }, \textquestiondown = {-50, },
6126 〈m-t|ppl|ugm〉 \textbraceleft = {200,100}, \textbraceright = {200,200},
6127 \langle \text{both | pmn} \setminus \text{tex} \} = {200, }, \textbraceright = { ,200},
6128 〈cmr|pad|ptm〉 \textbraceleft = {400,100}, \textbraceright = {200,200},
6129 〈bch|pmn〉 \textless = {100, }, \textgreater = { ,100},
6130 \langle \text{cmr} | \text{pad} | \text{ptm} \rangle \textless = {300,100}, \textgreater = {200,100}<br>6131 \langle \text{pmm} \rangle \textvisiblespace = {100,100}
                  \textvisiblespace = {100,100}
6132 }
6133
6134 〈*m-t|cmr|pmn〉
6135 \SetProtrusion
6136 \langle m-t \rangle [ name = T2A-it-default,<br>6137 \langle cmr \rangle [ name = cmr-it-T2A.
6137 \langle cmr \rangle [ name
```
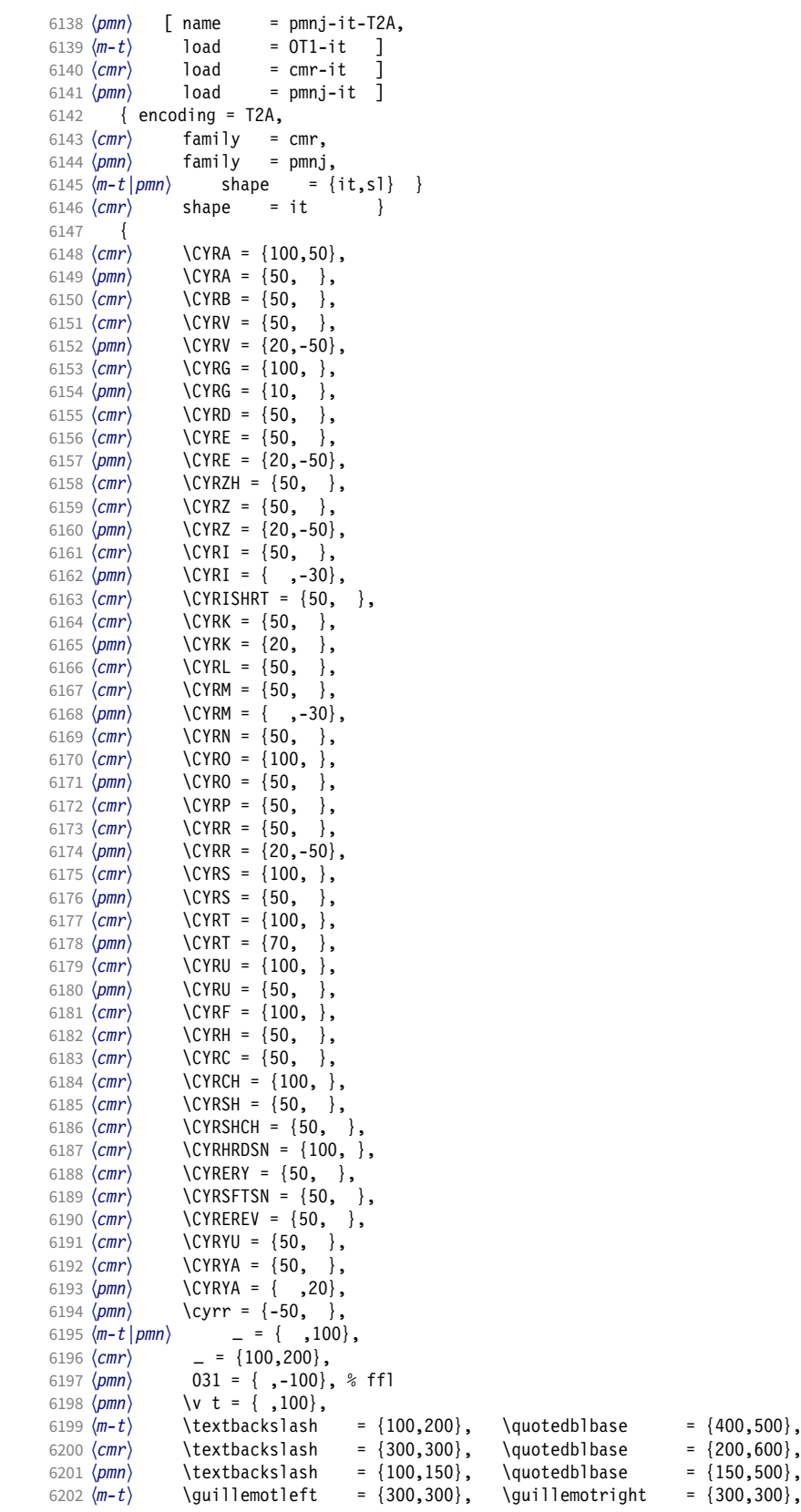

```
6203 \langle cmr \rangle \guillemotleft = \{400, 100\}, \guillemotright = \{200, 300\},
6204 \langle pmn \rangle \guillemotleft = \{200,300\}, \guillemotright = \{150,400\},
6205 \langle m-t \rangle \textbraceleft = {200,100}, \textbraceright = {200,200},
6206 \langle cmr \rangle \textbraceleft = \{400, 100\}, \textbraceright = \{200, 200\},
6207 \langle pmn \rangle \textbraceleft = \{200, \}, \textbraceright = \{,200},
6208 \langle cmr \rangle \textquotedblleft = {500,300},<br>6209 \langle cmr \rangle \textless = {300,100},
6209 \langle cmr \rangle \textless = {300,100}, \textgreater = {200,100}<br>6210 \langle pmn \rangle \textless = {100, }, \textgreater = {100}
                                                = {100, \t},
6211 }
6212
6213 〈/m-t|cmr|pmn〉
6214 〈*m-t|ptm〉
6215 \SetProtrusion
6216 \langle m-t \rangle [ name = QX-it-default,<br>6217 \langle ptm \rangle [ name = ptm-it-QX,
6217 \langle ptm \rangle [ name = ptm-it-QX,<br>6218 \langle m-t \rangle 1 oad = 0T1-it ]
6218 \langle m-t \rangle load = OT1-it ]
6219 \langle p \, \textit{tm} \rangle load = ptm-it ]
6220 { encoding = {QX},
6221 \langle ptm \rangle family = {ptm,ptmx,ptmj},<br>6222 shape = {it.sl} }
            shape = {it, sl}6223 {<br>6224 \langle ptm \rangle6224 \langle p \text{ } t \text{ } m \rangle 009 = { , 50}, % fk<br>6225 \{ = \} = {100, 100}
             \{=\} = \{100, 100\},
6226 \langle m-t \rangle \textunderscore = {100,100},<br>6227 \langle p \rangle \textunderscore = {100,150},
6227 \langle ptm \rangle \textunderscore = {100,150},<br>6228 \textbackslash = {100,200}
6228 \textbackslash = {100,200},<br>6229 \quotedblbase = {300,400},
              \quotedblbase
6230 (m-t) \guillemotleft = {300,300}, \guillemotright = {300,300}, \6231 (ptm) \guillemotleft = {200,400}, \guillemotright = {200,400},
6231 \langle ptm \rangle \guillemotleft = {200,400}, \guillemotright = {200,400}, \6232 \textexclamdown = {200, }, \textexclamdown = {200, },
6232 \textexclamdown = \{200, \}, \textquestiondown = \{200, \},
6233 \textbraceleft = {200,100}, \textbraceright = {200,200},
6234 \textless = {100,100}, \textgreater = {100,100},
6235 \textminus = {200,200}, \textdegree = {300,150},
\begin{array}{rcl}\n\downarrow & & & & & \\
\downarrow & & & & & \\
\downarrow & & & & & \\
6236 \text{mm} & & & & & \\
6236 \text{mm} & & & & & \\
\downarrow & & & & & & \\
6236 \text{mm} & & & & & \\
\downarrow & & & & & & \\
6237 \text{mm} & & & & & \\
\downarrow & & & & & \\
\downarrow & & & & & \\
\downarrow & & & & & \\
\downarrow & & & & & \\
\downarrow & & & & & \\
\downarrow & & & & & \\
\downarrow & & & & & \\
\downarrow & & & & & \\
\downarrow & & & & & \\
\downarrow & & & & & \\
\downarrow & & & & & \\
\downarrow & &6237 \langleptm\setminus \textregistered = {100,150}, \copyright = {100,150},
6238 \langle ptm \rangle \textDelta = { 70, }, \textdelta = { , 50},
6239 \langle ptm \rangle \textpi = { 50, 80}, \textmu = { , 80},
6240 \langleptm\rangle \texteuro = {200, }, \textellipsis = {100,200},
6241 \langle \mu \{500, 400\}, \{500, 400\}, \{500, 400\}6242 \phi \textquotedblleft = {500,300}, \textquotedblright = {400,400},<br>6243 \phi \textapprox = {50,50}, \textinfty = {100,100},
6243 \langle ptm \rangle \textapprox = { 50, 50}, \textinfty = {100,100},<br>6244 \langle ptm \rangle \textdagger = {150,150}, \textdaggerdbl = {100,100},
6244 \phi ) textdagger = {150,150}, \textdaggerdbl = {100,100}, \6245 \phi \textdiv = {150,150}, \textasciitilde = {80,80},
6245 \textdiv 5245 \textdiv = {150,150}, \textasciitilde = { 80, 80},<br>
6246 \textlimes = {100,150}, \textpm = { 50, 80},
6245 (\text{ptm}) \textures = {100,150},<br>
6247 (\text{ptm}) \textbullet = {300,100},
6247 (ptm) \textbullet = {300,100}, \textperiodcentered = {300,300}, 6248 (ptm) \textquotesingle = {500,500}, \textquotedbl = {300,300},
6248 \phi htextquotesingle = {500,500}, \textquotedbl = {300,300}, 6249 \phi \textperthousand = { ,50}
                     \text{textpounds} = \{ , 50 \}6250 }
6251
6252 〈/m-t|ptm〉
6253 〈*cmr|bch〉
6254 \SetProtrusion
6255 \langle cmr \rangle [ name = cmr-it-T5,<br>6256 \langle cmr \rangle 1 oad = cmr-it ]
6256 \langle cmr \rangle load = cmr-it ]<br>6257 \langle bch \rangle [ name = bch-it-T5
6257 \langle bch \rangle [ name = bch-it-T5,<br>6258 \langle bch \rangle 1 load = bch-it 1
                  \log load = bch-it \log6259 \left\{\right. encoding = T5,
6260 \langle bch \rangle family = bch,
6261 \text{ (cmr)} family = cmr,
6262 shape = it }
6263 {
6264 〈bch〉
                      = \{ ,100},
6265 〈cmr〉
                       = \{100, 200\},
6266 (bch) \textbackslash = {150,150},<br>6267 (cmr) \textbackslash = {300,300},
                     \textbackslash
```

```
6268 (bch) \quotesinglbase = {200,500}, \quotedblbase = {150,500}, 6269 \langle cmr \rangle \quotesinglbase = {300,700}, \quotedblbase = {200,600},
6269 \langle cmr \rangle \quotesinglbase = {300,700}, \quotedblbase = {200,600},<br>6270 \langle bch \rangle \guilsinglleft = {300,400}, \guilsinglright = {200,500},
6270 \langle bch \rangle \guilsinglleft = {300,400}, \guilsinglright = {200,500}, \6271 \langle cmr \rangle \guilsinglleft = {500,300}, \guilsinglright = {400,400},
6271 \langle cmr \rangle \guilsinglleft = {500,300}, \guilsinglright = {400,400},<br>6272 \langle bch \rangle \guillemotleft = {200,300}, \guillemotright = {150,400},
6272 \langle bch \rangle \guillemotleft = \{200,300\}, \guillemotright = \{150,400\}, <br>6273 \langle cmr \rangle \quillemotleft = \{400,100\}, \quillemotright = \{200,300\}.
6273 \langle cmr \rangle \guillemotleft = {400,100}, \guillemotright = {200,300},<br>6274 \langlebch \textbraceleft = {200, }, \textbraceright = { ,200},
6274 (bch) \textbraceleft = {200, } \textbraceright = {00, 6275 \, (cm')} \textbraceleft = {400, 100}, \textbraceright = {200, 200},
6275 \langle cmr \rangle \textbraceleft = {400,100}, \textbraceright = {200,200}<br>6276 \langle bch \rangle \textless = {100, }, \textgreater = {100}
6276 \langle bch \rangle \textless = {100, }, \textgreater = { ,100}<br>6277 \langle cmr \rangle \textless = {300,100}, \textgreater = {200,100}
          cmr) \textless = {300,100}, \textgreater = {200,100}
6278 }
```
6279 <sup>6280</sup> 〈*/cmr|bch*〉

Slanted is very similar to italic.

```
6281 〈*cmr〉
6282 \SetProtrusion<br>6283 | name =
6283 [ name = cmr-sl,
6284 load = cmr-it-OT1 ]
6285 { encoding = \{0T1, 0T4\},<br>6286 family = cmr.
6286 family = cmr,
6287 shape = sl }
6288 {
6289 L = \{ , 50 \},6290 f = \{ , -50 \},<br>6291 - = \{300, \},
           - = \{300, \},
6292 \textendash = {400, } \textemdash = {300, }6293 }
6294
6295 \Set{Portrusion} 6296 [ name =
6296 [ name = cmr-s1-T1,
6297 load = cmr-it-T1 ]
6298 { encoding = \{T1, LY1\},<br>6299 family = cmr,
6299 family = cmr,
6300 shape = sl }
6301 {
          L = \{ , 50 \},6303 f = \{ , -50 \},<br>6304 - = \{300, \},
           - = \{300, \},
6305 \textendash = {400, }, \textemdash = {300, }
6306 }
6307
6308 \SetProtrusion<br>6309 [ name =
6309 [ name = cmr-sl-T2A,
6310 load = cmr-it-T2A ]
6311 { encoding = T2A,<br>6312 family = cmr,
6312 family = cmr,
6313 shape = sl }
6314 {<br>6315L = \{ , 50 \},6316 f = { ,-50},<br>6317 - = {300, },
6317 - = {300, },<br>6318 \textendash =
       \textendash = {400, } \textemdash = {300, }6319 }
6320
6321 \SetProtrusion
6322 [ name = cmr-s1-T5,
6323 load = cmr-it-T5 ]
6324 { encoding = T5,<br>6325 family = cmr
6325 family = cmr,
6326 shape = sl }
6327 {
6328 L = \{ , 50 \},6329 f = { , -50},
6330 - = \{300, \},
```

```
6331 \textendash = {400, }, \textendash = {300, }6332 }
6333
6334 \SetProtrusion
6335 [name = 1mr-it-T1, ]6336 load = cmr-it-T1 ]
6337 { encoding = {T1,LY1},<br>6338 family = 1mr,
6338 family = lmr,
6339 shape = \{it, sl\} }
6340 {
6341 \textquotedblleft = { ,200}, \textquotedblright = { ,200},
6342 \quotesinglbase = { ,400}, \quotedblbase = { ,500}
6343 }
6344
```
Oldstyle numerals are slightly different.

```
6345 \SetProtrusion
6346 [name = cmr(oldstyle)-it, 6347 load = cmr-it-T1]6347 load = cmr-it-T1 ]<br>6348 { encoding = T1.
       { encoding = T1,
6349 family = {hfor,cmor},
6350 shape = \{it, sl\} }
6351 {
6352 1 = \{250, 50\},
6353 2 = \{150, -100\}6354 3 = {100,-50},<br>6355 4 = {150,150},
         4 = \{150, 150\},
6356 6 = {200, },<br>6357 7 = {200, 50}
6357 7 = \{200, 50\},<br>6358 8 = \{150, -50\},
         8 = \{150, -50\},
6359 9 = {100, 50}<br>6360 }
6360 }
6361
6362 〈/cmr〉
6363 〈*pmn〉
6364 \SetProtrusion
6365 [ name = pmnx-it,
6366 load = pmnj-it ]
6367 { encoding = OT1,
6368 family = pmnx,
6369 shape = {it,sl} }
6370 {
       1 = \{100, 150\}6372 }
6373
6374 \SetProtrusion
6375 [name = pmnx-it-T1]6376 load = pmnj-it-T1 ]
6377 { encoding = \{T1, LY1\},
6378 family = pmnx,
6379 shape = \{it, sl\} }
6380 {
6381 1 = \{100, 150\}<br>6382 }
6382 }
6383
6384 \SetProtrusion
6385 [ name = pmnx-it-T2A,<br>6386 load = pmni-it-T2A
6386 load = pmnj-it-T2A ]
6387 { encoding = \{T2A\},<br>6388 family = pmnx,
6388 family = pmnx,
6389 shape = {it,sl} }
6390 {
6391 1 = \{100, 150\}<br>6392 }
6392 }
6393
```
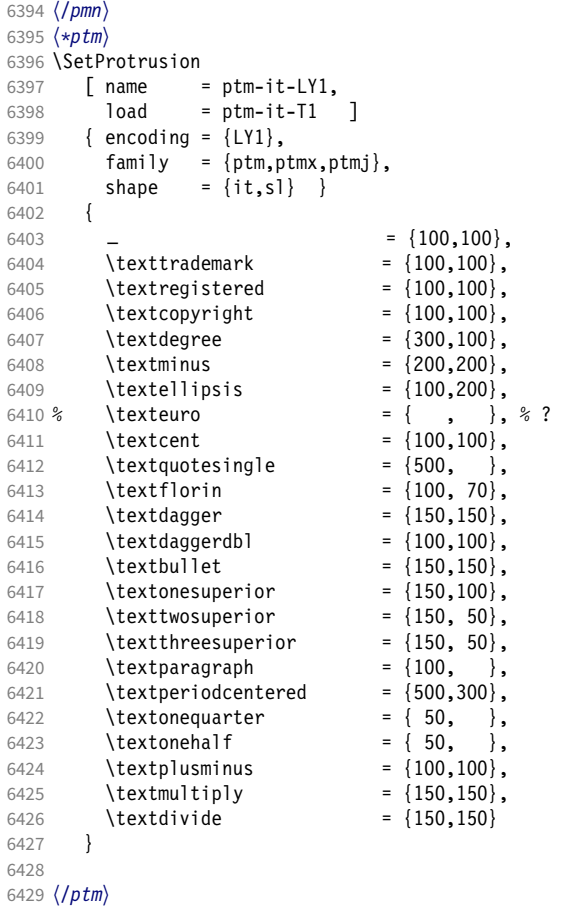

#### 15.8.3 Small caps

Small caps should inherit the values from their big brothers. Since values are relative to character width, we don't need to adjust them any further (but we have to reset some characters).

```
6430 〈*!(blg|ugm)〉
6431 \SetProtrusion
6432 \langle m-t \rangle [ name = 0T1-sc,<br>6433 \langle bch \rangle [ name = bch-sc,
6433 \langle bch \rangle [ name = bch-sc,<br>6434 \langle cmr \rangle [ name = cmr-sc-
6434 \langle cmr \rangle [ name = cmr-sc-OT1,<br>6435 \langle pad \rangle [ name = pad-sc,
6435 \langle pad \rangle [ name = pad-sc,<br>6436 \langle pmn \rangle [ name = pmnj-sc
6436 \langle pmn \rangle [ name = pmnj-sc,<br>6437 \langle ppl \rangle [ name = ppl-sc,
6437 \langle ppl \rangle [ name = ppl-sc,<br>6438 \langle ptm \rangle [ name = ptm-sc,
6438 \langle ptm \rangle [ name = ptm-sc,<br>6439 \langle m-t \rangle load = default
(6439 \langle m-t \rangle) load = default ]<br>(6440 \langle bch \rangle) load = bch-default
(6440 \overline{\text{6}bh}) load = bch-default ]<br>(6441 \overline{\text{6}mr}) load = cmr-0T1 ]
6441 \langle cmr \rangle load = cmr-OT1 ]<br>6442 \langle pad \rangle load = pad-defau
(6442 \overline{\smash{\big)}\ \text{mod}} load = pad-default ]<br>(6443 \overline{\smash{\big)}\ \text{mod}} load = pmnj-default
\binom{6443}{pmn} load = pmnj-default ]<br>\binom{6444}{ppl} load = ppl-default ]
(6444 \; \langle pp1\rangle load = ppl-default ]<br>(6445 \; \langle ptm\rangle load = ptm-default ]
6445 \langle ptm \rangle load = ptm-default ]<br>6446 \langle m-t | bch | pad |pm\rangle { encoding = 0T1,
 6446 〈m-t|bch|pad|pmn〉 { encoding = OT1,
 6447 〈cmr|ppl|ptm〉 { encoding = {OT1,OT4},
6448 \langle bch \rangle family = bch,<br>6449 \langle cmr \rangle family = cmr,
6449 (cmr)<br>6450 (pad)
                                family = {pad,padx,padj},
```

```
6451 〈pmn〉 family = pmnj,
6452 \langle ppl \rangle family = \{ppl, pplx, pplj\},
6453 〈ptm〉 family = {ptm,ptmx,ptmj},
6454 shape = sc }
6455 {
           a = \{50, 50\},
6457 〈cmr|pad|ppl|ptm〉 \ae = {50, },
6458 〈bch|pmn〉 c = {50, },
6459 〈bch|pad|pmn〉 d = { ,50},
6460 \langle m-t|bch|cmr|pad|pmn|ptm\rangle f = { ,50},
6461 \langle bch|pad|pmn\rangle g = {50, },
6462 \langle m-t|cmr|pad|pmn|pp1|ptm\rangle j = {50, },
6463 \langle bch \rangle j = \{100, \},
6464 \langle m-t|bch|cmr|pad|pmn|ppl\rangle 1 = \{, 50},
6465 \langle p \, \textit{tm} \rangle 1 = { ,80},
6466 〈m-t|bch|cmr|pad|pmn|ppl〉 013 = { ,50}, % fl
6467 \langle ptm \rangle 013 = { ,80}, % fl<br>6468 \langle bch | pad |pmn \rangle 0 = {50,50}
6468 〈bch|pad|pmn〉 o = {50,50},
6469 〈pad|pmn〉 \oe = {50, },
6470 \langle ppl\rangle p = { 0, 0},
6471 〈bch|pad|pmn〉 q = {50,70},
6472 〈ppl〉 q = { 0, },
6473 \langle m-t | cm r | pad | pmn | ppl | ptm \rangle r = \{ , 0 \},6474 t = \{50, 50\},
6475 〈m-t|bch|cmr|pad|pmn|ppl〉 y = {50,50}
6476 〈ptm〉 y = {80,80}
6477 }
6478
6479 \SetProtrusion
6480 \langle m-t \rangle [ name = T1-sc,<br>6481 \langle bch \rangle [ name = bch-sc
6480 \text{ } \sqrt{n-1}<br>
6481 \text{ } \sqrt{b} [ name = bch-sc-T1,<br>
6482 \text{ } \sqrt{c} [ name = cmr-sc-T1,
6482 \text{ (cm)} [ name = cmr-sc-T1,<br>6483 \text{ (pad)} [ name = pad-sc-T1,<br>6484 \text{ (mm)} [ name
6483 〈pad〉 [ name = pad-sc-T1,
6484 〈pmn〉 [ name = pmnj-sc-T1,
6485 \langle pp1 \rangle [ name = ppl-sc-T1,<br>6486 \langle ptm \rangle [ name = ptm-sc-T1,
6486 \langle p \, tm \rangle [ name = ptm-sc-T1,
6487 〈m-t〉 load = T1-default ]
6487 \frac{(m-t)}{6488 \frac{(bch)}{10ad}} load = T1-default ]<br>
6489 \frac{(cm)}{2064} load = bch-T1 ]
6489 〈cmr〉 load = cmr-T1 ]
6490 (pad)    load = pad-T1    <u>]</u>
\begin{array}{rcl}\n6491 & \langle pmn \rangle \\
6492 & \langle ppl \rangle\n\end{array} load = pmnj-T1 ]
6492 \langle ppl \rangle load = ppl-T1 ]<br>6493 \langle ptm \rangle load = ptm-T1 ]
6493 〈ptm〉 load = ptm-T1 ]
6494 { encoding = {T1,LY1},
6495 〈bch〉 family = bch,
6496 \langle cmr \rangle family = cmr,
6497 〈pad〉 family = {pad,padx,padj},
6498 〈pmn〉 family = pmnj,
6499 〈ppl〉 family = {ppl,pplx,pplj},
6500 〈ptm〉 family = {ptm,ptmx,ptmj},
6501 shape = sc }
6502 {
6503 a = \{50, 50\},
6504 〈cmr|pad|ppl|ptm〉 \ae = {50, },
6505 \langle bch | pmn \rangle c = {50, },
6506 〈bch|pad|pmn〉 d = { ,50},
6507 〈m-t|bch|cmr|pad|pmn|ptm〉 f = { ,50},
6508 \langlebch |pad|pmn\rangle g = {50, },
6509 \langle m-t | cmr | pad | pmn | ppl | ptm \rangle j = {50, },
6510 \langle bch \rangle j = {100, },
6511 \langle m-t|bch|cmr|pad|pmppl\rangle l = { ,50},
6512 \langle p \, \text{t} \, \text{m} \rangle 1 = \{ , 80 \},
6513 〈m-t|bch|cmr|pad|pmn|ppl〉 029 = { ,50}, % fl
6514 〈ptm〉 029 = { ,80}, % fl
6515 〈bch|pad|pmn〉 o = {50,50},
```

```
6516 〈bch|pad|pmn〉 \oe = {50, },
6517 \langle ppl \rangle p = { 0, 0},
6518 〈bch|pad|pmn〉 q = {50,70},
6519 〈ppl〉 q = { 0, },
6520 \langle m-t|cmr|pad|pm|ppl|ptm\rangle r = \{ , 0 \},6521 t = \{50, 50\}6522 \langle m-t|bch|cmr|pad|pmn|ppl\rangle y = {50,50}
6523 〈ptm〉 y = {80,80}
6524 }
6525
6526 〈/!(blg|ugm)〉
6527 〈*m-t|cmr〉
6528 \SetProtrusion
6529 \langle m-t \rangle [ name = T2A-sc,
6530 \langle cmr \rangle [ name = cmr-sc-T2A,
6531 \langle m-t \rangle load = T2A-default ]
6532 \langle cmr \rangle load = cmr-T2A ]
6533 { encoding = T2A,
6534 \langle cmr \rangle family = cmr,
6535 shape = sc }<br>6536 {
6536 {
6537 \cyra = \{50, 50\},<br>6538 \cyra = \{50, 50\}\c{yrg = { , 50 }6539 \text{Cyrt} = \{50, 50\},\<br>6540 \text{Cyry} = \{50\}\text{Cyry} = \{ ,50 \}6541 }
6542
6543 〈/m-t|cmr〉
6544 〈*m-t〉
6545 \SetProtrusion
6546 [name = QX - sc, ]6547 load = QX-default ]
6548 { encoding = QX,
6549 shape = sc }
6550 {
6551 a = \{50, 50\},
6552 f = { \,,50},
6553 j = \{50, \},
6554 l = { \, ,50},
6555 013 = { ,50}, % fl
6556 r = \{ , 0 \},6557 t = \{50, 50\},<br>6558 v = \{50, 50\}y = \{50, 50\}6559 }
6560
6561 〈/m-t〉
6562 〈*cmr|bch〉
6563 \SetProtrusion
6564 〈bch〉 [ name = bch-sc-T5,
6565 〈bch〉 load = bch-T5 ]
6566 \langle cmr \rangle [ name = cmr-sc-T5,<br>6567 \langle cmr \rangle 1 oad = cmr-T5 ]
6567 \langle cmr \rangle load
6568 { encoding = T5,
6569 〈bch〉 family = bch,
6570 〈cmr〉 family = cmr,
6571 shape = sc }
6572 {
6573 a = \{50, 50\},
6574 \langle bch \rangle c = {50, },
6575 \langle bch \rangle d = { ,50},
6576 f = \{ , 50 \},\6577 〈bch〉 g = {50, },
6578 〈bch〉 j = {100, },
6579 \langle cmr \rangle j = {50, },
6580 l = \{, 50},
```

```
6581 \langle bch \rangle o = {50,50},<br>6582 \langle bch \rangle q = {0, },
6582 \langle bch \rangle q = { 0, },<br>6583 \langle cmr \rangle r = { , 0},
6583 \langle cmr \rangle r = \{ , 0 \},<br>6584 t = \{50, 50\}t = \{50, 50\},
6585 y = \{50, 50\}<br>6586 }
6586 }
6587
6588 〈/cmr|bch〉
6589 〈*pmn〉
6590 \SetProtrusion<br>6591 [ name =
6591 [ name = pmnx-sc,<br>6592 load = pmnj-sc
                     = \text{pmnj-sc}]
6593 { encoding = 0T1,<br>6594 family = pmnx
6594 family = pmnx,
6595 shape = sc }
6596 {
            1 = \{230, 180\}6598 }
6599
6600 \SetProtrusion
6601 [ name = pmnx-sc-T1,
                       = pmnj-sc-T1 ]
6603 { encoding = {T1,LY1},
6604 family = pmnx,
6605 shape = sc }
6606 {
         1 = \{230,180\}6608
6609
```
## 15.8.4 Italic small caps

Minion provides real small caps in italics. The slantsc package calls them scit, Philipp Lehman's fontinstallationguide suggests si.

```
6610 \SetProtrusion<br>6611 | name
                        = pmnj-scit,
6612 load = pmnj-it ]
6613 { encoding = 0T1,<br>6614 family = pmn.j
6614 family = pmnj,
6615 shape = {scit,si} }
6616 {
            a = \{50, \dots\},
6618 \ae = { ,-50},<br>6619 b = {20,-50},
          b = \{20, -50\},
6620 c = \{50, -50\},
6621 d = {20, 0},<br>6622 e = {20,-50}
            e = \{20, -50\},
6623 f = {10, 0},<br>6624 012 = {10, -50}
6624 012 = \{10, -50\}, % fi<br>6625 013 = \{10, -50\}, % fl
         013 = \{10, -50\}, % fl
6626 014 = \{10, -50\}, % ffi<br>6627 015 = \{10, -50\}, % ffl
         015 = \{10, -50\}, % ffl
6628 g = \{50, -50\}6629 i = \{20, -50\},<br>6630 j = \{20, 0\},j = \{20, 0\},\6631 k = \{20, \},
6632 l = \{20, 50\},<br>6633 m = \{, -30}
            m = \{ , -30 \}6634 n = { ,-30},<br>6635 o = {50, },
6635 o = \{50, \},<br>6636 \oe = \{50, -50\}\{50, -50\}6637 p = \{20, -50\},<br>6638 q = \{50, \},
            q = \{50, \},
6639 r = {20, 0},
```

```
6640 s = \{20, -30\},
6641 t = {70, },<br>6642 u = {50,-50}
6642 u = \{50, -50\},<br>6643 v = \{100, \dots\}v = \{100, \},
6644 w = \{100, \},<br>6645 y = \{50, \},
6645 y = \{50, \},<br>6646 z = \{ -50 \}z = \{ ,-50}
6647 }
6648
6649 \SetProtrusion<br>6650 [ name =
6650 [ name = pmnj-scit-T1,
6651 load = pmnj-it-T1 ]
6652 { encoding = \{T1, LY1\},<br>6653 family = pmnj,
6653 family = pmnj,
6654 shape = {scit,si} }
6655 {
           a = \{50, \dots\},
6657 \de = { ,-50},<br>6658 b = {20,-50}.
6658 b = \{20, -50\},<br>6659 c = \{50, -50\},
           c = \{50, -50\},
6660 d = \{20, 0\},<br>6661 e = \{20, -50\}6661 e = \{20, -50\},<br>6662 f = \{10, 0\}f = \{10, 0\},\6663 028 = \{10, -50\}, % fi<br>6664 029 = \{10, -50\}, % fl
         029 = \{10, -50\}, % fl
6665 030 = \{10, -50\}, % ffi<br>6666 031 = \{10, -50\}, % ffl
6666 031 = {10,-50}, % ffl<br>6667 a = {50,-50}.
          g = \{50, -50\},
6668 i = \{20, -50\},
6669 188 = {20, 0}, % ij
6670 j = \{20, 0\},6671 k = {20, },<br>6672 l = {20,50},
           1 = \{20, 50\},
6673 m = { ,-30},
6674 n = { , -30},
6675 o = (50, ),
6676 \oe = \{50, -50\},<br>6677 p = \{20, -50\},
           p = \{20, -50\},
6678 q = {50, },
6679 r = \{20, 0\},<br>6680 s = \{20, -30\}s = \{20, -30\},
6681 t = {70, },<br>6682 u = {50,-50}
6682 u = \{50, -50\},<br>6683 v = \{100, \}6683 v = \{100, \},<br>6684 w = \{100, \},
6684 w = \{100, \},
6685 y = \{50, \},
6686 z = { , -50}
6687 }
6688
6689 \SetProtrusion<br>6690 [ name =
6690 [ name = pmnx-scit,
6691 load = pmnj-scit ]
6692 { encoding = 0T1,<br>6693 family = pmnx
            family = pmnx,
6694 shape = {scit,si} }
6695 {
         \left\{\n \begin{array}{l}\n 1 = \{100, 150\} \\
 \end{array}\n\right\}6697 }
6698
6699 \SetProtrusion
6700 [ name = pmnx-scit-T1,
6701 load = pmnj-scit-T1 ]
6702 { encoding = {T1,LY1},
6703 family = pmnx,
6704 shape = {scit,si} }
```
6705 { 6706 1 =  $\{100, 150\}$ 6707 6708 <sup>6709</sup> 〈*/pmn*〉

### 15.8.5 Text companion

Finally the TS1 encoding. Still quite incomplete for Times and especially Palatino. Anybody?

```
6710 \SetProtrusion<br>6711 \langle m-t \rangle [ name
6711 \langle m-t \rangle [ name = textcomp ]<br>6712 \langle bch \rangle [ name = bch-textco
6712 \langle bch \rangle [ name = bch-textcomp ]<br>6713 \langle blg \rangle [ name = blg-textcomp ]
6713 \langle blg \rangle [ name = blg-textcomp<br>6714 \langle cmr \rangle [ name = cmr-textcomp
6714 \langle cmr \rangle [ name = cmr-textcomp ]<br>6715 \langle pad \rangle [ name = pad-textcomp ]
6715 \langle pad \rangle [ name = pad-textcomp ]<br>6716 \langle pmp \rangle [ name = pmn-textcomp ]
6716 \langle pmn \rangle [ name = pmn-textcomp ]<br>6717 \langle ppl \rangle [ name = ppl-textcomp ]
6717 \pmod{p} [ name = ppl-textcomp ]<br>6718 \pmod{p} [ name = ptm-textcomp ]
6718 \; \langle ptm \rangle [ name = ptm-textcomp ]<br>6719 \; \langle ugm \rangle [ name = ugm-textcomp ]
6719 \langle ugm \rangle [ name = ugm-textcomp ]<br>6720 \langle m-t \rangle { encoding = TS1 }
6720 \langle m-t \rangle { encoding = TS1<br>6721 \langle Im-t \rangle { encoding = TS1
                        { encoding = TS1,<br>family = bch }
6722 \langle bch \rangle family = bch }<br>6723 \langle blg \rangle family = blg }
6723 \langle blg \rangle family = blg }<br>6724 \langle cmr \rangle family = cmr }
6724 \langle cmr \rangle family<br>6725 \langle pad \rangle family
6725 \langle pad \rangle family = {pad,padx,padj} }<br>6726 \langle pmn \rangle family = {pmnx,pmnj} }
6726 \langle pmn \rangle family = \{pmnx, pmnj\}<br>6727 \langle ppl \rangle family = \{ppl, pplx, ppl6727 \langle ppl\rangle family = {ppl,pplx,pplj} }<br>6728 \langle ptm\rangle family = {ptm,ptmx,ptmj} }
                            family = {ptm,ptmx,ptmj} \}<br>family = ugm6729 \langle ugm \rangle6730 {
6731 \bigcirc \text{quotestraightbase} = \{400,500\}<br>
6732 \langle cmr \rangle \textquotestraightbase = {300,300},
6732 (cmr) \textquotestraightbase<br>6733 (pad | pmn) \textquotestraightb
6733 \text{(pam)} \textquotestraightbase = {400,400}, 6734 \text{(bkg)} \textquotestraightdblbase = {300,400},
6734 (blg) \textquotestraightdblbase = {300,400}, 6735 \langle cmr|pmn\rangle \textquotestraightdblbase = {300,300}6735 \ (cmr|pmn) \textquotestraightdblbase = {300,300}, 6736 \ (pad) \textquotestraightdblbase = {400,400},
                            \textquotestraightdblbase = {400,400},<br>
oad | pmn | ugm} \texttwel veudash
6737 (both |cmr| pad |pmn |ugm) \texttwelveudash = {200,200},<br>6738 (both |cmr| pad |pmn) \textthreequartersemdash = {150,150},
6738 (bch|cmr|pad|pmn) \textthreequartersemdash = {150,150}, 6739 \langle ugm \rangle \textthreequartersemdash = {200,200},
6739 \langle ugm \rangle textthreequartersemdash = \{200, 200\}, 6740 \{blg \} textquotesingle = \{500, 600\},
6740 (b\lg) \textquotesingle = {500,600},<br>6741 \text{cm} \textquotesingle = {300,400},
6741 \text{cm}/\text{cm}/\text{textquotesingle} = \{300,40\}6742 〈pad〉 \textquotesingle = {400,500},
6743 \phi htextquotesingle = {500,500},<br>6744 \phi \textquotesingle = {300,500},
6744 \ (ugm) \ \text{textquotesingle} = \{300,500\},\ 6745 \ (bch \ |cm| \ pmn) \ \text{textasteriskcentered} = \{200,300\},\6745 (bch|cmr|pmn) \textasteriskcentered<br>6746 (blg) \textasteriskcentered = {19}
6746 (blg)<br>
6747 (bdg) textasteriskcentered = {150,200},<br>
6747 (bdg) textasteriskcentered = {300,300},
6747 (pad) \textasteriskcentered = {300,300},<br>6748 (ugm) \textasteriskcentered = {100,200},
6748 \; \text{(ugm)} \text{textfirst} \times \text{fractions} = \{100, 200\},\ 6749 \; \text{(pm)} \text{textfirst} \times \text{fractions} = \{-200, -200\}.6749 \{pmn\} \textfractionsolidus = -200, -200<br>6750 \{cmr\} \textoneoldstyle = {100,100},
6750 (cmr) \textoneoldstyle<br>6751 (pmn) \textoneoldstyle
\begin{array}{lllll} 6751 & /pmn\end{array} & \text{three}(150) = \{ 50 \}, \\ 6752 & /cm' \text{three}(151) = \{ 50 \}, \end{array}6752 \ (cmr) \textthreeoldstyle = { , 50},<br>6753 \ (pad|pmn) \textthreeoldstyle = { 50,
6753 \text{mod}|pmm\rangle \textthreeoldstyle = { 50, },<br>6754 \text{cmr} \textfouroldstyle = { 50, 50},
6754 (cmr) \textfouroldstyle = { 50, 50},<br>6755 (pad | pmn) \textfouroldstyle = { 50,
6755 \text{form} \textfouroldstyle = { 50, },<br>6756 \text{cmr} |pad |pmn} \textsevenoldstyle = { 50, 80},
6756 \langle cmr|pad|pmn\rangle \textsevenoldstyle 6757 \langle cmr\rangle6757 \langle cmr \rangle \textlangle = {400, },<br>6758 \langle cmr \rangle \textrangle = {,400},
                                                    \tan \left( \frac{400}{100} \right),<br>\textminus = {200.200}
6759 (m-t|bch|pmn|ptm \textminus = {200,200},<br>6760 (cmr|pad|ppt) \textminus = {300,300},
6760 \langle cmr|pad|ppl\rangle \textminus = {300,300},<br>6761 \langle blg|uqm\rangle \textminus = {250,300},
                                  kextminus = {250,300}<br>htext1brackdb1 = {100,
6762 (bch|pad|pmn) \textlbrackdbl = {100, },<br>6763 (b1g) \textlbrackdbl = {200, },
                          \textlbrackdbl
```
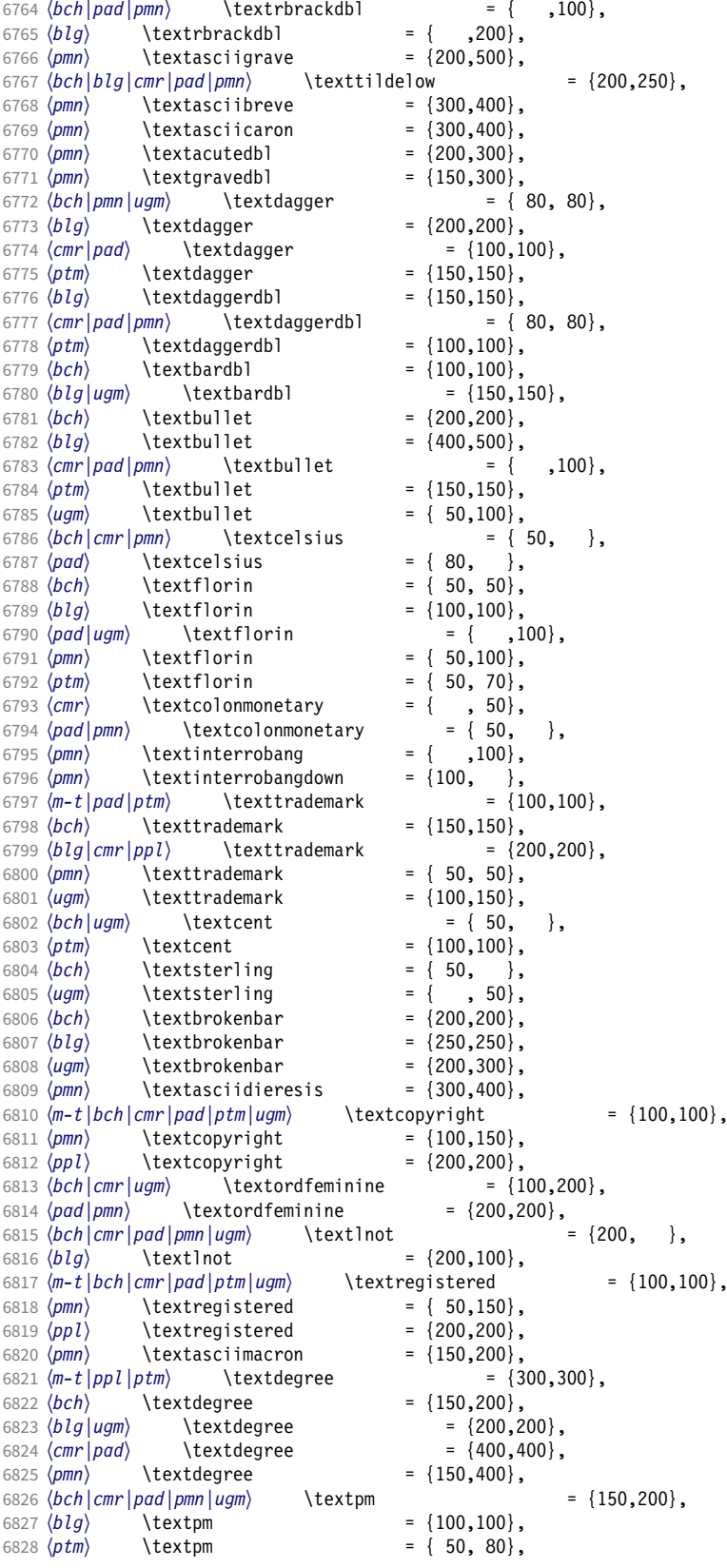

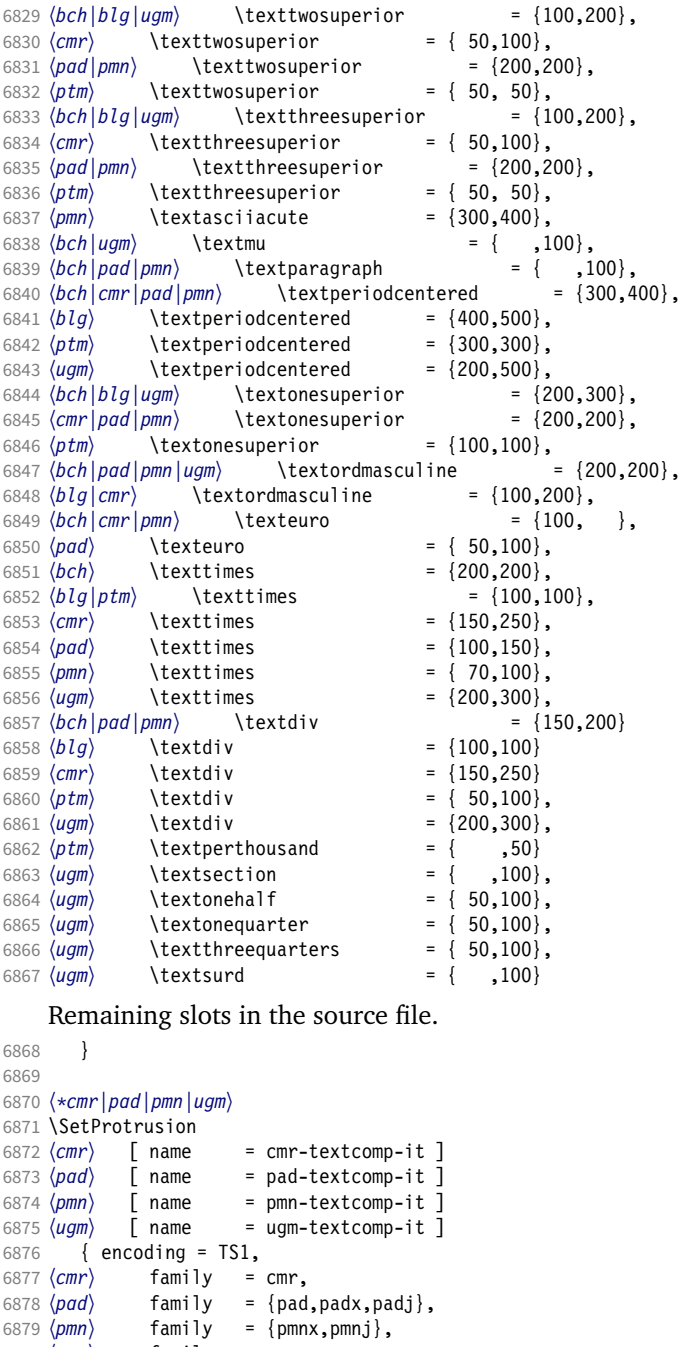

 〈*ugm*〉 family = ugm, 6881 (*!ugm*) shape = {it,sl} }<br>6882 (*ugm*) shape = it }

 〈*cmr*〉 \textquotestraightbase = {300,600}, 〈*pad|pmn*〉 \textquotestraightbase = {400,400}, 6886 (*cmr*) \textquotestraightdblbase = {300,600}, 〈*pad*〉 \textquotestraightdblbase = {300,400},  $\langle pmn \rangle$  \textquotestraightdblbase = {300,300}, 6889 \texttwelveudash =  ${200,200}$ ,

 〈*cmr|pad|pmn*〉 \textthreequartersemdash = {150,150}, 〈*ugm*〉 \textthreequartersemdash = {200,200},

6882 (*ugm*)<br>6883 {  $\{$  6884  $\{cmr\}$ 

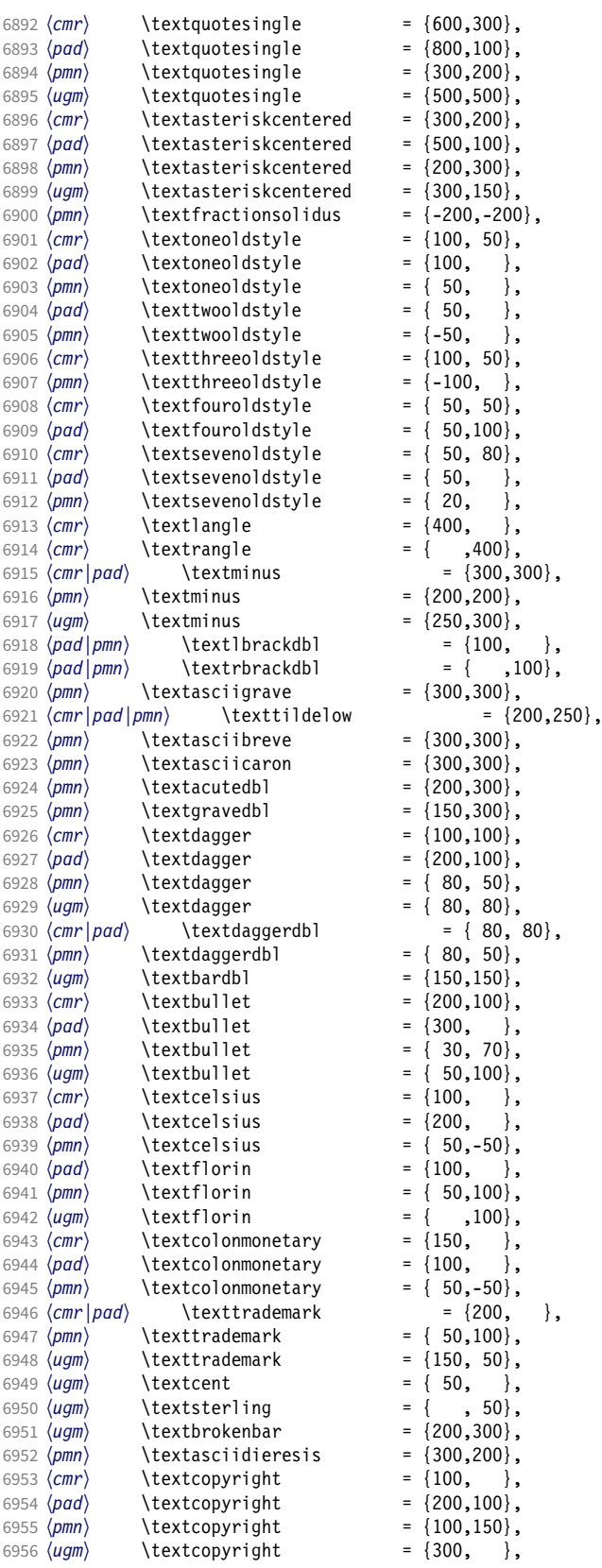

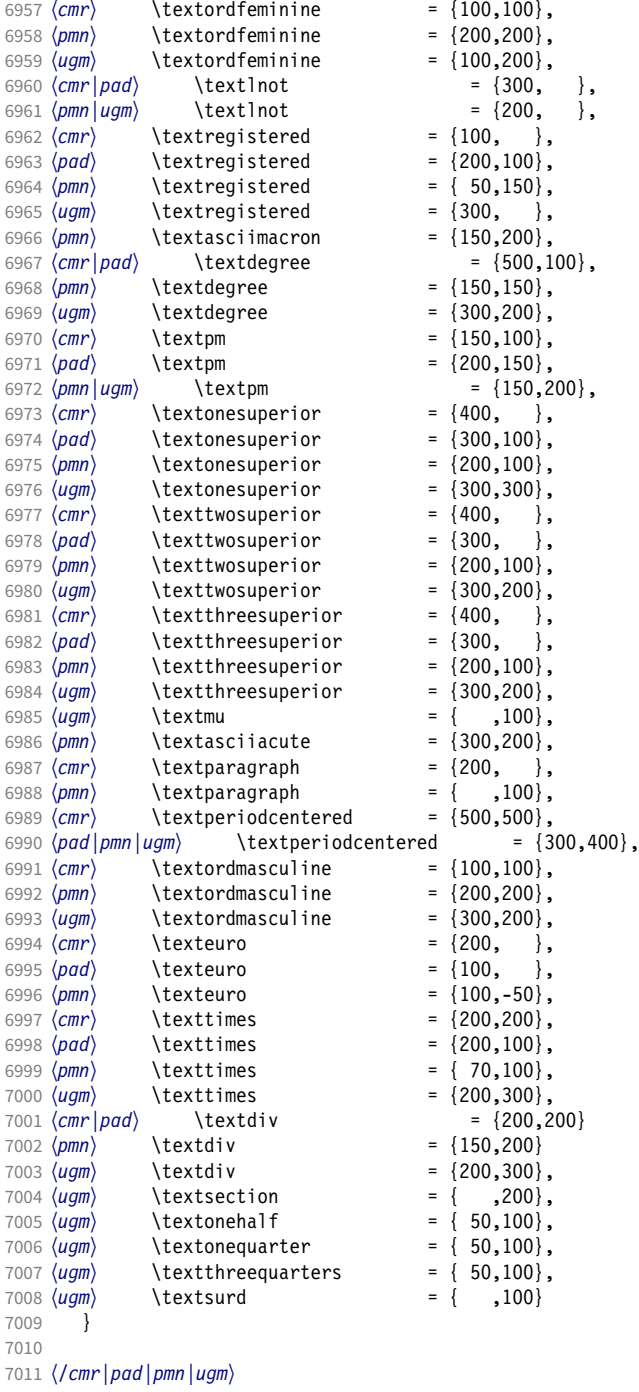

## 15.8.6 Computer Modern math

Now to the math symbols for Computer Modern Roman. Definitions have been extracted from fontmath.ltx. I did not spend too much time fiddling with these settings, so they can surely be improved.

The math font 'operators' (also used for the \mathrm and \mathbf alphabets) is OT1/cmr, which we've already set up above. It's declared as:
\DeclareSymbolFont{operators} {OT1}{cmr}{m} {n} \SetSymbolFont{operators}{bold}{OT1}{cmr}{bx}{n}

\mathit (OT1/cmr/m/it) is also already set up. There are (for the moment) no settings for \mathsf and \mathtt. Math font 'letters' (also used as \mathnormal) is declared as:

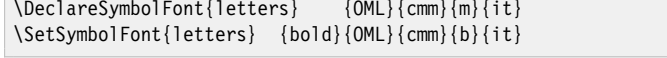

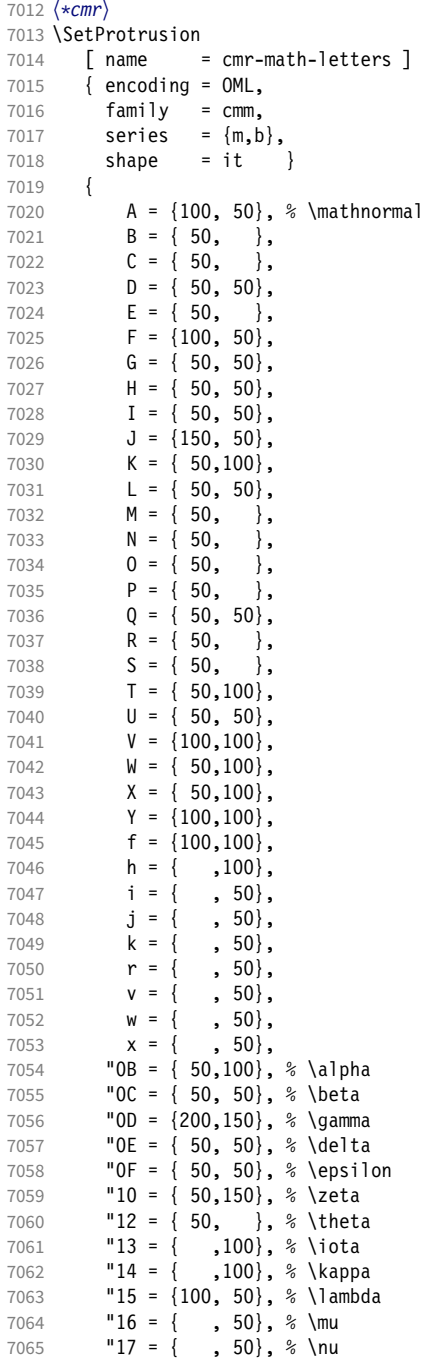

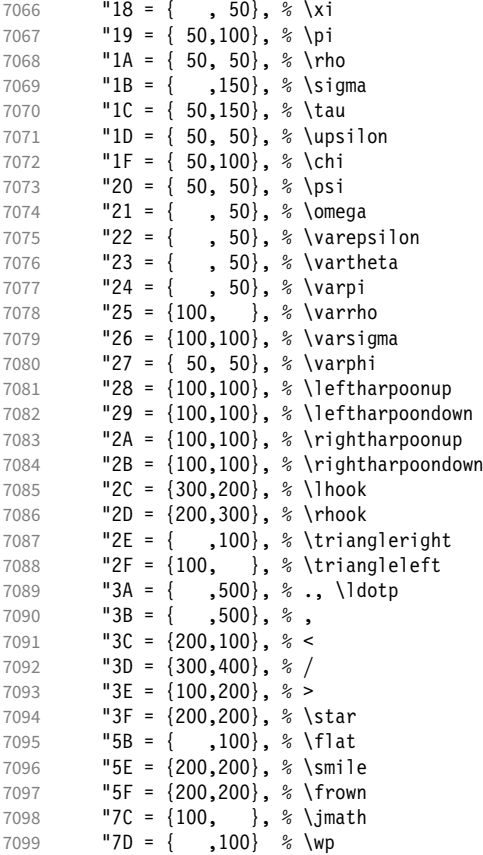

Remaining slots in the source file.

\DeclareSymbolFont{symbols} {OMS}{cmsy}{m}{n}

 } 

Math font 'symbols' (also used for the \mathcal alphabet) is declared as:

```
\SetSymbolFont{symbols} {bold}{OMS}{cmsy}{b}{n}
7102 \SetProtrusion
7103 [ name = cmr-math-symbols ]
7104 { encoding = 0MS,<br>7105 family = cmsy
7105 family = cmsy,
7106 series = {m,b},
7107 shape = n }
7108 {
7109 A = \{150, 50\}, \; % \mathcal{A} = \{150, 50\}, \; % \mathcal{A} = \{150, 50\}.C = \{ ,100 \},7111 D = \{ , 50 \}7112 F = { 50,150},<br>
7113 I = { ,100},
            I = \{ ,100 \},
7114 J = {100,150},<br>7115 K = { ,100},
7115 K = \{, 100},<br>7116 L = \{100, \dots\},
7116 L = \{100, \},
7117 M = \{ 50, 50 \},7118 N = { 50,100},
7119 P = \{ , 50 \},7120 \tQ = \{ 50, \}7121 R = { , 50},
7122 T = \{ 50, 150 \},<br>7123 V = \{ 50, 50 \},V = \{ 50, 50 \},
```
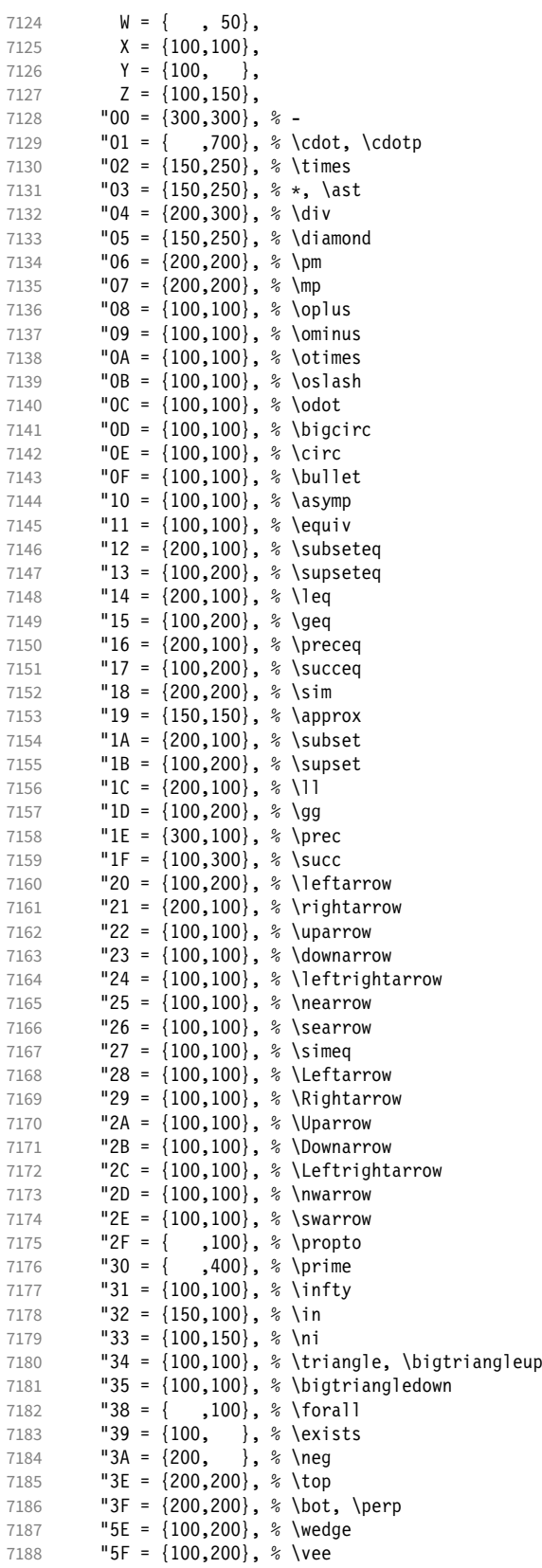

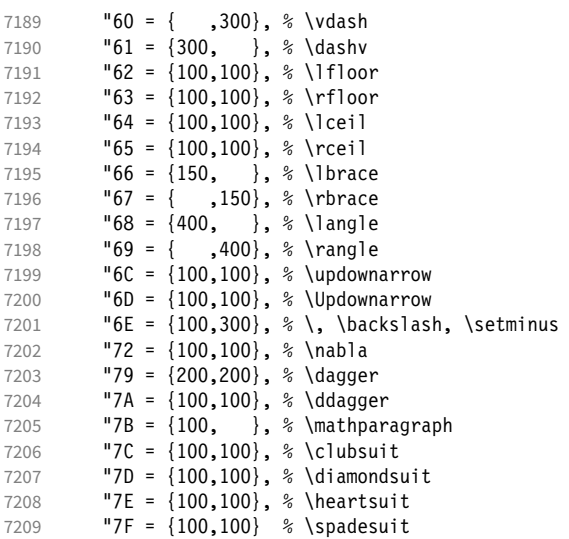

Remaining slots in the source file.

```
7210 }
```
We don't bother about 'largesymbols', since it will only be used in display math, where protrusion doesn't work anyway. It's declared as:

```
\DeclareSymbolFont{largesymbols}{OMX}{cmex}{m}{n}
```
 〈*/cmr*〉 〈*/cfg-t*〉

### 15.8.7 AMS symbols

Settings for the AMS math fonts (amssymb).

```
7214 〈*cfg-u〉
```
Symbol font 'a'.

```
7215 〈*msa〉
7216 \SetProtrusion
7217 [ name = AMS-a ]
7218 \{ encoding = U,
7219 family = msa }
7220 {
7221 "05 = {150,250}, % \centerdot<br>7222 "06 = {100,100}, % \lozenge
         "06 = \{100, 100\}, % \lozenge
7223 "07 = { 50, 50}, % \blacklozenge
7224 "08 = { 50, 50}, % \circlearrowright
7225 "09 = { 50, 50}, % \circlearrowleft
7226 "0A = {100,100}, % \rightleftharpoons
7227 "0B = \{100,100\}, % \leftrightharpoons<br>7228 "0D = \{-50,200\}, % \Vdash
7228 "0D = {-50,200}, % \Vdash
7229 "0E = {-50,200}, % \Vvdash
7230 "0F = {-70,150}, % \vDash
7231 "10 = {100,150}, % \twoheadrightarrow
7232 "11 = {100,150}, % \twoheadleftarrow
7233 "12 = { 50,100}, % \leftleftarrows
7234 "13 = { 50, 80}, % \rightrightarrows
7235 14 = \{120, 120\}, \quad \text{upuparrowows}<br>7236 15 = \{120, 120\}, \quad \text{downdownar}7236 "15 = {120,120}, % \downdownarrows
7237 "16 = {200,200}, % \upharpoonright
7238 "17 = {200,200}, % \downharpoonright
```
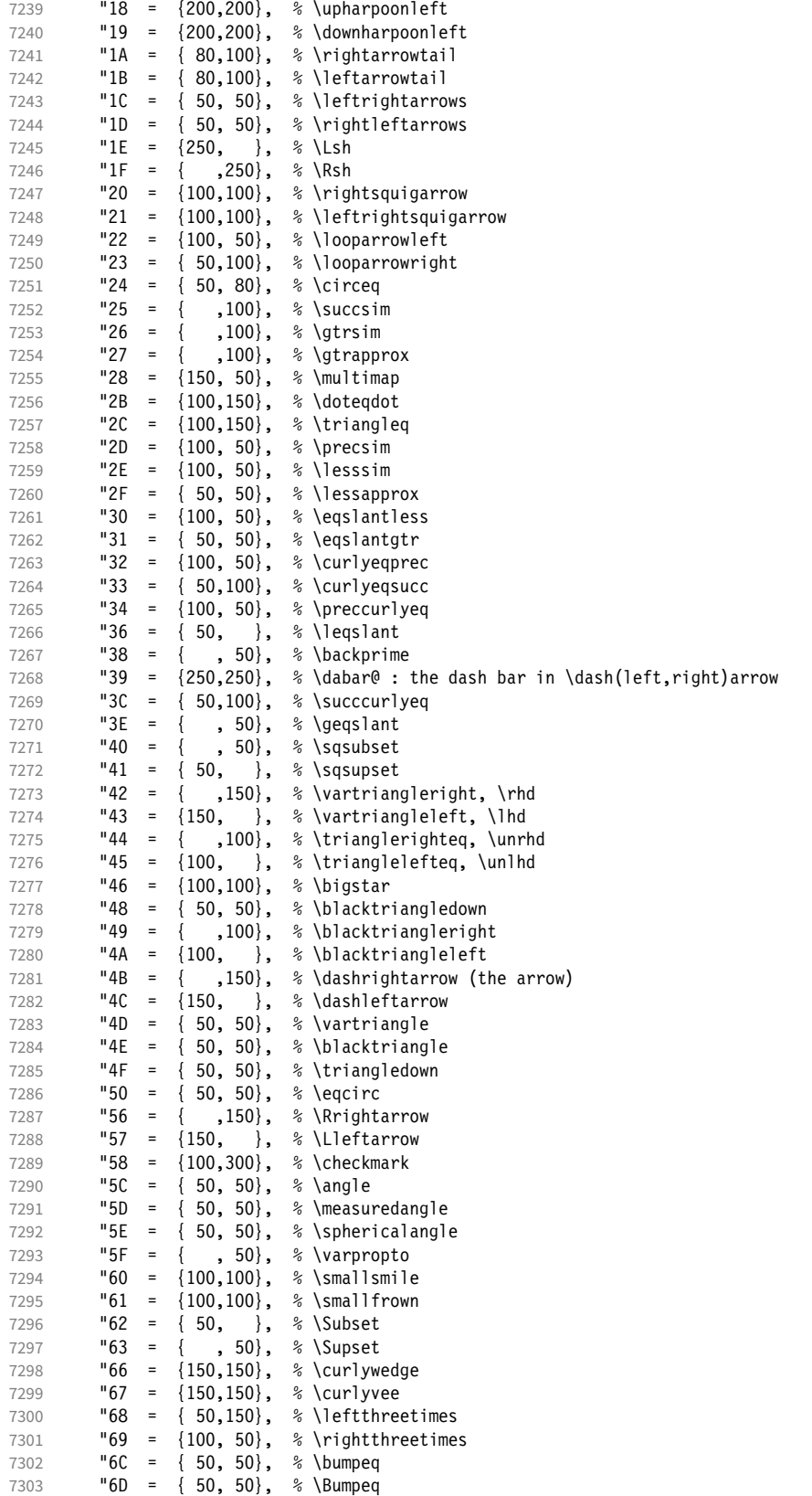

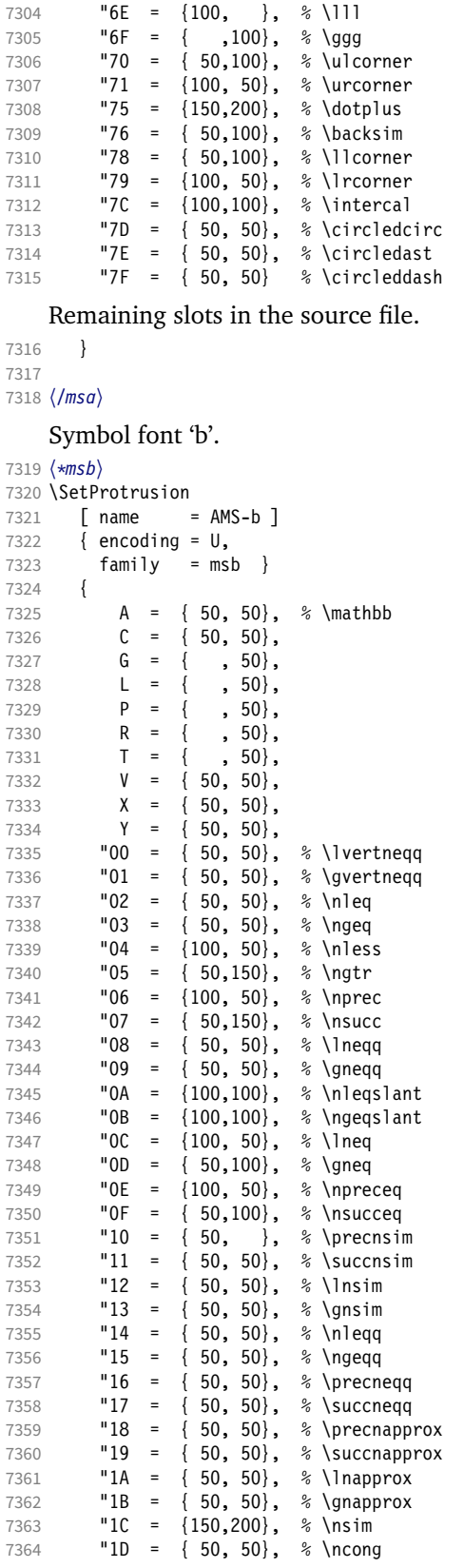

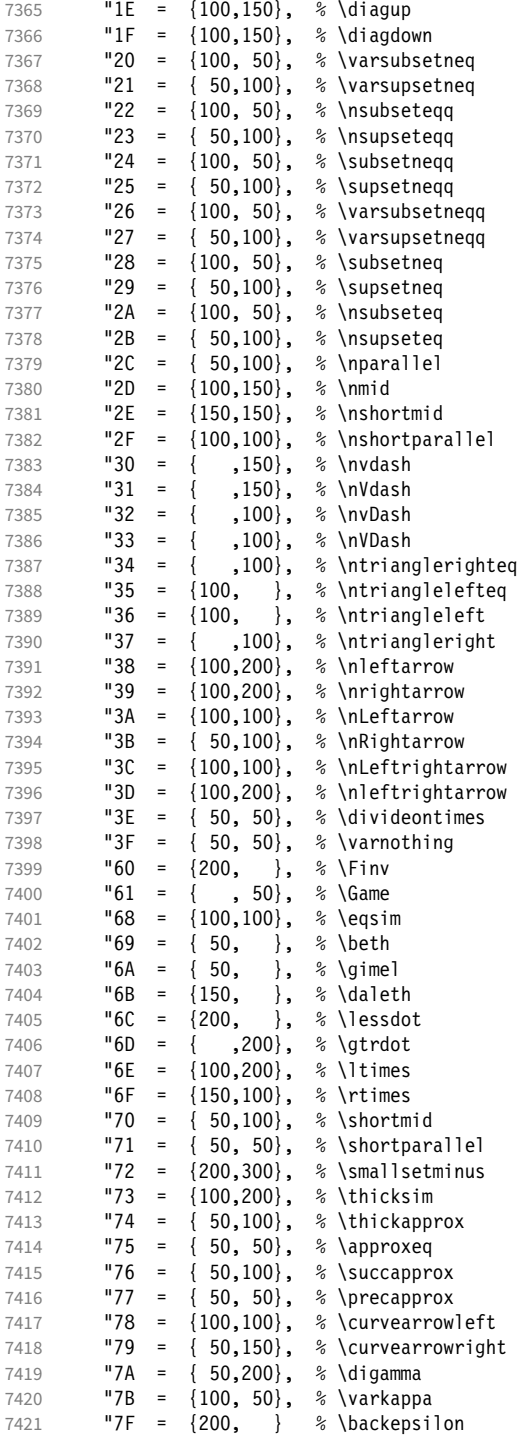

Remaining slots in the source file.

 } 

#### 15.8.8 Euler

Euler Roman font (package euler).

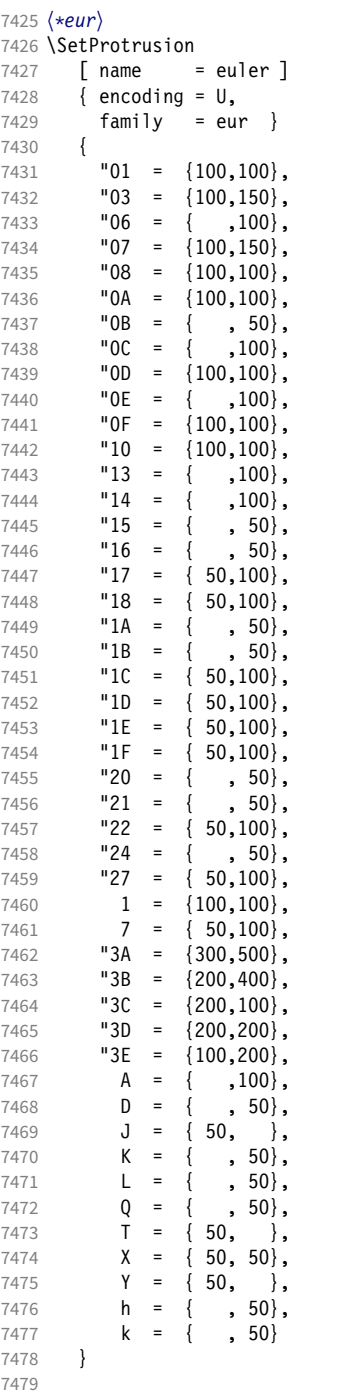

Extended by the eulervm package.

 \SetProtrusion [ name = euler-vm,  $\begin{bmatrix} name & = \text{euler-vm,} \\ 7482 & load & = \text{euler} \end{bmatrix}$ <br> $7483$   $\begin{bmatrix} encoding = 0, \end{bmatrix}$  { encoding = U, family = zeur }

7485 { "28 = {100,200},<br>  $7487$  "29 = {100,200},  $"29 = \{100, 200\},$ <br>7488  $"24 = \{100, 150\}.$ "2A =  ${100, 150}$ ,  $"2B = \{100, 150\},$ <br>7490  $"2C = \{200, 300\}.$  $"2C = {200,300}$   $"2D = \{200,300\}$ ,<br> $7492$   $"2E = \{$ ,  $100\}$ ,  $"2E = \{ ,100 \},$ <br>  $7493$   $"2F = \{ 100, \}$ "2F =  $\{100, \}$ ,  $\begin{array}{r} \n \text{"3F} = \{150, 150\}, \\ \n \text{"7495} = \{5B, 100\}, \n \end{array}$  $"5B = { ,100} ,$ <br>7496  $"5F = {100,100}$ "5E =  $\{100, 100\}$ ,  $"5F = \{100, 100\},$ <br>7498  $"80 = \{ , 50\},$  $=$  { , 50},  $81 = \{200, 250\}$ **"82 =**  $\{100, 200\}$ <br>7501 } 7501 } 7502 <sup>7503</sup> 〈*/eur*〉 Euler Script font (eucal). <sup>7504</sup> 〈*\*eus*〉 \SetProtrusion [ name = euscript ]  $\{$  encoding =  $U$ , family = eus } 7509<br>7510  $A = \{100,100\},\$  $B = \{50, 100\},$ <br>7512  $C = \{50, 50\},$  $C = \{ 50, 50 \},$  D = { 50,100}, **E** = {  $50,100$ }, **F** = {  $50$ , }, G = {50, },  $H = \{$ , 100 $\},$ <br>7518  $K = \{$ , 50 $\},$ **K** = { , 50},  $L = \{ , 150 \},$  M = { , 50}, N = { , 50}, 0 = {50,50},  $P = \{50, 50\}$  T = { ,100}, U = { , 50},  $V = \{50, 50\}$ **W** =  $\{50, 50\}$ ,<br>7528 **X** =  $\{50, 50\}$ ,  $X = \{ 50, 50 \},$  Y = { 50, },  $Z = \{50,100\}$ ,<br>7531  $\text{"00} = \{250,250\}$ ,  $"00 = \{250, 250\},$  "18 =  $\{200, 200\}$ ,<br>  $7533$  "3A =  $\{200, 150\}$ ,  $"3A = \{200, 150\},$ <br>7534  $"40 = \{$ , 100},  $"40 = { ,100 },$  $"5E = \{100, 100\},$ <br>7536  $"5F = \{100, 100\},$ "5F =  ${100, 100}$ , "66 = { 50, }, "67 = { , 50}, "6E = {200,200} 7540 } 7541 \SetProtrusion [ name = euscript-vm, load = euscript ] { encoding = U, family = zeus } 7547 {

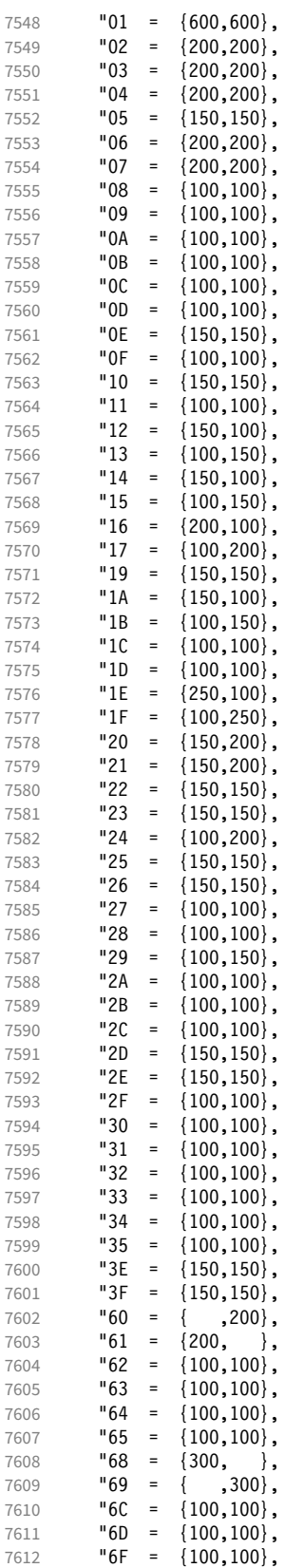

 $\begin{array}{cccc} 7613 & & \textbf{''72} & = & \{100, 100\}, \\ 7614 & & \textbf{''73} & = & \{200, 100\}, \end{array}$  $7614$   $"73 = \{200, 100\},$ <br> $7615$   $"76 = \{$ ,  $100\},$ 7615  $"76 = { , 100}$  $"77 = \{100, \frac{1}{1}, \frac{1}{100}\}$  $7617$  "78 = { 50, 50},<br> $7618$  "79 = {100.100}.  $"79 = \{100,100\},$ 7619  $\begin{array}{rcl} 7619 & & \text{P7A} & = & \{100, 100\}, \\ 7620 & & \text{P7D} & = & \{150, 150\}, \end{array}$ "7D =  ${150, 150}$ , 7621 "7E = {100,100}, 7622  $\textsf{ "A8 } = \{100, 100\},$ <br>7623  $\textsf{ "A9 } = \{100, 100\},$  ${100, 100}$ ,  $7624$  "AB =  $\{200, 200\}$ , 7625 "BA = { ,200}, "BB =  $\{$ 7627 "BD = {200,200}, 7628 "DE = {200,200} 7629 } 7630

<sup>7631</sup> 〈*/eus*〉

Euler Fraktur font (eufrak).

<sup>7632</sup> 〈*\*euf*〉 \SetProtrusion 7634 [ name = { encoding = family =<br> $7637$  { 7637 { 7638 **A** = {  $B = \{$ <br>7640  $C = \{$  $C = { }$ 7641  $D = \{$  E = { 50, }, **G** = { , 50},<br>7644 **L** = { , 80},  $L = \{ , 80 \},$ <br>7645  $0 = \{ , 50 \},$ **0 = {**<br>7646 **T = { T** = { , 80},  $X = \{ 80, 50 \},$   $Z = \{ 80, 50 \},\$  b = { , 50}, **c** = { , 50}, k = { , 50},  $p = \{$ , 50},<br>7653  $q = \{50, \}$ ,  $q = \{ 50, \}$ ,  $v = \{ , 50 \}$ **w** = { , 50},<br>7656 **x** = { , 50},  $x = { }$  $1 = \{100, 100\}$ , 2 = { 80, 80},  $3 = \{80, 50\}$ 

7660  $4 = \{ 80, 50 \},$ <br>7661 7 =  $\{ 50, 50 \},$ 7661 7 =  $\{50, 50\}$ ,<br>7662 "12 =  $\{500, 500\}$ , " $12 = \{500, 500\}$ ,

7663  $"13 = \{500, 500\},$ <br>7664  $"1 = \{500, 500\},$ 

7665  $\binom{1}{200,300}$ ,<br>7666  $\binom{1}{300,300}$ , 7666 ( = {200, },  $7667$  ) = { ,200}, 7668 \* =  $\{200, 200\}$ ,<br>7669 \* =  $\{200, 250\}$ , 7669 + =  $\{200, 250\}$ ,<br>7670 - =  $\{200, 200\}$ ,

7671  $\{ ,\} = \{300,300\}$ , 7672 . = {400,400}, 7673  $\{=\}$  =  $\{200, 200\}$ , 7674 : = { ,200},<br>7675 : = { ,200}, ; =  $\dot{}}$ 

 $\begin{array}{rcl} 1 & = & \{ , 200 \} \, , & \end{array}$ 

 $-$  = {200,200},

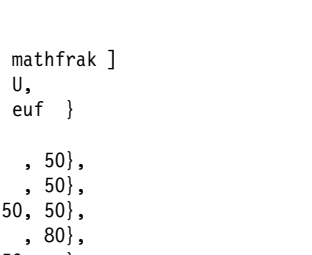

```
7676 ] = { ,200}
7677 }
7678
7679 〈/euf〉
7680 〈/cfg-u〉
```
#### 15.8.9 Euro symbols

Settings for various Euro symbols (Adobe Euro fonts (packages eurosans, europs), ITC Euro fonts (package euroitc) and marvosym<sup>23</sup>).

```
7681 〈*cfg-e〉
7682 \SetProtrusion
7683 \langle zpeu|euroitc \rangle { encoding = \mathsf{U},<br>7684 \langle mvs \rangle { encoding = {0T1,U},
7684 〈mvs〉 { encoding = {OT1,U},
7685 〈zpeu〉 family = zpeu }
7686 〈euroitc〉 family = {euroitc,euroitcs} }
7687 〈mvs〉 family = mvs }
7688 {
7689 〈zpeu〉 E = {50, }
7690 〈euroitc〉 E = {100,50}
7691 〈mvs〉 164 = {50,50}, % \EUR
7692 〈mvs〉 068 = {50,-100} % \EURdig
7693 }
7694
7695 〈*zpeu|euroitc〉
7696 \SetProtrusion
7697 { encoding = U,
7698 〈zpeu〉 family = zpeu,
7699 〈euroitc〉 family = {euroitc,euroitcs},
7700 shape = it* }
7701 {
7702 〈zpeu〉 E = {100,-50}
7703 〈euroitc〉 E = {100,}
7704 }
7705
7706 〈/zpeu|euroitc〉
7707 〈*zpeu〉
7708 \SetProtrusion<br>7709 { encoding :
      { encoding = U,
7710 family = {zpeus,eurosans} }<br>7711 {
7711 {
         E = \{100, 50\}7713 }
7714
7715 \SetProtrusion
7716 { encoding = U,<br>7717 family = \{z \}7717 family = {zpeus,eurosans},
7718 shape = it* }
7719 {
         E = \{200, \}7721 }
7722
7723 〈/zpeu〉
7724 〈/cfg-e〉
```
## 15.9 Interword spacing

Default unit is space.

```
7725 〈*m-t|cmr〉
7726 %%% -----------------------------------------------------------------------
```
<sup>23</sup> Of course, there are many more symbols in this font. Feel free to contribute protrusion settings!

<span id="page-192-0"></span>Example of interword spacing (from: M. Siemoneit, Typographisches Gestalten, Frankfurt/M. 1989). The numbers indicate the preference for shrinking the interword space.

Figure 1:

 $\overline{3}$  $\overline{4}$  $\overline{2}$  $\overline{6}$  $7<sup>7</sup>$  $\overline{5}$  $\overline{1}$ Das Aus kam in der letzten Runde, wobei Das Aus kam in der letzten Runde, wobei Das Aus kam in der letzten Runde, wobei Das Aus kam in der letzten Runde, wobei Das Aus kam in der letzten Runde, wobei

```
7727 %%% INTERWORD SPACING
7728
7729 〈/m-t|cmr〉
7730 〈*m-t〉
7731 \SetExtraSpacing
7732 [ name = default ]
7733 { encoding = {OT1,T1,LY1,OT4,QX,T5} }
7734 {
```
These settings are only a first approximation. The following reasoning is from a mail from *Ulrich Dirr*, who also provided the sample in figure [1.](#page-192-0) I do not claim to have coped with the task.

'The idea is – analog to the tables for expansion and protrusion – to have tables for optical reduction/expansion of spaces in dependence of the actual character so that the distance between words is optically equal.

When reducing distances the (weighting) order is:

- after commas
- 7735  $\{ \cdot \} = \{ \cdot -500.500 \}.$ 
	- in front of capitals which have optical more room on their left side, e.g., 'A',  $J', T', V', W'$ , and  $Y'$  [this is not yet possible – RS]
	- in front of capitals which have circle/oval shapes on their left side, e.g., 'C',  $'G', 'O',$  and  $'Q'$  [ditto – RS]
	- after 'r' (because of the bigger optical room on the righthand side)

7736  $r = \{ , -300, 300 \}$ 

• [before or] after lowercase characters with ascenders

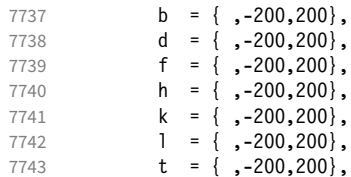

• [before or] after lowercase characters with x-height plus descender with additional optical space, e.g., 'v', or 'w'

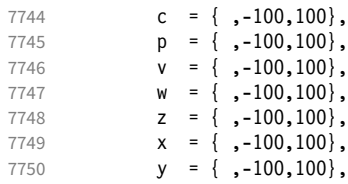

• [before or] after lowercase characters with x-height plus descender without additional optical space

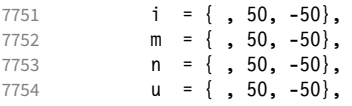

• after colon and semicolon

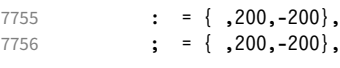

• after punctuation which ends a sentence, e.g., period, exclamation mark, question mark

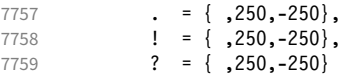

The order has to be reversed when enlarging is needed.'

```
7760 }
7761
7762 〈/m-t〉
```
Questions are:

- Is the result really better?
- Is it overdone? (Try with a factor < 1000.)
- Should the first parameter also be used? (Probably.)
- What about quotation marks, parentheses etc.?

Furthermore, there seems to be a pdfTeX bug with spacing in combination with a non-zero \spaceskip (reported by *Axel Berger*):

```
\parfillskip0pt
\rightskip0pt plus 1em
\spaceskip\fontdimen2\font
test test\par
\pdfadjustinterwordglue2
\stbscode\font`t=-50
test test
\bye
```
Some more characters in T2A.<sup>24</sup>

```
7763 〈*cmr〉
```

```
7764 \Set{Strab} = T2A,
         [ name
7766 load = default ]
7767 { encoding = T2A,<br>7768 family = cmr
           family = cmr}
7769 {
7770 \c{yrg = { }, -300, 300},7771 \cyrb = { ,-200,200},
7772 \cyrk = { ,-200,200},
7773 \cyrs = { , -100, 100},
7774 \qquad \qquad \begin{array}{c} \text{cdyrr} = \{ , -100, 100 \}, \end{array}7775 \text{Cyrh} = {,-100,100},<br>7776 \text{Cyru} = {,-100,100},\qquad \qquad \begin{array}{rcl} \sqrt{2} & = & \{-100,100\}, \end{array}7777 \cyrt = {, 50, -50},
7778 \c{type} = \{ , 50, -50 \},7779 \c{yri} = { , 50, -50 },
```

```
7780 \cyrishrt = {, 50, -50},
7781 }
7782
```
### 15.9.1 Nonfrenchspacing

The following settings simulate \nonfrenchspacing (since space factors will be ignored when spacing adjustment is in effect). They may be used for English contexts.

From the TEXbook:

'If the space factor  $f$  is different from 1000, the interword glue is computed as follows: Take the normal space glue for the current font, and add the extra space if  $f \ge 2000$ . [...] Then the stretch component is multiplied by *f /*1000, while the shrink component is multiplied by 1000*/f* .'

The 'extra space' (\fontdimen 7) for Computer Modern Roman is a third of \fontdimen 2, i.e., 333.

```
7783 \SetExtraSpacing
7784 [ name = nonfrench-cmr,
7785 load = default,
7786 context = nonfrench ]<br>7787 { encoding = {0}T1.111Y1\{ encoding = \{0T1, T1, LY1, 0T4, 0X, T5\},
7788 family = cmr }
7789 {
```
latex.ltx has:

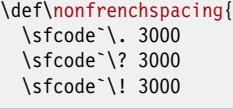

```
7790 . = {333,2000, -667},<br>7791 ? = {333,2000, -667},
            ? = \{333,2000,-667\}7792 ! = {333,2000,-667},
```

```
 \sfcode`\: 2000
```
7793 :  $= \{333, 1000, -500\}$ ,

\sfcode`\; 1500

 $7794$  ; = { ,  $500, -333$ },

```
 \sfcode`\, 1250
```

```
7795 {,}= { , 250,-200}
```

```
7796 }
7797
```
<sup>7798</sup> 〈*/cmr*〉

}

fontinst, however, which is also used to create the psnfss font metrics, sets \fontdimen 7 to 240 by default. Therefore, the fallback settings use this value for the first component.

<sup>7799</sup> 〈*\*m-t*〉 7800 \SetExtraSpacing

```
7801 [ name = nonfrench-default,
7802 load = default,
7803 context = nonfrench ]
7804 { encoding = {OT1,T1,LY1,OT4,QX,T5} }
7805 {
         \vert = {240,2000,-667}.
7807 ? = {240,2000,-667},
7808 \qquad ! = {240,2000,-667},
7809 : = \{240, 1000, -500\},
7810 ; = { , 500,-333},<br>7811 {,}= { , 250,-200}
7811 \{ , \} = \{ , 250, -200 \}7812 }
7813
```
## 15.10 Additional kerning

Default unit is 1em.

```
7814 %%% -----------------------------------------------------------------------
7815 %%% ADDITIONAL KERNING
7816
```
A dummy list to be loaded when no context is active.

```
7817 \SetExtraKerning
7818 [ name = empty ]
7819 { encoding = {OT1,T1,T2A,LY1,OT4,QX,T5,TS1} }
7820 { }
7821
```
#### 15.10.1 French

The ratio of \fontdimen 2 to \fontdimen 6 varies for different fonts, so that either the kerning of the colon (which should be a space, i.e., \fontdimen 2) or that of the other punctuation characters (TFX's \thinspace, i.e., one sixth of \fontdimen 6) may be inaccurate, depending on which unit we choose (space or 1em). For Times, for example, a thin space would be 665. I don't know whether French typography really wants a thin space, or rather (as it happens to turn out with CMR) half a space. (Wikipedia<sup>25</sup> claims it should be a quarter of an em, which seems too much to me; then again, it also says that this *was* a thin space in French typography.)

```
7822 \SetExtraKerning<br>7823 [ name =
7823 [ name = french-default,
7824 context = french,<br>7825 unit = space
                  = space
7826 { encoding = {OT1,T1,LY1} }
7827 {
         \colon = {1000,}, % = \fontdimen2
7829 ; = {500, }, % ~ \thinspace
7830 ! = \{500, \},
7831 ? = {500, }
7832 }
7833
```
These settings have the disadvantage that a word following a left guillemet will not be hyphenated. This might be fixed in pdfTeX .

```
7834 \SetExtraKerning
7835 [ name = french-guillemets,
7836 context = french-guillemets,
7837 load = french-default,
7838 unit = space ]
```
25 [http://fr.wikipedia.org/wiki/Espace\\_typographique](http://fr.wikipedia.org/wiki/Espace_typographique), 5 July 2007.

```
7839 { encoding = {T1,LY1} }
7840 {
7841 \guillemotleft = { ,800}, \frac{8}{7842} \quillemotright = {800}}
       \sqrt{111emotright = {800, }
7843 }
7844
7845 \SetExtraKerning<br>7846 [ name = 1
7846 [ name = french-guillemets-OT1,
7847 context = french-guillemets,
7848 load = french-default,
7849 unit = space ]
7850 { encoding = OT1 }
7851 { }
7852
```
## 15.10.2 Turkish

```
7853 \SetExtraKerning
7854 [ name = turkish,
7855 context = turkish ]
7856 { encoding = {OT1,T1,LY1} }
7857 {
7858 : = {167, }, % = \thinspace
7859 ! = \{167, \},
7860 {=} = {167, }
7861 }
7862
7863 〈/m-t〉
7864 〈/config〉
```
# 16 OpenType configuration files

These are the configuration files for the following OpenType fonts:<sup>26</sup>

- Latin Modern Roman
- Charis SIL<sup>27</sup>

7865

• Palatino Linotype<sup>28</sup>

The settings are typeset in the respective font.

## 16.1 Character inheritance

OpenType fonts may differ considerably in how complete their arsenal of glyphs is. Therefore, each font family should have their own inheritance settings.

```
7866 %%% -----------------------------------------------------------------------
7867 %%% INHERITANCE
7868
7869 %% for xetex (EU1) and luatex (EU2), resp. both (TU)
7870 〈*LatinModernRoman〉
7871 \DeclareCharacterInheritance
7872 { encoding = {EU1,EU2,TU},
7873 family = Latin Modern Roman }
7874 { A = {À,Á,Â,Ã,Ä,Å,Ā,Ă,Ą,Ǻ,Ȁ,Ạ,Ả,Ấ,Ầ,Ẩ,Ẫ,Ậ,Ắ,Ằ,Ẳ,Ặ,
7875 Α}, % Greek
7876 \mathbb{E} = \{ \mathbb{E} \},7877 B = \overline{B},
7878 Β}, % Greek
7879 C = \{ \text{C}, \text{C}, \text{C}, \text{C}, \text{C} \},7880 D = \{D, D, D, D\},\7881 E = {È,É,Ê,Ë,Ē,Ĕ,Ė,Ę,Ě,Ȅ,Ẹ,Ẻ,Ẽ,Ề,Ế,Ễ,Ể,Ệ,
7882 Ε}, % Greek
7883 G = \{ \hat{G}, \hat{G}, \hat{G}, G, \hat{G}, \hat{G} \},7884 H = \{ \hat{H}, H, H, \hat{H}, H,7885 Η}, % Greek
7886 I = {Ì,Í,Î,Ï,Ĩ,Ī,Ĭ,Į,İ,Ȉ,Ỉ,Ị,
7887 Ι}, % Greek
7888 J = \{\hat{J}\},\7889 K = \{K,7890 Κ}, % Greek
7891 L = \{L, L, L, L\},\% L, L, \bar{L}\}7892 M = \{M\}, \% Greek
7893 N = \{ \tilde{N}, \tilde{N}, N, \tilde{N}, N, N, N, \}7894 Ν}, % Greek
7895 O = {Ò,Ó,Ô,Ô,Ö,Ø,Ō,Ŏ,Ŏ,Ó,O,Q,Q,Ø,Ò,Ò,Ô,Ô,Ô,Ô,Ô,Ô,Ô,Ô,Ở,Ở,Ó,
7896 Ο}, % Greek
7897 P = \{P\}, \% Greek
7898 R = \{ \vec{R}, \vec{R}, \vec{R}, \vec{R}, R, \vec{R}, \vec{R} \},7899 S = \{ \hat{S}, \hat{S}, \hat{S}, \hat{S}, \hat{S}, \hat{S} \},<br>7900 T = \{ T, \hat{T}, T, T, T \}T = \{T, T, T, T, T, T, \}T, % Greek7902 U = \{U, \dot{U}, \dot{U}, \ddot{U}, \ddot{U}, \7903 W = \{\hat{W}, \hat{W}, \hat{W}, \hat{W}\},7904 X = \{X\}, \% Greek
7905 Y = \{ \dot{Y}, \dot{Y}, \dot{Y}, \dot{Y}, \dot{Y}, \ddot{Y} \},7906 Z = \{2, 2, 2, Z, Z, Z\}
```
26 This is file microtype-utf.dtx.

27 Available at http://software.sil.org/charis.

28 These settings have been contributed by *Loren B. Davis*.

```
7907 Ζ}, % Greek
7908 a = {à,á,â,ã,ä,å,ā,ă,ą,ǻ,ȁ,ạ,ả,ấ,ầ,ẩ,ẫ,ậ,ắ,ằ,ẳ,ẵ},
                 \mathbf{a} = \{ \pm \},\7910 c = \{ \emptyset, \{c, \hat{c}, \hat{c}, \dot{c}, \check{c} \},\}7911 d = \{d, d, d\},7912 e = \{e, \phi, \ddot{e}, \ddot{e}, \ddot{e}, \ddot{e}, \phi, \ddot{e}, \ddot{e}, \ddot{e}, \ddot{e}, \ddot{e}, \ddot{e}, \ddot{e}, \ddot{e}, \ddot{e}\},7913 f = \{ /f_f \},<br>7914 g = \{\hat{g}, \breve{g}, \breve{g}, \breve{g}\},g = \{ \hat{g}, \check{g}, \check{g}, \check{g}, \check{g}, \check{g} \},7915 h = {\hat{h}, h, h, h, b},7916 i = {\hat{i}, \hat{i}, \hat{i}, \hat{i}, \hat{i}, \hat{j}, \hat{j}, \hat{k}, \hat{i}}, 7917 i = {\hat{i}},
                 j = \{j\},\7918 k = \{k\},\7919 l = \{\hat{1}, \hat{1}, \hat{1}, \hat{1}, \hat{1}\}, \mathcal{K} \in \mathbb{R}^17920 n = {\{\tilde{n}, \dot{n}, \dot{n}, \dot{n}, \dot{n}, \dot{n}, \dot{n}\}<br>
7921 o = {\delta, \dot{\theta}, \dot{\theta}, \ddot{\theta}, \ddot{\theta}, \ddot{\theta}, \ddot{\theta}, \dot{\theta}}7921 o = {ò,ó,ô,õ,ö,ø,ō,ŏ,ő,ọ,ơ,ǫ,ǿ,ȍ,ỏ,ố,ồ,ổ,ỗ,ộ,ớ,ờ,ỡ,ở,ợ},
7922 r = \{\hat{r}, \hat{r}, \hat{r}, \hat{r}, \hat{r}, \hat{r}\},7923 s = \{\hat{s}, \hat{s}, \hat{s}, \hat{s}, \hat{s}, \hat{s}, \hat{s}\}\<br>7924 t = \{t, t, t, \hat{t}\}\t = \{t, t, t, \underline{t}, \ddot{t}\}, \% t
7925 u = {ù,ú,û,ü,ũ,ū,ŭ,ů,ű,ų,ư,ȕ,ụ,ủ,ứ,ừ,ử,ữ,ự},
7926 w = {\hat{w}, \hat{w}, \hat{w}, \hat{w}}7927 y = {\hat{y}, \hat{y}, \hat{y}, \hat{y}, \hat{y}, \hat{y}, \hat{y}}7928 z = {\{\dot{z}, \dot{z}, \ddot{z}, z\}},7929 }
7929 }
7930 〈/LatinModernRoman〉
7931 〈*CharisSIL〉
7932 \DeclareCharacterInheritance
7933 { encoding = {EU1,EU2,TU},
7934 family = Charis SIL }
7935 { A = {À,Á,Â,Ã,Ä,Å,Ā,Ă,Ą,Ǎ,Ǟ,Ǡ,Ȧ,Ǻ,Ȁ,Ȃ,Ḁ,Ạ,Ả,Ấ,Ầ,Ẩ,Ẫ,Ậ,Ắ,Ằ,Ẳ,Ẵ,Ặ,Ꜳ,
7936 А,Ӑ,Ӓ}, % Cyrillic
7937 \vec{A} = {\{\bar{A}\},\}<br>7938 \vec{A}, \vec{A}\}7938 Ǽ,Ӕ}, % Cyrillic
7939 B = {\{\dot{B}, \dot{B}, \ddot{B}, \ddot{B}\}}7940 В}, % Cyr
7941 C = {C,Ć,Ć,Ć,Ć,Č,Č,
7942 C, C, W Cyr<br>7943 D = {D, D, D, D, D, D
                D = {\{\check{D}, \dot{D}, \dot{D}, \dot{D}, \dot{D}, \dot{D}, \dot{D}, \dot{D}\},\}7944 E = \{ \hat{E}, \hat{E}, \hat{E}, \tilde{E}, \tilde{7945 Е,Ѐ,Ё,Ӗ}, % Cyr
7946 F = {F},7947 G = {Ĝ,Ğ,Ġ,Ģ,Ǧ,Ǵ,Ḡ,Ԍ},
                7948 H = {Ĥ,Ȟ,Ḣ,Ḥ,Ḧ,Ḩ,Ḫ,
7949 Н,Ң,Н,Ӊ,Ӊ}, % Cyr
7950 I = {Ì,Í,Î,Ȉ,Ï,Į,Ĩ,Ị,Ī,İ,Ǐ,Ỉ,Ȋ,Ĭ,Ḭ,Ï,
7951 I, Ï, I, I}, % Cyr
7952 J = \{\hat{J},\}7953 Ј}, % Cyr
7954 K = \{K, \check{K}, \check{K}, K, K\}7955 К,Ќ,Қ,Ҝ,Ҝ,Ҡ,Қ,Қ,Ҝ}, % Cyr
7956 L = \{\vec{L}, \vec{L}, \vec{L}, \vec{L}, \vec{L}, \vec{L}, \vec{L}\}, % L·
7957 M = \{M, M, M,7958 М, М}, % Суг
7959 N = \{\tilde{N}, \tilde{N}, \til7960 И,Й,Ѝ,Ҋ,Ӣ,Ӥ}, % Cyr
7961 \qquad \textsf{O} = \{ \dot{O}, \dot{O}, \dot{O}, \ddot{O}, \ddot{O}, \ddot{O}, \ddot{O}, \ddot{O}, \dot{Q}, \ddot{O}, \ddot{O}, \ddot{O}, \ddot{O}, \ddot{O}, \ddot{O}, \ddot{O}, \ddot{O}, \ddot{O}, \ddot{O}, \ddot{O}, \ddot{O}, \ddot{O}, \ddot{O}, \ddot{O}, \ddot{O}, \ddot{O}, \ddot{O}, \ddot{O}, \ddot{O}, \ddot{O}, \ddot{O}, \ddot{O}, \ddot{O}, \ddot{O}, \ddot{O, \Theta, \ddot{O}, \Theta, \ddot{\Theta}, % Cyr
7963 Θ}, % Greek
7964 P = {\acute{P},\dot{P},<br>7965 P.P}, 9
                      P, P}, % Cyr
7966 Q = \{Q\}, % Cyr
7967 R = {Ŕ,Ŗ,Ř,Ȑ,Ȓ,Ṙ,Ṛ,Ṝ,Ṟ},
7968 S = {Ś,Ŝ,Ş,Š,Ș,Ṡ,Ṣ,Ṥ,Ṧ,Ṩ,
7969 S}, % Cyr
```
 $T = \{T, \check{T}, T, \dot{T}, T, T, T, \}$  Т,Ҭ}, % Cyr U = {Ù,Ú,Û,Ü,Ũ,Ū,Ŭ,Ů,Ű,Ų,Ǔ,Ǖ,Ǘ,Ǚ,Ǜ,Ȕ,Ȗ,Ṳ,Ṵ,Ṷ,Ṹ,Ṻ,Ụ,Ủ,Ứ,Ừ,Ử,Ữ,Ự},  $V = {\tilde{V}, V}$ .  $W = \overline{\{\hat{W}, \hat{W}, \hat{W}, \hat{W}, \hat{W}, \hat{W}, \hat{W}, \hat{W}\}}$ W}, % Cyr  $X = \{X, X, \}$ 7977 Х,Ҳ,Ӽ,Ӿ}, % Cyr  $Y = \{Y, Y, Y, Y, Y, Y, Y, Y, Y, Y, Y, Z\}$  Ү,Ұ}, % Cyr  $Z = \{\angle{Z}, \angle{Z}, \angle{Z}, \angle{Z}, \angle{Z}\},$  a = {à,á,â,ã,ä,å,ā,ă,ą,ǎ,ä,ẵ,ā,à,å,ầ,à,a,à,å,å,å,å,å,å,å,å,ǎ,ã, % a<sup>}</sup><br> $7982$  a,ä,ä}, % Cvr а, ä, ä}, % Cyr  $\mathbf{a} = {\hat{\mathbf{a}}},$ **a**, % Cyr<br>7985 **b** = {**b,b,b**},  $b = \{b, b, b\},\}$ **c** = {**ç,ć,ĉ,ċ,č,** $\zeta$ **,**<br>7987 **c,ç},** % Cyr  $c, \varsigma$ }, % Cyr  $d = \{d, d, d, d, d, d, d\}$  e = {è, $\acute{e}$ , $\acute{e}$ , $\ddot{e}$ , $\ddot{e}$ , $\ddot{e}$ , $\dot{e}$ , $\ddot{e}$ , $\ddot{e}$ , $\ddot{e}$ , $\ddot{e}$ , $\ddot{e}$ , $\ddot{e}$ , $\ddot{e}$ , $\ddot{e}$ , $\ddot{e}$ , $\ddot{e}$ , $\ddot{e}$ , $\ddot{e}$ , $\ddot{e}$ , $\ddot{e}$ , $\ddot{e}$ , $\ddot{e}$ , $\ddot{e}$ , $\dd$  е,ѐ,ё,ӗ}, % Cyr  $f = \{\dot{f}, ff\}, \frac{6}{9}\times f f$ <br>7992  $g = \{\hat{g}, \check{g}, \dot{g}, \dot{\hat{g}}, \ddot{g}, \ddot{g}, \ddot{g}\}$  $g = \{\hat{g}, \check{g}, \dot{g}, \dot{g}, \check{g}, \check{g}, \bar{g}\},$  **h** = {**h,h,h,h,h,h,h,h,**  Һ,һ}, % Cyr i = {ı,ì,í,î,ȉ,ǐ,ï,į,ī,ị,ĩ,ḭ,ḯ,ỉ,ȋ,ĭ, **i**,**ï}**, % Cyr<br>7997 **j** = {**ĵ**,**j**},  $j = {j, j, j}$  ј}, % Cyr  $k = \{k, k, k, k, k\}$  $l = \{\hat{I}, \hat{I}, \hat{I}, \hat{I}, \hat{I}\}, \% \hat{I}, l$  $8001 \quad m = \{\text{m}, \text{m}, \text{m}\},$  n = {ñ,ń,ņ,ň,ǹ,ṅ,ṇ,ṉ,ṋ}, % 'n o = {ò,ó,ô,õ,ö,ō,ŏ,ő,ǒ,ǫ,ǭ,ȍ,ȏ,ȫ,ȭ,ȯ,ȱ,ṍ,ṏ,ṑ,ṓ,ọ,ỏ,ồ,ố,ổ,ỗ,ộ,ớ,ờ,ở,ỡ,ợ, о,ѳ,ӧ,ө,ӫ}, % Cyr  $p = \{\hat{p}, \dot{p}, \dot{p}\}$ **р,р}, % Cyr**  $q = \{q\}, %$  Cyr  $\mathbf{r} = \{f, r, \check{r}, \hat{r}, \hat{r}, \dot{r}, r, \bar{r}, r\},$  s = {ś,ŝ,ş,š,ș,ṡ,ṣ,ṥ,ṧ,ṩ, 8010 s}, % Cyr  $t = \{t, t, t, t, t, t, t, t\}$ , % t  $u = \{\hat{u}, \hat{u}, \hat{u}, \ddot{u}, \ddot{u$  $v = {\tilde{v}, v}$ ,  $w = {\hat{w}, \hat{w}, \hat{w}, \hat{w}, \hat{w}, \hat{w}, \hat{w}, \dots}$ <br>8015  $w$ , % Cyr w}, % Cyr  $x = \{\dot{x}, \ddot{x},\dot{y}\}$  $x, x$ }, % Cyr<br>8018  $y = \{\dot{v}, \ddot{v}, \dot{\bar{v}}, \ddot{v}, \dot{v}\}$  y = {ý,ÿ,ŷ,ȳ,ẏ,ẙ,ỳ,ỵ,ỷ,ỹ,  $y, \ddot{y}, \ddot{y}, \ddot{y}, \ddot{y}, \ddot{y}$ , % Cyr<br>8020  $z = \{\dot{z}, \dot{z}, \ddot{z}, \dot{z}, \dot{z}, \dot{z}, z, z\}$ ,  $z = {\{\dot{z}, \dot{z}, \ddot{z}, \dot{z}, z, z\}}$  % Cyrillic  $\Gamma = \{\Gamma, \Gamma, \Gamma, \Gamma, \Gamma\}$ , 8023  $\mathcal{K} = \{\mathcal{K}, \ddot{\mathcal{K}}, \ddot{\mathcal{K}}\}$ ,  $\mathcal{K} = {\mathcal{K}, \ddot{\mathcal{K}}, \ddot{\mathcal{K}}},$  3 = { $\ddot{3}, \ddot{3}$ },  $\Pi = {\Pi},$ <br>8026  $\Pi = {\Pi},$  $\Pi = {\Pi},$  ${\bf y} = {\vec{\bf y}, \vec{\bf y}, \vec{\bf y}, \vec{\bf y}, \vec{\bf y}}$  $V = \{U, W, U, \ddot{U}\},$ <br>8029  $LI = \{\ddot{b}\}\,$  $bl = \overrightarrow{b}l$ ,  $\theta = {\ddot{\theta}},$ <br>8031  $\theta = {\phi}.$  $\mathcal{C} = \{ \mathcal{C} \},$  $r = \{f, r, r, r, f, f\}$  $\mathbf{x} = {\mathbf{x}, \mathbf{x}, \mathbf{x}};$ 

```
8034 3 = \{3,3\},
8035 и = {й, ѝ, й, й, й},
8036 \kappa = {\kappa, \kappa, \kappa, \kappa, \kappa, \kappa, \kappa, \kappa}8037 л = \{\pi\},
8038 M = {M},<br>8039 H = {H, H}H = {H,H,H,H},8040 \pi = {\pi},<br>8041 \pi = {\tau}.T = \{T\},\8042 x = \{x, x\},
8043 \mathbf{q} = {\mathbf{q}, \mathbf{q}, \mathbf{q}, \ddot{\mathbf{q}}},8044 \mathbf{m} = {\mathbf{m}},m = {m},8045 ы = \{\ddot{\mathbf{bi}}\},
8046 э = {5},<br>8047 e = {e}.
           e = \{e\},\8048 ә = {ә̃},
8049 Y = {\{Y\}},<br>8050 \Gamma = {\{\Gamma\}},Γ = {Γ}, % Greek
8051 \Pi = {\Pi}, % Greek<br>8052 }
8052 }
8053
8054 % missing: tipa, math, symbols, ...
8055 〈/CharisSIL〉
8056 〈*PalatinoLinotype〉
8057 \DeclareCharacterInheritance
8058 { encoding = {EU1, EU2, TU},<br>8059 family = {Palatinolinotv}family = {Palatinolinotype}
```
Unfortunately, I don't have a Palatino variant containing all of the following glyphs. The settings are typeset in TeX Gyre Pagella; missing glyphs, printed in red, are taken from Charis SIL; glyphs missing even in Charis SIL appear as '�'. To see the real settings, consult mt-PalatinoLinotype.cfg.

```
8060 {A = {\tilde{A}, \tilde{A}, \til
```

```
8061 B = {B,B,B},8062 C = \{ \zeta, \hat{C}, \hat{C}, \hat{C}, \hat{C}, \hat{C} \}8063 D = {\{\check{D}, \dot{D}, D, D, D, D\}}8064 E = {È,É,Ê,Ë,Ē,Ĕ,Ė,Ę,Ě,Ȅ,Ȩ,Ȇ,Ḕ,Ḗ,Ḙ,Ḛ,Ḝ,Ẹ,Ẻ,Ẽ,Ế,Ề,Ể,Ễ,Ệ},
8065 F = {F},
8066 G = \{G, G, G, G, G, G, G\}8067 H = { \{ \hat{H}, \hat{H}, \hat{H}, H, \hat{H}, H, H \} }8068 I = {Ì,Í,Î,Ȉ,Ï,Į,Ĩ,Ị,Ī,İ,Ǐ,Ỉ,Ȋ,Ĭ,Ḭ,Ï},
          J = \{\hat{J}\},\8070 K = \{K, K, K, K, K\}8071 L = \{L, L, L, L, \bar{L}, L, L, L, L, L\}, % L·
8072 M = {\hat{M}, \dot{M}, M}8073 N = \{ \tilde{N}, \tilde{N}, \tilde{N}, \tilde{N}, \tilde{N}, \tilde{N}, N, N, N, N, N \}8074 O = {Ò,Ó,Ô,Õ,Ö,Ō,Ŏ,Ő,Ǒ,Ǫ,Ǭ,Ȍ,Ȏ,Ȫ,Ȭ,Ȯ,Ȱ,Ṍ,Ṏ,Ṑ,Ṓ,Ọ,Ỏ,Ố,Ồ,Ổ,Ỗ,Ộ,Ớ,Ờ,Ở,Ỡ,Ơ},
8075 P = {\{\hat{P}, \hat{P}\}\over R}<br>8076 R = {\{\hat{R}, R\}\over R}R = \{\hat{R}, \hat{R}, \hat{R}, \hat{R}, \hat{R}, \hat{R}, R, \overline{R}, R\},\8077 S = \{S, \hat{S}, S, \hat{S}, S, \hat{S}, S, \hat{S}, \hat{S}\},8078 T = \{T, \dot{T}, T, \dot{T}, T, T, T\}8079 U = {Ù,Ú,Û,Ü,Ũ,Ū,Ŭ,Ů,Ű,Ų,Ǔ,Ǖ,Ǘ,Ǚ,Ǜ,Ȕ,Ȗ,Ṳ,Ṵ,Ṷ,Ṹ,Ṻ,Ụ,Ủ,Ứ,Ừ,Ử,Ữ,Ự},
8080 V = \{V, V\},8081 W = {W,W,W,W,W,W},
8082 X = {\{\dot{X}, \ddot{X}\}},
8083 Y = {Ý,Ŷ,Ÿ,Ȳ,Ẏ,Ỳ,Ỵ,Ỷ,Ỹ},
8084 Z = \{Z, Z, Z, Z, Z, Z\}8085 a = {à,á,â,ã,ä,å,ā,ă,a,ǎ,ā,<del>ā̄,ā̄,à,</del>å,å,<u>ầ,a,</u>a,ả,à,â,â,ã,ã,ã,ẳ,ẵ,ẵ,ẵ,\% a<sup>3</sup>
8086 b = {b,b,b},
8087 c = \{c, \acute{c}, \hat{c}, \acute{c}, \acute{c}, \acute{c}, \acute{c}\}8088 d = \{d', d, d, d, d, d\}
```
- $8089$  e = {è,é,ê,ë,ë,ë,é, $\hat{e}$ , $\hat{e}$ , $\hat{e}$ , $\hat{e}$ , $\hat{e}$ , $\hat{e}$ , $\hat{e}$ , $\hat{e}$ , $\hat{e}$ , $\hat{e}$ , $\hat{e}$ , $\hat{e}$ , $\hat{e}$ , $\hat{e}$ , $\hat{e}$ , $\hat{e}$ , $\hat{e}$ , $\hat{e}$ , $\hat{e}$ , $\hat{e}$ , $\hat{e}$ , $\hat{e}$ , $\hat{e}$ , $\hat{e}$ , $\hat$
- $f = \{f, ff\}$ .

```
8091 g = \{\hat{g}, \check{g}, \dot{g}, \dot{g}, \check{g}, \check{g}, \bar{g}\},8092 h = \{\hat{h}, \hat{h}, \hat{h}, h, \hat{h}, h, h, h\}8093 i = \{1, \hat{i}, \hat{i}, \hat{i}, \hat{j}, \hat{i}, \bar{j}, \hat{i}, \hat{j}, \hat{j}, \hat{j}, \hat{i}, \hat{j}, \hat{j}\}8094 j = \{\hat{j},\hat{j}\},\8095 k = {k, \vec{k}, k, k, \underline{k}},
8096 l = \{\hat{l}, \hat{l}, \hat{l}, \hat{l}, \hat{l}, \hat{l}\},\% \hat{l}, \hat{l}.
8097 m = {\bf m, m, m, m},<br>8098 n = {\bf \bar{n}, \bf \bar{n}, \bf n, \bf \bar{n}, \bf \bar{n}}n = {\{\tilde{n}, \tilde{n}, n, \tilde{n}, \tilde{n}, n, n, n, n\}}, % 'n
8099 o = {ò,ó,ô,õ,ö,ō,ŏ,ő,ǒ,ǫ,ǭ,ȍ,ȏ,ȫ,ȭ,ȯ,ȱ,ṍ,ṏ,ṑ,ṓ,ọ,ỏ,ồ,ố,ổ,ỗ,ộ,ớ,ờ,ở,ỡ,ợ},
8100 p = {\hat{p}, \dot{p}},8101 \mathbf{r} = \{ \mathbf{r}, \mathbf{r}, \mathbf{r}, \mathbf{r}, \mathbf{r}, \mathbf{r}, \mathbf{r}, \mathbf{r}, \mathbf{r} \}8102 s = \{ \hat{s}, \hat{s}, \hat{s}, \hat{s}, \hat{s}, \hat{s}, \hat{s}, \hat{s}, \hat{s} \},8103 t = \{t, t, t, t, t, t, t\}, % t
8104 u = {\hat{u}, \hat{u}, \hat{u}, \ddot{u}, \ddot{u},8105 \mathbf{v} = {\tilde{\mathbf{v}}, \mathbf{v}},
8106 \mathbf{w} = {\hat{\mathbf{w}}, \hat{\mathbf{w}}, \hat{\mathbf{w}}, \hat{\mathbf{w}}, \hat{\mathbf{w}}, \hat{\mathbf{w}}, \hat{\mathbf{w}}},<br>8107 \mathbf{x} = {\hat{\mathbf{x}}, \hat{\mathbf{x}}}.x = {\mathbf{\dot{x}}, \ddot{x}},
8108 y = {ý,ÿ,ŷ,ȳ,ẏ,ẙ,ỳ,ỵ,ỷ,ỹ},
8109 z = {\{\dot{z}, \dot{z}, \ddot{z}, \ddot{z}, \dot{z}, z, \underline{z}\}},8110 }
8111 〈/PalatinoLinotype〉
```
## 16.2 Character protrusion

```
8112
8113 %%% -----------------------------------------------------------------------
8114 %%% PROTRUSION
8115
8116 〈*LatinModernRoman〉
8117 \SetProtrusion
8118 [ name = LMR-default ]
8119 { encoding = \{EU1, EU2, TU\},<br>8120 family = Latin Modern
        \{ family = Latin Modern Roman }
8121 {
8122 A = \{50, 50\},\8123 \mathbf{E} = \{50, \},<br>8124 \mathbf{F} = \{50\}.
8124 F = \{ 0, 50 \},\8125 J = \{50, \},
8126 K = \{ ,50 \},8127 L = \{, 50},
8128 T = \{50, 50\},\8129 V = \{50, 50\},\8130 W = \{50, 50\}8131 X = \{50, 50\},<br>8132 Y = \{50, 50\},Y = \{50, 50\},\8133 k = \{, 50\},<br>8134 r = \{, 50\},8134 r = \{,50},
8135 t = \{70\},\8136 v = \{50, 50\},\8137 w = \{50, 50\},\8138 x = \{50, 50\},\8139 y = \{50,70\},<br>8140 0 = \{50\},8140 0 = \{, 50\},\8141 1 = \{100, 200\},\8142 2 = \{50,50\},8143 3 = \{50,50\},\8144 \qquad 4 = \{70, 70\},\8145 5 = \{, 50\},\8146 6 = \{, 50\}8147 7 = \{50,100\},<br>8148 8 = \{50\}.8148 8 = \{, 50\},\9 = \{, 50\},8150 = \{700\},\,
```
 $\{,\}=\{,500\},\$  $:= \{ 0.500 \},$  $\qquad \qquad ; = \{ 500 \},$  $! = \{ 100 \},$ 8155 ? = {,200},  $\textcircled{a} = \{50,50\},\$  $\sim = \{200, 250\},$ <br>8158  $\sqrt{\%} = \{50, 50\},$  $\sqrt{\ }$  = {50,50},  $* = \{300,300\},\$  $+ = \{250,250\},\,$  $- = \{400,500\}, \% / \text{hyphen}$ 8162 –  $=\{400,300\}$ , %/endash 8163 —  $=$  {300,200}, % /emdash  $=$   $\{200,200\},\%$  /underscore  $/ = \{200, 300\},\$ 8166 /backslash =  $\{200,300\}$ ,  $' = \{300,400\},\%$  /quotesingle  $' = \{500,700\}, \quad = \{500,600\},\$ 8169 " = {500,300}, " = {200,600},  $\qquad$ , = {400,400},  $\qquad$ , = {400,400},  $\langle = \{400, 400\}, \rangle = \{300, 500\}$  $\kappa = \{300, 200\}, \; \gamma = \{100, 400\},$  $i = \{100, \}$ ,  $i = \{100, \}$ ,  $( = \{300, \} , ) = \{ 300 \},$  $\langle = \{200, 100\}, \rangle = \{100, 200\},\$ 8176 /braceleft =  $\{400,200\}$ , /braceright =  $\{200,400\}$ ,<br>8177 /angleleft =  $\{400, \ldots\}$ , /angleright =  $\{400\}$ .  $\text{/angleleft} = \{400, \, \}$ ,  $\text{/angleright} = \{ \, \, .400 \},$  $\dagger = \{100, 100\},\,$  $\ddagger = \{ 80, 80 \},\$  $\bullet = \{200, 200\},\$  $\cdot = \{400, 450\}, %$  / periodcentered 8182 °C = { 80, 50},  $\mathbb{C} = \{ , 50 \},\$  $\degree = \{400,400\}$ <br>8185  $\degree$   $\degree$   $\frac{100,200}{\degree}$  $T^M = \{100, 200\},\$  $\circ = \{100, 100\},\$  $\mathbb{D} = \{100, 100\},\$  $a = \{100, 200\},\$  $\circ = \{100, 200\},\,$  $^1 = \{200, 250\},\$  $^2 = \{50,100\}$ ,  $3 = \{50,100\},$ <br>8193  $\Box = \{200, \ldots\}.$  $\Box = \{200, \}$  $8194 - = \{300,300\},\,$  $\pm = \{150,200\},\,$  $\times = \{150,250\},\,$  $\div = \{150,250\},\,$  $\epsilon = \{100, \}$ , 8199 /one.oldstyle  $= \{100, 100\}$ , 8200 /two.oldstyle  $= \{50, 50\}$ , 8201 /three.oldstyle = { 30, 80}, 8202 /four.oldstyle =  $\zeta$  50, 50), 8203 /seven.oldstyle = { 50, 80},  $\Gamma = \{ 180 \}, \%$  /Gamma  $\Delta = \{100, 100\}$ , % /Delta  $\Theta = \{50, 50\}, \%$  /Theta  $\Lambda = \{100, 100\}, %$  /Lambda 8208 %  $\Xi = \{,\},\qquad\% / Xi$ 8209 %  $\Pi = \{,\}, \qquad \% / \text{Pi}$  $\Sigma = \{50, 50\}, %$  Sigma  $\Upsilon = \{100, 100\}, %$  /Upsilon  $\Phi = \{50, 50\}, \%$  /Phi  $\Psi = \{50, 50\}, %$  /Psi 8214 %  $\Omega = \{,\},\$  % /Omega 8215 }

8216 8217 \SetProtrusion<br>8218 | Trame =  $[name = LMR-it]$ <br>8219  $[encoding = |Fill - Fil2$  $\{$  encoding =  $\{EU1, EU2, TU\}$ , family = Latin Modern Roman, **shape** = {i**t,s**]} } 8222 {  $A = \{125, 100\},$ <br>8224  $\mathbb{E} = \{125, -55\},$  $\mathbf{E} = \{125, -55\},$ <br>8225  $\mathbf{B} = \{90, -40\}.$  $B = \{90,-40\},\$  $C = \{145, -75\},\$  $D = \{75, -28\},\$  $E = \{80, -55\},\$  $F = \{85, -80\},\$  $G = \{153, -15\},\$  $H = \{73, -60\}$ ,<br>8232  $I = \{140, -120\}$  $I = \{140, -120\}$ ,<br>8233  $LI = \{140, -80\}$ .  $IJ = \{140, -80\},\$  $J = \{135, -80\},\$  $K = \{70, -30\},\$  $L = \{87, 40\},\$  $M = \{67, -45\},\$  $N = \{75, -55\},\$  $O = \{150, -30\},\$ **C** = {150,-55},<br>8241 **P** = {82,-50}.  $P = \{82, -50\},\$  $Q = \{150, -30\},\$ 8243 R = {75, 15},  $S = \{90, -65\},\$  $\$\ = \{100, -20\},\$  $T = \{220, -85\}$ ,  $U = \{230, -55\},$ <br>8248  $V = \{260, -60\},$  $V = \{260, -60\}$ ,<br>8249  $W = \{185, -55\}$  $W = \{185, -55\},\$  $X = \{70, -30\},\$  $Y = \{250, -60\},\$  $Z = \{90, -60\},\$  $a = \{150,-10\},$ <br>8254  $b = \{170, \dots\}.$ **b** = {170, },  $c = \{173, -10\},\,$  $d = \{150, -55\},$ <br>8257  $e = \{180, \}$  $e = \{180, \},$  $f = \{ , -250 \}$  $g = \{150, -10\},\$  $h = \{100, \}$ ,  $i = \{210, \}$ ,<br>8262  $i = \{210, -40\}$  $i = \{210, -40\},\$  $j = \{ , -40 \}$ ,<br>8264  $k = \{ 110, -50 \}$  $k = \{110, -50\},\$  $l = \{240, -110\},\$ 8266 m = {80, },<br>8267 n = {115, },  $n = \{115, \}$ ,  $o = \{155, \}$ ,  $q = \{170, -40\},$ <br>8270  $r = \{155, -40\},$  $r = \{155, -40\},\$  $s = \{130, \}$ ,  $t = \{230, -10\}$ ,<br>8273  $u = \{120, \}$ ,  $u = \{120, \}$ ,  $v = \{140, -25\}$  $w = \{98, -20\},\$  $x = \{65, -40\},\$  $y = \{130,-20\},$ <br>8278  $z = \{110,-80\},$  $z = \{110,-80\},\,$  $0 = \{170, -85\},\,$  $1 = \{230, 110\},\$ 

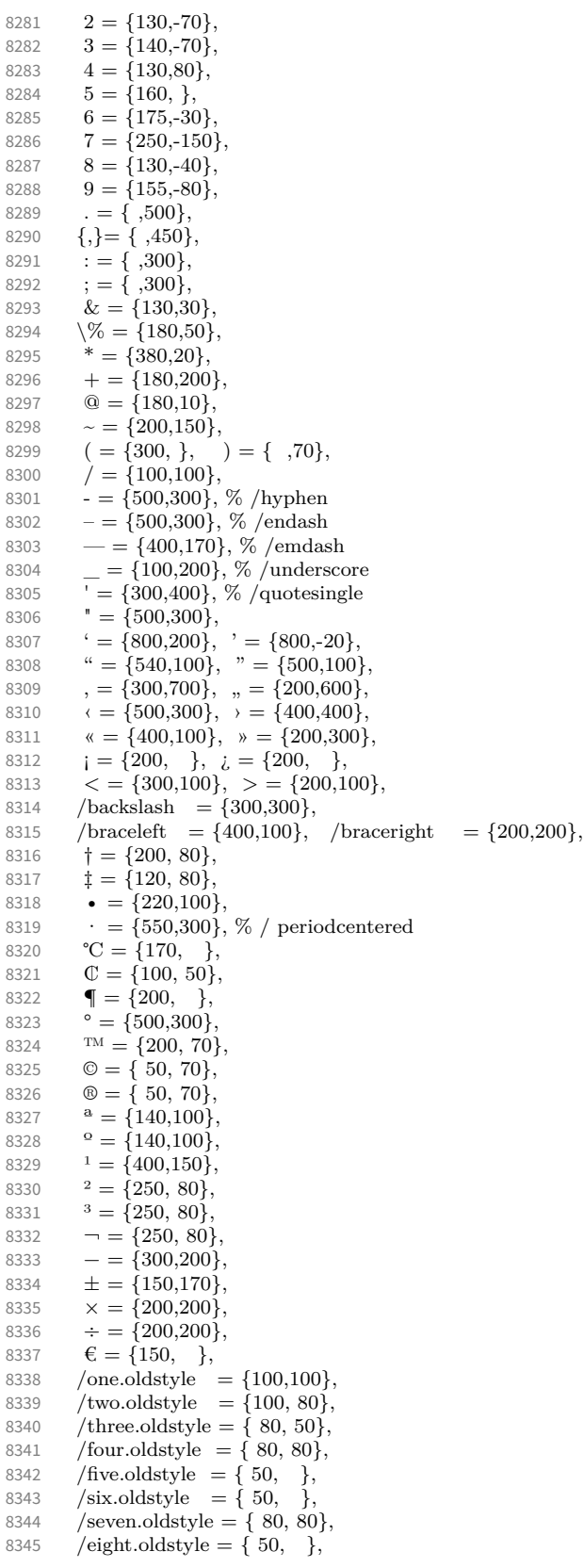

 $\Gamma = \{100, 120\}, %$  /Gamma  $\Delta = \{120, 100\}, %$  /Delta<br>8348  $\Theta = \{120, 50\}, %$  /Theta  $\Theta = \{120, 50\}, %$  /Theta  $\Lambda = \{130, 100\}, %$  /Lambda  $\Xi = \{100, \}, \%$  /Xi  $\Pi = \{100, \}, \quad \% / \text{Pi}$  $\Sigma = \{100, 50\}, \frac{\%}{\%}$  /Sigma<br>8353  $\Upsilon = \{180, 100\}, \frac{\%}{\%}$  /Upsilo  $\Upsilon = \{180, 100\}, %$  /Upsilon  $\Phi = \{130, 70\}, %$  /Phi  $\Psi = \{130, 50\}, %$  /Psi  $\Omega = \{50, \}, \%$  /Omega 8357 } 〈*/LatinModernRoman*〉 〈*\*CharisSIL*〉 8360 \SetProtrusion<br>8361 | T name [ name = Charis-default ]  $\{$  encoding =  ${EUI, EU2, TU}\,$ <br>8363  $\{ family = Charles SIL \}$  $family$  = Charis SIL  $\}$ 8364 {  $A = \{50, 50\},\$  $\mathbb{A} = \{50, 50\},\$  $C = \{50, \}$ **D** = { ,50}, **F** = { ,50},<br>8370 **G** = {50, },  $G = \{50, \}$ ,  $J = \{100, \}$ , **K** = { ,50},<br>8373 **L** = { ,50},  $L = \{$ , 50},  $\mathbf{L} = \{ ,100 \},\$  $Q = \{50, 50\}$ , **Œ** = {50, }, **P** = { ,50}, **Q** = {**50,70}**,<br>8379 **R** = {**50}**.  $R = \{$ ,50},  $\vec{B} = \{40\}$ , % capital sharp s<br>8381  $\vec{C} = \{50,50\}$ ,  $T = \{50, 50\},\$  $V = \{50, 50\},\$  $W = \{50, 50\}$  $X = \{50, 50\},\$  $Y = \{50, 50\}$ ,<br>8386  $k = \{50\}$  $k = \{$ , 50}, **l** = { ,150},  $r = \{$ ,50},  $t = \{$ ,50},  $v = \{50, 50\}$  $w = \{50, 50\},\$  $x = \{50, 50\},$  $y = \{$ ,50},  $1 = \{150, 150\}$ ,<br>8395  $2 = \{50, 50\}$  $2 = \{50, 50\},\$  $3 = \{50, \}$  $4 = \{100, 50\},\$  $6 = \{50, \}$  $7 = \{50, 80\}$  $9 = \{50, 50\}$ , 8401 . = {,600},<br>8402  ${,} = {,}500$ }  $\{,\} = \{,500\},$ <br>8403 :  $= \{,400\}.$  $\therefore$  = {,400}, 8404 ; =  $\{300\}$ ,  $! = \{100\},\$ 8406 ? = {,200},  $\omega = \{50, 50\}$  ~ = {200,250},  $\sqrt{\%} = \{ ,50 \},$ <br>8410  $* = \{300,300\}$  $* = \{300,300\},\$ 

 $8411 + = \{200,250\},\$ 8412  $/ = \{,200\},$ <br>8413 /backslash =  $\sqrt{8a}$ ckslash = {150,200},  $8414$  | = {200,200}, 8415  $- = \{400,500\}$ , % hyphen<br>8416  $- = \{200,300\}$ , % endash  $= {200,300}$ , % endash 8417 — = {150,250}, % emdash<br>8418 — = {200,200}, % Horizon  $-$  = {200,200}, % Horizontal Bar = \texttwelveudash 8419  $- = \{150, 150\}$ , % Figure Dash = \textthreequartersemdash  $8420 = {100,100},$ <br> $8421 = {100,100}$  $\{=\}$  = {100,100},  $8422$  ' = {300,400}, ' = {300,400},  $8423$  " = {300,300}, " = {300,300}, 8424 , =  $\{400,400\}$ , , =  $\{300,300\}$ , 8425  $\langle = \{400,300\}, \rangle = \{300,400\},\$ 8426  $\kappa = \{200, 200\}, \; \nu = \{150, 300\},$ <br>8427  $i = \{100, \cdot\}, \; i = \{100, \cdot\},$  $i = \{100, \}, \ i = \{100, \}$ 8428  $( = {200, ), j = {$ .  $,200},$ <br>8429  $\leq$  =  ${200.150},$   $>$  =  ${100}$  $\langle$  = {200,150}, > = {100,200} 8430  $[ = \{100, \},] = \{ \, ,100\},\$ 8431 /braceleft = {200, }, /braceright = { ,300},<br>8432  $\uparrow$  = { 80, 80},  $\dagger = \{ 80, 80 \},\,$ 8433  $\qquad \qquad \ddots = \{100, 100\},\$ 8434 • =  $\{200,200\}$ ,<br>8435 ° =  $\{150,200\}$ ,  $\degree$  = {150,200}, 8436  $\mathbb{M} = \{150, 150\},$ <br>8437  $\mathbf{c} = \{50, \}$  $\phi = \{50, \}$ 8438  $\pounds = \{50, \}$ 8439  $\begin{array}{c} | = {200,200} \\ \odot = {100,100} \end{array}$  $\circledcirc = \{100, 100\},\;$ 8441  $\circledR = \{100, 100\},\$ 8442  $a = \{100,200\},$ <br>8443  $a = \{200,200\},$  $\theta = \{200, 200\},\$ 8444  $\rightarrow$  = {200, 50},<br>8445  $\mu = \{$ , 100}, 8445  $\mu = \{$ , 100}, 8446  $\P = \{$ , 100}, 8447  $\cdot = \{300,400\},$ <br>8448  $\cdot = \{200,300\}$  $^1$  = {200,300}, 8449  $^2 = \{100, 200\},\$ 8450  $3 = \{100, 200\}$ ,<br>8451  $\epsilon = \{100, 200\}$ ,  $\epsilon = \{100, \}$ , 8452  $\pm = \{150,200\},$ <br>8453  $\times = \{200,200\}.$  $\times$  = {200,200},  $8454 \div = \{250,250\},\$ 8455 /minus =  $\{200,200\}$ ,<br>8456 –  $= \{200,200\}$ ,  $- = \{200, 200\},\,$ 8457 % Cyrillic 8458  $\mathbf{B} = \{$ ,50}, 8459  $\Gamma = \{$ , 130}, 8460  $\mathbf{K} = \{50,50\},$ **<br>8461 <b>3** =  $\{30,50\},$  $3 = \{30,50\},\$ 8462  $\Pi = \{50, \}$ 8463  $Y = \{50, 50\},$ <br>8464  $\Phi = \{50, 50\},$  $\Phi = \{50, 50\},\,$ 8465  $Y = \{100, \}$ , 8466 **b** = { ,50},<br>8467 **b** = { ,50},  $\mathbf{b} = \{$ , 50), 8468  $\mathfrak{Z} = \{50,50\},$ <br>8469  $\mathfrak{IO} = \{40\},$  $IO = \{ ,40 \},\$ 8470  $A = \{50, \}$ , 8471  $V = \{50, 50\}$ ,<br>8472  $\mathfrak{E} = \{50, \}$ ,  $\mathcal{C} = \{50, \}$ , 8473 **Ђ** =  $\{50,100\}$ , 8474 **C** = {50, },<br>8475 **J<sub>b</sub>** = {50,50}  $J_{\rm{D}} = \{50, 50\},\,$ 

**H** = { ,50}, **h** = {50,50},<br>8478 **b** = {100,10}  $\mathcal{F}_{\mathbf{v}} = \{100, 100\},\;$  $\mathcal{R} = \{50, 50\},\$  $\mathbf{\bar{b}} = \{ ,50 \},$ <br>8481  $\mathbf{\bar{b}} = \{ ,50 \}.$  $\mathbf{b} = \{$ , 50},  $J_{\mathbf{U}} = \{50,80\},$ <br>8483  $H_{\mathbf{U}} = \{50,80\},$  $H<sub>J</sub> = {, 80},$  $\mathbf{\ddot{b}} = \{50, 50\},\$  $JJ = \{50, \}$ ,<br>8486  $JX = \{50, 40\}$  $JX = \{50, 40\},\$  $K = \{$ ,50}, **Æ** = {50, },<br>8489 **J<sub>b</sub>** = { ,50},  $J_5 = \{$ , 50 $\},$  $H_0 = \{$ ,50},  $\vec{d} = \{$ , 100},<br>8492  $\vec{0} = \{50,50\}$  $\overline{6} = \{50,50\}$ ,  $r = \{70\},$ <br>8494  $\kappa = \{50\}$  $\kappa = \{$ ,50},  $\pi = \{50, \}$  $\tau = \{50, 50\}$ ,<br>8497  $\phi = \{50, 50\}$  $\Phi = \{50, 50\},\,$  $\mathbf{q} = \{50, \}$  $\mathbf{b} = \{ 50 \},$ <br>8500  $\mathbf{b} = \{ 50 \}.$  $$ **3** = {**,50}**,<br>8502 **x** = {**50**, },  $\mathbf{a} = \{50, \}$ **љ** = {50, }, **њ** = {**,50}**,<br>8505 **ь** = {**,50}**,  $\mathbf{B} = \{$ ,50},  $v = \{50, 50\}$ , **e** = {**50,** },<br>8508 **b** = {**,50**}, **, 50},**  $y = \{50, 50\}$ ,<br>8510  $x = \{50, 50\}$ ,  $\bar{\mathbf{5}} = \{$ , 50},<br>8511  $\mathbf{B} = \{$ , 50}, **ҧ** = {,50},  $\mathbf{d}_r = \{ ,100 \},\;$  $\mathbf{v} = \{100, 100\},\$  $\mathfrak{z} = \{50, 50\},\,$  $\mathbf{J} \mathbf{v} = \{50, 70\},$ <br>8516  $\mathbf{H} \mathbf{v} = \{70\},$  $H_{\rm b} = \{$ , 70},  $\mathcal{R} = \{50,30\},$ <br>8518  $\mathcal{R} = \{50,30\},$  $J<sub>b</sub> = \{$ ,50},  $\mathbf{H}_0 = \{ , 50 \},\$ 8520 % ДПЦШЩЫҔҦ**ҨӘҴЏЭӠ & d** 8521 % вджзимнпцшыю ђє ћџә $\varepsilon$  олтз  $d$  стл  $x$  ра 8522 % Greek  $\Delta = \{50, 50\},$ <br>8524  $\Psi = \{50, 50\}.$  $\Psi = \{50, 50\},\$  $\gamma = \{70,70\},$ <br>8526  $\lambda = \{40,70\}.$  $\lambda = \{40, 70\},\$  $\pi = \{40, 50\}$ ,  $\rho = \{$ , 50},<br>8529  $\sigma = \{$ , 50},  $\sigma = \{$ ,50},  $\chi = \{50, 50\},\$ 8531 } 8532 \SetProtrusion [ name = Charis-it ] 8535 { encoding =  ${EU1, EU2, TU}$ ,<br>8536 family = Charis SIL, family = Charis SIL, shape = {it,sl} } 8538 { **C** = {**50, },**<br>8540 **G** = {**50, },**  $G = \{50, \}$ ,

8541  $J = \{50, \}$ 8542  $L = \{50, 50\}$ ,<br>8543  $Q = \{50, \}$ ,  $0 = \{50, \}$ 8544 **Œ** = {50, }, 8545 **Q** = {**50,** },<br>8546 **S** = {**50,** },  $S = \{50, \}$ , 8547  $$ = {50, }$ <br>8548  $$T = {70, }$  $T = \{70, \}$ , 8549 **o** =  $\{50,50\}$ , 8550  $p = \{50\}$ ,<br>8551  $q = \{50, \}$ ,  $q = \{50, \}$ 8552  $t = \{$ ,50}, 8553 **w** = { ,50},<br>8554 **y** = { ,50},  $y = \{$ ,50}, 8555  $1 = \{150, 100\},\$ 8556  $3 = \{50, \}$ ,<br>8557  $4 = \{100, \}$  $4 = \{100, \}$ , 8558 **6 = {50, },**<br>8559 **7 = {100, }**  $7 = \{100, \}$ , 8560  $= \{700\},\$ 8561  $\{,\} = \{,600\},$ <br>8562 : =  $\{,400\},$  $\mathbf{R} = \{ 0.400 \},\$ 8563 ; =  $\{400\}$ , 8564 ? =  $\{$ ,150 $\}$ , 8565  $\& = \{ , 80 \},\$ 8566  $\% = \{50,50\}$ <br>8567 \* =  $\{300,200\}$  $* = \{300, 200\}$ 8568  $+ = \{250,250\},\$ 8569  $\omega = \{80, 50\}$ ,<br>8570  $\sim = \{150, 150\}$  $\sim$  = {150,150}, 8571  $/ = \{$ ,150}, 8572 /backslash =  $\{150, 150\}$ ,<br>8573 -  $= \{300, 400\}$ , % hyphe  $=$  {300,400}, % hyphen 8574 –  $=$  {200,300}, % endash<br>8575 —  $=$  {150,200}, % emdas 8575 —  $=$  {150,200}, % emdash<br>8576 = {,100},  $= { 100}$ , 8577  $\{=\}$  = {200,200},<br>8578  $\pm$  = {150,200},  $\pm$  = {150,200}, 8579  $\times$  = {250,250}, 8580  $\div = \{250,250\},$ <br>8581  $\degree = \{150,200\},$  $\degree$  = {150,200}, 8582  $\cdot = \{300,400\},\;$ 8583  $\qquad = \{400, 200\}, \qquad \qquad = \{400, 200\},$ 8584  $" = \{300,200\}, " = \{400,200\},$ 8585  $\qquad$ , = {200,500},  $\qquad$ , = {150,500},<br>8586  $\qquad$  = {300,400},  $\qquad$  = {200,500},  $\langle$  = {300,400},  $\rangle$  = {200,500}, 8587  $\kappa = \{200, 300\}, \; \kappa = \{150, 400\},$ 8588  $( = \{200, \}, ) = \{ , 200 \},$ 8589  $\langle = \{200, 200\}, \rangle = \{200, 200\},\$ 8590 /braceleft = {300, }, /braceright = { ,200}, 8591 % Cyrillic % Cyrillic 8592  $\mathbb{X} = \{50,30\},\$ 8593  $J = \{50, \}$ ,<br>8594  $V = \{50, 30\}$  $Y = \{50, 30\},\$ 8595  $\Phi = \{50, \}$ , 8596  $Y = \{100, \}$ ,<br>8597  $Y = \{100, \}$ ,  $\bar{b} = \{$ , 50}, 8598 **b** = { ,50},<br>8599 **B** = {50,50}  $\Theta = \{50, 50\},\$ 8600  $A = \{50, \}$ , 8601  $V = \{50, 50\}$ ,<br>8602  $J\mathbf{b} = \{50, 50\}$  $J_{\rm D} = \{50, 50\},\$ 8603  $\mathcal{F}_{\mathbf{U}} = \{140, 100\},\$ 8604  $? = \{70,50\}$ ,<br>8605  $J_{\text{U}} = \{50,80\}$  $J_{\text{U}} = \{50, 80\},\,$ 

```
8606 \text{H}_v = \{, 80\},\8607 T<sub>0</sub> = {50,50},<br>8608 r = {50,50},
           r = \{50, 50\},\8609 \bar{A} = \{50, 30\}8610 M = {50, },<br>8611 d = {50, },
           \Phi = \{50, \},
8612 ч = {50, },<br>8613 ъ = {,50},
           \mathbf{b} = \{,50},
8614 ь = { ,50},
8615 b = { ,50},<br>8616 a = {50, }.
           \mathbf{a} = \{50, \}8617 љ = \{50,50\},
8618 њ = { ,50},<br>8619 v = {50,50}
           v = \{50, 50\},\8620 
8621 \mathbf{v} = \{140, 100\},\8622 \mathbf{a} = \{70,50\},\8623 \mathbf{J}_\mathbf{U} = \{50,70\},<br>8624 \mathbf{H}_\mathbf{U} = \{70\}.H_{\rm b} = \{,70},
8625 % Greek
8626 \Gamma = \{ ,130 \},<br>8627 \Delta = \{50,50 \},\Delta = \{50, 50\},\,8628 \Psi = \{50, 50\},\8629 \gamma = \{70, 70\},\8630 \lambda = \{40,70\},
8631 \pi = \{40,50\},<br>8632 \rho = \{ .50 \}.
           \rho = \{,50},
8633 \sigma = \{.50\}8634 \chi = \{50, 50\},\8635 }
```
The small caps glyph names in Charis SIL have changed with version 5.0 of the font. We try to get the names right both with LuaT<sub>E</sub>X (where we can simply query the font version) and with XFIFX (where we check for glyph name).

```
8636
8637 % quick and dirty -- maybe we'll promote this to a
8638 % regular key some time
8639 \define@key{MT@pr@c}{command}{\csname #1\endcsname}
8640
8641 % glyph names have changed with version 5.0 of Charis SIL:
8642 % before: /a.SC, /b.SC, ...
8643 % after: /a.sc, /b.sc, ...
8644 \ifx\MT@lua\@undefined
8645 \gdef\MT@get@CHARIS@SC{
8646 % test whether glyph "a.sc" exists
8647 \ifnum\numexpr\XeTeXglyphindex "a.sc"\relax > 0
8648 \gdef\MT@CHARIS@SC{sc}%
8649 \else<br>8650 \gd
        \gdef\MT@CHARIS@SC{SC}%<br>\fi
8651 \fi
8652 }
8653 \else
8654 \gdef\MT@get@CHARIS@SC{
8655 \gdef\MT@CHARIS@SC{\MT@lua{
8656 % check font version
8657 % -- why doesn't this work?:<br>8658 % f = font.getfont(font.c
          f = font.getfont(font.current());
8659 % i = fontloader.info(f.filename);
8660 % if (tonumber(i.version) < 5) then;
8661 if (tonumber(fontloader.info(font.getfont(font.current()).filename).version) < 5) then;
8662 tex.print("SC");
8663 else;
8664 tex.print("sc");
8665 end
```

```
8666 \qquad \quad \} \}8667 }
8668 \fi
8669
8670 \SetProtrusion<br>8671 [ name =
                      = Charis-sc,
8672 load = Charis-default,<br>8673 command = {MT@get@CHARIS@
8673 command = {M T @get @CHARI }<br>8674 { encoding = {EUI, EU2, TU},
         \{ encoding = \{EU1, EU2, TU\},
8675 family = Charis SIL,<br>8676 shape = \{sc\}= \{sc\}8677 {
8678 % A = \{100,100\}, % etc., doesn't work with \textsc 8679 /a.\MT@CHARIS@SC = {100,100},
         \angle a. MT@CHARIS@SC = {100,100},
8680 /c.\MT@CHARIS@SC = {50, },<br>8681 /d.\MT@CHARIS@SC = {50},
8681 /d.\MT@CHARIS@SC = { ,50},<br>8682 /f.\MT@CHARIS@SC = { .50},
         /f.\MT@CHARIS@SC = { ,50},
8683 /g.\MT@CHARIS@SC = {50, },<br>8684 /i.\MT@CHARIS@SC = {100, }.
         \overline{A}j.\MT@CHARIS@SC = {100, },
8685 /k.\MT@CHARIS@SC = { ,50},
8686 /l.\MT@CHARIS@SC = {,50},<br>8687 /f l.\MT@CHARIS@SC = {,50},
       /f l.\MT@CHARIS@SC = { ,50},
8688 /o.\MT@CHARIS@SC = \{50,50\},<br>8689 /oe.\MT@CHARIS@SC = \{50, \},
8689 /oe.\MT@CHARIS@SC = {50, },<br>8690 /q.\MT@CHARIS@SC = {50,70}
         /q.\M{T@CHARIS@SC = {50,70},8691 /r.\MT@CHARIS@SC = {,50},<br>8692 /t.\MT@CHARIS@SC = {50.100
         /t.\MT@CHARIS@SC = {50,100},
8693 /v.\MT@CHARIS@SC = \{50,50\},
8694 /w.\MT@CHARIS@SC = {50,50},<br>8695 /x.\MT@CHARIS@SC = {50,50},
         \overline{X}. MT@CHARIS@SC = {50,50},
8696 /y.\MT@CHARIS@SC = {50,50}
8697 }
8698 〈/CharisSIL〉
8699 〈*PalatinoLinotype〉
8700 \SetProtrusion<br>8701 [ name =
         [ name = palatino-default ]8702 { encoding = {EU1,EU2,TU},
8703 family = {PalatinoLinotype} }
8704 {
8705 A = \{50, 50\},
8706 D = \{7, 50\},
8707 I = \{50, \},
8708 K = \{ 750 \},
8709 L = \{, 50,
8710 Q = \{25, \},
8711 T = \{50, 50\}8712 V = \{50, 50\}8713 W = \{50, 50\}8714 X = \{50, 50\},
8715 Y = \{50, 50\},
8716 b = { ,25},
8717 d = \{25,30\},<br>8718 f = \{50\}.f = \{ , 50 \}8719 g = \{7100\},
8720 \bar{k} = \{, 50},
8721 p = \binom{7}{6}8722 q = \{50, \},
8723 r = \begin{cases} 50 \\ 50 \end{cases}8724 t = { ,50}, \bullet = { ,50}, \bullet = { ,50}, 8725 v = {75,50},
        v = \{75,50\},\8726 w = \{50, 50\},
8727 x = \{50, 50\},
8728 y = \{50, 70\}8729 1 = \{100, 50\}
```

```
8730 2 = \{25,50\},
8731 4 = \{50, \},
8732 6 = \{50, \}8733 9 = \{25, \}8734 \mathbf{E} = \{100, \}8735 \times = {25, },
8736 . = \{700\}, \quad . = \{750\}, \quad . . = \{750\}, \quad . . = \{750\}, \quad . . = \{750\}.\{, \} = \{, 500\}8738 := \{500\},
8739 ; = \{500\},<br>8740 ! = \{100\}.\begin{aligned} \mathbf{0} & \mathbf{0} = \{ 100 \}, \\ \mathbf{0} & \mathbf{0} = \{ 200 \}, \end{aligned}8741 ? = { ,200},
8742 \omega = \{50, 50\},<br>8743 \sim = \{200, 250\}\sim = {200,250},
8744 & = \{50,100\},\8745 \sqrt{\%} = \{100, 100\}8746 * = {200,200},
8747 += {250,250},<br>8748 (= {100, },
          ( = {100, }, ) = { , 300}8749 / = \{200,300\}8750 - = {400,500},8751 \textendash = {300,300}, \textendash = {200,200},
8752 \textquoteleft = \{500,700\}, \textquoteright = \{500,700\}8753 \textquotedblleft = \{300,400\}, \textquotedblright = \{300,400\},
8754 \textbackslash = (200,300),
8755 \quotesinglbase = \{400,400\}, \quotedblbase = \{400,400\},
8756 \guilsinglleft = {400,400}, \guilsinglright = {300,500},
8757 \guillemotleft = {300,300}, \guillemotright = {200,400},
8758 \textexclamdown = \{100, \}, \textquestiondown = \{100, \},
8759 \textbraceleft = \{400,200\}, \textbraceright = \{200,400\}8760 \textless = {200,100}, \textgreater = {100,200},<br>8761 \leq = {200,100}, \geq = {100,200},
8761 \leq = {200,100}, \geq<br>8762 \textminus = {300,300},
8762 \textminus
8763 \texttrademark = \{200,200\},<br>8764 \textcopyright = \{200,200\},
8764 \textcopyright = \{200,200\},<br>8765 \textregistered = \{200,200\},
           \textregistered
8766 \textdegree = {300,300},
8767 \begin{array}{ccc} | & | & | \ \hline 8768 & \rightarrow & | \ \hline \end{array} = {450,500}, \rightarrow = {250,150},
8768 \bullet = {150,250},
8769 = \{850, 700\}8770 \mathbb{q} = {100,0},
8771 \times = {150, 300},<br>8772 ^{\circ} = {300, 300}, ^{\circ}= \{300,300\}, \quad \degree = \{300,300\}, \quad \degree8773 \text{O} = \{200, 400\}8774 1 = \{400,350\}, 2 = \{200,300\}, 3 = \{250,400\},8775 A = \{250,350\}, 5 = \{200,300\}, 6 = \{250,400\}, 7 = \{200,450\}, 8 = \{250,400\}, 9 = \{200,350\},
8776 ^7 = \{200, 450\}8777 _0 = \{200,400\},<br>8778 _1 = \{400,250\},\begin{aligned} \frac{1}{1} &= \{400,250\}, \\ \frac{2}{5} &= \{200,300\}, \\ \frac{2}{5} &= \{200,300\}, \\ \frac{2}{5} &= \{200,300\}, \\ \frac{2}{5} &= \{200,300\}, \\ \frac{2}{5} &= \{250,400\}, \\ \frac{2}{5} &= \{250,400\}, \\ \frac{2}{5} &= \{250,400\}, \\ \frac{2}{5} &= \{250,400\}, \\ \frac{2}{5} &8779 _4 = \{250,350\}, _5 = \{200,300\}, _6 = \{250,400\}, _8 = \{250,400\}, _9 = \{200,350\}8780 _7 = \{200,450\}, _8 = \{250,400\}, _9 = \{200,300\}, _7 = \{150,100\}, _7 = \{300,300\},
          \pm = \{150,100\},\,8782 b = \{7,25\},<br>8783 = \{300,450\}.
8783 \qquad = \{300,450\}, \qquad \qquad = \{300,450\},\8784 \dot{ } = {300,450}, \dot{ } = {300,450},
8785 † = \{200,250\}, \ddagger = \{200,250\},
8786 \pi = \{50, \},
8787 f = \begin{pmatrix} 50 \\ 0.50 \end{pmatrix},
8788 N_2 = \{100, 150\}8789 \textservicemark = {100,200},
8790 - = \{400,500\}, - = \{400,500\}, - = \{200,300\}, - = \{50,150\}, - = \{205,305\}, - = \{200,300\}, - = \{50,150\},
                                     - = \{200,300\},
8792 \bullet = \{125,200\},
8793 % / a.sc = \{50, 50\},
8794 }
```
8795 **\SetProtrusion**<br>8797 **[** name :  $[name = palatino-it]$ <br>8798  $[encoding = [Fill], Fil2, TII].$  $\{$  encoding =  $\{EU1, EU2, TU\}$ , family = {PalatinoLinotype}, **shape** = {i**t,sl}** } 8801 {  $A = \{50, 50\},$ <br>8803  $\mathcal{A} = \{50, \}$ ,  $\mathbf{A} = \{50, \}$ ,<br>8804  $\mathbf{B} = \{50, \}$ ,  $B = \{50, \}$ ,  $C = \{50, \}$ ,  $D = \{50, 50\}$  $E = \{50, \}$ ,  $F = \{50, \}$ ,  $G = \{50, \}$  $H = \{50, \}$ ,<br>8811  $K = \{50, \}$ , **K** = {50, },<br>8812 **I** = {50, },  $L = \{50, \}$ ,  $O = \{50, \}$ , **Œ** = {50, },  $P = \{50, \}$ ,  $Q = \{50, \}$ ,<br>8817  $R = \{50, \}$ ,  $R = \{50, \}$ ,  $S = \{50, \}$ ,<br>8819  $\$ = \{50, \}$ ,  $$ = \{50, \}$ ,<br>8820  $T = \{100, \}$  $T = \{100, \}$ ,  $U = \{50, \}$ ,  $V = \{100, 50\}$ ,  $W = \{50, \}$ ,  $X = \{50, \}$ ,  $Y = \{100, 50\}$ , **b** = {,50},<br>8827 **c** = {25, }, **c** = {25, },<br>8828 **e** = {75, }  $g = (75, )$ ,  $i = \{25, \}$ , **m** = { ,50},  $n = \{$ ,50},  $p = \{7,25\}$ ,<br>8833  $q = \{25, 1\}$  $q = \{25, \}$ ,  $x = \{ 750 \}$ ,<br>8835  $1 = \{100 \}$  $1 = \{100, \}$ ,<br>8836  $2 = \{50, \}$  $2 = \{50, \}$ ,  $4 = \{50, \}$  $7 = \{50, \}$ ,<br>8839  $= \{500\}$ , 8839 . = {,500}, .. = {,350}, .. = {,200},  $\{,\} = \{500\},$ <br>8841  $:= \{500\},$  $:= { 300}$ ,  $; = \{,300\},\$ <br>8843  $; = \{,300\},\$ 8843 ? = {,300},  $? = \{300\}$ ,  $? = \{300\}$ , 8844 & = {50.50}.  $& = \{50, 50\},\$  $\% = \{100,100\},\$ <br>8846  $* = \{200,200\},\$  $* = \{200, 200\},\$  $8847 + 150.200$  $\omega = \{50, 50\}$ ,<br>8849  $\sim = \{200, 150\}$  $\sim$  = {200,150},  $( = {200,}, ) = {,200},$  $/ = \{100,200\}$ ,<br>8852  $- = \{300,500\}$  $=$  {300,500}. \textendash = {300,300}, \textemdash = {200,200}, 8854 \textquoteleft =  $\{700,400\}$ , \textquoteright =  $\{700,400\}$  $8855 \text{uotedb (left) = } (500,300), \text{d} \text{uotedb (right) = } (500,300),$  $= {100,100}$ ,<br>8857 \textbackslas  $\text{backslash} = {100,200},$ 8858 \quotesinglbase = {500,500}, \quotedblbase = {400,400}, 8859 \guilsingleft = {400,400}, \guilsinglright = {300,500},

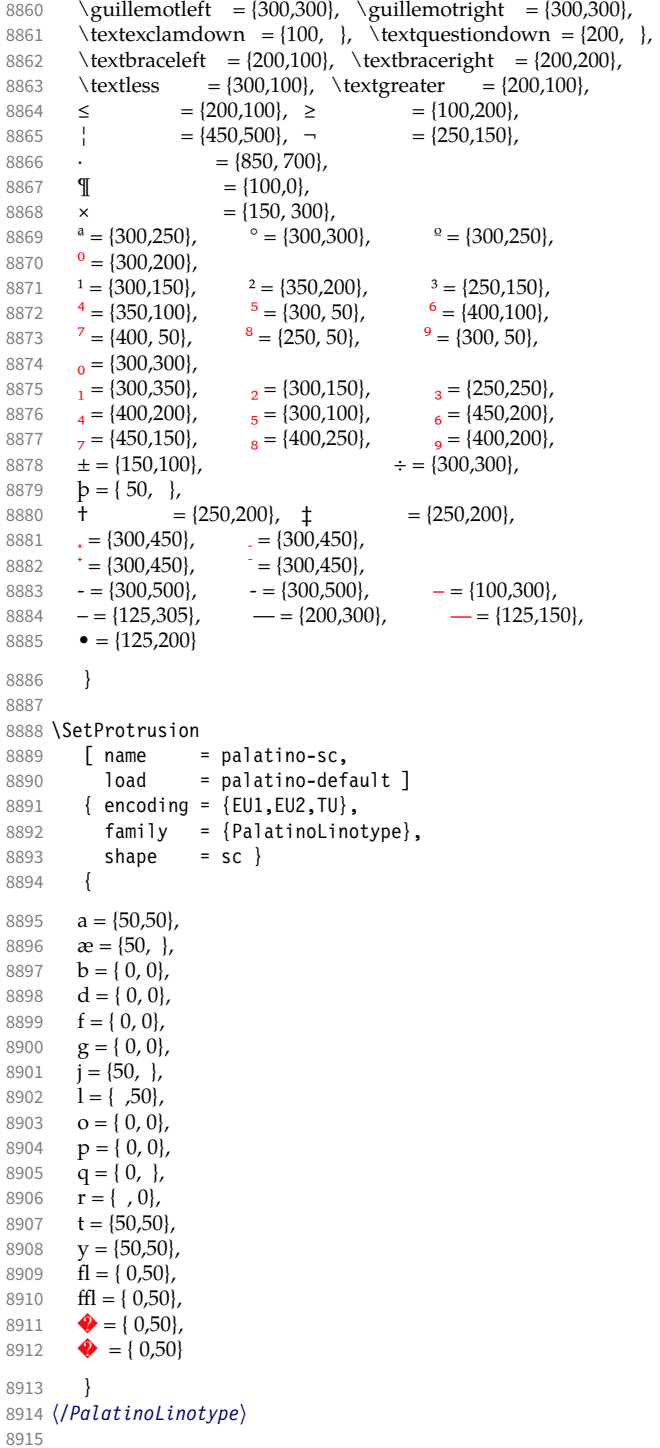

# 17 Auxiliary file for micro fine tuning

This file can be used to test protrusion and expansion settings.

```
8916 〈*test〉
8917 \documentclass{article}
8918
8919 %% Here you can specify the font you want to test, using
8920 %% the commands \fontfamily, \fontseries and \fontshape.
8921 %% Make sure to end all lines with a comment character!
8922 \newcommand*\TestFont{%
8923 \fontfamily{ppl}%
8924 %% \fontseries{b}%
8925 %% \fontshape{it}% sc, sl
8926 }
8927
8928 \usepackage{ifthen}
8929 \usepackage[T1] {fontenc}
8930 \usepackage[latin1]{inputenc}
8931 \usepackage[verbose,expansion=alltext,stretch=50]{microtype}
8932
8933 \pagestyle{empty}
8934 \setlength{\parindent}{0pt}
8935 \newcommand*\crulefill{\cleaders\hbox{$\mkern-2mu\smash-\mkern-2mu$}\hfill}
8936 \newcommand*\testprotrusion[2][]{%<br>8937 \ifthenelse{\equal{#1}{r}}{}}}
      8937 \ifthenelse{\equal{#1}{r}}{}{#2}%
8938 lorem ipsum dolor sit amet,<br>8939 \ifthenelse{\equal{#1}{r}
         \ifthenelse{\equal{#1}{r}}{\crulefill}{\leftarrowfill} #2
8940 \ifthenelse{\equal{#1}{l}}{\crulefill}{\rightarrowfill}<br>8941 vou know the rest%
      you know the rest%
8942 \ifthenelse{\equal{#1}{l}}{}{#2}%
8943 \linebreak<br>8944 {\fontenco
       8944 {\fontencoding{\encodingdefault}%
8945 \fontseries{\seriesdefault}%
8946 \fontshape{\shapedefault}%
8947 \selectfont
8948 Here is the beginning of a line, \dotfill and here is its end}\linebreak
8949 }
8950 \newcommand*\showTestFont{\expandafter\stripprefix\meaning\TestFont}
8951 \def\stripprefix#1>{}
8952 \newcount\charcount
8953 \begin{document}
8954
8955 \microtypesetup{expansion=false}
8956
8957 {\centering The font in this document is called by:\\
8958 \texttt{\showTestFont}\par}\bigskip
8959
8960 \TestFont\selectfont
8961 This line intentionally left empty\linebreak
8962 %% A -- Z
8963 \charcount=65
8964 \loop<br>8965 \te
      \testprotrusion{\char\charcount}
8966 \advance\charcount 1
8967 \ifnum\charcount < 91 \repeat
8968 %% a -- z
8969 \charcount=97
8970 \loop
8971 \testprotrusion{\char\charcount}
8972 \advance\charcount 1
8973 \ifnum\charcount < 123 \repeat
8974 %% 0 -- 9
8975 \charcount=48
8976 \loop
```

```
8977 \testprotrusion{\char\charcount}
8978 \advance\charcount 1<br>8979 \ifnum\charcount < 5
      \ifnum\charcount < 58 \repeat
8980 %%
8981 \testprotrusion[r]{,}
8982 \testprotrusion[r]{.}
8983 \testprotrusion[r]{;}
8984 \testprotrusion[r]{:}
8985 \testprotrusion[r]{?}
8986 \testprotrusion[r]{!}
8987 \testprotrusion[1]{\textexclamdown}
8988 \testprotrusion[1]{\textquestiondown}
8989 \testprotrusion[r]{)}
8990 \testprotrusion[l]{(}
8991 \testprotrusion{/}
8992 \testprotrusion{\char`\\}
8993 \testprotrusion{-}
8994 \testprotrusion{\textendash}
8995 \testprotrusion{\textemdash}
8996 \testprotrusion{\textquoteleft}
8997 \testprotrusion{\textquoteright}
8998 \testprotrusion{\textquotedblleft}
8999 \testprotrusion{\textquotedblright}
9000 \testprotrusion{\quotesinglbase}
9001 \testprotrusion{\quotedblbase}
9002 \testprotrusion{\guilsinglleft}<br>9003 \testprotrusion{\quilsinglright
     \testprotrusion{\guilsinglright}
9004 \testprotrusion{\guillemotleft}
9005 \testprotrusion{\guillemotright}
9006
9007 \newpage
9008 The following displays the current font stretched by 5\%,
9009 normal, and shrunk by 5\:
9010
9011 \bigskip
9012 \newlength{\MTln}
9013 \newcommand*\teststring
9014 {ABCDEFGHIJKLMNOPQRSTUVWXYZabcdefghijklmnopqrstuvwxyz0123456789}
9015 \settowidth{\MTln}{\teststring}
9016 \microtypesetup{expansion=true}
9017
9018 \parbox{1.05\MTln}{\teststring\linebreak\\
                         \teststring}\par\bigskip
9020 \parbox{0.95\MTln}{\teststring}
9021
9022 \end{document}
9023 〈/test〉
```
Needless to say that things may always be improved. For suggestions, mail to [w.m.l@gmx.net](mailto:<w.m.l@gmx.net>%20Robert%20Schlicht?subject=[microtype%20v2.7a]).
# <span id="page-216-0"></span>A The title logo

This is microtype-logo.dtx. You may treat this file in three different ways:

- compile it by itself
- \input it in the body of a dtx file
- \input it in the preamble: it then provides the command \printlogo, which will do just that

The first two cases require the style file microtype-doc.sty, which can be generated from microtype.ins with:

```
\makefile{microtype-doc.sty}{docsty}
```

```
9024 〈*logo〉
```
Here's how the logo on the title page was created.<sup>29</sup> It has nothing to do with microtype, actually, but uses fontinst. It is based on an experiment I posted to the <de.comp.text.tex> newsgroup.<sup>30</sup> It will show:

- the character
- the TeX box
- the bounding box
- kerns

#### A.1 Macros

To run this file, TeX needs to find the afm file (either in the TEXINPUTS path, or in the current working directory). First input fontinst.

9025 \input fontinst.sty

bbox.sty is an addition to fontinst, which makes dimensions of the bounding boxes available (and was written by Hàn Thê´ Thành, by the way). These dimensions are specified in the afm file, but not used by TeX , which is why fontinst will discard them otherwise.

9026 \input bbox.sty

#### \tempdim Allocate some dimen registers.

9027 \newdimen\tempdim

#### \fboxrulei Frame width of the box as TeX sees it.

9028 \newdimen\fboxrulei

9029 \fboxrulei=0.1pt

#### \fboxruleii Frame width of the bounding box.

9030 \newdimen\fboxruleii

9031 \fboxruleii=0.1pt

#### \kernboxheight Height of the box indicating the kern.

9032 \newdimen\kernboxheight

#### 9033 \kernboxheight=5pt

\scaletoem An auxiliary macro. Return a dimension relative to the em-width of the font. Requires e-TeX .

#### 9034 \setcommand\scaletoem#1{\dimexpr #1 sp\*\fontdimen6\font/1000\relax}

#### \showlogo A fontinst incantation whose sole purpose is to produce the logo. Its argument is a string (letters only).

- 9035 \fontinstcc
- 9036 \def\showlogo#1{%

Some fonts do not specify the \fontdimen 6 (width of an em) in the afm file. In this case, use the font size, which is correct in most cases.

- 9037 \ifdim\fontdimen6\font = 0pt
- 9038 \typeout{\*\*\*~Warning:~no~fontdimen~6~specified~\*\*\*^^J%
- 9039 \*\*\*~setting~it~to~\pdffontsize\font \ifnum\pdftexversion < 130 pt\fi~\*\*\*}<br>9040 \fontdimen6\font=\ndffontsize\font \ifnum\ndftexversion < 130 nt\fi\relay
- 9040 \fontdimen6\font=\pdffontsize\font \ifnum\pdftexversion < 130 pt\fi\relax
- 9041 \fi 9042 \installfonts
- 29 Note that the logo module will not be created when installing microtype. Instead, the source file microtype-logo.dtx is included as an attachment in the PDF file. If your PDF reader supports this, you can click here to extract it; alternatively, you may use the pdftk tool.
- 30 Message ID: 42aa3687\$0\$24366\$9b4e6d93@newsread2.arcor-online.net

```
9043 \input_metrics{}{\logofont,\metrics\printbbs{#1}\relax}
                   9044 \endinstallfonts
                   9045 }
                   9046 \normalcc
                       Layers.
                   9047 \makeatletter
                   9048 \def\mtl@layer#1#2{\pdfliteral{/OC/#1 BDC}#2\pdfliteral{EMC}}
                   9049 \ifx\mt@objects\@undefined\let\mt@objects\@empty\fi
                   9050 \ifx\mt@order \@undefined\let\mt@order \@empty\fi
                   9051 \xdef\mt@order{\mt@order[(Logo)}
                   9052 \let\mtl@resources\@empty
                   9053 \def\mtl@register#1{%
                   9054 \immediate\pdfobj{<< /Type/OCG /Name(#1) >>}<br>9055 \expandafter\xdef\csname mtl@#1\endcsname{\t
                         \expandafter\xdef\csname mtl@#1\endcsname{\the\pdflastobj\space 0 R }
                   9056 \xdef\mt@objects{\mt@objects\csname mtl@#1\endcsname}
                   9057 \xdef\mt@order{\mt@order\csname mtl@#1\endcsname}<br>9058 \xdef\mtl@resources{\mtl@resources/#1 \csname mtl
                         \xdef\mtl@resources{\mtl@resources/#1 \csname mtl@#1\endcsname}}
                   9059 \mtl@register{canvas}
                   9060 \mtl@register{characters}
                   9061 \mtl@register{bounding-boxes}
                   9062 \mtl@register{TeX-boxes}
                   9063 \xdef\mt@order{\mt@order]}
                   9064 \global\let\mtl@objects\mt@objects
                   9065 \def\togglelayer#1#2{%
                   9066 \pdfstartlink width \wd\logobox height \ht\logobox depth \dp\logobox
                   9067 user{/Subtype/Link<br>9068 / RS << /Type/
                                 \frac{1}{\sqrt{2}} /BS << /Type/Border/W 0 >> /H/0
                   9069 /A << /S/Set0CGState
                   9070 /State[/Toggle \csname mtl@#1\endcsname] >><br>9071 }#2\pdfendlink
                         }#2\pdfendlink
                  9072 }
        \printbbs Preparation.
                  9073 \setcommand\printbbs#1{%
                   9074 \setbox0\hbox{#1}%
                         \leavevmode
                   9076 \kern-\fboxrulei
                       The canvas in the natural width of the text minus protrusion, in color bgcolor.
                  9077 \mtl@layer{canvas}{%
                   9078 \getboundarychars#1\relax<br>9079 \tempdim=\dimexpr\wd0 - (
                            \tempdim=\dimexpr\wd0 - (\scaletoem{\lpcode\font\firstchar}+
                   9080 \scaletoem{\rpcode\font\lastchar})\relax
                   9081 \kern\dimexpr\scaletoem{\lpcode\font\firstchar}\relax<br>9082 \lower\dimexpr\dp0+0.05em\relax\vbox{\color{bacolor
                           \lower\dimexpr\dp0+0.05em \relax \vbox{\color{bgcolor}%
                   9083 \hrule width \tempdim
                   9084 height \dimexpr\dp0+\ht0+0.15em\relax}%
                   9085 \kern-\tempdim
                       The baseline, in color blcolor.
                   9086 \vbox{\color{blcolor}%
                   9087 \hrule width \tempdim
                   9088 height \fboxrulei}%
                   9089 }%
                   9090 \kern-\dimexpr\wd0 -\scaletoem{\rpcode\font\lastchar}\relax
                       The string.
                   9091 \printbbss #1\relax\relax
                   9092 }
\getboundarychars Get first . . . .
                   9093 \def\getboundarychars#1#2\relax{%
                   9094 \def\firstchar{`#1}%
                   9095 \getlastchar#1#2\relax
                   9096 }
     \getlastchar ... and last character.
```

```
9097 \def\getlastchar#1#2{%
          9098 \ifx\relax#2\relax<br>9099 \def\lastchar{`
                     \def\lastchar{`#1}%
          9100 \else
          9101 \expandafter\getlastchar<br>9102 \fi #2%
                  \forallfi #2%
          9103 }
\printbbss Loop over all characters of the string.
          9104 \def\printbbss#1#2#3\relax{%
          9105 \ifx\relax#1\relax \else
                  \else
          9107 \ifx\relax#2\relax
          9108 \printbb{#1}{}%<br>9109 \else
                     \else
          9110 \printbb{#1}{#2}%<br>9111 \fi
          9111<br>9112
                     \expandafter\printbbss
          9113 \fi #2#3\relax
          9114 }
 \printbb Record the kern between the current and the following character, then print the character. \kerning is a fontinst
               command.
          9115 \setcommand\printbb#1#2{%
          9116 \setbox0\hbox{\kerning{#1}{#2}\xdef\thekern{\number\result}}%<br>9117 \showboxes{#1}%
                  \showboxes{#1}%
              This could be another application.
          9118 % \quad
          9119 % w: \the\scaletoem{\width{#1}},
          9120 % bb: \the\scaletoem{\bbleft{#1}}/%
          9121 % \the\scaletoem{\bbright{#1}},
          9122 % \the\scaletoem{\number\numexpr\width{#1}-\bbright{#1}\relax}
          9123 % h: \height{#1}/\bbtop{#1}, \bbbottom{#1}/\depth{#1}\par
          9124 }
\showboxes Print the boxes for char (\#1). This won't work if (\#1) isn't also the PostScript name of the glyph (e.g., 'comma' \neq',').
          9125 \setcommand\showboxes#1{%
          9126 \leaveymode
          9127 \color{texcolor}%
              We have to record the width of the glyph.
          9128 \setbox0\hbox{{\color{textcolor}#1}}%
          9129 \global\tempdim=\wd0\relax
          9130 \kern-\fboxrulei
                1. The TeX box: Print a frame in color texcolor. This frame shows the glyph as TeX sees it.
          9131 \mtl@layer{TeX-boxes}{%
          9132 \hbox{%
          9133 \{\text{lower\ndimexpr} \dp0 + \fboxrulei\relax{} 9134\}9134 \hbox{%
          9135 \vbox{%
          9136 \hrule height\fboxrulei
          9137 \hbox{%
          9138 \vrule width\fboxrulei height \dimexpr\ht0 + 2\fboxrulei\relax
          9139 \phantom{\unhcopy0}%
          9140 \vrule width\fboxrulei
          9141 } \frac{8}{9}<br>9142 \h
                     9142 \hrule height\fboxrulei}}}%
          9143
                2. The character: Now we step back and print the actual glyph. We hold it back until now, so that it will be printed
                  on top of its box.
          9144 \kern-\wd0
          9145 \mtl@layer{characters}{\hbox{\box0}}%
```
Step back by the amount that the character's bounding box differs from the TeX box on the left side.

9146 \kern\dimexpr\scaletoem{\bbleft{#1}}-\tempdim-\fboxruleii\relax

3. *The bounding box:* will be printed in color bbcolor.

```
9147 \mtl@layer{bounding-boxes}{%
9148 {\color{bbcolor}%
9149 \hbox{%<br>9150 \lowe
           \lower\dimexpr-\scaletoem{\bbbottom{#1}}+\fboxruleii\relax
9151 \hbox{%
9152 \vbox{%
9153 \hrule height\fboxruleii
9154 \hbox to \dimexpr\scaletoem{\numexpr
9155 \bbright{#1}-\bbleft{#1}\relax}+2\fboxruleii\relax{%
9156 \vrule height \dimexpr\scaletoem{\numexpr
9157 \bbtop{#1}-\bbbottom{#1}\relax}%<br>9158 width\fboxruleii
                      width\fboxruleii
9159 \hfill
9160 \vrule width\fboxruleii}%
9161 \hrule height\fboxruleii}}}
9162 }%<br>9163 \k
        \kern-\dimexpr\fboxruleii+\fboxrulei\relax<br>}%
9164
```

```
4. The kern: We also print a small box in color kerncolor indicating the kerning between the current and the next
   character; filled for negative kerns, empty for positive kerns.
```

```
9165 \kern\scaletoem{\numexpr\width{#1}-\bbright{#1}\relax}%<br>9166 \mtl@layer{TeX-boxes}{%
          \mtl@layer{TeX-boxes}{%
9167 {\ifnum\thekern<0
9168 \color{kerncolor}%<br>9169 \kern\scaletoem{\t
                \kern\scaletoem{\thekern}%
9170 \lower\kernboxheight\hbox{\vrule width -\dimexpr\scaletoem{\thekern}\relax<br>9171 height \kernboxheight}%
                                                  height \kernboxheight}%
9172 \kern\scaletoem{\thekern}%
9173 \else<br>9174 \co
                \color{texcolor}%
9175 \ifnum\thekern=0 \else
9176 \lower\kernboxheight<br>9177 \hbox{%
                 \hbox{%
9178 \vbox{%<br>9179 % \hrul
                      \hrule height\fboxrulei
9180 \hbox{%
9181 \vrule height \kernboxheight width\fboxrulei
                        \kern\dimexpr\scaletoem{\thekern}-2\fboxrulei\relax
9183 \vrule width\fboxrulei
9184<br>9185
                    \hrule height\fboxrulei}}%
9186 \overline{)186} \overline{)187} \overline{)187}9187
9188 }%
9189 }%
           \kern-\fboxrulei
9191 }
9192 \newbox\logobox
9193 \def\printlogo{%
9194 \setbox\logobox=\hbox{\vbox{%
9195 \MakePercentComment
    This is the Kepler MM font used in the logo.
9196 \def\logofont{pkpri9e10}
9197 \transformfont{\logofont}{\reencodefont{8r}{\fromafm{pkpmmri8a10}}}
9198 \font\thelogofont=\logofont\space at 82pt
    This would load the italic Palatino font instead.
9199 %\def\logofont{pplri}
9200 %\transformfont{\logofont8r}{\reencodefont{8r}{\fromafm{\logofont8a}}}
9201 %\edef\logofont{\logofont8r}
9202 %\font\thelogofont=\logofont\space at 78pt
```

```
9203 \thelogofont
    Protrusion values (overdone for didactic reasons).
9204 \lpcode\font`M=96
9205 \rpcode\font`e=46
    Now we can generate the logo.
9206 \pdfliteral direct{/SXS gs}%
9207 \showlogo{Microtype}%<br>9208 % \rlan{\normalfont\no
          \rlap{\normalfont\normalsize\raisebox{55pt}{\footnotemark[1]}}%
9209 % \kern5pt\\[3\baselineskip]
9210 % \long\def\@makefntext##1{%<br>9211 % \leftskip Opt
          \leftskip Opt
9212 % \parindent 0pt
9213 % \everypar{\parindent 0pt}%
9214 % \leavevmode\hbox to 15pt{\@thefnmark\hss}##1}
9215 % \footnotetext[1]{This graphic display on a<br>9216 % \togalelayer{canvas}{canvas} the \togale
          \togglelayer{canvas}{canvas} the \togglelayer{characters}{characters},
9217 % their \togglelayer{bounding-boxes}{bounding boxes}
9218 % and \togglelayer{TeX-boxes}{\TeX\ boxes}.}<br>9219 }}%
9219 }}%
9220 \edef\logodimens{width \the\wd\logobox height \the\ht\logobox depth \the\dp\logobox}
9221 \immediate\pdfobj{<</Type/ExtGState /CA 0.6 /ca 0.6 /BM/Normal >>}%
9222 \immediate\pdfxform
9223 attr {/Group <</Type/Group /S/Transparency /I true /CS/DeviceRGB >>}<br>9224 resources {/Properties <</mtl@resources>
                  resources {/Properties <<\mtl@resources>>
9225 /ExtGState << /SXS \the\pdflastobj\space 0 R >> }
9226 \logobox<br>9227 % \vskip-2.5\baseli
        \vskip-2.5\baselineskip
9228 % \leavevmode
9229 % \togglelayer{characters}{%<br>9230 % \pdfrefxform\pdflastxform
          9230 % \pdfrefxform\pdflastxform
9231 % }%
9232 \pdfannot\logodimens{%
9233 /Subtype/Widget /FT/Btn /T(Logo)
9234 \frac{2}{7} F 4 % why did I say this?<br>9235 /AP << /N \the\pdflastxform
             /AP \ll /N \tthe\odot\frac{1}{\text{astxform}}\text{space } 0 \text{ R}9236 /AA << /E << /S/SetOCGState /State[/Toggle \mtl@characters] >>
9237 /X << /S/SetOCGState /State[/Toggle \mtl@characters] >><br>9238 /D << /S/SetOCGState /State[/Toggle \csname mtl@boundin
                     /D << /S/SetOCGState /State[/Toggle \csname mtl@bounding-boxes\endcsname] >>
9239 /U << /S/SetOCGState /State[/Toggle \csname mtl@TeX-boxes\endcsname] >>
9240 \rightarrow \frac{1}{6}9241 \vspace{3\baselineskip}
9242 }
    Our font.
9243 \pdfmapline{+pkpmmri8r10 KeplMM-It_385_575_10_ " TeXBase1Encoding ReEncodeFont " <8r.enc <pkpmmri8a10.pfb}
    Define colours (thered and thegreen are copied from microtype.dtx).
9244 \def\mtdefinecolors{
9245 \definecolor{thered}{rgb}{0.65,0.04,0.07}
9246 \definecolor{thegreen}{rgb}{0.06,0.44,0.08}
9247 \colorlet{texcolor}{thegreen!50} % TeX boxes
9248 \colorlet{kerncolor}{texcolor} % negative kerns<br>9249 \colorlet{bbcolor}{thered150} % bounding box
9249 \colorlet{bbcolor}{thered!50}
9250 \colorlet{bgcolor}{black!8} % canvas
9251 \colorlet{blcolor}{black!50} % baseline
9252 \colorlet{textcolor}{black!40} % text
9253 }
    Use with microtype.dtx
9254 \ifx\documentclass\@twoclasseserror
9255 \usepackage[xcdraw]{xcolor}
9256 \mtdefinecolors
9257 \else
```
# A.2 Document

Now we can start the document.

- 9258 \documentclass[10pt,a4paper]{ltxdoc}
- 9259 \providecommand\MakePercentComment{\relax}
- 9260 \expandafter\def\csname ver@microtype.dtx\endcsname{2999/99/99}

Re-use the preamble from microtype.dtx.

```
9261 \usepackage{microtype-doc}
9262 \usepackage{attachfile}
9263 \makeatletter
9264 \pdfcatalog{/OCProperties << /OCGs [\mt@objects] /D << /Order [\mt@order] >> >>}
9265 \makeatother
9266 \begin{document}
    You are currently reading this.
9267 \DocInput{microtype-logo.dtx}
9268 \newpage
9269 And here it is:
9270 \vfill
9271 \begin{center}
9272 \printlogo \null
9273 \end{center}
9274 \vfill
9275 \expandafter\enddocument
9276 \fi
```

```
That's it.
```

```
9277 〈/logo〉
```
# B The letterspacing illustration

This is microtype-lssample.dtx. You may treat this file in three different ways:

- compile it by itself
- \input it in the body of a dtx file
- \input it in the preamble: it then provides the commands
	- **–** \lssample: prints the letterspacing illustration
	- **–** \anchorarrow: anchors an arrow for layer 〈
	- $-$  \showarrow: toggles layer  $\langle \#1 \rangle$  or  $\langle \#2 \rangle$ , and prints  $\langle \#2 \rangle$

The first two cases require the style file microtype-doc.sty, which can be generated from microtype.ins with:

\makefile{microtype-doc.sty}{docsty}

```
9278 \ifx\lssample\undefined
```

```
9279 〈*lssample〉
```
Upon popular request, here's how I've created the letterspacing illustration.<sup>31</sup>

## B.1 Macros

Rule width and image height and depth.

- 9280 \makeatletter
- 9281 \newdimen\lsamount
- 9282 \newdimen\lsrule

9283 \lsrule=0.2pt

9284 \def\lsheight{8pt}

```
9285 \def\lsdepth{12pt}
```
31 Note that the lssample module will not be created when installing microtype. Instead, the source file microtype-lssample.dtx is included as an attachment in the PDF file. If your PDF reader supports this, you can click here to extract it; alternatively, you may use the pdftk tool.

```
Our font (Adobe Caslon).
9286 \def\lsfont{\fontfamily{paca}\selectfont}
    Loop over all letters in \langle \#2 \rangle, letterspacing them by \langle \#1 \rangle.
9287\def\dols#1#2{\lsamount=#1\relax \dolss#2\enddols}
9288 \def\dolss#1#2\enddols{%<br>9289 \ifx\emptv#2\emptv\div
      \ifx\empty#2\empty\divide\lsamount 2\fi
9290 \ls{#1}%
9291 \ifx\empty#2\empty\else \dolss#2\enddols \fi
9292 }
    One tikz picture for each letter.
9293 \def\ls#1{%
9294 \begin{tikzpicture}[remember picture,line width=\lsrule]
9295 \tikzstyle{every node}=[inner sep=0pt]
    The bounding box.
9296 \mts@layer{stuff}{%
9297 \node[draw=thegrey,
9298 fill=theshade,
9299 outer sep=\lsrule,
9300 anchor=base,
9301 font=\lsfont]{\phantom{#1}};
9302 }
    The letter.
9303 \node[anchor=base,font=\lsfont](#1){#1};
    Two auxiliary coordinates.
9304 \path (#1.south west) ++(+.5\lsrule,-.5\lsrule) coordinate (#1L);
9305 \path (\#1.\text{base east}) ++(-.5\lsrule,-\lsdepth) coordinate (\#1R);
9306 \mts@layer{stuff}{%
    Now draw the normal character width,
9307 \draw[color=thered!75,<br>9308 fill=thered!30,
                 fill=thered!30,
9309 outer sep=\lsrule]
9310 (#1L) rectangle (#1R);
9311 \ifdim\lsamount>0pt
9312 \path (#1.base east) ++(+.5\lsamount,-6pt) coordinate (#1_ls);<br>9313 \path (#1R) ++(\lsamount+\lsrule.+\lsdenth) coordinate (#1F):
             \path (#1R) ++(\lsamount+\lsrule,+\lsdepth) coordinate (#1E);
    and the letter space.
9314 \draw[color=thered,<br>9315 fill=thered!5
                   fill=thered!50,
9316 outer sep=\lsrule]
9317 (#1R) ++(+\lsrule,+0pt) rectangle (#1E);
9318 \fi
9319 }<br>9320 \en
      9320 \end{tikzpicture}%
9321 \ignorespaces
9322 }
    Draw the interword space.
9323 \def\lssp#1#2#3#4{%
9324 \begin{tikzpicture}[remember picture,line width=\lsrule,inner sep=0pt]<br>9325 \mts@layer{stuff}{%
         \mts@layer{stuff}{%
9326 \tikzstyle{every draw}=[anchor=bottom]
9327 \coordinate(#1space) at (*2/2,\lceil\text{sdepth/2}\rceil;9328 \coordinate(#1stretch) at (#2+#3/2,+0pt);
9329 \coordinate(#1shrink) at (H2-\#4/2,\text{+0pt});
9330 \draw[color=thegreen,fill=thegreen!50,use as bounding box]
9331 (0,0) rectangle ++(+#2,+\lsdepth);<br>9332 \draw[color=thegreen,fill=thegreen!30]
           \draw[color=thegreen,fill=thegreen!30]
9333 (+\frac{\#2}{15}rule) rectangle ++(+\frac{\#3}{15}rule);9334 \draw[color=thegreen,fill=thegreen!50]
9335 (+#2,-\lsrule) rectangle ++(-#4,-4pt+\lsrule);
9336 \draw[->,line width=0.3pt,shorten <=0.5\lsrule,color=thegreen!50]
```
9337 **(+#2,-2pt-.5\lsrule)** -- ++(+#3,+0pt); 9338 \draw[->,line width=0.3pt,shorten <=0.5\lsrule,color=thegreen!30]<br>9339 (+#2,-2pt-.5\lsrule) -- ++(-#4,+0pt);  $(+42,-2pt-.5)$ lsrule) --  $++(-44,+0pt)$ ;  $9340$   $\frac{1}{8}$ 9341 \end{tikzpicture}%<br>9342 \ignorespaces \ignorespaces 9343 } Layers. 9344 \def\mts@layer#1#2{\pdfliteral page{/OC/#1 BDC}#2\pdfliteral page{EMC}} 9345 \def\mtsx@layer#1#2{\pdfliteral page{/OC/stuff BDC /OC/#1 BDC}#2\pdfliteral page{EMC EMC}} 9346 \ifx\mt@objects\@undefined\let\mt@objects\@empty\fi 9347 \ifx\mt@order \@undefined\let\mt@order \@empty\fi 9348 \xdef\mt@order{\mt@order[(Sheep)} 9349 \let\mts@resources\@empty 9350 \def\mts@register#1{% 9351 \immediate\pdfobj{<< /Type/OCG /Name(#1) >>}<br>9352 \expandafter\xdef\csname mts@#1\endcsname{\t \expandafter\xdef\csname mts@#1\endcsname{\the\pdflastobj\space 0 R } 9353 \xdef\mt@objects{\mt@objects\csname mts@#1\endcsname}<br>9354 \xdef\mt@order{\mt@order\csname mts@#1\endcsname} \xdef\mt@order{\mt@order\csname mts@#1\endcsname} 9355 \xdef\mts@resources{\mts@resources/#1 \csname mts@#1\endcsname}} 9356 \mts@register{stuff} 9357 \mts@register{tracking} 9358 \mts@register{ispace} 9359 \mts@register{ospace} 9360 \mts@register{istretch} 9361 \mts@register{ishrink} 9362 \mts@register{ostretch} 9363 \mts@register{oshrink} 9364 \mts@register{okern} 9365 \mts@register{ligature} <sup>9366</sup> \mts@register{\_compatibility} 9367 \xdef\mt@order{\mt@order]} Anchor point for the arrow in the code. 9368 \newcommand\anchorarrow[1] {% 9369 \tikz[remember picture, overlay]\node(#1\_c){};} Add an arrow from code to image. 9370 \newcommand\add@arrow[5][left]{% 9371 \tikz[remember picture,overlay,bend angle=14,looseness=0.75,>=latex]{% 9372 \mtsx@layer{#3}{\draw[->,thick,color=the#2](#4) to[bend #1] (#5);}}% 9373 } Toggle layer. 9374 \def\toggle@layer#1#2#3{% 9375 \pdfstartlink 9376 user{/Subtype/Link 9377 /BS << /Type/Border/W 0 >> /H/O 9378 % /BS << /Type/Border/W 1 /S/D /D[4 1] >><br>9379 % /C[0.7 0.7 0.7] /H/0  $/C[0.7 0.7 0.7] /H/0$ 9380 /Contents(Click to Toggle!) 9381 /A << /S/Set0CGState 9382 /State[/Toggle \csname mts@#1\endcsname] >> }% 9383 \rlap{#2}% 9384 {\fboxsep=0pt \fboxrule=0pt 9385 \mtsx@layer{stuff}{% 9386 \rlap{\fcolorbox{white}{white}{\vphantom{kg}\color{the#3}#2}}}% 9387 \mtsx@layer{#1}{%<br>9388 \fcolorbox{whit} 9388 \fcolorbox{white}{the#3!50}{\vphantom{kg}\color{white}#2}}% 9389 }% 9390 \pdfendlink 9391 } 9392 \newcommand\showarrow[2][] {% 9393 \ifx\relax#1\relax\def\@tempa{#2}\else\def\@tempa{#1}\fi 9394 \toggle@layer{\@tempa}{{\itshape #2}}}

The environment for our illustration.

```
9395 \def\ls@sample#1{{%<br>9396 \narskin 4nt \na
       \parskip 4pt \parindent 0pt
9397 \par
9398 \vskip4pt<br>9399 {\leftski
        9399 {\leftskip 15pt
9400 \mt@pseudo@marg{\color{theblue}Click on the image to show the kerns<br>9401 and spacings involved. Click on emphasised words in the text bel
9401 and spacings involved. Click on emphasised words in the text below<br>9402 to reveal the relation of image and code.\strut}
             to reveal the relation of image and code.\strut}
9403 \mt@layer{_compatibility}{%<br>9404 \mt@place{\rlap{\hskip-\m
             \mt@place{\rlap{\hskip-\marginparwidth \color{white}%
9405 \vrule width\dimexpr\hsize+\marginparwidth\relax height\mt@unvdimen}}
9406 \mt@pseudo@marg{\color{thered}%<br>9407 1f you had a \acronym{PDF} vi
                If you had a \acronym{PDF} viewer that understands
9408 \acronym{PDF}\,{\smaller1.5}, you could hide the arrows selectively.}}<br>9409 \vskin-\mt@unvdimen}%
9409 \vskip-\mt@unvdimen}%<br>9410 \vskip-4pt
       \sqrt{9+4pt}9411 \setlength\fboxsep{4pt}%
9412 \leavevmode
9413 \pdfstartlink
9414 user\{\text{Subtype/Link}\}\/BS \ll /Type/Border/W 0 \gg /H/09416 /A << /S/Set0CGState<br>9417 /Set0CGState9417 /State[/Toggle \mts@stuff] >> }%<br>9418 \fcolorbox{theframe}{theshade}%
          \fcolorbox{theframe}{theshade}%
9419 {\forall} {\fontsize{34}{38}\selectfont #1}%<br>9420 \pdfendlink
        \pdfendlink
9421 \par\medskip
9422 }%<br>9423 \e
        \edef\x{\pdfpageresources{/Properties <<\mts@resources>>}}\x
9424 }
     Now define the illustration to be used in the document.
9425 \def\lssample{%
9426 \ls@sample{%<br>9427 \dols{0nt}
          \dot{9}tols{0pt}{Stop}9428 \lssp{o}{0.45em}{0.25em}{0.15em}
9429 \dols{0.16em}{{st}ealing}\hskip-\dimexpr 0.08em+\lsrule\relax<br>9430 \lssp{i}{13.82pt}{4.65pt}{2.08pt}
             9430 \lssp{i}{13.82pt}{4.65pt}{2.08pt}
9431 \dols{0.16em}{sheep}<br>9432 \dols{0pt}{!}
       \dols{0pt}{!}
9433Don't forget to add the arrows.
9434 \vspace{-\baselineskip}
9435 \add@arrow{red} {tracking}{lsamount_c.east}{a_ls}
9436 \add@arrow{red} {okern} {okernend_c.east}{p_ls}<br>9437 \add@arrow{qreen} {ospace} {ospace_c.east} {ospace
                                   \{ospace\} \{ospace\_c.east\} \{ospace\}9438 \add@arrow{green} {ispace} {ispace_c.center}{ispace}
        \add@arrow{green!75} {istretch}{istretch_c.east}{istretch.north}
9440 \add@arrow{green!75} {ishrink} {ishrink_c.west} {ishrink.north}
9441 \add@arrow{green!75} {ostretch}{ostretch_c.east}{ostretch.north}<br>9442 \add@arrow{green!75} {oshrink} {oshrink c_east} {oshrink north}
        \add@arrow{green!75} {oshrink} {oshrink_c.east} {oshrink.north}
9443 \add@arrow[right]{grey}{ligature}{nolig_c.east} {st.center}
9444 }
9445 \fi
     This is for use with microtype.dtx
9446 \ifx\documentclass\@twoclasseserror
9447 \usepackage{tikz}
9448 \else
```
9449 \documentclass[10pt,a4paper]{ltxdoc}

B.2 Document

```
9450 \expandafter\def\csname ver@microtype.dtx\endcsname{2999/99/99}
```

```
Re-use the preamble from microtype.dtx.
9451 \usepackage{microtype-doc}
9452 \usepackage{attachfile}
9453 \usepackage{tikz}
9454 \makeatletter
9455 \pdfcatalog{/OCProperties << /OCGs [\mt@objects]
9456 /D \ll \sqrt{0} \ll \sqrt{0} \ll \sqrt{0} \ll \sqrt{0} \ll \sqrt{0} \ll \sqrt{0} \ll \sqrt{0} \ll \sqrt{0} \ll \sqrt{0} \ll \sqrt{0} \ll \sqrt{0} \ll \sqrt{0} \ll \sqrt{0} \ll \sqrt{0} \ll \sqrt{0} \ll \sqrt{0} \ll \sqrt{0} \ll \sqrt{0} \ll \sqrt{0} \ll \sqrt{0} \ll \sqrt{0} \ll \sqrt9457 \makeatother
9458 \begin{document}
    You are currently reading this.
9459 \DocInput{microtype-lssample.dtx}
    Now show what we are able to do.
9460 \noindent
9461 Since a picture is worth a thousand words, probably even more if, in our
9462 case, it depicts a couple of letterspaced words, let's bring one to sum up
9463 these somewhat confusing options. Suppose you had the following settings
9464 (which I would in no way recommend; they are only for illustrative purposes):
9465 \begin{verbatim}
9466 \SetTracking
9467 [ no ligatures = {\text{m\text{-}normal}(nolig)}"f},
9468 spacing = {60"\} anchorarrow{i}space}"0*,"%<br>9469 9469 -1"\anchorarrow{i}stretch}"00
9469 -1"\anchorarrow{istretch}"00*, "\anchorarrow{ishrink}"},<br>9470 outer spacing = {4"\anchorarrow{ospace}"50 "%
9470 outer spacing = {4"\anchorarrow{ospace}"50,"%
9471 "2"\anchorarrow{ostretch}"50,1"\anchorarrow{oshrink}"50},
9472 outer kerning = {"\anchorarrow{okernbegin}"*,"%<br>9473 \anchorarrow{okernend}"*} ]
9473 \anchorarrow{okernend}"*} ]<br>9474 { encoding = * }
9474 \{ encoding = * \}<br>9475 \{ 1"\mathsf{hachorarrow}9475 { 1"\anchorarrow{lsamount}"60 }
9476 \end{verbatim}
9477 and then write:
9478 \begin{verbatim}
9479 Stop \textls{stealing sheep}!
9480 \end{verbatim}
9481 this is the (typographically dubious) outcome:
9482
9483 \lssample
9484
9485 \noindent
9486 While the word `Stop' is not letterspaced, the space between the letters in
9487 the other two words is expanded by the \showarrow[tracking]{tracking-amount}{red}
9488 of 160/1000\,em\,=\allowbreak\,0.16\,em.
9489 The \showarrow[ispace]{inner~space}{green} within the letterspaced text is
9490 increased by 60\%, while its \showarrow[istretch]{stretch}{green} amount is
9491 decreased by 10\% and the \showarrow[ishrink]{shrink}{green} amount is left
9492 untouched.
9493 The \showarrow[ospace]{outer~space}{green} (of 0.45\,em) immediately before the
9494 piece of text may \showarrow[ostretch]{stretch}{green} by 0.25\, em and
9495 \showarrow[oshrink]{shrink}{green} by 0.15\, em.
9496 Note that there is no outer space after the text, since the exclamation mark
9497 immediately follows; instead, the default \showarrow[okern]{outer~kern}{red}
9498 of half the letterspace amount (0.08), em) is added.
9499 Furthermore, one \showarrow{ligature}{grey} wasn't broken up, because we
9500 neglected to specify the `|s|' in the |no ligatures| key.
9501
9502 \expandafter\enddocument
9503 \fi
9504 〈/lssample〉
```
2004/09/11 Version 1.0

# <span id="page-226-0"></span>C Change history

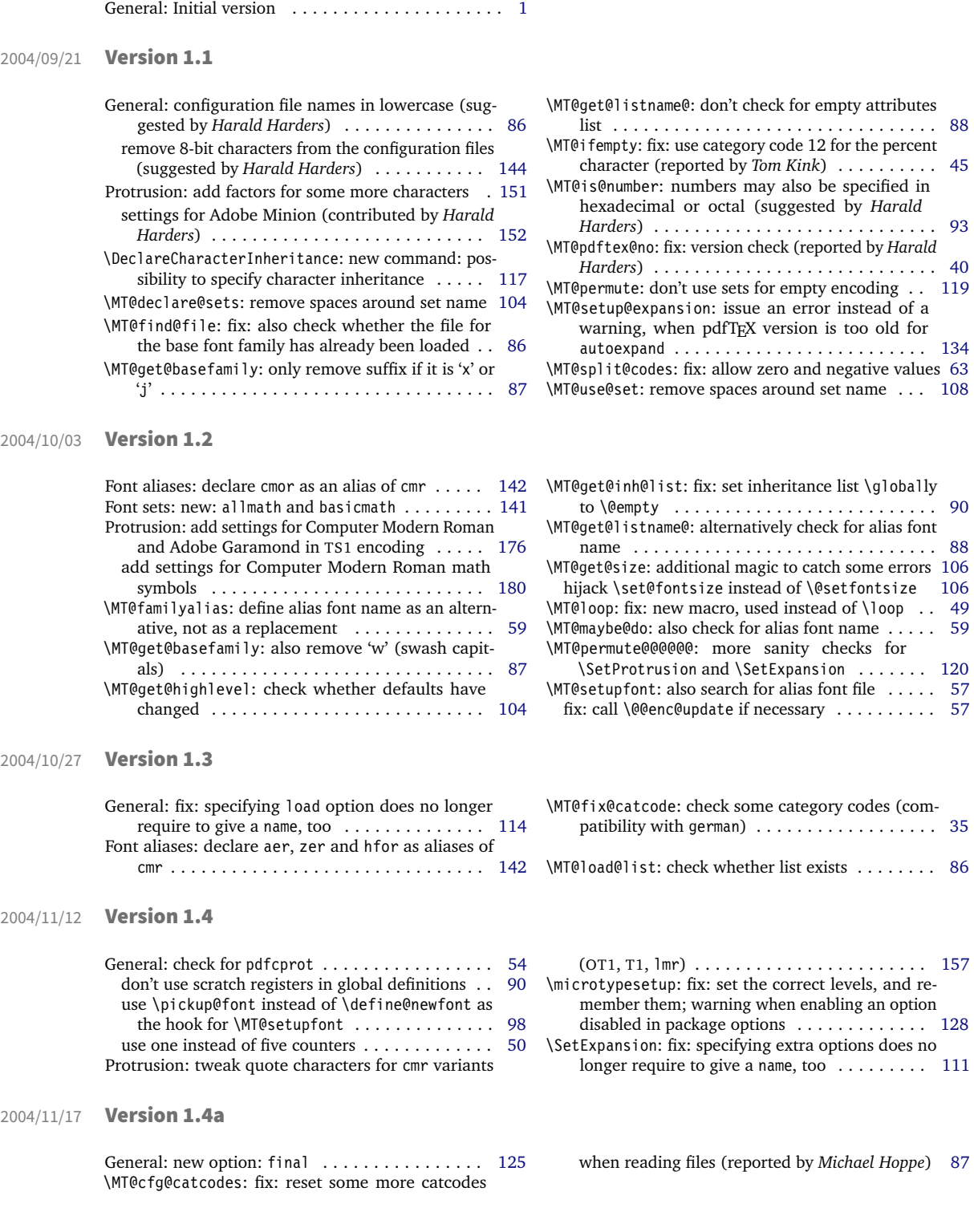

<span id="page-227-0"></span>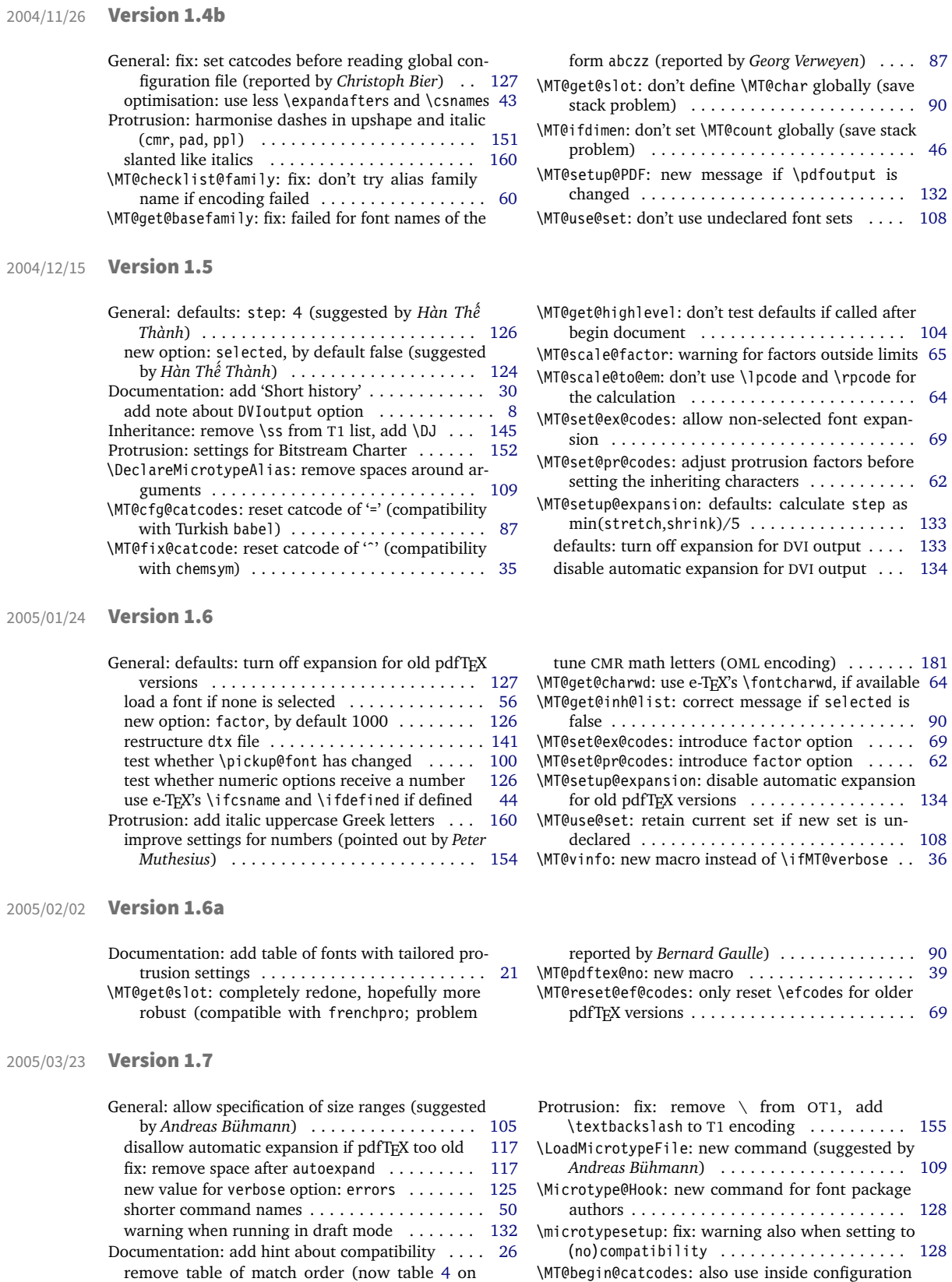

page [88\)](#page-87-1) . . . . . . . . . . . . . . . . . . . . . . . . . . . . [12](#page-11-0)

\MT@begin@catcodes: also use inside configuration commands . . . . . . . . . . . . . . . . . . . . . . . . . . [87](#page-86-0)

<span id="page-228-0"></span>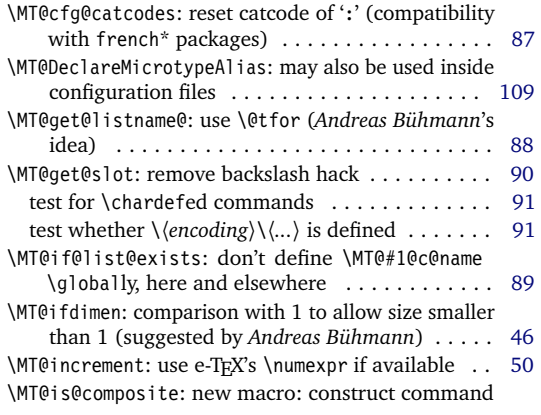

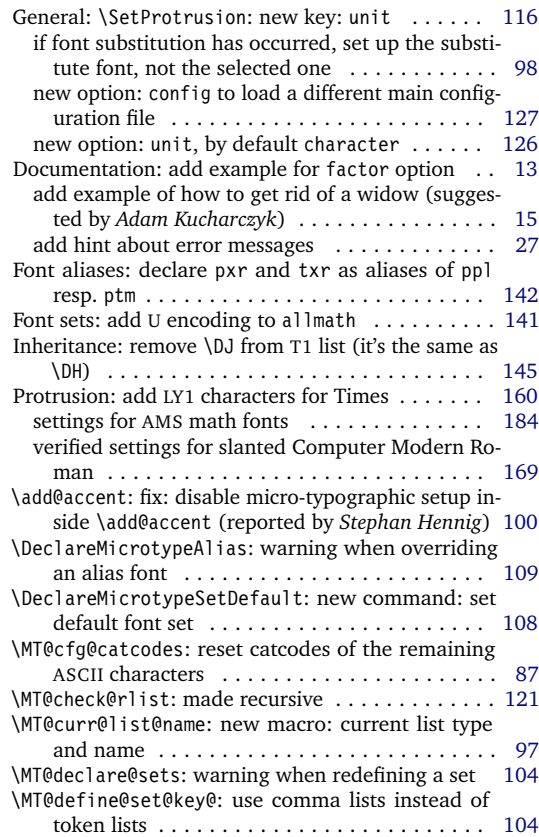

## 2005/10/28 Version 1.9

2005/06/23 Version 1.8

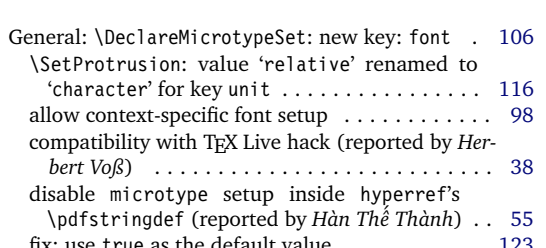

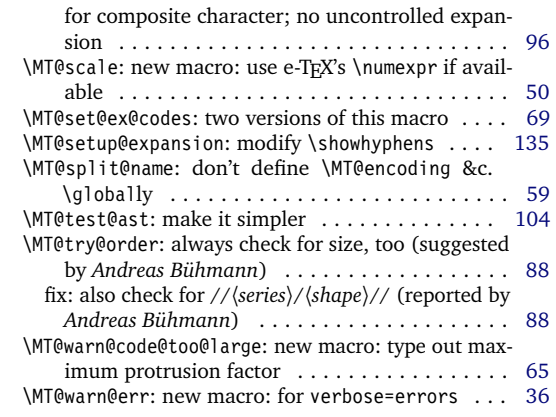

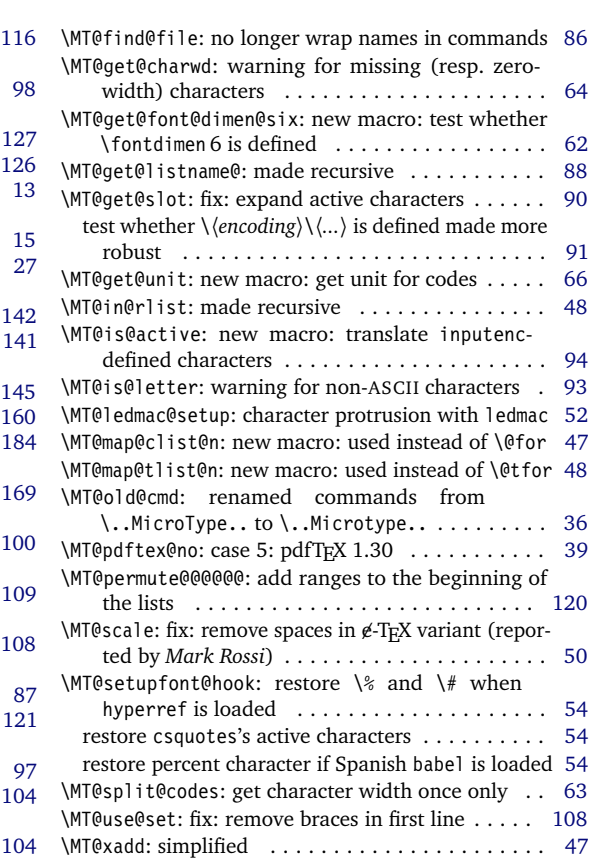

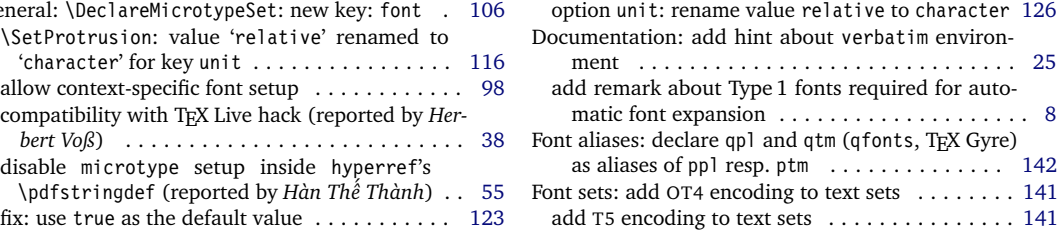

<span id="page-229-0"></span>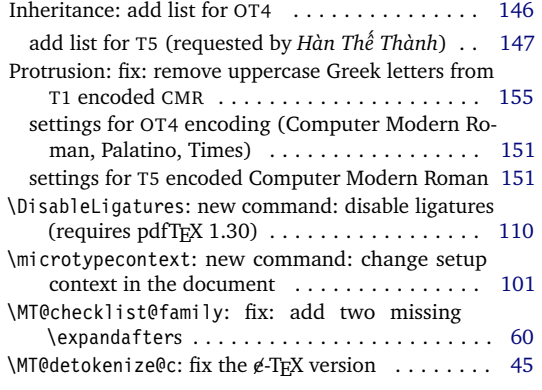

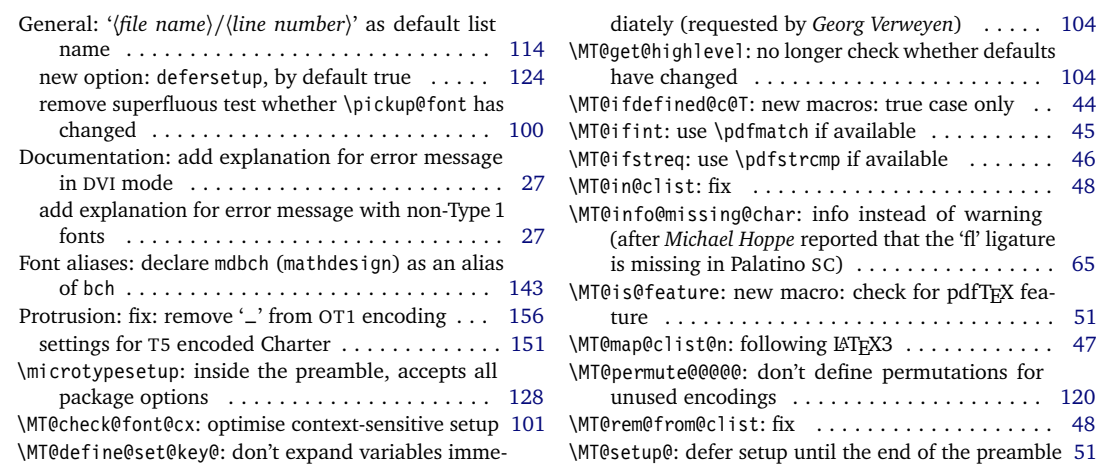

## 2006/01/20 Version 1.9b

2005/12/05 Version 1.9a

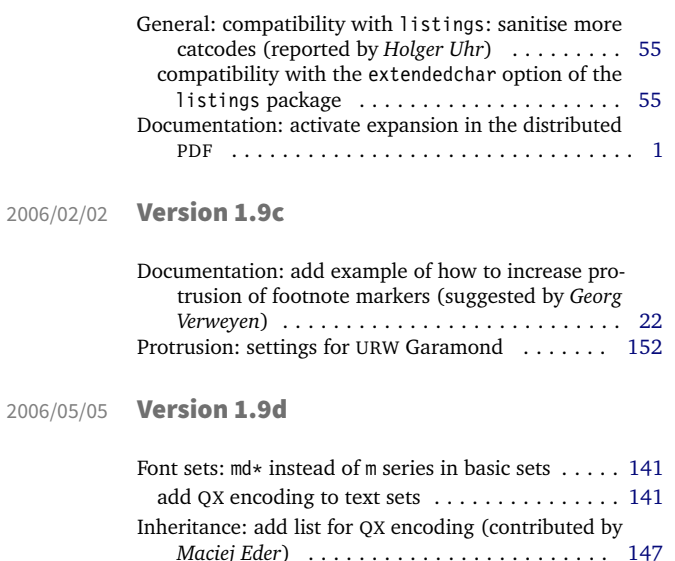

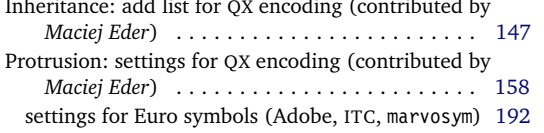

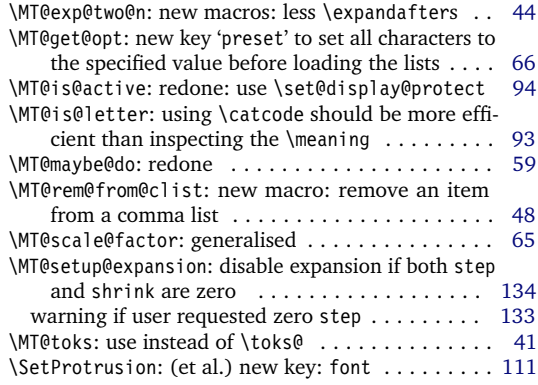

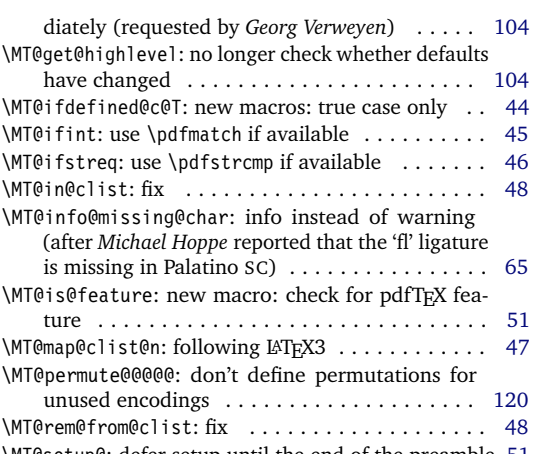

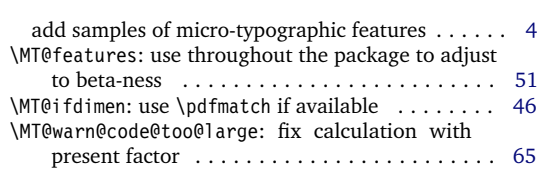

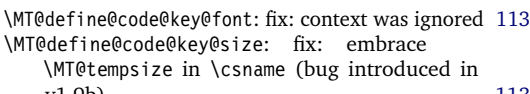

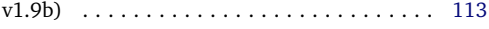

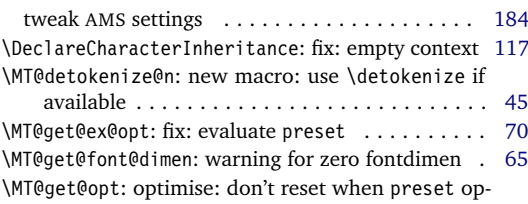

<span id="page-230-0"></span>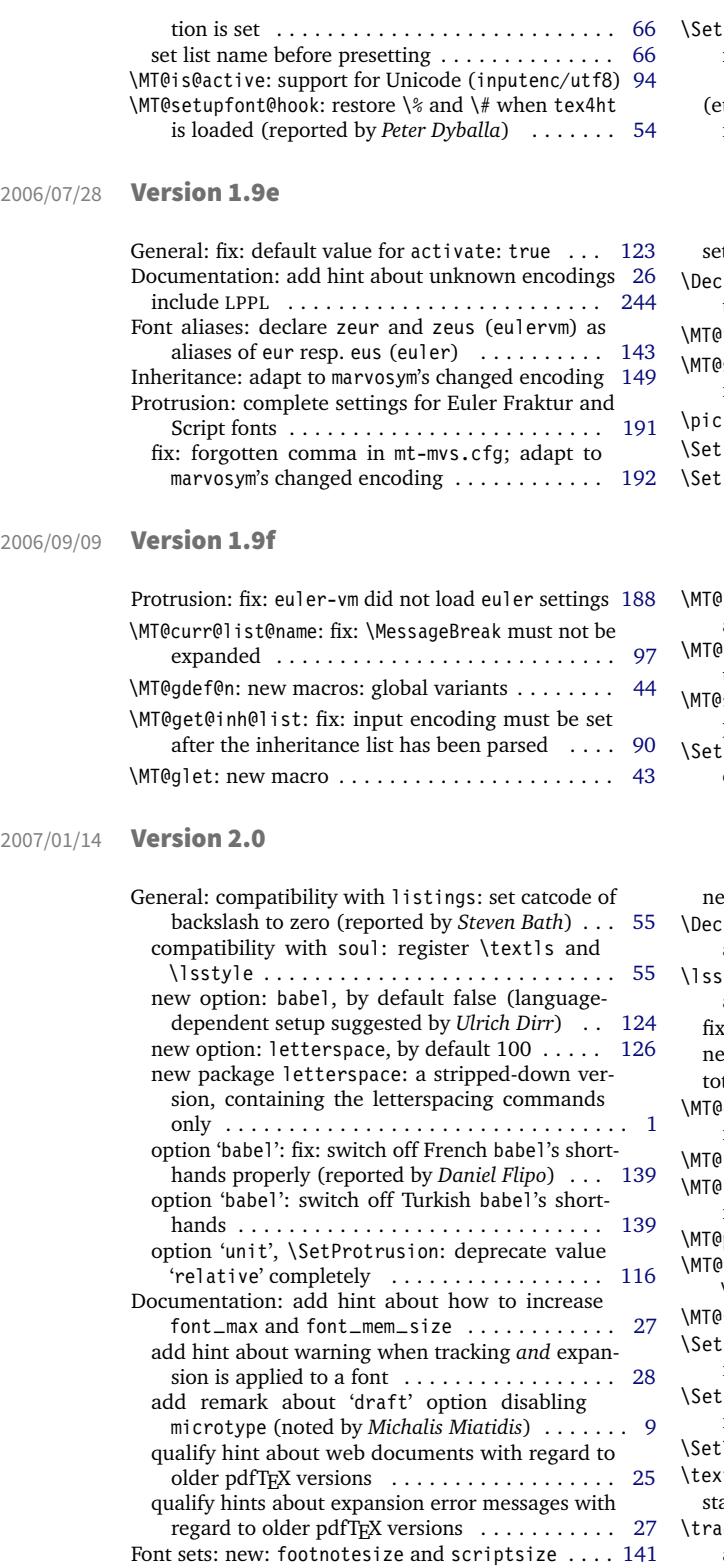

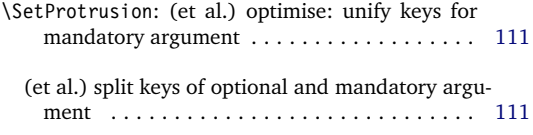

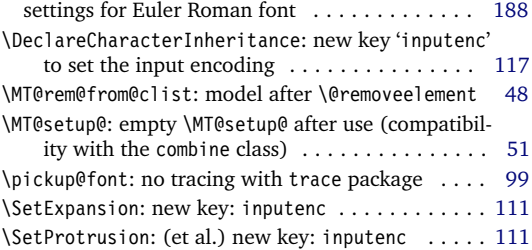

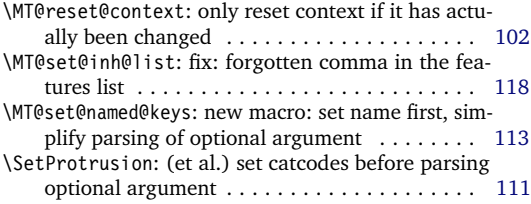

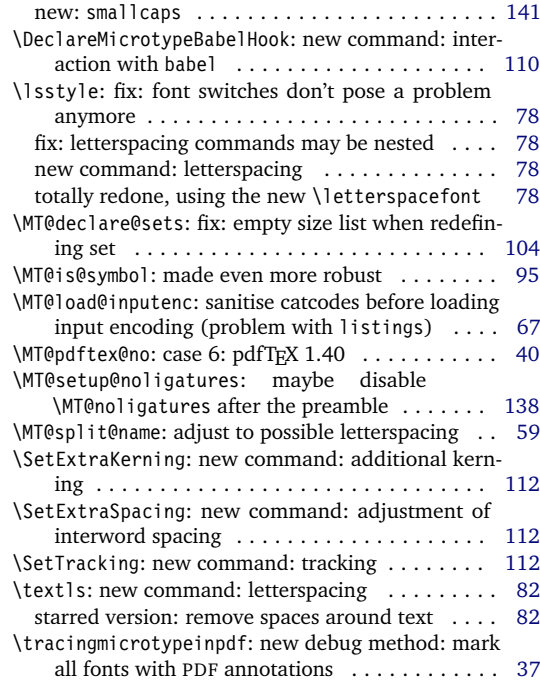

# 2007/01/21 Version 2.1

<span id="page-231-0"></span>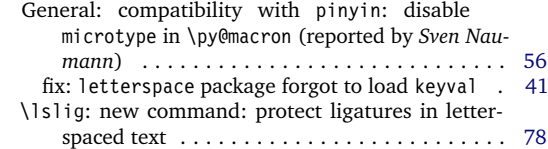

## 2007/07/14 Version 2.2

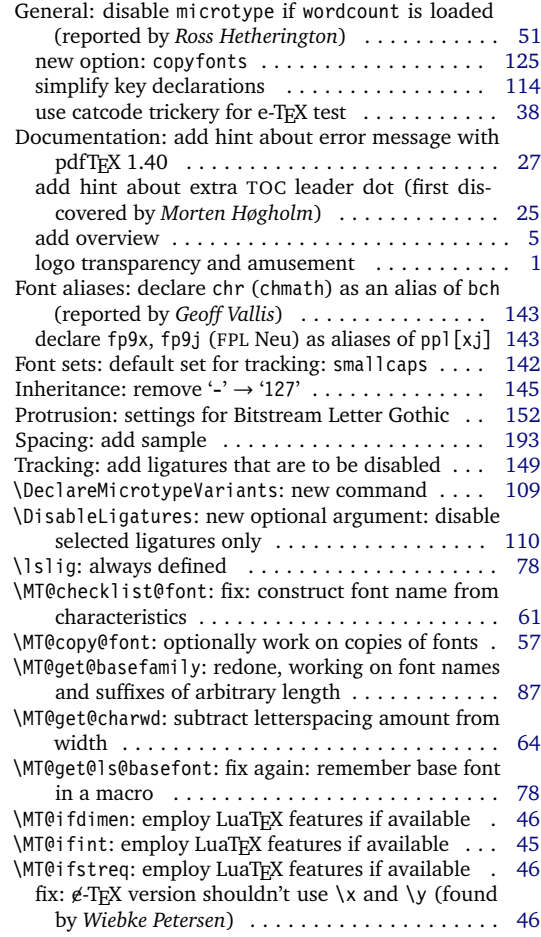

## 2007/12/23 Version 2.3

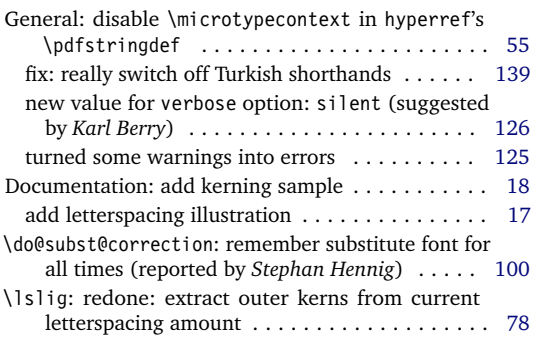

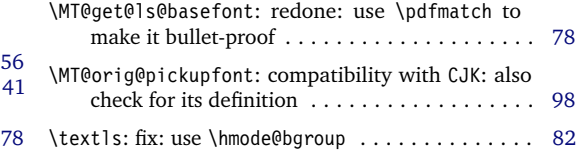

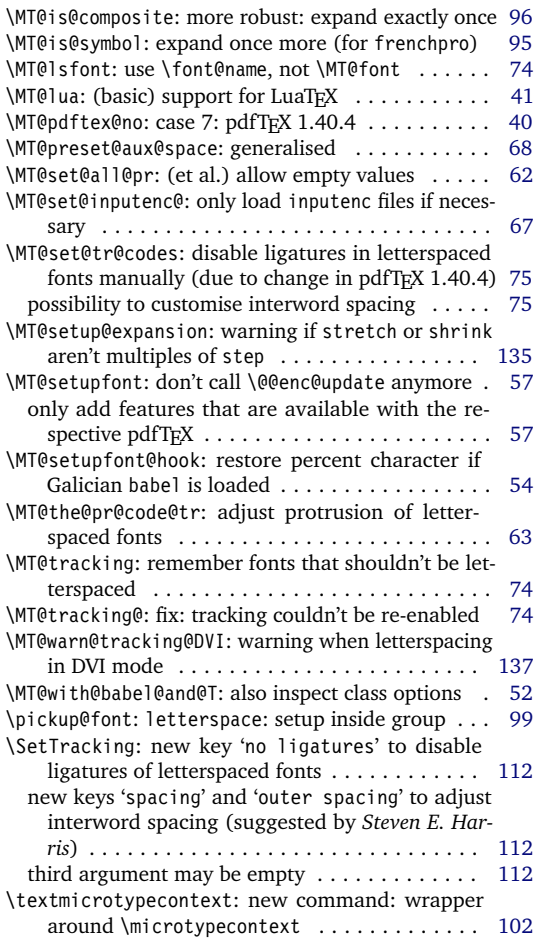

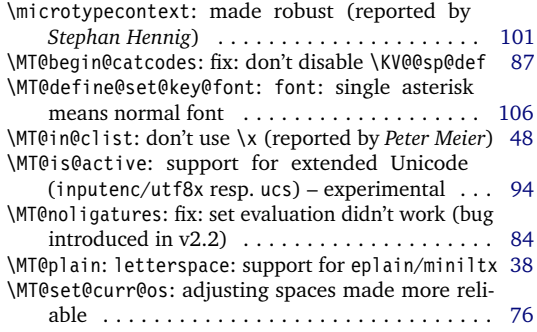

<span id="page-232-0"></span>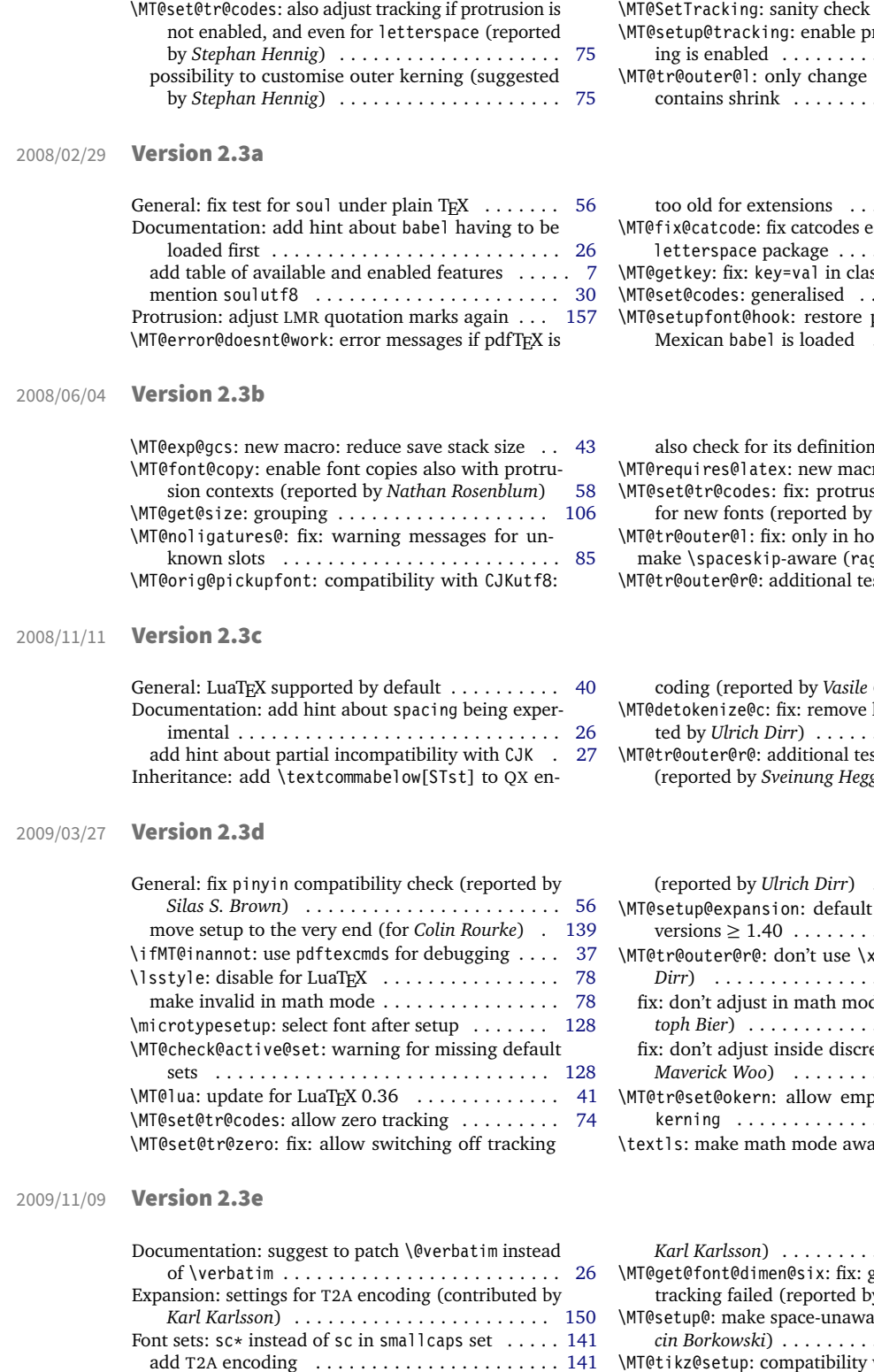

Protrusion: settings for T2A encoding (contributed by *Karl Karlsson*) . . . . . . . . . . . . . . . . . . . . . . . [158](#page-157-0) Spacing: settings for T2A encoding (contributed by

 $\mathop{\text{for value}}$  . . . . . . . [112](#page-111-0) \MT@setup@tracking: enable protrusion when tracking is enabled . . . . . . . . . . . . . . . . . . . . . . . [136](#page-135-0) pre outer space if it contains shrink . . . . . . . . . . . . . . . . . . . . . . . [80](#page-79-0)

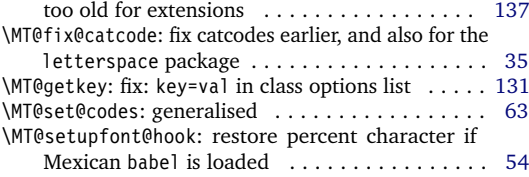

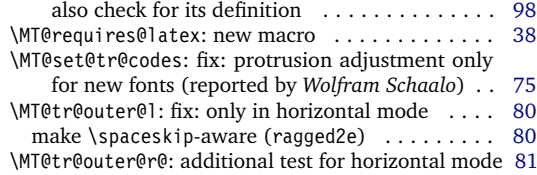

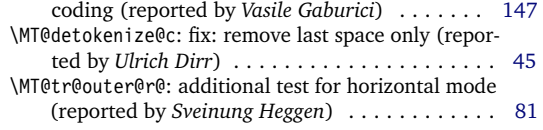

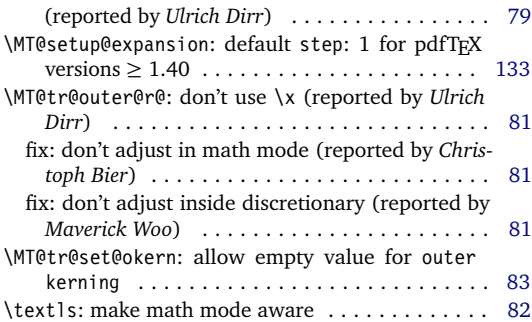

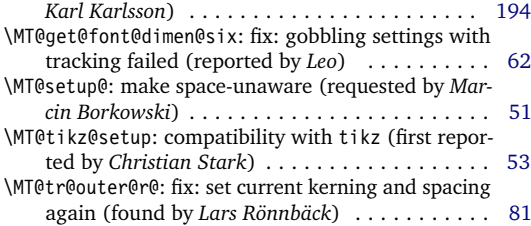

#### 2010/01/10 Version 2.4

<span id="page-233-0"></span>General: new file microtype.lua containing the lua functions (contributed by *Élie Roux*) . . . . . . . . [43](#page-42-0)

Protrusion: settings for T2A encoded Minion (contributed by *Karl Karlsson*) . . . . . . . . . . . . . . . . . [158](#page-157-0)

## 2013/03/13 Version 2.5

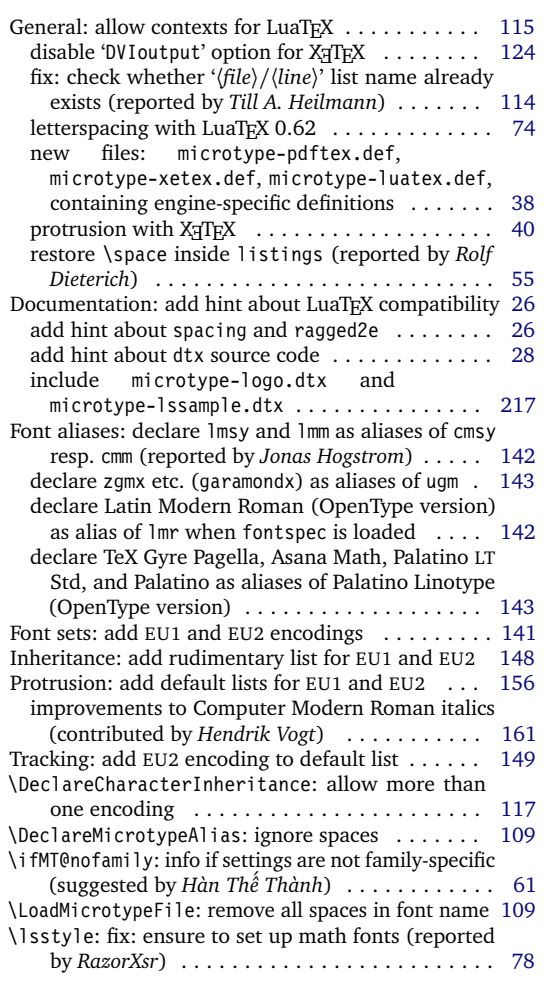

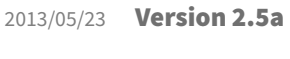

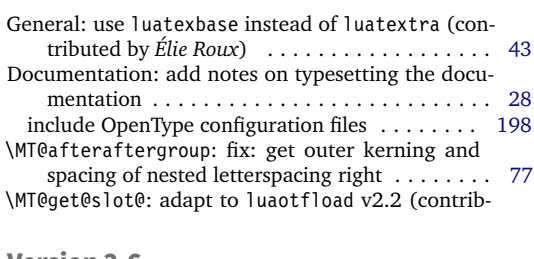

# 2016/05/01 Version 2.6

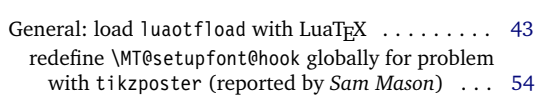

Documentation: add hint about partial incompatibil-

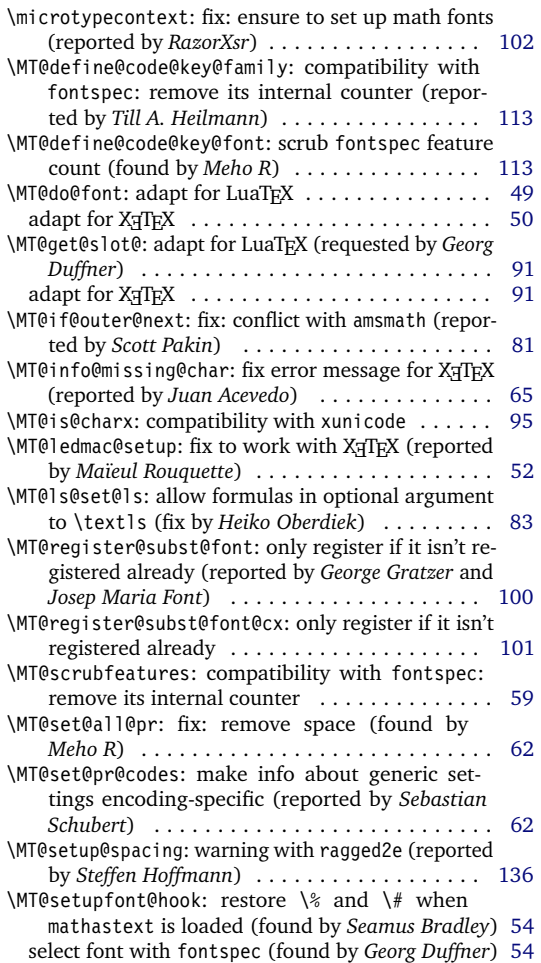

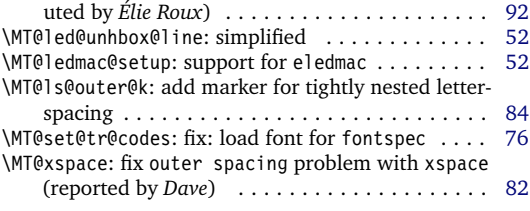

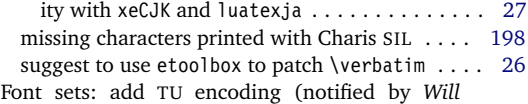

<span id="page-234-0"></span>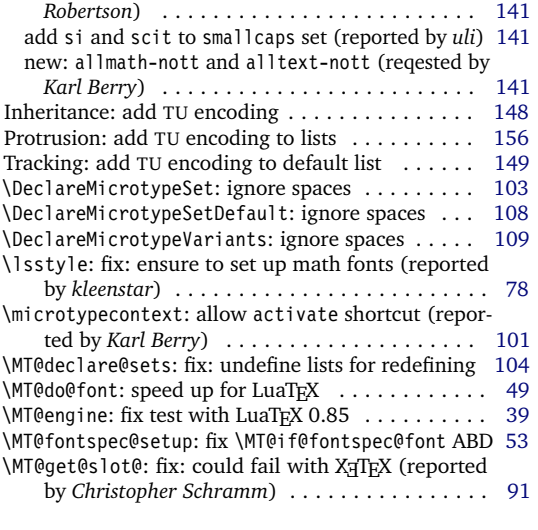

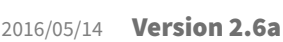

General: fixes for letterspace package with LuaTeX [49](#page-48-0) \MT@do@font: fix lua function (reported by *Herbert*

## 2017/07/07 Version 2.7

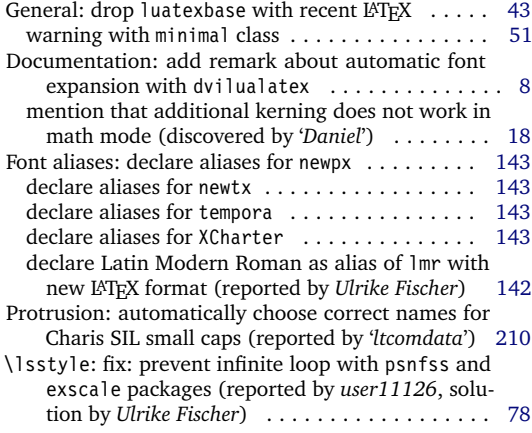

#### 2018/01/14 Version 2.7a

General: disallow non-automatic expansion with

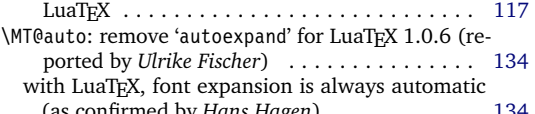

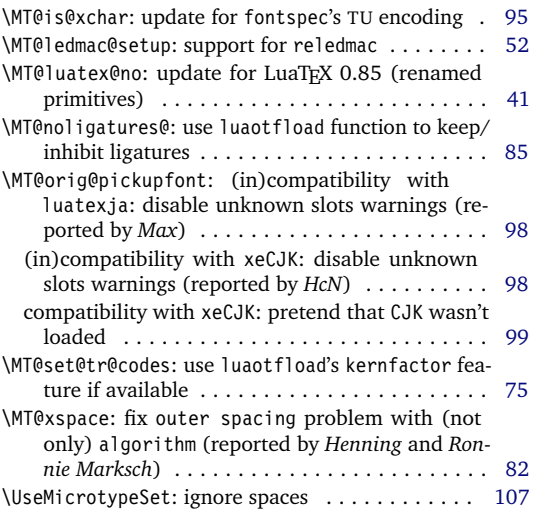

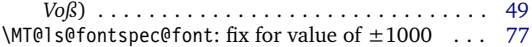

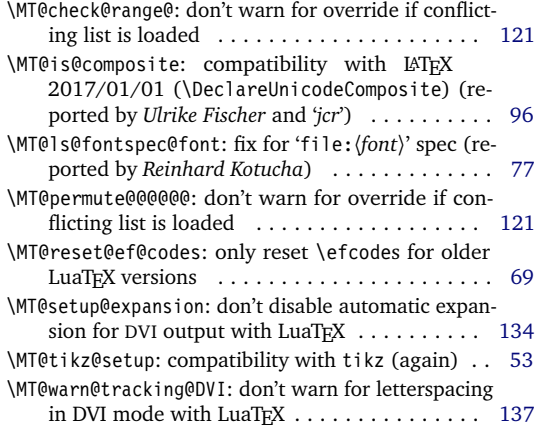

\MT@get@highlevel: test whether \...default is

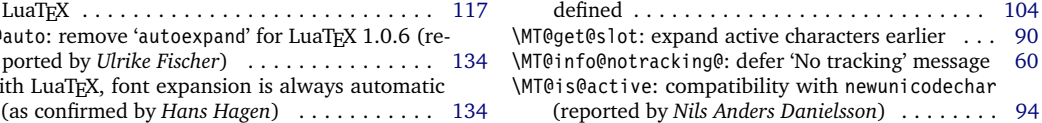

# D Index

Numbers in upright shape refer to the page where the corresponding entry is described (bold face) resp. occurs. Numbers in italics refer to the code line where the corresponding entry is defined (underlined) resp. used.

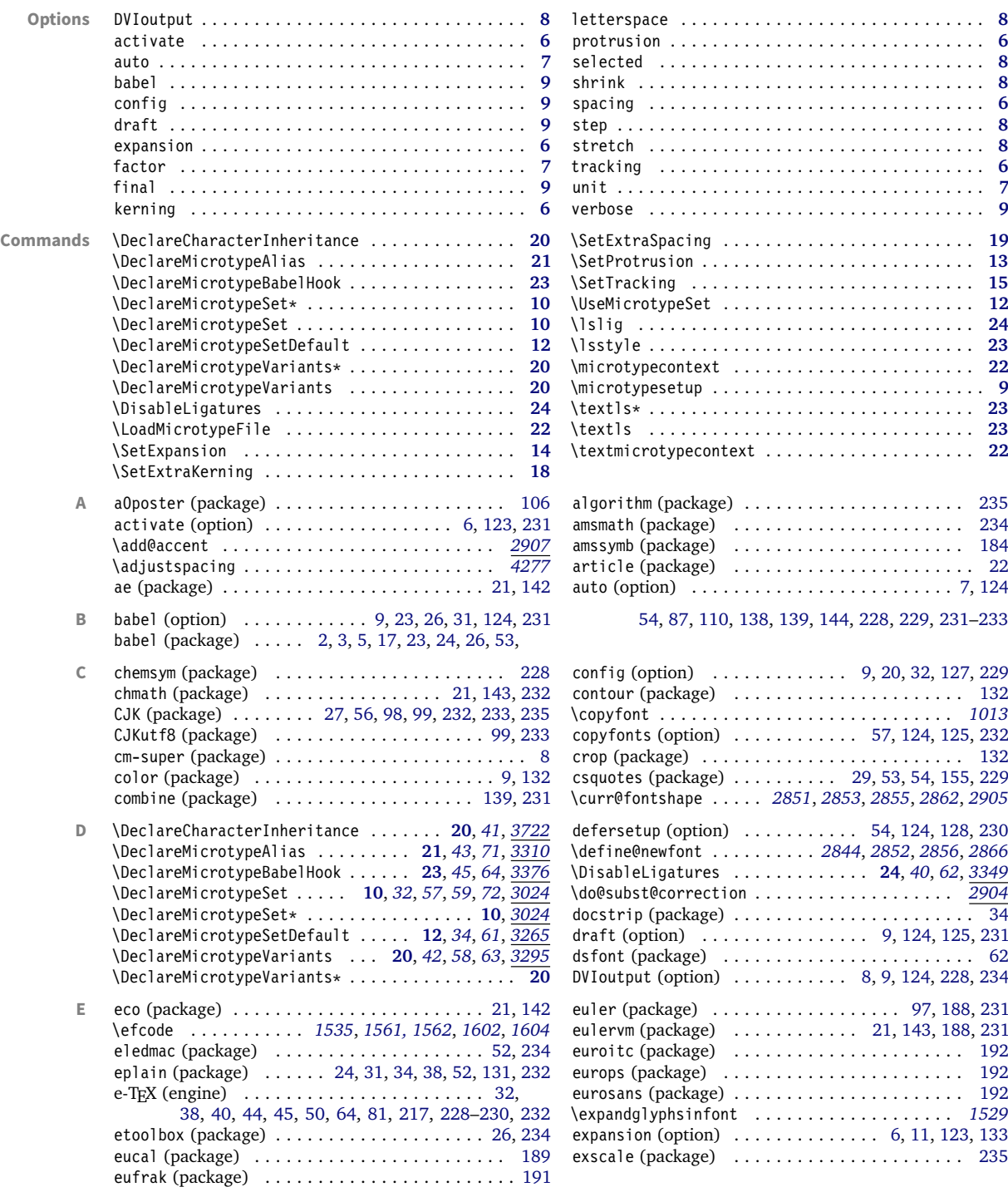

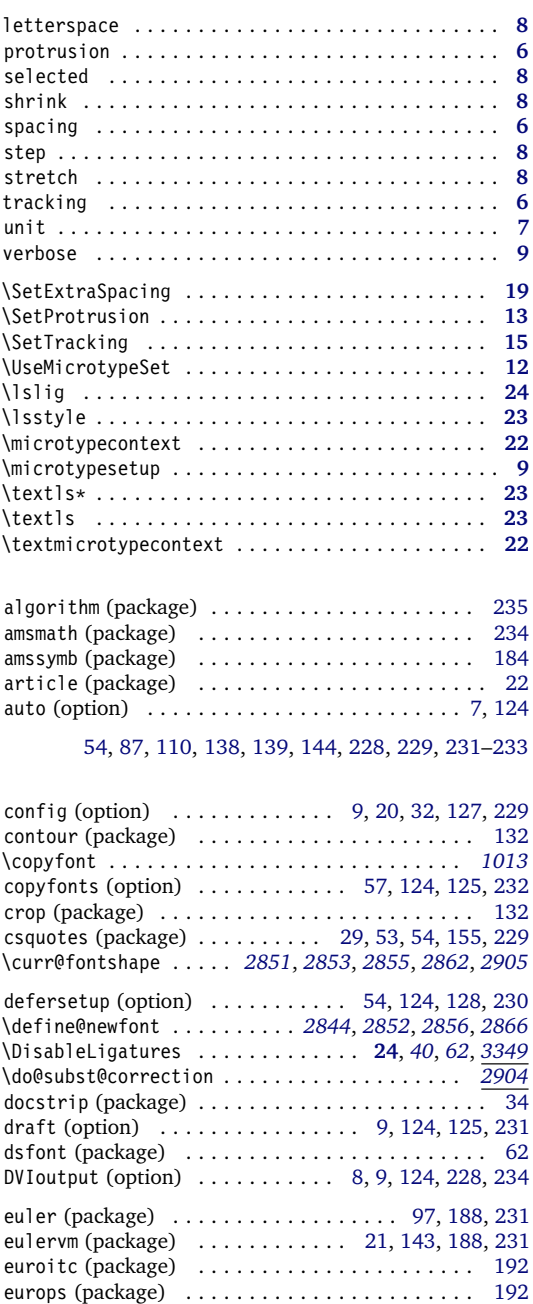

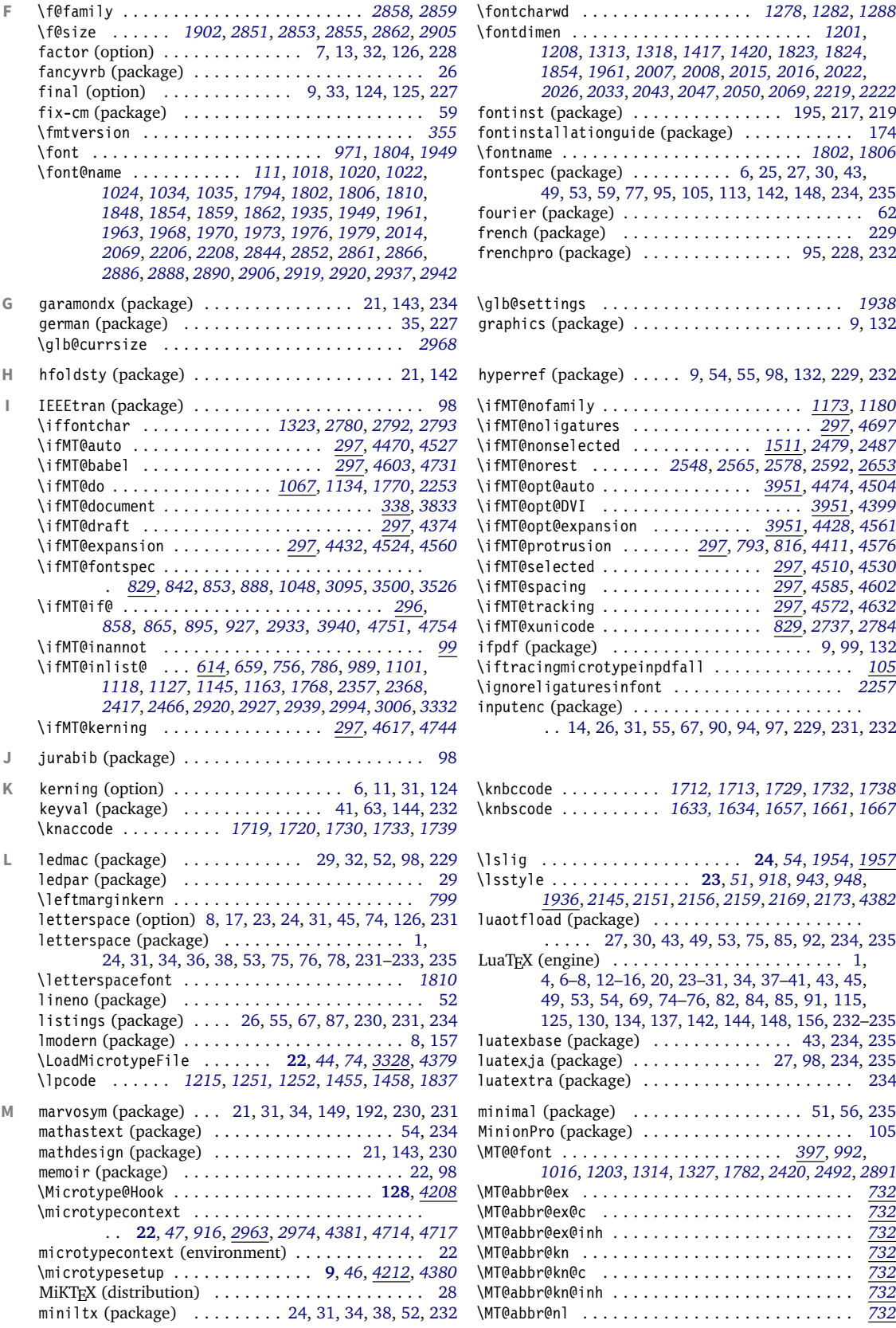

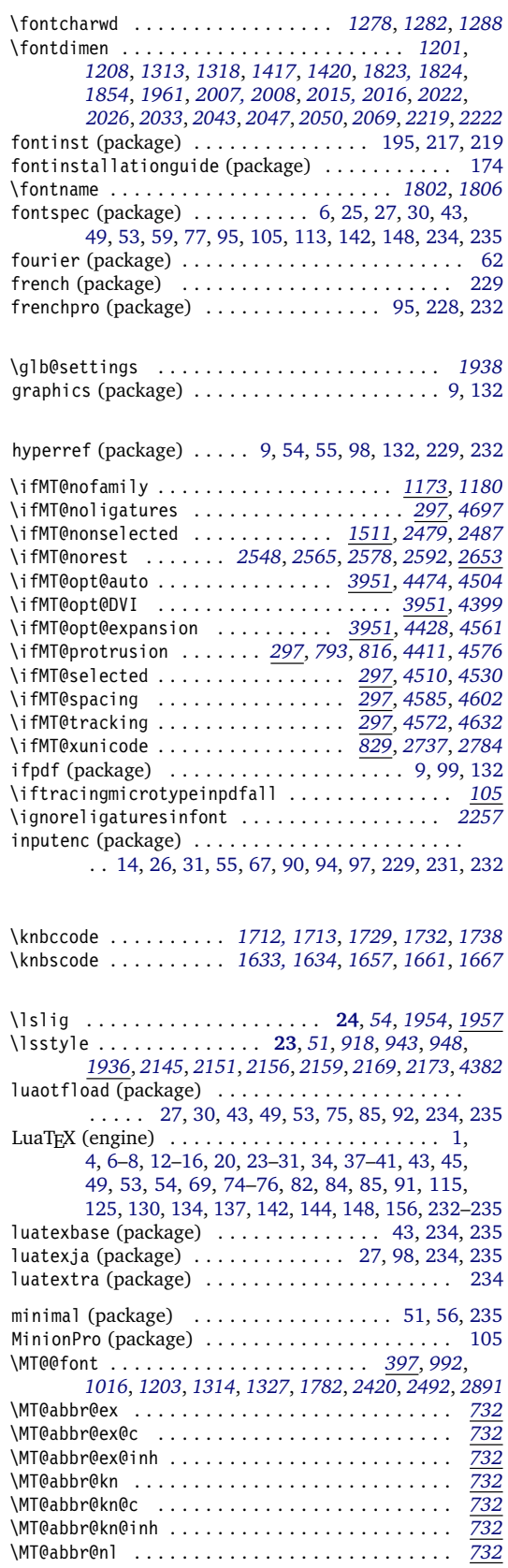

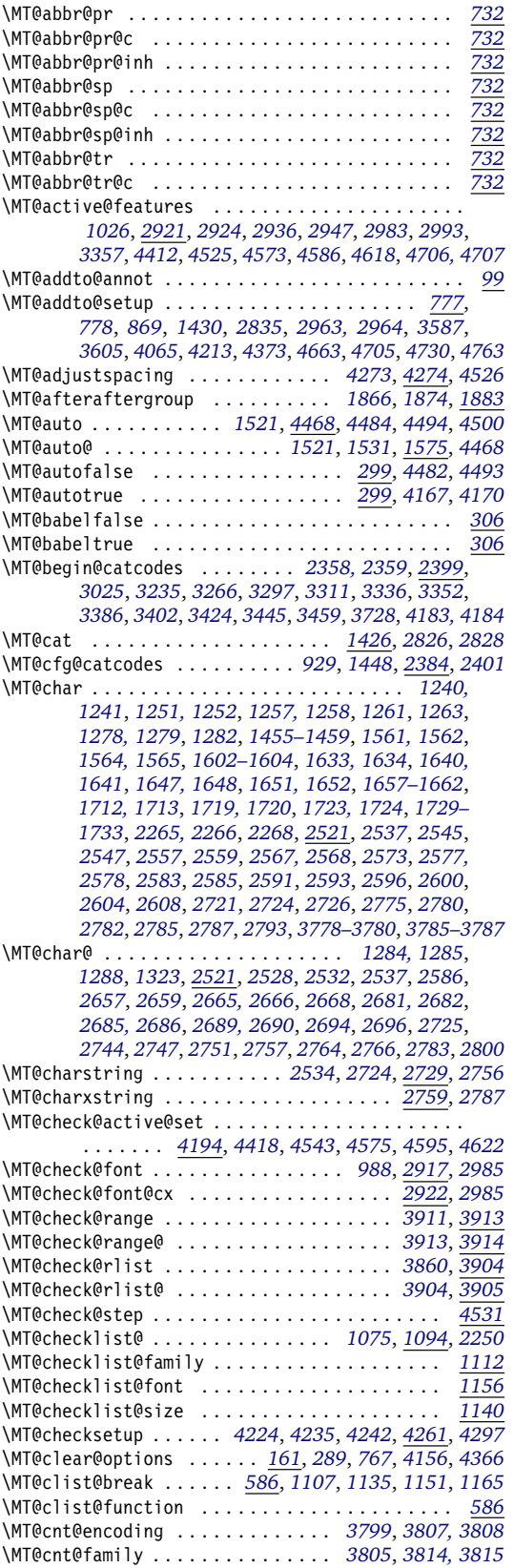

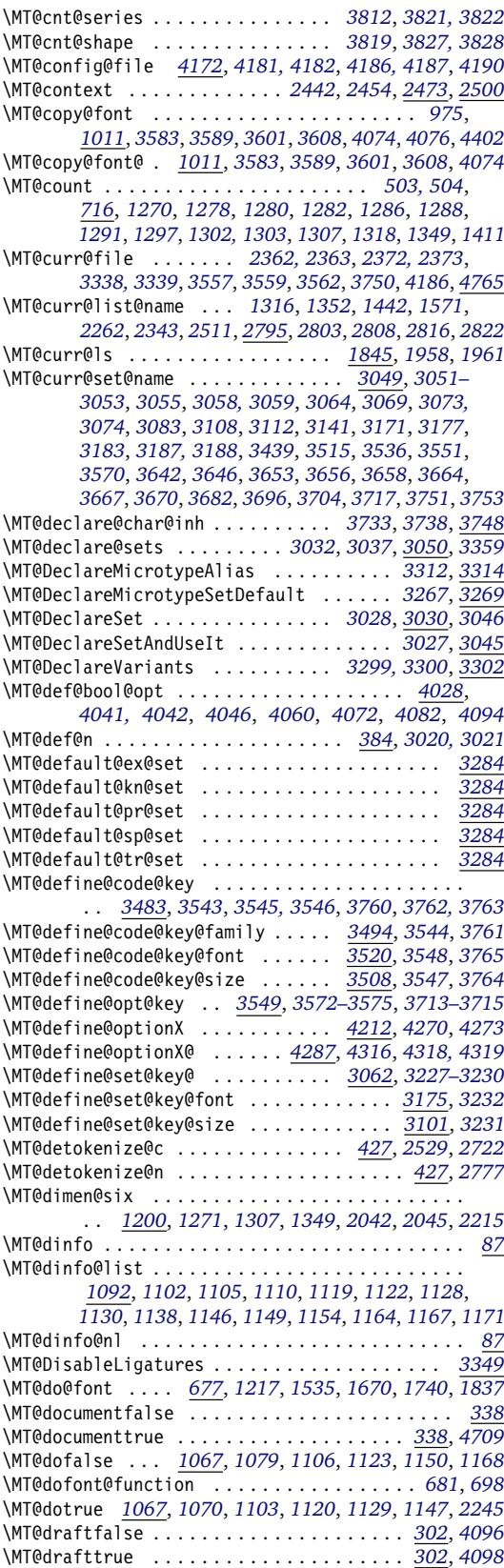

\MT@edef@n . . . . . . . . . . . *[386](#page-43-2)*, *[2478](#page-88-7)*, *[2504](#page-89-6)*, *[3010](#page-102-12)*, *[3489](#page-112-7)*, *[3503](#page-112-8)*, *[3559](#page-113-3)*, *[3562](#page-113-4)*, *[3565](#page-113-15)*, *[3749](#page-117-13)*, *[3891](#page-120-6)*, *[4128](#page-125-2)* \MT@encoding . . . . *[1045](#page-57-9)*, *[1160](#page-60-20)*, *[1181](#page-61-8)*, *[1183](#page-61-9)*, *[1186](#page-61-10)*, *[2437](#page-87-5)*, *[2449](#page-88-8)*, *[2529](#page-89-5)*, *[2722](#page-94-15)*, *[2776](#page-95-12)*, *[2807](#page-96-8)*, *[2814](#page-96-9)*, *[2822](#page-96-7)* \MT@end@catcodes . . . . . . . . . . . . . . . . . . . *[2360](#page-85-5)*, *[2403](#page-86-6)*, *[3043](#page-102-13)*, *[3251](#page-107-7)*, *[3282](#page-107-8)*, *[3308](#page-108-11)*, *[3326](#page-108-12)*, *[3344](#page-109-8)*, *[3361](#page-109-9)*, *[3397](#page-110-3)*, *[3421](#page-111-5)*, *[3440](#page-111-6)*, *[3456](#page-111-7)*, *[3470](#page-111-8)*, *[3743](#page-117-14)*, *[4185](#page-126-9)* \MT@endinput . . . . . . . . . . . . . . . . . *[165](#page-37-2)*, *[4151](#page-125-3)*, *[4160](#page-126-10)* \MT@engine . . . . . . . . . . . . . . . . . . . . . . . . . *[173](#page-38-1)*, *[270](#page-40-4)*, *[274](#page-40-5)*, *[280](#page-40-6)*, *[286](#page-40-7)*, *[2146](#page-81-5)*, *[2150](#page-81-6)*, *[4152](#page-125-4)*, *[4158](#page-125-5)* \MT@engine@tooold . . . . . . . . . . . . . . . . . . . *[173](#page-38-1)*, *[271](#page-40-8)* \MT@error . . . . . . . . . . . . . . . . . . . . *[76](#page-35-12)*, *[759](#page-50-3)*, *[872](#page-53-6)*, *[2146](#page-81-5)*, *[2157](#page-81-7)*, *[2335](#page-85-6)*, *[2348](#page-85-7)*, *[3139](#page-105-6)*, *[3260](#page-107-9)*, *[3289](#page-108-13)*, *[3367](#page-109-10)*, *[3592](#page-114-7)*, *[3618](#page-114-8)*, *[3625](#page-115-9)*, *[4084](#page-124-10)*, *[4247](#page-128-7)*, *[4265](#page-128-8)*, *[4305](#page-129-6)*, *[4475](#page-133-10)*, *[4487](#page-133-11)*, *[4505](#page-133-12)*, *[4562](#page-134-10)*, *[4633](#page-136-4)*, *[4646](#page-136-5)*, *[4726](#page-137-7)* \MT@error@doesnt@work . . . . . . . . . . . . . . . . . . *[4629](#page-136-6)* \MT@ex@c@name . . . . . . . . . . . . . . . . . . . . . *[1503](#page-68-6)*, *[1505](#page-68-7)*, *[1577, 1578](#page-69-5)*, *[1588](#page-69-6)*, *[1594, 1595](#page-69-7)*, *[1607](#page-70-4)*, *[3405](#page-110-4)* \MT@ex@context . . . . . . . . . . . . . . . *[1016](#page-57-7)*, *[2977](#page-101-7)*, *[3019](#page-102-14)* \MT@ex@doc@contexts . . . . . . . . . . . . . . . . . . . *[3019](#page-102-14)* \MT@ex@factor . . . . . . . . . . . . . . . . *[307](#page-41-4)*, *[1522](#page-68-8)*, *[1581](#page-69-8)* \MT@ex@factor@ . *[1522](#page-68-8)*, *[1537](#page-68-9)*, *[1542](#page-68-10)*, *[1551, 1552](#page-69-9)*, *[1575](#page-69-2)* \MT@ex@inh@name . . . . . . . . . . . . . . . . . . . *[1563–1565](#page-69-10)* \MT@ex@level . . . . . . . . . . . . . . . . . *[307](#page-41-4)*, *[4526](#page-134-7)*, *[4528](#page-134-11)* \MT@ex@max . . . . . . . . . . . . . . . . . . . *[319](#page-41-5)*, *[1554, 1555](#page-69-11)* \MT@ex@min . . . . . . . . . . . . . . . . . . . *[319](#page-41-5)*, *[1557, 1558](#page-69-12)* \MT@ex@setname . . . . . . . . . . . . . . . . . . . . . . . . *[3253](#page-107-10)* \MT@ex@split@val . . . . . . . . . . . . . . . . . . . . . . *[1549](#page-69-13)* \MT@exp@cs . . . . . . *[381](#page-42-3)*, *[384](#page-42-2)*, *[387](#page-43-3)*, *[390](#page-43-4)*, *[395](#page-43-5)*, *[1027](#page-57-10)*, *[1029](#page-57-11)*, *[1038](#page-57-12)*, *[1144](#page-60-21)*, *[1262](#page-62-6)*, *[1336](#page-64-11)*, *[1339](#page-64-12)*, *[1369](#page-65-1)*, *[1373](#page-65-2)*, *[1383](#page-65-3)*, *[1386](#page-65-4)*, *[1389](#page-65-5)*, *[1565](#page-69-14)*, *[1652](#page-71-6)*, *[1724](#page-72-10)*, *[1886–1888](#page-76-2)*, *[2465](#page-88-9)*, *[2940](#page-100-12)*, *[2948, 2949](#page-100-13)*, *[2953](#page-100-14)*, *[2996](#page-101-8)*, *[3007](#page-102-15)*, *[3107](#page-104-5)*, *[3514](#page-112-9)*, *[3534](#page-113-16)*, *[3787](#page-118-7)*, *[3862](#page-119-7)*, *[3909](#page-120-7)* \MT@exp@gcs . . . . . . . . . . . . . *[381](#page-42-3)*, *[385](#page-43-6)*, *[389](#page-43-7)*, *[391](#page-43-8)*, *[396](#page-43-9)* \MT@exp@one@n . . . . . . . . . . . . . . . *[398](#page-43-10)*, *[432](#page-44-2)*, *[593](#page-46-2)*, *[979](#page-55-5)*, *[981](#page-56-5)*, *[1039](#page-57-13)*, *[1098](#page-59-20)*, *[1161](#page-60-22)*, *[1767](#page-73-5)*, *[2367](#page-86-7)*, *[2917](#page-99-10)*, *[2919](#page-99-7)*, *[2925](#page-100-15)*, *[2937](#page-100-1)*, *[2959](#page-100-16)*, *[2993](#page-101-5)*, *[3004](#page-101-9)*, *[3019](#page-102-14)*, *[3037](#page-102-5)*, *[3226](#page-106-5)*, *[3245](#page-107-11)*, *[3276](#page-107-12)*, *[3331](#page-108-14)*, *[3738](#page-117-6)*, *[4714](#page-137-2)* \MT@exp@two@c . . . . . . . *[400](#page-43-11)*, *[418](#page-43-12)*, *[423](#page-43-13)*, *[433](#page-44-3)*, *[628](#page-47-2)*, *[978](#page-55-6)*, *[1020](#page-57-3)*, *[1022](#page-57-4)*, *[1024](#page-57-5)*, *[1033](#page-57-14)*, *[1805](#page-74-7)*, *[1935](#page-77-2)*, *[1970](#page-77-6)*, *[1973](#page-77-7)*, *[1976](#page-78-1)*, *[2526](#page-89-7)*, *[2533](#page-90-11)*, *[2723](#page-94-16)*, *[2785, 2786](#page-95-6)* \MT@exp@two@n . . . . . . . *[402](#page-43-14)*, *[1116](#page-59-21)*, *[1125](#page-59-22)*, *[3068](#page-103-11)*, *[3182](#page-105-7)* \MT@expandfont . . . . . . . . . . . . . . . *[1507](#page-68-11)*, *[1525](#page-68-12)*, *[1529](#page-68-2)* \MT@expansion . . . . . . . . . . . . . . . . *[995](#page-56-6)*, *[1494](#page-67-3)*, *[4553](#page-134-12)* \MT@expansionfalse . . . . . . . . . . . . *[298](#page-41-6)*, *[4429](#page-132-4)*, *[4520](#page-134-13)* \MT@expansiontrue . . . . . . . . . . . . . . . . . . *[298](#page-41-6)*, *[4166](#page-126-11)* \MT@extra@context . . . . *[3019](#page-102-14)*, *[3389](#page-110-5)*, *[3405](#page-110-4)*, *[3428](#page-111-9)*, *[3448](#page-111-10)*, *[3462](#page-111-11)*, *[3529](#page-113-17)*, *[3532, 3533](#page-113-18)*, *[3535](#page-113-19)*, *[3576](#page-114-9)*, *[3584](#page-114-10)*, *[3590](#page-114-11)*, *[3602](#page-114-12)*, *[3607](#page-114-13)*, *[3724](#page-117-15)*, *[3859](#page-119-8)*, *[3863](#page-119-9)*, *[3866](#page-119-10)*, *[3869, 3870](#page-120-8)*, *[3875](#page-120-9)*, *[3880, 3881](#page-120-10)*, *[3883](#page-120-11)*, *[3910](#page-120-12)* \MT@extra@inputenc . . . . . . . *[3722](#page-116-1)*, *[3747](#page-117-16)*, *[3752, 3753](#page-117-17)* \MT@factor@default . . . . . . . . . . . . *[331](#page-41-7)*, *[4135](#page-125-6)*, *[4415](#page-131-10)* \MT@family . . . . . . . . . . . . . . . . . . . . *[979](#page-55-5)*, *[1045](#page-57-9)*, *[1117](#page-59-23)*, *[1160](#page-60-20)*, *[1181](#page-61-8)*, *[1183](#page-61-9)*, *[1186](#page-61-10)*, *[2438](#page-87-6)*, *[3322, 3323](#page-108-15)* \MT@familyalias . . . . . . . . . . . . . . . . . . . . . . . . . *[980, 981](#page-56-7)*, *[1056](#page-58-6)*, *[1124](#page-59-24)*, *[1126](#page-59-25)*, *[2448](#page-88-10)*, *[2450](#page-88-11)*, *[3324](#page-108-16)* \MT@feat . . . . . . . . *[1067](#page-58-1)*, *[1205](#page-61-11)*, *[1243](#page-62-7)*, *[1331](#page-64-13)*, *[1333](#page-64-14)*, *[1335, 1336](#page-64-15)*, *[1338, 1339](#page-64-16)*, *[1345](#page-64-17)*, *[1347](#page-64-18)*, *[1350](#page-64-19)*, *[1358–1362](#page-65-6)*, *[1364](#page-65-7)*, *[1366–1370](#page-65-8)*, *[1373, 1374](#page-65-2)*, *[1379](#page-65-9)*, *[1383](#page-65-3)*, *[1386](#page-65-4)*, *[1389](#page-65-5)*, *[1392–1394](#page-65-10)*, *[1403,](#page-66-8) [1404](#page-66-8)*, *[1409](#page-66-9)*, *[1427](#page-66-10)*, *[1939](#page-77-13)*, *[2333](#page-85-8)*, *[2335](#page-85-6)*, *[2338,](#page-85-9) [2339](#page-85-9)*, *[2343](#page-85-4)*, *[2345](#page-85-10)*, *[2348](#page-85-7)*, *[2474](#page-88-12)*, *[2476](#page-88-13)*, *[2478](#page-88-7)*, *[2482](#page-88-14)*, *[2486](#page-88-15)*, *[2490, 2491](#page-88-16)*, *[2494](#page-88-17)*, *[2502](#page-89-8)*, *[2504,](#page-89-6) [2505](#page-89-6)*, *[2507](#page-89-9)*, *[2514](#page-89-10)*, *[2518](#page-89-11)*, *[2796, 2797](#page-96-10)*, *[2826](#page-96-1)*, *[2828](#page-96-2)*

\MT@features . . . . . . . . . . . . . . . . . . . . . . . . . . . *[752](#page-50-4)*, *[3019](#page-102-14)*, *[3032](#page-102-4)*, *[3226](#page-106-5)*, *[3240](#page-107-13)*, *[3271](#page-107-14)*, *[3554](#page-113-20)*, *[3733](#page-117-5)* \MT@features@long . . . . . . *[752](#page-50-4)*, *[755](#page-50-5)*, *[760](#page-50-6)*, *[2990](#page-101-10)*, *[3745](#page-117-18)* \MT@file@list . . . . . . . . . . . . . . . . . . . . . *[2354](#page-85-11)*, *[2356](#page-85-12)*, *[2364](#page-85-13)*, *[2367](#page-86-7)*, *[2369](#page-86-8)*, *[2374](#page-86-9)*, *[2377](#page-86-10)*, *[3331](#page-108-14)*, *[3335](#page-109-11)* \MT@find@file . . . . . . . . . . . . . . . . . *[979](#page-55-5)*, *[981](#page-56-5)*, *[2354](#page-85-11)* \MT@fix@catcode . . . . . . . . . . . . . . . . . . . . . . . . . . *[5](#page-34-13)* \MT@fix@font@set . . . . . . . . . . . . . . . . . . *[3091](#page-104-6)*, *[4386](#page-131-11)* \MT@font . . . . . . . . . . . . . . . . *[397](#page-43-1)*, *[712](#page-49-4)*, *[853](#page-53-1)*, *[889](#page-53-7)*, *[978](#page-55-6)*, *[1033](#page-57-14)*, *[1040](#page-57-15)*, *[1201](#page-61-1)*, *[1208](#page-61-2)*, *[1215, 1216](#page-61-4)*, *[1251, 1252](#page-62-1)*, *[1257, 1258](#page-62-3)*, *[1278, 1279](#page-63-1)*, *[1282](#page-63-2)*, *[1285](#page-63-11)*, *[1288](#page-63-3)*, *[1313](#page-64-1)*, *[1318](#page-64-2)*, *[1323](#page-64-3)*, *[1417](#page-66-1)*, *[1420](#page-66-2)*, *[1455, 1456](#page-67-1)*, *[1458, 1459](#page-67-2)*, *[1531](#page-68-5)*, *[1535](#page-68-1)*, *[1561,](#page-69-1) [1562](#page-69-1)*, *[1602](#page-70-0)*, *[1604](#page-70-1)*, *[1633, 1634](#page-70-2)*, *[1640, 1641](#page-70-3)*, *[1647, 1648](#page-71-3)*, *[1657–1659](#page-71-0)*, *[1661, 1662](#page-71-1)*, *[1667–](#page-71-2) [1669](#page-71-2)*, *[1712, 1713](#page-72-4)*, *[1719, 1720](#page-72-0)*, *[1729, 1730](#page-72-5)*, *[1732, 1733](#page-72-6)*, *[1738, 1739](#page-72-7)*, *[1767](#page-73-5)*, *[1771](#page-73-6)*, *[1843,](#page-75-9) [1844](#page-75-9)*, *[2254](#page-83-8)*, *[2544](#page-90-12)*, *[2599](#page-91-14)*, *[2830](#page-96-11)*, *[2886–2888](#page-98-11)*, *[2890](#page-99-5)*, *[2905, 2906](#page-99-2)*, *[2917, 2918](#page-99-10)*, *[2925](#page-100-15)*, *[2951](#page-100-17)*, *[2960](#page-100-18)* \MT@font@copy . . . . . . *[1016](#page-57-7)*, *[1024, 1025](#page-57-5)*, *[1033–1035](#page-57-14)* \MT@font@list . . . . . . . . . . . *[2830](#page-96-11)*, *[2917–2920](#page-99-10)*, *[2984](#page-101-11)* \MT@font@orig . . . . . . . . . . . . . . . . . . . . . . . . *[1018](#page-57-2)* \MT@font@sets . . . . . . . . . . . *[3072](#page-103-12)*, *[3091](#page-104-6)*, *[3186](#page-106-6)*, *[4386](#page-131-11)* \MT@fontspec@setup . . . . . . . . . . . . . . . . . . *[836](#page-52-4)*, *[884](#page-53-8)* \MT@fontspecfalse . . . . . . . . . . . . . . . . . . . *[832](#page-52-5)*, *[835](#page-52-6)* \MT@fontspectrue . . . . . . . . . . . . . . . . *[832](#page-52-5)*, *[834](#page-52-7)*, *[884](#page-53-8)* \MT@gdef@n . . . . . . . . . . . . . . . . *[384](#page-42-2)*, *[3380](#page-109-12)*, *[3396](#page-110-6)*, *[3420](#page-111-12)*, *[3455](#page-111-13)*, *[3469](#page-111-14)*, *[3658](#page-115-5)*, *[3682](#page-116-2)*, *[3696](#page-116-3)*, *[3755](#page-117-19)*, *[4202](#page-127-4)* \MT@get@axis . . . . . . . . . . . . . . . . *[3200–3203](#page-106-7)*, *[3213](#page-106-8)* \MT@get@basefamily . . . . . . . . . . . . . . . . *[2366](#page-86-11)*, *[2404](#page-86-12)* \MT@get@basefamily@ . . . . . . . . . . . . . . . *[2410](#page-87-7)*, *[2413](#page-87-8)* \MT@get@char@unit . . . . . . . . *[1242](#page-62-8)*, *[1381](#page-65-11)*, *[1407](#page-66-11)*, *[1499](#page-68-13)* \MT@get@charwd . . . . . . . . . . . *[1276](#page-63-12)*, *[1307](#page-64-7)*, *[1384](#page-65-12)*, *[1407](#page-66-11)* \MT@get@config . . . . . . . . . . . . . . . . . . . . . . . . *[4172](#page-126-5)* \MT@get@ex@opt . . . . . . . . . . . . . . . *[1498](#page-68-14)*, *[1516](#page-68-15)*, *[1575](#page-69-2)* \MT@get@ex@opt@ . . . . . . . . . . *[1583–1585](#page-69-15)*, *[1587](#page-69-16)*, *[1593](#page-69-17)* \MT@get@font . . . . . . . . . . . . . . . . . . . . . *[3181](#page-105-8)*, *[3191](#page-106-9)* \MT@get@font@ . . . . . . . . . . . . . . . *[3192](#page-106-10)*, *[3197](#page-106-11)*, *[3541](#page-113-21)* \MT@get@font@and@size . . . . . . . . . . . . . . *[3525](#page-113-22)*, *[3540](#page-113-23)* \MT@get@font@dimen . . . . . . . . . . . . . . . . *[1311](#page-64-20)*, *[1387](#page-65-13)* \MT@get@font@dimen@six *[1189](#page-61-12)*, *[1200](#page-61-6)*, *[1617](#page-70-5)*, *[1696](#page-71-7)*, *[1783](#page-73-7)* \MT@get@highlevel . . . *[3067](#page-103-13)*, *[3077](#page-103-14)*, *[3215](#page-106-12)*, *[3488](#page-112-10)*, *[3499](#page-112-11)* \MT@get@inh@list . . . . *[1192](#page-61-13)*, *[1501](#page-68-16)*, *[1620](#page-70-6)*, *[1699](#page-72-11)*, *[2500](#page-89-3)* \MT@get@listname . . . . . . . . . . . . . *[2419](#page-87-9)*, *[2476](#page-88-13)*, *[2502](#page-89-8)* \MT@get@listname@ . . . . . . . . . . . . . . . . . . . . . *[2419](#page-87-9)* \MT@get@ls@basefont . . . . . . . . . . *[1798](#page-74-8)*, *[1960](#page-77-14)*, *[1967](#page-77-15)* \MT@get@opt . . . . . . . . . . . . . *[1190](#page-61-14)*, *[1356](#page-65-14)*, *[1618](#page-70-7)*, *[1697](#page-72-12)* \MT@get@range . . . . . . . . . . . . . . . *[3105](#page-104-7)*, *[3115](#page-104-8)*, *[3512](#page-112-12)* \MT@get@size . . . . . . . *[3122](#page-104-9)*, *[3127](#page-104-10)*, *[3136](#page-104-11)*, *[3155](#page-105-9)*, *[3211](#page-106-13)* \MT@get@slot . . . . . . . *[1239](#page-62-9)*, *[2264](#page-84-4)*, *[2521](#page-89-1)*, *[3777](#page-118-8)*, *[3784](#page-118-9)* \MT@get@slot@ . . . . . . . . . . . . . . . . . . . . *[2538](#page-90-13)*, *[2542](#page-90-14)* \MT@get@space@unit ...................... . . *[1381](#page-65-11)*, *[1483](#page-67-4)*, *[1631](#page-70-8)*, *[1638](#page-70-9)*, *[1645](#page-70-10)*, *[1710](#page-72-13)*, *[1717](#page-72-14)* \MT@get@tr@opt . . . . . . . . . . . . . . . . . . . . *[1785](#page-73-8)*, *[1905](#page-76-3)* \MT@get@tr@opt@ . . . . . . . . . . . . . . *[1923–1926](#page-76-4)*, *[1928](#page-76-5)* \MT@get@unit . . . . . . . . . . . . . . . . *[1389](#page-65-5)*, *[1397](#page-65-15)*, *[1916](#page-76-6)* \MT@get@unit@ . . . . . . . . . . . . . . . . . . . . . . . . *[1397](#page-65-15)* \MT@getkey . . . . . . . . . . . . . . . . . . . . . . . *[4353](#page-130-4)*, *[4368](#page-130-5)* \MT@glet . *[379](#page-42-4)*, *[391](#page-43-8)*, *[887](#page-53-9)*, *[1020](#page-57-3)*, *[1887](#page-76-7)*, *[1970](#page-77-6)*, *[2001](#page-78-7)*, *[2151](#page-81-2)*, *[2159](#page-81-4)*, *[2884](#page-98-12)*, *[2968](#page-101-1)*, *[2985–2988](#page-101-6)*, *[3324](#page-108-16)*, *[3583](#page-114-3)*, *[3601](#page-114-5)*, *[3802](#page-118-10)*, *[4074](#page-124-2)*, *[4076](#page-124-3)*, *[4677](#page-137-8)*, *[4683](#page-137-9)*, *[4769](#page-138-8)* \MT@glet@nc . . . . . . *[390](#page-43-4)*, *[1186](#page-61-10)*, *[2014](#page-78-3)*, *[2206](#page-82-1)*, *[2514](#page-89-10)*, *[2906](#page-99-6)*, *[2984](#page-101-11)*, *[3055](#page-103-3)*, *[3058](#page-103-4)*, *[3064](#page-103-5)*, *[3177](#page-105-3)*, *[3413](#page-110-7)*, *[3642](#page-115-1)*, *[3646](#page-115-2)*, *[3653](#page-115-3)*, *[3656](#page-115-4)*, *[3664](#page-115-6)*, *[3667](#page-115-7)*, *[3670](#page-115-8)*, *[3704](#page-116-4)* \MT@glet@nn . . . . . . . . . . . . . . . . . . *[395](#page-43-5)*, *[3003](#page-101-12)*, *[4199](#page-127-5)*

\MT@if@false . . . . . . . . . . . . . . . . . . . . . . . *[296](#page-40-2)*, *[854](#page-53-10)*, *[861](#page-53-11)*, *[891](#page-53-12)*, *[908](#page-54-6)*, *[2930](#page-100-19)*, *[3908](#page-120-13)*, *[4745](#page-138-9)*, *[4752](#page-138-10)* \MT@if@fontspec@font . . . . . . . . . . . . . . . . . . . . . . . . . *[680](#page-48-4)*, *[836](#page-52-4)*, *[1800](#page-74-9)*, *[1835](#page-74-10)*, *[1844](#page-75-10)*, *[2267](#page-84-5)*, *[2280](#page-84-6)* \MT@if@list@exists ..................... . . *[1179](#page-61-15)*, *[1497](#page-68-17)*, *[1515](#page-68-18)*, *[1616](#page-70-11)*, *[1695](#page-71-8)*, *[1784](#page-73-9)*, *[2473](#page-88-6)* \MT@if@outer@next ......................... . . . *[2085](#page-80-1)*, *[2100](#page-80-2)*, *[2104](#page-80-3)*, *[2107](#page-80-4)*, *[2112](#page-80-5)*, *[2117–2120](#page-81-8)* \MT@if@true . . . . . . . . . . . . . . . . . . . . . . . . *[296](#page-40-2)*, *[855–857](#page-53-13)*, *[862–864](#page-53-14)*, *[892–894](#page-53-15)*, *[921](#page-54-7)*, *[925, 926](#page-54-8)*, *[2923](#page-100-20)*, *[3917](#page-121-2)*, *[3921](#page-121-3)*, *[3929](#page-121-4)*, *[3934](#page-121-5)*, *[4746–4750](#page-138-11)*, *[4753](#page-138-12)* \MT@ifdefined@c@T . . . . . . . . . . . . . . . *[406](#page-43-15)*, *[858](#page-53-3)*, *[897](#page-54-9)*, *[1260](#page-62-10)*, *[1296](#page-63-13)*, *[1563](#page-69-10)*, *[1650](#page-71-9)*, *[1722](#page-72-15)*, *[1829](#page-74-11)*, *[2709](#page-93-6)*, *[3093](#page-104-12)*, *[3322](#page-108-15)*, *[3752](#page-117-17)*, *[3849](#page-119-11)*, *[4208](#page-127-1)*, *[4211](#page-127-6)*, *[4772](#page-138-13)* \MT@ifdefined@c@TF ....................... . . . . . . *[406](#page-43-15)*, *[794](#page-51-6)*, *[1788](#page-73-10)*, *[1813](#page-74-12)*, *[1816](#page-74-13)*, *[1827](#page-74-14)*, *[1958](#page-77-12)*, *[2039](#page-79-9)*, *[2212](#page-83-9)*, *[2259, 2260](#page-83-10)*, *[2477](#page-88-18)*, *[2503](#page-89-12)*, *[3858](#page-119-12)* \MT@ifdefined@n@T . . . . . . . . . . . . . . . . . . . . . . . . *[406](#page-43-15)*, *[783](#page-51-7)*, *[1095](#page-59-26)*, *[1113](#page-59-27)*, *[1141](#page-60-23)*, *[1157](#page-60-24)*, *[1261](#page-62-4)*, *[1392](#page-65-10)*, *[1428](#page-66-12)*, *[1564](#page-69-3)*, *[1588](#page-69-6)*, *[1651](#page-71-4)*, *[1723](#page-72-8)*, *[1908](#page-76-8)*, *[1910](#page-76-9)*, *[1929](#page-76-10)*, *[2456](#page-88-19)*, *[2825](#page-96-12)*, *[3052](#page-103-15)*, *[3317](#page-108-17)*, *[3408](#page-110-8)*, *[3566](#page-113-24)*, *[3808](#page-118-11)*, *[3815](#page-119-13)*, *[3822](#page-119-14)*, *[3828](#page-119-15)*, *[3859](#page-119-8)*, *[3869](#page-120-8)*, *[4353](#page-130-4)* \MT@ifdefined@n@TF ....................... *[406](#page-43-15)*, *[1056](#page-58-6)*, *[1073](#page-58-7)*, *[1096](#page-59-28)*, *[1114](#page-59-29)*, *[1142](#page-60-25)*, *[1158](#page-60-26)*, *[1181](#page-61-8)*, *[1358](#page-65-6)*, *[1366](#page-65-8)*, *[1577](#page-69-5)*, *[1594](#page-69-7)*, *[1885](#page-76-11)*, *[2248](#page-83-11)*, *[2338](#page-85-9)*, *[2444](#page-87-10)*, *[2529](#page-89-5)*, *[3080](#page-103-16)*, *[3254](#page-107-15)*, *[3257](#page-107-16)*, *[3285](#page-107-17)*, *[3557](#page-113-2)*, *[3835](#page-119-16)*, *[3890](#page-120-14)*, *[3899](#page-120-15)*, *[3969](#page-122-1)*, *[4195](#page-126-12)*, *[4198](#page-126-13)*, *[4712](#page-137-10)* \MT@ifdim . . *[526](#page-45-2)*, *[648, 649](#page-48-5)*, *[653, 654](#page-48-6)*, *[3138](#page-105-10)*, *[3147](#page-105-11)*, *[3915–3917](#page-120-16)*, *[3919, 3920](#page-121-6)*, *[3927–3929](#page-121-7)*, *[3932, 3933](#page-121-8)* \MT@ifdimen . . . . *[488](#page-45-3)*, *[3166](#page-105-12)*, *[3645](#page-115-10)*, *[3655](#page-115-11)*, *[3669](#page-115-12)*, *[4144](#page-125-7)* \MT@ifempty . . . . . . *[439](#page-44-4)*, *[1215, 1216](#page-61-4)*, *[1249](#page-62-11)*, *[1255](#page-62-12)*, *[1472, 1473](#page-67-5)*, *[1630](#page-70-12)*, *[1637](#page-70-13)*, *[1644](#page-70-14)*, *[1667–1669](#page-71-2)*, *[1681–1683](#page-71-10)*, *[1685–1687](#page-71-11)*, *[1709](#page-72-16)*, *[1716](#page-72-17)*, *[1738,](#page-72-7) [1739](#page-72-7)*, *[1755, 1756](#page-73-11)*, *[2020, 2021](#page-78-8)*, *[2031](#page-79-10)*, *[2049](#page-79-11)*, *[2181](#page-82-5)*, *[2204, 2205](#page-82-6)*, *[2217](#page-83-12)*, *[2995](#page-101-13)*, *[3031](#page-102-16)*, *[3035](#page-102-17)*, *[3079](#page-103-17)*, *[3089](#page-104-13)*, *[3116, 3117](#page-104-14)*, *[3130, 3131](#page-104-15)*, *[3205](#page-106-14)*, *[3216](#page-106-15)*, *[3239](#page-107-18)*, *[3243](#page-107-19)*, *[3270](#page-107-20)*, *[3274](#page-107-21)*, *[3356](#page-109-13)*, *[3435](#page-111-15)*, *[3550](#page-113-25)*, *[3556](#page-113-26)*, *[3576](#page-114-9)*, *[3582](#page-114-14)*, *[3590](#page-114-11)*, *[3600](#page-114-15)*, *[3607](#page-114-13)*, *[3680](#page-116-7)*, *[3732](#page-117-20)*, *[3737](#page-117-21)*, *[3982](#page-122-2)*, *[4013](#page-123-4)*, *[4175](#page-126-14)*, *[4221](#page-128-9)*, *[4294](#page-129-7)* \MT@ifint . . . . . . *[452](#page-44-5)*, *[2688](#page-93-7)*, *[3436](#page-111-16)*, *[3681](#page-116-8)*, *[4127](#page-125-8)*, *[4137](#page-125-9)* \MT@ifstreq . . . . . . . . . . . . . . . *[535](#page-45-4)*, *[1085](#page-59-30)*, *[1434](#page-66-13)*, *[2334](#page-85-14)*, *[2475](#page-88-20)*, *[2490](#page-88-16)*, *[2745](#page-94-17)*, *[2748](#page-94-18)*, *[2756](#page-94-13)*, *[2765](#page-94-19)*, *[2958](#page-100-21)*, *[3180](#page-105-13)*, *[3524](#page-113-27)*, *[3644](#page-115-13)*, *[3666](#page-115-14)*, *[3668](#page-115-15)*, *[3850](#page-119-17)*, *[3870](#page-120-17)*, *[3941](#page-121-9)*, *[3985](#page-122-3)*, *[3987](#page-122-4)*, *[3990](#page-122-5)*, *[3993](#page-122-6)*, *[4015](#page-123-5)*, *[4017](#page-123-6)*, *[4031, 4032](#page-123-7)*, *[4104, 4105](#page-124-11)*, *[4110](#page-124-12)*, *[4114](#page-125-10)*, *[4143](#page-125-11)*, *[4223](#page-128-10)*, *[4230](#page-128-11)*, *[4234](#page-128-12)*, *[4241](#page-128-13)*, *[4296](#page-129-8)*, *[4302](#page-129-9)*, *[4605](#page-135-12)* \MT@in@clist . . . . . . . . . . . . . . . . . . . . . . . *[614](#page-47-1)*, *[755](#page-50-5)*, *[784](#page-51-8)*, *[1098](#page-59-20)*, *[1116](#page-59-21)*, *[1125](#page-59-22)*, *[1161](#page-60-22)*, *[1767](#page-73-5)*, *[2356](#page-85-12)*, *[2367](#page-86-7)*, *[2917](#page-99-10)*, *[2919](#page-99-7)*, *[2925](#page-100-15)*, *[2937](#page-100-1)*, *[2993](#page-101-5)*, *[3331](#page-108-14)* \MT@in@rlist . . . . . . . . . . . . . . . . . *[642](#page-47-3)*, *[1144](#page-60-21)*, *[2465](#page-88-9)* \MT@in@rlist@ . . . . . . . . . . . . . . . . . . . . . . . . . *[642](#page-47-3)* \MT@in@rlist@@ . . . . . . . . . . . . . . . . . . . . . . . . . *[642](#page-47-3)* \MT@in@tlist . . . . . . . . . . . . . . . . . *[630](#page-47-4)*, *[2416](#page-87-11)*, *[3004](#page-101-9)* \MT@in@tlist@ . . . . . . . . . . . . . . . . . . . . . . . . . *[630](#page-47-4)* \MT@inannotfalse . . . . . . . . . . . . . . . . . . . . . . . *[100](#page-36-4)* \MT@inannottrue . . . . . . . . . . . . . . . . . . . . . . . . *[100](#page-36-4)* \MT@increment . . . . . . . *[716](#page-49-2)*, *[3807](#page-118-4)*, *[3814](#page-119-3)*, *[3821](#page-119-4)*, *[3827](#page-119-6)* \MT@info . . . . . . . . . . . . *[76](#page-35-12)*, *[91](#page-36-5)*, *[96](#page-36-6)*, *[4111](#page-125-12)*, *[4337](#page-130-6)*, *[4341](#page-130-7)* \MT@info@missing@char . . . . . . . . . *[1291](#page-63-8)*, *[1321](#page-64-21)*, *[2595](#page-91-15)* \MT@info@nl . . . . . . . . *[76](#page-35-12)*, *[92, 93](#page-36-7)*, *[97](#page-36-8)*, *[795](#page-51-9)*, *[1182](#page-61-16)*, *[1322](#page-64-22)*, *[4102](#page-124-13)*, *[4112](#page-125-13)*, *[4182](#page-126-15)*, *[4196](#page-126-16)*, *[4200](#page-127-7)*, *[4398](#page-131-12)*, *[4402](#page-131-9)*, *[4414](#page-131-13)*, *[4421](#page-132-5)*, *[4527](#page-134-1)*, *[4554](#page-134-14)*, *[4574](#page-135-13)*, *[4579](#page-135-14)*, *[4588](#page-135-15)*, *[4598](#page-135-16)*, *[4621](#page-136-7)*, *[4625](#page-136-8)*, *[4638](#page-136-9)*, *[4653](#page-136-10)*, *[4722](#page-137-11)*, *[4733](#page-138-14)* \MT@info@notracking . . . . . . . . . . . *[993](#page-56-8)*, *[1086](#page-59-31)*, *[1090](#page-59-32)* \MT@info@notracking@ . . . . . . . . . . . . . . . *[1086](#page-59-31)*, *[1090](#page-59-32)*

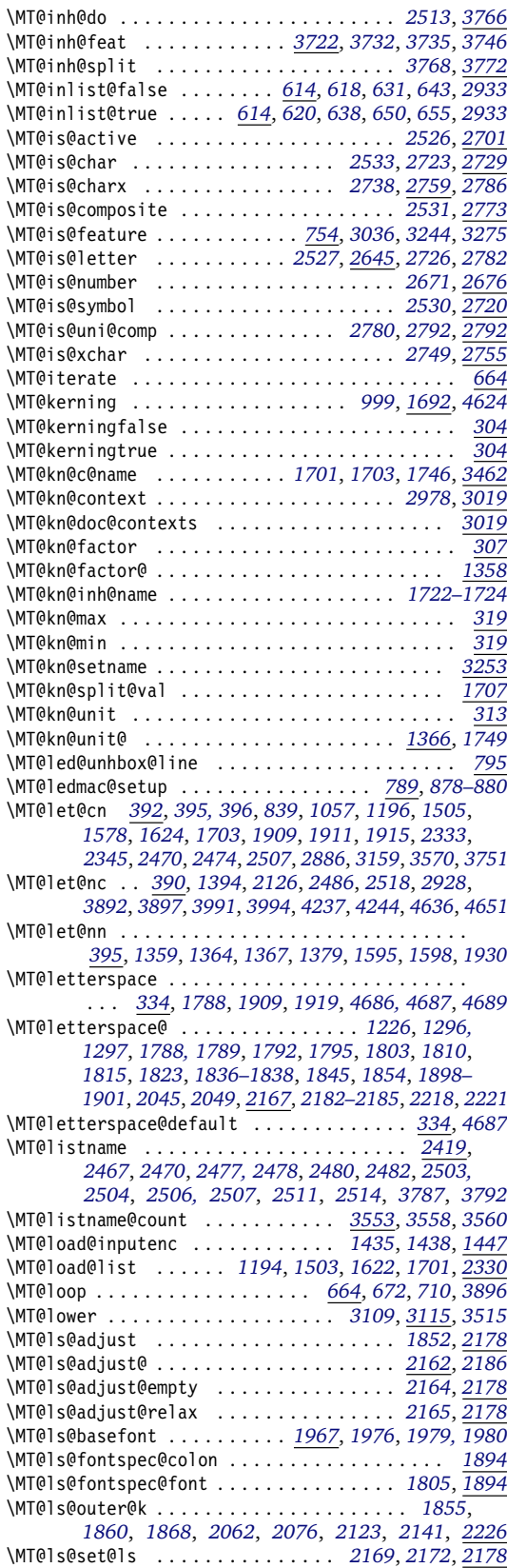

\MT@ls@too@large . . . . . . . . . . . . . *[2185](#page-82-14)*, *[2188](#page-82-15)*, *[4689](#page-137-13)* \MT@lsfont . . . . . . . . . . . . . . . *[1794](#page-73-1)*, *[1804](#page-74-1)*, *[1810](#page-74-4)*, *[1823, 1824](#page-74-5)*, *[1833](#page-74-18)*, *[1837, 1838](#page-74-6)*, *[1843](#page-75-9)*, *[1935](#page-77-2)*, *[1945](#page-77-16)*, *[1990](#page-78-9)*, *[1992](#page-78-10)*, *[2007, 2008](#page-78-4)*, *[2015, 2016](#page-78-5)*, *[2022](#page-78-6)*, *[2026](#page-79-2)*, *[2033](#page-79-3)*, *[2043](#page-79-4)*, *[2047](#page-79-5)*, *[2050](#page-79-6)*, *[2219](#page-83-1)*, *[2222](#page-83-2)* \MT@ltx@pickupfont . . . . . *[914](#page-54-10)*, *[958](#page-55-7)*, *[963](#page-55-8)*, *[2901](#page-99-11)*, *[2909](#page-99-12)* \MT@lua *[251](#page-40-9)*, *[357](#page-42-5)*, *[476](#page-44-6)*, *[513](#page-45-5)*, *[558](#page-46-3)*, *[682](#page-48-12)*, *[2268](#page-84-2)*, *[2281](#page-84-7)*, *[2549](#page-90-17)* \MT@luatex@no . . . . . . . . . . . . . . . . . . . . . . *[249](#page-39-1)*, *[347](#page-42-6)* \MT@map@clist@ . . . . . . . . . . . . . . . . . . . . . . . . . *[586](#page-46-1)* \MT@map@clist@c . . . . . . . . . . . . . . . . . . . . . *[586](#page-46-1)*, *[1026](#page-57-8)*, *[2263](#page-84-8)*, *[2924](#page-100-8)*, *[2936](#page-100-9)*, *[2947](#page-100-10)*, *[2983](#page-101-4)*, *[2990](#page-101-10)*, *[3032](#page-102-4)*, *[3240](#page-107-13)*, *[3271](#page-107-14)*, *[3554](#page-113-20)*, *[3733](#page-117-5)*, *[3735](#page-117-23)*, *[3745](#page-117-18)*, *[4351](#page-130-8)* \MT@map@clist@n ........................... *[586](#page-46-1)*, *[1072](#page-58-9)*, *[2247](#page-83-16)*, *[3019](#page-102-14)*, *[3034](#page-102-19)*, *[3054](#page-103-18)*, *[3065](#page-103-19)*, *[3103](#page-104-17)*, *[3178](#page-105-15)*, *[3226](#page-106-5)*, *[3242](#page-107-24)*, *[3273](#page-107-25)*, *[3303](#page-108-18)*, *[3378](#page-109-14)*, *[3486](#page-112-13)*, *[3497](#page-112-14)*, *[3510](#page-112-15)*, *[3522](#page-113-31)*, *[3662](#page-115-16)*, *[3678](#page-116-9)*, *[3781](#page-118-15)*, *[3977](#page-122-9)*, *[3980](#page-122-10)*, *[4009](#page-122-11)*, *[4011](#page-123-8)*, *[4040](#page-123-9)*, *[4122](#page-125-14)*, *[4219](#page-128-16)*, *[4292](#page-129-10)* \MT@map@tlist@ . . . . . . . . . . . . . . . . . . . . . . . . . *[604](#page-47-9)* \MT@map@tlist@c . . . . *[604](#page-47-9)*, *[633](#page-47-10)*, *[644](#page-48-13)*, *[1029](#page-57-11)*, *[1262](#page-62-6)*, *[1565](#page-69-14)*, *[1652](#page-71-6)*, *[1724](#page-72-10)*, *[2423](#page-87-12)*, *[2953](#page-100-14)*, *[3860](#page-119-2)*, *[3909](#page-120-7)*, *[4386](#page-131-11)* \MT@map@tlist@n . . . . . . . . . . . *[604](#page-47-9)*, *[2395](#page-86-13)*, *[2731](#page-94-24)*, *[3801](#page-118-16)* \MT@max@char . . . . . . . . . . . . . . . . . . . . . *[2645](#page-92-6)*, *[2668](#page-92-5)* \MT@max@slot . . . . . . . . . . . . . . . . . . . . . *[2645](#page-92-6)*, *[2694](#page-93-4)* \MT@maybe@do . . *[1067](#page-58-1)*, *[1176](#page-60-27)*, *[1495](#page-67-6)*, *[1614](#page-70-18)*, *[1693](#page-71-13)*, *[1769](#page-73-14)* \MT@maybe@gobble@with@tikz . . . . . . *[843](#page-52-9)*, *[1884](#page-76-19)*, *[1938](#page-77-8)* \MT@maybe@rem@from@list . . . . . . . . . . . . *[2953](#page-100-14)*, *[2957](#page-100-23)* \MT@minus . . . . . . . . . . . . . . . . . . . *[1803](#page-74-15)*, *[1898–1901](#page-76-17)* \MT@MT . . . . . . . . . . . . . . . . . . . *[2](#page-33-1)*, *[76](#page-35-12)*, *[79](#page-35-13)*, *[82](#page-35-14)*, *[84](#page-35-15)*, *[86](#page-35-16)*, *[91, 92](#page-36-5)*, *[94, 95](#page-36-9)*, *[285](#page-40-10)*, *[766](#page-50-8)*, *[873](#page-53-17)*, *[875](#page-53-18)*, *[3592](#page-114-7)*, *[4154](#page-125-15)*, *[4176](#page-126-17)*, *[4337](#page-130-6)*, *[4341](#page-130-7)*, *[4399](#page-131-1)*, *[4609](#page-135-17)*, *[4726, 4727](#page-137-7)* \MT@MT@pickupfont . . . . . . . . . . *[960](#page-55-9)*, *[965](#page-55-10)*, *[2901](#page-99-11)*, *[2911](#page-99-13)* \MT@next@listname . . . . . . . . . . . . . . . . . *[2426](#page-87-13)*, *[2435](#page-87-14)* \MT@next@listname@ . . . . . . . . . . . *[2445](#page-87-15)*, *[2457](#page-88-24)*, *[2463](#page-88-25)* \MT@nl@ligatures . . . . . . . . . . . . . . . . . . *[2254](#page-83-8)*, *[3349](#page-109-2)* \MT@nl@setname . . . . . . . . . . . . . . . . . . . . *[2246](#page-83-17)*, *[3349](#page-109-2)* \MT@nofamilyfalse . . . . . . . . . . . . . . . . . *[1173](#page-60-4)*, *[1178](#page-61-19)* \MT@nofamilytrue . . . . . . . . . . . . . . . . . . *[1173](#page-60-4)*, *[2436](#page-87-16)* \MT@noligatures . . . . . . . . . . . . . . *[1003](#page-56-10)*, *[2242](#page-83-18)*, *[4698](#page-137-15)* \MT@noligatures@ . . . . . . . . . *[1990](#page-78-9)*, *[1992](#page-78-10)*, *[2254](#page-83-8)*, *[2257](#page-83-4)* \MT@noligaturesfalse . . . . . . . . . . . . . . . . . . . . *[301](#page-41-11)* \MT@noligaturestrue . . . . . . . . . . . . . . . . *[301](#page-41-11)*, *[3358](#page-109-15)* \MT@nonselectedfalse . . . . . . . . . . . . . . . *[1511](#page-68-3)*, *[1526](#page-68-19)* \MT@nonselectedtrue . . . . . . . . . . . . . . . *[1511](#page-68-3)*, *[1514](#page-68-20)* \MT@norestfalse . . . . . . . . . . . . . . . . . . . . . . . . . . . *[2654](#page-92-9)*, *[2661](#page-92-10)*, *[2670](#page-92-11)*, *[2691](#page-93-9)*, *[2745](#page-94-17)*, *[2757](#page-94-9)*, *[2765](#page-94-19)* \MT@noresttrue . . . . . . . . . . . . . . . *[2524](#page-89-16)*, *[2654](#page-92-9)*, *[2679](#page-93-10)* \MT@old@cmd . . . . . . . . . . . . . . . . . . . . . . . *[66](#page-35-17)*, *[71–74](#page-35-1)* \MT@opt@autofalse . . . . . . . . . . . . . . . . . . . . . *[3952](#page-121-10)* \MT@opt@autotrue . . . . . . . . . . . . . . . . . . *[3952](#page-121-10)*, *[4042](#page-123-10)* \MT@opt@def@set . . . . . . . . . . . . . . *[3968](#page-122-12)*, *[3996](#page-122-13)*, *[4021](#page-123-11)* \MT@opt@DVIfalse . . . . . . . . . . . . . . . . . . . . . . *[3953](#page-121-11)* \MT@opt@DVItrue . . . . . . . . . . . . . . *[3953](#page-121-11)*, *[4049](#page-123-12)*, *[4052](#page-123-13)* \MT@opt@expansionfalse . . . . . . . . . . . . . . . . . *[3951](#page-121-1)* \MT@opt@expansiontrue . . . . . . . . . . . . . . . . . . *[3951](#page-121-1)* \MT@options . . . . . . . . . . . . . . . . . . . . . . . . . . *[3473](#page-112-16)* \MT@optwarn@admissible . . . . . . . . *[3954](#page-121-12)*, *[4033](#page-123-14)*, *[4114](#page-125-10)* \MT@optwarn@nan . . . . . . . . . . . . . . *[3958](#page-122-14)*, *[4129](#page-125-16)*, *[4139](#page-125-17)* \MT@orig@add@accent . . . . . . . . . . . . . . . . . . . *[2907](#page-99-1)* \MT@orig@foreign@language . . . . . . . . . . *[4739](#page-138-15)*, *[4741](#page-138-16)* \MT@orig@pickupfont . . . . . . . . . . . . . . . *[2836](#page-97-2)*, *[2903](#page-99-14)* \MT@orig@py@macron . . . . . . . . . . . . . . *[955](#page-55-11)*, *[959](#page-55-12)*, *[964](#page-55-13)* \MT@orig@select@language . . . . . . . . . . . *[4734](#page-138-17)*, *[4736](#page-138-18)* \MT@outer@kern *[1854](#page-75-2)*, *[1858](#page-75-15)*, *[1860, 1861](#page-75-13)*, *[1865](#page-75-16)*, *[1873](#page-75-17)*, *[1961, 1962](#page-77-3)*, *[1964](#page-77-17)*, *[2123, 2124](#page-81-11)*, *[2141](#page-81-12)*, *[2199](#page-82-16)*, *[2238](#page-83-19)*

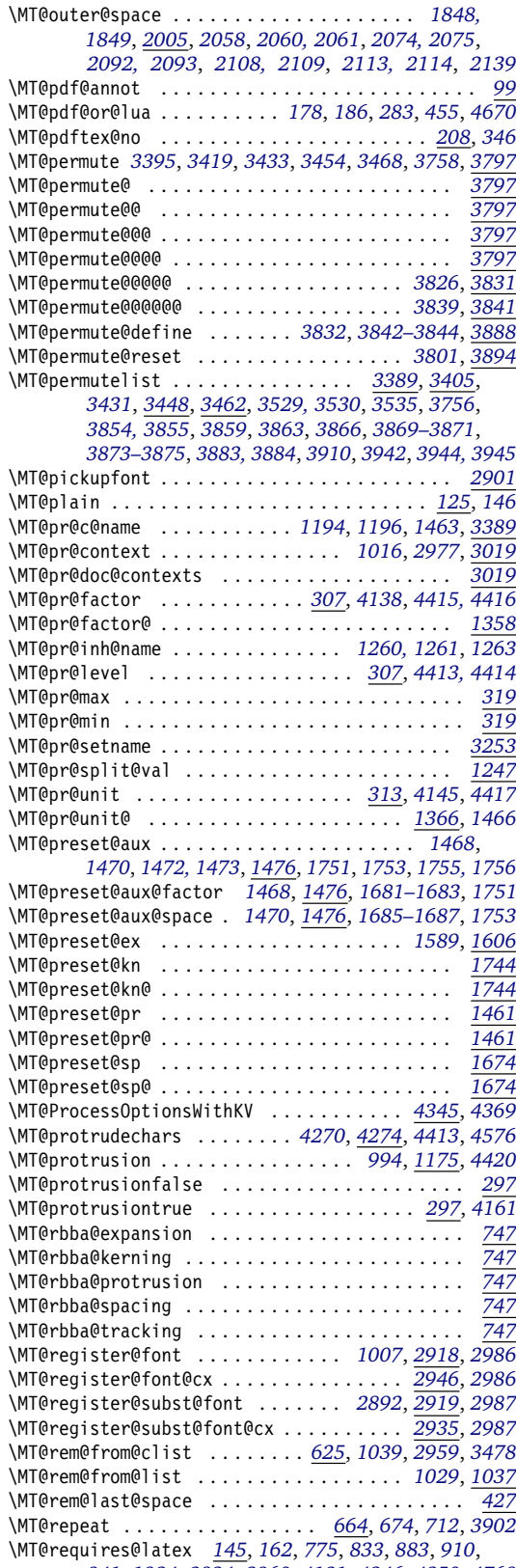

*[941](#page-55-14)*, *[1934](#page-77-18)*, *[2834](#page-97-3)*, *[3960](#page-122-15)*, *[4121](#page-125-20)*, *[4346](#page-130-11)*, *[4350](#page-130-12)*, *[4768](#page-138-19)*

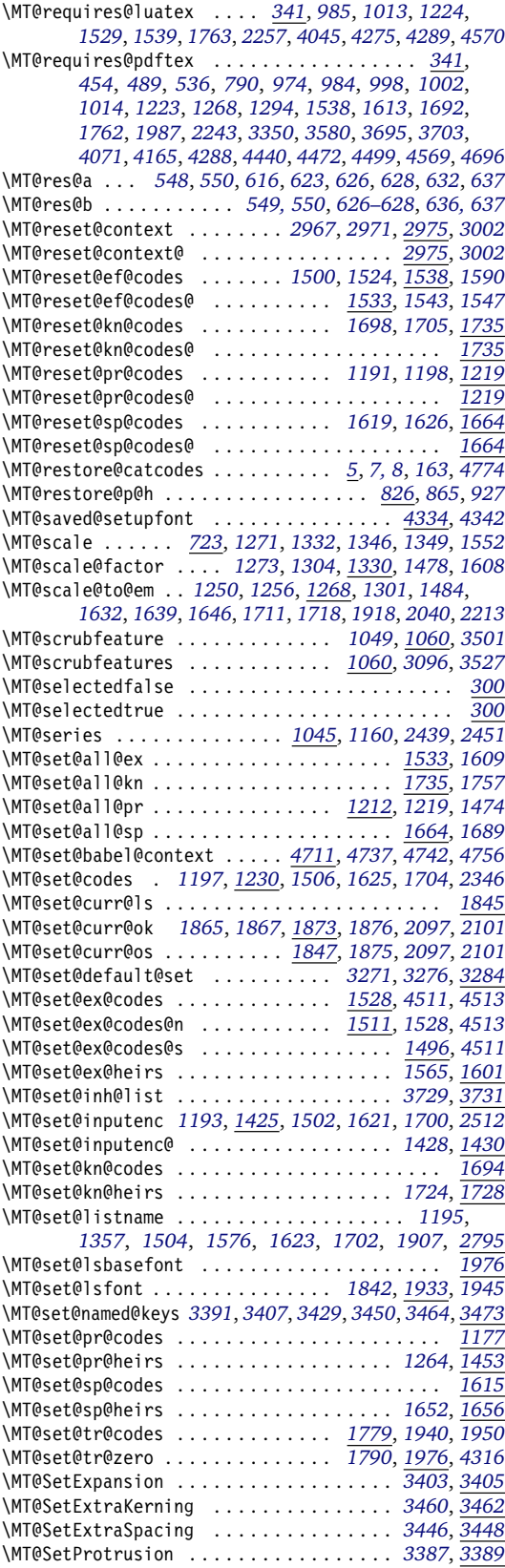

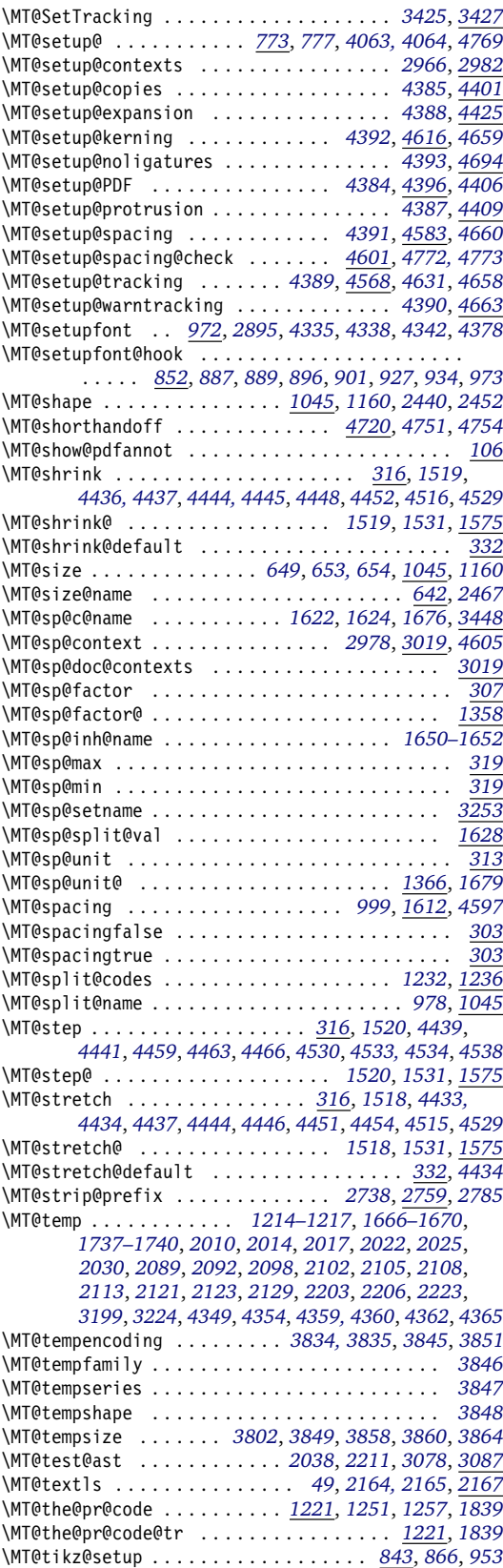

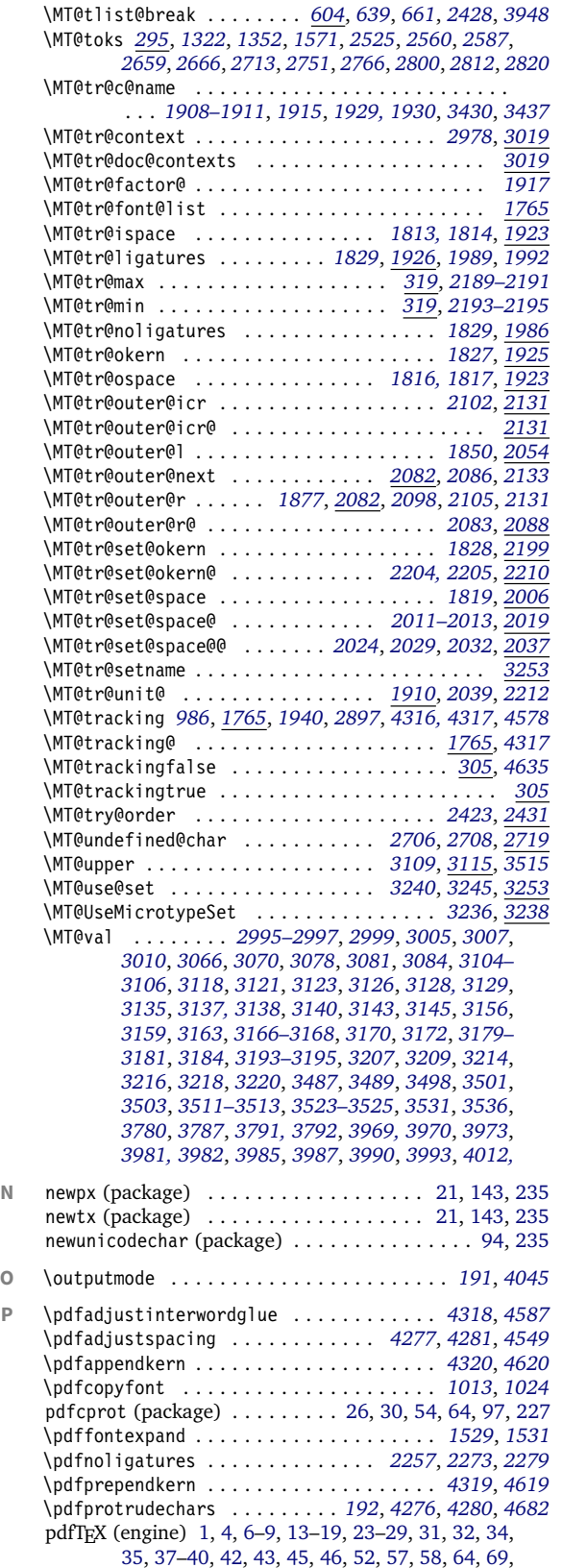

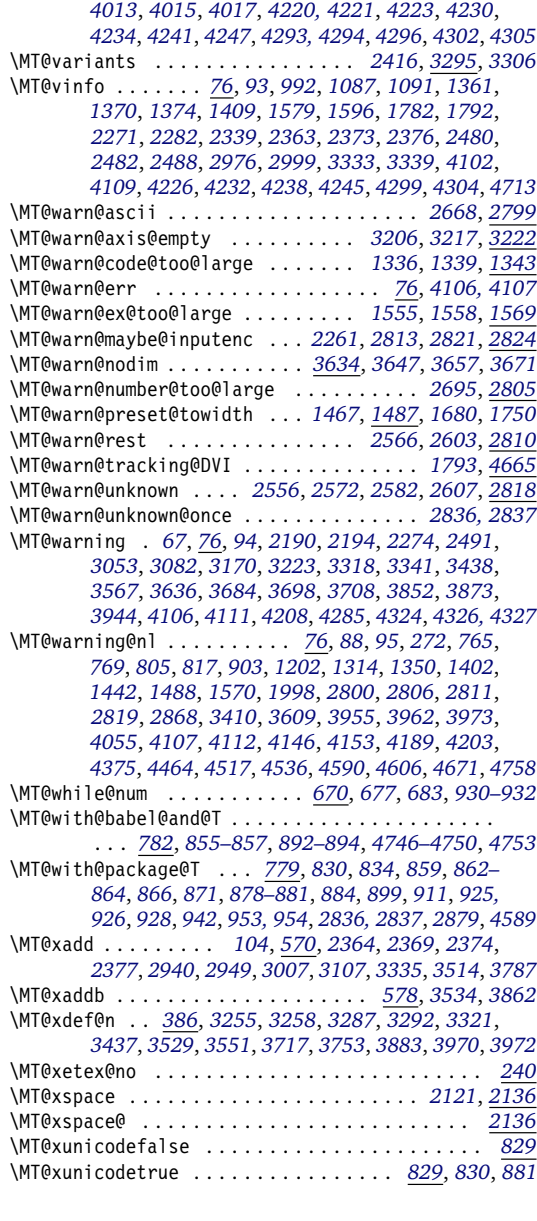

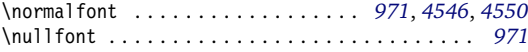

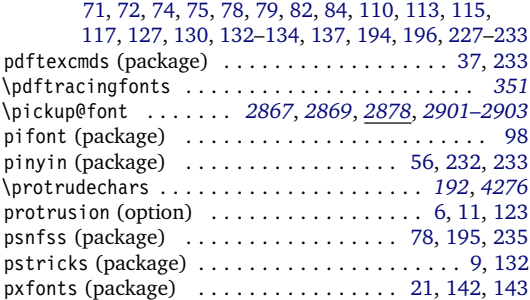

<span id="page-243-0"></span>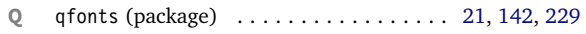

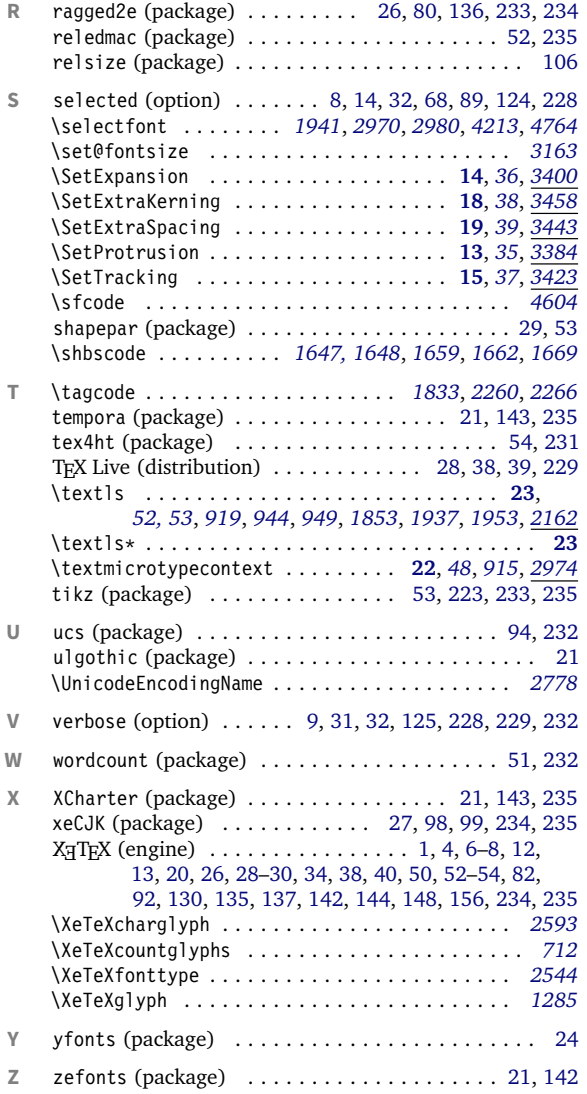

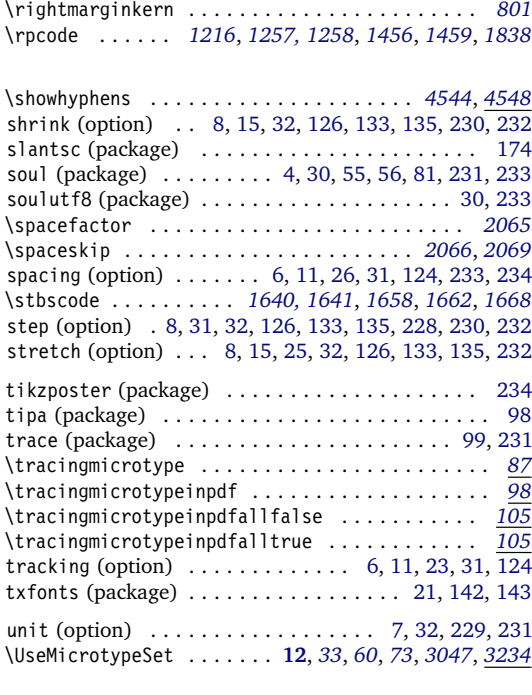

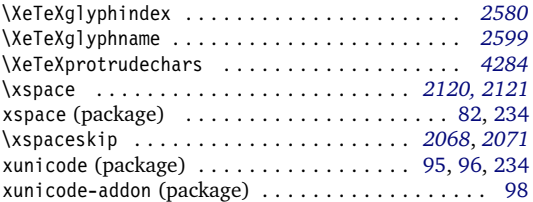

# **E** The L<sup>AT</sup>EX Project Public License

*LPPL Version 1.3c 2008-05-04*

**Copyright 1999, 2002–2008 La TeX 3 Project**

## Preamble

The LATEX Project Public License (LPPL) is the primary license under which the LATEX kernel and the base LATEX packages are distributed.

You may use this license for any work of which you hold the copyright and which you wish to distribute. This license may be particularly suitable if your work is TEXrelated (such as a LATEX package), but it is written in such

Everyone is allowed to distribute verbatim copies of this license document, but modification of it is not allowed.

a way that you can use it even if your work is unrelated to T<sub>F</sub>X.

The section 'WHETHER AND HOW TO DISTRIBUTE WORKS UNDER THIS LICENSE', below, gives instructions, examples, and recommendations for authors who are considering distributing their works under this license.

This license gives conditions under which a work may

be distributed and modified, as well as conditions under which modified versions of that work may be distributed.

We, the LATFX3 Project, believe that the conditions below give you the freedom to make and distribute modified versions of your work that conform with whatever technical specifications you wish while maintaining the

## Definitions

In this license document the following terms are used:

Work: Any work being distributed under this License.

- Derived Work: Any work that under any applicable law is derived from the Work.
- Modification: Any procedure that produces a Derived Work under any applicable law – for example, the production of a file containing an original file associated with the Work or a significant portion of such a file, either verbatim or with modifications and/or translated into another language.
- Modify: To apply any procedure that produces a Derived Work under any applicable law.
- Distribution: Making copies of the Work available from one person to another, in whole or in part. Distribution includes (but is not limited to) making any electronic components of the Work accessible by file transfer protocols such as FTP or HTTP or by shared file systems such as Sun's Network File System (NFS).
- Compiled Work: A version of the Work that has been processed into a form where it is directly usable on a

# Conditions on Distribution and Modification

- 1. Activities other than distribution and/or modification of the Work are not covered by this license; they are outside its scope. In particular, the act of running the Work is not restricted and no requirements are made concerning any offers of support for the Work.
- <span id="page-244-0"></span>2. You may distribute a complete, unmodified copy of the Work as you received it. Distribution of only part of the Work is considered modification of the Work, and no right to distribute such a Derived Work may be assumed under the terms of this clause.
- 3. You may distribute a Compiled Work that has been generated from a complete, unmodified copy of the Work as distributed under Clause [2](#page-244-0) above, as long as that Compiled Work is distributed in such a way that the recipients may install the Compiled Work on their system exactly as it would have been installed if they generated a Compiled Work directly from the Work.
- <span id="page-244-2"></span>4. If you are the Current Maintainer of the Work, you may, without restriction, modify the Work, thus creating a Derived Work. You may also distribute the Derived Work without restriction, including Compiled Works generated from the Derived Work. Derived Works distributed in this manner by the Current Maintainer are considered to be updated versions of the Work.
- 5. If you are not the Current Maintainer of the Work, you may modify your copy of the Work, thus creating

availability, integrity, and reliability of that work. If you do not see how to achieve your goal while meeting these conditions, then read the document 'cfgguide.tex' and 'modguide.tex' in the base LATFX distribution for suggestions.

computer system. This processing may include using installation facilities provided by the Work, transformations of the Work, copying of components of the Work, or other activities. Note that modification of any installation facilities provided by the Work constitutes modification of the Work.

- Current Maintainer: A person or persons nominated as such within the Work. If there is no such explicit nomination then it is the 'Copyright Holder' under any applicable law.
- Base Interpreter: A program or process that is normally needed for running or interpreting a part or the whole of the Work.

A Base Interpreter may depend on external components but these are not considered part of the Base Interpreter provided that each external component clearly identifies itself whenever it is used interactively. Unless explicitly specified when applying the license to the Work, the only applicable Base Interpreter is a 'LAT<sub>F</sub>X-Format' or in the case of files belonging to the 'LATFX-format' a program implementing the 'TeX language'.

a Derived Work based on the Work, and compile this Derived Work, thus creating a Compiled Work based on the Derived Work.

- <span id="page-244-3"></span><span id="page-244-1"></span>6. If you are not the Current Maintainer of the Work, you may distribute a Derived Work provided the following conditions are met for every component of the Work unless that component clearly states in the copyright notice that it is exempt from that condition. Only the Current Maintainer is allowed to add such statements of exemption to a component of the Work.
	- (a) If a component of this Derived Work can be a direct replacement for a component of the Work when that component is used with the Base Interpreter, then, wherever this component of the Work identifies itself to the user when used interactively with that Base Interpreter, the replacement component of this Derived Work clearly and unambiguously identifies itself as a modified version of this component to the user when used interactively with that Base Interpreter.
	- (b) Every component of the Derived Work contains prominent notices detailing the nature of the changes to that component, or a prominent reference to another file that is distributed as part of the Derived Work and that contains a complete and accurate log of the changes.
	- (c) No information in the Derived Work implies that

any persons, including (but not limited to) the authors of the original version of the Work, provide any support, including (but not limited to) the reporting and handling of errors, to recipients of the Derived Work unless those persons have stated explicitly that they do provide such support for the Derived Work.

- <span id="page-245-0"></span>(d) You distribute at least one of the following with the Derived Work:
	- i. A complete, unmodified copy of the Work; if your distribution of a modified component is made by offering access to copy the modified component from a designated place, then offering equivalent access to copy the Work from the same or some similar place meets this condition, even though third parties are not compelled to copy the Work along with the modified component;
	- ii. Information that is sufficient to obtain a complete, unmodified copy of the Work.
- 7. If you are not the Current Maintainer of the Work, you may distribute a Compiled Work generated from a Derived Work, as long as the Derived Work is distributed to all recipients of the Compiled Work, and as long as the conditions of Clause [6,](#page-244-1) above, are met with regard to the Derived Work.
- 8. The conditions above are not intended to prohibit, and hence do not apply to, the modification, by

#### No Warranty

There is no warranty for the Work. Except when otherwise stated in writing, the Copyright Holder provides the Work 'as is', without warranty of any kind, either expressed or implied, including, but not limited to, the implied warranties of merchantability and fitness for a particular purpose. The entire risk as to the quality and performance of the Work is with you. Should the Work prove defective, you assume the cost of all necessary servicing, repair, or correction.

In no event unless required by applicable law or agreed to in writing will The Copyright Holder, or any au-

#### Maintenance of The Work

The Work has the status 'author-maintained' if the Copyright Holder explicitly and prominently states near the primary copyright notice in the Work that the Work can only be maintained by the Copyright Holder or simply that it is 'author-maintained'.

The Work has the status 'maintained' if there is a Current Maintainer who has indicated in the Work that they are willing to receive error reports for the Work (for example, by supplying a valid e-mail address). It is not required for the Current Maintainer to acknowledge or act upon these error reports.

The Work changes from status 'maintained' to 'unmaintained' if there is no Current Maintainer, or the person stated to be Current Maintainer of the work cannot be reached through the indicated means of communication for a period of six months, and there are no other

any method, of any component so that it becomes identical to an updated version of that component of the Work as it is distributed by the Current Maintainer under Clause [4,](#page-244-2) above.

- 9. Distribution of the Work or any Derived Work in an alternative format, where the Work or that Derived Work (in whole or in part) is then produced by applying some process to that format, does not relax or nullify any sections of this license as they pertain to the results of applying that process.
- 10. (a) A Derived Work may be distributed under a different license provided that license itself honors the conditions listed in Clause [6](#page-244-1) above, in regard to the Work, though it does not have to honor the rest of the conditions in this license.
	- (b) If a Derived Work is distributed under a different license, that Derived Work must provide sufficient documentation as part of itself to allow each recipient of that Derived Work to honor the restrictions in Clause [6](#page-244-1) above, concerning changes from the Work.
- 11. This license places no restrictions on works that are unrelated to the Work, nor does this license place any restrictions on aggregating such works with the Work by any means.
- 12. Nothing in this license is intended to, or may be used to, prevent complete compliance by all parties with all applicable laws.

thor named in the components of the Work, or any other party who may distribute and/or modify the Work as permitted above, be liable to you for damages, including any general, special, incidental or consequential damages arising out of any use of the Work or out of inability to use the Work (including, but not limited to, loss of data, data being rendered inaccurate, or losses sustained by anyone as a result of any failure of the Work to operate with any other programs), even if the Copyright Holder or said author or said other party has been advised of the possibility of such damages.

significant signs of active maintenance.

You can become the Current Maintainer of the Work by agreement with any existing Current Maintainer to take over this role.

If the Work is unmaintained, you can become the Current Maintainer of the Work through the following steps:

- 1. Make a reasonable attempt to trace the Current Maintainer (and the Copyright Holder, if the two differ) through the means of an Internet or similar search.
- 2. If this search is successful, then enquire whether the Work is still maintained.
	- (a) If it is being maintained, then ask the Current Maintainer to update their communication data within one month.
- <span id="page-246-0"></span>(b) If the search is unsuccessful or no action to resume active maintenance is taken by the Current Maintainer, then announce within the pertinent community your intention to take over maintenance. (If the Work is a LATFX work, this could be done, for example, by posting to comp.text.tex.)
- <span id="page-246-1"></span>3. (a) If the Current Maintainer is reachable and agrees to pass maintenance of the Work to you, then this takes effect immediately upon announcement.
	- (b) If the Current Maintainer is not reachable and the Copyright Holder agrees that maintenance of the Work be passed to you, then this takes effect immediately upon announcement.
- <span id="page-246-2"></span>4. If you make an 'intention announcement' as described in [2b](#page-246-0) above and after three months your intention is challenged neither by the Current Maintainer nor

Whether and How to Distribute Works under This License

This section contains important instructions, examples, and recommendations for authors who are considering distributing their works under this license. These authors are addressed as 'you' in this section.

#### Choosing This License or Another License

If for any part of your work you want or need to use *distribution* conditions that differ significantly from those in this license, then do not refer to this license anywhere in your work but, instead, distribute your work under a different license. You may use the text of this license as a model for your own license, but your license should not refer to the LPPL or otherwise give the impression that your work is distributed under the LPPL.

The document 'modquide, tex' in the base LATEX distribution explains the motivation behind the conditions of this license. It explains, for example, why distributing LaTeX under the GNU General Public License (GPL) was considered inappropriate. Even if your work is unrelated to LATFX, the discussion in 'modguide.tex' may still be relevant, and authors intending to distribute their works under any license are encouraged to read it.

#### A Recommendation on Modification Without Distribution

It is wise never to modify a component of the Work, even for your own personal use, without also meeting the above conditions for distributing the modified component. While you might intend that such modifications will never be distributed, often this will happen by accident – you may forget that you have modified that component; or it may not occur to you when allowing others to access the modified version that you are thus distributing it and violating the conditions of this license in ways that could have legal implications and, worse, cause problems for the community. It is therefore usually in your best interest to keep your copy of the Work identical with the public one. Many works provide ways to control the behavior of that work without altering any of its licensed components.

by the Copyright Holder nor by other people, then you may arrange for the Work to be changed so as to name you as the (new) Current Maintainer.

5. If the previously unreachable Current Maintainer becomes reachable once more within three months of a change completed under the terms of [3b](#page-246-1) or [4,](#page-246-2) then that Current Maintainer must become or remain the Current Maintainer upon request provided they then update their communication data within one month.

A change in the Current Maintainer does not, of itself, alter the fact that the Work is distributed under the LPPL license.

If you become the Current Maintainer of the Work, you should immediately provide, within the Work, a prominent and unambiguous statement of your status as Current Maintainer. You should also announce your new status to the same pertinent community as in [2b](#page-246-0) above.

#### How to Use This License

To use this license, place in each of the components of your work both an explicit copyright notice including your name and the year the work was authored and/or last substantially modified. Include also a statement that the distribution and/or modification of that component is constrained by the conditions in this license.

Here is an example of such a notice and statement:

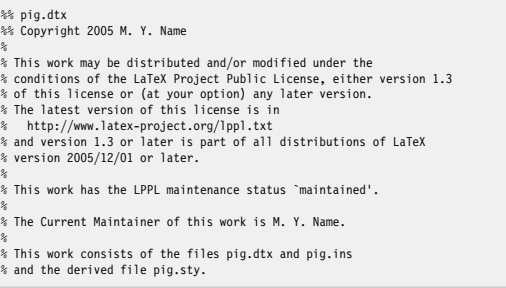

Given such a notice and statement in a file, the conditions given in this license document would apply, with the 'Work' referring to the three files 'pig.dtx', 'pig.ins', and 'pig.sty' (the last being generated from 'pig.dtx' using 'pig.ins'), the 'Base Interpreter' referring to any 'LaTeX -Format', and both 'Copyright Holder' and 'Current Maintainer' referring to the person 'M. Y. Name'.

If you do not want the Maintenance section of LPPL to apply to your Work, change 'maintained' above into 'author-maintained'. However, we recommend that you use 'maintained' as the Maintenance section was added in order to ensure that your Work remains useful to the community even when you can no longer maintain and support it yourself.

## Derived Works That Are Not Replacements

Several clauses of the LPPL specify means to provide reliability and stability for the user community. They therefore concern themselves with the case that a Derived Work is intended to be used as a (compatible or incompatible) replacement of the original Work. If this is not the case

(e.g., if a few lines of code are reused for a completely different task), then clauses [6b](#page-244-3) and [6d](#page-245-0) shall not apply.

## Important Recommendations

*Defining What Constitutes the Work*

The LPPL requires that distributions of the Work contain all the files of the Work. It is therefore important that you provide a way for the licensee to determine which files constitute the Work. This could, for example, be achieved by explicitly listing all the files of the Work near the copyright notice of each file or by using a line such as: % This work consists of all files listed in manifest.txt.

in that place. In the absence of an unequivocal list it might be impossible for the licensee to determine what is considered by you to comprise the Work and, in such a case, the licensee would be entitled to make reasonable conjectures as to which files comprise the Work.